# University of the Philippines Manila College of Arts and Sciences Department of Physical Sciences and Mathematics

# Collaborative Tagging and Rating-based Collaborative Filtering in a Classified Ads SYSTEM (COLLAB-ADS)

A special problem in partial fulfillment

of the requirements for the degree of

Bachelor of Science in Computer Science

Submitted by:

Monica K. Castro

April 2014

Permission is given for the following people to have access to this SP:

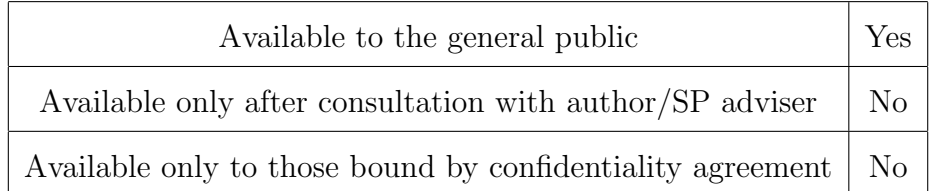

#### ACCEPTANCE SHEET

The Special Problem entitled "Collaborative Tagging and Ratingbased Collaborative Filtering in a Classified Ads System (Collab-Ads)" prepared and submitted by Monica K. Castro in partial fulfillment of the requirements for the degree of Bachelor of Science in Computer Science has been examined and is recommended for acceptance.

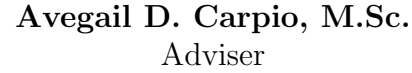

#### EXAMINERS:

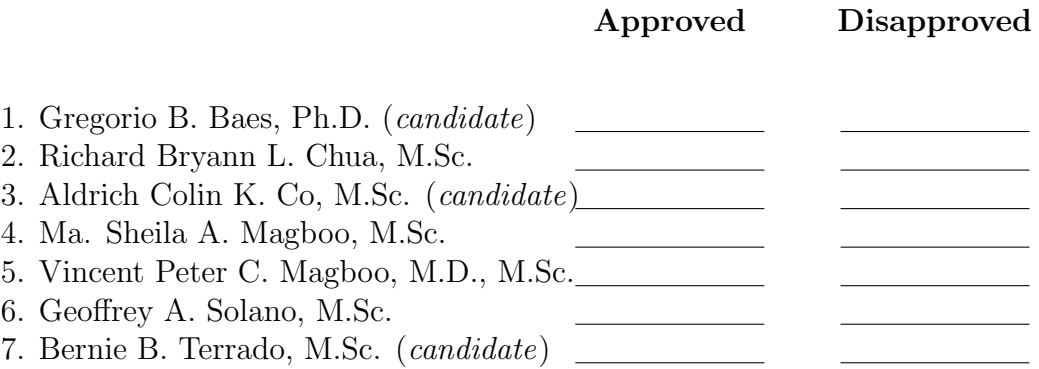

Accepted and approved as partial fulfillment of the requirements for the degree of Bachelor of Science in Computer Science.

Ma. Sheila A. Magboo, M.Sc. Marcelina B. Lirazan, Ph.D. Unit Head Chair Mathematical and Computing Sciences Unit Department of Physical Sciences Department of Physical Sciences and Mathematics and Mathematics

> Alex C.Gonzaga, Ph.D., Dr.Eng. Dean College of Arts and Sciences

#### Abstract

As Classified ads systems are growing more in trend than offline classified advertising, more resources are being created and thus creating a need for organization and improved ways for users to discover these resources.

The Collaborative Tagging and Rating-Based Collaborative Filtering in a Classified Ads (Collab-Ads) system addresses these needs by offering a way for users to tag or label resources and allow them to rate these resources to be able to generate recommendations.

Keywords: Collaborative Tagging, Collaborative Filtering, Slope One Algorithm

# Contents

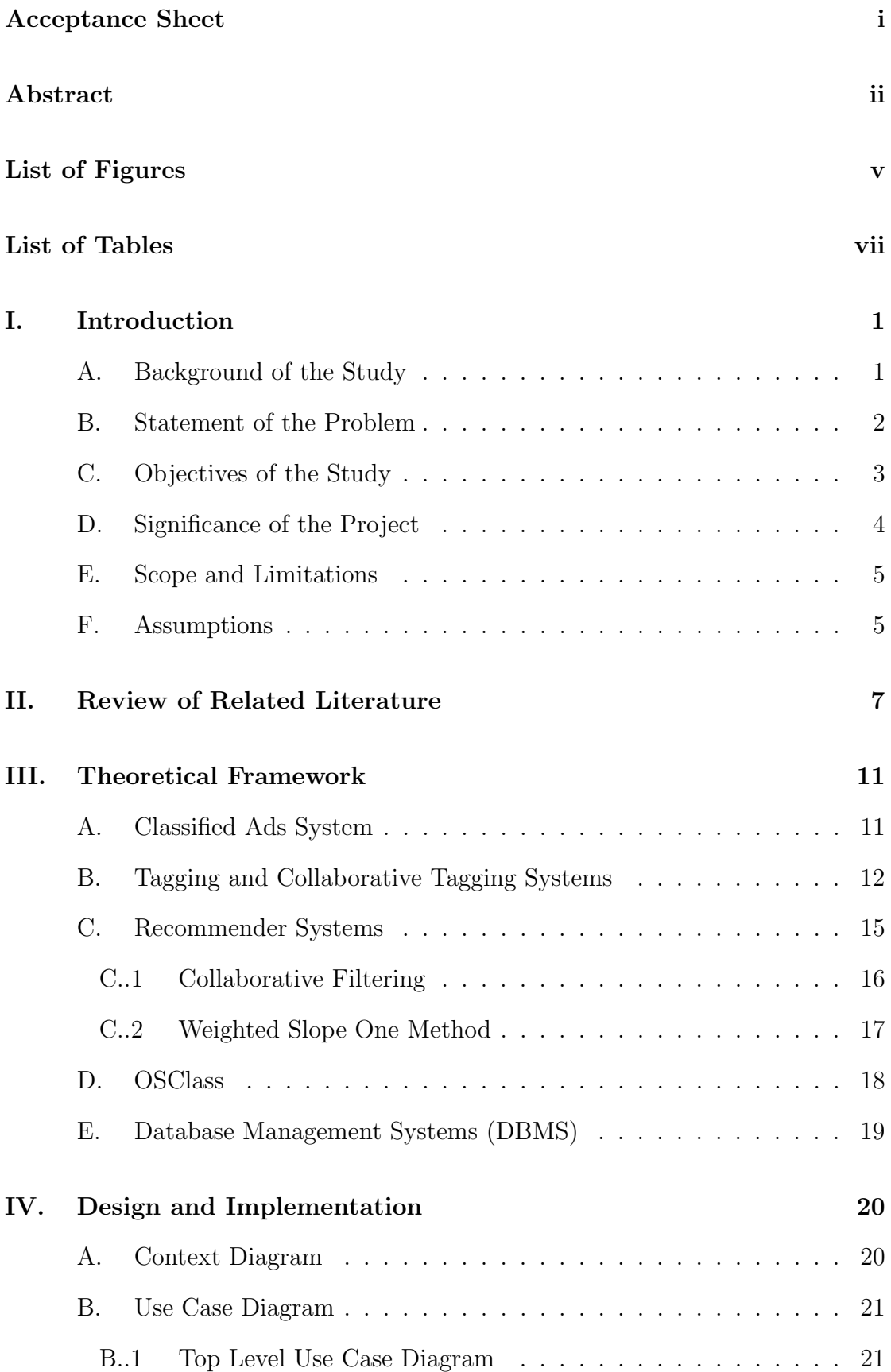

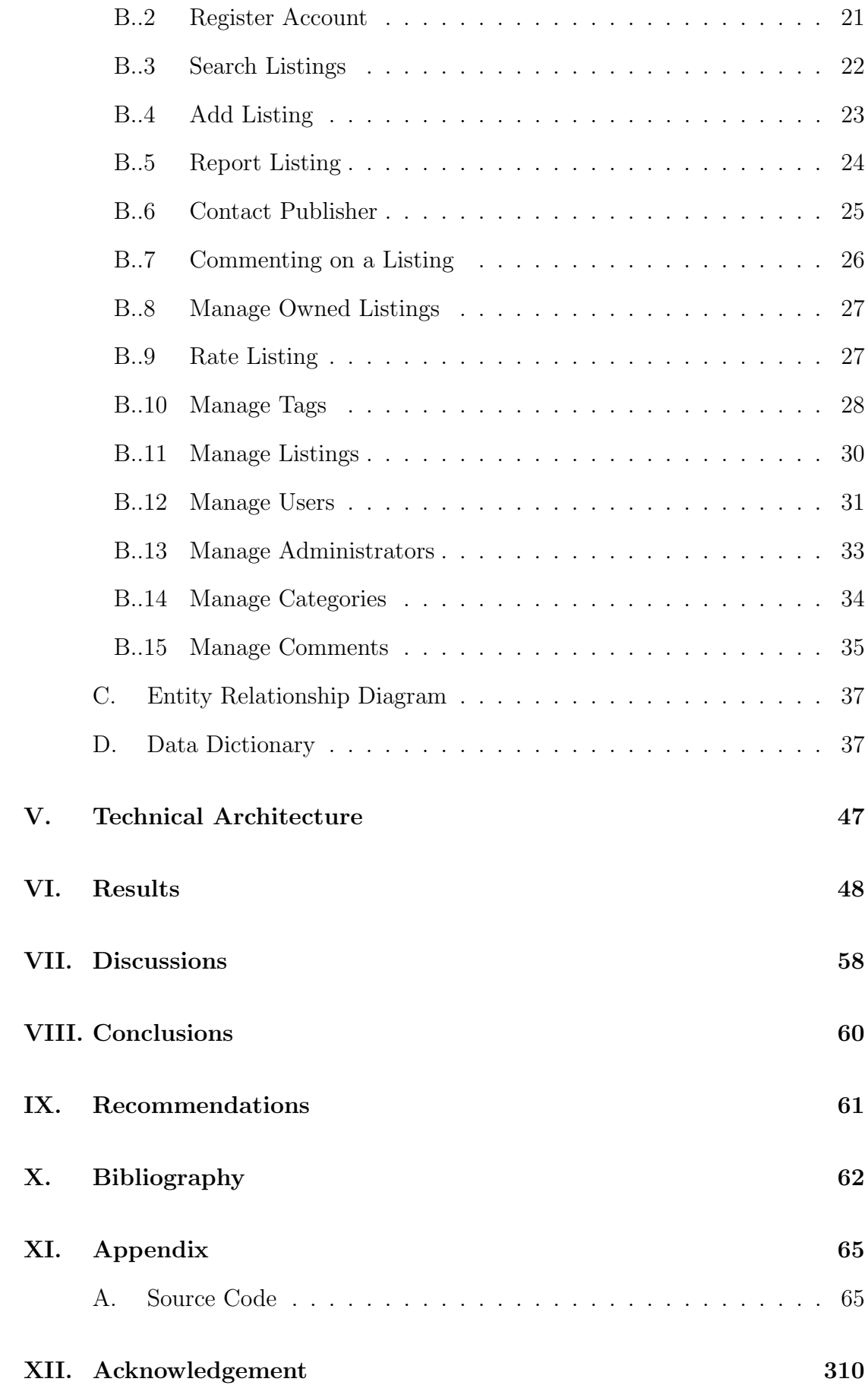

# List of Figures

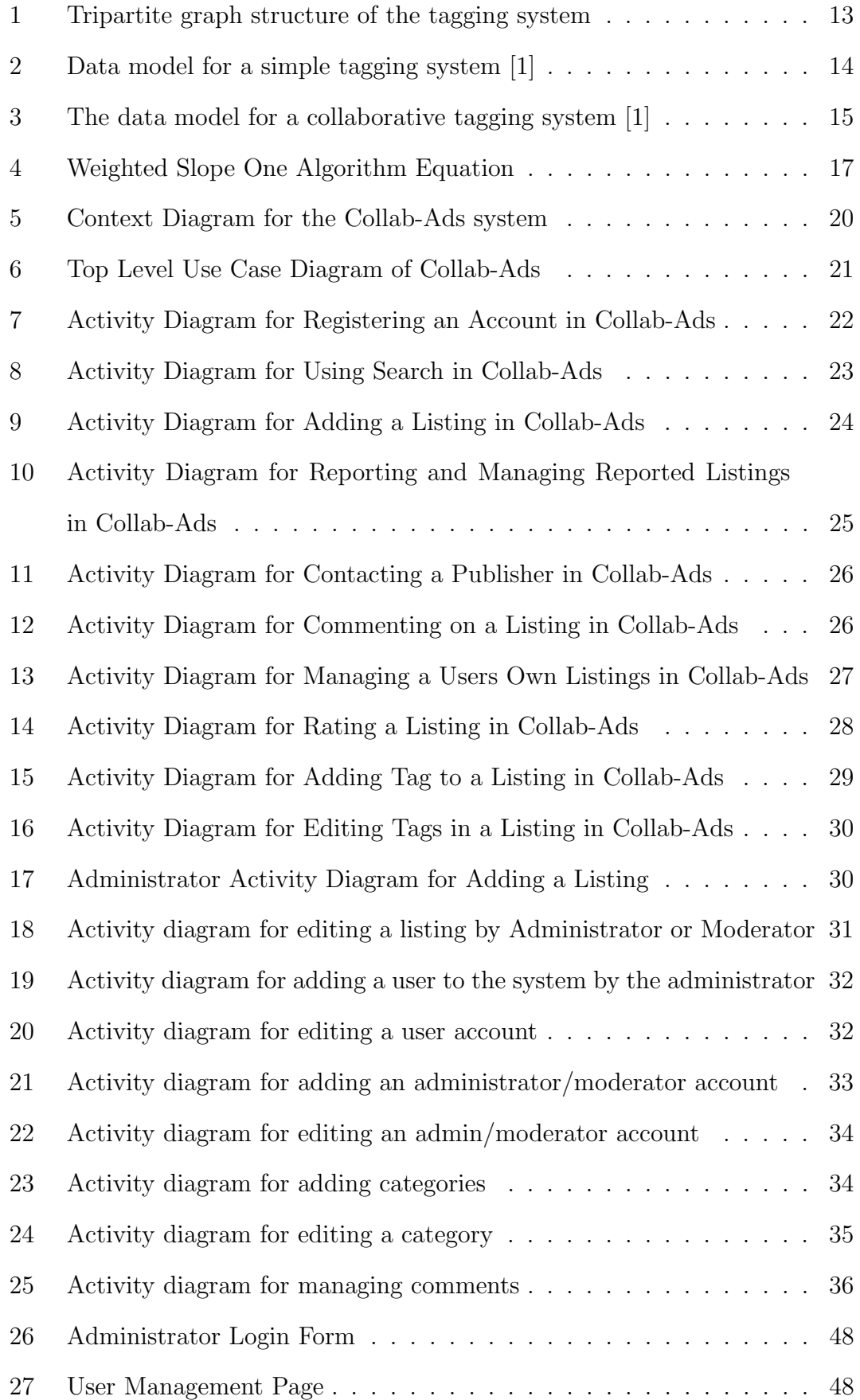

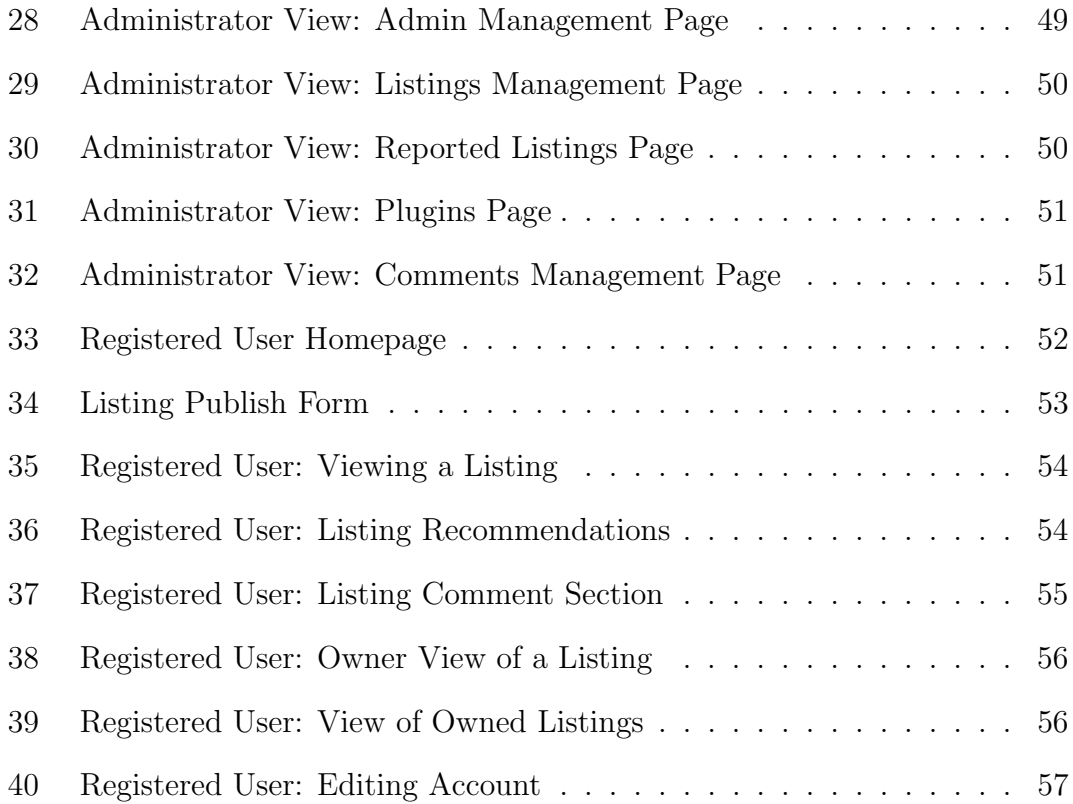

# List of Tables

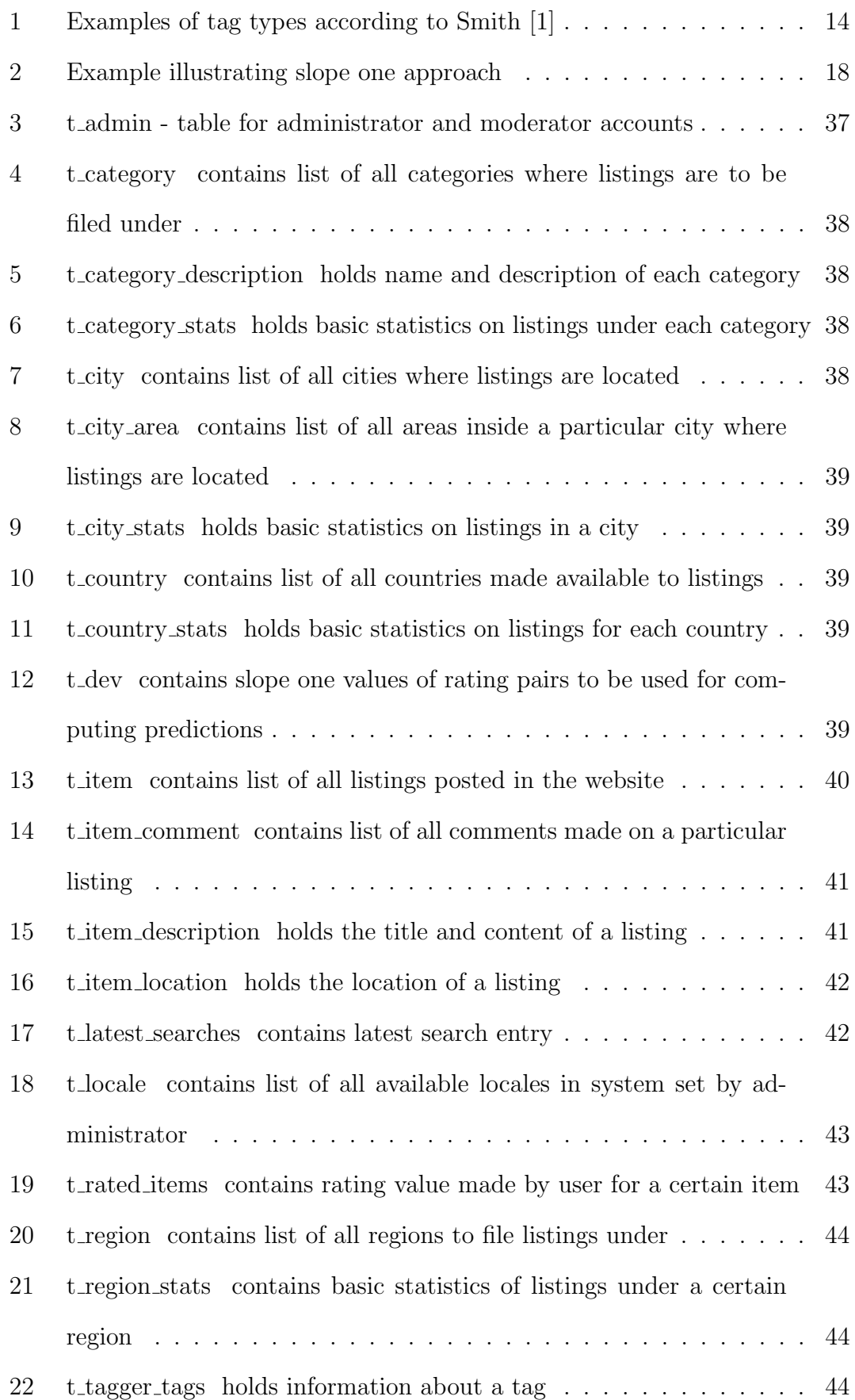

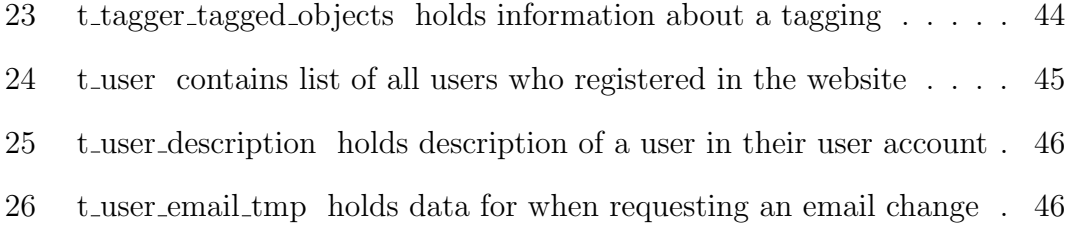

# I. Introduction

# A. Background of the Study

Back in 2003, a social bookmarking website called Del.icio.us was launched. The site allowed users to manage their links by putting a short label, or a tag which allowed them to pull up pages with the same tag. The site was created upon discovering that because of the massive amount of information available on the web, people not only wanted to find good links, but also wanted to find out what others were interested in. [2]

User-generated keywords or tags have appeared to be a lightweight way of augmenting descriptions to online resources, and improving access to these resources through broader indexing. Publicly labelling or categorizing resources in a shared online environment is referred to as social tagging.[3] When many users add tags to resources, we refer to it as collaborative tagging. [4] Because of the easy and intuitive nature of annotating, organizing, and retrieving resources provided by tagging, the popularity of social tagging systems has increased tremendously in recent years.[5] Tagging not only benefits its users but also provides benefits to business. It facilitates collaboration, helps in obtaining descriptive metadata, in identifying patterns, and in augmenting classification efforts, enhances findability, increases participation, and sparks innovation. [1]

Apart from tagging, another innovative tool to help organize or mine content is what we call collaborative filtering. This tool allows users to rate resources which are then used to form recommendations. Through this kind of personalization based on user preferences, other users can find better content, or it can lead them to other resources they might be interested in. [6]

Needing these kinds of benefits is one such technology that has risen in popu-

larity which is the online classified ads. [7] Classified ads sites basically serve as a one-stop-shop for everything. However, something that separates online classified ads sites from auction or shopping websites (e.g. eBay and Amazon.com) is that users don't buy anything directly from these sites. Classified ads sites are used to set up meetings and transactions are conducted in person or by mail. [8]

### B. Statement of the Problem

As online classified ads are growing more in trend than offline classified advertising, both for market users as well as for investor markets, the desire to enhance classified ads systems is growing as well. These trends we are seeing in online classified advertising are representative of what may be the start of a significant shift in marketing caused by the power being transferred to the customer by the Internet. These days, buyers are empowered by instant access to information, services, and transactional ability. [7] Something that should be considered is that classified ads sites are dependent on search find obtain (SFO) functionalities since the usage of such sites exhibit a general user-resource retrieval pattern.

As online classified ads can be treated as information or web resource, given the trends, there would also be a growth in number of these resources. As the numbers grow, there will also be a need for these resources to be organized or sorted out. Since a larger amount of resources would inevitably vary in nature, it will become more difficult to sort them out to appropriate categories. Also, users who are trying to look for a resource can have a difficult time finding what they need because of the broad, non-definitive categories. For users who are trying to sell products, it can be difficult to attract possible buyers by simply leaving an ad in a single category. Even if it is under a hierarchy leading to a narrower index, it could still get buried with a lot of other ads that could have a lot of different attributes from it.

Another common drawback in existing classified ads systems is that the systems are supply-oriented and does not allow a user to describe a resource that implies demand. In existing systems, it is not possible to describe both the desired resource and the one up for offer (i.e. exchange, wanted). Also, existing systems lack the feature of making descriptions of search queries available to other users. [9]

These days, user personalization can be one of the keys to many successful web sites. [6] In current classified ads systems, there are a few tools to help organize content and lead users to what they desire compared to the number of resources that is available.

# C. Objectives of the Study

To develop the Collaborative Tagging and Rating-based Collaborative Filtering in a Classified Ads System (Collab-Ads) with the following functionalities:

- 1. Allows the system administrator to:
	- (a) Manage users
	- (b) Manage moderators
	- (c) Manage ads
	- (d) Manage categories
- 2. Allows the moderator to:
	- (a) Manage users
	- (b) Manage ads
- 3. Allows a registered user to:
	- (a) View existing ad
- (b) Post a new ad
- (c) Leave a comment on an ad
- (d) Send private message to the author of an ad
- (e) Share an ad to a person via integrated email
- (f) Add/delete tags to an ad
- (g) Rate a classified ad
- (h) Search for an ad by keyword or by tags
- (i) Mark an ad with the following markings: spam, misclassified, duplicated, expired, offensive
- 4. Allows a non-registered user to:
	- (a) Register for an account
	- (b) View existing ads and contact details of an ad's owner
- 5. Allows the system to:
	- (a) Send a private message to the owner of an ad for any changes done by the system administrator to his ad
	- (b) Show users recommended ads

# D. Significance of the Project

This project aims to provide a tool for a classified ads system that helps make way for countless potential in information retrieval, such as improving accuracy of searches, discovery of related resources, and organizing and filtering mass information. The project hopes to bring an improved effectiveness in retrieval as in [Lu and Kipp]'s experiment which found that more relevant results are retrieved through the use of collaborative tagging. Additionally, the project also hopes to bring effectiveness in describing resources by using collaborative tagging. [Xu et

In this project, we make use of collaborative tagging as a way to address the lack of ease in users' experience in classified ads systems. This system would help sellers attract more users to their ads by putting up tags that are informative and relevant to the product and attractive to other users. This system would help prospective sellers to gather information as to which products are in trend by observing the popular tags. This system would help buyers navigate through broad categories, refining their searches to details which they fancy by clicking on tags.

Aside from collaborative tagging, this system will also implement collaborative filtering which allows the users to rate the classified ads then use these ratings to predict other ads they might like. The ads that will be recommended therefore will be formed collectively from other users ratings. This means that users will be able to help each other find good content. Collaborative filtering will help users receive recommendations that are personalized without going through the trouble of asking or looking for it.

## E. Scope and Limitations

Listed below are the scope and limitations of the study:

- 1. The tagging system will not include a tag recommendation feature.
- 2. The tags will not be sorted into any kind of hierarchy, sorting, or visualization (e.g. clustering, facets).
- 3. The system will not have any tag spam cleaning scheme.

### F. Assumptions

Here are some assumptions taken into consideration when making the project:

- 1. The users will post ads of items or services that are real.
- 2. The users will not abuse free tagging to spam with irrelevant, misleading information.

# II. Review of Related Literature

Classified advertising is a form of online advertising which has been given little academic research due to the small availability of data. Craigslist.org, for example, receives around 9 billion pageviews a month (Blodget (2008), making it a powerhouse in the online classified ads world, but is also notorious for protecting its users privacy, and therefore, does not share its data. [9]

These online classified advertising systems are becoming one of the most popular and rapidly growing classes of Internet technologies. The high traffic to online classified advertising systems proves their relevance and importance. A research by Hitwise in 2009 shows that the amount of traffic to online classified advertising systems continues to grow. It has increased 84 percent in February 2009 compared to 2008. Today, a lot of software tools for development of online classified advertising systems are available (i.e. Esvon Classifieds, e-Classifieds, PHP Classifieds Script). Along with these are standalone systems that were built without using any public software tools where the most popular advertising belong to (i.e. Craigslist, Backpage, Oodle, Geebo, Kijiji, Facebook Marketplace). [10]

Another trend that has grown in popularity on the web is the collaborative form of tagging. Traditionally, a person with authority such as a librarian will perform the categorizing or indexing, or else derived from the material provided by the authors of the documents. [11] Collaborative tagging, in contrast, allows anyone especially its consumers to attach keywords freely to the resources. This is most useful when there is nobody assuming the librarian role or there is simply too much content for assigned authorities to classify; and both of these traits are true of the web in which this kind of system has grown popular. Collaborative tagging is featured in a number of now prominent web sites. Typically, these sites would use this feature to allow users to not only categorize information for themselves, but to also browse information categorized by others. Therefore, public and private aspects to collaborative tagging systems are present. [4]

BibSonomy [12], an example of a tagging system, allows users to add or edit tags to their own resources which could either be bookmarks or publication references. Sharing of these resources on the other hand is free for all, and adding a resource to your collection from another user grants you the tagging ability for that resource. [13] This particular site is just one of many examples to illustrate the growth of tagging in a variety of media.

A study by Steels [14], discusses collaborative tagging being relevant to distributive cognition. As part of her study, she made examples from the sites Del.icio.us and Flickr. The site Del.icio.us pioneered collaborative tagging sites back in 2004 and was used to tag bookmarked web site links. Soon came after was Flickr whose tags were assigned to pictures. Since then, collaborative tagging exploded, and is rapidly becoming a standard feature of websites. In the study, it was realized that tags are somewhere in between symbols that stand for something in the world, and symbols that act as labels or signposts to aid in navigation.

Golder et al. [4] focused another study on usage patterns in a collaborative tagging system and based it on the site Del.icio.us. Their study discovered regularities that create stable patterns, however frequent or infrequent users tag and however largely varying the sets of their tags are. This allowed minority opinions to coexist with extremely popular ones without causing a disruption to the stable consensus choices of tags made by many users.

According to Halpin et al. [15], there is greater malleability and adaptability in organizing information in tagging systems than in formal classification systems. Mathes [16] states that proponents of tagging systems argue that users only need to agree in a general sense on a tags meaning enough to label a similar material with terms, and that they dont have to agree on a hierarchy of tags for there to be cooperation and shared value. Additionally, tagging has the ability to retrieve data and share data more efficiently than classifying. It is argued that it is easier to freely type loose associations than to make a decision about the degree of match to a predefined category (especially hierarchical ones). It is compared to 90% of the value of taxonomy, only 10 times simpler. [15] [17]

There have been studies which explored the use of collaborative tagging in different systems. A proposal made by Durieux [18] in 2011 wanted to explore the potential of collaborative tagging in healthcare professional systems. In a project by Back et al. [19], a research on tagging was done on mobile applications and web applications to understand its role on the user experience and also to bring value to companies in developing their future media services. In a study by Bateman et al., collaborative tagging was used for within an e-learning system. This was upon arguing that social collection phenomena and flexible metadata standards are the keys to collecting the kinds of metadata required for adaptable online-learning. While other systems successfully concluded benefits from applying collaborative tagging, this study ended up questioning its benefits to e-learning systems. The project faced issues such as the lack of expert time and willingness to fill in metadata and considered these as significant hurdles in deploying learning objects. [20]

Lastly, recommendation systems have also grown in trend also addressing the issue of selecting from a huge universe of items with widely varying quality. One of its types, collaborative filtering allows users to get recommendations from people with similar taste. Terveen et al. [21] states that there are three pillars for this approach namely, (1) many people must participate, (2) there must be an easy way for people to represent their interests in the system, and (3) algorithms must be able to match people with similar interests. Through time, a collaborative filtering system acquires an increasingly accurate representation of a users preferences. They also pointed out that the primary strength of collaborative filtering is that recommendations are personalized. Second, users dont need to look for recommenders anywhere else but will be shown recommendations from stating their preferences. Finally, from a computational point of view, the data representation is simple and uniform which makes use of a user-item matrix whose cells represent ratings, amenable to many different computational manipulations.

A few of the earliest collaborative filtering systems that were developed include GroupLens research system and the Bellcore Video Recommender. The GroupLens research system provided a pseudonymous collaborative filtering solution for Usenet news and movies. Video Recommender, meanwhile, is an email and web-based system that generate recommendations on movies. These systems varied in how they weighted the ratings of different users and how they combined the ratings. On the web, collaborative filtering has found many applications as in ecommerce sites such as Amazon.com and CDNow which feature recommendation centers that make use of user ratings and collaborative filtering engines. [20] [22]

# III. Theoretical Framework

### A. Classified Ads System

MorganStanley defines online classified advertising as an interactive advertisement with search and find functionality, usually brief but linked to relevant information, listed online under headings with others of the same category. Frequently, these advertisements have embedded transaction capabilities that allow a user to facilitate obtaining the product/service he/she is interested in. [7] Classified ads systems are used mainly as a place to find products or services which people can buy, but not necessarily through the site. It is where people can set up meetings or arrange deals towards the item being sold. [8]

Users of classified ads systems would usually want to find a user, a contact and interaction with whom may lead to the matching of their mutual interests.General and vertical search engines are also capable of doing these, but there are some differences that make online classified advertising systems a separate class. A general search engine offers the widest search range, but the lowest depth in search. Vertical search engines, on the other hand, are intended for information retrieval in specific domains. This means they allow the deepest search, but only in a narrow field. Meanwhile, the class of online classified advertising systems is intermediate between the two classes. [10]

According to Gribova et al. [10], in todays existing online classified advertising systems, these three methods are used to match user interests: Firstly, hierarchical classification of the ads wherein each listing in a system belongs to a certain category from a set of hierarchical categories. This way of structuring grants users the ability to look through the subset of all classifieds in a system instead of the full, and possibly massive, list. The other is either structural, or natural language input, or a combination of both. A classified advertising system has a standard

structure of containing a set of two fields, namely the Title and Description. Simple classified ads systems will allow users to fill only these two fields when posting a listing, but in more complicated systems, an administrator can allow users to fill in additional attributes for the listing depending on which category it is under. This causes the description of an ad authors interest more formal and convenient to search. Lastly, there is either full-text search or the parameter search based on the classified ad structure. A standard method for the existing systems is the full-text search which allows users to find listings that contain specific keywords in their descriptions and titles. If the classified ad structure of the system is complex, it can also use additional fields as search parameters. Both search types will allow a user to choose the category in which to find the desired listing. Saving a search query to be used repeatedly as new listings are posted is also enabled in some systems.

### B. Tagging and Collaborative Tagging Systems

There are three main entities that compose a tagging system. Each of these entities can be viewed as three separate spaces containing sets of vertices which are linked together by edges (see Figure 1.) The first space consists of the set of all users of the tagging system, where each vertex is a user. The second space is the set of all tags as vertices, where each tag corresponds to a term or neologism in natural language. The third space is the set of all resources where each resource is more commonly denoted by a unique URI. A tagging instance is depicted as two edges linking together a user to a tag to a given resource. [15]

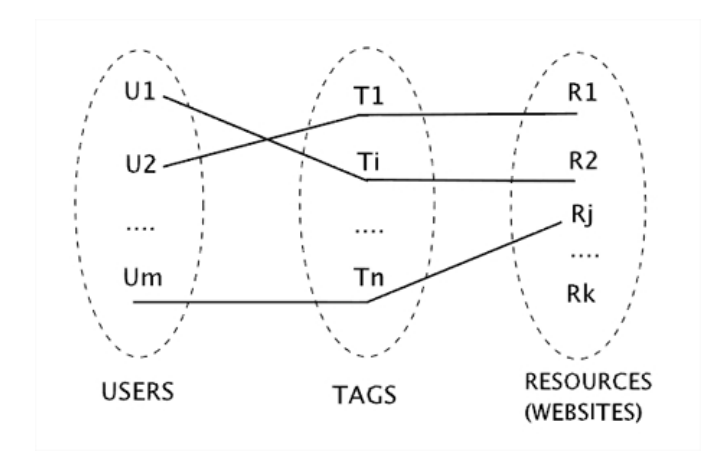

Figure 1: Tripartite graph structure of the tagging system

Users or "taggers" are the people who employ the tagging system. They are the ones who create the tags, and sometimes they also add the resources. Resources are web content which the users tag. Some resources in tagging systems are publications, web pages, videos, photos and can be just about anything. Anything can be tagged as long as there is a way to uniquely identify it. Tags are the keywords added by users. Tags are essentially metadata about the resource. The National Information Standards Organization describes metadata as structured information that describes, explains, locates, or otherwise makes it easier to retrieve, use, or manage an information resource. Tagging is open-ended and this allows tags to be just about any kind of term. They can be descriptions of the resources subject matter, its location, its intended use, a reminder, or something else entirely. It all depends on the users personal tagging patterns.

Tag Type Examples

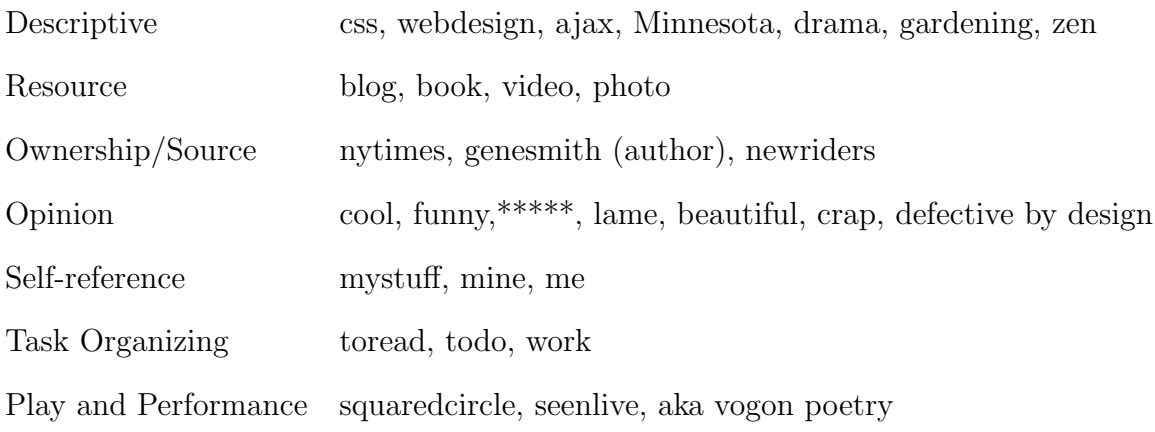

Table 1: Examples of tag types according to Smith [1]

All tagging happens in the context of a system. In a tagging system, it is defined what practice of tagging can take place. For example, adding tags may be limited to the publishers of resources or to everyone. Or, the system might allow users to set tags as public or private. In other words, a tagging system contains the rules about who can tag, what can be tagged, and what kind of tags can be used.

In any case, the architecture of a tagging system requires rules about the user (who they are and how they join the system), the resources (what they are and how they are added to the system), and tags (who can tag which resources). [1]

Figure 2 shows a data model of a simple tagging system. In this system, there is no collaborative tagging. Each user has multiple resources; each resource is unique to each user; and each resource has multiple tags.

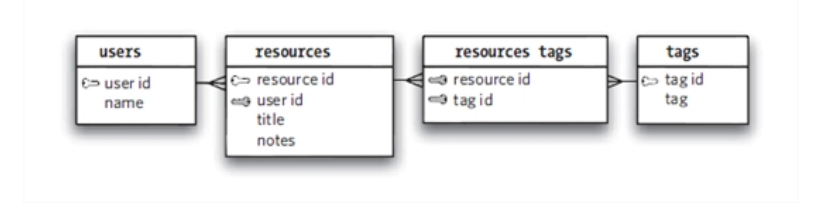

Figure 2: Data model for a simple tagging system [1]

The four main tables for this tagging system are users, resources, tags, and resources tags. The resources tags table holds the information of which tags are applied to which resources.

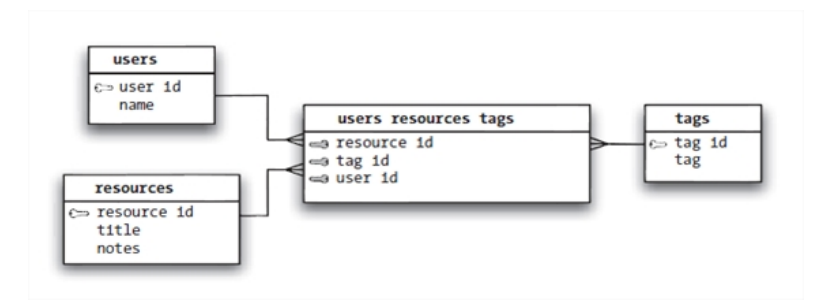

Figure 3: The data model for a collaborative tagging system [1]

There is a slight difference in the tables for the collaborative tagging system. The resources tags table is dropped to be replaced by a new intermediary table called the users resources tags table. This table allows multiple users to tag the same resource. It stores the resource id, tag id, and user id every time a resource is tagged. Thus, a resource with four tags will have four entries in the users resources tags table. This table also holds the key to a working collaborative tagging system as it makes folksonomies possible, as with the other features usually associated with collaborative tagging (e.g. pivot browsing which is using the user, tag, or resource as pivots to explore a system). [1]

# C. Recommender Systems

Recommender systems are systems whose goal is to generate meaningful recommendations to a collection of users for items or products that might interest them. Some examples of real-world industry-strength recommendation systems are that of the book recommendations in Amazon, or movie suggestions in Netflix. Such recommendation engines were designed according to the domain and the characteristics of data available. For example, Netflix users rate movies by using a scale of 1(disliked) to 5(liked). Such a data source records the quality of interaction between users and products. Recommender systems could differ in the way they

analyze these data sources in order to develop notions of affinity between users and products. These notions of affinity can then be used to identify well-matched pairs (user-product.) [23]

#### C..1 Collaborative Filtering

Collaborative filtering (CF) is one of the technologies developed for recommender systems and is considered the most popular and efficient. [24] In a CF system, recommendation seekers are asked to express their preferences by rating a dozen or two items. Immediately a CF system merges the roles of the recommendation seeker and preference provider as the seekers will be able to generate recommendations through their own preferences. These systems focus on algorithms for matching people based on their preferences and weighting the interests of people with similar taste to produce a recommendation. [21]

CF approaches can be grouped into two categories: memory-based and modelbased. Memory-based CF uses a similarity measure between pairs of users to build a prediction, and typically through weighted average. The similarity measure chosen is used to determine the accuracy of the prediction and numerous alternatives have already been studied. In general, schemes like these that rely on similarities across users cannot be pre-computed for fast online queries. Another issue in the memory-based schemes is that a minimum number of users who entered a minimum number of ratings may be required. [25] Model-based techniques generate recommendations by estimating parameters of statistical models for user ratings. [23] Model-based algorithms empirically may achieve higher prediction accuracy than memory-based methods. Meanwhile, memory-based algorithms provide a concise and intuitive justification for the computed recommendations. [24]

#### C..2 Weighted Slope One Method

The weighted slope one algorithm is part of the slope one algorithms under the memory-based item-to-item algorithms for collaborative filtering. It is said to be easy to implement and maintain, updateable on the fly, not demanding from new users, efficient at query time, and reasonably accurate. The said characteristics are said to be desirable in a recommender system. [14][25]

Notation: The user is represented by u or v, and the item as i or j. The rating of a user u for the item i is expressed as  $r_{ui}$ , and the corresponding prediction is denoted as pui. The (u,i) pairs for which the ratings are known are stored in the set K. The set of all items rated by the user u is  $S(u)$ .  $|S(u)|$  is the number of items in the set. The deviation of item i with respect to item j is denoted by  $dev_{ii}$ . Without any special instructions, dev<sub>ii</sub> will be the negative of dev<sub>ii</sub>. [24]

$$
P_{ui}=\frac{\sum_{j\in S(u)-\{i\}}\hspace{-0.5cm}(r_{uj}+dev_{ij})*c_{ij}}{\sum_{j\in S(u)-\{i\}}c_{ij}}
$$

Figure 4: Weighted Slope One Algorithm Equation

The weighted slope one algorithm is based on the slope one algorithm and differs by taking into consideration the number of ratings observed in the items denoted by  $C_{ij}$ . This means, the bigger the  $C_{ij}$  the more reliable the corresponding prediction.[25] In the above approach, we take the average of the predictions calculated from each individual items to generate a final prediction (regarding  $r_{uj}$  $+$  dev<sub>i</sub> as a prediction for rating r<sub>ui</sub> given r<sub>uj</sub>). The slope one algorithm is based on the intuitive principle of a popular differential (or deviation) between items for users.

For a simple example to show the deviation  $(\text{dev}_{ii})$ , Table 2 shows ratings by

user A and B for items I and J. By the slope one approach, we compute the deviation of item J with respect to item I from user A:  $dev_{ji} = 3 - 2 = 1$ . Then we can infer the rating of user B for item J:  $4 + dev_{ji} = 5$ .

|                 | Item I   Item J |                   |
|-----------------|-----------------|-------------------|
| User $A \mid 2$ |                 | 3                 |
| User $B$        |                 | $? = 4 + (3 - 2)$ |

Table 2: Example illustrating slope one approach

Formally, the slope one algorithm exploits the predictor of the form  $f(x) = x$ + b to indicate the relation of the item pair, where b is a constant deviation and  ${\bf x}$  is a variable representing rating value. So the formal definition of  ${\rm dev}_{ij}$  can be expressed as: Given two items i and  $j$  (i $\neq$ j), the deviation of item i respect to item j is:

$$
dev_{ij} = \frac{\sum_{u \in S_{ij}} (r_{ui} - r_{uj})}{|S_{ij}|}
$$

In this expression,  $S_{ij}$  denotes the set of users who both rated item i and item  $j$ , and  $|S_{ij}|$  is the number of users in the set. All deviations construct a deviation matrix which is a skew-symmetric matrix.

With the deviation matrix constructed, it is easy to make predictions by using the slope one algorithm.  $S\{u\}$ - $\{i\}$  represents all items rated by user u except item i. [24]

### D. OSClass

OSClass [26] is a PHP script that allows for the creation of a Classified Ads website. Its structure can contain general ads which can be specialized through modifying modules (e.g. cars, jobs, real estate, dating). It has multi-language support, and has a number of customization options available including currencies, and date-time formats. It is also integrated with TinyMCE for its WYSIWG editor which allows rich text formatting. OSClass is widely extensible through many plugins available, including Google Analytics, Google Maps, and Time Elapsed. In OSClass, defining an unlimited number of categories and sub-categories is possible.

### E. Database Management Systems (DBMS)

A DBMS is a system that enables the search and retrieval of information from a database. It controls how the data are stored and organized while addressing problems such as data integrity and security. It is used by an application that sends a request to which it responds by instructing the operating system to transfer the appropriate data.

A Relational Database Management System (RDBMS) is a DBMS that organizes its data into a series of tables which might be related by common fields. Its structure is made up of database tables, fields, and records. RDBMS also allows manipulation of data in the database tables with the use of relational operators. [27]

One of the most popular open source RDBMS products is MySQL. [28]

# IV. Design and Implementation

# A. Context Diagram

The Collaborative Tagging and Rating-based Collaborative Filtering in a Classified Ads System (Collab-Ads) is a system that supports three types of users the unregistered user, registered user, and the system administrator. Figure 5 shows the context diagram for the system.

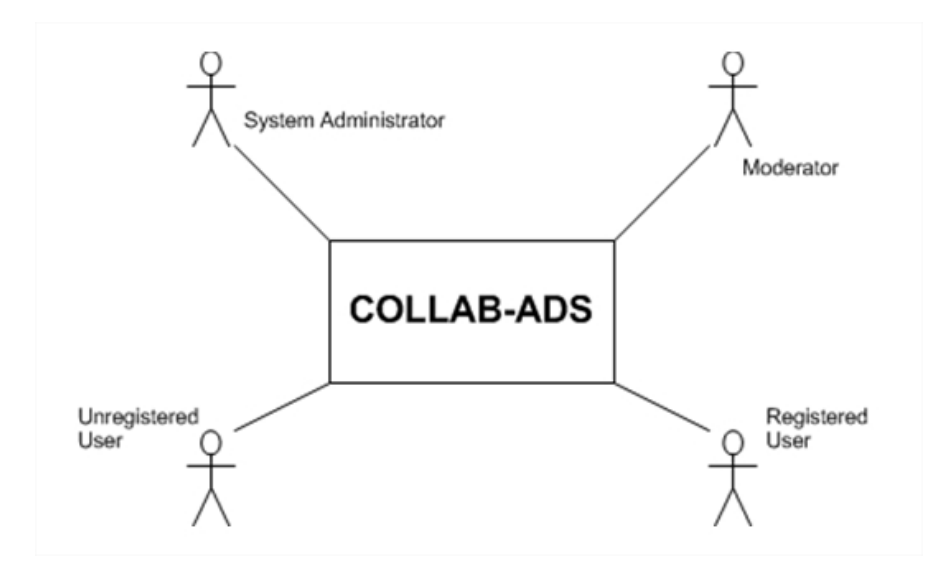

Figure 5: Context Diagram for the Collab-Ads system

# B. Use Case Diagram

#### B..1 Top Level Use Case Diagram

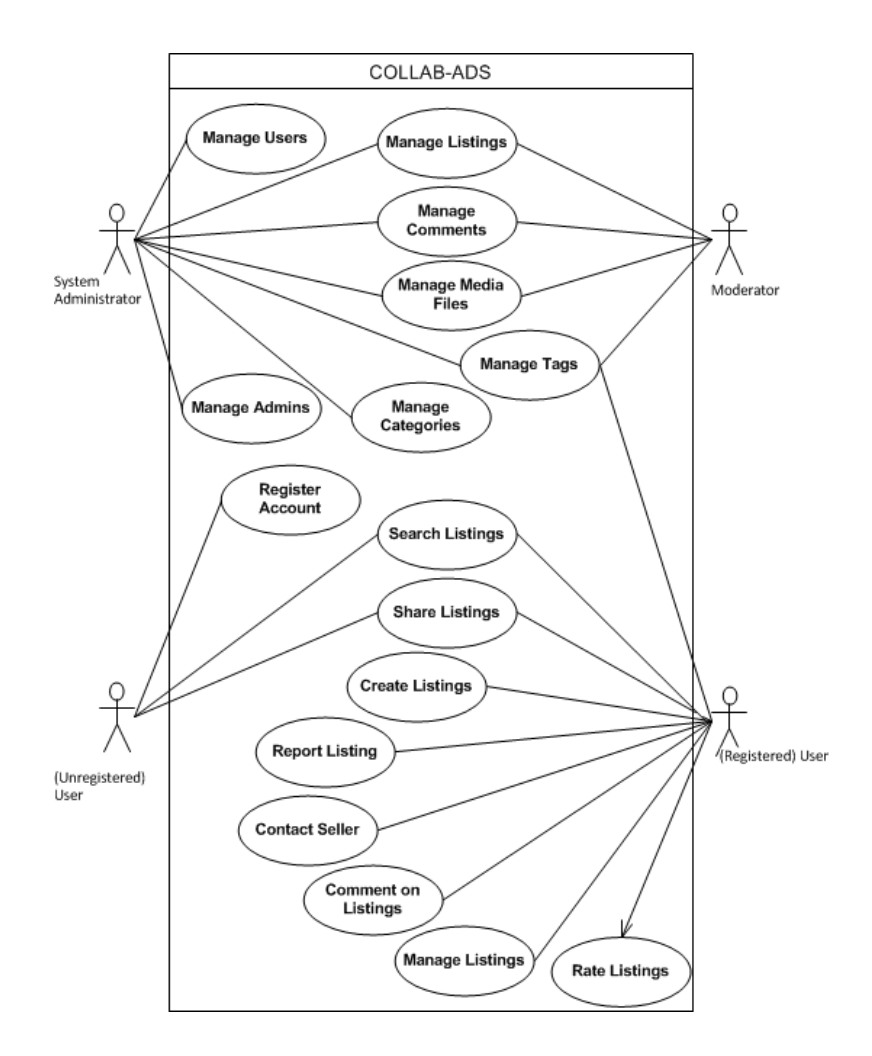

Figure 6: Top Level Use Case Diagram of Collab-Ads

#### B..2 Register Account

The following figure (Fig. 7) illustrates the registration process of an unregistered user. The unregistered user is asked to fill out a form asking for the users details, and to submit this while ensuring that the details marked required are completely filled out. The system then verifies the information before creating an account for the user in the system.

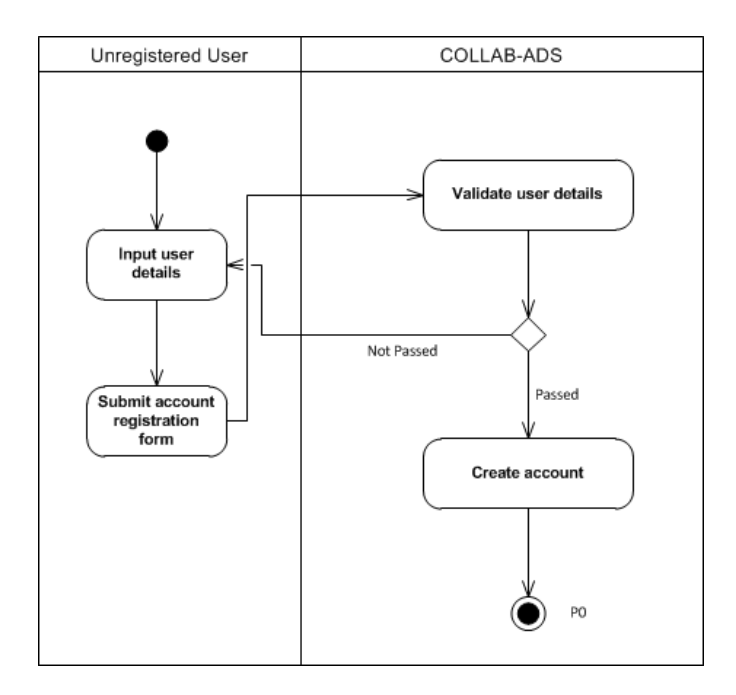

Figure 7: Activity Diagram for Registering an Account in Collab-Ads

#### B..3 Search Listings

The system allows viewing and search of listings to registered or unregistered users. Figure 8 illustrates the activity diagram for the search feature. A user can input his/her desired keywords and then specify a category in which to search the listing before the search is performed. When the listings fitting the search criteria are displayed, the user can view each listing or edit the search criteria by specifying more fields. A user can also click the tags available from the displayed listings to browse listings under this tag alongside the category specified beforehand.

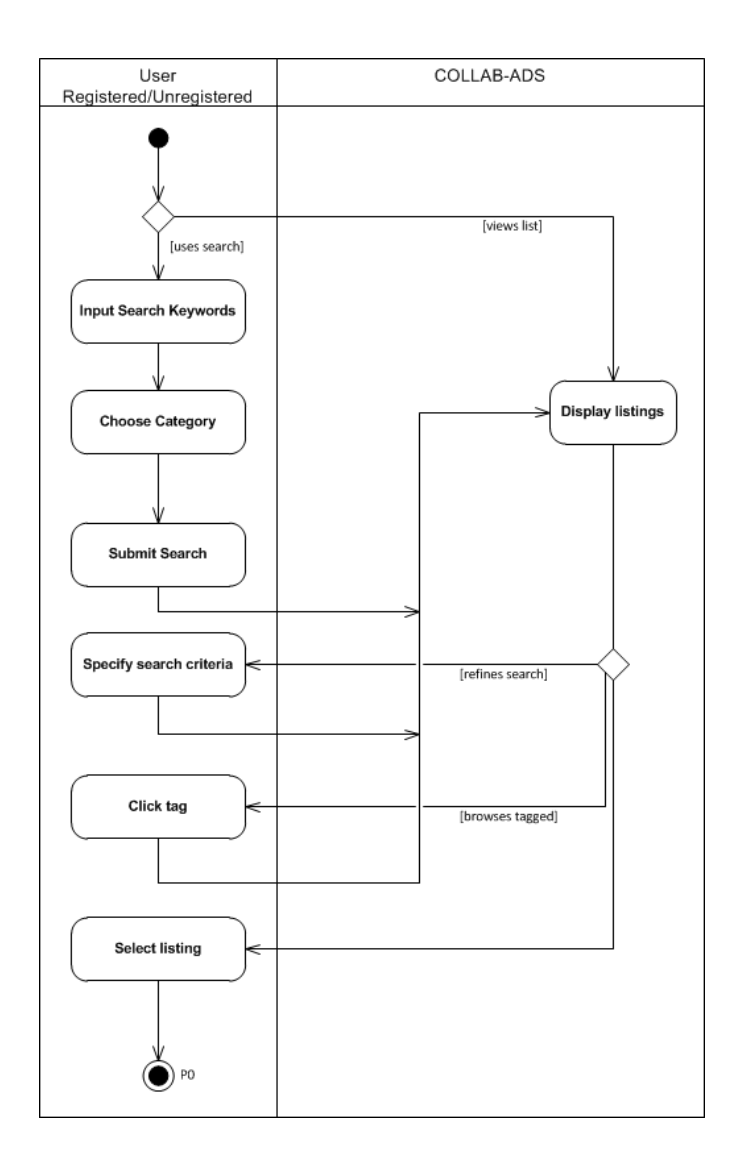

Figure 8: Activity Diagram for Using Search in Collab-Ads

## B..4 Add Listing

A registered user can add a listing to the database. The figure below (Figure 9) illustrates the activity diagram for this. A listing can contain several details about the item which will be filled out by the author of the listing.

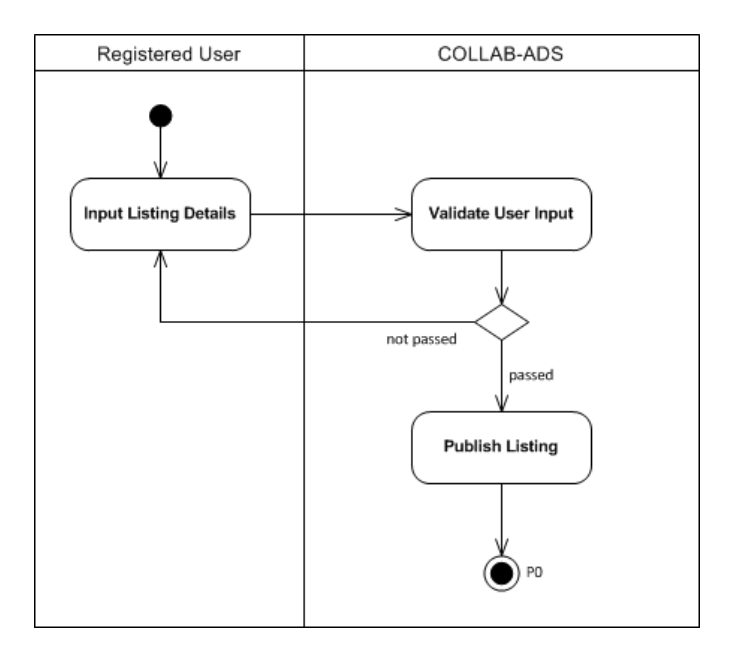

Figure 9: Activity Diagram for Adding a Listing in Collab-Ads

# B..5 Report Listing

A listing can be reported by a registered user and marked as offensive, misclassified, or spam. The reported listing will then be sent to the administrator who will do the review of the marked listing. The following figure (Figure 10) illustrates the activity diagram for this feature.

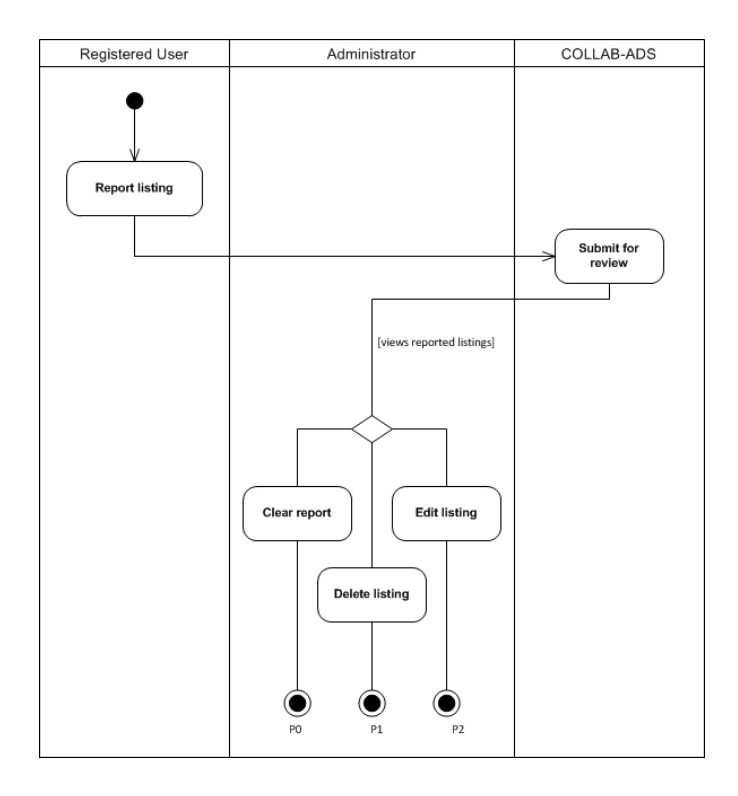

Figure 10: Activity Diagram for Reporting and Managing Reported Listings in Collab-Ads

#### B..6 Contact Publisher

A logged-in, registered user can contact the publisher of a posted listing of another user. This user is asked to give an email (required) in which this user can be contacted, and also a contact number (optional) aside from the users name and message. Illustrated below is the activity diagram for contacting the publisher (Fig. 11).

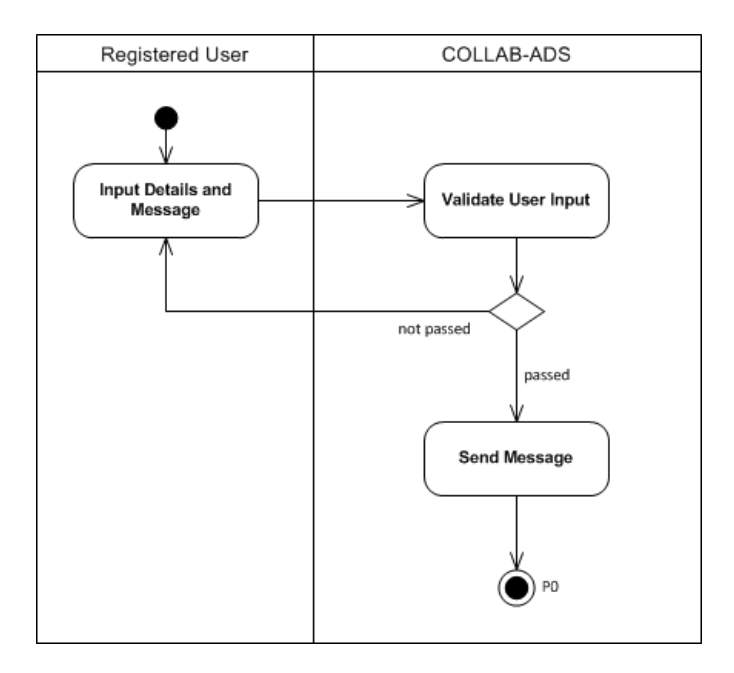

Figure 11: Activity Diagram for Contacting a Publisher in Collab-Ads

### B..7 Commenting on a Listing

A registered user can comment on a listing. Illustrated below (Fig. 12) is the activity diagram for when a user leaves a comment on a listing. After the comment is published, a user can delete his/her own comment(s).

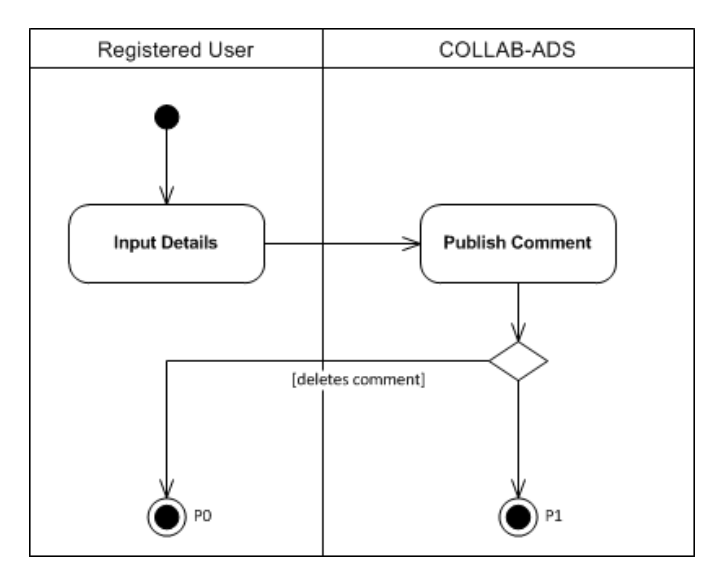

Figure 12: Activity Diagram for Commenting on a Listing in Collab-Ads

#### B..8 Manage Owned Listings

A registered user can manage his/her own posted listings. The user has the option to edit and delete any listing this user posted. Upon editing a listing, the user can add or modify details in the listing. Deleting removes the listing permanently from the system. Figure 13 shows the activity diagram for this.

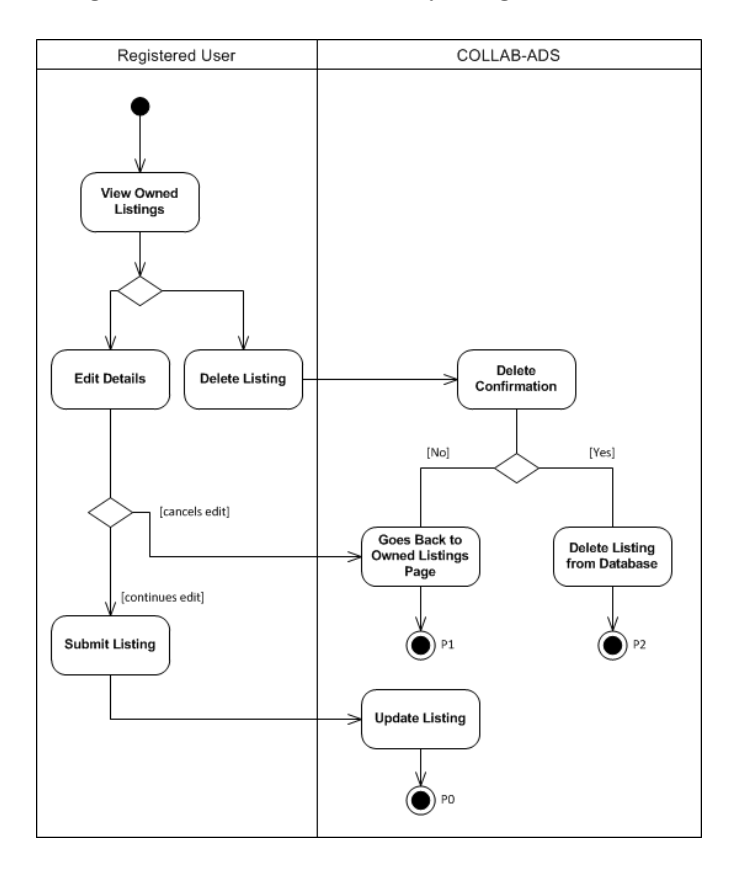

Figure 13: Activity Diagram for Managing a Users Own Listings in Collab-Ads

### B..9 Rate Listing

A registered user can rate an ad. Ratings are represented as stars with a rating value of 1 (lowest) to 5 (highest). Figure 14 below illustrates the activity diagram of this feature.
| Registered User      | COLLAB-ADS |
|----------------------|------------|
| <b>View Listing</b>  | Update     |
| <b>Select Rating</b> | Database   |
| <b>Submit Rating</b> | / ро       |

Figure 14: Activity Diagram for Rating a Listing in Collab-Ads

### B..10 Manage Tags

Any registered user can manage tags of any listing. Users have the option to add or remove any tag they may or may not have added in a listing.

a. Add New Tags

Adding a new tag involves inputting a tag label by the user. The system will then normalize this tag for display and storage before it adds the tag to the listing. Figure 15 below illustrates the activity diagram for this.

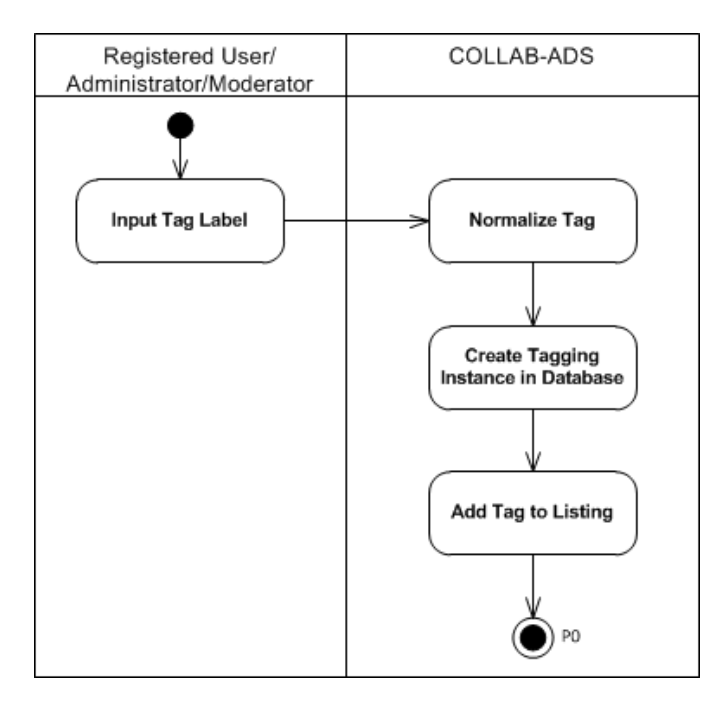

Figure 15: Activity Diagram for Adding Tag to a Listing in Collab-Ads

#### b. Edit Tags

Editing the tags in a listing involves giving the user the option to add or delete tags. Adding a tag is the same as the process described above. In deleting a tag, the user would have to select which tags he/she wants to delete and clicking a confirmation to submit the changes to the system. The activity diagram for editing tags is shown in Figure 16 below.

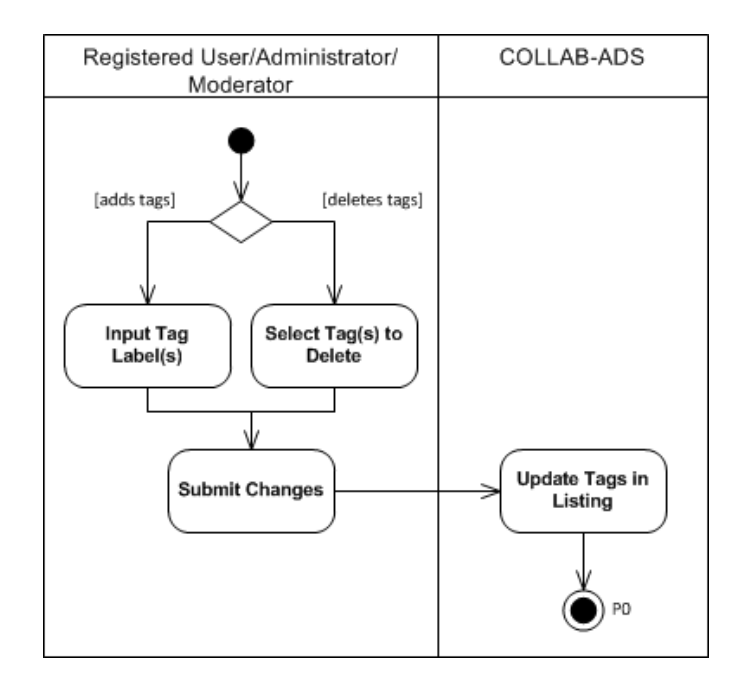

Figure 16: Activity Diagram for Editing Tags in a Listing in Collab-Ads

### B..11 Manage Listings

### a. Add Listing

The figure below (Fig.17) illustrates the activity diagram for adding a listing through the administrator account. Administrator accounts, or moderator accounts can add listings.

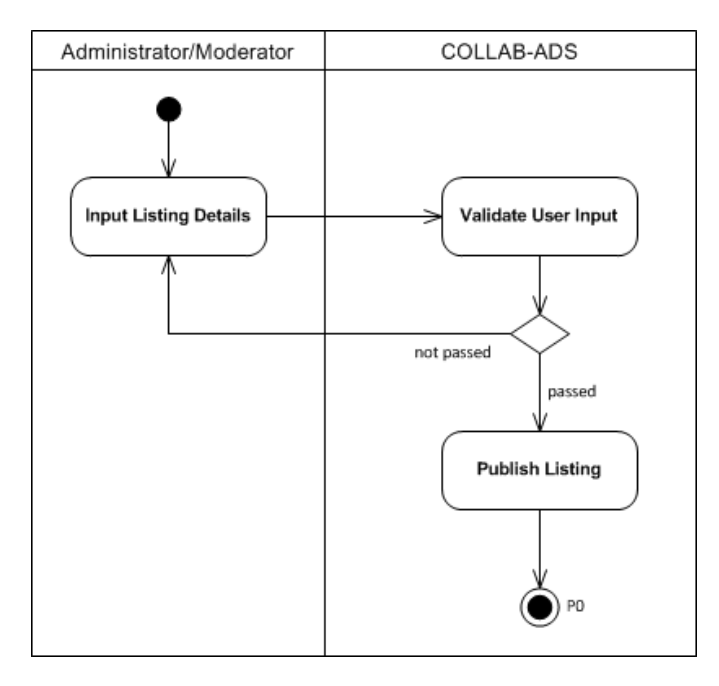

Figure 17: Administrator Activity Diagram for Adding a Listing

#### b. Edit Listing

Administrators and moderators can also edit listings. Figure 18 shows the activity diagram for this.

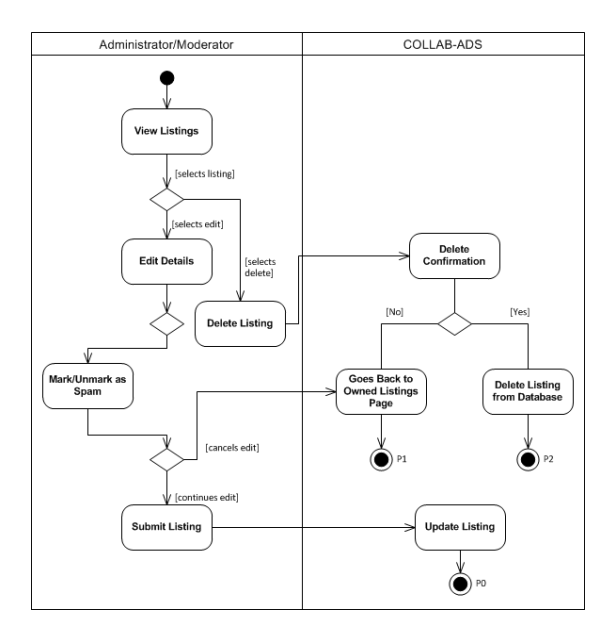

Figure 18: Activity diagram for editing a listing by Administrator or Moderator

#### B..12 Manage Users

Users can be managed only by administrator accounts. An administrator can add a user or edit an existing users info, and change their account privileges.

#### a. Add User

The activity diagram below (Figure 19) illustrates how an administrator can add a user account in the system.

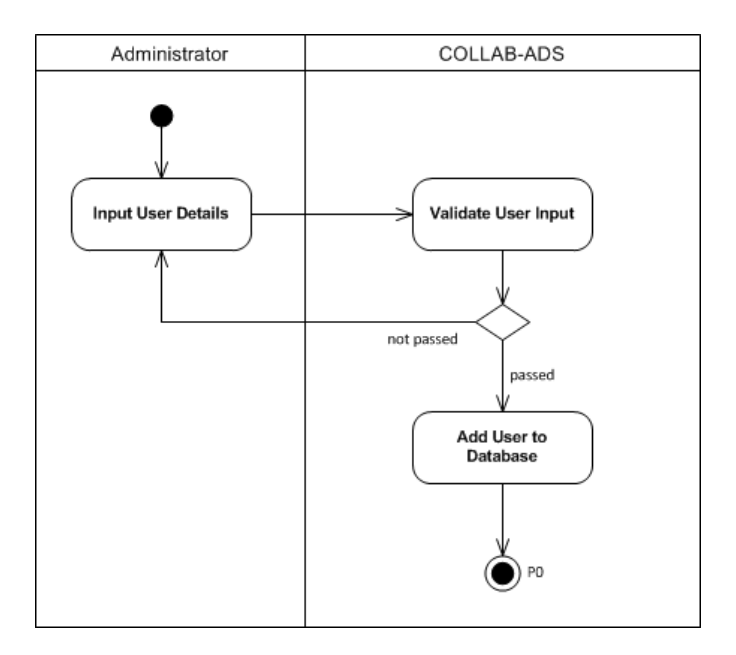

Figure 19: Activity diagram for adding a user to the system by the administrator

### b. Edit User

An administrator can block/deactivate or delete a users account. The following diagram illustrates this. (Figure 20)

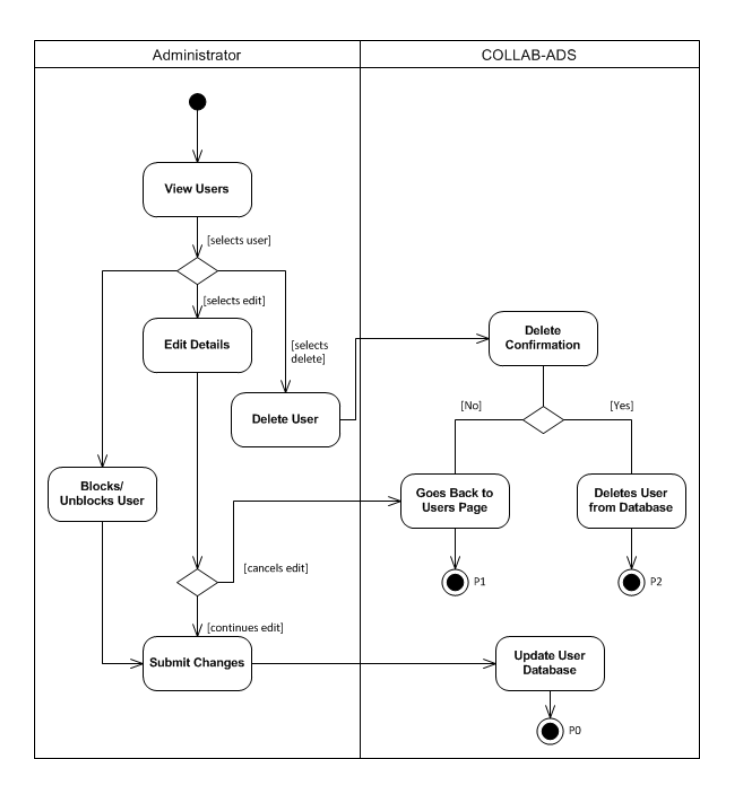

Figure 20: Activity diagram for editing a user account

#### B..13 Manage Administrators

#### a. Add Admin/Moderator

The following activity diagram (Figure 21) illustrates how an administrator can add other administrator accounts and moderator accounts.

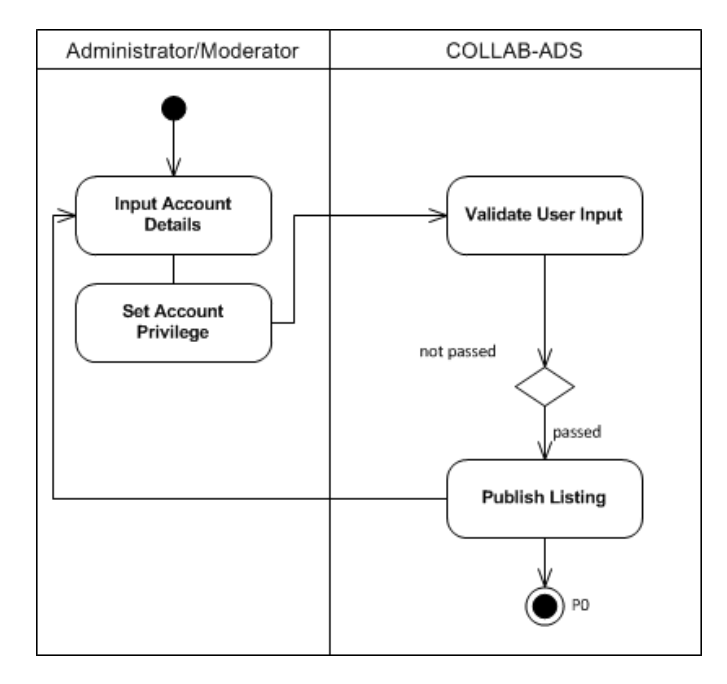

Figure 21: Activity diagram for adding an administrator/moderator account

#### b. Edit Admin/Moderator

Editting administrator or moderator accounts can also be done by an administrator. The following figure (figure 22) illustrates how this is done.

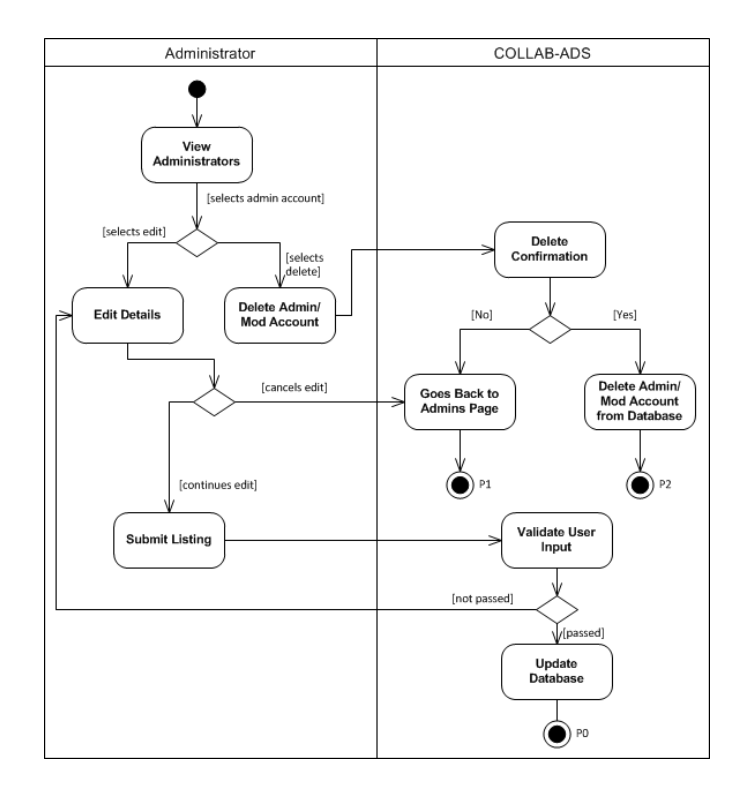

Figure 22: Activity diagram for editing an admin/moderator account

### B..14 Manage Categories

### a. Add Category

An administrator can add categories for listings in the system. This is shown by the following activity diagram. (Figure 23)

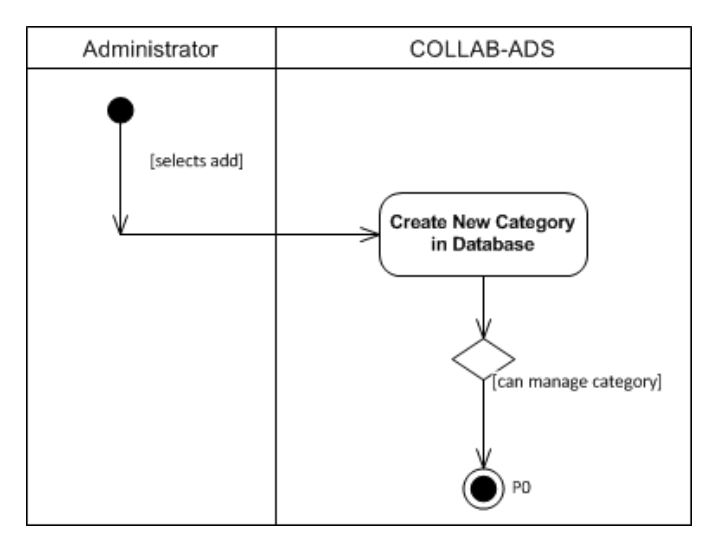

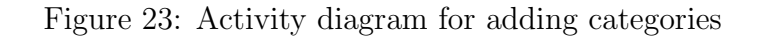

b. Edit Category

Only administrator account can edit categories of listings in the system. The following activity diagram (figure 24) shows how this is done.

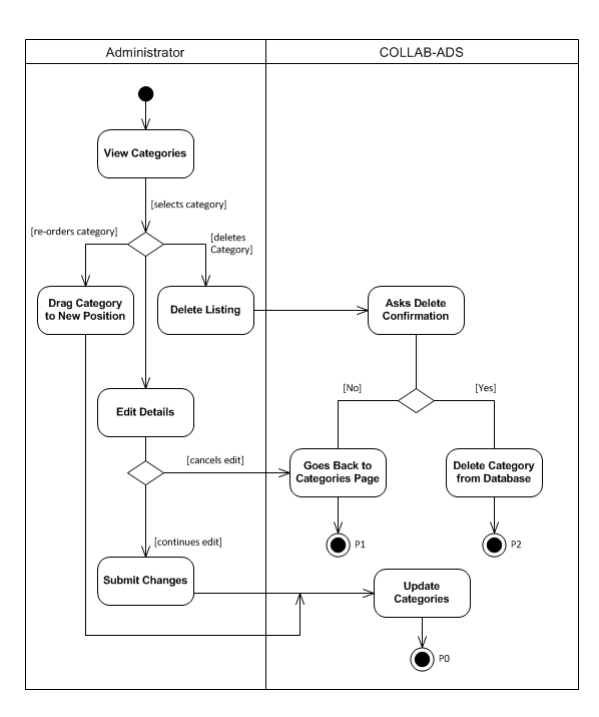

Figure 24: Activity diagram for editing a category

### B..15 Manage Comments

An administrator or moderator account can edit or delete comments posted by users on listings. The activity diagram below (figure 25) illustrates this.

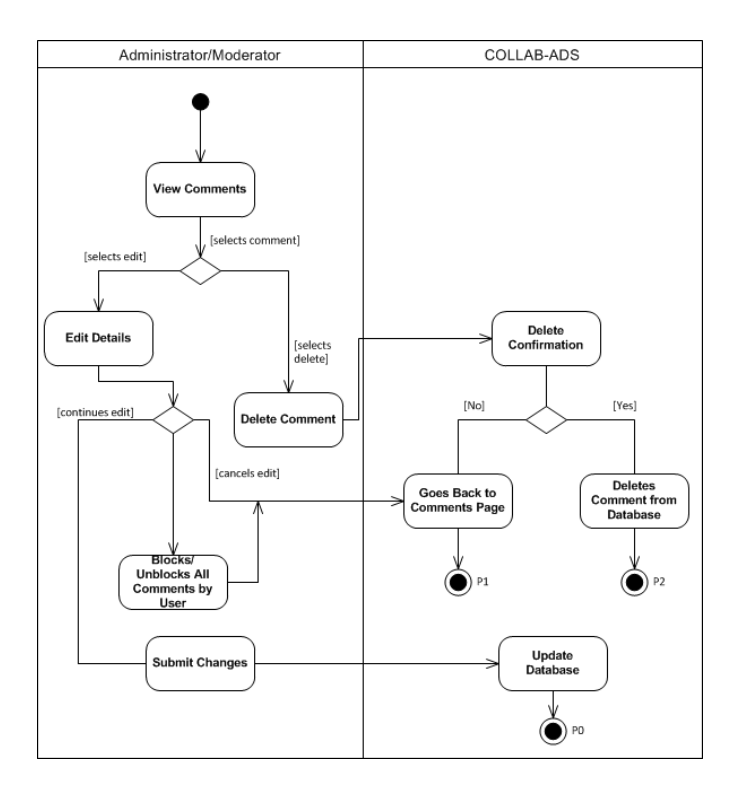

Figure 25: Activity diagram for managing comments

# C. Entity Relationship Diagram

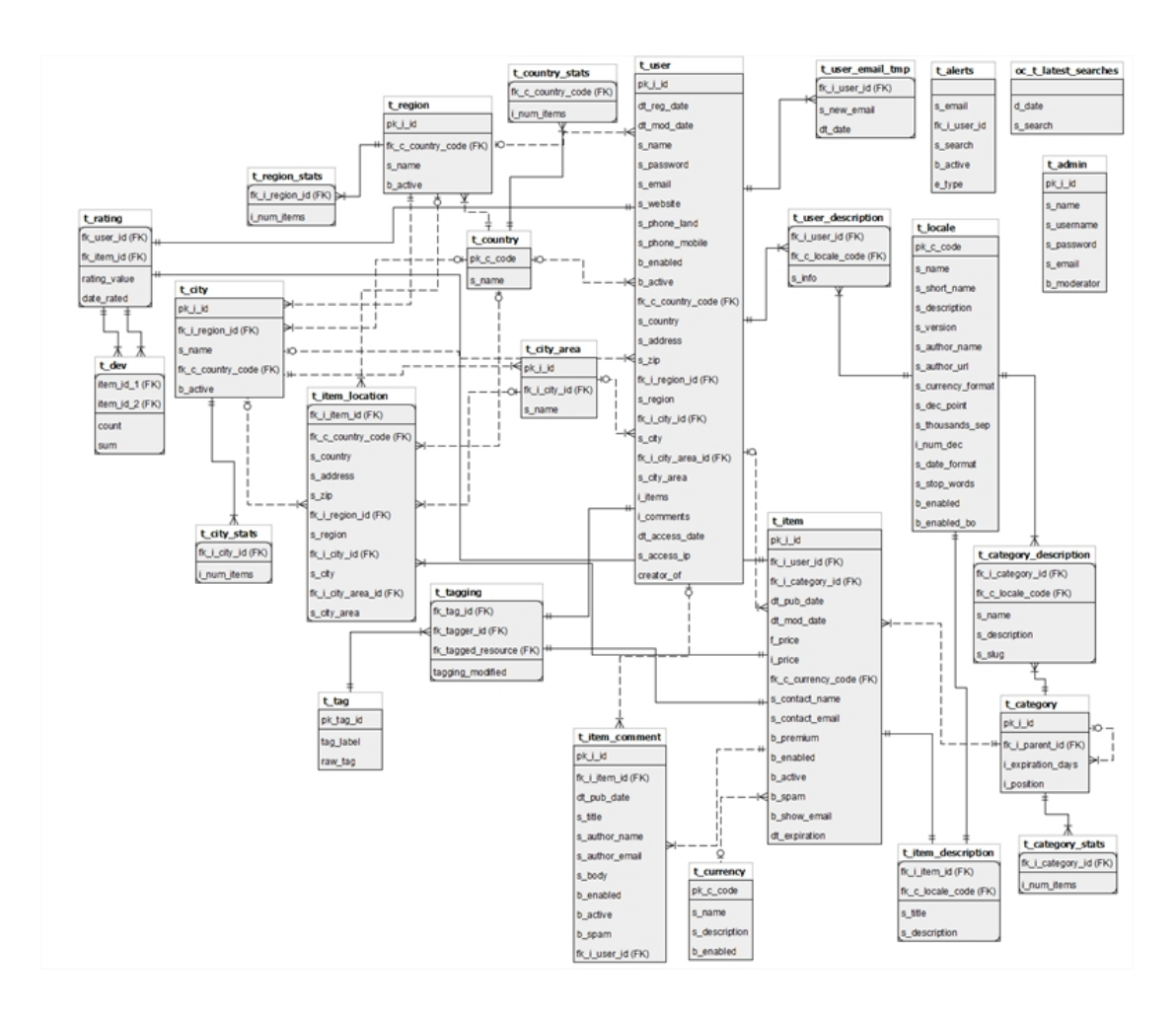

### D. Data Dictionary

Table 3: t\_admin - table for administrator and moderator accounts

| Column      | Type                  | Description                                   |
|-------------|-----------------------|-----------------------------------------------|
| pkiid       | int(10)               | Unique identifier for admin user account      |
| s_name      | $\text{varchar}(100)$ | Name of admin user                            |
| s_username  | $\text{varchar}(40)$  | Username of admin user; Used for login        |
| s_password  | $\text{varchar}(40)$  | Password of admin user                        |
| s_email     | $\text{varchar}(100)$ | E-mail address used by admin user to register |
| b_moderator | $\text{tinyint}(1)$   | Administrator/Moderator privilege is set      |

| Column                   | <b>Type</b> | Description                                       |
|--------------------------|-------------|---------------------------------------------------|
| pk_i_id                  | int(10)     | Unique ID assigned to a category                  |
| fk_i_parent_id           | int(10)     | Identifies if category is a subcategory           |
| <i>i_expiration_days</i> | int(3)      | Days before category expires. Can be set by admin |
| i_position               | int(2)      | Order of category in hierarchy                    |

Table 4: t category contains list of all categories where listings are to be filed under

Table 5: t\_category\_description holds name and description of each category

| Column           | <b>Type</b>           | Description                            |
|------------------|-----------------------|----------------------------------------|
| fk_i_category_id | int(10)               | ID of category                         |
| fk_c_locale_code | char(5)               | ID of locale used                      |
| s_name           | $\text{varchar}(100)$ | Name assigned to category              |
| s_description    | text                  | Description assigned to category       |
| s_slug           | $\text{varchar}(100)$ | Normalized version of name of category |

Table 6: t\_category\_stats holds basic statistics on listings under each category

| Column                                                | Type Description                                |
|-------------------------------------------------------|-------------------------------------------------|
| fk_i_category_id $\mid$ int(10) $\mid$ ID of category |                                                 |
| inumitems                                             | $int(10)$ Number of listings under the category |

Table 7: t\_city contains list of all cities where listings are located

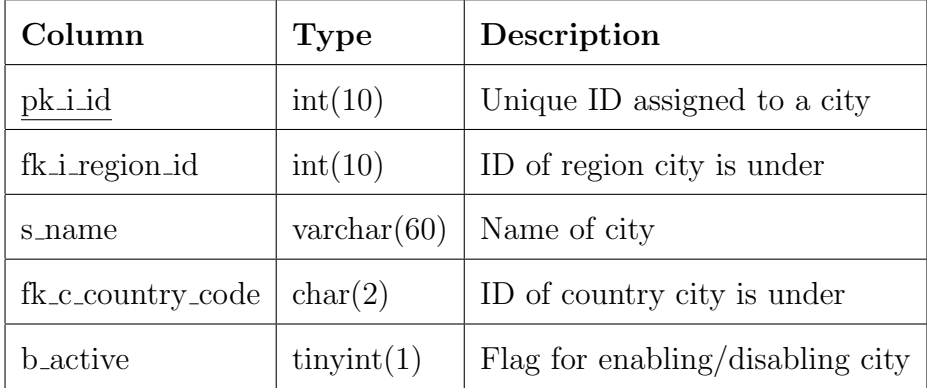

| are located<br>Column       | <b>Type</b>           | Description                                                |
|-----------------------------|-----------------------|------------------------------------------------------------|
| pk_i_id                     | int(10)               | Unique ID assigned to a city area (narrowed down location) |
| fk_i_city_id $\int$ int(10) |                       | ID of city the area is under                               |
| s_name                      | $\text{varchar}(255)$ | Name of area                                               |

Table 8: t city area contains list of all areas inside a particular city where listings are located

Table 9: t\_city\_stats holds basic statistics on listings in a city

| Column                                        | $\vert$ Type $\vert$ Description                                                            |
|-----------------------------------------------|---------------------------------------------------------------------------------------------|
| fk_i_city_id $\int$ int(10) $\int$ ID of city |                                                                                             |
|                                               | $\vert$ i_num_items $\vert$ int(10) $\vert$ Number of listings in a particular city $\vert$ |

Table 10: t\_country contains list of all countries made available to listings

| Column                     | Type | Description                     |
|----------------------------|------|---------------------------------|
| $pk\_c\_code \mid char(2)$ |      | Unique ID assigned to a country |
| s_name                     |      | varchar(80)   Name of country   |

Table 11: t\_country\_stats holds basic statistics on listings for each country

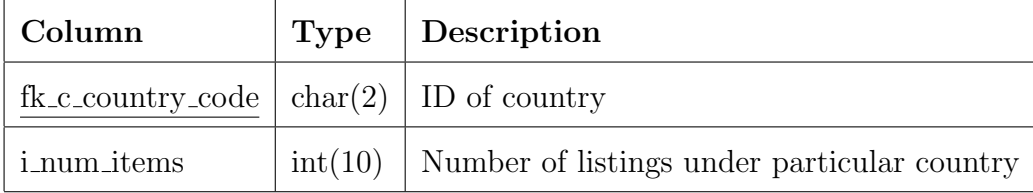

Table 12: t dev contains slope one values of rating pairs to be used for computing predictions

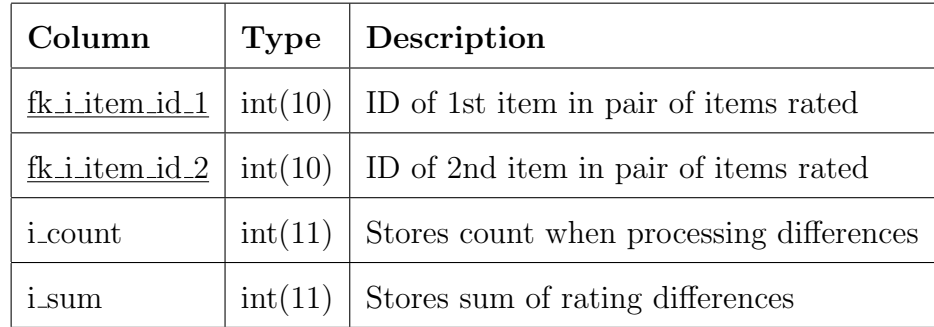

| Column             | Type                  | Description                              |
|--------------------|-----------------------|------------------------------------------|
| pkiid              | int(10)               | Unique ID assigned to a listing          |
| fk_i_user_id       | int(10)               | ID of user who created listing           |
| fk_i_category_id   | int(10)               | ID of category listing is under          |
| dt_pub_date        | datetime              | Date the listing is published            |
| dt_mod_date        | datetime              | Date the listing is last modified        |
| f_price            | float                 | Latest price assigned to item in listing |
| <i>i_price</i>     | bigint(20)            | Price of item in listing                 |
| fk_c_currency_code | char(3)               | ID of currency used in listing           |
| s_contact_name     | $\text{varchar}(100)$ | Name of listing publisher                |
| s_contact_email    | $\text{varchar}(140)$ | E-mail of listing publisher              |
| b_premium          | $\text{tinyint}(1)$   | Flag for premium listing                 |
| b_enabled          | $\text{tinyint}(1)$   | Flag for enabled listing                 |
| <b>b</b> _active   | $\text{tinyint}(1)$   | Flag for active listing                  |
| b_spam             | $\text{tinyint}(1)$   | Flag for spam marks                      |
| b_show_email       | $\text{tinyint}(1)$   | Flag for hiding/showing email            |
| dt_expiration      | datetime              | Date listing expires                     |

Table 13: t item contains list of all listings posted in the website

| Column         | <b>Type</b>           | Description                                 |
|----------------|-----------------------|---------------------------------------------|
| pkiid          | int(10)               | Unique ID assigned to a comment in listing  |
| fk_i_item_id   | int(10)               | ID of listing                               |
| dt_pub_date    | datetime              | Date comment is published                   |
| s_title        | $\text{varchar}(200)$ | Title of comment                            |
| s_author_name  | $\text{varchar}(100)$ | Name of comment author                      |
| s_author_email | $\text{varchar}(100)$ | E-mail address of comment author            |
| s_body         | text                  | Holds message or body of the comment        |
| b_enabled      | $\text{tinyint}(1)$   | Flag for a user accounts ability to comment |
| b_active       | $\text{tinyint}(1)$   | Flag for a users activated account          |
| b_spam         | $\text{tinyint}(1)$   | Flag for a spam-marked comment              |
| fk_i_user_id   | int(10)               | ID of user who made the comment             |

Table 14: t\_item\_comment contains list of all comments made on a particular listing

Table 15: t\_item\_description holds the title and content of a listing

| Column           | <b>Type</b>           | Description            |
|------------------|-----------------------|------------------------|
| fk_i_item_id     | int(10)               | ID of listing          |
| fk_c_locale_code | char(5)               | ID of locale used      |
| s_title          | $\text{varchar}(100)$ | Title of listing       |
| s_description    | mediumtext            | Description of listing |

| Column            | <b>Type</b>           | Description                                     |
|-------------------|-----------------------|-------------------------------------------------|
| fk_i_item_id      | int(10)               | ID of listing                                   |
| fk_c_country_code | char(2)               | ID of country assigned where listing is under   |
| s_country         | $\text{varchar}(40)$  | Country name listing is under                   |
| s_address         | $\text{varchar}(100)$ | Address of listing                              |
| s_zip             | $\text{varchar}(15)$  | Zip code listing is under                       |
| fk_i_region_id    | int(10)               | ID of region listing is under                   |
| s_region          | $\text{varchar}(100)$ | Region name listing is under                    |
| fk_i_city_id      | int(10)               | ID of city assigned where listing is under      |
| s_city            | $\text{varchar}(100)$ | Name of city listing is under                   |
| fk_i_city_area_id | int(10)               | ID of city area assigned where listing is under |
| s_city_area       | $\text{varchar}(200)$ | Name of city area                               |

Table 16: t item location holds the location of a listing

Table 17: t latest searches contains latest search entry

| Column   Type |                             | Description           |  |  |
|---------------|-----------------------------|-----------------------|--|--|
| d_date        | datetime                    | Date of latest search |  |  |
| s_search      | varchar(255)   Search entry |                       |  |  |

| wuvi<br>Column    | <b>Type</b>           | Description                           |
|-------------------|-----------------------|---------------------------------------|
| pk_c_code         | char(5)               | Unique ID assigned to a locale        |
| s_name            | $\text{varchar}(100)$ | Name of locale                        |
| s_short_name      | $\text{varchar}(40)$  | Abbreviation of locale                |
| s_description     | $\text{varchar}(100)$ | Description of locale                 |
| s_version         | $\text{varchar}(20)$  | Version of locale                     |
| s_author_name     | $\text{varchar}(100)$ | Author of locales name                |
| s_author_url      | $\text{varchar}(100)$ | Author of locales URL                 |
| s_currency_format | $\text{varchar}(50)$  | Currency symbol                       |
| s_dec_point       | $\text{varchar}(2)$   | Decimal point format                  |
| s_thousands_sep   | $\text{varchar}(2)$   | Thousands format                      |
| i_num_dec         | $\text{tinyint}(4)$   | Number of digits before decimal point |
| s_date_format     | $\text{varchar}(20)$  | Date format                           |
| b_enabled         | $\text{tinyint}(1)$   | Flag for enabled/disabled locale      |

Table 18: t locale contains list of all available locales in system set by administrator

Table 19: t\_rated\_items contains rating value made by user for a certain item

| Column             | <b>Type</b>   | Description                     |  |  |
|--------------------|---------------|---------------------------------|--|--|
| fk_i_user_id       | int(10)       | ID of user who gave the rating  |  |  |
| fk_i_item_id       | int(10)       | ID of item being rated          |  |  |
| <i>i_value</i>     | decimal(14,4) | Value a user rated an item with |  |  |
| $t$ -datetimestamp | timestamp     | Date when item was rated        |  |  |

| Column                     | <b>Type</b>          | Description                      |  |  |
|----------------------------|----------------------|----------------------------------|--|--|
| pk_i_id                    | int(10)              | Unique identifier for a region   |  |  |
| fk_c_country_code          | char(2)              | ID of country region is under    |  |  |
| s_name                     | $\text{varchar}(60)$ | Name of region                   |  |  |
| <b>b</b> <sub>active</sub> | $\text{tinyint}(1)$  | Flag for enabled/disabled region |  |  |

Table 20: t region contains list of all regions to file listings under

Table 21: t region stats contains basic statistics of listings under a certain region

| Column                                  | Type   Description                          |
|-----------------------------------------|---------------------------------------------|
| fk_i_region_id   int(10)   ID of region |                                             |
| i_num_items                             | $int(10)$ Number of listings under a region |

Table 22: t\_tagger\_tags holds information about a tag

| $\vert$ Column $\vert$ Type | Description                                                            |
|-----------------------------|------------------------------------------------------------------------|
| $pk\_tag\_id   int(10)$     | Unique identifier assigned to a tag                                    |
| tag_label                   | varchar(50) Normalized form of raw tag used as label or keyword to tag |
| raw_tag                     | varchar(50)   Raw tag form inputted by user                            |

Table 23: t\_tagger\_tagged\_objects holds information about a tagging

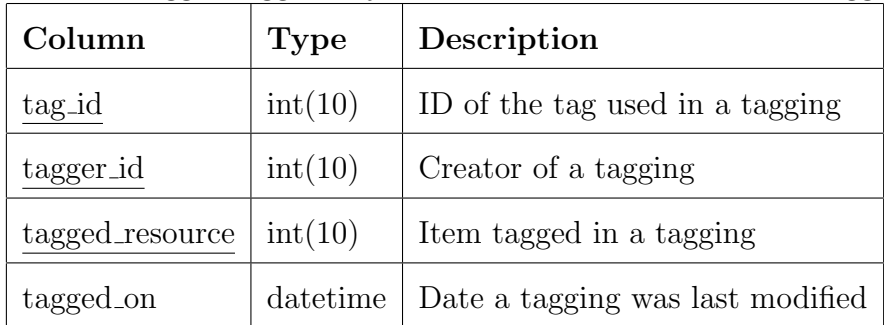

| Column                     | <b>Type</b>           | Description                             |
|----------------------------|-----------------------|-----------------------------------------|
| pkiid                      | int(10)               | Unique ID assigned to a user            |
| $dt$ reg_date              | datetime              | Date the user registered                |
| dt_mod_date                | datetime              | Date user modified account              |
| s_name                     | $\text{varchar}(100)$ | Name of user                            |
| s_password                 | $\text{varchar}(40)$  | Password of user                        |
| s_email                    | $\text{varchar}(100)$ | E-mail address used by user to register |
| s_website                  | $\text{varchar}(100)$ | Website of user                         |
| s_phone_land               | $\text{varchar}(45)$  | Landline number of user                 |
| s_phone_mobile             | $\text{varchar}(45)$  | Mobile phone number of user             |
| b_enabled                  | $\text{tinyint}(1)$   | Flag for blocked/unblocked account      |
| <b>b</b> <sub>active</sub> | $\text{tinyint}(1)$   | Flag for active account                 |
| fk_c_country_code          | char(2)               | ID of country                           |
| s_country                  | $\text{varchar}(40)$  | Country name of user                    |
| s_address                  | $\text{varchar}(100)$ | Address of user                         |
| s_zip                      | $\text{varchar}(15)$  | Zip code of user                        |
| fk_i_region_id             | int(10)               | ID of region                            |
| s_region                   | $\text{varchar}(100)$ | Region name of user                     |
| fk_i_city_id               | int(10)               | ID of city                              |
| s_city                     | $\text{varchar}(100)$ | City name of user                       |
| fk_i_city_area_id          | int(10)               | ID of city area                         |
| s_city_area                | $\text{varchar}(200)$ | City area name of user                  |
| i_items                    | int(10)               | Number of listings user published       |
| <i>i</i> _comments         | int(10)               | Number of comments made by user         |
| dt_access_date             | datetime              | Last login date                         |
| s_access_ip                | $\text{varchar}(15)$  | IP address used in last access          |

Table 24: t user contains list of all users who registered in the website

| Column       | Type | Description                                                 |
|--------------|------|-------------------------------------------------------------|
| fk_i_user_id |      | $int(10)$   ID of user account                              |
|              |      | fk_c_locale_code $\vert$ char(5) $\vert$ Locale used by use |
| s_info       | text | Description made by user for account                        |

Table 25: t user description holds description of a user in their user account

Table 26: t\_user\_email\_tmp holds data for when requesting an email change

| Column       | <b>Type</b> | Description                                                            |
|--------------|-------------|------------------------------------------------------------------------|
| fk_i_user_id | int(10)     | ID of user                                                             |
|              |             | s_new_email   varchar(100)   E-mail address to change over current one |
| dt_date      | datetime    | Date new E-mail was changed                                            |

# V. Technical Architecture

- 1. Server Requirements
	- (a) Operating System: Windows 7, Linux
	- (b) PHP 5.2 or higher
	- (c) MySQL 5.0 or higher
	- (d) SMTP Server
- 2. Client Requirements
	- (a) Browser: Chrome 31.0 or higher, Mozilla Firefox 3.0 or higher, Internet Explorer 8.0 or higher

# VI. Results

Figure 26 shows the login form of administrators and moderators. Logging in will take them to the dashboard where they can manage parts of the system. An administrator is able to see more controls for the system installation including customization of themes, plugins, date/time formatting, currencies, and location settings.

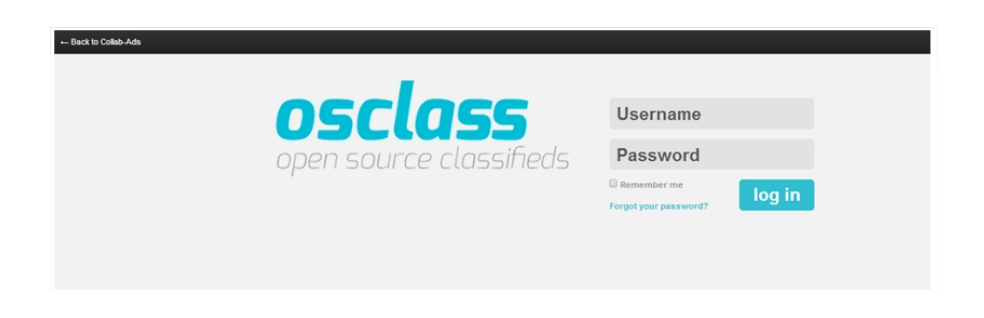

Figure 26: Administrator Login Form

Administrators and moderators of the system can manage users wherein they can permanently delete, block, or deactivate a user. The following figure (Figure 27) shows the page that allows user management.

| Collab-Ads                                        |                                                                         | <sup>6</sup> Spam                      |                |          |                   |                   |                 | $\mathbf{C}$ |  |  |  |  |
|---------------------------------------------------|-------------------------------------------------------------------------|----------------------------------------|----------------|----------|-------------------|-------------------|-----------------|--------------|--|--|--|--|
| 65<br>Dashboard                                   |                                                                         | 瓷<br><b>Users</b><br>$+$               |                |          |                   |                   |                 |              |  |  |  |  |
| 這<br>Listing                                      |                                                                         | Manage users Add new                   |                |          |                   |                   |                 |              |  |  |  |  |
| $\hat{r}^2$                                       |                                                                         | $~\vee$ Apply<br>Bulk actions          |                |          |                   | Show filters      |                 | Find         |  |  |  |  |
| Market                                            |                                                                         | E-mail                                 |                | Username | Name              | Date              | Update date     |              |  |  |  |  |
|                                                   |                                                                         | colabads3@gmail.com                    | test           |          | User6             | November 26, 2013 | January 1, 1970 |              |  |  |  |  |
| Q                                                 |                                                                         | Delete Public profile Deactivate Block |                |          |                   |                   |                 |              |  |  |  |  |
| Appearance                                        | $\qquad \qquad \Box$                                                    | colabadsuser5@gmail.com                | 6              |          | User <sub>S</sub> | November 25, 2013 | January 1, 1970 |              |  |  |  |  |
| šĸ                                                | $\qquad \qquad \boxdot$                                                 | colabadsuser4@gmail.com                | $\Delta$       |          | User4             | November 25, 2013 | January 1, 1970 |              |  |  |  |  |
| Plugins                                           |                                                                         | colabadsuser3@gmail.com                | 3              |          | User3             | November 25, 2013 | January 1, 1970 |              |  |  |  |  |
| ılıl<br>Statistics                                | $\qquad \qquad \qquad \qquad \qquad \qquad \qquad \qquad \qquad \qquad$ | colabadsuser2@gmail.com                | $\overline{z}$ |          | User2             | November 25, 2013 | January 1, 1970 |              |  |  |  |  |
| $\begin{smallmatrix} 0 & 0 & 0 \end{smallmatrix}$ | $\qquad \qquad \Box$                                                    | colabadsuser1@gmail.com                | f.             |          | User1             | November 23, 2013 | January 1, 1970 |              |  |  |  |  |
| Show more                                         |                                                                         |                                        |                |          |                   |                   |                 |              |  |  |  |  |
|                                                   |                                                                         | Showing 1 to 6 of 6 results            |                |          |                   |                   |                 |              |  |  |  |  |
| $\overline{\mathbb{C}^{\times}}$                  |                                                                         |                                        |                |          |                   |                   |                 |              |  |  |  |  |
| Compact                                           |                                                                         |                                        |                |          |                   |                   |                 |              |  |  |  |  |
|                                                   |                                                                         |                                        |                |          |                   |                   |                 |              |  |  |  |  |

Figure 27: User Management Page

The figure below (Figure 28) shows where administrators can create and manage other administrator accounts. Aside from creating administrators, this page is also where they can create moderator accounts. Creating an administrator/ moderator account requires an a name, a username, an email, and a password.

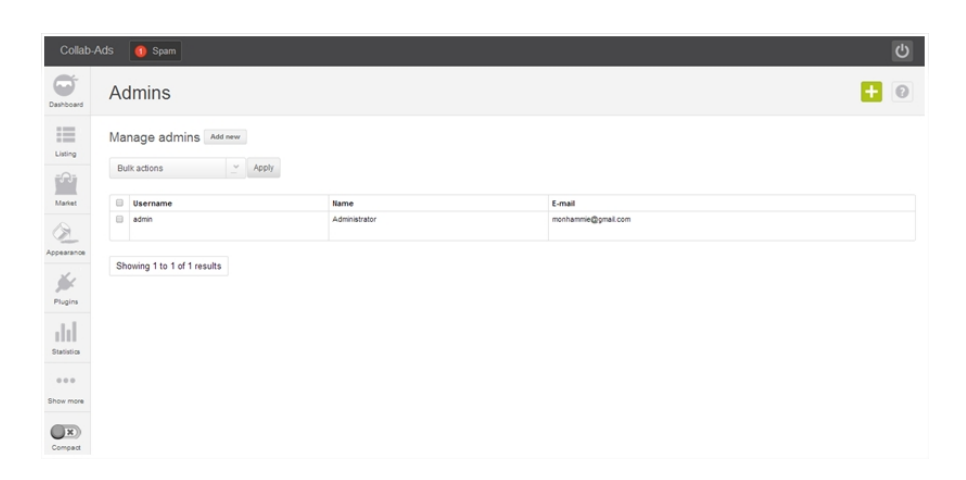

Figure 28: Administrator View: Admin Management Page

The system also allows administrators and moderators to manage the listings. Each listing can be permanently deleted, deactivated, blocked, marked as premium, and marked as spam. Marking a listing as premium promotes a listing. Premium ads appear more often in the site. Spam listings serve as marks for listings to be reviewed for deletion. They could be irrelevant, senseless, or they could contain something that does not adhere to the site rules. Deactivated listings, meanwhile, will not appear in the site. In case a listing is deleted, the system will send the owner of the listing an email notification about the removed listing. The following figure shows the page where listings are managed:

| Dashboard                                                            | Listing       |                                                                               |                |          |                                                         |                   | $\rightarrow$ 0 $\rightarrow$ |
|----------------------------------------------------------------------|---------------|-------------------------------------------------------------------------------|----------------|----------|---------------------------------------------------------|-------------------|-------------------------------|
| ⋿<br>Listing                                                         |               | Manage listings Add new                                                       |                |          |                                                         |                   |                               |
| $\mathbb{P}$                                                         | Bulk actions  | $\check{~}$<br>Apply                                                          |                |          | $\overline{\phantom{a}}$<br>10 Listings<br>Show filters | Pattern V         | Find                          |
| Market                                                               | <b>Status</b> | $\Box$ Title                                                                  | User           | Category | Location                                                | Date $-$          | <b>Expiration date</b>        |
|                                                                      | Active        | E Coroi 43                                                                    | UserS          | Animals  | Quezon, Philippines                                     | November 25, 2013 | December 31, 9999             |
| $\mathcal{Q}$                                                        |               | Delete View comments View media Deactivate Block Mark as premium Mark as spam |                |          |                                                         |                   |                               |
| Appearance                                                           | Active        | Siberian Husky Id                                                             | UserS          | Animals  | <b>NCR.</b> Philippines                                 | November 25, 2013 | December 31, 9999             |
|                                                                      | Active        | Beacle 40                                                                     | UserS          | Animals  | Philopines                                              | November 25, 2013 | December 31, 9999             |
|                                                                      | Active        | <b>Doberman 40</b>                                                            | UserS          | Animals  | Parañaque, Metro Manila, Philippines                    | November 25, 2013 | December 31, 9999             |
|                                                                      | Active        | Example Ad to                                                                 | Example author | Animals  | Example city, Example region, Example country           | November 22, 2013 | December 31, 9999             |
| Statistics<br>$\begin{array}{ccc} \circ & \circ & \circ \end{array}$ |               | Showing 1 to 5 of 5 results                                                   |                |          |                                                         |                   |                               |
|                                                                      |               |                                                                               |                |          |                                                         |                   |                               |
| Show more                                                            |               |                                                                               |                |          |                                                         |                   |                               |

Figure 29: Administrator View: Listings Management Page

Part of keeping listings organized, users, administrators, and moderators can report or mark listings. Figure 30 shows the page where reported listings are listed. These listings will show how many times it has been reported as spam, misclassified, duplicated, expired, or offensive. Any reported listing is subject to review by the administrators or respective moderators for deletion. Also, administrators and moderators can clear reports on a listing in case they do not find any problems with it.

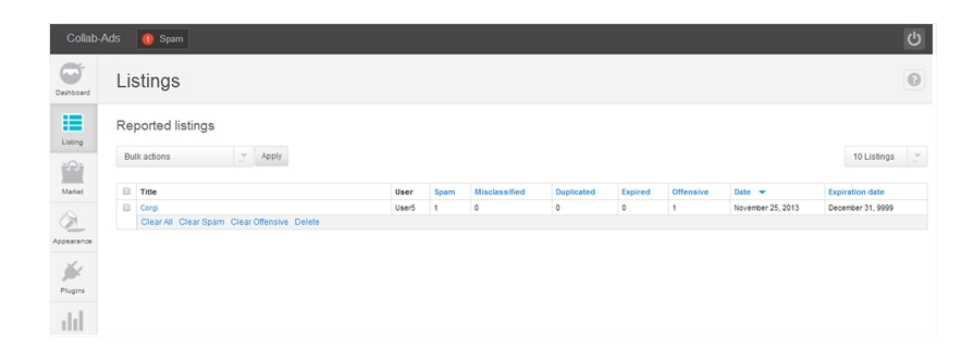

Figure 30: Administrator View: Reported Listings Page

Figure 31 below shows the page wherein plugins are managed. Plugins can be imported from the OSClass market, or the administrator can upload his/her own plugin. A plugin can be configured, disabled, installed or uninstalled. Configuring a plugin usually involves setting up the categories wherein the plugins features will take effect. Disabling a plugin will prevent the plugin from showing on the site, and uninstalling a plugin removes the components of the plugin from the site and/or database.

| Collab-Ads                                                                                         | <sup>6</sup> Spam           |                                                                                                    |                   |         | $\mathcal{O}$ |
|----------------------------------------------------------------------------------------------------|-----------------------------|----------------------------------------------------------------------------------------------------|-------------------|---------|---------------|
|                                                                                                    |                             |                                                                                                    |                   |         |               |
| m<br>Dashboard                                                                                     | <b>Manage Plugins</b>       |                                                                                                    |                   |         |               |
|                                                                                                    |                             |                                                                                                    |                   |         |               |
| 這                                                                                                  |                             |                                                                                                    | Available plugins |         | Market        |
| Listing                                                                                            | Name                        | Description                                                                                                    |                   |         |               |
| Ê                                                                                                  | Ads Rating                  | Allows the rating of each ads and showing recommended ads for the user.                                                                            | Configure         | Disable | Uninstall     |
| Market                                                                                             | Tagger                      | This plugin adds a tagging and search by tag functions                                                                                             | Configure         | Disable | Uninstall     |
|                                                                                                    | Adblock Deductor            | This plugin detects whether the visitor to this site has AdBlockPlus enabled browser and then display a alert message to disable adblock software. |                   |         | Install       |
| $\circledcirc$                                                                                     | Google Maps                 | This plugin shows a Google Map on the location space of every item.                                                                                |                   |         | Install       |
| Appearance<br>է<br>Plugins<br>dd<br><b>Statistics</b><br>0.0.0<br>Show more<br>$\Box$ x<br>Compact | Showing 1 to 4 of 4 results |                                                                                                    |                   |         |               |

Figure 31: Administrator View: Plugins Page

Administrators can also manage comments in the site. The following figure (Figure 32) shows the page where this is done. In this page, all comments on every listing are shown including the date it was made, and the comments author. A comment can be deleted whenever deemed necessary by the administrator.

| Collab-Ads                                             | <sup>9</sup> Spam                                               |                   | $\overline{C}$         |
|--------------------------------------------------------|-----------------------------------------------------------------|-------------------|------------------------|
| G<br>Dashboard                                         | Listing                                                         |                   | ◎ 章                    |
| 疆<br>Listing<br>$\mathbb{P}$                           | Comments<br>$~\vee$ Apply<br>Bulk actions                       |                   | <b>Hidden comments</b> |
| Market                                                 | <b>Author</b>                                                   | Comment           | Date                   |
| $\circledcirc$                                         | User3 (Beagle)                                                  | Comment.          | November 26, 2013      |
| Appearance                                             | User1 (Corgi)                                                   | Example comment 2 | November 25, 2013      |
| js:<br>Plugins                                         | User1 (Corgi)                                                   | Example comment   | November 25, 2013      |
| dd<br>Statistics<br>000<br>Show more<br>(x)<br>Compact | Showing 1 to 3 of 3 results                                     |                   |                        |
|                                                        | Thank you for using Osclass - Documentation - Forums - Feedback |                   | m<br>Osclass 3.2.2     |

Figure 32: Administrator View: Comments Management Page

The homepage for the system is shown in the following figure (Figure 33). All categories and subcategories are shown including the number of listings in the subcategories. The numbers of listings sorted by location are shown on a panel on the right while the bottom part of the homepage shows the latest listings created. A registered user can see a link to his/her account management page on the top right corner while an unregistered user can see a link that directs to the registration page instead. The link to posting an ad also appears on the top right, which will take a user to the listing creation form. This option is only available to registered users and unregistered users will see a link that will take them to the registration page.

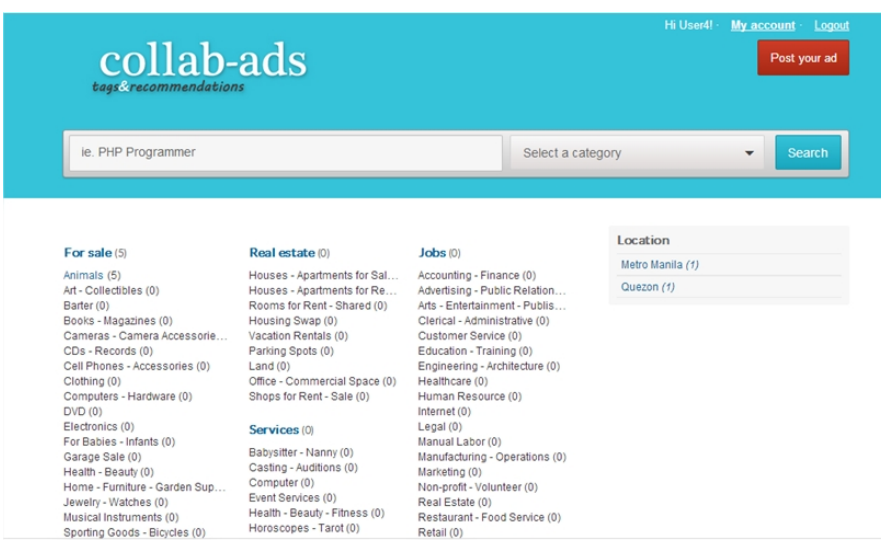

Figure 33: Registered User Homepage

The figure below (Figure 34) shows the entry form when publishing a new listing. A category, title, and description should be specified for the item. The publisher has an option to leave the price unspecified where a note for other users to contact the user about the price will appear on the listing. Other optional inputs for the listing include photos, location, and tags.

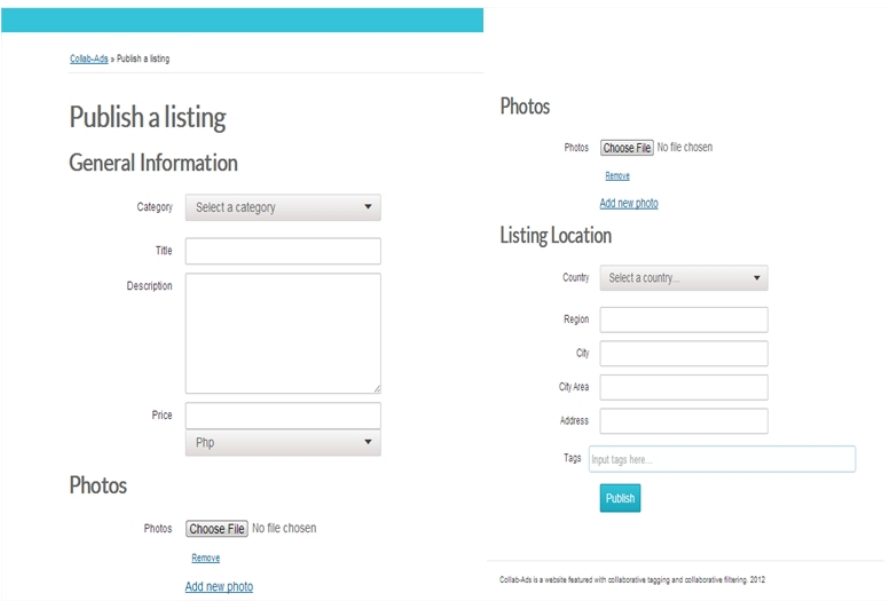

Figure 34: Listing Publish Form

The figures below (Figure 35, 36, 37) show an example of a listing. Below the listings description are the tags and the five-star rating options. A registered user who has not yet rated has the option to give a rating once, while a user who has already rated the listing sees the average rating on the item. The right panel of a listing (Figure 35) contains the options for other registered users to mark the listing, and a contact form to the publisher.

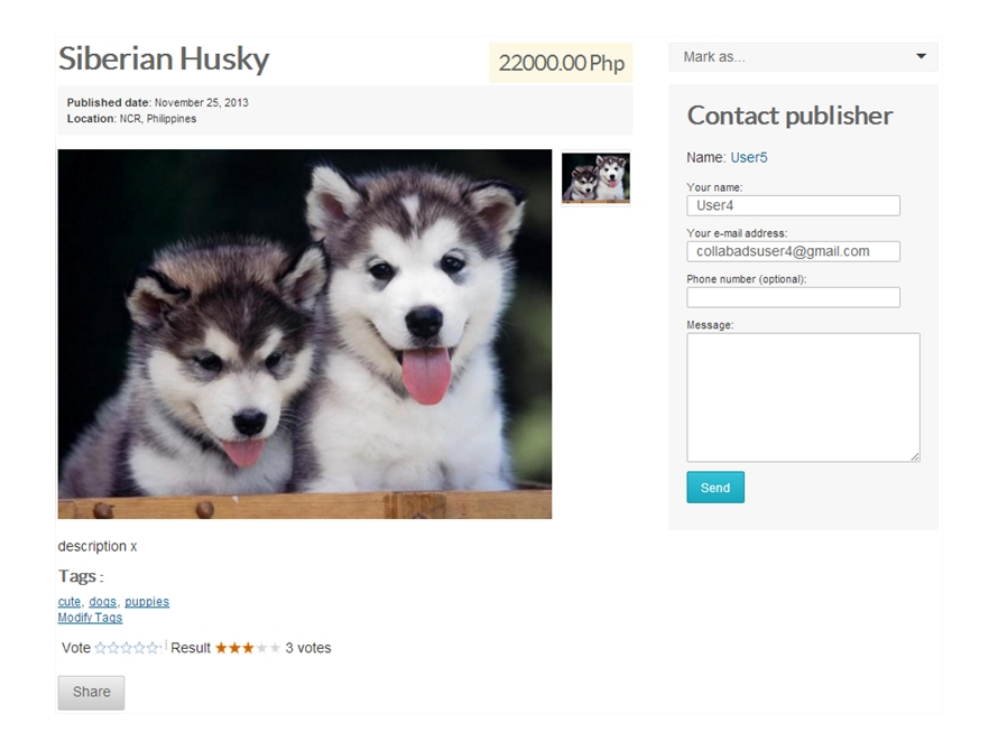

Figure 35: Registered User: Viewing a Listing

Just below the rating options, there is a sharing option available for all users which is used to share the listing via email. The recommended listings also appear next wherein the links and descriptions of the recommended listings are shown to the user.

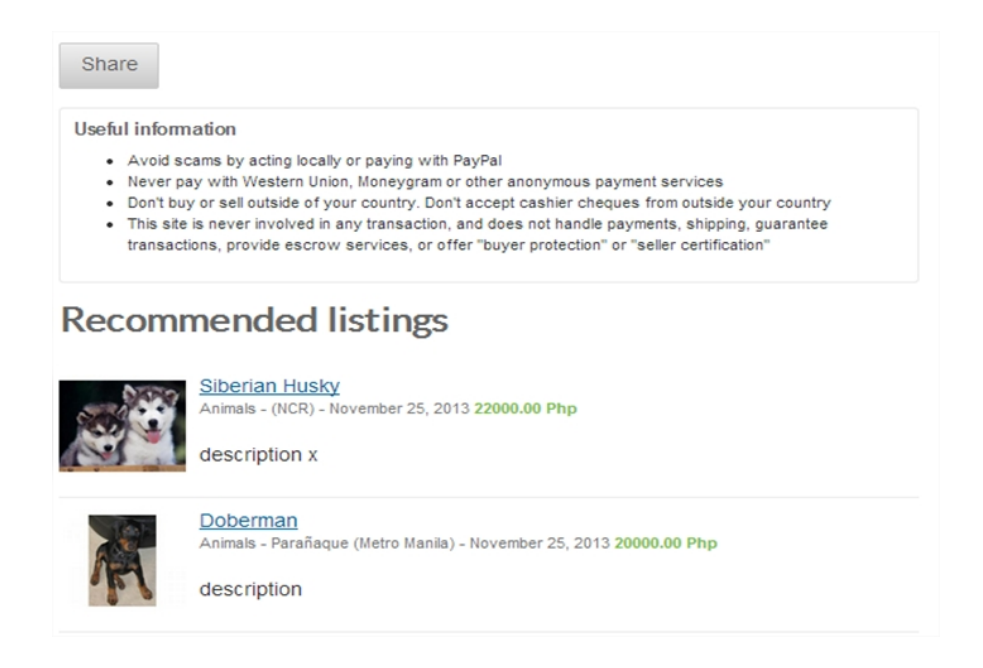

Figure 36: Registered User: Listing Recommendations

Another means to communicate with the publisher is by commenting on the comment form (Figure 37) at the bottom of the page.

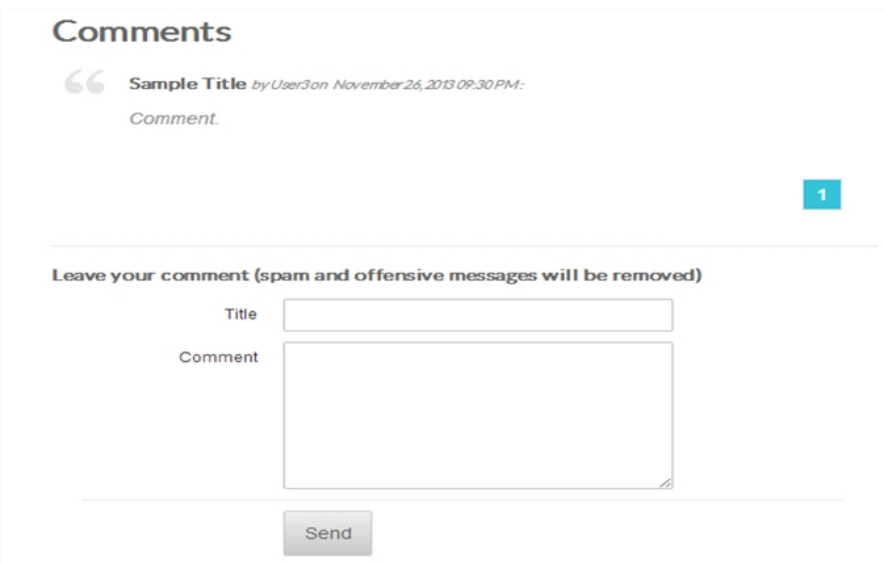

Figure 37: Registered User: Listing Comment Section

To unregistered users, a listing is shown with fewer options. These users cannot rate a listing but can see the average votes it has received. They also are not able to mark a listing, or leave a comment.

The following figure (Figure 38) shows a publishers view of his/her own listing. An option to edit the item is shown, and the contact form is removed.

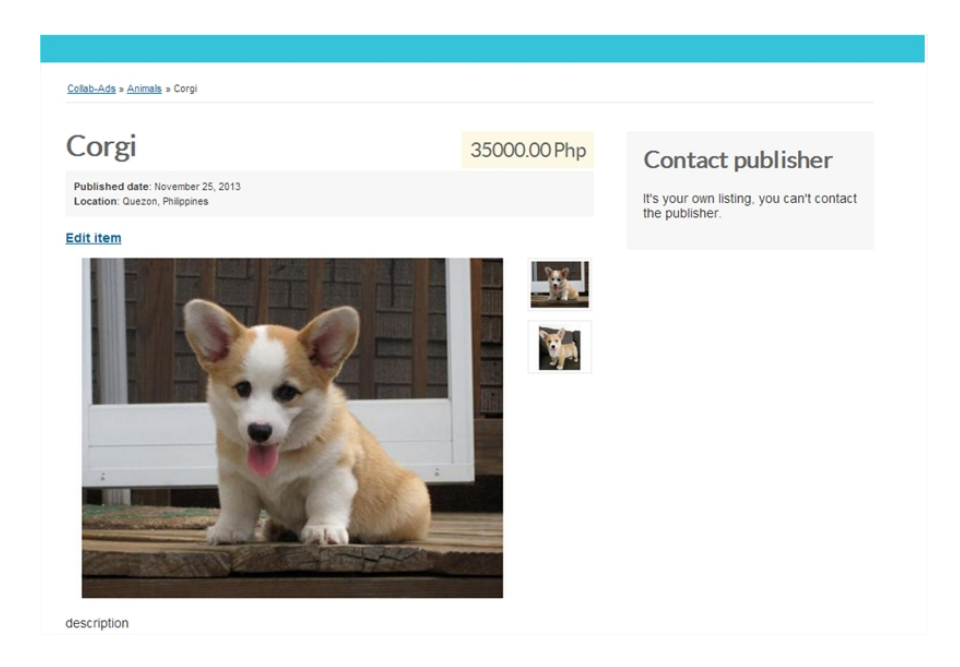

Figure 38: Registered User: Owner View of a Listing

A registered user can view the listings he/she has published shown in Figure 39 below. This can be accessed through the account page and allows the user to easily edit or delete his/her listings.

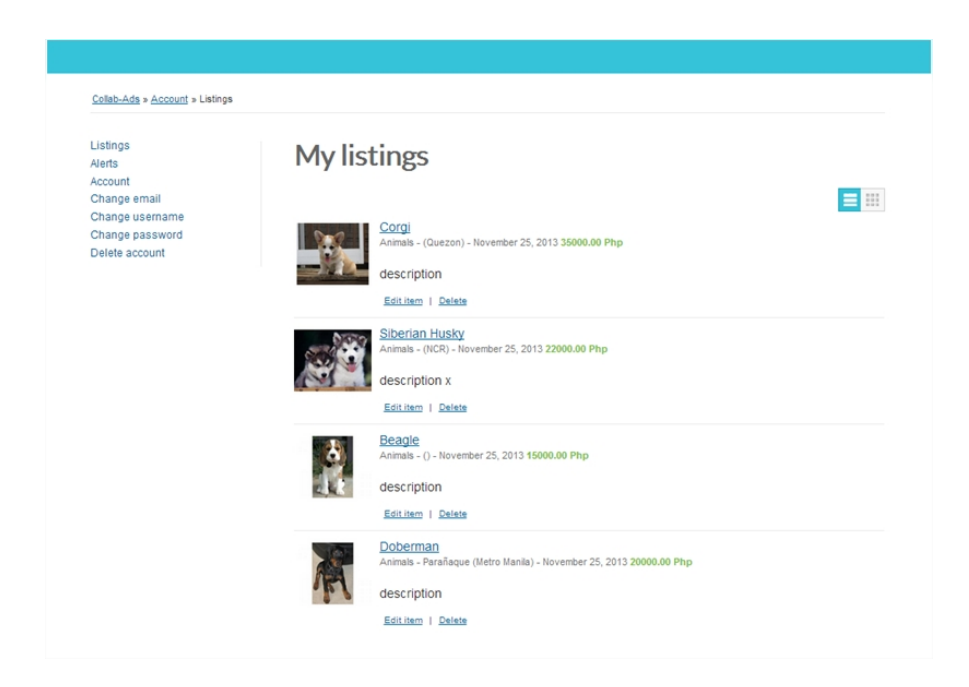

Figure 39: Registered User: View of Owned Listings

A registered user can also update his/her account information in the account

page (Figure 40). The user can specify his/her contact details, location, and website URL. There are also options that allow him/her to change his username, email, and password. Lastly, a user can delete his/her account which removes him/her from the system as well as the listings he/she owns.

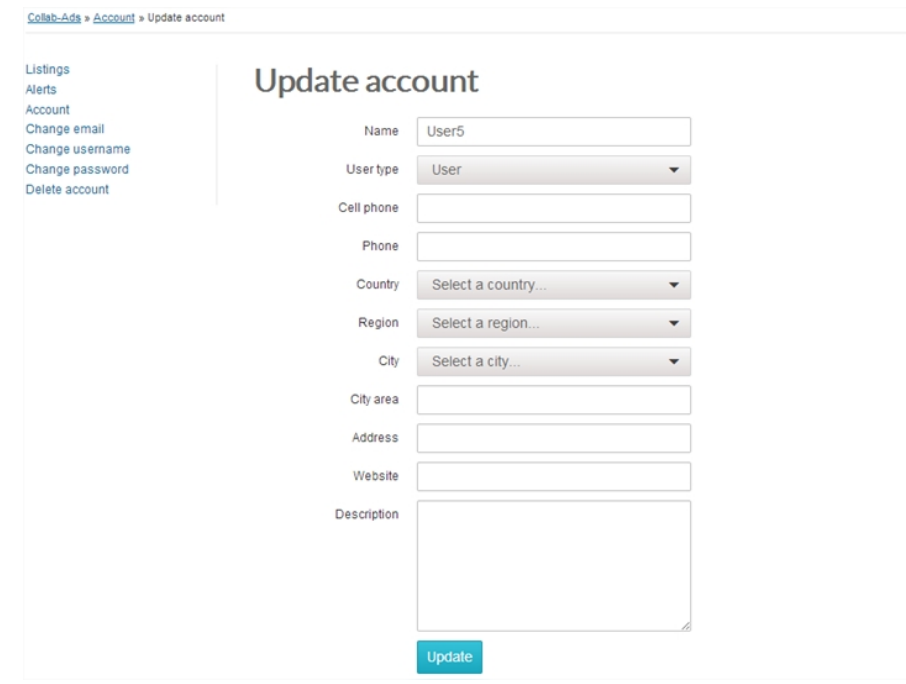

Figure 40: Registered User: Editing Account

## VII. Discussions

The Collab-Ads system is a classified ads system that has been integrated with two main features: collaborative tagging, and collaborative filtering. As a classified ads system, users were allowed to register for an account to be used to publish listings. A registered user can post a listing and specify an items price, location, description, category, and can attach images of the item. Registered users were also allowed to edit the information on their own listings. Aside from this, registered users were allowed to communicate with other publishers by commenting on the listings, and by contacting them privately through the contact publisher form. Also they were able to share a listing by sending its link to the email they provided. Furthermore, registered users were able to mark a listing as misclassified, spam, duplicate, or expired which was then to be reviewed by the administrator. Both registered and unregistered users were also allowed to search for a listing by its title.

The collaborative tagging and filtering features were installed into the system as plugins. Any registered user can collaboratively create, and manage tags on any item regardless of whether they were its publishers. Tags can be attached and modified to a listing in three ways: in the listing creation form, in the listing editing form, and while viewing a listing. To create the tags, the system normalized the tag input to identify if it is a new vocabulary not found in the tags table. If it was a new vocabulary, it was added to the tags table before a tagging table was created. The tagging table contained the information from three separate tables: the user who tagged the item, the item tagged, and the tag used. When a user deleted a tag from the tag form, only the entry from the tagging table was deleted; the tag used still remained kept in the tags table. Searching by tags was also allowed for registered and unregistered users.

As for the collaborative filtering feature, the system allowed registered users to

rate the listings based on how interesting they found an item. From these ratings, the system was able to compute predictions for ads they were yet to rate using the weighted slope one method. Hence, the system had a rating, (the predicted rating), for every unrated listing of a user. A prediction was computed essentially through differences in ratings between pairs of items. This was done to find the most similar items, and then later combined this information with a users ratings on those similar items to be able to get the predictions. The predicted ratings were then ranked from highest to lowest and then suggested to a user. Publishers of a listing were able to rate their own items. Since the recommendations were based on which are similar and how interesting they would be to that user, ratings that appear did not imply the popularity of an item rating his/her own items does not make his/her item popular instead the rating will be taken as a measure of similarity with other items.

Meanwhile, administrators of the system were able to manage accounts; this included being able to create, un/suspend, and delete accounts. After an account is deleted or suspended, an email regarding the accounts removal was also sent by the system to the owner. They are also allowed to manage ads which included being able to delete a listing. This also sends a notification email to the owner of the listing. Additionally, administrators were also able to create moderator accounts that were given the same ability as the administrator to delete users and listings, and moderate comments and media files. The main difference between an administrator and moderator was that administrators had control over the installation of the system.

Finally, unregistered users were able to register an account, and also view and search existing listings, which can be refined by categories.

# VIII. Conclusions

Collab-Ads provides some improvements for classified ads systems. Collaborative tagging allows users to annotate and categorize content. Through this, we have enabled the searchability of the items by being able to make access points from the textual descriptions added by the users. Thus, the system gives users an option to refine their searches through clicking on tags. The textual descriptions can also serve as something that would attract other users to an item. Aside from granting more ways to describe an item, the system also gives automated recommendations from ratings. The ratings give a positive effect on items as it allows users to know which products are interesting based on its average ratings. Meanwhile, the recommendations help users find items which are similar to items they find interesting. Also, without requiring search queries, users get their own personalized content. Furthermore, with the administrators being capable of managing listings, especially ones reported by users, they can maintain the system and keep it clean of irrelevant listings.

# IX. Recommendations

The Collab-Ads system was able to offer two main features collaborative tagging and collaborative filtering on a classified ads system, particularly the one built using the script, OSClass. The script is still far from its mature state and has a lot of room for improvements. Being a basic classified ads system, there are a lot of other features which can be implemented, such as location mapping for items. More work on its current features can be done, for example, on its notification system which could be integrated into the system itself. Also, added features may include: generating popular searches, and spam filtering mechanisms for comments and listings.

While the systems tagging feature offers enhancements on the searchability of its items, and also helps attract other users to a publishers items, this feature can still be improved in many ways. Firstly, searching by multiple tags is a feature that can increase accuracy on searches. Notifications on taggings made can also help with the awareness of listing owners on tags they might not want on their items. Information on who made a tagging can also help users identify potential abusers and spammers. Moreover, CAPTCHA can also be implemented to prevent these events. As for recommendations, it can potentially be generated by basing on similarities on tag information aside from item similarities. Other recommendations that might give additional convenience to users with their searches include information which can be based on views, or comments.

# X. Bibliography

- [1] G. Smith, Tagging: People-powered Metadata for the Social Web (Voices That Matter). New Riders Press, 1 ed., 2008.
- [2] J. Surowiecki, "2006 young innovator: Joshua schachter, 32." Retrieved: 2012-07-21.
- [3] J. Trant, "Studying social tagging and folksonomy: A review and framework," Journal of Digital Information, vol. 10, no. 1, 2009.
- [4] S. Golder and B. A. Huberman, "The structure of collaborative tagging systems," Journal of Information Science, vol. 32, p. 198208, April 2006. cite arxiv:cs/0508082.
- [5] C. Trattner, C. Körner, and D. Helic, "Enhancing the navigability of social tagging systems with tag taxonomies," in Proceedings of the 11th International Conference on Knowledge Management and Knowledge Technologies, i-KNOW '11, (New York, NY, USA), pp. 18:1–18:8, ACM, 2011.
- [6] D. Lemire and S. McGrath, "Implementing a rating-based item-to-item recommender system in php/sql," Tech. Rep. D-01, January 2005.
- [7] "Online classified report." Retrieved: 2012-07-21.
- [8] S. Jones, "Online classifieds."
- [9] A. Goldfarb and C. E. Tucker, "Online advertising, behavioral targeting, and privacy," Commun. ACM, vol. 54, pp. 25–27, May 2011.
- [10] V. Gribova and P. Kachanov, "An approach to automated user interest matching in online classified advertising systems.," in  $ICIC(1)$  (D.-S. Huang, K.-H. Jo, H.-H. Lee, H.-J. Kang, and V. Bevilacqua, eds.), vol. 5754 of Lecture Notes in Computer Science, pp. 665–673, Springer, 2009.
- [11] J. Rowley and R. Hartley, Organizing Knowledge: An Introduction to Managing Access to Information. Ashgate, 2007.
- [12] "http://www.bibsonomy.org (bibsonomy)." Accessed: 2012-08-31.
- [13] A. Hotho, R. Jaschke, C. Schmitz, and G. Stumme, "BibSonomy: A social bookmark and publication sharing system," in Proceedings of the First Conceptual Structures Tool Interoperability Workshop at the 14th International Conference on Conceptual Structures (A. de Moor, S. Polovina, and H. Delugach, eds.), (Aalborg), pp. 87–102, Aalborg Universitetsforlag, 2006.
- [14] L. Steels, "Collaborative tagging as distributed cognition," *Pragmatics*  $\mathcal{B}$ Cognition, vol. 14, no. 2, pp. 287–292, 2006.
- [15] H. Halpin, V. Robu, and H. Shepherd, "The complex dynamics of collaborative tagging," in WWW '07: Proceedings of the 16th international conference on World Wide Web, (New York, NY, USA), pp. 211–220, ACM Press, 2007.
- [16] A. Mathes, "Folksonomies-cooperative classification and communication through shared metadata," Computer Mediated Communication, vol. 47, no. 10, pp. 1–13, 2004.
- [17] S. Butterffield, "Folksonomy."
- [18] V. Durieux, "Collaborative tagging as a user-generated tool for the organization of online healthcare resources," 2011.
- [19] M. M. N. P. V. S. S. R. S. L. V. S. Back, A., "Tags and tagging: Creating meanings, organizing, and socializing with metadata," 2008.
- [20] S. Bateman, C. Brooks, G. McCalla, and P. Brusilovsky, "Applying collaborative tagging to e-learning," in Proceedings of the Workshop on Tagging and Metadata for Social Information Organization (WWW'07), 2007.
- [21] L. Terveen and W. Hill, "Beyond recommender systems: Helping people help each other," 2001.
- [22] B. M. Sarwar, G. Karypis, J. A. Konstan, and J. Riedl, "Item-based collaborative filtering recommendation algorithms.," in WWW, pp. 285–295, 2001.
- [23] P. Melville and V. Sindhwani, "Recommender Systems," 2010.
- [24] Y. Wang, L. Yin, B. Cheng, and Y. Yu, "Learning to recommend based on slope one strategy.," in APWeb (Q. Z. Sheng, G. Wang, C. S. Jensen, and G. Xu, eds.), vol. 7235 of Lecture Notes in Computer Science, pp. 537–544, Springer, 2012.
- [25] D. Lemire and A. Maclachlan, "Slope one predictors for online rating-based collaborative filtering," CoRR, vol. abs/cs/0702144, 2007.
- [26] "http://code.google.com/p/osclass (osclass)." Accessed: 2012-09-30.
- [27] "http://encyclopedia2.thefreedictionary.com/dbms (dbms)." Accessed: 2012-09-30.
- [28] "http://www.databasedir.com/what-is-rdbms (what is rdbms)."

## XI. Appendix

## A. Source Code

```
\langle?php
/**<br>* The base MySQL settings of Osclass<br>*/
\det^* ine ('MULTISITE', 0);
/** MySQL database name for Osclass */<br>define('DB_NAME', 'database_name');
/** MySQL database username */<br>define('DB_USER', 'username');
/** MySQL database password */<br>define('DB_PASSWORD', 'password');
/** MySQL hostname */<br>define('DB_HOST', 'localhost');
/** Database Table prefix */<br>define('DB_TABLE_PREFIX', 'oc_');
define('REL-WEB-URL', 'rel/her e');define('WEB.PATH', 'http://localhost');?>
\mathopen{<}?php
         /∗
           ∗ Osclass software for creating and publishing online classified<br>∗ advertising platforms
           ∗
                                                              ∗ Copyr ight (C) 2012 OSCLASS
           ∗
           * This program is free software: you can redistribute it and/or<br>* modify it under the terms of the GNU Affero General Public License<br>* as published by the Free Software Foundation , either version 3 of<br>* the License , or (
           ∗
           * This program is distributed in the hope that it will be useful, but<br>"WITHOUT ANY WARRANTY; without even the implied warranty of<br>"MERCHANTABILITY or FITNESS FOR A PARTICULAR PURPOSE. See the<br>"GNU Affero General Public Lic
           ∗
           ∗ You should have received a copy of the GNU Affero General Public<br>∗ License along with this program. If not, see <http://www.gnu.org/licenses/>.
          ∗/
         define('ABS_PATH', str_replace('\\', '/', dirname($_SERVER['SCRIPT_FILENAME']) . '/'));<br>if(PHP_SAPI==='cli') {<br>define('CLI', true);
        \mathfrak{r}require_once ABS_PATH . 'oc-load .php';
         if (CLI ) {<br>
$cli.params = getopt('p:t:');<br>
Params::setParam('page', $cli.params['p']);<br>
Params::setParam('cron-type', $cli.params['t']);<br>
if (Params::getParam('page')=='upgrade') {<br>
require.once(osc_lib_path() . 'osclass/
                 } else if( !in_array(Params::getParam('page'), array('cron')) && !in_array(Params::<br>getParam('cron-type'), array('hourly', 'daily', 'weekly')) ) {<br>exit(1);
                }
        }
         if ( file_exists (ABS_PATH . ' . maintenance ') ) {<br>if (!osc_is_admin_user_logged_in ()) {<br>require_once LIB_PATH . 'osclass/helpers/hErrors.php';
                         $title = sprintf(__('Maintenance » %s'), osc_page_title());<br>$message = sprintf(__('We are sorry for any inconvenience. %s is undergoing<br>maintenance.') . '.', osc_page_title() );
                         header ('HTTP/1.1 503 Service Temporarily Unavailable');<br>header ('Status: 503 Service Temporarily Unavailable');<br>header ('Retry-After: 900');<br>osc_die ($title, $message);
                 } else {<br>define('__OSC_MAINTENANCE__', true);
                }
        }
        if ( ! \osc\_\texttt{users\_enabled}() \&\&\ \texttt{osc}\_\texttt{is\_web\_user\_logged\_in}() ) {
                Session :: new Instance ()->_drop ('userId');
```

```
Session :: newInstance ()−>_drop ( 'userName ') ;<br>Session :: newInstance ()−>_drop ( 'userEmail ') ;<br>Session :: newInstance ()−>_drop ( 'userPhone ' ) ;
       Cookie :: new Instance ()->pop ('oc_user Id');
       Cookie :: newInstance ()–>pop ( ' oc_userSecret ') ;<br>Cookie :: newInstance ()–>set () ;
}
 if (osc.is_web_user_logged_in()) {<br>User ::newInstance ()−>lastAccess (osc.logged_user_id(), date ('Y−m−d H:i:s'), $_SERVER['<br>REMOTE_ADDR'], 3600);
}
switch ( Params : : getParam ( ' page ') )
{
       case ('cron'): // cron system<br>define('_FROM_CRON_-', true);<br>require_once(osc_lib_path() . 'osclass/cron.php');
       break;<br>case ('user'):
       case ('user'): // user pages (with security)<br>
if (Params::getParam ('action')=='change_email_confirm' || Params::<br>
getParam ('action')=='activate_alert'<br>
|| (Params::getParam ('action')=='unsub_alert' && !<br>
osc_is_web_user
                                                 secure.php');<br>$do = new CWebUserNonSecure();
                                                d_0 = > d_0 \mod d ( );
                                         \} else {
                                                 require_once(osc_lib_path()  .  'osclass/controller/user.php');<br>$do = new CWebUser();<br>$do−>doModel();
                                         }
       break;<br>case ('item'): // item pages
                                          require_once(osc_lib_path() . 'osclass/controller/item.php');<br>$do = new CWebItem();
                                         $do->doModel():
       br eak ;
       case ( 'search ' ) :require_once(osc_lib_path() . 'osclass/controller/search.php');<br>$do = new CWebSearch();
                                         $do−>doModel ( ) ;
       {\small \begin{array}{l} \texttt{break}\,; \\ \texttt{case}\end{array}}\,; \left({\small \begin{array}{l} \texttt{page} \end{array}}\right) :// static pages
                                          require_once(osc_lib_path() . 'osclass/controller/page.php');<br>$do = new CWebPage();<br>$do−>doModel();
       br eak ;
       case ('register '):require_once(osc_lib_path() . 'osclass/controller/register.php');<br>$do = new CWebRegister();
                                         d\sigma > do Model ();
       break;<br>case ('ajax'):       // ajax
                                          require_once(osc_lib_path()  .  'osclass/controller/ajax.php');<br>$do = new CWebAjax();<br>$do−>doModel();
       br eak ;
       case ('login'): // login page
                                          require_once(osc_lib_path() . 'osclass/controller/login.php');<br>$do = new CWebLogin();
                                         $do−>doModel ( ) ;
       br eak ;
       case ( 'language ' ) :require_once(osc_lib_path() . 'osclass/controller/language.php');<br>$do = new CWebLanguage();<br>$do−>doModel();
       br eak ;
       case ('contact'): //contact
                                          require_once(osc_lib_path() . 'osclass/controller/contact.php');<br>$do = new CWebContact();
                                         $do−>doModel ( ) ;
       br eak ;
       \frac{c}{c} case ('custom'): //contact
                                          require_once(osc_lib_path() . 'osclass/controller/custom.php');<br>$do = new CWebCustom();
                                         d\omega = mc ; \cos \theta ; d\theta =>doModel ();
       break ;<br>default :
       default: // home and static pages that are mandatory...<br>require_once(osc_lib_path() . 'osclass/controller/main.php');<br>$do = new CWebMain();<br>$do->doModel();
       br eak ;
\lambdaif (!defined ('\_FROM_CRON_-')) {
        if( osc_auto_cron() ) {<br>osc_doRequest(osc_base_url(), array('page' => 'cron'));
       }
}
/* file end: ./index.php */
```

```
\mathopen{<}?php
```
 $\sim$ 

```
/∗
                  Osclass software for creating and publishing online classified
                                                                  vol creating and publications
   ∗
                                                           ∗ Copyr ight (C) 2012 OSCLASS
   ∗
   momonic it and/or "This program is free software: you can redistribute it and/or **<br>** modify it under the terms of the GNU Affero General Public License<br>** as published by the Free Software Foundation, either version 3 of
                              the License, or (at your option) any later version.
   ∗
               This program is distributed in the hope that it will be useful but
   * WITHOUT ANY WARRANTY; without even the implied warranty of<br>* MERCHANTABILITY or FITNESS FOR A PARTICULAR PURPOSE. See the<br>* GNU Affero General Public License for more details.
   ∗<br>∗ You should have received a copy of the GNU Affero General Public<br>∗ License along with this program. If not, see <http://www.gnu.org/licenses/>.
   ∗/
define ('OSCLASS_VERSION', '3.2.2');
if ( !defined ('ABS_PATH') ) {<br>define ( 'ABS_PATH', str_replace ('\\', '/', dirname(__FILE__) . '/' ));<br>}
 define('LIB_PATH', ABS_PATH . 'oc=includes|');<br>define('CONTENT_PATH', CONTENT . 'oc=content'');<br>define('THEMES_PATH', CONTENT_PATH . 'themes'');<br>define('PLUGINS_PATH', CONTENT_PATH . 'plugins'');<br>define('TRANSLATIO
 if ( !file_exists (ABS_PATH  .  'config .php')  )  {<br>require_once  LIB_PATH  .  'osclass/helpers/hErrors .php';
          $title = 'Osclass » Error ';<br>$message = 'There doesn'' t seem to be a <code>config.php</code> file. Osclass isn\'t<br>installed. <a href="http://forums.osclass.org/">Need more help?</a></p>';<br>$message = '<p><a class="bu
}
// load database configuration<br>require_once ABSLPATH . 'config.php';<br>require_once LIB_PATH . 'osclass/default−constants.php';
// Sets PHP error handling<br>if( OSC_DEBUG ) {<br>ini_set( 'display_errors ', 1 );<br>error_reporting( E_ALL | E_STRICT );
         if ( OSC_DEBUG_LOG ) {<br>
ini_set ( 'display_errors ', 0 );<br>
ini_set ( 'log_errors ', 1 );<br>
ini_set ( 'error_log ', CONTENT_PATH . 'debug.log ' );<br>}
\frac{1}{2} else \frac{1}{2}error_reporting(E_CORE_ERROR | E_CORE_WARNING | E_COMPILE_ERROR | E_ERROR | E_WARNING |<br>E_PARSE | E_USER_ERROR | E_USER_WARNING );
}
 require_once LIB_PATH . 'osclass/db.php';<br>require_once LIB_PATH . 'osclass/Logger/LogDatabase.php';<br>require_once LIB_PATH . 'osclass/classes/database/DBConnectionClass.php';<br>require_once LIB_PATH . 'osclass/classes/databas
// check if Osclass is installed<br>if( !getBoolPreference('osclass_installed') && MULTISITE ) {<br>header('Location: '.WEBPATH); die;<br>}else if( !getBoolPreference('osclass_installed') ) {<br>require_once LIB_PATH . 'osclass/helper
          $title   = 'Osclass » Error ';<br>$message  = 'Osclass isn\'t installed. <a href="http://forums.osclass.org/">Need more help
          °⊂/a></p>';<br>$message .= '<p><a class="button" href="' . osc_get_absolute_url() .'oc−includes/osclass/<br>install .php">Install </a></p>';
         osc_die ($title, $message);
}
 require_once LIB_PATH . 'osclass/helpers/hDefines.php';<br>require_once LIB_PATH . 'osclass/helpers/hLocale.php';<br>require_once LIB_PATH . 'osclass/helpers/hMessages.php';
 require_once LIB_PATH . 'osclass/helpers/hUsers.php';<br>require_once LIB_PATH . 'osclass/helpers/hItems.php';<br>require_once LIB_PATH . 'osclass/helpers/hSearch.php';<br>require_once LIB_PATH . 'osclass/helpers/hUtils.php';
 require_once LIB_PATH . 'osclass/helpers/hCategories.php';<br>require_once LIB_PATH . 'osclass/helpers/hTranslations.php';<br>require_once LIB_PATH . 'osclass/helpers/hSecurity.php';
```
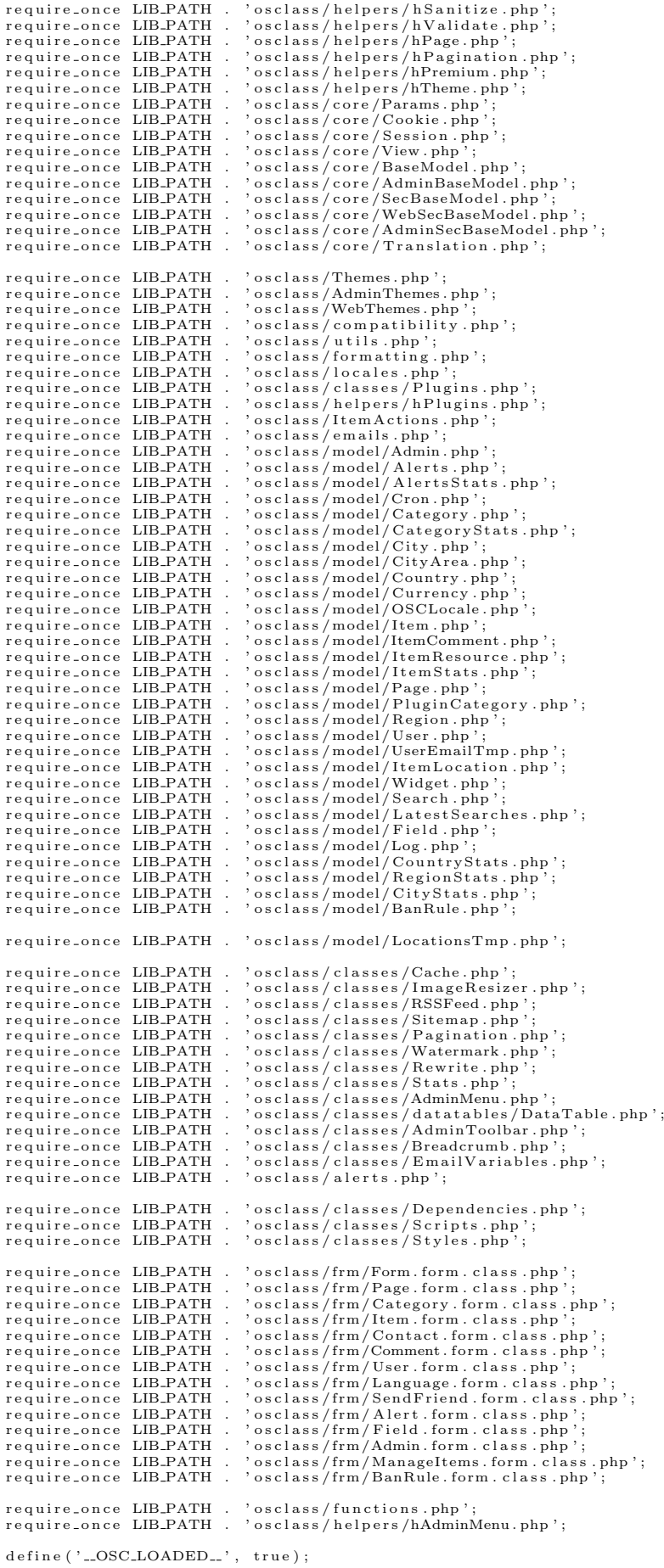

```
// Moved from BaseModel, since we need some session magic on index.php;)<br>Session::newInstance()->session_start();
if ( osc_timezone() != '' ) {
        date_default_timezone_set(osc_timezone());
\rightarrowfunction osc_show_maintenance()
       if (defined ('...OSC_MAINTENANCE...')) { ?><br>
<div id="maintenance" name="maintenance"><br>
<?php __e("The website is currently undergoing maintenance"); ?>
                \langle/div>
        \langle?php\ranglefunction osc_show_maintenance_css() {<br>if (defined('__OSC_MAINTENANCE__')) { ?>
\langlestyle\rangle\begin{array}{c} \leftarrow \\ \text{#maintenance} \end{array} {
       position: static;<br>top: 0px;<br>right: 0px;
        background-color: #bc0202;width: 100%;<br>height:20px;
        \begin{minipage}{.4\linewidth} \texttt{text-align:}: \texttt{center}; \\ \texttt{padding:5px 0}; \end{minipage}font-size : 14 px; color: #fefefe;}<br></style>
        \langle?php \rangle}<br>function osc_meta_generator() {<br>echo '<meta name="generator" content="Osclass ' . OSCLASS_VERSION . '" />';
}<br>osc_add_hook('header', 'osc_show_maintenance');<br>osc_add_hook('header', 'osc_show_maintenance_css');<br>osc_add_hook('header', 'osc_meta_generator');<br>osc_add_hook('header', 'osc_load_scripts', 10);<br>osc_add_hook('header', 'os
// register scripts
// register scripts<br>
osc_register_script('jquery', osc_assets_url('js/jquery.min.js'));<br>
osc_register_script('jquery-ui', osc_assets_url('js/jquery-ui.min.js'), 'jquery');<br>
osc_register_script('jquery-json', osc_assets_url
);<br>
osc_register_script('jquery-validate', osc_assets_url('js/jquery.validate.min.js'), 'jquery');<br>
osc_register_script('tabber', osc_assets_url('js/tabber-minimized.js'), 'jquery');<br>
osc_register_script('tiny_mce', osc_as
        iquery ') \cdotosc_register_script('jquery-migrate', osc_assets_url('js/jquery-migrate.min.js'), array('
jquery'));<br>osc_register_script('php-date', osc_assets_url('js/date.js'));
Plugins::init();<br>osc_csrfguard_start();
if (OCADMIN)
            init admin menu
        // init admin menu<br>AdminMenu::newInstance()->init();
        Amministrations.path = AdminThemes::newInstance()->getCurrentThemePath() . 'functions.php';<br>$functions.path = AdminThemes::newInstance()->getCurrentThemePath() . 'functions.php';<br>if( file_exists($functions_path)) {
                require-once $functions-path:
\} else {
       Rewrite::newInstance()->init();
\mathbf{r}\begin{minipage}{0.9\linewidth} if \left( \begin{array}{cl} !\; \texttt{class} \texttt{.exists}\; ( \texttt{'PHPMailer} \, ' ) \\ \texttt{require} \texttt{.once} \; \; \texttt{osc} \texttt{.lib} \texttt{.path}\; () \end{array} \right. , \; \texttt{``phpmailer/class} \; \texttt{.phpmaller} \; , \texttt{php''} \, ; \end{minipage}}<br>if( !class_exists('SMTP') ) {<br>require_once osc_lib_path() . 'phpmailer/class.smtp.php';
\rightarrow/* file end: ./oc-load.php */
<?php if ( ! defined ('ABS_PATH')) exit ('ABS_PATH is not loaded. Direct access is not allowed
         \cdot, \cdot) :
        /*
          J.
                        Osclass
                                                software for creating and publishing online classified
                                                                   {\tt a} {\tt d} {\tt vertising} {\tt platforms}Copyright (C) 2012 OSCLASS
                      This program is free software: you can redistribute it and/or<br>modify it under the terms of the GNU Affero General Public License<br>as published by the Free Software Foundation, either version 3 of<br>the License, or (at your op
                      This program is distributed in the hope that it will be useful but
                           is program is distributed in the hope that it will be useful,<br>WITHOUT ANY WARRANTY; without even the implied warranty of<br>MERCHANTABILITY or FITNESS FOR A PARTICULAR PURPOSE. See the
```

```
GNU Affero General Public License for more details.
 ∗
  ∗ You should have received a copy of the GNU Affero General Public<br>∗ License along with this program. If not, see <http://www.gnu.org/licenses/>.
  ∗/
class CAdminAdmins extends AdminSecBaseModel
{
        // specific for this class
        private $adminManager;
       function \sqrt{2} __construct()
        {
               parent :: \_constraintif ($this->isModerator() ) {<br>if (($this->action='edit' && $this->action!='edit_post') || Params::getParam('<br>id')!= osc_logged_admin_id()) {<br>osc_add_flash_error_message(_m("You don't have enough permissions"), ,
                                admin ' ) ;<br>$this ->redirectTo(osc_admin_base_url()) ;
                      \lambda}
                //specific things for this class<br>$this->adminManager = Admin::newInstance();
       }
        //Business Layer...<br>function doModel()
        {
               parent :: doModel();
               s \text{witch} (\text{^$this} \rightarrow \text{action}) {<br>case ('add') :
                                                               \sqrt{7} callin add view
                                                                $this ->_exportVariableToView ( 'admin', null );<br>$this ->doView ('admins/frm.php');
                       break;<br>case('add_post'):
                                                               if ( defined ('DEMO') ) }
                                                                       osc_add_flash_warning_message( _m("This action can't
                                                                        be done because it 's a demo site"), 'admin');<br>$this->redirectTo(osc_admin_base_url(true) . '?page=
                                                                               admins');
                                                               }<br>
\frac{1}{2}<br>
\frac{1}{2}<br>
\frac{1}{2}<br>
\frac{1}{2}<br>
\frac{1}{2}<br>
\frac{1}{2}<br>
\frac{1}{2}<br>
\frac{1}{2}<br>
\frac{1}{2}<br>
\frac{1}{2}<br>
\frac{1}{2}<br>
\frac{1}{2}<br>
\frac{1}{2}<br>
\frac{1}{2}<br>
\frac{1}{2}osc_csrf_check();<br>
//adding a new admin<br>
$FPassword = Params::getParam('s_password', false, false);<br>
$SRame = Params::getParam('s_name');<br>
$SEmail = Params::getParam('s_cmail');<br>
$SUserName = Params::getParam('s_username')
                                                                // cleaning parameters<br>$sPassword = strip_tags($sPassword);<br>$sPassword = trim($sPassword);
                                                                \begin{array}{rcl} \S\texttt{sName} & = & \texttt{strip\_tags} \texttt{($}\S \texttt{Name}$) \; ; \\ \S\texttt{sName} & = & \texttt{trim} \texttt{($}\S \texttt{SEmail}$) \; ; \\ \S\texttt{sEmail} & = & \texttt{strip\_tags} \texttt{($}\S \texttt{Email}$) \; ; \\ \S\texttt{sEmail} & = & \texttt{trim} \texttt{($}\S \texttt{Email}$) \; ; \end{array}$sUserName = s t r i p t a g s ( $sUserName ) ;
$sUserName = t r im ( $sUserName ) ;
                                                                // Checks for legit data<br>if( !osc_validate_email($sEmail, true) ) {<br>osc_add_flash_warning_message( _m("Email invalid"), '
                                                                        admin');<br>$this->redirectTo(osc_admin_base_url(true) . '?page=
                                                                               admins\&\text{action}=add'}<br>if ( !osc_validate_username ($sUserName) ) {<br>osc_add_flash_warning_message( _m("Username invalid"),<br>'admin');
                                                                       $this ->redirectTo (osc_admin_base_url(true) . '?page=
                                                                                admins\&action = add' ;
                                                               if ($sName:
                                                                if ( $sName == '' ) {<br>osc_add_flash_warning_message( _m("Name invalid"), '
                                                                        admin ') ;<br>$this –>redirectTo(osc_admin_base_url(true). '?page=
                                                                                admins\&action = add' :
                                                                }<br>if ( $sPassword == '' ) {
                                                                       osc_add_flash_warning_message( _m(" Password invalid"),
                                                                        'admin');<br>$this ->redirectTo(osc_admin_base_url(true) . '?page=
                                                                                admins\&action = add' ) :
                                                                }<br>$admin = $this->adminManager->findByEmail($sEmail);
                                                                if ( $admin ) {<br>osc_add_flash_warning_message( _m("Email already in
                                                                        use"), 'admin');<br>$this->redirectTo(osc_admin_base_url(true) . '?page=<br>admins&action=add');
                                                                }<br>$admin = $this−>adminManager−>findByUsername($sUserName);
                                                                if ( $admin ) {<br>osc_add_flash_warning_message ( _m ("Username already in<br>use"), 'admin');<br>$this->redirectTo (osc_admin_base_url(true) . '?page=
```

```
admins&action=add');
                                                        \mathbf{I}\label{eq:2} \begin{array}{l} \displaystyle \$array = \arg \big( \, , \\ \displaystyle \quad \  \  \, \text{s}\,\text{-password} \, , \end{array}shal($sPassword),
                                                                                                                \Rightarrow$sName,<br>$sEmail,
                                                                    , \dot{\text{same}}\Rightarrow_{\rm s-email} ,
                                                                                                               \Rightarrows_username'
                                                                                                               \Rightarrow$e\overline{1}leer\overline{N}ame
                                                                    b_moderator<sup>'</sup>
                                                                                                                            $bModerator
                                                        );
                                                        sisInserted = sthis->adminManager->insert(sarray).
                                                        if ($isInserted) {
                                                                    \frac{1}{\sqrt{3}} send email
                                                                    osc_run_hook('hook_email_new_admin', array(
                                                                               run_hook('hook_email_new_adm's_<br>'s_nsme' => $sName,<br>'s_nsername' => $sUserName,<br>'s_password' => $sPassword,<br>'s_email' => $sEmail
                                                                              \rightarrow\lambda.
                                                                    osc_add_flash_ok_message( _m('The admin has been added
                                                       \begin{array}{c} \begin{array}{c} \circ\\ \circ\\ \circ \end{array}\\ \begin{array}{c} \circ\\ \circ\\ \circ \end{array}\\ \begin{array}{c} \circ\\ \circ\\ \circ \end{array}\\ \begin{array}{c} \circ\\ \circ\\ \circ\\ \end{array}\\ \begin{array}{c} \circ\\ \circ\\ \circ\\ \end{array}\\ \begin{array}{c} \circ\\ \circ\\ \circ\\ \end{array}\\ \begin{array}{c} \circ\\ \circ\\ \circ\\ \end{array}\\ \begin{array}{c} \circ\\ \circ\\ \circ\\ \end{array}\\ \begin{array}{c} \circ\\ \circ\\ \circ\\ \end{array}\\ \begin{array}{c} \circ\\ \circ\\ \circ\\ \end{array}\\ \begin{array}{cse '<br>osc_add_flash_error_message( _m('There has been an<br>error adding a new admin'), 'admin');
                                                        」<br>$this –>redirectTo(osc_admin_base_url(true). '?page=admins ')
break;<br>case('edit'):
                                                        // calling edit admin view
                                                        \begin{array}{lll}\n\text{S}{\text{admin}} & \text{S}{\text{dmin}} & \text{S}{\text{dmin}} \\
\text{S}{\text{admin}} & \text{E}{\text{d}} & \text{S}{\text{dmin}} \\
\text{S}{\text{dmin}} & \text{I}{\text{d}} & \text{S}{\text{dmin}} \\
\text{S}{\text{dmin}} & \text{I}{\text{d}} & \text{S}{\text{dmin}} \\
\text{S}{\text{dmin}} & \text{I}{\text{d}} & \text{S}{\text{dmin}} \\
\text{S}{\text{dmin}} & \text{I}{\text{d}} & \text{S}{\text{dmin}} \\
                                                        if (* \delta \text{adminId} ) =,
                                                                                                              \lambda\left\{ \right.$adminEdit = \hat{\text{this}} \rightarrowadminManager->findByPrimaryKey((
                                                           \mathbf{r}\overline{\mathbf{r}}if (count ($\mathtt{adminEdit}) == 0 ) {
                                                                    count (saumment) = 0 ) {<br>osc_add_flash_error.message( _m('There is no admin<br>with this id'), 'admin');<br>$this->redirectTo(osc_admin_base_url(true) . '?page=
                                                                                admins);
                                                        J.
                                                        $this->_exportVariableToView("admin", $adminEdit);<br>$this->doView('admins/frm.php');
break;<br>case('edit_post'):
                                                      \begin{array}{ll} \text{if}\left(\begin{array}{c}\text{defined }(\text{'DEMO'})\end{array}\right) \end{array}\quad \right\{ \begin{array}{ll} \text{osc.add-flash-warning message}\left(\begin{array}{c}\text{m("This action can 't }\end{array}\right.\\ \text{be done because it 's a demo site '')}\end{array}, \begin{array}{c}\text{'admin'}\end{array};\\ \text{^$this}\text{--}{} \end{array} \quad \begin{array}{ll} \text{^$sthis}\text{--}{} \end{array} \quad \text{^}f\text{--}{} \end{array}\frac{1}{2} \frac{1}{2} \frac{1}{2} \frac{1}{2} \frac{1}{2} \frac{1}{2} \frac{1}{2} \frac{1}{2} \frac{1}{2} \frac{1}{2} \frac{1}{2} \frac{1}{2} \frac{1}{2} \frac{1}{2} \frac{1}{2} \frac{1}{2} \frac{1}{2} \frac{1}{2} \frac{1}{2} \frac{1}{2} \frac{1}{2} \frac{1}{2} \overline{\text{admins}},
                                                        .<br>osc_csrf_check();
                                                        oscientical, a new admin<br>
\text{SilD}dating a new admin<br>
\text{SilD}dated = 0;<br>
\text{S}adminId = Params::getParam('id');
                                                        s Password
                                                                                               = Params:: getParam('s-password', false,false);<br>$sPassword2
                                                                                              = Params:: getParam('s-password2', false, )f\,a\,l\,s\,e ) ;
                                                        \$sOldPassword = \text{Parameters} :: getParam('old-password', false,\begin{array}{lll} \texttt{\$SOldPassworq = r atoms. . . . . .} \\ \texttt{false)} \\ \texttt{SName} \\ \texttt{SSum} \\ \texttt{SSEmail} \\ \texttt{SSEmail} \\ \texttt{SUEerName} \\ \texttt{Params::getParam('s.mean1');} \\ \texttt{SUserName} \\ \texttt{Params::getParam('s.username')}; \\ \texttt{SUModerator} \\ \texttt{Params::getParam('b.moderator')} = = 0?0:1; \\ \end{array}cleaning parameters
                                                        ss Password
                                                        = strip_tags ($sPassword2);
                                                        s_{s} <br> <br>p_{\rm assword2}$sPassword2 = trim ($sPassword2)= \text{trim}(\text{as} \text{asswortz});<br>= \text{strip\_tags}(\text{ssName});<br>= \text{trim}(\text{ssName});
                                                        sName
                                                        ssName
                                                        s_{sEmail}= strip_tags ($sEmail);
                                                                                         = strip-tugs(xx-x-min);<br>= strip_tags($sUserName);<br>= trim($sUserName);
                                                        s<sub>Email</sub>
                                                        sUserName
                                                        $sUserName
                                                              Checks for legit data
                                                        // Onecas for fegit data<br>if ( !osc_validate_email($sEmail, true) ) {<br>osc_add_flash_warning_message( _m("Email invalid"), '
                                                                               \frac{1}{\text{admin}'});
                                                                    $this->redirectTo(osc_admin_base_url(true). '?page=
                                                                                 admissible action = edit\&id = ' . \$adminId \; ;}<br>if( !osc_validate_username($sUserName) ) {<br>osc_add_flash_warning_message( _m("Username invalid"),
                                                                    station in the contract of the contract of the stationary of the station of the station of the station of the station of the station of the station of the station of the station of the station of the station of the station
                                                                                 {\tt admins\&action=edit\&id=' ~.~ \$adminId~)}\,;
```

```
}<br>if($sName == '') {<br>osc_add_flash_warning_message(__m("Name_invalid"), '<br>
            admin ');<br>$this->redirectTo(osc_admin_base_url(true) . '?page=
                         admins\&action=edit\&id=' . $adminId ;\overline{\mathbf{a}}aAdmin = this ->adminManager->findByPrimaryKey($adminId);
\begin{array}{rl} \text{if}\;(&\; \text{count}\left(\text{\$AAdmin}\right) \;==\; 0\;\;\right) \;\; \{ \\ \quad \text{osc.add.float\_error}.\text{message}\left(\;\;\text{...m}\left(\text{"This admin doesn 't}\;\;\right.\\ &\; \; \; \text{exists}\; \text{--} \right) \; ,\; \; \; \text{admin'}\right) \, ; \\ &\; \; \text{\$this}\;=\; \text{predictTo}\left(\text{osc_admin}.\text{base\_url}\left(\text{true}\right)\;\;\right. \;\;\text{``?page=} \end{array}\overline{\text{admins}},
\mathcal{E}\begin{array}{lll} \text{if (}\quad \text{\$aAdmin}[\text{ 's-email '}] & \text{!= } \text{\$sEmail ) } \{ \\ & \text{if (\$this =\text{badminManager} \text{—findByEmail ( }\text{\$sEmail}) ) } \} \end{array}stins->add_flash_warning_message(_m('Existing email<br>
osc_add_flash_warning_message(_m('Existing email<br>
'), 'admin');<br>
$this->redirectTo(osc_admin_base_url(true).'?page=
                                     admins\&action=edit\&id= \ldots $adminId ;
           \rightarrow\overline{\phantom{a}}if ($aAdmin ['s_username '] != $sUserName ) {<br>if ($this ->adminManager->findByUsername ($sUserName)
                         \left( \begin{array}{c} 1 \end{array} \right)osc_add_flash_warning_message(_m('Existing
                        second meridian expansion of the distribution of the second meridian expansion of the second second second second \frac{1}{2}.
                                                                                                                                                            \cdot ?
                                     page = \text{admins\&action} = \text{ditt\&id} = ' . \$\text{adminId});\rightarrow\mathbf{I}% conditions = array('pk.i_id' \Rightarrow %adminId); $array = array();s_{\text{array}}\begin{array}{ll} \text{if (osc-logged\_admin_id~)} \!\!\!\!\!&=\!\!\!\! \text{SadminId} \!\!\!\!\!& & \text{if (}\text{\$sOldPassword l= ')} \!\!\!\!\!& & \text{if (}\text{\$sPlassword =='}') \!\!\!\!\!& & \text{if (}\text{\$sPlassword =='}') \!\!\!\!\!& & \text{if (}\text{\$sPlassword =='}') \!\!\!\!& & \text{if (}\text{\$sPlassword =='}') \!\!\!\!& & \text{if (}\text{\$sPlassword =='}') \!\!\!\!& & \text{if (}\text{\$sPlassword =='}') \!\!\!\!& & \text{if (osc_add_flash_warning_message(_m("Password<br>invalid"), 'admin');<br>$this->redirectTo(osc_admin_base_url(true).<br>'?page=admins&action=edit&id='. $adminId)
                                                 \cdot\} else {
                                    if (SfirstCondition && $secondCondition ) {<br>$array ['s_password '] = shal ($sPassword);
                                    \} else {
                                                osc_add_flash_warning_message( _m("The
                                               reading the updated.<br>
Password couldn't be updated.<br>
Passwords don't match"), 'admin');<br>
$this->redirectTo (osc_admin_base_url(true)<br>
..."?page=admins&action=edit&id="...<br>
$adminId);
                                   \mathcal{E}\rightarrow\left\{\begin{array}{c} \downarrow \\ \downarrow \\ \downarrow \downarrow \end{array}\right\}\$sPassword!='') {<br>if($sPassword == $sPassword2) {<br>$array['s_password'] = shal($sPassword);
            if (\} else {
                                   lse {<br>
osc_add_flash_warning_message( _m("The<br>
password couldn't be updated. Passwords<br>
don't match"), 'admin');<br>
$this->redirectTo(osc_admin_base_url(true) .<br>
"?page=admins&action=edit&id=" . $adminId)
                                                 \ddot{\cdot}\, }
          \mathcal{F}\lambda\begin{array}{rcl} \text{if (}\text{\$adminId!=osc\_logged\_admin_id()}\text{)} & \text{\$array ['}b\_moderator'] & = \$bModelator; \end{array}\mathbf{I}\begin{array}{ll} \texttt{\$array[$]} \texttt{\$s\_name'}$]} & = \texttt{\$arams::getParam('s\_name');} \\ \texttt{\$array[]} \texttt{\$s\_username'}$]} & = \texttt{\$sUserName;} \\ \texttt{\$array[]} \texttt{\$s\_unsim1'}$]} & = \texttt{\$sUserName;} \\ \texttt{\$array[]} \texttt{\$s\_email'}$} & = \texttt{\$sEmail;} \end{array}$iUpdate = $this -> adminManager ->update ($array,%conditions);
if ( \text{SiUpdate} > 0 ) {<br>osc_add_flash_ok_message ( _m ('The admin has been<br>updated'), 'admin');
J.
\begin{array}{ll} \text{if ( } \$ \text{this } \text{->isModern}() ) & \{ \\ \$ \text{this } \text{->relativectTo} (\text{osc\_admin\_base\_url}(\text{true})); \end{array}\} else \{$this->redirectTo(osc_admin_base_url(true).'?page=
```

```
72
```

```
}
break ;<br>case ( 'delete ') :
case('delete'): if( defined('DEMO') ) {<br>
osc_add_flash_warning_message( _m("This action can't<br>
be done because it's a demo site"), 'admin');<br>
$this->redirectTo(osc_admin_base_url(true) . '?page=<br>
admins');
                                          }
                                           osc_csrf_check();<br>// deleting and admin<br>$isDeleted = false;<br>$adminId = Params::getParam('id');
                                          if ( ! is_array ($\delta$ \text{adminId}) ) ]osc_add_flash_error_message( _m("The admin id isn 't in<br>the correct format"), 'admin');<br>$this—>redirectTo(osc_admin_base_url(true) . '?page=
                                                             admins');
                                          }
                                          // Verification to avoid an administrator trying to remove
                                                      to itself
                                          if ( in_array ( Session :: new Instance ( )->_get ( 'adminId '),
                                                    $adminId) ) {<br>osc_add_flash_error_message( _m("The operation hasn't<br>been completed. You're trying to remove yourself
                                                    !"), 'admin');<br>$this →redirectTo(osc_admin_base_url(true) . '?page=
                                                            admins ' ) :
                                          }
                                          $ is Deleted = $this ->adminManager->deleteBatch ($adminId);
                                           if ( $isDeleted ) {<br>
osc_add_flash_ok_message ( _m ('The admin has been<br>
deleted correctly '), 'admin');<br>
} else {
                                                    osc_add_flash_error_message( _m('The admin couldn\'t<br>be deleted '), 'admin');
                                           }<br>$this –>redirectTo(osc_admin_base_url(true) .  '?page=admins
                                                    \cdot ) ;
                                            if (Params :: getParam (" action ") !="") {<br>osc_run_hook (" admin_bulk_" . Params :: getParam (" action " ) ,<br>Params :: getParam ( 'id ') ) ;
                                          }
                                            if ( Params :: getParam ('iDisplayLength') == '' ) {<br>Params :: setParam ('iDisplayLength', 10 );
                                          }
                                           $p.iPage = 1;<br>if ( is.numeric (Params :: getParam ('iPage')) && Params ::<br>getParam ('iPage') >= 1 ) {<br>$p.iPage = Params :: getParam ('iPage');
                                           }<br>Params::setParam('iPage', $p_iPage);
                                          $admins = $this -> adminManager -> listAll();
                                           // pagination
                                           \text{Start} = (\$p_i \text{Page}-1) * \text{Parameters} :: \text{getParam}('i\text{DisplayLength}'));<br>$limit = Params::getParam('iDisplayLength');<br>$count = count( $admins );
                                           \delta display Records = \delta limit;
                                            if ( ($start+$limit ) > $count ) {<br>$displayRecords = ($start+$limit) - $count;
                                           }<br>//  ——
                                           \$aData = array();<br>
\$max = ($start + \$limit);<br>
if ($\$max > \$count$) $max = \$count;<br>
for ($\$i = \$start$; $\$i < \$max$; $i++)$ \{$admin = $admins [ $i];\begin{array}{ll} \texttt{Soptions} = \texttt{array()};\\ \texttt{Soptions}[] = \texttt{'<a} \text{ href} = " \texttt{.} \text{ osc\_admin\_base\_url}(\texttt{true})\\ \texttt{'?page=adimis\&action=edit\&amp;amp;;i d = " \texttt{.} \texttt{Sadmin}[}'\\ \texttt{pk.i_id}'] \texttt{.} \texttt{.} \texttt{.} \texttt{.} \texttt{.} \texttt{.} \texttt{.} \texttt{.} \texttt{.} \texttt{.} \texttt{.} \texttt{.} \texttt{.} \texttt{.} \texttt{.} \texttt{.} \textd elet e kamp; id []=' . $admin ['pk_i_id '] . '">' .<br>('Delete ') . '</a>';<br>$auxOptions = '<ul >'.PHP_EOL;
                                                    foreach( $options as $actual ) {<br>$auxOptions .= '<li >'.$actual.'</li >'.PHP_EOL;
                                                    }<br>$actions = '<div class="actions">'.$auxOptions.'</div<br>>'.PHP_EOL;
                                                   $row = array();
```
admins ');

```
br eak ;
\det Ault :
```

```
\begin{array}{ll} \texttt{Srow}\left[ ~\right] ~=~ \texttt{``cinput type''' checkbox'' name="id}[\ ]" \texttt{ value="''},\\ &\quad \texttt{``admin}[\ ]\texttt{`pk.i_id'}] ~.~\texttt{''''}~ \texttt{'}\texttt{'}\texttt{''};\\ \texttt{Srow}\left[ ~\right] ~=~ \texttt{Sadmin}\left[ ~\texttt{``s} \texttt{...sename}~ \right] ~.~\texttt{Sactions}\,;\\ \texttt{Srow}\left[ ~\right] ~=~ \texttt{Sadmin}\left[ ~\texttt{``s} \texttt{...ane}~ \right];\\ \texttt{Srow}\left[ ~\right] ~=~ \\$aData[] = $row;}<br>$array ['iTotalRecords']
                                                                                                                                                                                              = $display Records;
                                                                                                      \begin{array}{rcll} \texttt{sum} & = & \texttt{adisplayRecords} \\ \texttt{Sarray} & \texttt{[} & \texttt{if TotalDisplayRecords'} \texttt{]} & = & \texttt{count}(\texttt{Sadmins}); \\ \texttt{Sarray} & \texttt{[} & \texttt{if TotalDisplayDecords'} \texttt{]} & = & \texttt{count}(\texttt{Sadmins}); \\ \texttt{Sarray} & \texttt{[} & \texttt{isplayLength'} \texttt{]} & = & \texttt{slimit}; \\ \texttt{Sarray} & \texttt{[} & \texttt{aData'} \texttt{]} & = & \texttt{S4Data}; \end{array}\begin{array}{rl} \S{page} & = & (\verb"in"\,1)\space \texttt{Parameters}: \texttt{getParam}\,('iPage~');\\ \mathrm{if}\,(\mathrm{count}\,(\S{array}\,['aabata~'])=0\;\&\&\;\$page!=1) \;\{ \\ \phantom{\S{page}}\S{total} & = & (\verb"in"\,1)\space \texttt{Sarray}\,['iTotalDisplay Records~']\,;\\ \phantom{\S{page}}\S{maxage} & = & \verb;ceil( \phantom{\S{4}}\S{total}\, /\, (int)\space \texttt{Sarray}\,['iDisplayLength~')\,; \end{array}\text{\$url} = \texttt{osc\_admin\_base\_url}(\texttt{true})\text{.'}?'.\text{\$-SERVER}[' <br> <br> QUERY_STRING' ] ;
                                                                                                                 if ($\$maxPage==0) { }$url = preg_replace('/&iPage=(\d)+/', '&iPage=1',<br>$url = preg_replace('/&iPage=(\d)+/', '&iPage=1',
                                                                                                                             $this \rightarrow redirect To ($url);
                                                                                                                 \mathcal{E}\begin{array}{rl} \text{if (}\text{\$page\gt{}}1) & \{\text{\$}\text{url = preg-replace}(\text{'}\text{/} \& \text{ifPage}= (\text{d}) + \text{/'}, \text{ '}\& \text{ifPage}= \text{'}.\text{\$maxPage, \$url$)};\\ & \text{\$this \gt{}-redirectTo(\$url$);} \end{array}\left\{ \right\}\overline{\phantom{a}}\begin{array}{llll} \text{\$bulk-options = array}\,(&\text{array}\,\\ &\text{array}\,\\ &\text{array}\,\\ &\text{label}\,\\ &\text{label}\,\\ &\text{array}\,\\ &\text{array}\,\\ &\text{array}\,\\ &\text{array}\,\\ &\text{array}\,\\ &\text{array}\,\\ &\text{array}\,\\ &\text{array}\,\\ &\text{array}\,\\ &\text{array}\,\\ &\text{label}\,\\ &\text{array}\,\\ &\text{array}\,\\ &\text{array}\,\\ &\text{array}\,\\ &\text{label}\,\\ &\text{array}\,\\ &\text{array}\,\\ &\text{array}\,\\ &\text{array}\,\\ &);<br>$bulk_options = osc_apply_filter("admin_bulk_filter",<br>$bulk_options);<br>$this->_exportVariableToView('bulk_options', $bulk_options
                                                                                                                  \lambda.
                                                                                                      $this->_exportVariableToView('aAdmins', $array);<br>// calling manage admins view<br>$this->doView('admins/index.php');
                                            break \cdot\}\mathcal{E}//hopefully generic...<br>function doView($file)
                                  osc_run_hook("before_admin_html");
                                  osc.current.admin.theme.path($file);<br>
Session::newInstance()->_clearVariables();<br>
Session::newInstance()->_clearVariables();<br>
osc.run_hook("after_admin_html");
                     \rightarrow\lambda/* file end: ./oc-admin/admins.php */
\sim<?php if ( ! defined ('ABS_PATH')) exit ('ABS_PATH is not loaded. Direct access is not allowed<br>.');
                          sclass software for creating and publishing online classified advertising<br>platforms
           /**** Osclass
              * Copyright (C) 2012 OSCLASS
              * This program is free software: you can redistribute it and/or modify it under the terms<br>* of the GNU Affero General Public License as published by the Free Software Foundation,<br>* either version 3 of the License, or (at y
              * This program is distributed in the hope that it will be useful, but WITHOUT ANY
                          WARRANIY;
              window the implied warranty of MERCHANTABILITY or FITNESS FOR A PARTICULAR
                         PURPOSE.
              * See the GNU Affero General Public License for more details.
             * You should have received a copy of the GNU Affero General Public<br>* License along with this program. If not, see <http://www.gnu.org/licenses/>.
            class CAdminAppearance extends AdminSecBaseModel
                      function __construct()
                                 parent::\_\_construct();
                      \mathbf{r}// Business Layer...
```

```
function doModel()
        parent::doModel();<br>//specific things for this class<br>switch ($this->action) {
               case('add') :<br>
$this ->doView(" appearance/add.php") ;
               stilePackage = Params::getFiles('package');<br>
if(isset($filePackage = carams::getFiles('package');<br>
if(isset($filePackage['size']) && $filePackage['size']!=0) {<br>
$path = osc_themes_path();<br>
(int) $status = osc_unzip_file($f
                       } else {<br>$status = 3;
                       \mathbf{r}s) {<br>$msg = _m('The theme folder is not writable');<br>osc_add_flash_error_message($msg, 'admin');
                                break;
                                case(1):= \mathbf{m} ('The theme has been installed correctly');
                                                     msg :
                                                      \cos c \cdot \text{add} - \text{float} \cdot \text{new} \cos c \cdot \text{add} - \text{float} \cdot \text{new} \cos c \cdot \text{add} - \text{float} \cdot \text{new} \cos c \cdot \text{add} - \text{float} \cdot \text{new} \cos c \cdot \text{new} \cos c \cdot \text{new} \cos c \cdot \text{new} \cos c \cdot \text{new} \cos c \cdot \text{new} \cos c \cdot \text{new} \cos c \cdot \text{new} \cos c \cdot \text{new} \cos c \cdot \text{new} 
                               break:
                                                     \text{Smsg} = \text{m}('The zip file is not valid')\text{osc.add-flash_error} - message(\text{Smsg}, 'adm')case(2):\frac{1}{2}admin').
                               hrook.
                                                                   \text{Im}('No \text{ file was uploaded'});<br>\text{Im}('No \text{ file was updated'});
                                case(3):s_{\rm msg}osc_add_flash_error_message($msg, 'admin');<br>$this ->redirectTo(osc_admin_base_url(true)."?page=
                                                              appearance\&\text{action}=add";
                               break;<br>case(-1):
                                                     \label{def:smsg} \begin{array}{l} \mathbb{S}\text{msg} \,=\, \mathsf{m}\left(\, \text{"There was a problem adding the theme}\, \right); \\ \mathsf{osc}\text{-} \mathsf{add}\text{-}\mathsf{flash\_error}\text{-}\mathsf{message}\left(\,\mathbb{S}\text{msg}\,,\, \text{ `admin'}\,\right); \end{array}default:break;
                       \rightarrow$this->redirectTo(osc_admin_base_url(true). "?page=appearance");
               osc_add_flash_warning_message(_m("This action can't be done because<br>it's a demo site"), 'admin');<br>$this->redirectTo(osc_admin_base_url(true). '?page=appearance');
                        \overline{\mathbf{r}}\cos c \csc f \csc h \cdot c \cdot k ();
                        if ($theme!=")}{<br>if ($theme!=")}{<br>if ($theme!=")}{<br>if (sc.deleteDir (osc.content.path ()."themes/".$theme."/"))}{<br>osc_add_flash_ok_message(_m("Theme removed successfully"),"
                                       \begin{array}{c} \mathbb{L}\cup\mathbb{L}\text{-}\text{llash} \\ \text{admin"}) \, ; \\ \} \, \text{ else } \{ \end{array}ise {<br>osc_add_flash_error_message(_m("There was a problem removing<br>the theme"), "admin");
                                \} else {
                                       osc_add_flash_error_message(_m("Current theme can not be deleted")
                                                    "admin");
                       \} else {
                                osc_add_flash_error_message(_m("No theme selected"), "admin");
                        \mathbf{r}$this->redirectTo(osc_admin_base_url(true), "?page=appearance");
                break;\overline{ } /* widgets */<br>case('widgets
                            wid^-_w idgets ')
                        \frac{\text{wuges}}{\text{sinfo}} = \text{WebThemes} :: \text{newInstance(}) \rightarrow \text{loadThen} \text{eInfo(osc-theme()}) ;$this->-exportVariableToView("info", $info):
                        $this->doView ('appearance/widgets.php'):
                break;<br>case('add_widget'):
                        \\fract_{\frac{\frac{\frac{\frac{\frac{\frac{\frac{\frac{\frac{\frac{\frac{\frac{\frac{\frac{\frac{\frac{\frac{\frac{\frac{\frac{\frac{\frac{\frac{\frac{\frac{\frac{\frac{\frac{\frac{\frac{\frac{\frac{\frac{\frac{\frac{\fr
               break;<br>case('edit_widget'):
                        $id = \text{Parameters} :: get \text{Param} ('id');$widget = Widget::newInstance()->findByPrimaryKey($id);<br>$this->_exportVariableToView("widget", $widget);
                        $this->doView('appearance/add_widget.php');
                break;<br>case('delete_widget'):
                        \frac{1}{2} osc. csrf. check ():
                        Widget::newInstance()->delete(<br>array('pk_i_id' => Params::getParam('id'))
                        ),<br>osc_add_flash_ok_message( _m('Widget removed correctly'), 'admin');
                        $this->redirectTo (osc_admin_base_url(true) . "?page=appearance&action=
```

```
wid{e} widgets" );
                             break;<br>case('edit_widget_post'):
                                    osc_csrf_check();<br>if (!osc_validate_text(Params::getParam("description"))) {<br>| osc_add_flash_error_message( _m('Description field is required'), '
                                           admin ') ;<br>$this ->redirectTo( osc_admin_base_url(true) . "?page=appearance&action
                                                  =widgets");
                                   }
                                    s_{res} = Widget : : new Instance () ->update (
                                           array ("s_description ' => Params::getParam('description'),<br>'s_content' => Params::getParam('content', false, false)<br>),
                                           \langle, \rangle, \rangle array ( ' pk_i_id ' \Rightarrow Params :: getParam ( ' id ' ) )
                                   \lambda:
                                    if ( $res )osc_add_flash_ok_message(_m('Widget updated correctly'), 'admin');
                                    \frac{1}{2} else \frac{1}{2}osc_add_flash_ok_message( _m('Widget cannot be updated correctly'), '
                                                  admin' :
                                    }<br>$this –>redirectTo( osc_admin_base_url(true) . "?page=appearance&action=
                                    widgets");<br>break;
                             case('add_widget-post'):
                                    osc\_c s r f_c h e c k();
                                     if (!osc_validate_text(Params::getParam("description"))) {<br>osc_add_flash_error_message( _m('Description field is required'), '
                                           admin ') ;<br>$this ->redirectTo( osc_admin_base_url(true) . "?page=appearance&action
                                                  =widgets");
                                   }
                                    Widget :: new Instance ()->insert (
                                           array (<br>
's_location ' \Rightarrow Params::getParam ('location '),<br>
'e_kind ' \Rightarrow 'html',<br>
's_description ' \Rightarrow Params::getParam ('description '),<br>
's_content ' \Rightarrow Params::getParam ('content ', false, false)
                                    );<br>osc_add_flash_ok_message( _m('Widget added correctly'), 'admin');<br>$this—>redirectTo( osc_admin_base_url(true) . "?page=appearance&action=<br>widgets" );
                            br eak ;
                             /* /widget */
                             \begin{pmatrix} x & y & x \\ y & z \end{pmatrix} case ( 'activate ') :
                                    \overline{\text{osc\_cstrf\_check()}},osc_set_preference('theme', Params::getParam('theme'));<br>osc_add_flash_ok_message( _m('Theme activated correctly '), 'admin');<br>osc_run_hook("theme_activate", Params::getParam('theme'));
                                    \text{...} \text{...} \text{...} \text{...} \text{...} \text{...} \text{...} \text{...} \text{...} \text{...} \text{...} \text{...} \text{...} \text{...} \text{...} \text{...} \text{...} \text{...} \text{...} \text{...} \text{...} \text{...} \text{...} \text{...} \text{...} \text{...} \text{...} \text{...break ;<br>case ( 'render ') :
                                    $this->_exportVariableToView('file', osc_base_path() . Params::getParam("<br>file"));
                                    {\text{file }} \text{'}') );<br>\text{this } \rightarrow \text{doView}('appearance/view.php');br eak ;
                             default:
 %marketError = Params::getParam('marketError');<br>
%Slug = Params::getParam('slug');<br>
if($marketError!='')}{// no error installed ok<br>
if($marketError == '0')}{// no error installed ok<br>
%help = '<br/>>br/><br/>>')...('You onl
        preview the theme ').'\langle b \rangle\frac{1}{2} osc_add_flash_ok_message( __('Everything was OK!') . ' ( '...)
 $slug .') ' . $help, 'admin');<br>| else {
bslug : ) shelp, admin');<br>
} else {<br>
osc_add_flash_error_message( __('Error occurred ') . ' ( ' .
        \texttt{\$slug} \quad . \quad ) \quad , \quad \texttt{'admin} \; ) \; ;// }
 // }
                                    // force the recount of themes that need to be updated<br>if (Params::getParam ('checkUpdated') != '') {<br>osc_admin_toolbar_update_themes(true);
                                    }
                                    $themes = WebThemes :: newInstance() \rightarrow getListThemes();
                                    // preparing variables for the view
                                    \frac{1}{2} this \frac{1}{2} exportVariableToView ("themes", $themes);
                                    $ this \rightarrow doView('appearance/index.php');br eak ;
                     }
              }
               //hopefully generic...<br>function doView($file)
              {
                     osc_run_hook (" before_admin_html'
                      osc_current_admin_theme_path($file);<br>Session ::newInstance()—>_clearVariables();
                     osc\_run\_hook (" after\_admin\_html");
```

```
\mathbf{r}/* file end: ./oc-admin/appearance.php */
\sim<?php if ( ! defined ('ABS_PATH')) exit ('ABS_PATH is not loaded. Direct access is not allowed
          ' ) :
       /∗
         ∗ Osclass software for creating and publishing online classified<br>∗ advertising platforms
         ∗
                                                     ∗ Copyr ight (C) 2012 OSCLASS
         ∗
         * This program is free software: you can redistribute it and/or<br>* modify it under the terms of the GNU Affero General Public License<br>* as published by the Free Software Foundation , either version 3 of<br>* the License , or (
         ∗
                   This program is distributed in the hope that it will be useful, but
         * WITHOUT ANY WARRANTY; without even the implied warranty of<br>* MERCHANTABILITY or FITNESS FOR A PARTICULAR PURPOSE. See the<br>* GNU Affero General Public License for more details.
         ∗
         ∗ You should have received a copy of the GNU Affero General Public<br>∗ License along with this program. If not, see <http://www.gnu.org/licenses/>.
         ∗/
       class CAdminCategories extends AdminSecBaseModel
       {
              // specific for this class
              private $categoryManager;
              function __construct ()
              {
                     parent :: \text{\dots} constant();
                     //specific things for this class<br>$this->categoryManager = Category::newInstance();
              }
              // Business Layer.
              f<sup>\mu</sup> = \frac{1}{2} \frac{1}{2} \frac{1}{2} \frac{1}{2} \frac{1}{2} \frac{1}{2} \frac{1}{2} \frac{1}{2} \frac{1}{2} \frac{1}{2} \frac{1}{2} \frac{1}{2} \frac{1}{2} \frac{1}{2} \frac{1}{2} \frac{1}{2} \frac{1}{2} \frac{1}{2} \frac{1}{2} \frac{1}{2} \frac{1}{2}{
                     parent :: doModel();
                     //specific things for this class<br>switch ($this−>action)<br>{
                            case ('add_post_default ') : // add default category and reorder parent
                                    c a t e g o r i e s
                                                                       o s c _ c s r f _ c h e c k ( ) ;
                                                                       $fields['fk.i.parent.id'] = NULL;<br>$fields['i.position.days'] = 0;<br>$fields['i.position'] = 0;<br>$fields['b.enabled'] = 1;<br>$fields['b.price.enabled'] = 1;
                                                                       $default_locale = osc_language();<br>$aFieldsDescription[$default_locale]['s_name'] = "NEW
                                                                              CATEGORY, EDIT ME!";
                                                                       % \text{categoryId} = $this ->categoryManager->insert ( $fields,
                                                                               \frac{1}{2} s a Fields Description \frac{1}{2};
                                                                       // reorder parent categories. NEW category first
                                                                       $rootCategories = $this->categoryManager-><br>findRootCategories();<br>foreach($rootCategories as $cat){<br>$order = $cat['i_position '];
                                                                              % \alpharder++;
                                                                              $this –>categoryManager –>updateOrder($cat['pk_i_id<br>'|,$order);
                                                                       }<br>$this –>categoryManager –>updateOrder($categoryId , '0 ');
                                                                       $this->redirectTo (osc_admin_base_url(true).'?page=
                                                                               categories ');
                            br eak ;
                             \det \{autt ://<br>$this ->_exportVariableToView("categories", $this ->
                                                                       categoryManager->toTreeAll());<br>$this->doView("categories/index.php");
                    }
             }
              //hopefully generic...<br>function doView($file)
              {
                     osc-run-hook (" before-admin-html");
                      osc_current_admin_theme_path($file);<br>Session ::newInstance()—>_clearVariables();
                     osc_run_hook("after_admin_html");
              }
      \lambda/* file end: ./oc-admin/categories.php */
```
 $\rightarrow$ 

```
77
```

```
<?php if ( ! defined ('ABS_PATH')) exit ('ABS_PATH is not loaded. Direct access is not allowed
        \cdot ' ) ;
       /∗
         ∗ Osclass software for creating and publishing online classified
                                                               ^{a} a d v ertising platforms
          ∗
                                                          ∗ Copyr ight (C) 2012 OSCLASS
          ∗
          * This program is free software: you can redistribute it and/or<br>modify it under the terms of the GNU Affero General Public License<br>* as published by the Free Software Foundation, either version 3 of<br>* the License, or (at y
          ∗
          * This program is distributed in the hope that it will be useful, but<br>WITHOUT ANY WARRANY; without even the implied warranty of<br>NERCHANYLBILITY or FITNESS FOR A PARTICULAR PURPOSE. See the<br>* GNU Affero General Public Licen
          *<br>*     You should have received a copy of the GNU Affero General Public<br>* License along with this program. If not, see <http://www.gnu.org/licenses/>.
         ∗/
        c l a s s CAdminItemComments e x t e nd s AdminSecBaseModel
        {
               private $itemCommentManager;
               function \sqrt{2} _construct()
               {
                       parent :: \_cond//specific things for this class<br>$this->itemCommentManager = ItemComment::newInstance();
               }
                //Business Layer...<br>function doModel()
               {
                       parent :: doModel();
                       // specific things for this class
                        switch ($this →>action) {<br>case ('bulk_actions'):
                                                                                     osc\_c s r f_c h e c k ();$id = Params::getParam('id');<br>if ( $id ) {<br>switch ( Params::getParam('bulk_actions') ) {
                                                                                                     case('delete_all'): $this-><br>itemCommentManager->delete(array(<br>DB.CUSTOM.COND
                                                                                                                                                                      \Rightarrowp k_i i_i d IN
                                                                                                                                                                     (' .<br>implode( ' ,
                                                                                                                                                                       \begin{array}{c} \mathbf{',} \ \mathbf{',} \ \mathbf{''}, \end{array}) ) ;<br>
foreach ($id as<br>
$.id) {<br>
$iUpdated =<br>
$this →
                                                                                                                                                                    itemCommentManager
                                                                                                                                                                    −>d e l e t e (
                                                                                                                                                                    a r r a y (
                                                                                                                                                                   \overrightarrow{p_{k-i}} d '
                                                                                                                                                                            =>
$ i d
                                                                                                                                                            ) ) ;<br>osc_add_hook ("
                                                                                                                                                                   de lete_comment
                                                                                                                                                                      , \, $ _i d ) ;
                                                                                                                                                    }<br>osc_add_flash_ok_message<br>( _m( 'The
                                                                                                                                                             comments have<br>been deleted ')<br>, 'admin');
                                                                                                     break;<br>case('activate_all'):
                                                                                                                                                   foreach ($id as
                                                                                                                                                            $i d ) {<br>$i Updated =$this ->
                                                                                                                                                                    itemCommentManager
                                                                                                                                                                    −>update (
                                                                                                                                                                     a r r a y ( '
                                                                                                                                                                              \mathbf{b} -active
                                                                                                                                                                    \begin{array}{c} \n \cdot \Rightarrow \\
 1) \\
 \text{array}(\cdot \end{array}\sum_{i=1}^{n} i i = i d
                                                                                                                                                                             ' =>
                                                                                                                                                                          \frac{1}{\$} \Rightarrow<br>\frac{1}{\$} \cdot \frac{1}{\$}) ;
i f ( $ iUpdated )
{
```
?>

```
$ this \rightarrowsendCommentAct ivated
( $ i d )
                                                                                                             ;
                                                                                  }
                                                                                    osc_add_hook("<br>activate_comment<br>", $_id);
                                                                      }
                                                                        osc_add_flash_ok_message<br>( _m( 'The<br>comments have
                                                                                     been approved<br>'), 'admin');
 break;<br>
case('deactivate_all'):<br>
foreach ($id as<br>
$_id) {<br>
$this-><br>
itemCommentManager<br>
−>update(
                                                                                               a r r a y ( '
b a c t i v e
                                                                                               )<br>
0),<br>
array ('<br>
pk_i_id<br>
; =>
                                                                                                           \stackrel{\scriptstyle +}{\scriptstyle \text{}} \stackrel{\scriptstyle =}{\scriptstyle \text{}} \stackrel{\scriptstyle >}{\scriptstyle \text{}}<br>\stackrel{\scriptstyle \text{}}{\scriptstyle \text{}} \stackrel{\scriptstyle >}{\scriptstyle \text{}});<br>osc_add_hook("<br>deactivate_comment<br>", $_id);
                                                                       }<br>osc_add_flash_ok_message<br>( _m( 'The<br>comments have
                                                                                     been<br>disapproved '),<br>'admin');
 break;<br>case('enable_all'):
                                                                        foreach ($id as<br>$id) {<br>$iUpdated =
                                                                                                 $ t h i s −>
itemCommentManager
                                                                                                −>update (
                                                                                               array ('<br>
b_enabled<br>
' =><br>
1),<br>
array ('<br>
pk_i_id
                                                                                                             \frac{2}{\$ \cdot id}) ;
i f ( $ iUpdated )
                                                                                               {<br>$this -><br>sendCommentActivated<br>($_id)<br>;
                                                                                   }<br>osc_add_hook("
                                                                                                 enable_comment<br>", $_id);
                                                                      }
                                                                       o s c a d d f l a s h o k m e s s a g e
                                                                                     ( _m('The<br>comments have<br>been unblocked<br>'), 'admin');
 break;<br>case('disable_all'):
                                                                        foreach ($id as<br>$ id ) {<br>$ this \rightarrowitemCommentManager
                                                                                               →>update (<br>
array (')<br>
array (')<br>
array (')<br>
pk.i_id<br>
'⇒
                                                                                                           \frac{1}{\$} \Rightarrow<br>\frac{1}{\$} id )
                                                                                    );<br>osc_add_hook("
                                                                                                 disable_comment<br>", $_id);
                                                                       }<br>
osc_add_flash_ok_message<br>
( _m('The<br>
comments have<br>
been blocked')<br>, 'admin');
br eak ;
```
79

```
\detault :
                                                                                                           if (Params::getParam("bulk_actions")
                                                                                                                                 "\,) {
                                                                                                                       !=!="") {<br>osc_run_hook("item_bulk_".Params::<br>getParam("bulk_actions"),<br>Params::getParam('id'));
                                                                                                \}\overline{\mathbf{r}}}<br>$this->redirectTo( osc_admin_base_url(true) . "?<br>page=comments" );
break;<br>case ('status'):
                                                                            osc\_c s r f_c h e c k ();
                                                                           $id = \text{Parameters}; getParam('id');<br>
$value = \text{Parameters}: getParam('id');
                                                                            if (!$id) return false;
                                                                           if (!bid) return raise,<br>
$id = (int) $id;<br>
if (!is_numeric($id)) return false;<br>
if (!in_array($value, array('ACTIVE', 'INACTIVE',<br>
'ENABLE', 'DISABLE'))) return false;
                                                                           \begin{array}{rl} \text{if ( } \$ \text{value} == \text{'ACTIVE'} ) \ \{ \\ \$ \text{iUpdate} == \$ \text{this} - \text{jitemCommentManager} - \text{jupdate(} \\ \text{array('b-active'} => 1) \\ \text{, array('pk.i_id'} => \$ \text{id}) \end{array});<br>if($iUpdated) {<br>$this->sendCommentActivated($id);
                                                                                      \mathbf{I}}<br>
osc_add_hook("activate_comment", $id);<br>
osc_add_flash_ok_message(_m('The comment has<br>
been approved'), 'admin');<br>
lse if($value==INACTIVE'){<br>
$iUpdated = $this->iterCommentManager->update(<br>
array('b_active' => 0)<br>
, arr
                                                                           \} else
                                                                                      );<br>osc_add_hook("deactivate_comment", $id);<br>osc_add_flash_ok_message( _m('The comment has<br>been disapproved'), 'admin');
                                                                          osc.adminish.ok.message(.m(1ne comment has<br>
been disapproved'), 'admin');<br>
} else if ($value==ENABLE') {<br>
$iUpdated = $this ->itemCommentManager->update(<br>
array ('b_enabled' => 1)<br>
, array ('pk_i_id' => $id)
                                                                                      \rangle:
                                                                          );<br>
osc_add_hook("enable_comment", $id);<br>
osc_add_flash_ok_message(_m('The comment has<br>
been enabled'), 'admin');<br>
} else if($value=='DISABLE') {<br>
$iUpdated = $this->itemCommentManager->update(
                                                                                                           array('b-enable' \Rightarrow 0)<br>array ('b-enabled' \Rightarrow 0)
                                                                                      );<br>osc_add_hook("disable_comment", $id);<br>osc_add_flash_ok_message( _m('The comment has<br>been disabled'), 'admin');
                                                                           \mathcal{E}$this->redirectTo(osc_admin_base_url(true). "?<br>page=comments");
break;<br>case('comment_edit'):
                                                                          % comment = ItemComment::newInstance() \rightarrowfindByPrimaryKey(Params::getParam('id'));
                                                                           % this \rightarrow _{exportVariableToView('comment', %comment); <br> This \rightarrow doView('comments/frm.php');break;<br>case('comment_edit_post'):
                                                                           osc\_cstrf_{-check}():
                                                                           authorEmail'), true)) {<br>
\frac{1}{2} = _m('Email is not correct')." <br/> \cdots responsively ...
                                                                            if (!osc_validate_text(Params::getParam('body'),1),
                                                                                     \overline{\mathbf{u}}if (\text{Smsg!} = \text{''})\begin{array}{ll} \mathsf{img}! = \text{'')} & \{ \\ \mathsf{osc}.\mathsf{add}.\mathsf{flash\_error}.\mathtt{message}\left(\begin{array}{ll} \mathsf{smsg}\,, \ \ \mathsf{'admin}\, \end{array}\right)\,; \\ \mathsf{^* this} \rightarrow \mathsf{redirectTo}\left(\begin{array}{ll} \mathsf{osc}.\mathsf{admin}.\mathsf{base}\_\mathsf{url}\left(\begin{array}{ll} \mathsf{true}\right)\, \end{array}\right. , \\ & \text{''}?\mathsf{page}= \mathsf{comments}\& \mathsf{action}= \mathsf{comm}\,\mathsf{end}\& \mathsf{did} = \text{''}. \\ \mathsf{\overline{\ }\begin{smallmatrix} \texttt{array}\ (\texttt{3}\ \texttt{3}\ \texttt{3}\ \texttt{4} \ \texttt{5}\ \texttt{4} \ \texttt{5}\ \texttt{4} \ \texttt{5} \end{smallmatrix}\Rightarrow Params:: getParam('
                                                                                                            \frac{1}{\text{title}},
                                                                                                 , \ldots, \ldots,\Rightarrow Params:: getParam ('body
                                                                                                 "
s_author_name " \Rightarrow Params::getParam("
authorName"),<br>"s_author_email" \Rightarrow Params::getParam("
```

```
authorEmail')
                                                                            \lambdaa r r a y (
                                                                                         \sum_{i=1}^{N} pk i i d ' \Rightarrow Params :: get Param ('id')
                                                                            \rightarrow) ;
                                                                   osc_run_hook( 'edit_comment', Params::getParam('id
                                                                                \cdots ) :
                                                                    osc_add_flash_ok_message( _m('Great! We just<br>updated your comment'), 'admin' );<br>$this->redirectTo( osc_admin_base_url(true) . "?<br>page=comments" );
break ;<br>case ( ' delete ' ) :
                                                                    \cos c \csc r f \cdot \cosh e \, c k ();
                                                                    $this->itemCommentManager->deleteByPrimaryKey(<br>Params::getParam('id'));<br>osc_add_flash_ok_message(_m('The comment has been<br>deleted'), 'admin');<br>osc_run_hook('delete_comment', Params::getParam('
                                                                    $this->redirectTo( osc_admin_base_url(true) . "?<br>$this->redirectTo( osc_admin_base_url(true) . "?
br eak ;
\det default:
                                                                    require_once_osc_lib_path()."osclass/classes/<br>datatables/CommentsDataTable.php";
                                                                    // set default iDisplayLength<br>if( Params::getParam('iDisplayLength') != '' ) {<br>Cookie::newInstance()->push('<br>listing_iDisplayLength', Params::getParam
                                                                              ( 'iDisplayLength ') );<br>Cookie :: newInstance ()−>set ( );
                                                                    } else {<br>// set a default value if it's set in the
                                                                                       c o o k i e
                                                                             if ( \text{ Cookie} :: \text{newInstance}() \rightarrow \text{get_value}()listing_iDisplayLength ') != '' ) {<br>Params::setParam('iDisplayLength', Cookie
                                                                                                  ::newInstance()—>get_value('<br>listing_iDisplayLength '));
                                                                            \} else {
                                                                                      Params :: setParam ('iDisplayLength', 10);
                                                                            \lambda}<br>$this –>_exportVariableToView('iDisplayLength ',<br>Params : : getParam('iDisplayLength ')) ;
                                                                    // Table header order by related<br>if ( Params :: getParam ('sort ') == '') {<br>Params :: setParam ('sort ', 'date');
                                                                    }<br>if ( Params :: getParam ('direction ') == '') {<br>Params :: setParam ('direction ', 'desc');
                                                                   }
                                                                    \text{\$page} = (\text{int}) \text{Parameters} : \text{getParam}('iPage');<br>
\text{if ($page == 0) { $page = 1; }};<br>
\text{Parameters} : \text{setParam}('iPage', $page);$params = Parameters : getParamsAsArray(" get") ;$commentsDataTable = new CommentsDataTable ( ) ;
$commentsDataTable−>t a b l e ( $params ) ;
                                                                   $aData = $commentsDataTable−>getData ( ) ;
                                                                    if (count ($aData ['aRows']) == 0 && $page!=1) {<br>$total = (int )$aData ['iTotalDisplayRecords'];<br>$maxPage = ceil( $total / (int )$aData ['<br>iDisplayLength ') ;
                                                                             \text{Surl} = \text{osc\_admin\_base\_url}(\text{true}). '? '. \text{SERVER} | '
                                                                                       QUERY STRING ' ] ;
                                                                             if (\text{\$maxPage} == 0) {
                                                                                       \text{\$url = preg_replace}(\n \text{'/}\&\text{iPage} = (\text{d}) + \text{/'}, \&\text{iPage} = 1', \text{ Surl};\text{}}\lambdaif ($page > 1) {<br>
$url = preg_replace('/&iPage=(\d)+/', '&<br>
iPage='.$maxPage, $url);<br>
$this->redirectTo($url);<br>
}
                                                                   }
                                                                    $this->_exportVariableToView('aData', $aData);<br>$this->_exportVariableToView('aRawRows',<br>$this->commentsDataTable->rawRows());
                                                                    $ b u l k o p t i o n s = a r r a y (
a r r a y ( ' va lu e ' => ' ' , ' data−d i a l o g −c on t en t ' =>
' ' , ' l a b e l ' => ( ' Bulk a c t i o n s ' ) ) ,
a r r a y ( ' va lu e ' => ' d e l e t e a l l ' , ' data−d i a l o g −
```

```
content ' \Rightarrow sprintf(..('Are you sure you<br>want to %s the selected comments?'),<br>strtolower(..('Delete'))), 'label' \Rightarrow ..('
                                                                                                                 Delete')),<br>
\text{array}( \forall \text{value'} \Rightarrow \Rightarrow \text{}' \text{activated} \rightarrow \text{data-dialog} \rightarrow \text{content} \Rightarrow \text{sprintf}(-\text{('Are you sure you want to %s the selected comments?')},\n    \text{strtolower}(-\text{('Active'}))), \text{ 'label'} \Rightarrow \text{strtolower}(-\text{('Active'}))), \text{ 'label'} \Rightarrow \text{``active } \Rightarrow \text{``deactivated]}, \text{ 'data-dialog—content'} \Rightarrow \text{ 'eacitivate-all'}, \text{ 'data-dialog—content'} \Rightarrow \text{ 'eacitivate\_all'}, \text{ 'data-dialog—content'} \Rightarrow \text{ 'eacitivate'}), \text{ 'array('value' \Rightarrow 'enable-all', 'data-dialog-<br>content' \Rightarrow springtf(-.( 'Are you sure you<br>want to %s the selected comments?'),<br>strtolower(-.( 'Unblock '))), 'label' \Rightarrow .<br>('Unblock') ));<br>$bulk_options = osc_apply_filter("<br>comment_bulk_filter", $bulk_options);<br>$this->_exportVariableToView('bulk_options',<br>$bulk_options);
                                                                                                       $ this \rightarrow doView(' comments/index.php');br eak ;
                          }
                  }
                   //hopefully generic...<br>function doView($file)
                  {
                            o s c _ r u n _ h o o k (" b e f o r e _ a d m i n _ h t m l ") ;
                            osccurrent\_admin\_them = path({$file})Session :: newInstance ()−>_clearVariables () ;<br>osc_run_hook (" after_admin_html") ;
                  }
                  function sendCommentActivated ($commentId)
                  {
                            $aComment = $this->itemCommentManager->findByPrimaryKey($commentId);<br>$aItem = Item ::newInstance()->findByPrimaryKey($aComment['fk_i_item_id ']);<br>View ::newInstance()->_exportVariableToView('item', $aItem);
                            osc run hook ('hook email comment validated', $aComment);
                  }
         }
         /∗ file end: ./oc-admin/comments.php */
<?php if ( ! defined ('ABS_PATH')) exit ('ABS_PATH is not loaded. Direct access is not allowed
           .' ) :/∗
            ∗ Osclass software for creating and publishing online classified<br>∗ advertising platforms
            ∗
                                                                      ∗ Copyr ight (C) 2012 OSCLASS
            ∗
            * This program is free software: you can redistribute it and/or<br>* modify it under the terms of the GNU Affero General Public License<br>* as published by the Free Software Foundation , either version 3 of<br>* the License , or (
            ∗
            * This program is distributed in the hope that it will be useful, but<br>"WITHOUT ANY WARRANTY; without even the implied warranty of<br>"MERCHANTABILITY or FITNESS FOR A PARTICULAR PURPOSE. See the<br>"GNU Affero General Public Lic
            * You should have received a copy of the GNU Affero General Public<br>* License along with this program. If not, see <http://www.gnu.org/licenses/>.<br>*/
          class CAdminCFields extends AdminSecBaseModel
          {
                   //specific for this class/<br>private $fieldManager;
                  function construct()
                   {
                            parent :: \_\_const \, true ();
                            // specific things for this class
                            \overline{\$ this}\rightarrow\}
                   // Business Layer.function doModel()
                   {
                            parent :: doModel();
                            // specific things for this class
```
?>

```
switch (* this \rightarrow action ) {
                                        \overrightarrow{A} of and \overrightarrow{B}.
                                                   $categories = Category::newInstance()->toTreeAll();
                                                   scategories = category:: new instance ()-<br>
selected = array ();<br>
foreach ($categories as $c) {<br>
$selected [] = $c ['pk.i_id'];<br>
foreach ($c ['categories'] as $cc) {<br>
$selected [] = $cc ['pk.i_id'];
                                                            \overline{\mathcal{X}}}<br>$this->_exportVariableToView('categories', $categories);<br>$this->_exportVariableToView('default_selected', $selected);<br>$this->_exportVariableToView('fields', $this->fieldManager->listAll());<br>$this->doView("fields/index.ph
                                        break;\}\rightarrow//hopefully generic...<br>function doView($file)
                     \left\{ \right.osc_run_hook("before_admin_html");
                               osc_current_admin_theme_path($file)
                              Session::newInstance()->cleanVariables();<br>osc.run\_hook("after\_admin.html");
                   \rightarrow\mathcal{E}/* file end: ./ oc-admin/custom_fields.php */
\sim<?php if ( ! defined ('ABS_PATH')) exit ('ABS_PATH is not loaded. Direct access is not allowed .');
          /\ast _{*}software for creating and publishing online classified<br>advertising platforms
                               Osclass
             J.
                                                                            Copyright (C) 2012 OSCLASS
                            This program is free software: you can redistribute it and/or<br>modify it under the terms of the GNU Affero General Public License<br>as published by the Free Software Foundation, either version 3 of<br>the License, or (at your op
                           This program is distributed in the hope that it will be useful, but<br>WITHOUT ANY WARRANIY; without even the implied warranty of<br>MERCHANTABILITY or FITNESS FOR A PARTICULAR PURPOSE. See the<br>GNU Affero General Public License 
               .<br>• You should have received a copy of the GNU Affero General Public<br>• License along with this program. If not, see <http://www.gnu.org/licenses/>.
          class CAdminEmails extends AdminSecBaseModel
                    //specific for this class
                     private $emailManager;
                    function __construct()
                               parent::\dots constant();
                              //specific things for this class<br>$this->emailManager = Page::newInstance();
                    \lambda//Business Layer..<br>function doModel()
                     \left\{ \right.parent:: doModel();
                               //specific things for this class<br>switch($this->action) {
                                                     , edit , :
                                        caseif (Params::getParam("id")=='') {<br>$this ->redirectTo(osc_admin_base_url(true)."?page=emails");
                                                  \overline{\phantom{a}}\begin{array}{lll} \texttt{\$form} & = \texttt{count(Session::newline} ( )->{\texttt{getForm}( ) ) \; ;} \\ \texttt{\$keepForm = count(Session::newline} ( )->{\texttt{getKeepForm( )}) \; ;} \\ \texttt{if(Form == 0 || $form == $keepForm) {\;}} \\ & \texttt{Session::newline} ( )->{\texttt{dropKeepForm( )}} \; ; \end{array}\mathcal{E}*****>>=&portVariableToView("email", $this->en<br>findByPrimaryKey(Params::getParam("id")));<br>$this->doView("emails/frm.php");<br>break;
                                                   $this->_exportVariableToView("email", $this->emailManager->
                                         \begin{minipage}{.4\linewidth} \texttt{case} \end{minipage} \begin{minipage}{.4\linewidth} \texttt{case} \end{minipage} \begin{minipage}{.4\linewidth} \texttt{case} \end{minipage} \begin{minipage}{.4\linewidth} \texttt{case} \end{minipage} \begin{minipage}{.4\linewidth} \texttt{case} \end{minipage} \begin{minipage}{.4\linewidth} \texttt{case} \end{minipage} \begin{minipage}{.4\linewidth} \texttt{case} \end{minipage} \begin{minipage}{.4\linewidth} \texttt{case} \end{minipage} \begin{minipage}{.4\linewidth} \texttt{case} \endosc_csrf_check();<br>
$id = Params::getParam("id");<br>
$s_internal_name = Params::getParam("s_internal_name");
                                                   a_0 a_1 a_2 a_3 a_4 a_5 a_6 a_7 a_8 a_9 a_9 a_9 a_9 a_9 a_9 a_9 a_9 a_9 a_9 a_9 a_9 a_9 a_9 a_9 a_9 a_9 a_9 a_9 a_9 a_9 a_9 a_9 a_9 a_9 a_9 a_9 a_9foreach ($postParams as k \implies $v) {
```

```
if (preg_match('|(.+?)#(.+)|', $k, $m)) {<br>if (\$m[2] == 's\_title' \&&\$v != '') { \$not_empty = true; };<br>$aFieldsDescription [$m[1]][$m[2]] = $v;
                   \overline{\mathbf{r}}\mathbf{r}Session :: newInstance ()->_setForm ('s_internal_name', $s_internal_name);<br>Session :: newInstance ()->_setForm ('aFieldsDescription', $aFieldsDescription)
         if ($not_empty) {<br>foreach ($aFieldsDescription as k \Rightarrow $_data) {
                          sthis->emailManager->updateDescription($id, $k, $_data['s_title'],<br>$-his->emailManager->updateDescription($id, $k, $_data['s_title'],
                   \mathcal{E}if (!$this->emailManager->internalNameExists($id, $s_internal_name)) {<br>if (!$this->emailManager->isIndelible($id)) {<br>$this->emailManager->updateInternalName($id, $s_internal_name)
                                                  \ddot{\phantom{1}}}<br>Session ::newInstance()->_clearVariables();<br>osc_add_flash_ok_message( _m('The email/alert has been updated'),
                             % * admin ' );<br>
$ this \rightarrow redirect To (osc_admin_base_url(true)."? page=emails");
                    s<br>osc_add_flash_error_message( _m('You can\'t repeat internal name'), '
                              \text{admin}') ;
         \} else \{se {<br>osc_add_flash_error_message(_m('The_email_couldn\'t_be_updated,_at_<br>least_one_title_should_not_be_empty'),_'admin');
          $this->redirectTo(osc_admin_base_url(true)."?page=emails&action=edit&id="
                         $id);
         h_{\text{reak}}.
default://-<br>if( Params::getParam('iDisplayLength') == '' ) {<br>Params::setParam('iDisplayLength', 10 );
         \overline{\mathbf{r}}$p_iPage
                                           = 1;if ( is_numeric (Params:: getParam ('iPage')) & Params:: getParam ('iPage') >=
                   1) {<br>\wp-iPage = Params::getParam('iPage');
         」<br>Params::setParam('iPage', $p_iPage);
         \begin{array}{rcl} \texttt{\$prefLocale = osc-current\_admin\_locale()};\\ \texttt{\$emails = \$this->emailManager->listAll(1)}; \end{array}// pagination
         // pagination<br>
$tsart = ($p_iPage -1) * Params::getParam('iDisplayLength');<br>
$limit = Params::getParam('iDisplayLength');<br>
$count = count( $emails );
         \begin{array}{lcl} \${\tt display Records &= 8 limit}\;; \\ \verb&if( (\$start+\$limit ) > \$count )\;{ } \\ &\${\tt display Records &= (\$start+\$limit ) - \$count}\;; \end{array}}<br>
\begin{array}{ll} \n\end{array} <br>
\begin{array}{ll} \n\end{array} <br>
\begin{array}{ll} \n\text{SAData} = \arctan(1); \\ \n\end{array}<br>
\begin{array}{ll} \n\text{Smax} = (\text{Sstart} + \text{Similar}) ; \\ \n\end{array}<br>
\begin{array}{ll} \n\text{for } (\$i = \text{Sstart}; \$i < \$max; \$i++) \ \{ \\ \n\end{array}<br>
\begin{array}{ll} \n\text{Semail} = \text{Semails} [\$i]; \\ \n\end{array}<br>
\begin{array}{ll} \n\\begin{array}{ll} \text{if (insert (\$email['localhost'] [\$prefLocale]) \ \&\&\ !empty(\$email['localhost'] [\$prefLocale] ['s.title ']})) \ \{ &\ $title = \$email['localhost'] [\$prefLocale]; \end{array}\begin{array}{rcl} \text{y} & \text{y} & \text{y} & \text{z} \\ \text{y} & \text{z} & \text{y} \\ \text{title} & = \text{current} \left( \text{Semail} \left[ \text{'locale '} \right] \right); \end{array}f<br>
Soptions = array();<br>
Soptions [] = '<a href=", .osc_admin_base_url(true) . '?page=emails&<br>
amp;action=edit&amp;id=' . $email["pk_i_id"] . ">' . __('Edit') .<br>
'</a>';
                   sauxOptions = '<ul>'.PHP_EOL;<br>
foreach( soptions as sactual) {<br>
sauxOptions .= '<li>'.sactual.'</li>'.PHP_EOL;;<br>$actions = '<div class="actions">'.$auxOptions.'</div>'.PHP_EOL;
                   \text{row} = \text{array}()\begin{array}{ll} \texttt{www} & = \texttt{a} \texttt{i} \texttt{a} \texttt{y} \texttt{y}, \\ \$row[] = \$ \texttt{similar}[\texttt{``s-internal_name ']}$ \quad \texttt{}. \quad \$ \texttt{actions}; \\ \$ \texttt{row[]} = \$ \texttt{title } [\texttt{``s-title ']}; \\ \$ \texttt{aData[]} = \$ \texttt{row}; \end{array}\begin{array}{ll} \S{page} & = (\inf) \mathrm{Parameters}::\mathrm{getParam}('iPage'); \\ \mathrm{if}\left(\mathrm{count}\left(\text{\$array}\right['\mathrm{aaData'}]\right) & = 0 \ \& \ \text{\$page!}!=1\right) \ \{ \\ \hspace{10mm}\S{total} & = (\inf)\,\$array[\, \text{'iftotalDisplay Records'}]; \end{array}\text{ImaxPage} = \text{ceil}( \text{Stotal} / (\text{int}) \text{Sarray} ['iDisplayLength'] );
```

```
\text{curl} = \text{osc\_admin\_base\_url}(\text{true}). <br> :? '. $_SERVER['QUERY_STRING'];
                                        if (\text{SmaxPage==0}) {<br>
\text{Surl} = \text{preg\_replace} ('/&iPage=(\d)+/', '&iPage=1', \text{\star{l}} \) ;
                                               $this \rightarrow redirectTo (\text{surl});
                                        \rightarrowif ($page>1) {y-v-> - - , t<br>
$url = preg_replace('/&iPage=(\d)+/', '&iPage='.$maxPage, $url);<br>
$this->redirectTo($url);
                                        \mathbf{I}\}$this->_exportVariableToView('aEmails', $array);
                                  $this->doView("emails/index.php");
                    \}\overline{\ }//hopefully generic...<br>function doView($file)
             \left\{ \right.osc_run_hook("before_admin_html")
                    osc.run.nook(" before.admin_thml");<br>osc.current_admin_theme_path($file);<br>Session ::newInstance()->_clearVariables();<br>osc.run_hook(" after_admin_html");
             \rightarrow\lambda/* file end: ./oc-admin/emails.php */
\gamma\langle?php
      7*software for creating and publishing online classified<br>advertising platforms
                    Osclass
                                                   Copyright (C) 2012 OSCLASS
                  This program is free software: you can redistribute it and/or<br>modify it under the terms of the GNU Affero General Public License<br>as published by the Free Software Foundation, either version 3 of<br>the License, or (at your op
                  This program is distributed in the hope that it will be useful, but<br>WITHOUT ANY WARRANIY; without even the implied warranty of<br>MERCHANTABILITY or FITNESS FOR A PARTICULAR PURPOSE. See the<br>GNU Affero General Public License 
          You should have received a copy of the GNU Affero General Public<br>License along with this program. If not, see <http://www.gnu.org/licenses/>.
      define ('ABS.PATH', str_replace ('\\ \\\ \backslash ', '', dirname (dirname ($\texttt{SERVER}['SCRPPT\_FILENAME'])\ )\ .define('OCADMIN', true);require_once ABS_PATH . 'oc-load.php';
       if ( file_exists (ABS.PATH . '. maintenance') ) {
             define ('...OSC_MAINTENANCE...', true);
      \mathcal{E}// register admin scripts
      procession contains the set of the set of the set of the set of the set of the set of the set of the set of the set of the set of the set of the set of the set of the set of the set of the set of the set of the set of the 
       osc_register_script('admin-location', osc_current_admin_theme_js_url('location.js'), '
              jquery)
       // enqueue scripts
      // enqueue scripts<br>osc_enqueue_script('jquery');<br>osc_enqueue_script('jquery-ui');<br>osc_enqueue_script('admin-osc');<br>osc_enqueue_script('admin-ui-osc');
      osc_add_hook('admin_footer', array('FieldForm', 'i18n_datePicker'));
      // enqueue css styles
      switch (Params::getParam('page'))
                                               \begin{array}{ll} \texttt{require\_once(osc\_admin\_base\_path() } \quad \texttt{. 'items.php'} \;); \\ \$ \texttt{do = new\texttt{CAdminItems()}}; \\ \$ \texttt{do}\texttt{=} > \texttt{doModel()}; \end{array}case('items'):
             break;<br>case('comments'):
                                               require_once(osc_admin_base_path() . 'comments.php');
                                               $do = new CAdminItemComments();<br>$do = new CAdminItemComments();
             break;<br>case('media'):
                                               require_once (osc_admin_base_path() . 'media.php');
                                               d\phi = new CAdminMedia();broak\cdotcase('login');require_once(osc_admin_base_path() . 'login.php');
                                               \text{\$do = new CAdminLogin()};
```
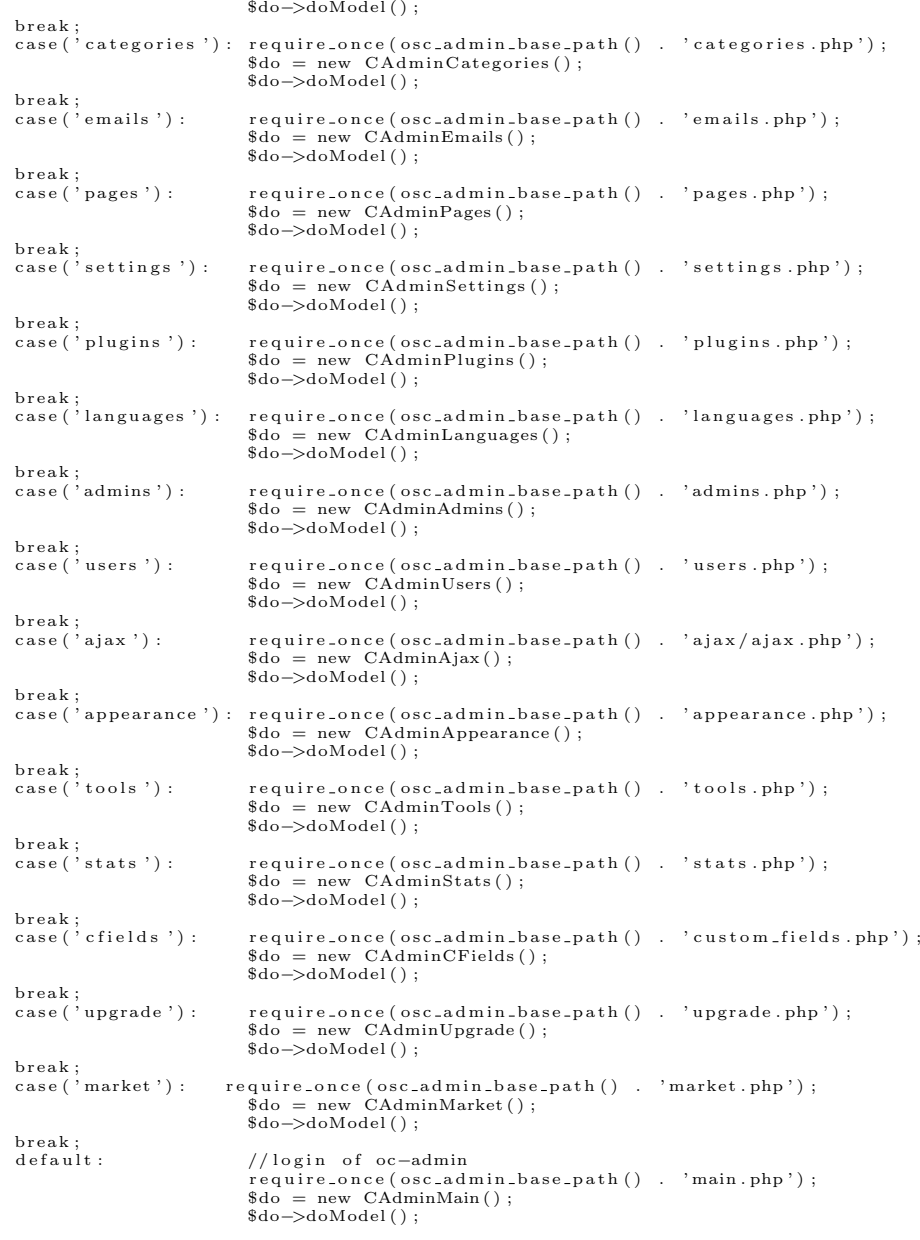

/\* file end: ./oc-admin/index.php \*/

}

<?php if ( ! defined ('ABS\_PATH')) exit ('ABS\_PATH is not loaded. Direct access is not allowed  $\left( \cdot ,\cdot \right)$  ;

```
/∗
   ∗ Osclass software for creating and publishing online classified<br>∗ advertising platforms
   ∗
                                                      ∗ Copyr ight (C) 2012 OSCLASS
   ∗
   * This program is free software: you can redistribute it and/or<br>* modify it under the terms of the GNU Affero General Public License<br>* as published by the Free Software Foundation , either version 3 of<br>* the License , or (
   ∗
   * This program is distributed in the hope that it will be useful, but<br>"WITHOUT ANY WARRANTY; without even the implied warranty of<br>"MERCHANTABILITY or FITNESS FOR A PARTICULAR PURPOSE. See the<br>"GNU Affero General Public Lic
   * You should have received a copy of the GNU Affero General Public<br>* License along with this program. If not, see <http://www.gnu.org/licenses/>.<br>*/
c l a s s CAdminItems e x t e nd s AdminSecBaseModel
{
         //specific for this class<br>private $itemManager;
        function __construct ()
```

```
parent::\_\_constraint ();
             //specific things for this class<br>$this ->itemManager = Item ::newInstance();
// Business Layer \dots function doModel()
             parent::dofd\label{th:1} \begin{minipage}[c]{0.9\linewidth} \begin{minipage}[c]{0.9\linewidth} \begin{minipage}[c]{0.9\linewidth} \begin{minipage}[c]{0.9\linewidth} \begin{minipage}[c]{0.9\linewidth} \begin{minipage}[c]{0.9\linewidth} \end{minipage}[c]{0.9\linewidth} \begin{minipage}[c]{0.9\linewidth} \begin{minipage}[c]{0.9\linewidth} \end{minipage}[c]{0.9\linewidth} \begin{minipage}[c]{0.9\linewidth} \begin{minipage}[c]{0.9\linewidth} \end{minipage}[c]{0.9\linewidth} \begin{minipage}[c]{0.9\linewidth} \begin{settings_post ')) {<br>osc_add_flash_error_message(_m("You don't have enough permissions"), "admin");
                           $this ->redirectTo (osc_admin_base_url());
             \overline{\mathbf{r}}//specific things for this class<br>switch ($this->action)<br>{
                           case 'bulk_actions':
                                                                                                            osc_csrf_check();<br>$mItems = new ItemActions( true );<br>switch ( Params::getParam('bulk_actions') )
                                                                                                             \left\{ \right.case 'enable_all ':<br>
$id = Params::getParam('id');<br>
if ($id) {<br>
~ Systems = 0:
                                                                                                                                                    $numSuccess++\rightarrow\rightarrowdosc_add_flash_ok_message(sprintf(_mn('%d<br>listing has been enabled', '%d<br>listings have been enabled',<br>$numSuccess), $numSuccess), 'admin');
                                                                                                                         break;<br>case 'disable_all':
                                                                                                                                       sid = Params::getParam('id');<br>if ($id) {<br>$inumSuccess = 0;
                                                                                                                                                     $numsuccess = 0;<br>foreach ($id as $_id) {<br>if( $mItems->disable ((int)$_id) ) {
                                                                                                                                                                               $numSuccess++;\rightarrow\rightarrow}<br>osc_add_flash_ok_message( sprintf(_mn('%d<br>listing has been disabled', '%d<br>listings have been disabled',<br>$numSuccess),$numSuccess), 'admin');
                                                                                                                                       ો
                                                                                                                         break;<br>case 'activate_all':<br>\frac{1}{2}break;<br>
case 'activate_all ':<br>
"sid = Params::getParam('id');<br>
if ($id) {<br>
"snumSuccess = 0;<br>
foreach ($id as $_id) {<br>
if ($mltems->activate ($_id) ) {<br>
"snumSuccess++;
                                                                                                                                                                 \mathcal{F}\mathbf{I}sc.add_flash_ok_message(sprintf(_mn('%d<br>listing has been activated','%d<br>listings have been activated',<br>$numSuccess), $numSuccess), 'admin');
                                                                                                                        \begin{array}{ll} & \cr \texttt{break} \; ; \\ \texttt{case} \; \; \cdot \; \texttt{deactivate-all} \; : \\ & \; \texttt{Side} = \; \texttt{Params} : \texttt{getParam} \left( \; \cdot \; \texttt{id} \; \right) \; ; \\ & \; \; \texttt{if} \; \; \left( \; \texttt{Std} \; \right) \; \left\{ \; \; \; \texttt{sumSuccess} = 0 \; ; \\ & \; \; \; \texttt{foreach} \; \; \left( \; \texttt{Std} \; \; \texttt{as} \; \; \texttt{S_id} \; \right) \; \left\{ \; \foreach ($id as $_id) {<br>if ($mItems->deactivate($_id)) {
                                                                                                                                                                               $numSucess++\rightarrow-3
                                                                                                                                                     }<br>osc_add_flash_ok_message( sprintf(_m('%d<br>listing has been deactivated', '%d<br>listings have been deactivated',<br>$numSuccess), $numSuccess), 'admin');
                                                                                                                         \begin{array}{ll} \texttt{break;}\\ \texttt{case} & \texttt{premium-all'}:\\ \texttt{side} & \texttt{\$id = Parameters::getParam('id');}\\ & \texttt{if (s,a)} \texttt{if} \end{array}%; \begin{array}{ll}\n\text{Sid} & = \text{Parameters} \dots, \\
\text{Sid} & \text{S } \text{min} \text{Success} = 0; \\
\text{for each } (\$id as \$\_id) \{\text{breaks } \text{min} \text{Success} + \text{if } (\$mltems \text{~~}) \text{)} \} \{ \text{sum} \text{success} + \text{if } (\$numSuces++;\) \text{~~} \end{array}}<br>osc_add_flash_ok_message( sprintf(_mn('%d<br>listing has been marked as premium','%<br>d listings have been marked as premium<br>', $numSuccess), $numSuccess), 'admin
```
 $\left\{ \right.$ 

 $\overline{\ }$ 

 $\{$ 

```
\cdot);
}<br>
break;<br>
case 'depremium_all':<br>
$id = Params::getParam('id');<br>
if ($id) {<br>
$numSuccess = 0;<br>
foreach ($id as $_id) {<br>
if ($mltems->premium($_id, false)) {<br>
$numSuccess++;
                                         \mathbf{I}}<br>osc_add_flash_ok_message( sprintf(_mn('%d<br>change has been made', '%d changes<br>have been made',$numSuccess),<br>$numSuccess), 'admin');
\begin{array}{ll} & \text{\textit{\textbf{3}}}\; \text{\textit{\textbf{3}}} \; \text{\textit{\textbf{3}}} \; \text{\text\}}<br>osc_add_flash_ok_message( sprintf(_mn('%d<br>listing has been marked as spam', '%d<br>listings have been marked as spam',<br>$numSuccess),$numSuccess), 'admin');
osc_add_flash_ok_message( sprintf(_mn('%d<br>
change has been made', '%d changes<br>
have been made', $numSuccess),<br>
$numSuccess), 'admin');
   I<br>break;<br>case 'delete_all ':<br>$id = Params::getParam('id');<br>$success = false;
                       if (\text{sid}) {<br>
\text{SumSuccess} = 0:
                                        \begin{array}{ll} \mathbb{S}{\tt numSuccess}=0;\\ \mathbb{S}{\tt item}(\mathbb{S}{\tt id} \; \mathbb{S} \; \mathbb{S} \; \\mathcal{F}\mathcal{E}}<br>osc_add_flash_ok_message( sprintf(_mn('%d<br>listing has been deleted', '%d<br>listings have been deleted',<br>$numSuccess), $numSuccess), 'admin');
   break;<br>case 'clear_spam_all'<br>- Params::getl<br>case;
   biean,<br>case 'clear_spam_all';<br>$id = Params::getParam('id');<br>$success = false;
                       if (\text{sid}) {<br>
\text{SumSuccess} = 0;\begin{array}{ll} \texttt{\$sumSuccess = 0;} \\ \texttt{\$new} \texttt{\$new} \texttt{\$\mathcal{E}\rightarrow}<br>osc_add_flash_ok_message( sprintf(_mn('%d<br>listing has been unmarked as spam', '%<br>d listings have been unmarked as spam<br>', $numSuccess), $numSuccess), 'admin<br>');
   }<br>case 'clear_bad_all';<br>$id = Params::getParam('id');<br>$success = false;
                      if ($id) { }
```

```
\lambda\mathcal{E}}<br>
osc_add_flash_ok_message( sprintf(_mn('%d<br>
listing has been unmarked as<br>
missclassified', '%d listings have<br>
been unmarked as missclassified',<br>
$numSuccess), $numSuccess), 'admin');
}<br>break;<br>case 'clear_dupl_all';<br>$id = Params::getParam('id');<br>$success = false;
               if ($id)$id) {<br>$numSuccess = 0;<br>foreach($id as $i) {<br>if ($i) {<br>$success = $this->itemManager-><br>if ($success) {<br>if ($success) {<br>$numSuccess++;
                                                         \lambda\rightarrow\rightarrowf<br>
osc_add_flash_ok_message( sprintf(_mn('%d<br>
listing has been unmarked as<br>
duplicated', '%d listings have been<br>
unmarked as duplicated', $numSuccess),<br>
$numSuccess), 'admin');
}<br>case 'clear_expi_all ';<br>case 'clear_expi_all ';<br>$id = Params::getParam('id');<br>$success = false;
               if (\text{sid}) {<br>$numSuccess = 0;
                             \begin{array}{ll} \texttt{\$sumSuccess = 0$}; \\ \texttt{\$of (s) a s s i)} \\ \texttt{\$if (s i) $\{ $s$} $} \\ \texttt{\$s} & \texttt{\$s} & \texttt{\$s} \end{array} \} \{ \\ \begin{array}{ll} \texttt{\$success = 8 this} \texttt{...} \\ \texttt{\$s} & \texttt{\$s} & \texttt{\$t$} \\ \texttt{\$f ($s uces s) $\{ $}} \\ \texttt{\$numSuccess++;} \\ \texttt{\$numSuccess++;} \end{array} \}\rightarrow\mathcal{E}}<br>
osc_add_flash_ok_message( sprintf(_mn('%d<br>
listing has been unmarked as expired',<br>
'%d listings have been unmarked as<br>
expired', $numSuccess), $numSuccess),<br>
'admin');
}<br>break;<br>case 'clear_offe_all';<br>$id = Params::getParam('id');<br>$success = false;
            ssuce.<br>
if ($id) {<br>
$numSucess = 0;<br>
foreach($id as $i) {<br>
if ($i) {<br>
$success = $this->itemManager-><br>
clearStat ($i, 'offensive');<br>
if ($success) {<br>
$numSucess++;
                             \rightarrow}<br>osc_add_flash_ok_message( sprintf(_mn('%d<br>listing has been unmarked as offensive<br>', '%d listings have been unmarked as<br>offensive', $numSuccess), $numSuccess)<br>, 'admin');
}<br>case 'clear_all ';<br>case 'clear_all ';<br>$id = Params::getParam('id');<br>$success = false;
               if ($id) {f}%id) {<br>
$numSuccess = 0;<br>
foreach($id as $i) {<br>
if ($i) {<br>
$success = $this->itemManager->
                                                         \frac{1}{\text{class of } 1}<br>if ($earStat ($i , 'all )<br>if ($success) {<br>$numSuccess++;
                                                                                                                                                    \rightarrow:
                                                        \rightarrow\mathcal{F}\mathbf{I}osc_add_flash_ok_message(sprintf(_mn('%d
```

```
listing has been unmarked', '%d<br>listings have been unmarked',<br>$numSuccess), $numSuccess), 'admin');
                                                                                                 break:default
                                                                                                               uult :<br>
if (Params :: getParam ("bulk_actions") !="") {<br>
osc_run_hook ("item_bulk_". Params :: getParam<br>
("bulk_actions") , Params :: getParam ('id')) ;
                                                                                                 brace:}<br>$this->redirectTo( $_SERVER['HTTP_REFERER'] );
break;<br>\frac{1}{2} delete':
                                                                                    // delete
                                                                                    //delete<br>osc_csrf_check();<br>$id = Params::getParam('id');<br>$success = false;
                                                                                  \begin{array}{rcll} \text { for each ( \ $ \$ id as \ $ \$ ) } & \{ \\ \text { if } & \{ \ $ \$ \} } & \{ \\ & \$ \text { after } & = \$ \text { this } \text {-} \text { itemManager} \text { -} \text { } \text { find } \text { By PrimaryKey ( \ $ \$ } ) \; ; \\ & \$ \text { mItems } & = \text { new } \text { Item Actions ( \ true } ) \; ; \\ & \$ \text { success } & = \$ \text { mItems} \text { -} \text { delete ( \ $ \$ attem [ \ ' s \text { -} secret } ) ] \; ; \\ & \text { } & \text { } \text { } \text { } \text { } \text { } \text { }\}\lambdaif ($success) {<br>osc_add_flash_ok_message (_m('The listing has been
                                                                                  \begin{array}{c} \texttt{0.01} & \texttt{0.02} \\ \texttt{0.03} & \texttt{0.04} \\ \texttt{0.04} & \texttt{0.04} \\ \texttt{0.05} & \texttt{0.04} \\ \texttt{0.05} & \texttt{0.04} \\ \texttt{0.06} & \texttt{0.04} \\ \texttt{0.07} & \texttt{0.04} \\ \texttt{0.07} & \texttt{0.04} \\ \texttt{0.07} & \texttt{0.04} \\ \texttt{0.07} & \texttt{0.04} \\ \texttt{0.07} & \textttise {<br>osc_add_flash_error_message( _m("The listing<br>couldn't be deleted"), 'admin');
                                                                                   \overline{\mathbf{r}}$this->redirectTo($_SERVER['HTTP_REFERER']);
break;<br>\frac{1}{2}se 'status':
                                                                                    //status
                                                                                    //status<br>osc.csrf.check();<br>$id = Params::getParam('id');<br>$value = Params::getParam('value');
                                                                                    if (!\math>sid)<br>return false:
                                                                                    $id = (int) $id;if (!is_number(c ($id))return false.
                                                                                    if (\text{lin\_array}(\text{\$value}, \text{array}(\text{'ACTIVE'}, \text{'INACTIVE'}, \text{'})<br>ENABLE', 'DISABLE')))
                                                                                                  return false;
                                                                                    {\tt \$item \ = \ $this \ {\tt \rightarrow} itemManager {\tt \rightarrow} findByPrimaryKey\ {\tt \$id\ };}$mItems = new ItemActions (true);
                                                                                   switch ($value) {<br>case 'ACTIVE':
                                                                                                              \begin{array}{ll} \texttt{\$success} = \texttt{\$mItems}\texttt{--} \texttt{2active}(\texttt{\$id})\;; \\ \text{if( } \$ \texttt{success} \texttt{\$&& \$ \texttt{success} > 0 ) \; }\{ \\ \texttt{osc.add_flash\_ok\_message( } \texttt{\_m('The listing } \texttt{histing } \texttt{has} \texttt{be} \; \texttt{if} \; (\; !\texttt{\$success}) \; \}; \\ \texttt{else if ( } !\texttt{\$success}) \; \{\texttt{osc.add_flash\_error\_message( } \texttt{\_m('An error } \texttt{has} \; \texttt{occurred } ' ), \; \texttt{\} else {
                                                                                                                            se {<br>osc_add_flash_error_message( _m("The<br>listing can't be activated because it,<br>s blocked"), 'admin');
                                                                                                              \overline{\mathcal{X}}{\small \begin{array}{c} \texttt{break}\,;\\ \texttt{case}\end{array}}% success = \$mItems \rightarrow deactive( \$id ) ; if ( \$success && \$success > 0 ) {<br>osc_add_flash_ok_message( _m('The listing<br>has been deactivated'), 'admin');
                                                                                                               \} else {
                                                                                                                            ise {<br>osc_add_flash_error_message( _m('An error<br>has occurred'), 'admin');
                                                                                                              \rightarrow{\rm break} \; ; \\ {\rm case} \; \; \textrm{'ENABLE':}\begin{array}{ll} \$\texttt{success} = \$\texttt{mItems}\texttt{—penable(} \$\texttt{id} )\,; \\ \texttt{if(} \$\texttt{success} \&\&\; \$\texttt{success} > 0 )\, \{ \\ \texttt{osc.add} \texttt{float} \texttt{--} \texttt{obs} \texttt{.message(} \texttt{...m('The listing} \\ \texttt{has been enabled ')}, \texttt{'admin'} \,); \end{array}\} else {
                                                                                                                            se <sub>{</sub><br>osc_add_flash_error_message( _m('An error<br>has occurred'), 'admin');
                                                                                                              \rightarrow
```

```
break;
                                                 case 'DISABLE':
                                                         $success = $mItems \rightarrow diskable( $id );
                                                        ssuccess \& success \& success \& success \& success \& success \& success \& success \& success \& success \& success \& success \& success \{ m('The listing has been dis
                                                               osc_add_flash_error_message( _m('An error<br>has occurred'), 'admin');
                                                        \lambdabreak:
                                           \overline{1}$this->redirectTo($_SERVER['HTTP_REFERER']);
break;<br>case 'status_premium':
                                          //status premium<br>osc_csrf_check();<br>$id = Params::getParam('id');<br>$value = Params::getParam('value');
                                           if (! $id)return false;
                                           $id = (int)  $id;if (!is_numeric($id))
                                                 return false:
                                           if (\text{lin\_array}(\text{$value}, \text{array}(0, 1)))return false;
                                           \text{SmItems} = \text{new} Item Actions (true).
                                          if (\$mItems->premium(\$id, \$value==1?true:false)) \{osc.add.float\_hash\_ok\_message(\_m('Changes \ have been applied'); 'admin');\}else \{......\}se {<br>osc_add_flash_error_message( _m('An error has<br>occurred'), 'admin');
                                          \rightarrow$this->redirectTo($_SERVER['HTTP_REFERER']);
break;<br>case 'status_spam ': //status spam<br>\frac{1}{\sqrt{3}} : //status spam<br>\frac{1}{\sqrt{3}} : \frac{1}{\sqrt{3}} : \frac{1}{\sqrt{3}} ...
                                           $id = \text{Parameters} ('id');<br>
$value = \text{Parameters} : : getParam ('id');<br>
$value = \text{Parameters} : : getParam ('value');
                                           if (! \id)
                                                 return false:
                                           $id = (int) $id:if (!is_number(c (sid))return false;
                                           if (\text{lin-array}(\text{\$value}, \text{array}(0, 1)))<br>return false;
                                           mItems = new Item Actions (true);if ({\text{ $$mItems}\text{—}spam(\text{ $id}, \text{ $$value}\text{==1?true:false}) })osc_add_flash_ok_message(_m('Changes have been<br>applied'), 'admin');
                                           \} else \{osc_add_flash_error_message( _m('An error has
                                                         occurred '), 'admin')
                                          \rightarrow$this->redirectTo($_SERVER['HTTP_REFERER']);
break;<br>case 'clear_stat':
                                          osc_csrf_check();<br>$id = Params::getParam('id');<br>$stat = Params::getParam('stat');
                                           if (! \id)
                                                  .vid)<br>return false;
                                           if (!$stat)<br>return false;
                                           $id = (int) $id;if (!is_number(c ($id))return false;
                                           $success = $this ->itemManager->clearStat($id, $stat)
                                          if ($success) {<br>osc_add_flash_ok_message( _m('The listing has been<br>unmarked as')." $stat", 'admin');<br>}else {
```

```
\overline{\ }
```
\$this->redirectTo(\$\_SERVER['HTTP\_REFERER']);

break;<br>  $\sim$ se 'item\_edit':

// edit item  $\overset{\cdot}{\text{3id}} = \text{Parameters} :: \text{getParam} \left( \begin{array}{c} \cdot \text{id} \end{array} \right) \, ;$ 

 $$item = Item::newInstance() \rightarrow findByPrimaryKey ($id);$ 

sitem = item :: new instance ()->indbyrrimary key (sid);<br>if (count(\$item) <= 0) {<br>\$this ->redirect To (osc\_admin\_base\_url (true) . "?<br>page=items");

 $\overline{\mathbf{r}}$ 

- $\begin{array}{ll} \texttt{Scsrf_ttoken} = \texttt{osccsrf_ttoken_url();} \\ \texttt{if( \texttt{Stiem['b_active'] } ) } \{ \\ \texttt{Sactions[]} = \texttt{'<a class="b>} \texttt{btn float-left" href="'.} \\ \texttt{oscadmin_b base_url(ltrue).'} ? \texttt{page=items&} \\ \texttt{action=status&iam; id = '.Stiem['pk.i_id'].'&amp;} \\ \texttt{; 'Scsrf_ttoken.'&amp; value=INACTIVE'' > '.-('} \\ \texttt{Deactive'}) \texttt{.'} < \langle a \rangle ; \end{array}$
- 
- $\begin{array}{c} \text{Deactrique} \\ \} \text{else} \\ \text{Sactions}[] = '< a \text{ class="bin btn-red float-left" \\ href = "'.osc-admin_base_unl(true). ?'page = items \& \\ \text{amp;; action = status \&amp; id = '.$item['pk.i_id'].' \& \\ \text{amp;; 'Sesrf_token.' \&amp; value = ACTIVE" > '.._(' \\ Active') '.'<</a>'; \\ \end{array}$

- - Se {<br>  $% \left( \int_{\text{in}}^{\text{S}} |s \right) = \left( \int_{\text{in}}^{\text{S}} |s \right)$  \cdots (| =  $\sqrt{2}$  \cdots cadmin\_base\_url (true).'? page=items &<br>
	amp; action=status & amp; id = '. \$ item ['pk\_i\_id'].' &<br>
	amp; '. \$ csrf\_token.'& amp; value=ENABLE
- $\text{ions} \mid \text{I} = \langle \text{a class} = \text{btn} \text{ float-left} \text{ nret} = \text{``}.$ <br>  $\text{osc\_admin\_base\_url}(\text{true}). \text{? page = items \& } \text{action} = \text{status\_premium} \& \text{if } \text{else} \text{ m} \mid \text{? } \text{% } \text{time} \mid \text{? } \text{% } \text{time} \mid \text{? } \text{% } \text{time} \mid \text{? } \text{% } \text{time} \mid \text{? } \text{% } \text{time} \mid \text{? } \text{% } \text{time} \$
- } else {<br>  $\text{Sactions}[] = \text{'.$ nois [| - ' a 'tass- util (true). '? page=items&<br>action=status-premium&amp; id='. \$item [' pk.i.id<br>']. '&amp; '. \$csrf.token.'&amp; value=1">'...('<br>Mark as premium') .'</a>';
- $\begin{array}{c} \n\text{if (}\quad \text{Stiem}\left[\begin{array}{c} 'b\text{-}spam\end{array}\right]\quad) \text{ }\{ \begin{array}{c} \text{if (}\quad \text{Stiem}\left[\begin{array}{c} 'b\text{-}spam\end{array}\right]\quad =\ \text{ }'<\text{a class="bm-1eth}\quad \text{but}\quad -red\quad \text{float-left}\quad \text{ }''\quad \text{href}=''\text{ }.\text{ }osc\quad \text{admin}\quad \text{base}\text{-}url\left(\text{true}\right)\quad \text{ }.'\text{ }page=items\& \text{ } \text{amp;; }z\text{-}atom=\text{status}\text{-}spam$
- } else {<br>  $$actions [] = '<a class="b>'' that -left'' here ='''.$  $\text{ions} \mid \text{J} = \langle \text{a class} = \text{btn} \text{ float-left} \text{ n ret} = \text{a} \text{ constant} \rangle$ <br>
osc.admin.base.url(true).'?page=items&amp;<br>
action=status.spam&amp;id ='.\$item['pk.i.id<br>
'].'&amp;'.\$csrf.token.'&amp;value=1">'...<br>
Mark as spam').'</a>';
- $\mathcal{E}$

\$this->-exportVariableToView("actions", \$actions);

 $\begin{array}{lll} \texttt{\$form} & = \texttt{count(Session::newInstance(-)}\texttt{—getForm())} \; ; \\ \texttt{\$keepForm = count(Session::newInstance(-)}\texttt{—getKeepForm)} \end{array}$  $()$ ):

if (\$form==0 || \$form==\$keepForm) {<br>Session ::newInstance ()->\_dropKeepForm();  $\rightarrow$ // save referer if belongs to manage items // save rever in peromps to manage items<br>// redirect only if ManageItems or ReportedListngs<br>if( isset(\$.SERVER['HTTP.REFERER']) ) { required only it Managettems or teported<br>Listings (s. SERVER ['HTTP-REFERER']) ) {<br>  $$ \text{referer} = \$ \text{SERVER}(\text{'HTTP-REFERER'}];$ <br>  $\text{if (preg-match('/page=items/', $referer) } \{ \text{if (preg-match("/action=([\p{L}]}|-|-]+)/u, \text{ $ 8 referer, $matches] } \}$ <br>  $\text{if (Smatches[1] == 'items-reported'') } \{ \text{Session::newline}(\text{ } \text{ } \text{$ }<br>} else {<br>// no actions - Manage Listings<br>Session ::newInstance()->\_set( 'osc\_admin\_referer ', \$referer );

 $\mathcal{F}$ \$this->\_exportVariableToView("item", \$item);<br>\$this->\_exportVariableToView("new\_item", FALSE);

 $\lambda$ 

```
osc_run_hook("before_item_edit", $item);<br>$this ->doView('items/frm.php');
osc\_csrf\_check();
                                                               \text{\$mItems} = \text{new} ItemActions (true);
                                                               $mItems->prepareData(false);<br>// set all parameters into session
                                                               foreach ( $mitems->data as $key => $value ) {<br>Session :: newInstance ( )->_setForm ($key , $value ) ;
                                                               \mathbf{r}\begin{array}{ll} \text{\$meta = \$params::getParam('meta');\ \text{\$if (is.array(\$meta)) }{\ \} } \{ \text{\$break \$ needs a s \$ key \Rightarrow \$ value ) } \{ \text{\$break \$ session::newInstance()->setForm('meta}'.\$ key, \} \end{array}$value);<br>Session :: new Instance ()->_keepForm ('meta_'. $key
                                                                                               );
                                                                         \rightarrow\mathbf{r}success =mItems \rightarrow edit():
                                                              \begin{array}{rl} \text{if (\$success==1)} \{ & \\ \text{osc.add-flash.ok-message}\ (\ _{\text{m}}('Changes saved\\ & \text{correctly'}\ )\ ,\ 'admin')\ ; \\ & \\ \text{Surl = osc\_admin\_base\_url(\ true)\ .\ \ ^{n}\ \ ?\ \text{page}=items''\ ; \\ \text{\textit // if References referer is saved that means referer is} \\ & \\ \text{ManagerListing or ReportListings} \\ & \\ \text{if (Session::newInstance()->get('osc\_admin\_reference')!=\ )\ } \quad \  \  \{ \text{Surl = Session::newInstance()->get(' \\ & \\ \text{osc\_admin\_reference')}\ ; \end{array}osc\_admin\_reference'):
                                                                          Session :: new Instance ()->-clear Variables ();
                                                                          if \left(is_array ($meta)) {<br>foreach ($meta) } {<br>foreach ($meta) as $key => $value) {
                                                                                              Session :: new Instance () ->-dropKeepForm ('
                                                                                                          meta '. $kev):
                                                                                   \rightarrow\rightarrow$this \rightarrow redirect To ($url );
                                                               } else {
                                                                         lse {<br>
osc_add_flash_error_message( $success , 'admin')<br>
$this->redirectTo( osc_admin_base_url(true) . ";<br>
page=items&action=item_edit&id=" . Params::<br>
getParam('id') );
                                                                                                                                                                                  \left(, admin\right);
                                                               \overline{\phantom{a}}break;<br>case 'deleteResource':
                                                               //delete resource
                                                               //delete resource<br>sc.csrf.check();<br>$id = Params::getParam('id');<br>$name = Params::getParam('name');<br>$fkid = Params::getParam('fkid');
                                                               // delete files
                                                               // delete files<br>osc_deleteResource($id, true);<br>Log::newInstance()->insertLog('items', 'deleteResource<br>', $id, $id, 'admin', osc_logged_admin_id());
                                                              \begin{array}{ll} \texttt{\$result = ItemResource::newInstance(-)>delete(arg('\\ \texttt{pk.i_id'} > > $id, \texttt{ 'fk.i-item_id'} \Rightarrow $fkid, \texttt{ 's_name})$};\\ \texttt{if(\$result = false) {\ } \texttt{if(\$result = false) {\ } \texttt{oscad-díhash-error-message(\ } \texttt{m('An error has} \texttt{occured'}), \texttt{ 'admin'}$);} \} \text{ else } \end{array}'s name'
                                                                         ise ι<br>osc_add_flash_ok_message( _m('Resource deleted'),
                                                                                       'admin'):
                                                               }<br>$this->redirectTo( osc_admin_base_url(true) . "?page=
                                                                           items"\rightarrow:
break;<br>case 'post':
                                                               // add item<br>$form =
                                                               // add 1tem<br>$form = count(Session ::newInstance()->-getForm());<br>$keepForm = count(Session ::newInstance()->-getKeepForm
                                                               ());<br>
if ($form == 0 || $form == $keepForm) {<br>
Session::newInstance()->_dropKeepForm();
                                                               \overline{\mathbf{r}}$this->_exportVariableToView("new_item", TRUE);
                                                               osc_run_hook('post_item');<br>$this->doView('items/frm.php');
break;<br>case 'post_item':
                                                               // post item
                                                               \begin{array}{ll} \texttt{osc\_csrf\_check()}; \\ \texttt{\$mItem = new ItemActions(true)}; \end{array}$mItem->prepareData(true);
                                                               // set all parameters into session<br>foreach ( mItem \rightarrow data as \text{key} \Rightarrow \text{Value} ) {<br>Session :: new Instance ( ) -> setForm ($key, $value);
                                                                                                                                     session
                                                               \mathbf{r}
```

```
$meta = Parameters::getParam('meta');
```

```
if (is_array ($meta)) {<br>foreach ($meta as $key \Rightarrow $value ) {<br>Session ::newInstance ()->_setForm ('meta_'.$key,<br>$value);
                                                                               Session::newInstance()->_keepForm('meta_'.$key
                                                                                          \rightarrow:
                                                                     \mathcal{E}\overline{1}success = $mItem - $add();Session :: newInstance () ><br>Session :: newInstance ()->_drop ('<br>osc_admin_referer ');
                                                                      s<br>Session :: newInstance ()->_clearVariables () ;
                                                                     Session::newinstance()->_ciearvariables();<br>if(is_array($meta) {<br>foreach($meta as $key => $value ){<br>Session::newInstance()->_dropKeepForm('<br>meta_'.$key);
                                                                              \mathcal{E})<br>osc_add_flash_ok_message(_m('A_new_listing_has<br>been_added'), 'admin');
                                                                     $this \rightarrow redirect To ($url );
                                                           } else \{se {<br>osc_add_flash_error_message( $success, 'admin<br>$this->redirectTo( osc_admin_base_url(true) .<br>page=items&action=post" );
                                                                                                                                                                     '_{\text{admin}}, \frac{1}{2}\overline{\mathbf{r}}break;<br>case('settings'):
                                                           // calling the items settings view<br>$this->doView('items/settings.php');
break;<br>case('settings_post'):
                                                           // update item settings<br>osc_csrf_check();
                                                           $iUpdate$enabledRecaptchaItems
                                                                                                                                = Params :: getParam ('
                                                                       \frac{1}{\text{enabled\_recaptcha\_items}},
                                                           \begin{array}{ll}\n\texttt{SenableRecaptchal terms} & \texttt{)} & \texttt{'} & \\
& \texttt{SenableRecaptchal terms} & = \texttt{'}(\texttt{SenableRecaptch} \\
& = \texttt{'1'}) & \texttt{true} : \texttt{false} & \texttt{;} \\
& \texttt{\$moderateItems} & = \texttt{Parameters} : \texttt{getParam} \texttt{'}\n\end{array}(($enable dRecaptchal terms)moderate\_items ');
                                                           \;\;\mathsf{s}{} moderate<br>Items
                                                                                                                                = (($moderateItems != '')
                                                           ? true : false);<br>$numModerateItems
                                                                                                                                = Params:: getParam('num_moderate_items');
                                                           $itemsWaitTime
                                                                                                                                = Params:: getParam('\frac{1}{1} items_wait_time ');
                                                           $loggedUserItemValidation
                                                                                                                                 = Params :: getParam ( '
                                                           = Params:: getParam()
                                                           $regUserPost
                                                           reg_user_post ');<br>$regUserPost
                                                                                                                                = (($regUserPost != '') ?
                                                           $reguser ust<br>true : false);<br>$notifyNewItem
                                                                                                                                = Params:: getParam ('
                                                                      \overline{\text{notify\_new\_item}} );
                                                           $notifyNewItem
                                                                                                                                = (($notifyNewItem != '')
                                                           $nothyNewfrem<br>? true : false);<br>$notifyContactItem
                                                                                                                                = Params:: getParam ('
                                                           $notifyContactItem<br>notify_contact_item');<br>$notifyContactItem<br>'') ? true : false);
                                                                                                                                = (($notifyContactItem !=
                                                           = Params:: getParam('
                                                           should notify contact friends ');<br>
$notify Contact Friends ');<br>
$notify Contact Friends =<br>
!= '') ? true : false ;
                                                                                                                                  .<br>= (($notifyContactFriends
                                                           \begin{array}{lll} \texttt{3} & \texttt{3} & \texttt{4} & \texttt{5} \\ \texttt{8} & \texttt{enableFieldPriceltms} & = \texttt{Parameters} & \texttt{3} \\ \texttt{6} & \texttt{enableFieldPriceltms} & = \texttt{Param} & \texttt{3} \\ \texttt{8} & \texttt{enableFieldPriceltems} & = \texttt{0} \\ \texttt{8} & \texttt{enabledFieldPriceItems} & \texttt{3} & \texttt{7} \\ \texttt{9} & \texttt{9} & \texttt{1} & \texttt{1} & \texttt{1} \\ \texttt{10} & \texttt{$enabledFieldPriceltems != '') ? true : false);<br>$enabledFieldImagesItems = Params::getParam('<br>enableField#images@items');<br>$enabledFieldImagesItems = ((<br>$enabledFieldImagesItems != '') ? true : false);
                                                           \begin{array}{lll} \text{\$enabled} \texttt{Fieuumus} & = \texttt{Parameters} & \\ \text{\$numImages} & = \texttt{Parameters} & : \texttt{getFaram} \\ & \texttt{numImages} & \texttt{SimImages} & = \texttt{0}; \\ & \texttt{if (\$numImage} & = \texttt{i'}) & \{ \$numImage} & = \texttt{0}; \\ & \texttt{`` -Cnn} & = \texttt{Parameters} & = \texttt{Param} & : \texttt{getParam} \\ \end{array}= Params:: getParam (
                                                                      reg_user_can_contact ');
                                                           = ((\frac{8 \text{regUserCanContext}}{8 \text{regUserCanContext}}false):
                                                                                                                                = Params:: getParam(
                                                                      item_attachment');
                                                           % \begin{minipage}{.4\linewidth} \texttt{Section} \texttt{Action} \end{minipage} \begin{minipage}{.4\linewidth} \texttt{Method} \end{minipage} \begin{minipage}{.4\linewidth} \texttt{Method} \end{minipage} \begin{minipage}{.4\linewidth} \texttt{Method} \end{minipage} \begin{minipage}{.4\linewidth} \texttt{Method} \end{minipage} \begin{minipage}{.4\linewidth} \texttt{Method} \end{minipage} \begin{minipage}{.4\linewidth} \texttt{Method} \end{minipage} \begin{minipage}{.4\linewidth} \texttt{Method} \end{minipage} \begin{minipage}{.4\linewidth} \Attachment – \\<br>
? true : false);<br>
= Params::getParam('<br>
= Params::getParam('
                                                                                                                                = (($contactItemAttachment
                                                           != ') ? t<br>
$warnExpiration
                                                                       warn_expiration ');
```

```
\text{SwarnExperiment} = (\text{int}) \, \text{SwarnExperiment};\label{eq:smsg}if ( ! osc_validate_int ( Params : : get Param ( " it em s_w a it_t im e
                                                                     "))) {<br>$msg .= _m("Wait time must only contain numeric<br>characters")."<br/>>br/>";
                                                           }<br>if (Params : : getParam (" num_moderate_items " ) != ' ' && !<br>os c_validate_int (Params : : getParam ("
                                                                     num_moderate_items"))) {<br>$msg .= _m("Number of moderated listings must only<br>contain numeric characters")."<br/>>";
                                                           } if (!osc_validate_int($numImagesItems)) {<br>$msg .= _m("Images per listing must only contain<br>numeric characters")."<br/>>";
                                                           }<br>
if (!osc_validate_int($warnExpiration)) {<br>
$msg .= _m("Number of expiration days has to be a<br>
numeric value")."<br/>>br/>";
                                                           \frac{1}{i} f ( \text{\$msg}!=\text{''} )
                                                                      osc_add_flash_error_message( $msg, 'admin');<br>$this->redirectTo(osc_admin_base_url(true) . '?<br>page=items&action=settings ');
                                                           }
                                                            $iUpdated += osc_set_preference('<br>| enabled_recaptcha_items', $enabledRecaptchaItems);
                                                           if ($moderateItems) {<br>$iUpdated += osc_set_preference ('moderate_items',<br>} else {<br>}
                                                                    $i$Updated \leftarrow osc_set_preference('moderate_items',
                                                                                   -1');
                                                           }<br>$iUpdated += osc_set_preference('
                                                            logged_user_item_validation ',<br>
$iUpdated += osc_set_preference('reg_user_post ',<br>
$iUpdated += osc_set_preference('reg_user_post ',<br>
$iUpdated += osc_set_preference('notify_new_item ',
                                                                       \frac{1}{2} shotify New Item );
                                                            \begin{array}{ll} \texttt{\$iUpdate} & \texttt{+= osc.set-preference('notify-containeditem)}\ \texttt{\$iUpdate} & \texttt{\$outifyContextItem$)}; \\ \texttt{\$iUpdate} & \texttt{+= osc.set-preference('} \\ \texttt{\$iUpdate} & \texttt{+= osc_set\_preference('enableField#} \ \texttt{\$iUpdate} & \texttt{+= proc} \ \texttt{\$iPresequence('enableField#} \ \texttt{\$iUpdate} & \texttt{+= osc.set-preference('enableField#} \ \texttt{\$iUpdate} & \texttt{= osc.set-preference('enableField#} \ \end{array})}; \\ \texttt{\$iUpdate} & \texttt{\#} & \texttt{osc.set-preference('enableField#} \ \texttt{\#}images@items ', $enabledFieldImagesItems);<br>$iUpdated += osc_set_preference('items_wait_time ',<br>$itemsWaitTime);
                                                           $iUpdated += osc_set_preference ('numImages@items',
                                                            $iUpdated += osc_set_preference('reg_user_can_contact<br>$iUpdated += osc_set_preference('reg_user_can_contact<br>", $regUserCanContact);<br>$iUpdated += osc_set_preference('item_attachment',
                                                            $contactItemAttachment ) ;<br>$iUpdated += osc_set_preference ( 'warn_expiration ' ,<br>$warnExpiration ) ;
                                                           if ( $i$Update > 0) { }osc_add_flash_ok_message( _m("Listings ' settings<br>have been updated"), 'admin');
                                                           }<br>$this –>redirectTo(osc_admin_base_url(true) . '?page=
                                                                       items\&\text{action}=\text{settings '}\; ;break ;<br>case ( 'items_reported ') :
                                                            require_once_osc_lib_path()." osclass/classes/<br>datatables/ItemsDataTable.php";
                                                            // set default iDisplayLength<br>if( Params::getParam('iDisplayLength') != '' ) {<br>Cookie::newInstance()->push('<br>listing.iDisplayLength', Params::getParam('
                                                                     iDisplayLength');<br>Cookie::newInstance()->set();
                                                           Cookie::newInstance()->set();<br>} else {<br>} (set a default value if it's set in the cookie<br>if(Cookie::newInstance()->get_value('<br>listing_iDisplayLength') != '') {<br>Params:setParam('iDisplayLength'), Cookie::<br>newInstance()->get
                                                                    \} else {<br>Params::setParam ('iDisplayLength', 10);
                                                                     }
```
}<br>\$this –>\_exportVariableToView('iDisplayLength ' , Params<br>::getParam('iDisplayLength '));

```
// Table header order by related<br>if ( Params::getParam ('sort') == '') {<br>Params::setParam ('sort', 'date');
 }<br>if( Params::getParam('direction') == '') {<br>Params::setParam('direction', 'desc');
 \overline{\mathbf{r}}\text{Space} = (\text{int}) Params:: getParam('iPage');if (\$page == 0) { $page = 1; };<br>Params::setParam('iPage', $page);
 $params = Params :: getParamsAsArray("get");$itemsDataTable = new \ ItemsDataTable();
 $itemsDataTable->tableReported($params);<br>$aData = $itemsDataTable->getData();
\begin{array}{rl} \text{if}\,(\, \text{count}\,(\,\$\mathtt{aData}\,[\,\, \text{aRows}\,]\,) \,\,=\, 0\, \,\&\, \$\mathtt{page}\,!=\, 1) \,\, \{ \\ \,\$\mathtt{total}\,=\,(\,\text{int}\,)\,\$\mathtt{aData}[\,\,]\,!\,\text{TotalDisplay Records}\,\,]\,; \\ \$\mathtt{maxPage}\,=\,\,\text{ceil}\,(\,\,\$\mathtt{total}\,\,\,/\,\,(\,\text{int}\,)\,\$\mathtt{aData}[\,\,]\, \\ &\,\,\,\text{iDisplayLength}\,\,]\,\,);\end{array}\text{Surl} = \text{osc\_admin\_base\_url}(\text{true}). '?'. $_SERVER['<br>QUERY_STRING'];
            \begin{array}{rl} \text{if } (\$\text{maxPage} == 0) \\ \$\text{url} = \text{preg\_replace}\text{('}/\&\text{ifPage} = (\backslash \text{d}) + \text{,'}, \text{ '}\&\text{ifPage} \\ = 1 \text{', } \$\text{url}\text{)}; \\ \$\text{this} \text{->redirectTo} \text{(\$url)\text{;} \end{array}\overline{\ }\begin{array}{rl} \text{if (}\text{\$page > 1$)} \hspace*{0.2cm} \{ & \\ \text{\$url = preg-replace('}\ell \& \text{iPage} = (\backslash d) + \text{'}', \text{ '}\& \text{iPage} \\ = \text{'.}\text{\$maxPage, \$url$)}; \\ \text{\$this \texttt{--}xedirectTo(\$url)$;} \end{array}\rightarrow\rightarrow$this->_exportVariableToView('aData', $aData);<br>$this->_exportVariableToView('aRawRows',
              $itemsDataTable->rawRows();
 //calling the view...<br>$this=>doView('items/reported.php');
 // \detrequire_once osc_lib_path()."osclass/classes/<br>datatables/ItemsDataTable.php";
 // set default iDisplayLength<br>if( Params::getParam('iDisplayLength') != '' ) {<br>Cookie::newInstance()->push('<br>listing_iDisplayLength', Params::getParam('
           iDisplayLength<sup>'</sup>));<br>Cookie::newInstance()->set();
Cookie:: new most and the set of the cookie<br>
\begin{array}{r} \n\end{array} else {<br>
\begin{array}{r} \n\end{array} else {<br>
\end{array} / set a default value if it 's set in the cookie<br>
if ( Cookie:: new Instance ()->get_value ('<br>
Params:: setParam ('iDis
            } else \{Params::setParam('iDisplayLength', 10);
            \lambda}<br>$this->_exportVariableToView('iDisplayLength', Params<br>::getParam('iDisplayLength'));
 // Table header order by related<br>if ( Params::getParam('sort') == '')<br>Params::setParam('sort', 'date')
 f<br>if( Params::getParam('direction') == '') {<br>Params::setParam('direction', 'desc');
 \mathbf{r}= (int)Params::getParam('iPage');
 $pageif ($\texttt{Page == 0}) { $page = 1; }; \newline \texttt{Parameters} :: \texttt{setParam('iPage', $page)};\text{Sparams} = \text{Params} :: \text{getParamsAsArray}("get");$itemsDataTable = new ItemSDataTable();<br>$aData = $itemsDataTable->table ($params);\begin{array}{rl} \text{if}\,(\, \text{count}\,(\, \$\text{aData}\,[\, \, \text{aRows}\, \, ]\,) \,\,=\,\, 0\, \, \&\, \, \$\text{page}\, != 1) \,\, \{ \\ \, \$\text{total}\,=\,(\,\text{int}\,)\, \$\text{aData}\,[\, \, \text{'iTotalDisplay Records}\, \, ]\,; \\ \, \$\text{maxPage}\,=\,\, \text{ceil}\,(\, \, \$\text{total}\, \,/\, \, (\,\text{int}\,)\, \$\text{aData}\,[\, \, ' \, ]\,; \\ \, \, \text{iDisplayLength}\, \,']\,\,);\end{array}\text{\$url} = \texttt{osc\_admin\_base\_url}(\texttt{true}) \cdot \text{?} \text{'.}\text{\$.SERVER['}\\ \texttt{QUERY\_STRING'}];if (\text{ImaxPage} == 0) {
                        $url = preg_replace('/&iPage=(\d) + /', '&iPage
```
 $h$ reak $\cdot$ default:

```
=1', \text{ Surl};<br>
$this \rightarrowredirectTo(Surl);
                                                                                                                            \rightarrowif (\text{Space} > 1) {
                                                                                                                                       $url = preg-replace('/&iPage=(\d) + \prime', '&iPage ='.$maxPage, $url);<br>
$this \rightarrow redirectTo ($url);\lambda\mathcal{F}\label{eq:thm:main} \begin{array}{l} \${\tt this}\!-\!\!> \!\! \texttt{exportVariableToView('aData',\, $aData)$}\! \};\\ \${\tt this}\!-\!\!> \!\! \texttt{exportVariableToView('withFillers'},\;\\ \${\tt fitmsDataTable\!>\!\! \texttt{withFilters()}\! \};\\ \${\tt this}\!-\!\!> \!\! \texttt{exportVariableToView('aRawRows'},\;\\ \${\tt itemSDataTable\!>\!\! \texttt{rawRows()}\! \}; \end{array}$bulk_options = array(array ('value' \Rightarrow 'delete-all', 'data-dialog-<br>
content' \Rightarrow sprintf(...('Are you sure you want<br>
to %s the selected listings?'), strtolower(...<br>
('Delete'))), 'label' \Rightarrow ...('Delete')),<br>
array ('value' \Rightarrow 'activate-
                                                                                                                            \langle \cdot \rangle array ('value' \Rightarrow 'disable_all', 'data-dialog-
                                                                                                                            array('value' \Rightarrow 'disable_all', 'data-dialog-<br>
content' \Rightarrow sprintf(._('Are you sure you want<br>
to %s the selected listings?'), strtolower(._<br>
('Block'))), 'label' \Rightarrow __('Block')),<br>
array('value' \Rightarrow 'enable_all', 'd
                                                                                                                                        y('value' \Rightarrow 'enable_all', 'data-dialog-<br>
content' \Rightarrow Sprintf(...('Are you want<br>
to %s the selected listings?'), strtolower(...<br>
('Unblock'))), 'label' \Rightarrow ...('Unblock')),<br>
y('value' \Rightarrow 'premium.all', 'data-dialog
                                                                                                                           ('Unblock'))), 'label' => -.('Unblock')),<br>
array ('value' => 'premium.all', 'data-dialog-<br>
content' => 'premium.all', 'data-dialog-<br>
content' => 'premium.all', 'data-dialog-<br>
content' => sprintf(..('Are you sure you want<br>
                                                                                                                                           span')
                                                                                                                 \overset{\circ}{\$}\overset{\circ}{\tt bulk\_options}\ =\ \verb+osc_apply\_filter\ ({\text{"item\_bulk\_filter"}}\ ,Shulk_options);<br>$this ->_exportVariableToView ('bulk_options',
                                                                                                                             $bulk_options);
                                                                                                                 //calling the view...<br>$this \rightarrow doView('items/index.php');\rightarrow\rightarrow//hopefully generic...<br>function doView($file)
                      \left\{ \right.osc_run_hook("before_admin_html")
                                 osc.runnonk (before.admin.the.min );<br>Session ::newInstance ()->_clearVariables ();<br>Session ::newInstance ()->_clearVariables ();<br>osc.run_hook ("after_admin_html");
                      \rightarrow\mathcal{E}/* file end: ./oc-admin/items.php */
<?php if ( ! defined ('ABS_PATH')) exit ('ABS_PATH is not loaded. Direct access is not allowed .');
           /*
                                                                  software for creating and publishing online classified<br>advertising platforms
                                  Osclass
                                                                                    Copyright (C) 2012 OSCLASS
                              This program is free software: you can redistribute it and/or<br>modify it under the terms of the GNU Affero General Public License<br>as published by the Free Software Foundation, either version 3 of<br>the License, or (at your op
```

```
* This program is distributed in the hope that it will be useful, but<br>WITHOUT ANY WARRANY; without even the implied warranty of<br>NERCHANYLBILITY or FITNESS FOR A PARTICULAR PURPOSE. See the<br>* GNU Affero General Public Licen
  ∗
  ∗ You should have received a copy of the GNU Affero General Public<br>∗ License along with this program. If not, see <http://www.gnu.org/licenses/>.
 ∗/
class CAdminLanguages extends AdminSecBaseModel
        // specific for this class
       private $localeManager;
       function \Boxconstruct ()
        {
                parent::\_\_conf ();
                //specific things for this class<br>$this->localeManager = OSCLocale::newInstance();
       }
        //Business Layer...<br>function doModel()<br>{
                switch ($this->action) {<br>case('add'): // caliing add view
                                                                                  // caliing add view<br>$this \rightarrow doView('languages/add.php');break;<br>case ('add_post'):
                         \begin{tabular}{lllllllll} case(\mbox{'add-post'}): & // adding a new language \\\hbox{if(\n    defined('DEMO')) & & & & \\\hbox{osc.add-flash-warning message(\n        -m("This action\n            can't be done because it's a demo site");\n        'admin');\n        $this \mbox{--}redirectTo(osc-admin-base\_url(true)\n            ''page=language');\n    }\end{tabular}osc_csrf_check();<br>$filePackage = Params::getFiles('package');
                                                                                   if ( isset ($filePackage ['size ']) && $filePackage ['<br>size '] != 0 ) {
                                                                                           $path = osc_translations_path ();<br>(int) $status = osc_unzip_file ($filePackage ['<br>tmp_name'], $path);
                                                                                  } else {<br>$status = 3;}
                                                                                  switch ($status) {<br>case(0): $msg = m('The translation folder<br>is not writable');<br>osc_add_flash_error_message($msg,<br>'admin');
                                                                                          _{\texttt{case}\,(1)}^{\texttt{break}}if (osc_c the ckLocales () )\text{\$msg} = \text{m}(' \text{The language has} \text{been installed correctly'}\n;osc_add_flash_ok_message($msg,
                                                                                                                                        ' admin' ) :
                                                                                                                   \} else {
                                                                                                                           $msg = _m ('There was a problem<br>adding the language');<br>osc_add_flash_error_message(
                                                                                                                                    $msg , ' admin ' ) ;
                                                                                                                   }
                                                                                          break;<br>case(2):
                                                                                                                  \text{Smsg} = \text{Im}(' \text{The zip file is not})\overleftrightarrow{\text{valid}} ');
                                                                                                                   ,<br>osc_add_flash_error_message($msg,
                                                                                                                              ' admin ' ) :
                                                                                          break ;<br>case (3) :
                                                                                           case (3): $msg = _m ('No file was uploaded');<br>osc_add_flash_warning_message ($msg
                                                                                                                   , 'admin');<br>$this ->redirectTo(
                                                                                                                            \sim s c admin base url(true) "?
                                                                                                                            page =languages%action=add");
                                                                                           br eak ;
c a s e (−1) :
                                                                                                                  m s g = m (' There was a problem
                                                                                                    adding the language');<br>osc_add_flash_error_message($msg,
                                                                                                                             ' admin');
                                                                                          br eak ;
                                                                                 }
                                                                                  $this->redirectTo( osc_admin_base_url(true) . '?<br>page=languages ' );
                        break ;<br>case ('edit') :
                         case('edit'):<br>
\frac{1}{2} ('edit');<br>
\frac{1}{2} ('editing a language<br>
\frac{1}{2} ('edit');<br>
\frac{1}{2} ('preg_match('/.{2} -.{2}/', $sLocale) ) {<br>
\frac{1}{2} ('Language id<br>
\frac{1}{2} ('Language id<br>
\frac{1}{2} ('Language id<br>
\frac{}
```
{

```
98
```

```
$aLocale = $this = \gt{localhost} anager \gt{5} find By Primary Key (
                                                                       sLocal);
                                                             if (count ($aLocale) == 0) {
                                                                    ount(value) = 0) {<br>osc_add_flash_error_message(_m('Language id<br>doesn\'t_exist'), 'admin');<br>$this->redirectTo(osc_admin_base_url(true) .<br>'?page=languages');
                                                            \}$this->_exportVariableToView("aLocale", $aLocale);
                                                             $this ->doView('languages/frm.php');
{\small \begin{array}{l} \texttt{break}\,; \\ \texttt{case}\,(\,\text{'edit\_post}\,\,')\,\,: \end{array}}// edit language post
                                                             osc_c s \cdot f_c h \cdot c k(.);<br>$iUpdated
                                                                                                               = 0;<br>= Params::getParam('
                                                             $languageCode
                                                             pk_c_code');<br>$enabledWebstie
                                                                                                               = Params:: getParam (
                                                             b_enabled ');<br>$enabledBackoffice
                                                                                                                = Params:: getParam('b-enabled-bo^{\prime});
                                                             \frac{1}{2}= Params:: getParam('s_name\overline{\hspace{1ex}} );
                                                             \stackrel{\text{\scriptsize$\prime$}}{\text{\scriptsize$\$}}\text{\scriptsize{languageShortName}}= Params:: getParam('
                                                             s_short_name ');<br>$languageDescription
                                                                                                                = Params:: getParam('
                                                             s-description \}'; -1 atams...gett atam(<br>
s-description \}'; \s_dec_point ');<br>$languageNumDec
                                                                                                                = Params:: getParam ('
                                                             i_num_dec ');<br>$languageThousandsSep
                                                                                                                = Params:: getParam ()
                                                             s_thousands_sep');<br>$languageDateFormat
                                                                                                                = Params:: getParam ('
                                                                       s-date-format'):
                                                             $languageStopWords
                                                                                                                = Params:: getParam ('
                                                                       s\_stop\_words ');
                                                            // formatting variables<br>
if ( !preg.match ('/.{2} -.{2}/', $languageCode) ) {<br>
osc.add_flash_error_message( _m('Language id<br>
isn\'t in the correct format'), 'admin');<br>
$this->redirectTo(osc.admin_base_url(true) .<br>
'?page=
                                                             }<br>$enabledWebstie
                                                                                                               = ($enabledWebstie != '' ?
                                                             true : false);<br>$enabledBackoffice
                                                                                                              = ($enabledBackoffice !=
                                                             \begin{array}{rcl} \texttt{\#e} \texttt{name} \texttt{name} & = (\texttt{\#e} \texttt{maple} \texttt{name} \texttt{check} \texttt{or} \texttt{line} \texttt{!=} \ \texttt{``?'} \texttt{true} : \texttt{false}); \ \texttt{\$languageName} & = \texttt{strip}\texttt{tags} (\texttt{\$languageName}) \end{array}\ensuremath{\$}languageName
                                                                                                               = trim ($languageName):
                                                             \frac{1}{2}\begin{array}{ll} \texttt{\$languageShortName} & = \texttt{strip}\texttt{.tags}\ (\texttt{\$languageShortName}) \ ; \\ \texttt{\$languageShortName} & = \texttt{trim}\texttt{(\$languageShortName)} \end{array}\text{SlanguageDescription} = \text{strip-tags}<br>
\text{SlanguageDescription};$languageDescription = \text{trim}(<br>$languageDescription = \text{trim}(\{languageCurrentcyFormat = strip\_tags\}$languageCurrencyFormat);<br>$languageCurrencyFormat);<br>$languageCurrencyFormat = trim(
                                                            sianguageCuriencyFormatics<br>
SlanguageCuriencyFormat);<br>
SlanguageDateFormat = strip-tags(<br>
SlanguageDateFormat);<br>
SlanguageDateFormat = trim($languageDateFormat
                                                             \begin{array}{lll} \texttt{SlanguageStopWords} & = \texttt{strip\_tags}\ (\texttt{SlanguageStopWords}) \, ; \\ \texttt{SlanguageStopWords}) \, ; \\ \texttt{SlanguageStopWords} & = \texttt{trim}\ (\texttt{SlanguageSize}) \, ; \\ \end{array},<br>= trim ($languageStopWords)
                                                             \deltamsg = '':
                                                             smsg = ;<br>
if (!osc_validate_text($languageName)) {<br>
$msg := _m("Language name field is required")<br>
." < br/>br :";
                                                             }<br>if (!osc_validate_text($languageShortName)) {<br>$msg .= _m("Language short name field is<br>required")."<br/>>br/>";
                                                             f (!osc_validate_text($languageDescription)) {<br>if (!osc_validate_text($languageDescription)) {
                                                                     $msg := _m("Language description field is<br>required")."<br/> <br/>>br/>>';
                                                             }<br>if (!osc_validate_text($languageCurrencyFormat)) {<br>$msg .= _m("Currency format field is required<br>")."<br/>>br/>";
                                                             if (!osc_validate_int($languageNumDec)) {
```
```
\text{Smsg} := m("Number of decimals must only<br>contain numeric characters").'' < br>/\}<br>if (\$msg!=\})Smsg!='') {<br>osc_add_flash_error_message($msg, 'admin');
                                                                                                                                    $this->redirectTo(osc_admin_base_url(true)<br>
??page=languages&action=edit&id='.
                                                                                                                                                      \label{eq:1} \begin{minipage}{0.9\linewidth} \texttt{skanguageCode} \texttt{\textcolor{blue}{\check{\textbf{0}}}}\ \texttt{\textcolor{blue}{\check{\textbf{0}}}}\ \texttt{\textcolor{blue}{\check{\textbf{0}}}}\ \texttt{\textcolor{blue}{\check{\textbf{0}}}}\ \texttt{\textcolor{blue}{\check{\textbf{0}}}}\ \texttt{\textcolor{blue}{\check{\textbf{0}}}}\ \texttt{\textcolor{blue}{\check{\textbf{0}}}}\ \texttt{\textcolor{blue}{\check{\textbf{0}}}}\ \texttt{\textcolor{blue}{\check{\textbf{0}}}}\ \texttt{\textcolor{blue}{\check{\textbf{0}}}}\ \\overline{\mathcal{X}}\text{\$array = array('benabled'\$)}\Rightarrow, b_enabled_bo'
                                                                                                                                                                                               $enabledBackoffice
                                                                                                                                                                              , 's_name'\Rightarrow>><br>$languageName<br>,'s_short_name' =><br>$languageShortName
                                                                                                                                                                             \begin{array}{rcl} \texttt{SlanguagePortivamente} \\\texttt{S} & \texttt{=}\texttt{S} & \texttt{=}\texttt{S} \\ \texttt{SlanguageDescription} \\\texttt{S} & \texttt{scurrency.format} \end{array} \begin{array}{rcl} \texttt{S} & \texttt{S} & \texttt{c} \\ \texttt{S} & \texttt{S} & \texttt{c} \\ \texttt{SlanguageCurrent} & \texttt{S} & \texttt{S} \\ \texttt{S} & \texttt{S} & \texttt{S} & \texttt{S} \\ \texttt{S} & \texttt{S} & \texttt{S} & \texttt{S} \\ \texttt{S} & \texttt{S\begin{array}{rcl}\n\text{s language} & \text{and} & \text{if } \\
\text{s-dec-point} & = \\
\text{flanguageDecPoint} & = \\
\text{r_1} & = \\
\text{r_2} & = \\
\text{r_3} & = \\
\text{r_4} & = \\
\text{r_5} & = \\
\text{r_6} & = \\
\text{r_7} & = \\
\text{r_8} & = \\
\text{r_9} & = \\
\text{r_1} & = \\
\text{r_1} & = \\
\text{r_2} & = \\
\text{r_3} & = \\
\text{r_4} & = \\
\text{r_6} & = \\
\text{r_7} & = \\
\text{r_8} &\Rightarrow_<br>⇒
                                                                                                                                                                                              $languageNumDec
                                                                                                                                                                              \frac{1}{2}, 's_thousands_sep ' \Rightarrow<br>$languageThousandsSep
                                                                                                                                                                              , 's_date_format'
                                                                                                                                                                                            $languageDateFormat
                                                                                                                                                                             sianguage<br>
stop_words,<br>
$languageStopWords);
                                                                                                                  \begin{array}{ll} \texttt{\$iUpdate = \$ this \texttt{\_\}blockManager \texttt{\_\}update(\$array\,, \\ \texttt{array}\,(\texttt{\^\dagger} p k\_\texttt{c}.\texttt{code}\,'\texttt{\_\&gt}; \texttt{\$3languageCode})\,);\end{array}, \\ \texttt{\$i(\$iUpdate > 0) \verb\{368\_\_\_0p}(\$prime\),\$168\_\_\_0p}(\$prime\,,\$188\_\_\_0p}(\$prime\,,\$188\_\_\_0p})\,, \\ \texttt{\$osc\_add}.\{188\_\_\_0p}(\$prime\,,\$188\_\_\_0p}(\$prime}<br>$this ->redirectTo(osc_admin_base_url(true). '?page=
                                                                                                                                      languages ');
break;<br>case('enable_selected'):
                                                                                                                   osc_csrf_check();<br>$msg = _m('Selected languages have been<br>enabled for the website');
                                                                                                                  enabled for the website f,<br>
\text{Silydated} = 0;<br>
\text{SaValues} = \array('b$-enabeled' \Rightarrow 1);
                                                                                                                   \text{sid} = \text{Parameters} :: \text{getParam} ('id');if ( !is_array ($id ) ) {<br>
osc_add_flash_warning_message ( _m ("The<br>
language ids aren't in the correct format<br>
"
                                                                                                                                   ranguage rus aren t in the correct form:<br>
"), 'admin');<br>
$this->redirectTo(osc_admin_base_url(true).<br>
"?page=languages');
                                                                                                                  \mathcal{E}\begin{array}{ll} \texttt{foreach(}\texttt{ Sid as $i$)} \texttt{\{} } & \\ \texttt{osc\_translate\_categories ($i$)} \texttt{;} & \\ \texttt{SiUpdate} \texttt{ += $this \texttt{->} \texttt{localhost} \texttt{=}} \texttt{Spidate(} & \\ \texttt{SaValues, array('pk.c.code'} \texttt{=} & \texttt{Si}) \texttt{;} & \\ \end{array}\lambda\begin{array}{ll} \text{if (}\text{~~}\text{\$iUpdated $>$0$ })\text{ } \{ \\ \text{~} \texttt{osc.add-flash}\_ok\_message(\$msg, \text{~~}\text{'admin'}\text{)} \,; \end{array}\rightarrow$this->redirectTo(osc_admin_base_url(true). '?
                                                                                                                                     page=languages'):
break;<br>case('disable_selected'):
                                                                                                                    osc\_csrf\_check();
                                                                                                                   \begin{array}{lll} \texttt{S} & = & \texttt{m}(\texttt{S}) \\ \texttt{\$msg} & = & \texttt{m}(\texttt{S}|\texttt{selected}|\texttt{languages}|\texttt{have been} \\ & \texttt{disabled for the website'}); \end{array}\begin{array}{lll}\n\text{Sings} & \text{varning} & \text{...} & \text{...} & \text{...} \\
\text{Sing} & \text{varning} & & \text{...} \\
\text{SilDaded} & = & 0; & \\
\text{SaValues} & = & \text{array}\n\end{array} \quad (b\text{-enabled } \geq 0);\text{sid} = \text{Parameters} :: \text{getParam} ('id');\begin{array}{ll} \text{if}\left(\begin{array}{c} \text{lis-array}(\text{Sid})\end{array}\right)\left.\left.\begin{array}{c} \text{sc-add-flash-warning-message}\left(\begin{array}{c} \text{.}m\end{array}\right)^{\text{}}\right\} \\ \text{language}\text{ids an even 't in the correct format} \\ \text{'}\end{array},\\ \text{ $s$ this }\text{--jredirectTo}(\text{osc-admin-base-url}(\text{true}) \\ \text{``?page=languages'}\end{array}\right); \end{array}\lambdaforeach ($id as $i) {<br>
if ( osc_language () = $i ) {<br>
$msg_warning = sprintf ( _m("%s can't be<br>
disabled because it's the default<br>
language"), osc_language () );<br>
::......
                                                                                                                                    $i$Updated \leftarrow $this ->localeManager ->update(
```

```
100
```

```
\$aValues, array('pk_c_code' => $i));}
                                                            if ( $msg_warning != '' ) {<br>if ( $iUpdated > 0 ) {
                                                                    osc_add_flash_warning_message($msg . '</p<br> \verb|>c| . $msg_warning, 'admin');<br>} else {
                                                                           1se <sub>1</sub><br>osc_add_flash_warning_message($msg_warning
                                                                                          ' admin');
                                                           }
} e l s e {
                                                                  osc_add_flash_ok_message($msg, 'admin');
                                                           }
                                                            $this ->redirectTo(osc_admin_base_url(true) . '?<br>page=languages ');
break ;<br>case ( ' enable_bo_selected ') :
                                                           osc_csrf_check();<br>$msg = _m('Selected languages have been<br>enabled for the backoffice (oc−admin)');
                                                            $iUpdated = 0;<br>$aValues = array('b_enabled_bo' => 1);
                                                           $id = \text{Parameters} :: getParam('id');if ( ! is_array(f) ) {
                                                                    osc_add_flash_warning_message( _m("The<br>language ids aren't in the correct format
                                                                    "), 'admin');<br>$this ->redirectTo(osc_admin_base_url(true) .
                                                                              '? page=languages ');
                                                           }
                                                            foreach ( $id as $i ) {<br>osc_translate_categories ($i);<br>$iUpdated += $this->localeManager->update (<br>$aValues, array ('pk_c_code' => $i));
                                                           }
                                                            if ( $iUpdated > 0 ) {<br>osc_add_flash_ok_message($msg, 'admin');
                                                           }
                                                           $this ->redirectTo (osc_admin_base_url(true) . '?
                                                                    page=languages ');
break;<br>case ( 'disable_bo_selected ') :
                                                           \cos c \csc r f \cdot c \cdot h \cdot c \cdot k();
                                                           $msg = _m('Selected languages have been<br>disabled for the backoffice (oc−admin)');<br>$msg_warning = '';
                                                            $i$Updated = 0$;<br>$aValues = array('b$-enabled\_bo' => 0$);$id = Parameters: getParam('id');if ( !is_array($id) ) {<br>
osc_add_flash_warning_message( _m("The<br>
language ids aren't in the correct format<br>
"), 'admin');<br>
$this—>redirectTo(osc_admin_base_url(true) .<br>
"?page=languages');
                                                           }
                                                            f o r e a c h ( $ i d a s $ i ) {
i f ( o s c l a n g u a g e ( ) == $ i ) {
$msg warn ing = s p r i n t f ( m("% s can ' t be
d i s a b l e d b e c au s e i t ' s th e d e f a u l t
l an gu a g e " ) , o s c l a n g u a g e ( ) ) ;
c o n t i n u e ;
                                                                    }<br>$iUpdated += $this->localeManager->update(<br>$aValues, array('pk_c_code' => $i));
                                                           }
                                                            if ( \text{\$msg-warning} := \text{''} ) {<br>
if ( \text{\$üUpdate} > 0 ) {<br>
\text{osc.add-flash-warning message} (\text{\$msg . } \text{'}\text{/p}\text{/}\text{/}\text{/}\text{/}\text{/}\text{/}\text{/}}<br>
\text{&} \text{else} {
                                                                             osc_add_flash_warning_message($msg_warning, 'admin');
                                                           }
} e l s e {
                                                                  o s c _a d d _ f l a s h _o k _ m e s s a g e ($msg, 'admin') ;
                                                           }
                                                            $this ->redirectTo (osc_admin_base_url(true) . '?<br>page=languages ');
break ;<br>case ( ' delete ' ) :
                                                            osc_csrf_check();<br>if( is_array(Params::getParam('id') ) ) {<br>Sefault_lang = osc_language();<br>foreach( Params::getParam('id') as $code ) {<br>if( $default_lang != $code ) {<br>if( $this ->localeManager ->deleteLocale(
```

```
101
```

```
$code)) {<br>if ( !osc_deleteDir (<br>osc_translations_path () .
                                                         $code) ) {<br>osc_add_flash_error_message(<br>sprintf( _m(" Directory '%s
                                                                      ' couldn't be removed"),<br>$code), 'admin');
                                             \} else \{osc_add_flash_ok_message(<br>sprintf( _m('Directory "%s<br>" has been successfully<br>removed'), $code), 'admin
                                                                       ' ) :
                                  } else {<br>
osc_add_flash_error_message(<br>
sprintf( _m(" Directory '%s'<br>
couldn't be removed;)"), $code<br>
), 'admin');<br>
se {
                      \} else \{osc_add_flash_error_message( sprintf(<br>
_m("Directory '%s' couldn't be<br>
removed because it's the default
                                               language. Set another language as<br>default first and try again"),<br>$code), 'admin');
                    }
          }
}<br>$this –>redirectTo(osc_admin_base_url(true) . '?
           page=languages ');
 if (Params : : getParam ( ' checkUpdated ' ) = ' ' ) {<br>| osc_admin_toolbar_update_languages ( true ) ;
}
 if (Params : : getParam (" action ") !="")   {<br>osc_run_hook (" language_bulk_" ).Params : : getParam<br>(" action " ) , Params : : getParam ( 'id ') ) ;
}
// −−−−−<br>if ( Params :: getParam ('iDisplayLength ') == '' ) {<br>Params :: setParam ('iDisplayLength ', 10 );
}<br>// ?<br>$this ->_exportVariableToView('iDisplayLength ',<br>Params : : getParam('iDisplayLength ')) ;
$p_iPage = 1;<br>if( is_numeric(Params::getParam('iPage')) &&<br>Params::getParam('iPage') >= 1 ) {<br>$p_iPage = Params::getParam('iPage');<br>}
Params : : setParam ('iPage', $p_iPage);
$aLanguages = OSCLocale :: newInstance ()-><br>list All ();
// pagination<br>$start = ($p_iPage-1) * Params::getParam('
iDisplayLength ');<br>$limit = Params::getParam('iDisplayLength ');<br>$count = count( $aLanguages );
$displayRecords = $limit;<br>if ( ($start+$limit ) > $count ) {<br>$displayRecords = ($start+$limit) – $count;
}
// −−−−<br>$aLanguagesToUpdate = json_decode(
o s c g e t p r e f e r e n c e ( ' l a n g u a g e s t o u p d a t e ' ) ) ;
$bLanguagesToUpdate = i s a r r a y ( $aLanguagesToUpdate
           )?true: false:// ----<br>$aData = array ();<br>$max = ($start+$limit);<br>if ($max > $count) $max = $count;<br>for ($i = $start; $i < $max; $i++) {<br>$1 = $aLanguages [$i];<br>$row = array ();<br>$row = array ();<br>$row = array ();<br>\\\\\\\\\\\\\\\\\\\\\\\\\
                         [] = '<input type="checkbox" name="id []"<br>value="' . $1['pk_c_code'] . '" />';
            \begin{array}{ll} \texttt{Soptions} & = \texttt{array()}; \\ \texttt{Soptions} & = \texttt{error();} \\ \texttt{tune)} & \texttt{``2a href =''}, \quad \texttt{osc\_admin\_base\_url} \\ & \texttt{true)} & \texttt{``2page=languages&; action=edit& \\ & \texttt{amp;}; \texttt{id='} \quad \texttt{``1'pk.c-code'} \quad \texttt{'''} > \texttt{''} \quad \texttt{``-} \quad \texttt{``} \quad \texttt{``} \quad \texttt{``} \quad \texttt{``} \quad \texttt{``} \quad \texttt{``} \quad \texttt{``
```

```
br eak ;
\frac{1}{d} \cdot \frac{1}{d} \cdot \frac{1}{d}
```

```
b_enabled '] = = 1 ? __('Disable (website)')<br>
: __('Enable (website)') ) . '\langle \rangle(a>';<br>
$options [] = '\langle \rangle a href="' . osc_admin_base_url(<br>
true) . '?page=languages&mp; action=' . (<br>
$1['b_enable_bo '] = = 1 ? '<br>
disa
                   a >;<br>
\text{Soptions} [ = \text{'<} a onclick="return delete-dialog",
                                     ions || = \langle \langle \bullet \rangle \rangle and ick="return delete_dialog" . \langle \rangle" href="'.<br>
(\''. $1['pk_c_code']. '\');" href="'.<br>
osc_admin_base_url(true). '?page=<br>
languages&amp;action=delete&amp;id[]='.<br>
$1['pk_c_code']. '&amp;'.<br>
osc_csr
                                                  \cdot </a > \cdot;
                   \begin{array}{lll} \texttt{\$auxOptions = '<ul >'.PHP\_EOL$;} \\ \texttt{forecast( \texttt{\$ options as $$actual$}) < \\ \texttt{\$auxOptions = '<li >'.$3actual.'</li >'.} \\ & \texttt{PHP_EOL}; \end{array}}<br>$actions = '<div class="actions">'.$auxOptions<br>.'</div>'.PHP.EOL;
                   sU_{\text{pdate}} =
                                                               \cdot, ,
                   \}\mathbf{L}\begin{array}{lll} $row \left[ ] = $1 [ 's_name ~ ] & . $sUpdate ~ . $ actions \, ; \\ $row \left[ ] = $1 [ 's\_short_name ~ ] \, ; \\ $row \left[ ] = $1 [ 's\_description ~ ] \, ; \end{array} \right] \end{array}\$aData[] = $row;}<br>
// ----<br>
$array ['iTotalRecords'] = $displayRecords;<br>
$array ['iTotalDisplayRecords'] = count (
  \begin{array}{c} \texttt{sharp} \texttt{ } \texttt{in} \texttt{true} \texttt{true= $limit:
  \begin{array}{ll} \text{\$page} & = (\text{int}) \text{Parameters}::\text{getParam('iPage'}) \ ; \\ \text{if}(\text{count}(\text{\$array}['aabata'] ) = 0 \text{ \&\&\$page!=1) \ \{ \quad \text{\$total = (int) \$array['iTotalDisplay Records'}]; \\ \text{\$maxPage = ceil( \text{\$total } / (int) \$array['iThis]}; \\ \text{insplayLength'}] & ; \end{array}osc_admin_base_url(true).'?'.$_SERVER['
                   \text{Surl} =
                                    QUERY_STRING' |;
                   if ($\$maxPage==0) {\}smaxrage==0) {<br>
\text{Surl} = \text{preplace}('/&\text{iPage}=((d) + /', '&\text{iPage}=1', 'surl));<br>
\text{Sthis} \rightarrow \text{redirectTo}(\text{Surl});\rightarrow\begin{array}{rl} \text{if (Space $>1$) } \{ \begin{array}{r} \text{Surl = preg-replace}(\text{'}\text{/} \& \text{ifPage}= (\text{d}) + \text{/'}, \text{ } \& \text{if Page}= \text{.} \\\text{ $s_1$} \& \text{if Page}= \text{.} \& \text{snarg}, \text{ } \& \text{url} \text{ }); \end{array} \\\text{ $s_1$} \& \text{if his $\text{--} \text{red} \text{rectTo}(\$ \text{url})$ }; \end{array} \end{array}\rightarrow$this->_exportVariableToView('aLanguages', $array)
;<br>
\text{Sublik}.\text{options} = \text{array}\left( \begin{array}{c} \text{array} \end{array} \right) = \sum_{i=1}^{n} \left( \begin{array}{cc} \text{value} & i \end{array} \right) = \sum_{i=1}^{n} \left( \begin{array}{cc} 1 & \text{data-dialog} - \text{content} & i \end{array} \right) = \sum_{i=1}^{n} \left( \begin{array}{c} 1 & \text{data-dialog} - \text{content} & i \end{array} \right) = \sum_{i=1}^{n} \left( \begin{array}{c} 1 & \text{data-dialog} - \text{content
```
 $\mathcal{E}$ 

```
array ('value' \Rightarrow 'disable_bo_selected', 'data-<br>dialog-content' \Rightarrow sprintf(...('Are you<br>sure you want to %s the selected languages<br>?'), strtolower(...('Disable (oc-admin)')))<br>, 'label' \Rightarrow ...('Disable (oc-admin)')),
                                                                                                                                              Delete ') )
                                                                                                                       );<br>Sbulk_options = osc_apply_filter("<br>language_bulk_filter", Sbulk_options);<br>Sthis->_exportVariableToView('bulk_options',<br>Sbulk_options);
                                                                                                                       $this->doView('languages/index.php');
                                          break:
                               \rightarrow\rightarrow//hopefully generic..
                       function doView($file)
                      \sqrt{2}osc_run_hook("before_admin_html");
                                osc.current.admin.theme.path($file);<br>Session::newInstance()->_clearVariables();<br>osc_run_hook("after_admin_html");
                     \rightarrow\lambda/* file end: ./oc-admin/languages.php */<?php if ( ! defined ('ABS_PATH')) exit ('ABS_PATH is not loaded. Direct access is not allowed .');
           /\astsoftware for creating and publishing online classified<br>advertising platforms
             \omegaO sclass
                                                                                 Copyright (C) 2012 OSCLASS
                             This program is free software: you can redistribute it and/or modify it under the terms of the GNU Affero General Public License as published by the Free Software Foundation, either version 3 of the License, or (at your o
                             This program is distributed in the hope that it will be useful, but<br>WITHOUT ANY WARRANIY; without even the implied warranty of<br>MERCHANTABILITY or FITNESS FOR A PARTICULAR PURPOSE. See the<br>GNU Affero General Public License 
             * You should have received a copy of the GNU Affero General Public<br>* License along with this program. If not, see <http://www.gnu.org/licenses/>.
            class CAdminLogin extends AdminBaseModel
                     function __construct ()
                                parent::\dots constant();
                     \overline{\phantom{a}}//Business Layer
                      function doModel()
                                \begin{array}{ll} \textit{switch}\left( \begin{array}{ll} \textit{5this} \text{--} \textit{3} \textit{action} \\ \textit{case}\left( \begin{array}{ll} \textit{login\_post} \end{array}\right)\end{array}\right) \end{array}//post execution for the login
                                                                                                            \begin{array}{ll} & \text{{\it 0.01}} & \text{{\it 0.02}} & \text{{\it 0.02}} & \text{{\it 0.}<br>if($page_redirect=='' || $page_redirect=='login' ||<br>$url_redirect =='')' {<br>$url_redirect = osc_admin_base_url();
                                                                                                            ι
                                                                                                            \begin{array}{rl} \text{if}\left(~\text{Parameters}: \text{getParam}\left('\text{user'}\right) ==\right.^{'}^{}\right)\left.\left\{ \begin{array}{c} \text{osc.add-flash_error}.\text{message}\left(~\text{m}\left(' \text{The username} \right)\right. \\\text{field}~~\text{is}~~\text{empty'}\right),\quad \text{'admin'}\right); \\ \text{$this $\gt$-redirectTo}\left(~\text{osc\_admin\_base\_url}\left(\text{true}\right)..\right.^{?} \text{page} \\ =&\text{login''}\right);\end{array} \end{array}\rightarrowif (Params::getParam('password', false, false) == '')<sup>1</sup><br>osc_add_flash_error_message( _m('The password<br>field is empty'), 'admin');<br>$this->redirectTo( osc_admin_base_url(true)."?page<br>=login");
                                                                                                           \}// fields are not empty
                                                                                                            // Tielas are not emply<br>$admin = Admin::newInstance()->findByUsername( Params<br>::getParam('user') );
```
 $\sim$ 

```
if ( !$admin ) {<br>osc_add_flash_error_message ( sprintf (_m('Sorry ,<br>incorrect username. <a href="%s">Have you lost<br>your password?</a>'), osc_admin_base_url(true
                                                                  ) . '?page=login&action=recover' ), 'admin<br>');
                                                        $this ->redirect To ( osc_admin_base_url (true)."? page
                                                                  =l og in "
                                                }
                                                 if ( $admin ["s_password"] !== shal ( Params::getParam ('<br>password", false, false) ) {<br>osc_add_flash_error_message ( sprintf (_m('Sorry,<br>osc_add_flash_error_message ( sprintf (_m('Sorry,<br>incorrect password. <a href="%s">H
                                                                 \left.\begin{array}{c} \circ \\ \cdot \\ \end{array}\right) ;
                                                        $this ->redirectTo ( osc_admin_base_url (true)."? page
                                                                 =login");
                                                }
                                                 if ( Params :: getParam ('remember ') ) {<br>// this include contains de osc_genRandomPassword
                                                                 function
                                                        require\_once osc\_lib\_path() . 'osclass/helpers/h Security .php ';<br>$secret = osc_genRandomPassword();
                                                         Admin :: new Instance ()->update (<br>array ('s_secret' => $secret ),<br>array ('pk_i_id ' => $admin ['pk_i_id '|)
                                                        ) ;
                                                        Cookie :: new Instance ()->set_expires (
                                                         osc_time_cookie() );<br>
Cookie ::newInstance()->push('oc_adminId', $admin['<br>
pk_i_id']);<br>
Cookie ::newInstance()->push('oc_adminSecret',
                                                                  $ secret);
                                                         Cookie :: new Instance ()->push ( 'oc_adminLocale ',<br>Params :: getParam ( 'locale ') ) ;
                                                        Cookie :: newInstance() \rightarrow set();
                                                }
                                                 // we are logged in... let 's go!<br>Session ::newInstance()->_set('adminId', $admin['<br>pk_i_id ']);
                                                 Session ::newInstance()->_set('adminUserName', $admin['<br>s_username']);
                                                S = 1 s \frac{1}{2}, \frac{1}{2}, \frac{1}{2}, \frac{1}{2}, \frac{1}{2}, \frac{1}{2}, \frac{1}{2}, \frac{1}{2}, \frac{1}{2}, \frac{1}{2}, \frac{1}{2}, \frac{1}{2}, \frac{1}{2}, \frac{1}{2}, \frac{1}{2}, \frac{1}{2}, \frac{1}{2}, \frac{1}{2}, \frac{1}{2}, \fracs-name '\vert)
                                                Session :: new Instance () -> _set ('adminEmail', $admin ['
                                                 s_email ']) ;<br>Session :: newInstance()—>_set ( 'adminLocale ' , Params : :<br>getParam( 'locale ') ) ;
                                                osc_run_hook('login_admin', $admin);
                                                $ this \rightarrowredirectTo($url\_reflect);
break ;<br>case ( 'recover ' ) :
                                                // form to recover the password (in this case we have
        the form in /gui)
                                                $ this \rightarrow doView('gui/recover.php');break;<br>case('recover_post'):
case ('recover_post'): if ( defined ('DEMO') ) {<br>osc_add_flash_warning_message ( _m ("This action can<br>t's a demo site"), 'admin'
                                                                 \cdot ) ;
                                                        $ this \rightarrowredirectTo( osc_admin_base_url());
                                                 }<br>osc_csrf_check();
                                                 // post execution to recover the password<br>$admin = Admin::newInstance()—>findByEmail( Params::
                                                 getParam('email') );<br>
if( $admin ){<br>
if( iosc_recaptcha_private_key() != '') ) {<br>
if( !osc_check_recaptcha() ){<br>
osc_add_flash_error_message( _m('The<br>
osc_add_flash_error_message( _m('The<br>
reCAPTCHA code is wrong'), 'admin
                                                                }
                                                        }
                                                         require_once osc_lib_path() . 'osclass/helpers/
                                                         h Security.php ';<br>\text{SnewPassword} = \text{osc\_genRandomPassword}(40);Admin :: new Instance ()->update (<br>
array ('s_secret ' ⇒ $newPassword),<br>
array ('pk_i_id ' ⇒ $admin ['pk_i_id '])<br>
);
                                                         \overleftrightarrow{\$} password_url =
                                                                  osc_forgot_admin_password_confirm_url($admin['<br>pk_i_id '], $newPassword);
```

```
105
```

```
osc_run_hook ('hook_email_user_forgot_password ',<br>$admin, $password_url);
                                                                               }
                                                                                 osc_add_flash_ok_message( _m('A new password has been<br>sent to your e−mail'), 'admin');<br>$this->redirectTo(osc_admin_base_url(true) . '?page=
                                                                                         login, );
                               \begin{array}{l} \texttt{break}\,;\\ \texttt{case}\,(\,\,{}^{\ast}\texttt{forget}\,\,{}\,{}^{\ast})\,\,{:}\end{array}// form to recover the password (in this case we have
                                         \frac{1}{2} the form in \frac{1}{2} (gui/)
                                                                                $admin = Admin::newInstance()–>findByIdSecret(Params::<br>| getParam('code'));<br>if ( !$admin ) {
                                                                                         osc_add_flash_error_message( _m('Sorry, the link<br>is not valid '), 'admin'};<br>$this—>redirectTo( osc_admin_base_url() );
                                                                                }
                                                                                $this->doView ( 'gui/forgot_password.php');
                                br eak ;
                                case('forget\_post') :
                                                                                osc_csrf_check();<br>$admin = Admin::newInstance()—>findByIdSecret(Params::<br>getParam('adminId'), Params::getParam('code'));<br>if ( !$admin ) {
                                                                                         osc_add_flash_error_message( _m('Sorry, the link<br>| is not valid '), 'admin'};<br>$this—>redirectTo( osc_admin_base_url() );
                                                                                }
                                                                                 if ( Params :: getParam ( 'new_password ' , false , false ) ==<br>Params :: getParam ( 'new_password2 ' , false , false ) )
                                                                                        {<br>
Admin :: newInstance()->update(<br>
array('s_secret' ⇒ osc_genRandomPassword()<br>
, 's_password' => shal(Params :: getParam('<br>
new_password', false, false)<br>
, array('pk_i_id' => $admin['pk_i_id''])
                                                                                         );<br>osc_add_flash_ok_message( _m('The password has
                                                                                         been changed '), 'admin');<br>$this →redirectTo(osc_admin_base_url(true) . '?
                                                                                page=login ');<br>} else {
                                                                                         osc_add_flash_error_message(__m("Error, the<br>passwords don't match"), 'admin');
                                                                                         $this ->redirectTo(<br>osc_forgot_admin_password_confirm_url(Params::<br>getParam('adminId'), Params::getParam('code'))<br>);
                                                                               }
                                br eak ;
                                d e f a u l t.
                                                                                 osc_run_hook( 'init_admin ' );<br>Session ::newInstance()->_setReferer(<br>osc_get_http_referer());
                                                                                $ this \rightarrow doView('gu/login.php');
                                br eak ;
                      }
               \lambda//in this case, this function is prepared for the "recover your password" form<br>function doView($file)
                {
                         $login_admin_title = osc_apply_filter('login_admin_title', 'Osclass');<br>$login_admin_url = osc_apply_filter('login_admin_url', 'http://osclass.org/');<br>$login_admin_image = osc_apply_filter('login_admin_image', osc_admin_bas
                        View :: new Instance ( )->_export Variable To View ( 'login_admin_title ', $login_admin_title
                        );<br>View :: newInstance ()—>_exportVariableToView ( 'login_admin_url ',   $login_admin_url );<br>View :: newInstance ()—>_exportVariableToView ( 'login_admin_image ',   $login_admin_image
                                ) ;
                        osc\_run\_hook (" before_admin_html");
                         require osc_admin_base_path() . $file;<br>osc_run_hook("after_admin_html");
               }
        /* file end: ./oc-admin/login.php */
<?php if ( ! defined ('ABS_PATH')) exit ('ABS_PATH is not loaded. Direct access is not allowed
         \cdot ' ) ;
        /∗
          ∗ Osclass software for creating and publishing online classified<br>∗ advertising platforms
          ∗
                                                            ∗ Copyr ight (C) 2012 OSCLASS
          ∗
          * This program is free software: you can redistribute it and/or<br>modify it under the terms of the GNU Affero General Public License<br>* as published by the Free Software Foundation, either version 3 of<br>* the License, or (at y
```
}

```
∗
  * This program is distributed in the hope that it will be useful, but WITHOUT ANY WARRANTY; without even the implied warranty of MERCHANTABILITY or FITNESS FOR A PARTICULAR PURPOSE. See the GNU Affero General Public Licens
  ∗
  ∗ You should have received a copy of the GNU Affero General Public<br>*/ License along with this program. If not, see <http://www.gnu.org/licenses/>.<br>*/
class CAdminMain extends AdminSecBaseModel
{
         function __construct()
         {
                   parent :: \text{\_}constant ();
         }
         // Business Layerf unction doModel()
         {
                   switch (t \in \mathcal{S} this \rightarrowaction) {
                                                                              // unset only the required parameters in Session
                                                                               $this —>logout ();<br>$this —>redirectTo( osc_admin_base_url(true) );
                            break;<br>default:
                              d e f a u l t : // d e f a u l t dashboard page ( main page a t oc−admin )
$ t h i s −> e xp o r tV a r i ab l eT oV i ew ( " numItemsPerCategory " ,
o s c g e t n o n e m p t y c a t e g o r i e s ( ) ) ;
                                                                              $ this → _{exportVariableToView( "numUsers", User::
                                                                               n ew Instance ()−>count () ) ;<br>$this ->_exportVariableToView ( "numItems", Item : :
                                                                                         newInstance() \rightarrow count());
                                                                              \begin{array}{l} \mbox{\it 1\!\!\!\!\! / } \mbox{\it 2\!\!\!\!\! / } \mbox{\it 3\!\!\!\!\! / } \mbox{\it 4\!\!\!\!\! / } \mbox{\it 5\!\!\!\!\! / } \mbox{\it 5\!\!\!\!\! / } \mbox{\it 5\!\!\!\!\! / } \mbox{\it 5\!\!\!\!\! / } \mbox{\it 5\!\!\!\!\! / } \mbox{\it 5\!\!\!\!\! / } \mbox{\it 5\!\!\!\!\! / } \mbox{\it 5\!\!\!\!\! / } \mbox{\it 5\!\!\!\!\! / } \mbox{\it 6\!\!\!\!\! / } \mboxforeach ($stats_items as $item) {<br>$items [$item ['d_date']] = $item ['num'];
                                                                              \begin{array}{l} \texttt{\$} \texttt{\$} \textttforeach ($stats_users as $user) {<br>$users [$user ['d_date ']] = $user ['num'];
                                                                              }
                                                                               if (function_exists('disk_free_space')) {<br>
$freedisk = @disk_free_space(osc_uploads_path());<br>
if($freedisk ==false && $freedisk <52428800) {<br>
//52428800 = 50*1024*1024<br>
osc_add_flash_error_message(_m('You have very few<br>
f
                                                                                       }
                                                                             }
                                                                              // show messages subscribed
                                                                               $status_subscribe = Params::getParam('subscribe_osclass');<br>if ( $status_subscribe != '' ) {<br>switch( $status_subscribe ) {
                                                                                                 case -1:
                                                                                                            osc_add_flash_error_message(_m('Entered an<br>invalid email'), 'admin');
                                                                                                 \frac{b \text{reak}}{c \text{ase}};
                                                                                                  c a s e 0 :
                                                                                                            osc_add_flash_warning_message(_m("You're<br>already subscribed"), 'admin');
                                                                                                 br eak ;
                                                                                                  case
                                                                                                          o sc_add_flash_ok_message(_m('Subscribed
                                                                                                                       correctly', 'admin');
                                                                                                  br eak ;
                                                                                                  de f a u l t :osc_add_flash_warning_message(_m("Error<br>subscribing"), 'admin');
                                                                                                 br eak ;
                                                                                       }
                                                                             }
                                                                              $this->_exportVariableToView("item_stats", $items);<br>$this->_exportVariableToView("user_stats", $users);<br>//calling_the_view...<br>$this->doView('main/index.php');
              }
        }
```
107

 $//$  h o p e fully generic ...

```
function doView ($file)
                  {
                          osc\_run\_hook (" before_admin_html");
                           osc_current_admin_theme_path($file);<br>Session ::newInstance()—>_clearVariables();
                          osc_run_hook("after_admin_html");
                 }
        }
        /* file end: ./oc-admin/main.php */
<?php if ( ! defined ('ABS_PATH')) exit ('ABS_PATH is not loaded. Direct access is not allowed
            ' ) :
         /∗∗
           ∗ Osclass software for creating and publishing online classified advertising<br>platforms
           ∗
∗ Copyr ight (C) 2012 OSCLASS
           *<br>* This program is free software: you can redistribute it and/or modify it under the terms<br>* of the GNU Affero General Public License as published by the Free Software Foundation,<br>* either version 3 of the License, or (at
           * This program is distributed in the hope that it will be useful, but WITHOUT ANY<br>WARRANTY;<br>* without even the implied warranty of MERCHANTABILITY or FITNESS FOR A PARTICULAR
                   PURPOSE .
           ∗ See the GNU Affero General Public License for more details.
           *<br>* You should have received a copy of the GNU Affero General Public<br>* License along with this program. If not, see <http://www.gnu.org/licenses/>.<br>*/
         c l a s s CAdminMarket e x t e nd s AdminSecBaseModel
         {
                  function __construct ()
                  {
                          parent::\text{\dots}constant ();
                 }
                  // Business Layer
                  function doModel()
                  {
                           parent::doModel();<br>//specific things for this class<br>switch ($this->action) {
                                    case ('plugins'):<br>case ('themes'):<br>case ('languages'):
                                             \begin{array}{lllllllll} \text{Section} & = \text{\$this} \text{\textendash} \text{Action}\; ; \\ \text{\$title = array(} & & \text{"plugging} \; & \text{``plus} \; \text{``size''} \; & \text{``plus} \; \text{``size''} \; & \text{``values''} \; & \text{``values''} \; & \text{``values''} \; & \text{``values''} \; & \text{``values''} \; & \text{``values''} \; & \text{``values''} \; & \text{``values''} \; & \text{``values''} \; & \text{``values''} \; & \text{``values''} \; & \text{``values''} \; & \text{``\lambda.
                                            // page number<br>$marketPage<br>$url_actual
                                             $marketPage = Params::getParam("mPage");<br>$url_actual = osc_admin_base_url(true) . '?page=market&action='.
                                             $ s e c t i o n . '&mPage= ' . $marketPage ;
i f ( $marketPage >=1) $marketPage−−;
                                            \frac{1}{2} \frac{1}{2} \frac{1}{2} \frac{1}{2} \frac{1}{2}= osc_market_url($section)." page/".$marketPage.'/length
                                                      /9/;
                                             // default sort
                                             $sort_actual = '';<br>$sort_download = $url_actual.'&sort=downloads&order=desc';<br>$sort_updated = $url_actual.'&sort=updated&order=desc';
                                             // sorting options (default)<br>\text{\$-order} = 'desc';
                                             $order_download = $_order;<br>$order_updated = $_order;
                                             \begin{array}{lll} \$\, \texttt{sort} & = & \texttt{Param}: \texttt{getParam} \,(\texttt{"sort"}) \,; \\ \$\, \texttt{order} & = & \texttt{Param}: \texttt{:getParam} \,(\texttt{"order"}) \,; \end{array}if ( \$sort ==' ) {<br>
\$sort = 'updated';}<br>if($order=='') {
                                                     $ o r d e r = $ o r d e r ;
                                            }
                                           saux = (sorder == 'desc') ?'asc ': 'desc ';
                                            switch ($sort) {<br>case 'downloads':
                                                     case 'downloads<br>$sort_actual<br>"
                                                              $ s o r t a c t u a l = '& s o r t=down loads&o r d e r = ' ;
$ s o r t d ow n l o a d = $ u r l a c t u a l . $ s o r t a c t u a l . $aux ;
$ s o r t a c t u a l .= $ o r d e r ;
$ o rd e r d own l o ad = $ o r d e r ;
// market a p i c a l l
$ u r l .= ' o r d e r / down loads / ' . $ o r d e r ;
                                                      break;<br>case 'updated':
```
 $\sim$ 

```
108
```

```
$sort_actual
                                                                            = '&sort=updated&order=';
                                                                         = \frac{25011-474002-6001}{2001-4000}. \frac{25011-474002-6001}{2001}. \frac{25011-474002-6001}{2001}.
                                       s s or t_up d a t e d
                                        break;<br>default:
                              break;\mathcal{E}// pageSize or length attribute is hardcoded<br>$out = osc_file_get_contents($url);<br>$array = json_decode($out, true);
                    \begin{array}{ll} \texttt{Southput-pagination = '';} \\ \texttt{if( is_number(c(Sarray['total']) &&~\$array['total']>0 ) { } \\ \texttt{StotalPages = ceil(~\$array['total'] /~\$array['sizePage'] ) ;} \\ \texttt{SpageActual = \$array['page'] ;} \end{array}selected \Rightarrow \Rightarrow \text{page}(x and \text{page}, \text{page}<br>
\text{curl'} \Rightarrow \text{osec}-admin_base_url(true). '? page=market'. '& amp; action<br>
\Rightarrow '. $ section. '& amp; mPage={PAGE}'. $ sort_actual,<br>
'sides' \Rightarrow 5
                              );<br>// set pagination<br>$pagination = new Pagination($params);
                              \frac{1}{2} soutput_pagination = \frac{1}{2} spagination ->doPagination ();
                    \} else \{\left[\frac{1}{2} \arctan \left(\frac{1}{2} \arctan \left(\frac{1}{2}\right)\right)\right] = 0;\mathbf{r}// export variable to view<br>$this->_exportVariableToView("sort"<br>$this->_exportVariableToView("title"<br>$this->_exportVariableToView("section"<br>$this->_exportVariableToView("array"
                                                                                                                    , sort );
                                                                                                                    , $title);<br>, $section);<br>, $array);
                    \label{thm:main} \begin{minipage}[c]{0.9\linewidth} \text{\textbf{\$this} $\rightarrow$-exportVariableToView(" sort-download" \textbf{\$ this} $\rightarrow$-exportVariableToView(" sort.update" \end{minipage}, $sort_download);
                                                                                                                                         , $sort_updated)
                    $this ->_exportVariableToView("order_download"<br>$this ->_exportVariableToView("order_updated"
                                                                                                                                         , $order_download);<br>, $order_updated);
                    $this \rightarrow exportVariableToView('pagination', $output_pagination):
                    $this->doView("market/section.php");
          _{\text{break}}\detsaPlugins
                                                          = \arctan(\theta)$aThemes
                                                         = array ()<br>= array ()
                    $aLanguages
                    \mathord{\$} \circ u\, \mathord{\text{\rm t}}\, \lrcorner\, \mathord{\text{\rm pl}}\, u\, g\, \mathord{\text{\rm i}}\, n= osc_file_get_contents (osc_market_featured_url('plugins',
                    \begin{array}{lll} & 6) & ;\\ & ^{\texttt{Sarray},\texttt{plugins}} & = \texttt{json\_decode}\left(\texttt{South}.\texttt{plugin}\right.,\texttt{ true}); \end{array}\begin{array}{c} \text{softmax} - \text{softmax} - \text{softmax} \\ \text{if (isset ($\texttt{array\_plusins})}) \\ \text{\$aPlusins} = \text{Sarray\_pluss} \end{array}\mathcal{E}= osc_file_get_contents (osc_market_featured_url('themes',
                    \texttt{\$out\_themes}(6) );<br>
$array<sub>themes</sub> = json-decode ($out<sub>themes</sub>, true);if (is set ($\texttt{String} - \texttt{jones})) {<br>
\texttt{[sset} ($\texttt{array} - \texttt{themes})$) {}aThemes
                    \mathbf{r}$out.languages = osc.file.get-contents(osc-market_features1" | 'languages', 6) );<br>$array.languages = json.decode({$out.languages, true)};sarray_languages = json_decode(sout_languages, tr<br>if(isset($array_languages)) {<br>$aLanguages = $array_languages['languages'];
                    \overline{\mathbf{r}}% count = json-decode( osc_file.getcontents(osc-market_count.util()); true)\begin{array}{lll} \text{if}\left(\begin{array}{c} \text{!}\end{array} \right)\text{is set}\left(\text{\$count}\left[\begin{array}{c} \text{plugin} \end{array}\right]\text{Total}\begin{array}{c} \text{!}\end{array}\right) & \text{ }\end{array}\right) & \text{ \[ \begin{array}{c} \text{``scount}\left[\begin{array}{c} \text{`plugin} \end{array}\right]\text{total}\begin{array}{c} \text{!}\end{array}\right] & = & 0\end{array}if ( !isset ($count ['themesTotal']) ) {
                              % count['thermal'] = 0;% count['language of Total'] = 0;\overline{\phantom{a}}$this ->_exportVariableToView("count"<br>$this ->_exportVariableToView("aPlugins"<br>$this ->_exportVariableToView("aThemes"<br>$this ->_exportVariableToView("aLanguages"
                                                                                                                           , $count);
                                                                                                                            \frac{1}{2}, \frac{1}{2} aPlugins);<br>, \frac{1}{2} aThemes);
                                                                                                                             , $aLanguages);
                    $this -> doView("market/index.php");hreak:
\rightarrow
```

```
// hopefully generic...
```
 $\lambda$ 

```
function doView ($file)
               {
                      osc\_run\_hook (" before_admin_html");
                       osc_current_admin_theme_path($file);<br>Session ::newInstance()—>_clearVariables();
                      osc_run_hook("after_admin_html");
               }
       }
       /* file end: ./oc-admin/market.php */
\gamma<?php if ( ! defined ('ABS_PATH')) exit ('ABS_PATH is not loaded. Direct access is not allowed
          \cdot/∗
          ∗ Osclass software for creating and publishing online classified<br>∗ advertising platforms
          ∗
                                                        ∗ Copyr ight (C) 2012 OSCLASS
          ∗
          ∗ Th is program i s f r e e s o f t w a r e : you can r e d i s t r i b u t e i t and/ o r
∗ mod i fy i t under th e t erms o f th e GNU A f f e r o G en e ra l P u b l i c L i c e n s e
∗ a s p u b l i s h e d by th e Fr e e S o f tw a r e Foundat ion , e i t h e r v e r s i o n 3 o f
                                 the License, or (at your option) any later version
          ∗
          * This program is distributed in the hope that it will be useful, but<br>"WITHOUT ANY WARRANTY; without even the implied warranty of<br>"MERCHANTABILITY or FITNESS FOR A PARTICULAR PURPOSE. See the<br>"GNU Affero General Public Lic
          ∗
          ∗ You should have received a copy of the GNU Affero General Public<br>∗ License along with this program. If not, see <http://www.gnu.org/licenses/>.
          ∗/
        class CAdminMedia extends AdminSecBaseModel
        {
               private $ resources Manager;
               function __construct ()
               {
                      parent :: \_constraint ():
                       //specific things for this class<br>$this->resourcesManager = ItemResource::newInstance();
               }
               //Business Layer...<br>function doModel()<br>{
                      parent :: doModel();
                      // specific things for this classswitch($this->action) {<br>case('bulk_actions'):
                                                                           o s c _ c s r f _ c h e c k ( ) ;
                                                                           switch ( Params : : getParam ('bulk _actions') ) {
                                                                                   case 'delete':<br>$ids = Params::getParam("id");
                                                                                           if ( is_array ($ids ) ) {<br>foreach ($ids as $id) {
                                                                                                        \frac{1}{\sqrt{1-\frac{1}{n}}} osc_deleteResource ($id, true);
                                                                                                  }\<br>$log_{{\text{right}}} = \text{substr}(\text{implace}(", ", \${\text{ids}}), 0,250 ;
                                                                                                  Log::newInstance()->insertLog('media', '<br>delete bulk', $log_ids, $log_ids, '<br>admin', osc_logged_admin_id());<br>$this->resourcesManager-><br>deleteResourcesIds($ids);
                                                                                          }<br>osc_add_flash_ok_message( _m('Resource deleted<br>'', , 'admin');
                                                                                  br eak ;
                                                                                   \det default:
                                                                                          if (Parameters::getParam(" bulk-action") != "") {
                                                                                                  osc_run_hook ("media_bulk_".Params::<br>getParam ("bulk_actions"), Params::<br>getParam ('id'));
                                                                                         }
                                                                                  br eak ;
                                                                           }<br>$this=>redirectTo( osc_admin_base_url(true) . '?page=
                                                                                   media ' ) :
                               break ;<br>case ( ' delete ' ) :
                                                                           osc_csrf_check();<br>$ids = Params::getParam('id');
                                                                            if ( is_array ($ids ) ) {<br>foreach ($ids as $id ) {<br>osc_deleteResource ( $id , true );
                                                                                   }<br>
Slog_ids = substr(implode(",",$ids),0, 250);<br>
Log::newInstance()->insertLog('media', 'delete',<br>
$log_ids, $log_ids, 'admin',<br>
osc_logged_admin_id());<br>
sthis->resourcesManager->deleteResourcesIds($ids);
```

```
}<br>osc_add_flash_ok_message(__m('Resource_deleted'),'
                                                                           admin ' );<br>$this->redirectTo( osc_admin_base_url(true) . '?page=<br>media ' );
                  br eak ;
                   \deta u l t :
                                                                           require_once_osc_lib_path()." osclass/classes/<br>datatables/MediaDataTable.php";
                                                                          // set default iDisplayLength<br>if( Params::getParam('iDisplayLength') != '' ) {<br>Cookie::newInstance()->push('<br>listing.iDisplayLength', Params::getParam('<br>iDisplayLength');<br>cookie::newInstance()->set();
                                                                          } else {<br>
// set a default value if it's set in the cookie<br>
if( Cookie::newInstance()->get_value('<br>
listing_iDisplayLength') != '') {<br>
Params::setParam('iDisplayLength', Cookie::<br>
newInstance()->get_value(')<br>
Rerams::setPa
                                                                                   \left\{\n \begin{array}{c}\n \text{new instance}(-\text{degree-value}) \\
 \text{listing}.\text{ibsplayLength ')}\n \end{array}\n \right\}se 1<br>Params :: setParam ('iDisplayLength', 10);
                                                                                   }
                                                                          }<br>$this –>_exportVariableToView ( 'iDisplayLength ' ,  Params
                                                                                     :: getParam('iDisplayLength'))
                                                                          // Table header order by related<br>if ( Params::getParam ('sort ') == '') {<br>Params::setParam ('sort ', 'date');
                                                                          }<br>if ( Params :: getParam ('direction ') == '') {<br>Params :: setParam ('direction ', 'desc');
                                                                          }
                                                                          \text{Page} = (\text{int}) Params :: getParam('iPage');if (\$page==0) { $page = 1; };<br>Params::setParam ('iPage', $page);
                                                                          sparams = Params :: getParamsAsArray("get");$mediaDataTable = new MediaDataTable()$mediaDataTable−>table ($params);<br>$aData  =  $mediaDataTable−>getData ();
                                                                           if ( count ( $aData [ ' aRows ' ] ) == 0 && $page !=1) {<br>$total = (int ) $aData [ ' iTotalDisplayRecords ' ];<br>$maxPage = ceil( $total / (int ) $aData [ '<br>iDisplayLength ' ] ;
                                                                                    $ \text{url} = \text{osc\_admin\_base\_url} { \text{true} ) . \text{'} ? \text{'.$SERVER} [ } \text{`}if ($maxPage == 0) {
                                                                                             $url = preg_replace('/&iPage=(\d)+/', '&iPage<br>=1', $url);<br>$this->redirectTo($url);
                                                                                   }
                                                                                    if ($page > 1) {<br>
$url = preg_replace('/&iPage=(\d)+/', '&iPage<br>
= '.$maxPage, $url);<br>
$this->redirectTo($url);
                                                                                  }
                                                                         }
                                                                           $this->_exportVariableToView('aData', $aData);<br>$this->_exportVariableToView('aRawRows',<br>$this->amediaDataTable->rawRows());
                                                                           \text{\text{\$bulk}}\text{-options} = \text{array}\left( \begin{array}{c} \text{array} \\ \text{array} \end{array} \right)_{\text{value}} = \text{array}\left( \begin{array}{c} \text{array} \\ \text{array} \end{array} \right)_{\text{value}} = \text{constant} \right) \Rightarrow \text{``}, \quad \text{'data-dialog-content'} \Rightarrow \text{``}, \quad \text{'label'} \end{array}),<br>$bulk_options = osc_apply_filter("media_bulk_filter",
                                                                           $bulk_options);<br>$this—>_exportVariableToView('bulk_options',<br>$bulk_options);
                                                                          $ this \rightarrow doView('media/index.php');br eak ;
        }
}
 //hopefully generic...<br>function doView($file)
{
         osc_run_hook (" before_admin_html'
          osc_current_admin_theme_path($file);<br>Session ::newInstance()—>_clearVariables();
         osc\_run\_hook (" after\_admin\_html");
```

```
}
      \mathfrak{r}/* file end: ./oc-admin/media.php */
\sim<?php if ( ! defined ('ABS_PATH')) exit ('ABS_PATH is not loaded. Direct access is not allowed
         \cdot '
       /∗
                     Osclass software for creating and publishing online classified
                                                          ad vertising platforms
         ∗
                                                     ∗ Copyr ight (C) 2012 OSCLASS
         ∗
         * This program is free software: you can redistribute it and/or<br>* modify it under the terms of the GNU Affero General Public License<br>* as published by the Free Software Foundation , either version 3 of<br>* the License , or (
         ∗
                   This program is distributed in the hope that it will be useful, but
         * WITHOUT ANY WARRANTY; without even the implied warranty of<br>* MERCHANTABILITY or FITNESS FOR A PARTICULAR PURPOSE. See the<br>* GNU Affero General Public License for more details.
         ∗
         ∗ You should have received a copy of the GNU Affero General Public<br>∗ License along with this program. If not, see <http://www.gnu.org/licenses/>.
         ∗/
       class CAdminPages extends AdminSecBaseModel
       {
              // specific for this class
              private $pageManager;
              function __construct ()
              {
                     parent::\text{\texttt{\_}}=constant ();
                     //specific things for this class<br>$this->pageManager = Page::newInstance();
              }
              // Business Layer.
              f unction doModel()
              {
                     parent :: doModel();
                     //specific things for this class<br>switch($this->action) {<br>case 'edit':<br>if(Params::getParam("id")=='') {
                                          $ this \rightarrowredirectTo (osc_admin_base_url(true)."?page=pages");
                                  }
                                   $form = count(Session :: newInstance()−>_getForm());<br>$keepForm = count(Session :: newInstance()−>_getKeepForm());<br>if($form == 0 || $form == $keepForm) {
                                         Session :: new Instance ()->_dropKeepForm();
                                   }
                                   $templates = osc_apply_filter ('page_templates', WebThemes::newInstance()->
                                    getAvailableTemplates());<br>$this=>_exportVariableToView('templates', $templates);<br>$this=>_exportVariableToView("page", $this=>pageManager=>findByPrimaryKey(
                                    Params : : getParam (" id "))) ;<br>$this →doView (" pages / frm . php") ;
                                   break;
                             case 'edit_post ':<br>
osc_csrf_check();<br>
$id = Params::getParam("id");<br>
$b_link = (Params::getParam("b_link") != '') ? 1 : 0;<br>
$b_link = (Params:setParam("b_link") != '') ? 1 : 0;<br>
$s_internal_name = osc_sanitizeString($s_in
                                   $meta = Params::getParam('meta');<br>$this−>pageManager−>updateMeta($id, json_encode($meta));
                                   $aFieldsDescription = array();<br>$postParams = Params::getParamsAsArray('', false);
                                   $postParameters = Parameters<br>$not-empty = false;foreach ($postParams as $k => $v) {<br>if (preg_match(')'(.+?)#(.+)|', $k, $m)) {<br>if ($m[2]=='s_title' && $v!='') { $not_empty = true; };<br>$aFieldsDescription [$m [1]|[$m [2]] = $v;
                                          }
                                   }<br>Session :: newInstance ()−>_setForm ( 'aFieldsDescription ' , $aFieldsDescription )
                                            ;
                                   if (*s_{\text{1}}\text{internal\_name} == '')osc_add_flash_error_message(_m('You have to set an internal name'), '
                                           admin ') ;<br>$this –>redirectTo(osc_admin_base_url(true)."?page=pages&action=edit&id
                                                       \frac{1}{3}\frac{1}{3}\frac{1}{1}}
                                    if ( !WebThemes::newInstance()—>isValidPage($s_internal_name) ) {<br>osc_add_flash_error_message(_m('You have to set a different internal
                                                  name ' ) , \; ' admin ' ) ;
```

```
$this->redirectTo(osc_admin_base_url(true)."?page=pages&action=edit&id
                                \ddot{ } \ddot{ } \ddot{ } \ddot{ } \ddot{ } \ddot{ } \ddot{ } \ddot{ } \ddot{ } \ddot{ } \ddot{ } \ddot{ } \ddot{ } \ddot{ } \ddot{ } \ddot{ } \ddot{ } \ddot{ } \ddot{ } \ddot{ } \ddot{ } \ddot{ } \ddot{ } \ddot{ } \ddot{ } \ddot{ } \ddot{ } \ddot{」<br>Session : : newInstance ( )—>_setForm ( 's_internal_name ' , $s_internal_name ) ;
       \begin{array}{rl} \text{if (\$not-empty) } \{ \\ \text{ ~ for each (\$aFieldsDescription as \ $k \Rightarrow \ $data$) } \{ \\ \text{ ~ $$this \Rightarrow \texttt{pageManager} \Rightarrow \texttt{updateDescription}(\$id, \ $k, \ $data['s.title']$, \\ \text{ ~ $s\_data['s.text']$); } \end{array}if (!$this->pageManager->internalNameExists($id, $s_internal_name)) {
                       }<br>osc_run_hook('edit_page', $id);<br>Session::newInstance()->_clearVariables();<br>osc_add_flash_ok_message(_m('The page has been updated'), 'admin')
                       $this->redirectTo(osc_admin_base_url(true)."?page=pages");
               osc_add_flash_error_message(_m("You can't repeat internal name"), '
       \begin{array}{c} \begin{array}{c} \texttt{...}{\small 11} \texttt{as} \texttt{h}\\ \texttt{admin} \texttt{'} \texttt{)} \texttt{;} \end{array} \end{array}ise {<br>osc_add_flash_error_message(_m("The page couldn't be updated, at least<br>one title should not be empty"), 'admin');
        」<br>$this –>redirectTo(osc_admin_base_url(true)."?page=pages&action=edit&id=" .
                  $id:
      \frac{\text{break}}{\text{.} \cdot \text{add}}cases form
       \begin{array}{lll} \text{form} & = & \text{count} \left( \text{Session} :: \text{newInstance} \left( \right) \right) \supset \text{getForm} \left( \right) \right); \\ \text{8keepForm} & = & \text{count} \left( \text{Session} :: \text{newInstance} \left( \right) \right) \supset \text{getKeepForm} \left( \right) \right); \\ \text{if (Sform == 0 || Sform == 8keepForm) { } & & & \\ \end{array}Session:: new Instance ()->_dropKeepForm();
       \mathbf{I}$templates = osc_apply_filter('page_templates', WebThemes::newInstance()->
       gied valiable Templates ());<br>
$this ->_exportVariableToView ('templates', $templates);<br>
$this ->_exportVariableToView ('templates', $templates);<br>
$this ->_exportVariableToView ("page", array ());
        $this \rightarrow\text{doView}("pages/frm.php");
       break;case 'add_post'.
       "add_post ':<br>
osc_csrf_check();<br>
$s_internal_name = Params::getParam("s_internal_name");<br>
$b_link = (Params::getParam("b_link") != '') ? 1 : 0;<br>
$s_internal_name = osc_sanitizeString($s_internal_name);
       smeta = Params::getParam('meta'))\$aFieldsDescription = array();<br>
\$postParameters = Parameters: getParametersAsArray('', false);<br>
\$not-empty = false;snor_empty = raise;<br>foreach($postParams as $k => $v) {<br>if (preg_match('|(.+?)#(.+)|', $k, $m)) {<br>if ($m[2]=='s_title' && $v!='') {
                               \text{foot\_empty} = \text{true}:
                        f<br>$aFieldsDescription[$m[1]][$m[2]] = $v;
               \mathbf{I},<br>Session ::newInstance()=>_setForm('aFieldsDescription ',$aFieldsDescription)
       if ( $s_{\text{inthermal\_name}} = \text{''} ) {<br>osc_add_flash_error_message(_m('You have to set an internal name'), '
                        \text{admin}'):
               $this->redirectTo(osc_admin_base_url(true)."?page=pages&action=add");
       \overline{\mathbf{r}}if (!WebThemes::newInstance()->isValidPage($s_internal_name)) {
               $this->redirectTo(osc_admin_base_url(true)."?page=pages&action=add");
       ∫<br>$aFields = array('s_internal_name' => $s_internal_name,
                                                                                                                     b-indelible \rightarrowvarieus = airay sinuence ($meta), 'b_link' => $b_link);<br>Session ::newInstance ()->_setForm ('s_internal_name', $s_internal_name);
       \text{Space} = \text{§ this} \rightarrow \text{pageManager} \rightarrow \text{findByInternalName} (\text{§ s-internal_name}):
        spage = stnns->pagemaager->indbyinternailvame(ssinternailname);<br>if (!isset($page['pkiid'])) {<br>if ($not_empty) {<br>$result = $this->pageManager->insert($aFields, $aFieldsDescription
                                \rightarrow:
                       ",<br>Session ::newInstance()->_clearVariables();<br>osc_add_flash_ok_message(_m('The page has been added'), 'admin');<br>$this->redirectTo(osc_admin_base_url(true)."?page=pages");
               \} else {
                       se {<br>osc_add_flash_error_message(_m("The page couldn't be added, at<br>least one title should not be empty"), 'admin');
       \left\{\begin{array}{c} \downarrow \\ \downarrow \\ \downarrow \downarrow \end{array}\right\}osc_add_flash_error_message(_m("Oops! That internal name is already in<br>use. We can't make the changes"), 'admin');
        」<br>$this –>redirectTo(osc_admin_base_url(true)."?page=pages&action=add");
```

```
case 'delete':
       \text{Set}_{\text{c}} (i.e. \text{Set}_{\text{c}});<br>
\text{Set}_{\text{c}} = \text{Parameters}: \text{getParam}("id");<br>
\text{Space-deleted\_correcty} = 0;<br>
\text{Space-deleted\_error} = 0;
        $page\_indelible = 0;if (!is_array ($id)) {<br>$id = array ($id);\}\frac{1}{\cos \theta}\frac{100}{-1}$page_indelible++;<br>break;
                         case 0:$page-deleted_error++;break;
                        case 1:<br>\frac{1}{2} spage_deleted_correcty++:
               \}\rightarrow\begin{array}{l} \text{if (Space-indelible $>$0$) $\{$ } \\ \text{if (Space-indelible $=\!=1$) $\{$ } \\ \text{osc.add_flash_error-message( }\text{ m("One page can't be deleted because} \end{array} \end{array}it is indelible"), 'admin');
                \} else \{osc_add_flash_error_message(sprintf(_m("%s pages couldn't be<br>deleted because they are indelible"), $page_indelible), 'admin
                                   \cdot);
                \rightarrowif($page_deleted_error > 0) {<br>if($page_deleted_error == 1) {<br>osc_add_flash_error_message(_m("One page couldn't be deleted"), '
                                  \text{admin}'):
                } else {
                         osc_add_flash_error_message(sprintf(_m("%s_pages_couldn't_be<br>deleted"), $page_deleted_error), 'admin');
                \rightarrow\text{if } (\text{\$page-deleted-correcty} > 0) \tag{ }page_deleted_correcty == 1) {<br>if($page_deleted_correcty == 1) {<br>osc_add_flash_ok_message(_m('One page has been deleted correctly')
                                        \frac{1}{\mathrm{admin}}, \frac{1}{\mathrm{admin}}, \frac{1}{\mathrm{admin}}\overline{\phantom{a}}\} else {
                        nse <sub>{</sub><br>osc_add_flash_ok_message(sprintf(_m('%s pages have been deleted<br>correctly '), $page_deleted_correcty), 'admin');
                \rightarrow}<br>$this->redirectTo(osc_admin_base_url(true) . "?page=pages");
        hreak ·
default:if (Params::getParam("action")!="") {<br>osc_run_hook("page_bulk_".Params::getParam("action"), Params::getParam
                          ('id'))
        \rightarrowrequire_once osc_lib_path()." osclass/classes/datatables/PagesDataTable.php
        // set default iDisplayLength<br>if( Params::getParam('iDisplayLength') != '' ) {<br>Cookie::newInstance()->push('listing_iDisplayLength', Params::getParam<br>('iDisplayLength'));
                Cookie:: newInstance() \rightarrow set();
        \begin{array}{ll}\n\text{Cone}\\ \text{else} & \text{if (} \text{ Cooke}: \text{newInstance()} \text{--} \text{set } \text{value (} \text{ 'listing\_iDisplayLength ')} \text{ !} = '')\n\end{array}Params::setParam('iDisplayLength', Cookie::newInstance()->
                se 1<br>Params::setParam('iDisplayLength', 10);
                \rightarrow}<br>$this->_exportVariableToView('iDisplayLength', Params::getParam('<br>iDisplayLength'));
        // Table header order by related<br>if ( Params::getParam('sort') == '') {<br>Params::setParam('sort', 'date');
        \begin{array}{ll} \n\texttt{\{}\quad} & \texttt{\{}\quad} \quad \texttt{\{}\quad} \quad \text\lambda\text{\$page} = (\text{int}) \text{Parameters} :: \text{getParam} ('iPage');<br>
\text{if ($page == 0) { } \text{Page} = 1; };<br>
\text{Parameters} :: \text{setParam} ('iPage', \text{Space});sparams = Params :: getParamsAsArray("get");apasesDataTable = new PagesDataTable();
        $pagesDataTable->table($params);
```

```
aData = $pagesDataTable -\text{2getData}();
                                             \begin{array}{rl} \text{if (count ($\$aData['aRows']}) & = & 0 & \&\&\ $page! = 1) \ \{ \\ & \$total = (\text{int})\$aData['iTotalDisplay Records }{]; \\ & \$maxPage = \text{ceil( } \$total \text{ } / (\text{int})\$aData['iDisplayLength } {]} \hspace*{.5cm} \}; \end{array}\text{Surl} = \text{osc\_admin\_base\_url}(\text{true}). <br> : ? '. $_SERVER['QUERY_STRING'];
                                                      if ($\$maxPage==0) {
                                                               $url = pregreplace('/&iPage=(\d)+/', '&iPage=1', $url);<br>
$this \rightarrow redirectTo ($url);\lambda\begin{array}{rcl} \text{if (}\text{\$page > 1$)} \end{array} \left\{ \begin{array}{rcl} \text{}\text{surface} \end{array} \right. \begin{array}{rcl} \text{if (}\text{\$page = 1$)} \end{array} \left\{ \begin{array}{rcl} \text{surl = preg\_replace}\end{array} \right\} \begin{array}{rcl} \text{if large = '}. \text{\$maxPage , \$url } \end{array} \right); \end{array}\text{this} \rightarrow \text{relativectTo} (\text{curl});
                                                      \rightarrow\rightarrow$this->_exportVariableToView('aData', $aData);<br>$this->_exportVariableToView('aRawRows', $pagesDataTable->rawRows());
                                             $bulk_options = array (\n   array('value' => '', 'data-dialog-content' => '', 'label' => _-('Bulk')array ('value' \Rightarrow '', 'data-dialog-content' \Rightarrow '', 'label' \Rightarrow -.('Bu actions')),<br>array ('value' \Rightarrow 'delete', 'data-dialog-content' \Rightarrow sprintf(..('Are<br>array ('value' \Rightarrow 'delete', 'data-dialog-content' \Rightarrow spri
                                             ),<br>$bulk_options = osc_apply_filter("page_bulk_filter", $bulk_options);<br>$this->_exportVariableToView('bulk_options', $bulk_options);
                                             $this->doView("pages/index.php");
                                   hroak.
                         \rightarrow\rightarrow//hopefully generic...<br>function doView($file)
                  \left\{ \right.osc_run_hook("before_admin_html");
                           osc.current.admin.theme.path($file);<br>Session::newInstance()->_clearVariables();<br>osc.run_hook("after_admin_html");
                 \}\mathfrak{r}/* file end: ./oc-admin/pages.php */
\sim<?php if ( ! defined ('ABS_PATH')) exit ('ABS_PATH is not loaded. Direct access is not allowed<br>.');
         /*
           \overline{\mathbf{z}}Osclass
                                                     software for creating and publishing online classified<br>advertising platforms
                                                                    Copyright (C) 2012 OSCLASS
                        This program is free software: you can redistribute it and/or<br>modify it under the terms of the GNU Affero General Public License<br>as published by the Free Software Foundation, either version 3 of<br>the License, or (at your o
                        This program is distributed in the hope that it will be useful, but<br>WITHOUT ANY WARRANTY; without even the implied warranty of<br>MERCHANTABILITY or FITNESS FOR A PARTICULAR PURPOSE. See the<br>GNU Affero General Public License 
                          You should have received a copy of the GNU Affero General Public<br>nse along with this program. If not, see <http://www.gnu.org/licenses/>.
              License along with this program.
          class CAdminPlugins extends AdminSecBaseModel
         \overline{\mathcal{L}}function __construct()
                  \{parent:: __construct();<br>//specific things for this class
                  // Business layer...<br>function doModel()
                  \left\{ \right.parent::d o Model():
                           // specific things for this class
                          , specific things for<br>switch ($this->action)<br>{
                                    case 'add':<br>$this->doView("plugins/add.php");
                                           \frac{\text{break}}{\text{break}};<br>e 'add_post':
                                    casee 'add_post':<br>
if( defined ('DEMO') ) {<br>
osc_add_flash_warning_message( _m("This action can't be done because<br>
it's a demo site"), 'admin');<br>
$this->redirectTo(osc_admin_base_url(true) . '?page=plugins');
                                            \rightarrow
```
 $osc\_c s r f_c h e c k()$ ; \$package = Params::getFiles("package");<br>if(isset(\$package['size']) && \$package['size']!=0) {<br>\$path = osc\_plugins\_path();<br>(int) \$status = osc\_unzip\_file(\$package['tmp\_name'], \$path); } else {<br>\$status = 3;<br>} switch ( $$status$ ) {<br>case(0):  $$ms$  $\text{case } (0): \quad \text{Smsg} = \text{Im('The plugin folder is not writable');}$ <br>osc\_add\_flash\_error\_message(\$msg, 'admin');  $break$ ;<br>case(1):  $\text{case (1):} \quad \text{Smsg} = \text{Im('The plugin has been uploaded correctly ')}; \quad \text{osc\_add_flash\_ok\_message(\$msg, 'admin') };$ break;<br> $case (2):$ case(2):  $\text{\$msg} = \text{\_m}(' \text{The zip file is not valid'});$ <br>osc\_add\_flash\_error\_message(\$msg, 'admin');  $break$ ;<br>case(3): case(3): \$msg = \_m('No file was uploaded');<br>osc\_add\_flash\_error\_message(\$msg, 'admin');<br> \$this->redirectTo(osc\_admin\_base\_url(true)."?page=plugins&  $\arctan = \text{add}$ "); br eak ;  $case(-1):$ <br>default: default: \$msg = \_m ('There was a problem adding the plugin');<br>osc\_add\_flash\_error\_message(\$msg, 'admin'); br eak ; } \$this ->redirectTo (osc\_admin\_base\_url(true)."?page=plugins"); br eak ; case 'install':<br>if ( defined ('DEMO') ) { osc\_add\_flash\_warning\_message( \_m("This action can't be done because<br>it's a demo site"), 'admin');<br>\$this—>redirectTo(osc\_admin\_base\_url(true) . '?page=plugins'); } j<br>ose esrf\_check();  $p_n = \text{Parameters} : getParam('plugin');$ // set header just in case it's triggered some fatal error header("Location: " . osc\_admin\_base\_url(true) . "?page=plugins&error=" .<br>\$pn, true, '302'); \$ i n s t a l l e d = P l u g i n s : : i n s t a l l ( \$pn ) ; i f ( i s a r r a y ( \$ i n s t a l l e d ) ) { sw i t c h ( \$ i n s t a l l e d [ ' e r r o r c o d e ' ] ) { case('error\_output'):<br>osc\_add\_flash\_error\_message( sprintf( \_m('The plugin generated %d characters of <strong>unexpected output</strong><br>during the installation. Output: "%s"), strlen(\$installed<br>['output']), \$installed['output'] ), 'admin'); br eak ; case ('error\_installed'): osc\_add\_flash\_error\_message( \_m('Plugin is already installed ')  $'$  admin'  $)$  : br eak ;  $case('error_file');$ osc\_add\_flash\_error\_message( \_m("Plugin couldn't be installed<br>because their files are missing"), 'admin'); br eak ;  $case('custom_error')$ : osc\_add\_flash\_error\_message( sprintf(\_m("Plugin couldn't be<br>installed because of: %s"), \$installed['msg']), 'admin'); br eak ;  $\det$ ault :  $osc.add_flash_error_message( -m'$  Plugin couldn't be installed  $"\rangle$ , 'admin'); br eak ; } } e l s e { osc\_add\_flash\_ok\_message(\_m('Plugin installed'), 'admin');  $\mathbf{I}$ \$this ->redirectTo (osc\_admin\_base\_url(true) . '?page=plugins'); break; reak,<br>'uninstall ':  $if (defined ('DEMO') )$ osc\_add\_flash\_warning\_message( \_m("This action can't be done because<br>it's a demo site"), 'admin');<br>\$this—>redirectTo(osc\_admin\_base\_url(true) . '?page=plugins'); }<br>osc\_csrf\_check(); if ( Plugins :: uninstall (Params :: getParam ("plugin ") ) ) {<br>osc\_add\_flash\_ok\_message ( \_m('Plugin uninstalled ') , 'admin') ;  $\}$  else  $\{$ osc\_add\_flash\_error\_message( \_m("Plugin couldn't be uninstalled"), '  $admin'$  ) : } \$this ->redirectTo (osc\_admin\_base\_url(true) . '?page=plugins'); break<br>case 'enal .......<br>'enable ' ·  $if (defined ('DEMO') )$  } osc\_add\_flash\_warning\_message( \_m("This action can't be done because<br>it's a demo site"), 'admin');<br>\$this—>redirectTo(osc\_admin\_base\_url(true) . '?page=plugins');

}<br>osc\_csrf\_check(); if ( Plugins :: activate (Params :: getParam ('plugin ') ) ) {<br>osc\_add\_flash\_ok\_message ( \_m('Plugin enabled ') , 'admin') ;  $\}$  else { osc\_add\_flash\_error\_message( \_m('Plugin is already enabled'), 'admin') ; } \$this ->redirectTo (osc\_admin\_base\_url(true) . '?page=plugins'); br eak ; case 'disable ':<br>if( defined('DEMO') ) {<br>osc\_add\_flash\_warning\_message( \_m("This action can't be done because it 's a demo site "), 'admin ');<br>\$this->redirectTo(osc\_admin\_base\_url(true) . '?page=plugins'); } o s c c s r f c h e c k ( ) ; if ( Plugins :: deactivate (Params :: getParam ( 'plugin ') ) ) {<br>osc\_add\_flash\_ok\_message ( \_m( 'Plugin disabled ') , 'admin ') ;  $\}$  else  $\{$ o s c a d d f l a s h e r r or m e s s a g e ( m ( ' P lu g in is a l r e a d y d i s a b l e d ' ), ' admin ' ) ; }  $$ this \rightarrow$ redirect To (osc\_admin\_base\_url(true). '?page=plugins'); break; n ean ;<br>'admin '  $\begin{array}{ll} \text{\$plugin$} & = \text{\$Params::getParam("plugin");} \\ \text{if ($plugin$} & = " " ) \end{array} \{ \\ \text{\$osc.run\_hook$(plugin."} \text{\_} \text{configure'});} \end{array}$ break;<br>case 'admin\_post':<br>osc\_run\_hook('admin\_post');<br>break;<br>case 'renderplugin': if (Params : : existParam ( 'route ') ) {<br>\$routes = Rewrite : : newInstance ()−>getRoutes ( ) ;<br>\$rid = Params : : getParam ( 'route ' ) ; \$file = '../';<br>if (isset(\$routes[\$rid]] && isset(\$routes[\$rid]['file'])) {<br>\$file = \$routes[\$rid]['file'];<br>}  $\}$  else { // DEPRECATED: Disclosed path in URL is deprecated, use routes instead<br>  $\mathcal{S}$  fils will be REMOVED in 3.4<br>  $\mathcal{S}$  file = Params:: getParam('file');<br>
// We pass the GET variables (in case we have somes)<br>
if (preg\_matc } }  $\}$  else {  $\frac{1}{2}$  file = \$\_REQUEST | 'file ' |; }; }<br>if(stripos(\$file, '../')===false && \$file!="") {<br>\$this->.exportVariableToView("file", osc\_plugins\_path() . \$file);<br>\$this->doView("plugins/view.php");  $h$ reak $\cdot$  $\begin{array}{ll} \texttt{break;}\\ \texttt{case 'configure ':}\\ \texttt{\$plugin = Parameters::getParam("plugin");}\\ \texttt{if ($plugin != '')$ } \{ \\ \texttt{\$plugin.data = Plus::getInfo ($plugin);\ }\\ \texttt{\$this->=seportVariableToView("categories", Category::newInstance()->\\ >=ceAll());} \end{array}$ \$this ->\_exportVariableToView("selected", PluginCategory::newInstance()<br>->listSelected(\$plugin\_data['short\_name']));<br>\$this ->\_exportVariableToView("plugin\_data", \$plugin\_data);<br>\$this ->doView("plugins/configuration .php"); } else {<br>\$this ->redirectTo(osc\_admin\_base\_url(true)."?page=plugins"); }<br>break;<br>case 'configure\_post':  $osc\_c$  s  $r f_c$  check ();  $\begin{array}{ll} \texttt{\$plugin\_short_name = \texttt{Param}::getParam(" \texttt{plugin\_short_name"});\$} \texttt{\$categories = \texttt{Param}::getParam(" categories");\$} \texttt{\$f(\texttt{splugin\_short_name != " " ) }\{ } \texttt{\$} \texttt{\{} & \texttt{Plugins}::cleanCategoryFromPlugin (\texttt{splugin\_short_name );\$} \texttt{\{} & \texttt{\{} & \texttt{\{} } \texttt{\{} } \texttt{\{} } \texttt{\{} } \texttt{\{} } \texttt{\{} } \texttt{\{} } \texttt{\{} } \texttt{\{} } \texttt{\{} } \texttt{\{}$ *s* s c\_run\_hook ( ' plugin\_categories\_ ' . Params : : getParam ( ' plugin ' ) , \$ c a t e g o r i e s ) ; o s c a d d f l a s h o k m e s s a g e ( m ( ' C o n f i g u r a t i o n was saved ' ) , ' admin ' ) ; \$ t h i s −>r e d i r e c t T o ( o s c a dm i n b a s e u r l ( t r u e ) . " ? page=p l u g i n s " ) ; }

```
osc_add_flash_error_message( _m('No plugin selected'), 'admin');<br>$this->doView('plugins/index.php');
break;<br>case 'error_plugin':
           // force php errors and simulate plugin installation to show the errors in<br>the iframe
          if ( !OSC_DEBUG ) {<br>error_reporting ( E_ALL | E_STRICT );<br>}
          \frac{f}{\omega}ini_set ( 'display_errors ', 1 );
           include( osc_plugins_path() . Params::getParam('plugin') );<br>Plugins::install(Params::getParam('plugin'));
          ext{e}:
br eak ;
defant:if (Params : : getParam ('checkUpdated ') != '') {<br>osc_admin_toolbar_update_plugins (true);
         }
           if ( Params :: getParam ('iDisplayLength') == '' ) {<br>Params :: setParam ('iDisplayLength', 10 );
          }
            // ?
          y/ i<br>$this ->_exportVariableToView ('iDisplayLength', Params::getParam ('
                    iDisplayLength ') );
           $p_iPage = 1;<br>if( is_numeric(Params::getParam('iPage'))                && Params::getParam('iPage') >=
                     1 ) {<br>$p_iPage = Params::getParam('iPage');
          }<br>Params::setParam('iPage', $p_iPage);<br>$aPlugin = Plugins::listAll();<br>$active_plugins = osc_get_plugins();
           // pagination<br>$start = ($p_iPage −1) * Params::getParam('iDisplayLength');<br>$limit = Params::getParam('iDisplayLength');<br>$count = count( $aPlugin );
           $displayRecords = $limit;<br>if ( ($start+$limit ) > $count ) {<br>$displayRecords = ($start+$limit) – $count;
          \frac{1}{11}// −−−−−−−−−−−−−−−−−−−−−−−−−−−−−−−−−−−−−−−−−−−−−−−−−−−−−−−−
          $aData = array();<br>$aInfo = array();<br>$max = ($start+$limit);<br>if($max > $count) $max = $count;<br>$aPluginsToUpdate = json_decode( osc_get_preference('plugins_to_update') )<br>$aPluginsToUpdate = json_decode( osc_get_preference('p
           \begin{array}{ll} \texttt{\$bPluggingToUpdate} = \texttt{is.array}\left(\texttt{\$aPluggingToUpdate}\right) \texttt{\$true:false} \texttt{;} \\ \texttt{for}\left(\texttt{\$i = $start$}; \texttt{\$i < $$\texttt{Smax}$}; \texttt{\$i++}\right) \{ \texttt{\$plying in = $8P\} \texttt{up}[s_i] \texttt{;} \\ \texttt{\$row = array$\left(\texttt{j: splus = {osc} \texttt{plying in } \texttt{if}[s_i] \texttt{;} \right)$};} \end{array}// prepare row 1<br>$installed = 0;<br>if( osc_plugin_is_installed($plugin) ) {
                               \text{S} \text{ installed} = 1;
                    }
                     \sinh(\theta) = 0;
                     if ( osc_plugin_is_enabled ($plugin ) ) {<br>$enabled = 1;
                     }<br>
// prepare row 2<br>
ssUpdate = '';<br>
// get plugins to update from t_preference<br>
if($bPluginSToUpdate){<br>
if(in_array(@$pInfo['plugin_update_uri '],$aPluginsToUpdate )){<br>
$sUpdate = '<a class="market_update_market_popup" hr
                    }
                     \begin{array}{ll} // \text{ prepare row 4} \\ \text{\$s}.\text{Configure = ''}; \\ \text{if (isset ($\verb|active_plugins[$plugin . 'configure']}) ) } \{ \\ \text{if (isset ($\verb|active_plugins[$plugin . 'oscadmin_bbase url(true) . '?page= } \\ \text{S}\text{Configure = '< a href=" ' . osc.addmin_bbase url(true) . '?page= } \\ & \text{Alugins}\&; \text{action=admin}\&plugin = ' . \text{ $pInfo['filename'] } . \\ & \text{``Aamp''}, . osc.csrf.token url() . '''> ' . . . ('Configure ') . '<}<br>// prepare row 5
                     $sEnable = '';<br>if ($installed) {
                                if ($enabled ) {<br>
$Enable = '<a href=", . osc_admin_base_url(true). '?page=<br>
plugins&mmp;action=disable&mmp;plugin='. $pInfo['filename<br>
'] . "&mmp;" . osc_csrf_token_url(). '">'. __('Disable')<br>
. '</a>';
                              \} else \{$sEnable = '<a href="' . osc_admin_base_url(true) . '?page=<br>plugins&amp;action=enable&amp;plugin=" . $pInfo['filename<br>"| . "&amp;" . osc_csrf_token_url() . '">' . __('Enable')
```

```
\cdot ' < /a > ';
                                                                                    \mathcal{F}f<br>// prepare row 6<br>$sInstall = '';
                                                                         if('sinstalled') {{<br><a onclick="javascript:return uninstall_dialog(\'' .<br>filaname'l __'\'. \'' . $pInfo['plugin_name'] . '\');"
                                                                                      s s I n s t a l l =stall = '\langle \sim a onclick="javascript:return uninstall-dialog(\''<br>
$plnfo['filename'] . '\'\'\'' . $plnfo['plugin_name'] . '\'\'<br>
href=" . osc.admin_base.url(true) . '?page=plugins&amp;<br>
action=uninstall&amp;plugin=' . $p
                                                                        3 else lstall = '<a href="' . osc_admin_base_url(true) . '?page=<br>plugins&amp;action=install&amp;plugin=' . $pInfo['filename']<br>"&amp;" . osc_csrf_token_url() . '">' . __('Install') . '</a
                                                                                     s \sin s t \text{ all} =
                                                                                                  \sim .
                                                                        \mathcal{E}sHelp =''
                                                                        \begin{array}{ll} \texttt{\$sHelp = '';} \\ \texttt{if ($pInfo['support\_uri'] != ')} {\{ \texttt{\$sHelp = '<span class="plye_l=support-icon plugin-tooltip'' ><a } \\ \texttt{\$sHelp = '<span class="plye_l=sup{ \texttt{\$pInfo['support\_uri'] \texttt{] } } \texttt{.} \texttt{.} \texttt{.} \texttt{.} \texttt{.} \texttt{.} \texttt{.} \texttt{.} \texttt{.} \texttt{.} \texttt{.} \texttt{.} \texttt{.} \texttt{.} \texttt{.} \texttt{.} \texttt{.}alt
                                                                        \}\texttt{\$aDown}[] = \{\texttt{\$sunstat1} = '') \quad \texttt{\{sinnstat1} \quad : 'Xnt} \quad \texttt{\$aInstat2} = \{\texttt{\$sunstat2} \mid \texttt{\$sunst3} \mid \texttt{\$aInest4} \mid \texttt{\$aInest4} \quad \texttt{\$aInest4} \quad \texttt{\$aInest4} \quad \texttt{\$aInest4} \quad \texttt{\$aInest4} \quad \texttt{\$aInest4} \quad \texttt{\$aInest4} \quad \texttt{\$aInest4} \quad \texttt{\$aInest4} \quad \texttt{\$aInest4} \quad \texttt{\$aInest\sinh 6 | \sinh 1 = \sinh 6;
                                                                        \lambda\overline{\mathcal{X}}\begin{array}{ll} \$array{\rm{array}} \left[ \text{ `iTotalRecords } \right] & = \$ \text{displayRecords }; \\ \$array{\rm{ }} \left[ \text{ `iTotalDisplayRecords } \right] & = \text{count}\left( \$ \text{aPlugin}\right); \\ \$array{\rm{ }} \left[ \text{ `iDisplayLength } \right] & = \text{count}\left( \$ \text{aPlugin}\right); \\ \$array{\rm{ }} \left[ \text{ `iDisplayLength } \right] & = \$ \text{limit}; \\ \$array{\rm{ }} \left[ \text{ `aalinfo } \right] & = \$ \text{aData}; \\ \$array{\rm{ }} \left[ \text{ `aalinfo } \right] &\begin{array}{ll} // & - \\ \$page & = (int) \texttt{Parameters}::\texttt{getParam('iPage');} \\ \texttt{if}(\texttt{count}(\$array['aabata']) == 0 \texttt{\&\&\$page!=1}) \; \{ \\ \$total = (int)\$array['iTotalDisplay Records']; \\ \$maxPage = \texttt{ceil(} \texttt{\#total1 / (int)\$array['iDisplayLength'] } \} ; \end{array}$url = osc\_admin\_base\_url(true) . ? ?'.$ \nSERVER['QUERY_STRING'];if (\text{ImaxPage} == 0) {
                                                                                    \sum_{s=0}^{n} s_s = -\nu, 1<br>
\text{Surl} = \text{preg\_replace}(\frac{\nu}{k} \text{irPage} = (\frac{1}{n}) + \frac{1}{n}, \frac{\nu}{k} \text{irPage} = 1, \frac{\nu}{k} \text{irl};\rightarrow\begin{array}{ll} \text{if (}\text{\$page\gt{1}$)} \hspace{0.2cm} \{ & \\ \text{\$url = preg\_replace('/\&iPage=(\d) +/\{'}, '&iPage ='.\$maxPage, \$url)\;} \\ \text{\$this \Rightarrow\text{redirectTo($\$url)$)}; \end{array}\rightarrow$this \rightarrow-exportVariableToView('aPlugins', $array);<br>$this->doView("plugins/index.php");
                                               break:
                                  \rightarrow\lambda//hopefully generic...<br>function doView($file)
                        \sqrt{2}osc_run_hook("before_admin_html'
                                    osc.curuent.admin.theme.path($file);<br>Session ::newInstance ()->_clearVariables ();<br>osc_run_hook("after_admin_html");
                      \rightarrow\lambda/* file end: ./oc-admin/plugins.php */
2\leq<?php if ( ! defined ('ABS_PATH')) exit ('ABS_PATH is not loaded. Direct access is not allowed .');
            1*software for creating and publishing online classified<br>advertising platforms
               ÷.
                                    OsclaseCopyright (C) 2012 OSCLASS
                                 This program is free software: you can redistribute it and/or modify it under the terms of the GNU Affero General Public License
```

```
∗ as published by the Free Software Foundation, either version 3 of<br>∗ the License, or (at your option) any later version.
         ∗
         ∗ This program is distributed in the hope that it will be useful, but<br>∗ WITHOUT ANY WARRANTY; without even the implied warranty of
         ∗ MERCHANTABILITY or FITNESS FOR A PARTICULAR PURPOSE. See the<br>• GNU Affero General Public License for more details.
         ∗
         ∗ You should have received a copy of the GNU Affero General Public<br>∗ License along with this program. If not, see <http://www.gnu.org/licenses/>.
         ∗/
       class CAdminSettings extends AdminSecBaseModel
       {
              // Business Layer
              function doModel()
              {
                     switch (t \this \rightarrowaction) {
                             case('advanced'):<br>case('advanced_post'):<br>require_once(osc_admin_base_path() . 'controller/settings/advanced.php');<br>$do = new CAdminSettingsAdvanced();
                             break ;<br>case ( 'comments ') :<br>case ( 'comments_post ') :
                                    require_once(osc_admin_base_path() . 'controller/settings/comments.php');<br>$do = new CAdminSettingsComments();
                             break;<br>case ('locations'):
                                    require_once(osc_admin_base_path() . 'controller/settings/locations .php');<br>$do = new CAdminSettingsLocations();
                             break ;<br>case ( 'permalinks ') :<br>case ( 'permalinks_post ') :
                                    r equire _once ( osc_admin _base_path ( ) . 'controller / settings / permalinks . php')
                                    ;<br>$do = new CAdminSettingsPermalinks();
                             break ;<br>case ( 'spamNbots ' ) :
                             c a s e ( ' a k i sm e t p o s t ' ) :
c a s e ( ' r e c a p t c h a p o s t ' ) :
r e q u i r e o n c e ( o s c a dm i n b a s e p a t h ( ) . ' c o n t r o l l e r / s e t t i n g s / spamnbots . php ' ) ;
                                   $do = new \text{ } CAdminSetting SpamBots();
                             break ;<br>case ( ' currencies ') :
                                    require_once(osc_admin_base_path() . 'controller/settings/currencies.php')
                                    ;<br>$do = new CAdminSettingsCurrencies();
                             break ;<br>case ('mailserver ') :<br>equire_once (osc_admin_base_path () ). 'controller/settings/mailserver.php')<br>state = new CAdminSettingsMailserver () ;<br>break ;
                             case ('media') :<br>case ('media_post') :<br>case ('images_post') :
                                    require_once(osc_admin_base_path() . 'controller/settings/media.php');<br>$do = new CAdminSettingsMedia();
                             break ;<br>
case ('latestsearches ') :<br>
case ('latestsearches_post ') :<br>
require_once (osc_admin_base_path ()  . 'controller/settings/latestsearches .<br>
php ') ;<br>
suo = new CAdminSettingsLatestSearches () ;<br>
break ;
                             case('update'):<br>case('check_updates'):
                            \detrequire_once(osc_admin_base_path() . 'controller/settings/main.php');<br>$do = new CAdminSettingsMain();
                            break;
                     }
                     $do−>doModel ( ) ;
              }
      }
       /* file end: ./oc-admin/settings.php */
\the ined ('ABS_PATH')) exit ('ABS_PATH is not loaded. Direct access is not allowed .');
      /∗
         ∗ Osclass software for creating and publishing online classified<br>∗ advertising platforms
         ∗
                                                      ∗ Copyr ight (C) 2012 OSCLASS
         ∗
         * This program is free software: you can redistribute it and/or<br>modify it under the terms of the GNU Affero General Public License<br>* as published by the Free Software Foundation, either version 3 of<br>* the License, or (at y
         ∗
         * This program is distributed in the hope that it will be useful, but<br>WITHOUT ANY WARRANY; without even the implied warranty of<br>NERCHANYLBILITY or FITNESS FOR A PARTICULAR PURPOSE. See the<br>* GNU Affero General Public Licen
```

```
∗ You should have received a copy of the GNU Affero General Public<br>∗ License along with this program. If not, see <http://www.gnu.org/licenses/>.
   ∗/
class CAdminStats extends AdminSecBaseModel
              //specific for this class<br>function __construct()
            {
                          parent :: .const.// specific things for this class
            }
              //Business Layer...<br>function doModel()
            {
                          parent :: doModel();
                           //specific things for this class<br>switch ($this->action) {
                                         case('reports'): // manage stats view<br>$reports = array();<br>if( Params::getParam('type_stat') == 'week' ) {
                                                                                                                                         $stats_reports = Stats :: newInstance ()-><br>new_reports_count (date ('Y−m−d', mktime (0, 0,<br>0, date ("m"), date ("d") – 70, date ("Y"))),'
                                                                                                                                         week' );<br>
for ($k = 10; $k >= 0; $k--) {<br>
$reports [date ( 'W', mktime (0, 0, 0, date ("m"),<br>
date ("d"), date ("Y")) ) - $k | [ 'views ']
                                                                                                                                                      \begin{array}{ll} \mathbb{S}{\sf reports} & = & 0; \\ \mathbb{S}{\sf reports} & \mathbb{I} & \mathbb{I} & \mathbb{I} \\ \mathbb{S}{\sf reports} & \mathbb{I} & \mathbb{I} & \mathbb{I} \\ \mathbb{I} & = & 0; \\ \mathbb{S}{\sf reports} & \mathbb{I} & \mathbb{I} & \mathbb{I} \\ \mathbb{S}{\sf reports} & \mathbb{I} & \mathbb{I} & \mathbb{I} \\ \mathbb{S}{\sf reports} & \mathbb{I} & \mathbb{I} & \mathbb{I} \\ \mathbb{S}{\sf reports} & \mathbb{I} & \mathbb{I\begin{array}{ll} \texttt{\$ reports}[\texttt{date}(\ 'W',\ \texttt{mktime}(0,\ 0,\ 0,\ 0,\ \texttt{date}(\ "m")\ ,\\ \texttt{date}(\ "d")\ ,\ \texttt{date}(\ "Y")\ )\ )\ =\ \$k\ ][\ ' \texttt{offensive} \end{array}\text{Steports}[\text{date}(\text{ 'W'}, \text{ mktime}(0, 0, 0, \text{ date}(\text{ 'm'}'),\text{ date}(\text{ 'm''}),\text{ date}(\text{ 'Y'''}))\text{ ) - }$\text{$k]}[\text{ 'expired '}]}<br>} else if ( Params::getParam ('type_stat') == 'month')
                                                                                                                                         {<br>$stats_reports = Stats ::newInstance()−>
                                                                                                                                                        new_reports_count(date('Y-m-d', mktime(0, 0,<br>0, date("m") - 10, date("d"), date("Y"))),'
                                                                                                                                         month');<br>
for($k = 10; $k >= 0; $k--) {<br>
$reports [date( 'F', mktime(0, 0, 0, date("m")<br>
- $k, date("d"), date("Y")))]['views']<br>
= 0;<br>
= 0;<br>
\text{Steports}[date( 'F', mktime(0, 0, 0, date("m")
                                                                                                                                                     − $k , d a t e ( " d " ) , d a t e ( "Y" ) ) ) ] [ ' spam ' ]
                                                                                                                                                      = 0 ;
$ r e p o r t s [ d a t e ( 'F ' , mktime ( 0 , 0 , 0 , d a t e ( "m" )
− $k , d a t e ( " d " ) , d a t e ( "Y" ) ) ) ] [ ' r ep e a t ed ' ]
                                                                                                                                                      \begin{array}{ll} & = & 0;\\ & = & 0;\\ & - & \text{ $k$},\ \text{date}\left('a^m\right),\ \text{date}\left('Y^m)\right)\ \text{)}\ \text{and}\ \text{case}\left('a^m\right),\ \text{date}\left('Y^m)\right)\ \text{)}\ \text{and}\ \text{classified}\ \text{'}]=0;\\ & \text{\$reports}\left[\text{date}\left('F',\ \text{m} \text{ktime}\left(0,\ 0,\ 0,\ \text{date}\left('m^m\right)\right)\ -\ \text{s}{k},\ \text{date}\left('a^m\right),\ \text{date}\left('Y^m\right)\right)\ \text{)}\ \\left.\begin{array}{c} \quad \  \  \, \vdots \quad \  \  \, \, \vdots \quad \  \  \, \, \vdots \quad \  \  \, \, \vdots \quad \  \  \, \, \, \, \mathbb{R} \, \, \, \mathbb{R} \, \, \, \mathbb{R} \, \, \, \mathbb{R} \, \, \mathbb{R} \, \, \mathbb{R} \, \, \mathbb{R} \, \, \mathbb{R} \, \, \mathbb{R} \, \, \mathbb{R} \, \, \mathbb{R} \, \, \mathbb{R} \, \, \mathbb{R} \, \, \mathbb{R} \, \, \for ($k = 10; $k >= 0; $k --) {<br>
$reports[date ('Y-m-d', mktime (0, 0, 0, date ("<br>
m"), date ("d") - $k, date ("Y")))]['views<br>
']<br>
$reports [date ('Y-m-d', mktime (0, 0, 0, date ("<br>
m"), date ("d") - $k, date ("Y")))]['sp
```
∗

{

```
\rightarrow\begin{array}{l} \frac{1}{5} \text{max} = \text{array}(); \\ \frac{1}{3} \text{max} [\text{'views'}] = 0; \\ \frac{1}{3} \text{max} [\text{'other'}] = 0; \end{array}smax [ otner ] - 0,<br>foreach($stats_reports as $report) {<br>$reports [$report]'d_date']]['views']<br>$reports [$report]'d_date']]['spam']
                                                                                                                                                      \begin{array}{ll} \texttt{Sreport}[\texttt{@start}'] \texttt{d\_date'}]] [\texttt{'spam'}] & = \\ & \texttt{Sreport}[\texttt{'spam'}]; & = \\ & \texttt{Sreport}[\texttt{'spam'}'] \texttt{d\_date'}] [\texttt{'repeated'}] & = \\ & \texttt{Sreport}[\texttt{Sreport}'] \texttt{d\_date'}] [\texttt{'bad\_classified'}] & = \\ & \texttt{Sreport}[\texttt{Sreport}'] \texttt{d\_classified'}]; & \texttt{Sreport}[\texttt{Sreport}'] \texttt{d\_date'}] [\texttt{'offensive'}] & = \\ & \texttt{Sreport}[\texttt{'offensive'}]; & \texttt{Sreport}[\texttt}<br>if( $report['spam']>$max['other'] ) {<br>$max['other'] = $report['spam'];
                                                                                                                                                        \begin{array}{l} \texttt{\{}\quad} \texttt{\{}\quad} \texttt{\{\begin{array}{c} \texttt{\{}\quad} \\ \texttt{if ( \texttt{\$report['bad_classified']>\$max['other'] \texttt{)}} \\ \texttt{\$max['other'] = \$report['bad_classified'] ; } \end{array}{\begin{array}{c} \texttt{\$} \texttt{\$} \texttt}<br>if( $report['expired']>$max['other']){<br>$max['other'] = $report['expired'];
                                                                                                                                                        \mathbf{I}}<br>$this ->_exportVariableToView("reports", $reports);<br>$this ->_exportVariableToView("max", $max);<br>$this ->doView("stats/reports.php");
break;<br>case('comments'):
                                                                                                                                   // manage stats view
                                                                                                                                \begin{array}{ll} // \; \text{ manage stats view} \\ \text{Scomments} = \; \text{array} \left( \right) \; ; \\ \text{if (Parameters = array ()}; \\ \text{If (Parameters = Status::newInstance)} \right) \; \{ \\ \; \text{Sstats-comments} = \; \text{Stats::newInstance)} \right) \\ & \; \text{new-comments_count} \left( \text{date(''}Y\text{---}d \; \text{H:i:s'}, \\ \; \text{mktime}(0, \; 0, \; 0, \; \text{date('''''')}) \right) \\ & \; \text{date('''')}) \; \right) \; \text{,} \\ \; \text{for (Sk = 10; Sk >= 0; Sk--} else if ( Params:: getParam ('type_stat') == 'month')
                                                                                                                                                        stats_comments = Stats::newInstance()->
                                                                                                                                                       mktime
                                                                                                                             \left. \begin{array}{ll} \text{\small $\right$} & \text{\small $\right$} & \text{\small $\right$} \\ & \text{\small $\right$} & \text{\small $\right$} & \text{\small $\right$} & \text{\small $\right$} & \text{\small $\right$} & \text{\small $\right$} \\ & \text{\small $\left$} & \text{\small $\right$} & \text{\small $\right$} & \text{\small $\left$} & \text{\small $\right$} & \text{\small $\right$} & \text{\small $\right$} & \text{\small $\left$} & \text{\small $\right$} & \text{\small $\right$} & \text{\small $\left$} & \text{\small $\right$} & \text{\small $\right$} & \text{\small $\right$} & \\sin x = 0:
                                                                                                                                 \begin{array}{ll} \mathbb{S}\text{max} &= 0\,;\\ \text{for each (\$stats.comments as $% command) {\{}} \\ \mathbb{S}\text{comments}[\text{Scomment['d.date '}]] &= \$ \text{Scomment['num']\,;\\ \text{if (}\text{Scomment['num']}>\$ \text{max } ) {\{}} \\ \text{max} &= \$ \text{comment['num']\,;} \end{array}\begin{array}{l} \texttt{\footnotesize} \texttt{\footnotesize} \texttt{\footnoteshreak :
default:// manage stats view<br>
$items = array();<br>
$reports = array();<br>
if ( Params::getParam('type_stat') == 'week' ) {<br>
$stats_items = Stats::new<br>
mew_items_count(date('Y-m-d H: i:s', mktime<br>
(0, 0, 0, date('m''), date('d') - 70,
case ('items') :
                                                                                                                                                        for (\frac{8k}{5k} = 10; \frac{8k}{5k}) = 0; \frac{8k}{5k-1}
```

```
122
```

```
date( u ), ....<br>
$items [date( 'W', mktime(0, 0, 0, date("m"),<br>
date("d"), date("Y")) ) - $k] = 0;
} else if (Param: getParam ('type_stat') == 'month')
            l<br>$stats_items = Stats::newInstance()->
            \begin{array}{ll} \texttt{sstats}.items = \texttt{stats}: : newInstance() \rightarrow \texttt{C} & \texttt{NewInstance()} \rightarrow \texttt{m} & \texttt{m} &0, date( ... ,<br>
month');<br>
for($k = 10; $k >= 0; $k --) {<br>
$reports[date( 'F', mktime(0, 0, 0, date("m")<br>
- $k, date("d"), date("Y")))]['views']<br>
- ^ 0. date("m") -
                       0;<br>$items[date( 'F', mktime(0, 0, 0, date("m") -<br>$k, date("d"), date("Y")))] = 0;
\left\{\n\begin{array}{c}\n\text{else}\n\end{array}\n\right\}se {<br>
 \$tats_items = Stats::newInstance()-><br>
new_items_count(date('Y-m-d H:i:s', mktime<br>
(0, 0, 0, date("m"), date("d") - 10, date("Y")<br>
)),'day');<br>
 \$tats_reports = Stats::newInstance()->
                        day');<br>
for (\$k = 10; \$k >= 0; \$k--) {<br>
\$reports[date('Y-m-d', mktime(0, 0, 0, date(''m'')) , date('d'') - \$k, date('Y'')) )]['views<br>'] = 0;<br>\n$items[date('Y-m-d', mktime(0, 0, 0, date("m'')) , date('d'') - \$k, date('Y'')) )] = 0;\rightarrow\sin 2x - 0foreach($stats_items as $item) {
           \rightarrow\sin x = \text{views} = 0;foreach ($stats_reports as $report) {<br>$reports [$report ['d_date']] ['views'] = $report ['
            victors (views ');<br>
if ( \text{Sreport} ['views '] > \text{Smax} views ) {<br>
\text{Smax} views = \text{Sreport} ['views '];
           \rightarrow\mathbf{r}\$ \, a \, l \, e \, r \, t \, s \ = \ a \, r \, r \, a \, y \ ( \,) \,\, ;\label{eq:stats} \begin{array}{ll} \texttt{Sstats.subscripts} = \texttt{Stats}::\texttt{newInstance()}{\rightarrow} \\ & \texttt{new.subscripts.count}\left(\texttt{date}(\text{ 'Y-m-d'}, \text{ } \texttt{mktime }\texttt{[0, 0, 0, date("m''), date("d''}) - 70, \texttt{date}(\text{ 'Y''})\right) \,, \texttt{'week'} \right); \\ & \texttt{for}(\texttt{Sk} = 10; \texttt{Sk} >= 0; \texttt{Sk}--) \left\{ \begin{array}{ll} \texttt{Ssubscripts}[\texttt{date}(\text{ 'W'}, \texttt{mktime}(0, 0, 0, \><br>mktime<br>*****************************
} else if ( Params::getParam ('type_stat') == 'month')
          Stats.alerts = Stats::newInstance ()-><br>
new.alerts = Stats:newInstance ()-><br>
new.alerts = Stats:newInstance ()-><br>
new.subscribers = Stats:newInstance ()-><br>
new.subscribers = Stats:newInstance ()-><br>
new.subscribers = Stats
\left.\begin{array}{c} \uparrow \\ \downarrow \\ \downarrow \end{array}\right\}
```

```
\rightarrow,<br>$max
                                                                                                                        = 0;smax.alerts = 0;<br>
$max.alerts = 0;<br>
foreach($stats.alerts as $alert) {<br>
$alerts = 3;<br>
$alerts = 3alert['d_date']] = $alert['num'];<br>
if($alert['num'] > $max.) {<br>
$max.alerts = $alert['num'];
                                                                                                \overline{\phantom{a}}\begin{array}{c} \n\end{array}
\begin{array}{c} \n\texttt{\$max.subs = 0$;}\\ \n\texttt{\$subscripts[Subscripts as $Subscripter$)} {\{}} \\ \n\end{array} \begin{array}{c} \n\texttt{\$subscripts[Subscripter$} \{ \texttt{\$subscripter$} \} \} = \texttt{\$subscripter$} \\ \n\end{array}if ( $subscript{1}$'num'] ;<br>
if ( $subscript{2}$ un" ] > $max_{s} subs ) {<br>
$max_{s} subs = $subscript{1}$' num'] ;\overline{\ }\mathcal{L}$this->_exportVariableToView("reports", $reports);<br>$this->_exportVariableToView("items", $items);<br>$this->_exportVariableToView("latest_items", Stats::
                                                                                   stnis->-exportvariable1oview("latest_items", Stats::<br>newlistance()-->latest_items());<br>$this->-exportVariableToView("max", $max);<br>$this->-exportVariableToView("max_views", $max_views);
                                                                                   $this->_exportVariableToView("subscribers",
                                                                                   );<br> \label{thm:main} \${\rm this}\mbox{-} \verb|>exportVariableToView("max\_subs",\ {\$max\_subs})\,;$this->doView("stats/items.php");
 break ;<br>case ( 'users ' ) :
                                                                                   // manage stats view<br>
$users = array();<br>
if( Params::getParam('type_stat') == 'week') {
                                                                                                \begin{array}{ll} \texttt{Parameters}::\texttt{getParam('type\_stat')} == \texttt{'week'} \quad) \; \{ \\ \texttt{Stats\_users} = \texttt{Stats}::\texttt{newInstance}() \texttt{--}{>} \\ & \texttt{new\_users\_count}\left(\texttt{date('Y-m-d Hi:s'}, \quad \texttt{mktime}\right) \\ & \quad (0,~0,~0,~\texttt{date("m'')}~,~\texttt{date("d'')} - 70,~\texttt{date("Y'')} \\ & \quad (0,~0,~0,~\texttt{date("m'')}~,~\texttt{date("d'')} - 70,~\texttt{date("Y'')} \\ \texttt{Susers}[\texttt{date('} else if ( Params:: getParam ('type_stat') == 'month')
                                                                                                }<br>} else {<br>$stats_users = Stats::newInstance()-><br>+ (date( 'Y-m-d H:i:
                                                                                                \label{eq:3} \begin{array}{ll} \tiny \texttt{Sstats_lusers} = \texttt{Stats::newInstance} \, ( ) \, - \, ) \\ & \quad \texttt{new_lusers\_count} \, ( \texttt{date}(\texttt{ ``Y--m-d H: i : s'}, \quad \texttt{mktime} \, ( ) \, 0 \, , \; 0 \, , \; \texttt{date}(\texttt{``m''}) \, , \; \texttt{date}(\texttt{``d''}) \, - \, 10 \, , \; \texttt{date}(\texttt{``Y''} \, ) \, ) \, , \, \, \vdots \\ & \quad \texttt{for} \, (\texttt{Sk} = 10; \; \$k >= 0;\lim_{x \to t_{e}(T^{n})}\lambda\sin 2x = 0\begin{array}{ll} \texttt{Smax} & = & 0; \\ \texttt{foreach}(\texttt{\$stats_uusers}\texttt{as } \$\texttt{user})\texttt{ } \{ \\ & \texttt{\$users}[\texttt{\$user}['d\_date']]=\texttt{\$user['num']}; \\ & \texttt{\$f}(\texttt{\$user['num']>\$max) \texttt{ } \{ \\ & \texttt{\$max = $user['num']}; \end{array}\rightarrow\begin{array}{rl} &\text{\parbox{1\hskip2pt $\mathfrak{F}$}}\end{array} \begin{array}{rl} \text{\parbox{1\hskip2pt $\mathfrak{F}$}}\end{array} \begin{array}{rl} \text{\parbox{1\hskip2pt $\mathfrak{F}$}}\end{array} \begin{array}{rl} \text{\embox{3\hskip2pt $\mathfrak{F}$}}\end{array} \begin{array}{rl} \text{\embox{3\hskip2pt $\mathfrak{F}$}}\end{array} \begin{array}{rl} \text{\embox{3\hskip2pt $\mathfrak{F}$}}\end{array} \begin{array}{rl} \text{\embox{3\hskip2pt $\mathfrak{F}$}}\newInstance()->latest_users());<br>
$this->_exportVariableToView("users", $users);<br>
$this->_exportVariableToView("users", $users);<br>
$this->doView("stats/users.php");<br>
$this->doView("stats/users.php");
break;
```

```
//hopefully generic...<br>function doView($file)
```
 $\rightarrow$  $\mathcal{E}$ 

```
{
                    osc\_run\_hook (" before_admin_html");
                     osc_current_admin_theme_path($file);<br>Session :: newInstance()—>_clearVariables();<br>osc_run_hook("after_admin_html");
             }
      }
      /* file end: ./oc-admin/stats.php */
(! defined('ABS_PATH')) exit('ABS_PATH is not loaded. Direct access is not allowed .);<br>.');
      /∗
        ∗ Osclass software for creating and publishing online classified<br>∗ advertising platforms
        ∗
                                                   ∗ Copyr ight (C) 2012 OSCLASS
        ∗
        * This program is free software: you can redistribute it and/or<br>* modify it under the terms of the GNU Affero General Public License<br>* as published by the Free Software Foundation , either version 3 of<br>* the License , or (
        ∗
        * This program is distributed in the hope that it will be useful, but<br>"WITHOUT ANY WARRANTY; without even the implied warranty of<br>"MERCHANTABILITY or FITNESS FOR A PARTICULAR PURPOSE. See the<br>"GNU Affero General Public Lic
        ∗
        ∗ You should have received a copy of the GNU Affero General Public<br>∗ License along with this program. If not, see <http://www.gnu.org/licenses/>.
        ∗/
      c l a s s CAdminTools e x t e nd s AdminSecBaseModel
       {
             function \Boxconstruct ()
             {
                    parent :: \text{\dots} constant ();
             }
              //Business Layer...<br>function doModel()
              {
                    parent::d o Model():
                    switch (this ->action) {<br>case ('import') :
                            case('import'): // calling import view<br>$this⇒doView('tools/import.php');
                           break;<br>case('import_post'):
                                                                     if (defined ('DEMO') )osc_add_flash_warning_message(_m("This action<br>cannot be done because it is a demo site"), '
                                                                                   admin');
                                                                            $ this \rightarrowredirectTo (osc_admin_base_url(true). '?
                                                                                  page=tools&action=import');
                                                                     }
                                                                     // calling<br>osc_csrf_check();<br>$sql = Params::getFiles('sql');<br>if( isset($sql['size']) && $sql['size'] != 0 ) {<br>$content_file = file_get_contents($sql['tmp_name
                                                                                    ' ) :
                                                                            % conn = DBConnection Class :: newInstance();
                                                                            c_db = \text{Sconn} > getOsclassDb();<br>
\text{Scomm} = \text{new} \text{DBCommandClass}(\text{Sc}_db);if ( $comm->importSQL($content_file) ) {<br>osc_calculate_location_slug(osc_subdomain_type
                                                                                   ( ) ) ;<br>osc_add_flash_ok_message( _m( 'Import complete
                                                                            ), 'admin');<br>} else {
                                                                                   osc_add_flash_error_message( _m('There was a<br>problem importing data to the database'),<br>'admin');
                                                                     }
} e l s e {
                                                                            osc_add_flash_warning_message( _m('No file was<br>uploaded'), 'admin');
                                                                     }<br>$this−>redirectTo(osc_admin_base_url(true) . '?page=<br>tools&action=import ');
                           break ;<br>case ('inner) :
                            case('images'): // calling images view<br>$this->doView('tools/images.php');
                           break;<br>case('images_post'):
                                                                     if ( defined ('DEMO') ) }
                                                                            osc_add_flash_warning_message(_m("This action<br>cannot be done because it is a demo site"), '
                                                                            admin ') ;<br>$this →redirectTo(osc_admin_base_url(true) . '?
                                                                                   page = tools\&action = images' ;
                                                                     }
                                                                      osc_csrf_check ();<br>$preferences  =  Preference :: newInstance()–>toArray();
```
?>

```
swat = new Watermark();
```

```
aResources = ItemResource::newInstance()->
sanesources - remained ();<br>getAllResources ();<br>foreach ($aResources as $resource) {<br>osc_run_hook ('regenerate_image', $resource);
                \begin{array}{l} \texttt{Salmase} = \texttt{glob}(\hat{\texttt{Simg}}.\texttt{original});\\ \texttt{\#}(\texttt{Mages} = \texttt{glob}(\hat{\texttt{Simg}}.\texttt{original})\,;\\ \texttt{\#}(\texttt{count}(\texttt{Salmages}) == 1) \texttt{\{}\}\\ \texttt{\#image}.\texttt{tmp} = \texttt{Salmages}[0];\\ \texttt{\#}(\texttt{mage}.\texttt{imp} = \texttt{Salmages}[0];\\ \end{array}\} else {
                                 \sum_{i=1}^{n} simg_normal = $path . $resource ['pk_i_id'].
                                \begin{array}{c} \texttt{\%} \texttt{3} \texttt{3} \texttt{3} \texttt{4} \texttt{4} \texttt{5} \texttt{5} \texttt{6} \texttt{6} \texttt{6} \texttt{6} \texttt{6} \texttt{6} \texttt{6} \texttt{7} \texttt{7} \texttt{7} \texttt{8} \texttt{7} \texttt{7} \texttt{8} \texttt{7} \texttt{8} \texttt{6} \texttt{7} \texttt{7} \texttt{8} \texttt{7} \texttt{7} \texttt{8} \texttt{7} \texttt{8} \texttt{7} \texttt{8} \texttt\begin{array}{rl} \texttt{Simple-tmp} = \texttt{worm} \, . \\ \texttt{else} \, \{ & \texttt{spath} \, . \, \, \texttt{Sresource['} \\ & \texttt{sim} \, . \, \texttt{id} \, \texttt{]}. \, \, \texttt{``-thumbnail*''}; \\ & \texttt{\$aImages} = \texttt{glob( } \texttt{Simg\_thumbnail } ); \\ & \texttt{\$image-tmp = \$aImages[0];} \end{array}\rightarrow// extension
                 \begin{array}{ll} // \text{ Create normal size} \\ \text{\$path-normal = \$path = osc-uploads.path() .} \\ \text{\$size source['pk.i_id'] . . . } \\ \text{\$size source['pk.i_id'] . . . } \\ \text{\$size = explode('x', osc-normal-dimensions());} \\ \text{ImageResizer::fromFile(\$imagetmp)—resizeTo('} \\ \text{\$size[0], $size[1])->saveToFile(\$path);} \end{array}if ( osc_is_watermark_text() ) {<br> \$wat->doWatermarkText( \begin{array}{c} \texttt{\$path}\ , \\ \texttt{\$osc_watermarkText( -color( )}\ , \end{array}soc_watermark_text(), 'image/jpeg');<br>} elseif ( osc_is_watermark_text(), 'image/jpeg');<br>} $wat->doWatermarkImage( $path, 'image/jpeg
                                                                     \mathfrak{f});
                                \rightarrow// Create preview<br>
$path = osc_uploads_path() . $resource['<br>
pk_i_id '] . '_preview_jpg';<br>
$size = explode('x', osc_preview_dimensions())
                                 ImageResizer::fromFile($path_normal)->resizeTo<br>($size[0], $size[1])->saveToFile($path);
                                 // Create thumbnail<br>
$path = osc_uploads_path() . $resource['<br>
pk_i_id'] . '_thumbnail_jpg';<br>
$size = explode('x', osc_thumbnail_dimensions<br>
();
                                  ());<br>
ImageResizer :: fromFile ($path_normal)->resizeTo<br>
($size[0], $size[1])->saveToFile ($path);
                                   // update resource info
                                  ItemResource:: newInstance()->update(
                                                                 \begin{array}{lll} \texttt{s-path'} & \implies \texttt{str-replace(} \\ \texttt{osc-base-path(), ''}, \\ \texttt{osc-uploads-path(),} \\ \texttt{'s_name'} & \multimap \\ \end{array}\begin{smallmatrix} \texttt{array}\ (\texttt{3}\ \texttt{3}\ \texttt{3}\ \texttt{4} \end{smallmatrix}\begin{array}{lll} \text{osc\_gen} \text{maxmax} & \text{cos} \sim \text{cos} \sim \text\lambda\left( \begin{array}{c} 0 \\ 0 \\ 0 \\ 0 \end{array} \right)\Rightarrow $resource | 'pk_i_id
                                                \rightarrow);<br>
osc_run_hook('regenerated_image', ItemResource<br>
::newInstance()->findByPrimaryKey(<br>
$resource['pk_i_id']));<br>
// si extension es direfente a jpg, eliminar<br>
las imagenes con $extension si hay<br>
if($extension != 'jpg') {<br>

                                  \lambda.
                                                \begin{array}{cc} \texttt{8} \texttt{resource} {\mid} 'pk.i_id \mid ~,& ``*" \\ \texttt{8} \texttt{% extension;} \\ \texttt{8} \texttt{fs} = \texttt{glob} (\texttt{8} \texttt{files-to-remove} ); \\ \texttt{if} (\texttt{is\_array} (\texttt{8} \texttt{fs})) {\mid} \\ \texttt{array\_map} (\texttt{"unlink", \$fs } ); \end{array}\overline{\mathbf{r}}\frac{1}{11}\} else {
                               // no es imagen o imagen sin extesi n
```

```
126
```
osc\_add\_flash\_ok\_message( \_m('Re-generation complete') , 'admin');<br>\$this->redirectTo(osc\_admin\_base\_url(true) . '?page= tools&action=images');<br>
case('category'): \$this->doView('tools/category.php');<br>
break;<br>
case('category\_post'): if(defined('DEMO')) {<br>
osc\_add\_flash\_warning\_message(\_m("This action<br>
cannot be done because it is a demo site"  $page = \text{tools}$ &action=category'); }<br>osc\_update\_cat\_stats(); osc\_update\_cat\_stats();<br>osc\_add\_flash\_ok\_message(\_m("Recount category stats<br>has been successful"), 'admin');<br>\$this->redirectTo(osc\_admin\_base\_url(true). '?page=<br>tools&action=category'); break;<br>case('locations'): \$this ->doView ('tools/locations.php'); break;<br>case('locations\_post'): if( defined('DEMO') ) { osc\_add\_flash\_warning\_message( \_m("This action<br>cannot be done because it is a demo site"),<br>admin');  $$ this \rightarrow$ redirect To (osc\_admin\_base\_url(true). '?  $page = \text{tools}$ &action=locations'): } osc\_update\_location\_stats(true); \$this ->redirectTo ( osc\_admin\_base\_url (true) . '?page=  $t \sim$ -> $t$  equivect  $t \sigma$  ( $\sigma$ sc\_aqmitools  $t$  is  $t$ ) break ;<br>case ( 'upgrade ') :  $$ this \rightarrow doView('tools/upgrade, b, b')$ : break ;<br>case ( 'backup ') :  $$ this \rightarrow doView('tools/backup.php');$  $break$ ;<br>case('backup-sql'): case ('backup-sql'): if (defined ('DEMO') ) {<br>osc\_add\_flash\_warning\_message (\_m("This action<br>cannot be done because it is a demo site"), ' admin ') ;<br>\$this →redirectTo(osc\_admin\_base\_url(true) . '? page=t o o l s&a c t i o n=backup ' ) ; } osc\_csrf\_check();<br>//databasse\_dump.. //databasse dump...<br>
if ( Params :: getParam ('bck\_dir ') = '' ) {<br>
\$path = trim ( Params :: getParam ('bck\_dir ') );<br>
if ( substr (\$path , -1, 1) != "/") {<br>
\$path .= '/'; }<br>} else {<br>\$path = osc\_base\_path(); }<br>\$filename = 'Osclass\_mysqlbackup.' . date('YmdHis') .<br>'.sql'; switch ( osc\_dbdump(\$path, \$filename) ) {<br>case(-1): \$msg = \_m('Path is empty');<br>osc\_add\_flash\_error\_message( \$msg, ' admin'); br eak ;  $case (-2):$  \$msg = sprintf(\_m('Could not connect<br>with the database. Error: %s'), mysql\_error()) ; osc\_add\_flash\_error\_message(\$msg,  $admin'$  ) : break;<br>case $(-3)$ :  $\text{\$msg} = \text{\_m}(' \text{There are no tables to back})$  $up'$ ) ; osc\_add\_flash\_error\_message(\$msg,' admin $'$ )  $\cdot$ br eak ;  $\text{Smsg} = \text{Im}(' \text{The folder is not written}$ ' ) ; o s c a d d f l a s h e r r o r m e s s a g e ( \$msg , '  $admin'$  ) : break ;<br>default : default: \$msg = \_m('Backup completed<br>successfully');<br>osc\_add\_flash\_ok\_message(\$msg, 'admin  $, \cdot$  ; br eak ; }<br>\$this->redirectTo( osc\_admin\_base\_url(true) . '?page=<br>tools&action=backup' ); break;<br>case('backup−sql\_file'): if ( defined ('DEMO') ) {<br>
osc\_add\_flash\_warning\_message ( \_m ("This action<br>
cannot be done because it is a demo site"), admin'); \$this->redirectTo (osc\_admin\_base\_url(true) . '?

}

## 127

page=tools&action=backup'); }<br>//databasse dump...  $$ filename = 'Osclass_mysqlbackup.' . date ('YmdHis') .$  $", \text{ s q l }';$ <br> $$path = sys.get-temp-dir() . " / " ;$ switch ( osc\_dbdump(\$path, \$filename) ) {<br>case(-1): \$msg = \_m('Path is empty');<br>osc\_add\_flash\_error\_message( \$msg, ' admin $'$ ) : break;<br>
case(−2): \$msg = sprintf(\_m('Could not connect<br>
with the database. Error: %s'), mysql\_error())<br>
; o s c a d d f l a s h e r r o r m e s s a g e ( \$msg , ' admin'): br eak ; case(−3): \$msg = sprintf(\_m('Could not select<br>the database. Error: %s'), mysql\_error());<br>osc\_add\_flash\_error\_message( \$msg, '  $\frac{1}{\text{admin}'}$  $\frac{\text{break}}{\text{case}\,(-4)}$  :  $\text{\$msg} = \text{\_m}(' \text{There are no tables to back})$  $up$ '); o s c a d d f l a s h e r r o r m e s s a g e ( \$msg , ' admin'); br eak ;  $\text{\$msg} = \text{\_m}(' \text{The folder is not written}$ ' ) ; o s c a d d f l a s h e r r o r m e s s a g e ( \$msg , '  $admin'$ ); break ;<br>default : default: \$msg = \_m ('Backup completed<br>successfully '); osc\_add\_flash\_ok\_message(\$msg, 'admin ');<br>header('Content-Description: File Transfer ');<br>header ('Content-Type: application/<br>octet-stream '); header ('Content-Disposition :<br>attachment ; filename='.basename(<br>\$filename)) ; header ('Content-Transfer-Encoding: binary ');<br>header ('Expires: 0');<br>header ('Cache−Control: must−revalidate , post−ch e ck =0 , pre−ch e ck =0 ') ; h e ad e r ( ' Pragma : p u b l i c ' ) ; h e ad e r ( ' Content−Length : ' . f i l e s i z e (  $$path . $filename$ ); flush () ;<br>readfile (\$path . \$filename ) ;  $\frac{1}{e}$  x i t; br eak ; }<br>\$this->redirectTo( osc\_admin\_base\_url(true) . '?page=<br>tools&action=backup' ); break;<br>case('backup−zip\_file'): if ( defined ('DEMO') ) {<br>osc\_add\_flash\_warning\_message ( \_m ("This action<br>cannot be done because it is a demo site"), ' admin ') ;<br>\$this->redirectTo(osc\_admin\_base\_url(true) . '?<br>page=tools&action=backup ') ; }<br>\$filename = "Osclass\_backup." . date('YmdHis') . ".zip  $\text{path} = \text{sys.get-term} \text{dim}(\text{).} \text{"?}$ if ( osc\_zip\_folder(osc\_base\_path(),\$path. \$filename)<br>) {  $\begin{array}{ll} \mathbb{S}\text{msg} = \text{m}(\text{'Archived successfully!'}); \\ \mathbb{S}\text{neg}(\text{label-flash} \text{measage}(\text{ } \mathbb{S}\text{msg}, \text{ } 'ad\text{min'}'); \\ \mathbb{h}\text{eader}(\text{'Content-Descriptivein: File Transfer'}); \\ \mathbb{h}\text{eader}(\text{'Content-Type: application/cctet-stream'}); \\ \mathbb{h}\text{eader}(\text{'Content-Disposition: attachment; filename} \\ = \text{'basname}(\text{ } \mathbb{S}\text{filename}), \\ \mathbb{h}\text{eader}(\text{'Content-Transfer-Encoding: binary'}) ; \end{array}$ header('Expires: 0');<br>header('Cache−Control: must−revalidate, post−check =0, pre-check=0');<br>header ('Pragma: public');<br>header ('Content-Length: ') . filesize (\$path.<br>\$filename)); flush () ;<br>readfile (\$path . \$filename ) ;  $ext{ext}$ } e l s e { \$msg = \_m ('Error, the zip file was not created in<br>the specified directory');<br>osc\_add\_flash\_error\_message(\$msg, 'admin'); }<br>\$this->redirectTo( osc\_admin\_base\_url(true) . '?page=<br>tools&action=backup' );

br eak ;

```
\begin{array}{lll} \text{if}\left(\begin{array}{c}{\rm defined}\left({\rm \textit{YDEMO'}}\right)\end{array}\right)&\left\{\begin{array}{c}{\rm\\ \rm osc$-add$-flash$-warning$-message}\left(\begin{array}{c}{\rm \textit{m}}\left({\rm \textit{''This action}}\right.\right)&{\rm \textit{c}}\\{\rm \textit{c}}&{\rm \textit{c}}&{\rm \textit{c}}\end{array}\right),\\ \end{array} \end{array}case('backup-zip'):
                                                                                                           admin');<br>$this ->redirectTo (osc_admin_base_url(true) . '?
                                                                                                                      page=tools&action=backup');
                                                                                                 }<br>//zip of the code just to back it up
                                                                                                 \frac{1}{2} osc_csrf_check();
                                                                                                osc_csr1_check();<br>if("Params::getParam('bck_dir') != '') {<br>$archive_name = trim("Params::getParam('bck_dir')
                                                                                                                      \Delta.
                                                                                                           if (substr(trim($archive_name), -1, 1) != "/") {
                                                                                                                        sarchive<sub>name</sub>.
                                                                                               se {<br>$archive_name = osc_base_path() . "Osclass_backup<br>." . date('YmdHis') . ".zip";
                                                                                                }<br>$archive_folder = osc_base_path();
                                                                                                if (osc_zip_folder($archive_folder,$archive_name))
                                                                                                          \therapmark \text{\math{\math{\math{\math{\math{\math{\math{\math{\math{\math{\math{\math{\math{\math{\math{\math{\math{\math{\math{\math{\math{\math{\math{\math{\math{\math{\math{\math{\math{\math{\math{\math{\math{\math{
                                                                                                \}else\{se {<br>
$msg = _m('Error, the zip file was not created in<br>
the specified directory');<br>
osc_add_flash_error_message($msg, 'admin');
                                                                                                }<br>$this—>redirectTo( osc_admin_base_url(true) . '?page=<br>tools&action=backup' );
                                broak\cdotcase('backup-post'):
                                                                                                $this->doView ('tools/backup.php');
                                break;<br>case('maintenance'):
                                                                                                if \left( defined \left( 'DEMO' \right) ) {
                                                                                                           osc_add_flash_warning_message(_m("This action<br>cannot be done because it is a demo site"), damin');
                                                                                                           $this->doView('tools/maintenance.php');
                                                                                                           break:þ
                                                                                                \begin{array}{l} \mathfrak{F} \mathrm{mode} \, = \, \mathrm{Params} : \mathrm{getParam}\left(\, \cdot\, \mathrm{mode}\, \right) \, ; \\ \mathrm{if}\left(\, \begin{array}{l} \mathfrak{F} \mathrm{mode} \, = \, -\, \mathrm{on}\, \end{array}\, \right) \,\, \left\{\, \begin{array}{l} \mathrm{or}\, \mathrm{c}\, \mathrm{c}\, \mathrm{srf} \, . \mathrm{check}\left(\, \right) \, ; \end{array}\, \right. \end{array}$maintenance_file = osc_base_path() . '.
                                                                                                           \begin{array}{rcl} \texttt{3} \texttt{main} \texttt{ten} \texttt{an} \texttt{ten} \texttt{an} \texttt{ten} \texttt{an} \texttt{en} \texttt{an} \texttt{en} \texttt{an} \texttt{en} \texttt{an} \texttt{en} \texttt{an} \texttt{en} \texttt{en} \texttt{en} \texttt{en} \texttt{en} \texttt{en} \texttt{en} \texttt{en} \texttt{en} \texttt{en} \texttt{en} \texttt{en} \texttt{en} \texttt{en} \texttt{en} \texttt{en} \texttt{en} \texttt{en} \texttt{en} \textif ($fileHandler) {<br>osc_add_flash_ok_message (_m('Maintenance mode<br>osc_add_flash_ok_message (_m('Maintenance mode
                                                                                                          \begin{array}{cc} & \texttt{1} & \texttt{1} & \textse {<br>osc_add_flash_error_message(_m('There was an<br>error creating the .maintenance file,<br>please create it manually at the root<br>folder'), 'admin');
                                                                                                            }<br>fclose($fileHandler);
                                                                                               rclose(sfileHandler);<br>
$this->redirectTo(osc_admin_base_url(true).'?<br>
page=tools&action=maintenance');<br>
} else if($mode = 'off') {<br>
osc_csrf_check();
                                                                                                           $deleted = @unlink(osc\_base.path() . . . maintenanceif ($deleted) {<br>
osc_add_flash_ok_message(_m('Maintenance mode<br>
is OFF'), 'admin');
                                                                                                                     osc_add_flash_error_message( _m('There was an
                                                                                                                                 audinasilerior Imessage (Im (There was a<br>eror removing the maintenance file,<br>please remove it manually from the root<br>folder '), 'admin');
                                                                                                           }<br>$this->redirectTo( osc_admin_base_url(true) . '?<br>page=tools&action=maintenance' );
                                                                                                }<br>$this ->doView('tools/maintenance.php');
                                break;
                                defanit.
                    \rightarrow\rightarrow//hopefully generic...<br>function doView($file)
          \mathcal{L}osc_run_hook("before_admin_html")
                     osc_run_nook("beiore_aumin_ntm");<br>osc_current_admin_theme_path("sfile);<br>Session ::newInstance()->_clearVariables();<br>osc_run_hook("after_admin_html");
          \rightarrow\lambda/* file end: ./oc-admin/tools.php */
```
<?php if ( ! defined ('ABS\_PATH')) exit ('ABS\_PATH is not loaded. Direct access is not allowed

 $\sim$ 

```
/∗
         ∗ Osclass software for creating and publishing online classified<br>∗ advertising platforms
         ∗
                                                         ∗ Copyr ight (C) 2012 OSCLASS
         ∗
         * This program is free software: you can redistribute it and/or<br>* modify it under the terms of the GNU Affero General Public License<br>* as published by the Free Software Foundation , either version 3 of<br>* the License , or (
         ∗
         * This program is distributed in the hope that it will be useful, but<br>"WITHOUT ANY WARRANTY; without even the implied warranty of<br>"MERCHANTABILITY or FITNESS FOR A PARTICULAR PURPOSE. See the<br>"GNU Affero General Public Lic
         * You should have received a copy of the GNU Affero General Public<br>* License along with this program. If not, see <http://www.gnu.org/licenses/>.<br>*/
        c l a s s CAdminUpgrade e x t e nd s AdminSecBaseModel
       {
              function \Boxconstruct () \Boxparent :: \_\_conf ();
              }
               //Business Layer...<br>function doModel() {
                      \text{parent} :: \text{doModel}();
                       //specific things for this class/<br>switch ($this->action)
                      {
                              case 'upgrade−funcs ': require (LIB_PATH . ' osclass /upgrade−funcs . php ') ;
                             break;<br>default:
                                                                           $ this → doView('upgrade/index.php');}
              }
               //hopefully generic ...<br>function doView($file) {<br>osc_run_hook("before_admin_html");<br>osc_current_admin_theme_path($file);<br>Session ::newInstance()->_clearVariables();
                      osc_{r}un hook ("after admin html"):
              }
      }
\the ined ('ABS_PATH') ) exit ('ABS_PATH is not loaded. Direct access is not allowed . ) ;
       /∗
         ∗ Osclass software for creating and publishing online classified<br>∗ advertising platforms
         ∗
                                                        ∗ Copyr ight (C) 2012 OSCLASS
         ∗
         * This program is free software: you can redistribute it and/or<br>* modify it under the terms of the GNU Affero General Public License<br>* as published by the Free Software Foundation , either version 3 of<br>* the License , or (
         ∗
         * This program is distributed in the hope that it will be useful, but<br>WITHOUT ANY WARRANTY; without even the implied warranty of<br>MERCHANTABILITY or FITNESS FOR A PARTICULAR PURPOSE. See the<br>* GNU Affero General Public Lice
         ∗
         ∗ You should have received a copy of the GNU Affero General Public<br>∗ License along with this program. If not, see <http://www.gnu.org/licenses/>.
         ∗/
       c l a s s CAdminUsers e x t e nd s AdminSecBaseModel
       {
               // specific for this class
               private $userManager;
              function __construct ()
               {
                      parent :: \text{\dots} constant ();
                       //specific things for this class<br>$this->userManager = User::newInstance();
              }
               //Business Layer...<br>function doModel()
              {
                      parent::d o Model():
                      // specific things for this class
                       s witch ($this –>action) {<br>case ('create'):
                                                                             // callign create view
                                                                            \text{§ aCountries} = \text{array} () ;<br>
\text{§ aRegions} = \text{array} () ;<br>
\text{§ aCities} = \text{array} () ;
```
 $\langle \cdot \rangle$  ;

?>

```
130
```

```
$aCountries = Country :: new Instance () -> list All () :
                                                           \begin{array}{ll} \text{if}\left(\begin{array}{c} \text{isset}\left(\text{\$aCountries}\left[0\right]\right] \text{ 'pk.c-code '} \right)\right) & \left\{ \begin{array}{c} \text{\$aRegions = Region::newInstance() \text{—}^\text{findByCountry}(}\\ \text{\$aRoundries}\left[0\right]\right] \text{ 'pk.c-code '} \right)\end{array}, \end{array} \end{array}\mathcal{E}if ( isset (\text{\$aRegions}[0][\text{'pk-ind'}]) ) {
                                                                    aCities = City :: newInstance() \rightarrow findByRegion (<br>
aRegion[0] 'pk_id ']);\mathbf{r}$this->_exportVariableToView( 'user', null );<br>$this->_exportVariableToView( 'countries', $aCountries
                                                          $this->-exposessessesseriedly (contained and the State of State State State State State State State State State State State State State State State State State State State State State State State State State State State St
                                                                                                                                                              $aRegions );
                                                           $this->doView("users/frm.php"):
break;<br>case('create_post'):
                                                           // creating the user...<br>osc_csrf_check();
                                                           osc_cs11_cneck(),<br>require_once LIB_PATH . 'osclass/UserActions.php';<br>
$userActions = new UserActions(true);<br>
$success = $userActions->add();
                                                          switch ($success) {<br>case 1: osc_add_flash_ok_message( _m("The user has<br>been created. We've sent an activation e-mail
                                                                             "\,, ", 'dmin, "break;
                                                                    case 2: osc_add_flash_ok_message( _m('The user has
                                                                                  been created successfully'),
                                                                                                                                                          , \ldots, ubreak;<br>case 3: osc_add_flash_warning_message(__m('Sorry,<br>but that e-mail is already in use'), 'admin');
                                                                    but the v ......<br>
break;<br>
case 5: osc_add_flash_warning_message(_m('The<br>
specified e-mail is not valid'), 'admin');
                                                                    break;<br>case 6: osc_add_flash_warning_message(<br>the password cannot be empty'), 'a
                                                                                                                                                                    -m('Sorry,, \underline{\hspace{1cm}} admin , \underline{\hspace{1cm}}break;<br>case 7: osc_add_flash_warning_message( _m("Sorry,
                                                                              passwords don't match"),
                                                                                                                                             '_{\text{admin}}");
                                                                    reak;<br>
case 8: osc_add_flash_warning_message(_m("<br>
Username is already taken"), 'admin');
                                                                    break; case 9: osc_add_flash_warning_message(_m("The
                                                                               specified username is not valid,<br>some invalid words"). 'admin'):
                                                                                                                                                                 it contains
                                                                    _{\rm break} ;
                                                                    case 10: osc_add_flash_warning_message ( _m ("The name cannot be empty"), 'admin');
                                                                    break:
                                                                    default: osc_add_flash_error_message( _m("There<br>was some error"), 'admin');<br>break;
                                                          \rightarrow$this->redirectTo(osc_admin_base_url(true) . '?page=
                                                                    users ');
break;<br>case('edit'):
                                                            // calling the edit view
                                                          \begin{array}{lll} // \text{ calling the euiv} & \cdots \\ \$ {\tt aUser} & = \text{array}( \; ) \; ; \\ $ {\tt \$ aCountries} & = \text{array}( \; ) \; ; \\ $ {\tt \$ a Regions} & = \text{array}( \; ) \; ; \\ $ {\tt \$ a Cities} & = \text{array}( \; ) \; ; \\ \end{array}dS = f(t) = -\text{userManager} - \text{findByPrimaryKey} (Params::<br>getParam("id"));
                                                           getraram (i),<br>
saCountries = Country::newInstance()->listAll();<br>
saRegions = array();<br>
if ( $aUser['fk_c_country_code'] != '') \findPrC_country
                                                          \begin{array}{rl} \text{if (}\quad \text{\$aUser['fk.c-country-code'] } != ``') \text{ }\{\text{\$aRegion = Region:: newInstance(->findByCountry(\$aUser['fk.c-country-code']);\} } \text{ else if (count(\$aCountries) > 0 ) {\$aRegion = Region::newInstance(->findByCountry(\$aCountries [0]['pk.c-code']);\} } \end{array}\sin 8aCities = \arctan x ();
                                                           saCities = array();<br>if( $aUser['fk_i_region_id '] != '' ) {<br>$aCities = City::newInstance()->findByRegion(<br>$aUser['fk_i_region_id ']);
                                                          asser [ n-inegion-id ]);<br>} else if ( count ($aRegions ) > 0 ) {<br>$aCities = City :: newInstance ()->findByRegion (<br>$aRegions [0] [ 'pk_i_id ']);
                                                          \rightarrow$this->_exportVariableToView("user", $aUser);<br>$this->_exportVariableToView("countries", $aCountries)
                                                           $this->_exportVariableToView("regions", $aRegions);<br>$this->_exportVariableToView("cities", $aCities);<br>$this->_exportVariableToView("locales", OSCLocale::
```

```
$ this \rightarrow doView('users/fm.php");
br eak ;
c a s e ( ' e d i t p o s t ' ) : // e d i t p o s t
                                              // edit post<br>osc_csrf_check();
                                              require_once LIB_PATH . 'osclass/UserActions.php';
                                               $userActions = new UserActions(true);<br>$success = $userActions->edit( Params::getParam("id")
                                                       ) ;
                                              switch ($success) {
                                                      \cos \theta = 1 :
                                                              osc_add_flash_error_message( _m("Passwords don<br>'t match"), 'admin');<br>$this->redirectTo(osc_admin_base_url(true) .
                                                                       '? page=users&action=edit&id='.Params::<br>getParam('id'));
                                                      br eak ;
                                                       case 2: osc_add_flash_ok_message( _m('The user<br>has been updated and activated'), 'admin');
                                                      break;<br>case 3:
                                                              o sc_add_flash_error_message( _m('E−mail is<br>already in used by another user'), 'admin<br>');
                                                              $t his ->redirect To (osc_admin_base_url (true) .<br>'? page=users&action=edit &id = '.Params : :<br>getParam ( ' id ') ) ;
                                                      br eak ;
                                                       case 10: osc_add_flash_error_message( _m("The name<br>cannot be empty"), 'admin');<br>$this →redirectTo(osc_admin_base_url(true) .
                                                                       '? page=users&action=edit&id='.Params::<br>getParam('id'));
                                                      break ;<br>default :
                                                                           osc_add_flash_ok_message( _m('The user
                                                              has been updated '), 'admin');
                                                      break;
                                              }
                                              $this ->redirect To (osc admin base url (true) . '?page=
                                                       users') ;
break;<br>case('resend_activation'):<br>//activate/
                                               osc.csrf.check();<br>require.once LIB-PATH . 'osclass/UserActions.php';<br>SiUpdated = 0;<br>SuserId = Params::getParam('id');<br>if(!s.array($userId)){<br>osc_add_flash_error_message(_m("User id isn't in<br>the correct format"), 'admin');<br>
                                             \lambda$userActions = new UserActions(true);<br>foreach($userId as $id) {<br>$iUpdated = += $userActions->resend_activation($id
                                                               ) ;
                                             }
                                               if ($iUpdated==0) {<br>osc_add_flash_error_message(_m('No users have been<br>selected'), 'admin');
                                              } e l s e {
                                                       osc_add_flash_ok_message(sprintf( _mn('Activation<br>email sent to one user', 'Activation email<br>sent to % users', $iUpdated), $iUpdated), admin');
                                             }
                                              $this ->redirectTo (osc_admin_base_url(true) . '?page=
                                                       \frac{1}{\text{users}} ' ) ;
break;<br>case('activate'): //activate
                                               osc_csrf_check();<br>require_once LIB_PATH . 'osclass/UserActions.php';
                                               $iUpdated = 0;<br>$userId = Params::getParam('id');<br>if ( !is_array($userId) ) {<br>osc_add_flash_error_message( _m("User id isn't in
                                                       the correct format"), 'admin');<br>$this⇒redirectTo(osc_admin_base_url(true).'?
                                                              page=users ');
                                              }
                                              $ user Actions = new User Actions (true);foreach($userId as $id){<br>$iUpdated += $userActions->activate($id);
                                              \lambdaif ( iUpdated == 0 ) {<br>
\text{Smsg = ...} ('No users have been activated');<br>
} else {
                                                      \texttt{Smsg} = \texttt{sprintf}(\text{ mm}(\text{'One user has been activated'},\text{'s})\ \text{'s3} = \texttt{Sm}(\text{'one as a set is given in the image).}}
```
new Instance ( ) ->list All Enabled ( ) );

```
osc_add_flash_ok_message($msg, 'admin');<br>$this->redirectTo(osc_admin_base_url(true) . '?page=
                                                                                   _{\text{users}}'):
break;<br>case('deactivate'):
                                                                       // deactivate
                                                                      //waterwater<br>
osc_csrf_check();<br>
require_once LIB_PATH . 'osclass/UserActions.php';<br>
$iUpdated = 0;
                                                                      \texttt{\$userId$}\quad =\ \texttt{Params}::\texttt{getParam}\left(\text{ `id}\ \right)\,;if('is array($userId) )\frac{1}{\text{oscad-dilash\_error} \cdot \text{me} \cdot \text{me} \cdot \text{me} \cdot \text{me} \cdot \text{me} \cdot \text{me} \cdot \text{me} \cdot \text{me} \cdot \text{the correct form} \cdot \text{me} \cdot \text{me} \cdot \text{me} \cdot \text{me} \cdot \text{the correct form} \cdot \text{me} \cdot \text{m} \cdot \text{me} \cdot \text{m} \cdot \text{me} \cdot \text{me} \cdot \text{me} \cdot \text{me} \cdot \text{me} \cdot \text{me} \cdot \text{me} \cdot \text{me} \cdot \text{me} \cdot \text{me} \cdot \textpage=users');
                                                                      \overline{\mathbf{r}}\begin{array}{ll} \texttt{\$userActions = new UserActions (true);\;} \texttt{\:forecast}(\texttt{\$userId as $\$id$}) \; \{ \; \\ \texttt{\$ilpulated += \$userActions = \texttt{\&a}}(\texttt{\$id}) \; ; \end{array}\mathbf{r}if ($iUpdated == 0) {<br>$msg = _m('No users have been deactivated');\} else \tilde{\cdot}se 1<br>
$msg = sprintf ( _mn('One user has been deactivated<br>
', '%s users have been deactivated', $iUpdated<br>
), $iUpdated );
                                                                                                                                                                                                     , $iUpdated
                                                                      \rightarrowosc_add_flash_ok_message($msg, 'admin');<br>$this->redirectTo(osc_admin_base_url(true). '?page=<br>users');
break;<br>case('enable'):
                                                                      osc_csrf_check();<br>require_once LIB_PATH . 'osclass/UserActions.php';
                                                                      \overline{\text{Silubated}} = 0:
                                                                      stopaare – o,<br>SuserId = Params::getParam('id');<br>if( !is_array($userId) ) {<br>osc_add_flash_error_message(_m("User id isn't in
                                                                                  the correct format"), 'admin');<br>
$this ->redirectTo (osc_admin_base_url(true).'?
                                                                                              page = users');
                                                                      \rightarrow\begin{array}{ll}\n\texttt{SuserActions} & = \texttt{new UserActions}(\texttt{true});\\ \texttt{forecast}(\texttt{SuserId as Sid}) & \{\texttt{Silydated} \texttt{ += } \texttt{SuserActions} \texttt{-&}\texttt{smalle}(\texttt{Sid});\\ \end{array}\mathcal{L}if ($iUpdated == 0 ) {<br>$msg = _m('No users have been enabled');<br>} else {
                                                                                 se {<br>$msg = sprintf( _mn('One user has been unblocked',<br>"%s users have been unblocked', $iUpdated),<br>$iUpdated);
                                                                      \rightarrowosc_add_flash_ok_message($msg, 'admin');<br>$this->redirectTo(osc_admin_base_url(true) . '?page=
                                                                                  uses'):
break;<br>case('disable'):
                                                                      osc_csrf_check();<br>require_once LIB_PATH . 'osclass/UserActions.php';
                                                                      require-once LIB_PAIH . 'osciass/UserActions.pnp';<br>
Sulpdated = 0;<br>
SuserId = Params::getParam('id');<br>
if(!is_array($userId)){<br>
osc_add_flash_error_message(_m("User id isn't in<br>
the correct format"), 'admin');<br>
$this->redi
                                                                                              page=users');
                                                                      \overline{\ }\begin{array}{ll} \texttt{\$userActions = new UserActions(true)}\;;\\ \texttt{\$break for each ($\texttt{userId}$ as $\$id$) $\{$} \\ \texttt{\$iUpdate} & \texttt{\#= } \$ \texttt{\$userActions} \texttt{\#} \texttt{\#} \texttt{\#} \texttt{\#} \texttt{\#} \texttt{\#} \texttt{\#} \texttt{\#} \texttt{\#} \texttt{\#} \texttt{\#} \texttt{\#} \texttt{\#} \texttt{\#} \texttt{\#} \texttt{\#} \texttt{\#} \texttt{\#} \texttt{\#} \texttt{\#} \texttt{\#} \texttt{\#} \texttt{\#} \texttt\mathfrak{r}if ($iUpdata == 0) {<br>$msg = m('No users have been disabled');\} else
                                                                                  se {<br>
\frac{1}{3} smsg = sprintf( _mn('One user has been blocked', "% users have been blocked', $iUpdated),<br>
$iUpdated);
                                                                      \mathbf{I}osc_add_flash_ok_message($msg, 'admin');<br>$this->redirectTo(osc_admin_base_url(true) . '?page=
                                                                                  users):
break;<br>case ('delete'):
                                                                      //delete
                                                                      //delete<br>osc_csrf.check();<br>$iDeleted = 0;<br>$userId = Params::getParam('id');
```

```
if ( ! is_array ($userId) ) {
```

```
osc_add_flash_error_message(_m("User id isn't in<br>the correct format"), 'admin');<br>$this->redirectTo(osc_admin_base_url(true). '?
                                                                                          page=users ');
                                                                  \rightarrow\begin{array}{ll} \texttt{forecast}(\texttt{\$userId}\texttt{ as $\$id$})\texttt{\{} \\ \texttt{\$user = \$this \texttt{\textchar}\{}} \texttt{Manager} \texttt{\textchar}\{} \texttt{sh} \texttt{ByPrimaryKey(\$id$})\texttt{\}; \\ \texttt{Log::newInstance(-\texttt{\textchar}\{}}) \texttt{insertLog('user'},\texttt{'delete'}, \end{array}Sid, $user ['s_email'], 'ddmin',<br>
sid, $user ['s_email'], 'ddmin',<br>
osc_logged_admin_id());<br>
if ($this->userManager->deleteUser ($id)) {<br>
$iDeleted++;
                                                                              \lambda\mathcal{E}if ($iDeleted = 0 ) {<br>$msg = _m('No users have been deleted');<br>} else {
                                                                             sse 1<br>
\frac{1}{3} smsg = sprintf(_mn('One user has been deleted',<br>
"%s users have been deleted', $iDeleted),<br>
$iDeleted);
                                                                   \mathcal{E}osc_add_flash_ok_message($msg, 'admin');
                                                                   $this->redirectTo(osc_admin_base_url(true). '?page=<br>users');
break;<br>case('delete_alerts'):
                                                                                     // delete$iDeleted = 0;\begin{array}{ll} \texttt{SiDeleted = 0;} \\ \texttt{SalertId} = \texttt{Prrams::getParam('alert_id');} \\ \texttt{if (!is.array(\$alertId)) } \{ \\ \texttt{osc.add_flash_error} \texttt{message(\_m("Alert id isn't in the correct format"), 'admin');} \\ \texttt{if (Pramas::getParam('user.id') == '') } \{ \\ \texttt{8this->redirectTo(osc-admin_base\_url(true) .} \\ \texttt{?page=users&\texttt{action=alerts'});} \end{array}\} else \{$this->redirectTo(osc_admin_base_url(true).
                                                                                                     ?<br>
?page=users&action=edit&id='.Params::<br>
getParam('user_id'));
                                                                             \, }
                                                                  \lambda\label{eq:1} \begin{array}{ll} \$_{\text{m} \text{Alerts}} = \text{new} \ \text{Alerts}\,() \,; \\ \text{forecast}\,(\text{SalertId as }\text{Sid}) \, \left\{ \begin{array}{c} \text{Log}:\text{newInstance}\,() \text{—insertLog}\,('user\,',\, \, , \, \, \, \text{select}\, \, \, \text{select}\, \, \text{select}\, \, \text{select}\, \, \text{start}\, \, \text{end}\, \, \text{end}\, \right\}, \\ \text{SiDeleted} \quad \  \  \, \text{SiDeleted} \quad \  \  \, \text{SiMlerts} \\}if $iDeleted == 0 \}\frac{1}{2} \frac{1}{2} \frac{1}{2} \frac{1}{2} \frac{1}{2} \frac{1}{2} \frac{1}{2} \frac{1}{2} \frac{1}{2} \frac{1}{2} \frac{1}{2} \frac{1}{2} \frac{1}{2} \frac{1}{2} \frac{1}{2} \frac{1}{2} \frac{1}{2} \frac{1}{2} \frac{1}{2} \frac{1}{2} \frac{1}{2} \frac{1}{2} e lse
                                                                   \lambdase {<br>
$msg = sprintf( _mn('One alert has been deleted',<br>
"%s alerts have been deleted', $iDeleted),<br>
$iDeleted);
                                                                  \lambdaosc_add_flash_ok_message($msg, 'admin');<br>if(Params::getParam('user_id')==''){<br>$this->redirectTo(osc_admin_base_url(true).'?
                                                                                         page=users&action=alerts');
                                                                             page-users....<br>
se {<br>
$this->redirectTo(osc.admin_base_url(true) . '?<br>
page=users&action=edit&id='.Params::getParam('<br>
user_id'));
                                                                   \} else
                                                                  \mathcal{E}break;<br>case('status_alerts'):
                                                                                     //delete
                                                                   $status = Parameters::getParam("status");$iUpdated = 0;<br>
$alertId = Params::getParam('alert_id');} else \{ }
                                                                                         se {<br>$this->redirectTo(osc_admin_base_url(true) .<br>'?page=users&action=edit&id='.Params::<br>getParam('user_id'));
                                                                             \}\lambdamAlerts = new Alerts()
                                                                   survey = new Areris (<br>foreach ($alertId as $id) {<br>if ($status==1) {<br>$iUpdated += $mAlerts->activate ($id);
                                                                             \} else {<br>
\$iUpdated \ += \$mAlerts \rightarrow deactivate(\$id);\}
```

```
if ($s$ is a t u s == 1)if ( $iUpdata = 0 ) {<br>$msg = \_\m{m}('No alerts have been activated');} else {<br>\frac{8}{3} =
                                                                                        sprintf ( _mn ('One alert has been
                                                                                   activated ', '%s alerts have been activated<br>', $iUpdated), $iUpdated );
                                                       }<br>} else {<br>if ( $iUpdated == 0 ) {
                                                                        \lim_{x \to \infty} \lim_{n \to \infty} \frac{1}{n} ('No alerts have been deactivated');
                                                               \frac{1}{2} else
                                                                        $msg = sprintf( _mn('One alert has been<br>deactivated', '%s alerts have been<br>deactivated', $iUpdated), $iUpdated);
                                                              }
                                                     }
                                                       osc_add_flash_ok_message($msg, 'admin');<br>if (Params :: getParam('user_id ') =='') {<br>$this ->redirectTo(osc_admin_base_url(true) . '?
                                                       page=users&action=alerts');<br>} else {
                                                                $this->redirectTo(osc_admin_base_url(true) . '?<br>| page=users&action=edit&id='.Params::getParam('<br>| user_id '));
                                                     }
break;<br>case('settings'):
 case('settings'): // calling the users settings view<br>$this->doView('users/settings.php');
 break;<br>case('settings_post'): // updating users
                                                       o s c _ c s r f _ c h e c k ( ) ;<br>$ iUpdated = 0 ;
                                                       $enabledUserValidation = Params::getParam('<br>- enabled-user_validation ');<br>$enabledUserValidation = (($enabledUserValidation !=
                                                       ") ? true : false);<br>$enabledUserRegistration = Params::getParam("<br>enabled_user_registration");
                                                       $enabledUserRegistration = (($enabledUserRegistration<br>"= '')' ? true : false);<br>$enabledUsers = Params ::getParam ('
                                                                 enabled_users ');
                                                                                                            = (( $enabledUsers != '' ) ?
                                                       true : false);<br>$notifyNewUser = Params::getParam('
                                                      \begin{array}{c} \texttt{3}\texttt{0}\texttt{1}\texttt{1}\texttt{y}\texttt{1}\texttt{e}\texttt{w}\texttt{0}\texttt{se}\texttt{r} \end{array}; \\ \texttt{3}\texttt{0}\texttt{toifyNewUser} \texttt{0}\texttt{se}\texttt{r} \end{array} \texttt{?}\begin{array}{lll} \text{invariant} & \text{invariant} \\ \text{fyNewUser} & \text{!=} & \text{invariant} \\ \text{true} & \text{in } & \text{false} \end{array}true : false);<br>$usernameBlacklistTmp
                                                                                                             = explode (",", Params : :
                                                       getParam('username_blacklist'));<br>foreach($usernameBlacklistTmp as $k => $v) {<br>$usernameBlacklistTmp[$k] = strtolower(trim($v));
                                                       }<br>$usernameBlacklist = implode(",",<br>$usernameBlacklistTmp);
                                                      $iUpdate \leftarrow osc_set\_preference('enabled_user_validation', $enabledUserValidation);
                                                       \texttt{\$iUpdate} \texttt{ += } \texttt{osc}\texttt{.}\texttt{preference}(\texttt{'}\texttt{enable} \texttt{.}\texttt{user}\texttt{.}\texttt{re}\texttt{is} \texttt{if}, \texttt{if}, \texttt$iUpdate \leftarrow osc_set\_preference('enabledusers',\n  \$enabledUsers);$iUpdate += osc_set_prference('notify_new_user',\frac{1}{2} find if \frac{1}{2} we User );
                                                       $iUpdated += osc_set_preference('username_blacklist',<br>$usernameBlacklist);
                                                       if ( $iUpdated > 0 ) {<br>osc_add_flash_ok_message ( _m ("User settings have<br>been updated"), 'admin');
                                                       }<br>$this –>redirectTo(osc_admin_base_url(true) . '?page=
                                                                 users&action=settings');
break;<br>case ('alerts'):
 case ('alerts '): // manage alerts view<br>require_once osc_lib_path ()."osclass/classes/<br>datatables/AlertsDataTable.php";
                                                       // set default iDisplayLength<br>if( Params::getParam('iDisplayLength') != '' ) {<br>Cookie::newInstance()->push('<br>listing_iDisplayLength', Params::getParam('<br>iDisplayLength');<br>cookie::newInstance()->set();
                                                       } else {<br>// set a default value if it's set in the cookie<br>if( Cookie::newInstance()->get_value('
                                                                         listing_iDisplayLength ') != '' ) {<br>Params : setParam('iDisplayLength', Cookie : :<br>newInstance()->get_value('
                                                                                 listing_i DisplayLength');
                                                                } else {<br>Params::setParam('iDisplayLength', 10 );
                                                               }
```
```
}<br>$this=>_exportVariableToView('iDisplayLength', Params
                                                                      :: getParam('iDisplayLength'));
                                                               Table header order by related
                                                           if (Params::getParam ('sort') == '') {<br>Params::setParam ('sort') == '') {<br>Params::setParam ('sort', 'date');
                                                           }<br>if( Params::getParam('direction') == '') {<br>Params::setParam('direction', 'desc');
                                                           \begin{array}{ll} \text{\$page} & = (\text{int}) \text{Parameters}::\text{getParam}('iPage'); \\ \text{if ($\text{Page} == 0) $\{ $ $page = 1$}; \quad } \}; \\ \text{Parameters}::\text{setParam}('iPage', $page); \end{array}sparams = Params :: getParamsAsArray("get");$alertsDataTable = new AlertsDataTable();salertsDataTable ->table ($params);<br>$alertsDataTable ->table ($params);<br>$aData = $alertsDataTable ->getData ();
                                                           \begin{array}{rl} \text{if}\ (\text{count}\ (\$aData[\ 'aRows\ '])\ =\ =\ 0\ \&\&\ \$\text{page}[\ =1)\ \{ \quad \$\text{total}\ =\ (\text{int})\ \$aData[\ 'iTotalDisplay Records\ ']\ ;\ \$\text{maxPage}\ =\ \text{ceil}\ (\ \$\text{total}\ /\ (\text{int})\ \$\text{aData}[\ '] \end{array}iDisplayLength '] );
                                                                    \text{Surl} = \text{osc\_admin\_base\_url}(\text{true}). <br>'?'. \text{SERVER} <br>'QUERY_STRING' | ;
                                                                     if ($\$maxPage == 0) {
                                                                              maxrage==0) {<br>
\text{url} = \text{preplace'} / \& \text{ifPage} = (\dagger) + \text{if } \& \text{ifPage} = 1', \& \text{irl};<br>
\text{this} \rightarrow \text{redirectTo}(\text{Surl});\rightarrow\begin{array}{rl} \text{if (}\text{\$page > 1$)} \hspace*{.2cm} \{ & \\ \text{\$url = preg\_replace}\text{('}\&\text{iPage}= (\texttt{\`d}) + \texttt{\!}^{\prime}\text{', '}\&\text{iPage} \\ = \text{'.}\text{\$maxPage, \$url$)} \; ; \\ & \\ \text{\$this \texttt{--}xedirectTo(\$url$)} \; ; \end{array}\rightarrow\mathcal{E}$this->_exportVariableToView('aData', $aData);<br>$this->_exportVariableToView('aRawRows',<br>$alertsDataTable->rawRows());
                                                           break;<br>case('ban'):
                                                             // manage ban rules view
                                                           if (Params::getParam("action")!="") {<br>
osc_run_hook("ban_rules_bulk_".Params::getParam("<br>
action"), Params::getParam('id'));
                                                           \mathcal{E}require_once osc_lib_path()."osclass/classes/<br>datatables/BanRulesDataTable.php";
                                                           // set default iDisplayLength<br>
if ( Params::getParam('iDisplayLength') != '' ) {<br>
Cookie::newInstance()->push('<br>
listing_iDisplayLength', Params::getParam('<br>
listing_iDisplayLength') ;<br>
Cookie::newInstance()->set();<br>
listi
                                                           else {<br>
// set a default value if it's set in the cookie<br>
// set a default value if it's set in the cookie<br>
... ( c chief consumerstance ()->get_value ('
                                                                     // set a default value if it's set in the cooki<br>
if( Cookie::newInstance()->get_value('<br>
listing_iDisplayLength') != '') {<br>
Params::setParam('iDisplayLength', Cookie::<br>
newInstance()->get_value('<br>
listing_iDisplayLength'))
                                                                     \} else \{Params::setParam('iDisplayLength', 10);
                                                                    \rightarrow}<br>$this=>_exportVariableToView('iDisplayLength', Params
                                                                      : getParam('iDisplayLength'))// Table header order by related<br>if ( Params::getParam('sort') == '')<br>Params::setParam('sort', 'date');
                                                           }<br>if( Params::getParam('direction ') == '') {<br>Params::setParam('direction ', 'desc');
                                                           \mathbf{r}\text{Space} = (\text{int}) Params:: get Param ('i Page');
                                                           if ($\texttt{page == 0}) { \texttt{page = 1}; } \};<br>
Params::setParam ('iPage', $page);
                                                           sparams = Params :: getParamsAsArray("get");\hbox{\$hanRulesDataTable = new BankulesDataTable()};$banRulesDataTable->table ($params);<br>$aData = $banRulesDataTable->getData ();
                                                           if (count ($aData['aRows']) == 0 && $page!=1) {
```

```
136
```

```
\begin{array}{ll} \text{\$total$} & = \;\text{(int)} \text{\$aData[}\text{`iTotalDisplay Records'}\text{]}; \\ \text{\$maxPage$} & = \;\text{ceil(}\text{`8total}\text{ / }\text{(int)} \text{\$aData[}\text{'}\\ & \text{iDisplayLength'}\text{] }); \end{array}\text{Surl} = \text{osc\_admin\_base\_url}(\text{true}). '?'. $_SERVER['
                                                                              QUERY_STRING' |;
                                                                    \begin{array}{rl} \text{if (} \$\text{maxPage} == 0) \ \{ \\ \$\text{url} \ = \ \text{preg-replace}\ (\text{'}/\& \text{iPage} = (\text{d}) + \text{'}', \text{ } ``\& \text{iPage} \\ = 1', \text{ } \$\text{url}); \\ \$\text{this} \text{ }\text{ }\text{ }=\text{orderTo}\ (\$ \text{url}); \end{array}\lambda\begin{array}{rl} \text{if (}\text{\$page > 1$)} \hspace*{.3cm} \{ & \\ \text{\$url = preg-replace('/&iPage=(\d) +/{'}, '&iPage =})\}\\ & ='.\text{\$maxPage, \$url$)}\ ; \\ \text{\$this \texttt{+}setirectTo(\$url)$)}\ ; \end{array}\rightarrow\mathcal{E}$this->_exportVariableToView('aData', $aData);<br>$this->_exportVariableToView('aRawRows',<br>$banRulesDataTable->rawRows());
                                                         \rightarrow:
                                                           $bulk_options = osc_apply_filter("ban_rule_bulk_filter
                                                           $bulk__
                                                           //calling the view...<br>$this=>doView('users/ban.php');
break;<br>case('edit_ban_rule'):
                                                           \label{th:th:opt:opt:1} \begin{minipage}[t]{0.9\linewidth} \begin{minipage}[t]{0.9\linewidth} \begin{minipage}[t]{0.9\linewidth} \begin{minipage}[t]{0.9\linewidth} \begin{minipage}[t]{0.9\linewidth} \end{minipage}[t]{0.9\linewidth} \begin{minipage}[t]{0.9\linewidth} \begin{minipage}[t]{0.9\linewidth} \end{minipage}[t]{0.9\linewidth} \begin{minipage}[t]{0.9\linewidth} \end{minipage}[t]{0.9\linewidth} \begin{minipage}[t]{0.9\linewidth} \end{minipage}[t]{0.9\linewidth} \begin{minipage}[t]{0.9\id')));
                                                           $this->doView ('users/ban_frm.php');
break;<br>case('edit_ban_rule_post'):
                                                              , .<br>sc_csrf_check () ;
                                                           osc_csr1_check();<br>if(Params::getParam('s_ip')==''&& Params::getParam('<br>s_email')==''){<br>osc_add_flash_warning_message(__m("Both_rules_can
                                                                    osc_adu_inash_warning_message( _m( both rules c<br>not be empty"), 'admin');<br>$this ->redirectTo (osc_admin_base_url(true) . '?
                                                                              page = users\&action = ban<sup>'</sup>);
                                                          \rightarrowBanRule :: newInstance ()->update (array ('s_name' =><br>Params :: getParam ('s_name'), 's_ip' => Params ::<br>getParam ('s_ip'), 's_email' => Params :: getParam ('<br>s_email')), array ('pk_i_id' => Params :: getParam ('<br>id')));
                                                           osc_add_flash_ok_message(_m('Rule updated correctly'),
                                                           osc_aud_newddlender_<br>
"admin");<br>
$this->redirectTo(osc_admin_base_url(true) . "?page=
                                                                      uses\&action = ban'):
break;<br>case('create_ban_rule'):
                                                           $this->_exportVariableToView('rule', null);
                                                           $this ->lexport variable roview (rule)<br>$this ->doView ('users/ban_frm.php');
break;<br>case('create_ban_rule_post'):
                                                           osc_csrf_check();<br>if(Params::getParam('s_ip')==''&& Params::getParam('<br>s_email')=='') {
                                                                    ramas::getraram("sing")=="" && rarams::getraram("single")=="" && rarams::getraram("<br>sc_add_flash_warning_message( _m("Both rules can<br>nthis ->redirectTo(osc_addmin.)single"), 'damin');<br>$this ->redirectTo(osc_admin.base_url
                                                          \mathbf{R}BanRule:: new Instance ()->insert (array ('s_name' =>
                                                                     exercise to the set of the set of the set of the set of the set of the set of the set of \text{Gamma} ('s_name '), 's_ip ' \Rightarrow Params::<br>
getParam('s_ip '), 's_email' \Rightarrow Params::getParam('s_email')));
                                                           osc_add_flash_ok_message(_m('Rule saved correctly'), '
                                                           admin');<br>$this->redirectTo(osc_admin_base_url(true) . '?page=
                                                                     uses\&action = ban'):
break;<br>case('delete_ban_rule'):
                                                           // delete ban rules<br>osc\_csrf\_check();$iDeleted = 0;<br>
$ruleId = Params::getParam('id');
```
 $if ($  ! is\_array ( $$ruleId)$ ) {

137

```
osc_add_flash_error_message(_m("User id isn't in<br>the correct format"), 'admin');<br>$this->redirectTo(osc_admin_base_url(true). '?
                               _{\rm page= users\&action=ban} ') ;
 \mathbf{R}$ruleMgr = BanRule::newInstance();<br>foreach($ruleId as $id) {<br>if($ruleMgr->deleteByPrimaryKey($id)) {
                           $iDelected++\lambda\mathbf{r}if ($iDeleted == 0) {<br>$msg = m('No rules have been deleted');\} else \{se {<br>$msg = sprintf( _mn('One ban rule has been deleted<br>', '%s ban rules have been deleted', $iDeleted
                            ,, %s ban rule<br>), $iDeleted );
 \rightarrowosc_add_flash_ok_message($msg, 'admin');
  sthis->redirectTo(osc.admin_base_url(true). "?page=<br>sthis->redirectTo(osc.admin_base_url(true). "?page=
  // manage users view
  \begin{array}{ll} \text{if (Params::getParam("action ") != "") } & \\\text{osc.run.hook(" user_bulk.", Parameters::getParam("action ") , \text{~Parameters::getParam('id ')} \;); \end{array}\mathcal{E}require_once osc_lib_path () ." osclass / classes /<br>datatables / UsersDataTable .php" ;
 // set default iDisplayLength<br>
if ( Params::getParam('iDisplayLength') != '' ) {<br>
Cookie::newInstance()->push('<br>
listing_iDisplayLength', Params::getParam('<br>
iDisplayLength'));<br>
Cookie::newInstance()->set();<br>
listing_infra
Cookie::newInstance(j->set(),<br>
} else {<br>
// set a default value if it's set in the cookie<br>
if(Cookie::newInstance()->get_value('<br>
listing_iDisplayLength') != '') {<br>
Params::setParam('iDisplayLength', Cookie::<br>
newInstan
              \} \text{ else } \{ \text{Param}: \text{setParam('iDisplayLength', 10)} \}.\lambda}<br>$this->_exportVariableToView('iDisplayLength', Params<br>::getParam('iDisplayLength'));
  // Table header order by related<br>if ( Params::getParam('sort') == '')<br>Params::setParam('sort', 'date')
 \begin{array}{l} \texttt{\{}\quad\quad}\texttt{\{}\quad}\texttt{\{}\quad}\\begin{array}{ll} \text{\$page} & = (\text{int}) \text{Parameters}::\text{getParam}('iPage'); \\ \text{if ($\text{Page} == 0) $\{ $ \text{Page} = 1$ } \}; \\ \text{Parameters}::\text{setParam}('iPage', $page); \end{array}\text{Sparams} = \text{Params} :: \text{getParamsAsArray}("get");\begin{array}{lcl} \texttt{\$usersDataTable = new UsersDataTable();} \\ \texttt{\$usersDataTable=\gt;table ($params);} \\ \texttt{\$aData = $usersDataTable=\gt;getData();} \end{array}\begin{array}{rl} \text{if}\;(\; \text{count}\;(\$aData[\;{}'aRows\;{}')\;)\;=\;0\;\;\&\;\$page!=1) \;\;\{ \\ \$total\;=\;(\; \text{int}\;) \$aData[\;{}'iTotalDisplay Records\;{}']\,;\\ \$maxPage\;=\;ceil(\;{}\;\$total\;/\;(\; \text{int}\>)\;\$aData[\;{}'\;\\ &\;:\; \text{DisplayLength\;}{}']\;)\;; \end{array}\text{Surl} = \text{osc\_admin\_base\_url}(\text{true}). '?'. $_SERVER['<br>OUERY_STRING']:
               if (\text{3maxPage} == 0) {
                            smaxrage==0) {<br>
\text{\state preg_replace('/\&iPage=(\d)+/', '&iPage<br>
=1', \$url);<br>
\text{\state preg_replace(')\&iPage=(\d)+/', '&iPage<br>
=1', \$url);
               \rightarrow\begin{array}{rl} \text{if (Space $>1$) } \{ \begin{array}{l} \text{Surl = preg-replace}( \text{'} \text{/} \& \text{ifPage}= (\text{d}) + \text{/'} \,, \text{ '&} \text{ifPage} \\ \text{\$url = '}.\$maxPage, \$url) \, ; \end{array} \\ & \text{~$this \text{--}redirectTo($\text{&} \text{url})$} ; \end{array} \end{array}\rightarrow\mathcal{E}$this->_exportVariableToView('aData', $aData);<br>$this->_exportVariableToView('aRawRows',<br>$usersDataTable->rawRows());
```
hreak : default:

```
content ' \Rightarrow sprintf(...('Are you sure you want<br>
to %s the selected users?'), strtolower(...('<br>
Deactivate'))), 'label' \Rightarrow -..('Deactivate')),<br>
array ('value' \Rightarrow 'enable', 'data-dialog-content'<br>
\Rightarrow sprintf(...('Ar
                                                                                                            \frac{1}{2}label \Rightarrow --('Delete'))
                                                                                      );<br>
if ( osc_user_violidation_enabled () ) {<br>
Sbulk_options [] = array ('value' \implies)<br>
resend_activation', 'data-dialog-content' \implies<br>
sprintf (__('Are you sure you want to %s the<br>
selected users?'), strtolower (__('Res
                                                                                       $bulk_options = osc_apply_filter ("user_bulk_filter",
                                                                                       stational contract of the state of the state of the state of the state of the state of the state of the state of the state of the state of the state of the state of the state of the state of the state of the state of the s
                                                                                                 $bulk_options);
                                                                                       //calling the view...<br>$this->doView('users/index.php');
                                 break;
                        \cdot }
                 \mathcal{L}//hopefully generic...<br>function doView($file)
                 \left\{ \right.osc_run_hook("before_admin_html");<br>osc_current_admin_theme_path($file);
                          Session :: newInstance ()->_clear Variables ();<br>osc_run_hook ("after_admin_html");
                 \mathcal{F}\mathcal{E}/* file end: ./oc-admin/users.php */
<?php if (! defined ('ABS_PATH')) exit ('ABS_PATH is not loaded. Direct access is not allowed
          \left[ \cdot ,\cdot \right) ;
        /*
                                                  software for creating and publishing online classified<br>advertising platforms
                          Osclass
                                                                 Copyright (C) 2012 OSCLASS
                       \begin{minipage}[c]{0.9\linewidth} \textbf{This program is free software: you can redistribute it and/or modify it under the terms of the GNU Affero General Public License as published by the Free Software Foundation, either version 3 of the License, or (at your option) any later version. \end{minipage}This program is distributed in the hope that it will be useful, but<br>WITHOUT ANY WARRANIY; without even the implied warranty of<br>MERCHANTABILITY or FITNESS FOR A PARTICULAR PURPOSE. See the<br>GNU Affero General Public License 
           class Admin Themes extends Themes
                 private static $instance;
                 public static function newInstance()
                          \begin{array}{lll} \text{if } (!\;\text{self}::\text{\$instance} & \text{instance of self}) & \{ \\ \text{self}::\text{\$instance = new self}; \end{array}\overline{\mathbf{r}}return self:: $instance;
                 \overline{\mathbf{r}}public function __construct()
                          parent:: __construct();<br>$this ->setCurrentTheme( osc_admin_theme() );
                 \overline{\mathbf{r}}
```

```
public function setCurrentThemeUrl()
                      if ($this \rightarrow then e\text{-exists}) {
                             $this \rightarrow theme_url = osc_admin_base_url() . 'themes/' . $this->theme . '/';
                          else {
                      \overline{\mathbf{r}}$this \rightarrow$themeurl = osc_admin_baseurl(). 'gui/';
                      \rightarrow\mathcal{L}public function setCurrentThemePath()
                      if (file_exists (osc_admin_base_path () . 'themes/' . $this ->theme . '/')) {
                             $ this -> them e-exists = true;<br>$ this -> them e.path = osc\_admin\_base.path() . 'themes' . $this -> them e . '/';\text{else }<br>
\text{8 this }\rightarrow \text{theme-exists} = \text{false};<br>
\text{8 this }\rightarrow \text{theme-path} = \text{osc-admin}.\text{base.path()} \quad \text{'gui}';\overline{\mathbf{1}}\rightarrow\rightarrow/* file end: ./oc-includes/osclass/AdminThemes.php */\langle?php
       /\astOsclass
                                           software for creating and publishing online classified
                                                             advertising platforms
                                                       Copyright (C) 2012 OSCLASS
                       This program is free software: you can redistribute it and/or
                    This program is free software: you can redistribute it and/or<br>modify it under the terms of the GNU Affero General Public License<br>as published by the Free Software Foundation, either version 3 of<br>the License, or (at your op
                   This program is distributed in the hope that it will be useful, but<br>WITHOUT ANY WARRANIY; without even the implied warranty of<br>MERCHANTABILITY or FITNESS FOR A PARTICULAR PURPOSE. See the<br>GNU Affero General Public License 
           .<br>·      You should have received a copy of the GNU Affero General Public<br>· License along with this program.  If not, see <http://www.gnu.org/licenses/>.
       {\small \begin{array}{rcl} function\quad osc\_runAlert\,(\,\$type=\,\,null)\;\; \{ \\ if\;\; (\;\; \verb|lin.array(\,\$\type\,,\,\,array('HOLRLY',\;\, \textrm{'}DAILY',\;\, \textrm{'}WEEKLY',\;\, \textrm{'}INSTANT'))\;)\;\; \} \end{array} }return:
              \mathcal{E}$internal_name = 'alert-email_hourly';<br>switch ($type) {case 'HOURLY':<br>
sinternal_name = 'alert_email_hourly';
                     \begin{array}{l} \mathsf{break}; \\ \mathsf{break} \end{array}case 'DAILY':<br>
$internal_name = 'alert_email_daily';
                     Sinternal<br>break;<br>case 'WEEKLY':<br>$internal_name = 'alert_email_weekly';<br>.
                     brace; \newline see 'INSTANT':
                      case 'INSTANT':<br>
$internal_name = 'alert_email_instant';
              \lambda% = c + i v e- TRUE.
               $searches = Alerts :: newInstance()->findByType($type, $active);
              ssearches = Alerts::newInstance()->IIndByIype(stype, sactive)<br>foreach($searchs as $s.search) {<br>\frac{1}{3} son this search space search ($search contains = base64_decode($s_search ['s_search ']);<br>$array_conditions = (array)
                      $new_search = Search ::newInstance();<br>$new_search->setJsonAlert($array_conditions);
                      \frac{3}{2} else {<br>$1ast_exec = '0000-00-00 00:00:00';
                      \overline{\phantom{a}}$new_search->addConditions(sprintf("%st_item.dt_pub_date > '%s' ",<br>DB_TABLE_PREFIX, $last_exec));
                      % \begin{array}{lll} \texttt{\$items} & = \texttt{\$new-search} \rightarrow \texttt{doSearch}\;() \; ; \\ \texttt{\$totalItems = \$new-search} \rightarrow \texttt{count}\;() \; ; \end{array}$users = Alerts::newin...<br>\{``users = Alerts::newin...$ \}if (\text{count}(\$users) > 0) {
                                    Sads = '';<br>
foreach ($items as $item) {<br>
$ads = '<a href="'. osc_iten<br>
s_title '] . '</a\timesbr/>>';
                                                                                 \frac{1}{\pi} osc_item_url_ns ($item ['pk_i_id']).">' . $item ['
```

```
foreach($users as $user){<br>osc_run_hook('hook_'.$internal_name, $user, $ads, $s_search);<br>AlertsStats::newInstance()—>increase(date('Y—m—d'));
                                         }
                 }
}
}
       }
\overline{2}\mathsf{<?php}/∗
                 Osclass software for creating and publishing online classified
                                                            ^{14} a d v ertising platforms
   ∗
                                                      ∗ Copyr ight (C) 2012 OSCLASS
   ∗
                  This program is free software: you can redistribute it and/or
   ∗ mod i fy i t under th e t erms o f th e GNU A f f e r o G en e ra l P u b l i c L i c e n s e
∗ a s p u b l i s h e d by th e Fr e e S o f tw a r e Foundat ion , e i t h e r v e r s i o n 3 o f
∗ th e L i c e n s e , o r ( a t your o p t i o n ) any l a t e r v e r s i o n .
   ∗
   * This program is distributed in the hope that it will be useful, but<br>"WITHOUT ANY WARRANIY"; without even the implied warranty of<br>"MERCHANTABILITY or FITNESS FOR A PARTICULAR PURPOSE. See the<br>"GNU Affero General Public Li
   ∗
   ∗ You should have received a copy of the GNU Affero General Public<br>∗ License along with this program. If not, see <http://www.gnu.org/licenses/>.
   ∗/
 /**<br>→ Check if json_encode function is loaded. In case it is not loaded, we implement it.
  */<br>if ( !function_exists('json_encode') ) {<br>function_json_encode( $string ) {<br>global $osc_json;
                  if ( !is_a($osc_json, 'Services_JSON ') ) {<br>require_once LIB_PATH . 'json/JSON.php';<br>$osc_json = new Services_JSON();
                 }
                 return $osc_json \rightarrow encode( $string );
        }
}
/∗∗
  * Check if json_decode function is loaded. In case it is not loaded, we implement it.
  */<br>if ( !function_exists('json_decode') ) {<br>function json_decode( $string, $assoc_array = false ) {<br>global $osc_json;
                  if ( !is.a($osc.json, 'Services.JSON') ) {<br>require.once LIB-PATH . '/json/JSON.php';<br>$osc.json = new Services.JSON();
                 }
                  $res = $osc_json->decode( $string );<br>if ( $assoc_array ) $res = _json_decode_object_helper( $res );
                 return $res:
        }
         function _json_decode_object_helper($data) {<br>if (is_object($data) )<br>$data = get_object_vars($data);
                 return is_array ($data) ? array_map (__FUNCTION__, $data) : $data;
        }
}
/∗∗
  ∗ Check if mb_substr function is loaded. In case it is not loaded, we implement it.
  \begin{array}{ll} * / & \\ \text{if (function\_exists('mb-substr')) }\{ \\ & \text{function mb-substr(  $str \; , $start \; , $length = null \; , $sencoding = null \; ) } \; \{ \\ & \text{preg-match-all(  } \mathit{ // \mathit{,} us \mathit{',} $str \; , $match \; ) }; \\ & \text{ $schars = is-null(  $length \; ) \; ? \; array\_slice(  $match[0] \; , $start \; ) : \; array\_slice(  $match \; [0] \; , \; $start \; , $length \; ) }; \\ & \text{return } \text{implode('', $schars \; )}; \\ & \} \end{array}}
  if ( !function_exists('mb_strlen') ) {<br>function mb_strlen($str, $encoding = null ) {<br>return strlen($str);
        }
}
?>
<?php if ( ! defined ('ABS_PATH')) exit ('ABS_PATH is not loaded. Direct access is not allowed
           .' ) :
```
}

```
Osclass software for creating and publishing online classified
                                                          ad vertising platforms
  ∗
                                                    ∗ Copyr ight (C) 2012 OSCLASS
  ∗
  * This program is free software: you can redistribute it and/or<br>modify it under the terms of the GNU Affero General Public License<br>* as published by the Free Software Foundation, either version 3 of<br>* the License, or (at y
  ∗
  * This program is distributed in the hope that it will be useful, but<br>WITHOUT ANY WARRANY; without even the implied warranty of<br>* MERCHANYLBILITY or FITNESS FOR A PARTICULAR PURPOSE. See the<br>* GNU Affero General Public Lic
  *<br>*       You should have received a copy of the GNU Affero General Public<br>* License along with this program.  If not, see <http://www.gnu.org/licenses/>.
  ∗/
$d_now = date ('Y-m-d H:i:s');<br>$i_now = strtotime ($d_now);
// Hourly crons<br>$cron = Cron::newInstance()−>getCronByType('HOURLY');
 if ( is_array ($cron ) ) {<br>$i_next = strtotime ($cron ['d_next_exec ']);
         if ( (CLI && (Params::getParam ('cron-type') === 'hourly')) || ((($i_now - $i_next) >=<br>0) && !CLI) ) {<br>// update the next execution time in t_cron<br>$d_next = date ('Y-m-d H:i:s', $i_now + 3600);<br>Cron::newInstance()->update
                         $d-next).
                                                                        array('e_type' \implies 'HOURLY'));
                 // Run cron AFTER updating the next execution time to avoid double run of cron
                 $purge = osc_purge_latest_searches();<br>if( $purge == 'hour' ) {<br>LatestSearches :: newInstance()->purgeDate( date('Y−m−d H:i:s', ( time() – 3600)
                ) );<br>} else if( !in_array($purge, array('forever', 'day', 'week')) ) {<br>LatestSearches ::newInstance()->purgeNumber($purge);
                }
                \sigmasc_update_location_stats(true, 'auto');
                // WARN EXPIRATION EACH HOUR (COMMENT TO DISABLE)
                 // NOTE: IF THIS IS ENABLE, SAME CODE SHOULD BE DISABLE ON CRON DAILY<br>if (is_numeric (osc_warn_expiration ()) && osc_warn_expiration ()>0) {<br>$items = Item ::newInstance ()->findByHourExpiration (24*osc_warn_expiration ());
                       }
               \lambdaosc-run-hook ('cron-hourly'):
       }
}
// Daily crons<br>$cron = Cron :: newInstance ()—>getCronByType ('DAILY') ;<br>if ( is_array ($cron ) ) {<br>$i_next = strtotime ($cron ['d_next_exec ']) ;
         if ( (CLI && (Params::getParam ('cron-type ') === 'daily ')) || ((($i_now − $i_next) >= 0)<br>&& !CLI) ) {<br>// before update, d_last_exec
                \sigma s c \sigma r un A l ert ( 'DAILY');
                // update the next execution time in t_cron<br>$d_next = date('Y—m—d H:i:s', $i_now + (24 * 3600));<br>Cron::newInstance()—>update(array('d_last_exec' => $d_now, 'd_next_exec' =>
                         d_{\text{next}},
                                                                        array('e_type' \Rightarrow 'DAILY'));
                // Run cron AFTER updating the next execution time to avoid double run of cron<br>
$purge = osc-purge-latest-searches();<br>
if($purge = 'day') {<br>
LatestSearches::newInstance()->purgeDate(date('Y-m-d H:i:s', (time() - (24 *<br>
360
                \sigma s c - u p d a t e - c a t - s t a t s ( ) :
                 // WARN EXPIRATION EACH DAY (UNCOMMENT TO ENABLE)<br>// NOTE: IF THIS IS ENABLE, SAME CODE SHOULD BE DISABLE ON CRON HOURLY<br>/*if(is_numeric(osc_warn_expiration()) && osc_warn_expiration()>0) {<br>$items = Item ::newInstance()->f
                         foreach($items as $item) {<br>osc_run_hook('hook_email_warn_expiration', $item);
                       }
                }∗/
                osc\_run\_hook('con\_daily');
        }
}
 // Weekly crons
$<b>cor</b> = <b>Cor</b> :: <b>newInstance</b>) -> <b>getCor</b> <b>emptyType</b> ('WEEKLY');
```
/∗

```
142
```

```
if (is_array ($\& \text{cron}) ) {
                 \frac{\sin \tan \theta}{\sin \theta} = strtotime ($cron | 'd_next_exec ']);
                if ( (CLI && (Params::getParam('cron-type') === 'weekly')) || ((($i_now - $i_next) >=<br>0) && !CLI) ) {<br>// update the next execution time in t_cron<br>$d_next = date('Y-m-d H:i:s', $i_now + (7 * 24 * 3600));<br>Cron::newlnstance(
                                   d_{next},
                                                                                      array('e\_type')\Rightarrow 'WEEKLY'));
                          // Run cron AFTER updating the next execution time to avoid double run of cron
                          spurge = osc_purge_latest_searches();<br>
spurge = osc_purge_latest_searches();<br>
if( $purge = 'week' ) {<br>
LatestSearches::newInstance()->purgeDate( date('Y-m-d H:i:s', ( time() - (7 *
                         if (24 * 3600) ) ) );
                         osc_run_hook('cron_weekly');
                \rightarrow\mathcal{F}osc_run_hook('cron');<br>/* file end: ./oc-includes/osclass/cron.php */
<?php if ( ! defined ('ABS_PATH')) exit ('ABS_PATH is not loaded. Direct access is not allowed
          \cdot, \cdot) :
        /*
                                                  software for creating and publishing online classified<br>advertising platforms
          \mathcal{L}Osclass
                                                                Copyright (C) 2012 OSCLASS
                       This program is free software: you can redistribute it and/or<br>modify it under the terms of the GNU Affero General Public License<br>as published by the Free Software Foundation, either version 3 of<br>the License, or (at your op
                      This program is distributed in the hope that it will be useful, but<br>WITHOUT ANY WARRANIY; without even the implied warranty of<br>MERCHANTABILITY or FITNESS FOR A PARTICULAR PURPOSE. See the<br>GNU Affero General Public License 
          * You should have received a copy of the GNU Affero General Public<br>* License along with this program. If not, see <http://www.gnu.org/licenses/>.
          * /
        class DB
        \left\{ \right.private $db = null;<br>private $db_errno = 0;<br>private $db_error = 0;<br>private $dbHost = null;<br>private $dbUser = null;<br>private $dbDassword = null;<br>private $dbName = null;<br>private $dbName = null;<br>private $msg = "";
                function __construct($dbHost, $dbUser, $dbPassword, $dbName) {
                         $this \rightarrow dbHost = $dbHost;<br>$this \rightarrow dbUser = $dbUser;*this->dbPassword = *dbPassword;<br>*this->dbPassword = *dbPassword;<br>*this->db_errno = 0;
                         $this \rightarrow \text{osc_dbConnect}();
                \overline{\mathbf{r}}function __destruct() {<br>$this ->osc_dbClose();
                \overline{\mathbf{r}}function debug (\text{Smsg}, \text{Sok} = \text{true})
                         \begin{array}{lll} \text{if}\;(\;\; \text{OSC.} \text{DESUG.DB} \;)\;\; \{\;\\ \quad \  \  \$ \text{this} \; \text{--} \text{msg} \; \;=\; \text{date}\left(\text{"d/m/Y - H:i:s"}\right) \;\;.\;\;"\;\;\text{"}; \end{array}\begin{array}{lll} \text{if ( } \text{\$ok$}) \ \{ \\ \text{\$this}\text{--}{\small\textrm{-}msg} \text{ }.=\text{ } "<\!\!\:\textrm{span$ style="background-color: #D0F5A9; ' }>\text{[ } \text{ } \text{OPERATION OK } \text{] } \end{array}$this \rightarrow msg := "< span style="background-color: #F5A9A9; " >[ OPERATION FAILED ] ";\} else
                                 \overline{\mathcal{X}}\rightarrow\overline{\ }function print_debug()
                         if ( OSC_DEBUG_DB && ! defined ('IS_AJAX') ) {
                                  echo $this->msg;
                         \rightarrow\mathbf{r}/**
```

```
* Establish a connection to the MySQL database.
 * @param string server ip or name<br>* @param string database user<br>* @param string database password<br>* @param string datatabase name
*/<br>function osc_dbConnect() {<br>$this->dbHost, $this->dbUser, $this->dbPassword, $this-><br>$this->db = @new mysqli($this->dbHost, $this->dbUser, $this->dbPassword, $this->
        if ($this->db->connect_error) {<br>if ($this->db->connect_error) {<br>if ( !defined ('OSC_INSTALLING') ) {
                          require once LIB_PATH . 'osclass/helpers/hErrors.php';<br>require once LIB_PATH . 'osclass/helpers/hErrors.php';<br>$title = 'Osclass &raquo; Error connecting to database';<br>$message = 'Cannot connect to database. Check your conf
                          config.php</code>file.;<br>osc_die($title, $message);
                 }<br>$this->debug('Error connecting to \'' . $this->dbName . '\' (' . $this->db-><br>connect_errno . ': ' . $this->db->connect_error . ')', false);
        \mathcal{E}$this \rightarrow db \rightarrow set_{charest} ('utf8');
\mathcal{E}/**<br> * Close the database connection.
function osc_d bC = c {
        if (!@$this->db->close()) {<br>if (!@$this->db->close()) {<br>$this->debug('Error releasing the connection to \'' . $this->dbName . '\'',
                           false)
        \rightarrow$this \rightarrowdebug('Connection with \'' . $this \rightarrowdbName . '\' released properly');<br>$this \rightarrowprint_debug();
\mathcal{E}/*** Executes a SQL statement in the database.
\intfunction osc_dbExec()
\{s_{sol} = null:
        \begin{array}{ll} \S sq1 = \: \texttt{null} \,; \\ \S \, \texttt{ary} \, = \: \texttt{func} \, \texttt{cur} \, \texttt{args} \, ( ) \,; \\ \texttt{switch} \, (\: \texttt{func_number} \, \texttt{args} \, ( ) \, ) \, \; \{ \\ \hspace{5pt} \texttt{case} \  \  \, 0: \  \  \, \texttt{return} \,; \  \  \, \texttt{break} \,; \\ \texttt{case} \  \  \, 1: \  \  \, \texttt{Seg1} \, = \, \, \texttt{Sargv} \, [0] \,; \  \  \, \default:$format = array_sshift ($argv);foreach ($argy as &$arg)<br>$arg = $this->db->real_escape_string ($arg):
                          unset(<math>8arg</math>);
                          \texttt{\$sq1 = vsprintf(\$format\, ,\ $argv$)\, ;}break:\mathbf{I}sresult = sthis \rightarrowdb\rightarrowquery(ssql);
        if (!\$result) {<br>$this->debug($sql . ' | ' . \$this->db->error . ' (' . \$this->db->errno . ')',<br>$this->debug($sql . ' | ' . \$this->db->error . ' (' . \$this->db->errno . ')',<br>false);
        false);<br>} else {<br>$this->debug($sql);
        \mathbf{L}$this \rightarrow db_error = $this \rightarrow db \rightarrow errno;<br>return $result;\lambdafunction osc_dbFetchValue() {<br>$result = null;
         s_{q1} = null;$sql = null;<br>$argv = func-get-args();<br>switch(func_num_args()) {<br>case 0: return $results; break;<br>case 1: $sql = $argv[0]; break;<br>default:
                         auit.<br>$format = array_shift($argv);<br>$sql = vsprintf($format, $argv);<br>break;
        \mathcal{E}if ($gray = $this \rightarrow db \rightarrow query ($sq1)) {
                 \delta<br>
\delta sthis \rightarrowdebug ($sql);<br>
\deltarow = $qry\rightarrowfetch_array ();<br>
\deltarow = $qry\rightarrowfetch_array ();<br>
\deltaresult = $row [0];
                 qry \rightarrow free ( ) ;
        else {<br>} else {<br>$this->debug($sql , ' | ' , $this->db->error , ' (' , $this->db->errno , ')'.
                          false);
        }<br>$this->db_errno = $this->db->errno;<br>return $result;
\}
```

```
/**<br>* @return array with values resulting of execution of query passed by parameter.
function osc_dbFetchValues() {
        $ results = array();
        $sol = null\sqrt[6]{\text{arg}}\mathbf{v} = \text{func.get(args ()}sargv - iunt-gev-args ()) {<br>switch (func_num_args ()) {<br>case 0: return $results; break;<br>case 1: $sql = $argv [0]; break;
                 \det \mathbf{a}ult :
                        *****<br>$format = array_shift($argv);<br>$sql = vsprintf($format, $argv);<br>break;
        \overline{\phantom{a}}if ($qry = $this \rightarrow db \rightarrow query ($sq!) ) {
                 \text{while } \text{Sets}(1);<br>
while (Sresult = Sqry->fetch_array ())<br>
Sresults [] = Sresult [0];
                 \gamma sqry \rightarrow free ();
        \} else {<br>
$this \rightarrow debug ($sq1 . ' | ' . $this \rightarrow db \rightarrow error . ' (' . $this \rightarrow db \rightarrow errno . ')',}<br>$this->db_errno = $this->db->errno;
        return $results:
\mathcal{L}function osc_dbFetchResult() {
        % \begin{array}{rcl} \hline \texttt{\$result$} & = & \texttt{null} \; ; \end{array}s_{sql} = null;\text{Sargy} = \text{func.get(args}();
        sargy - init. exercises ()) {<br>switch (func. num. args ()) {<br>case 0: return $results; break;<br>case 1: $sql = $argy [0]; break;
                 default:$format = array_shift($argv);<br>$sql = vsprintf($format, $argv);
                         break;
        \overline{\mathbf{r}}qry = $this->db->query($sql);
        if (\frac{3}{4}q_1y) {<br>\frac{1}{4} this -\frac{1}{4} and (\frac{2}{4}q_1);
                 \frac{\text{result}}{\text{qry}} = \frac{\text{qry}}{\text{fetch}} \cdot \text{assoc} ();<br>\frac{\text{qry}}{\text{fer}} \cdot \frac{\text{fetch}}{\text{fet}}se {<br>$this->debug($sql . '| ' . $this->db->error . ' (' . $this->db->errno . ')',
        \frac{1}{2} else
                          false);
        }<br>$this ->db_errno = $this ->db->errno;
        return $result;
\lambdafunction osc_dbFetchResults() {
         sresults = array();
        s_{sol} = null\text{Sary} = \text{func}_\text{get_args}();
        \text{sary} = \text{tunc.get}_{\text{args}}(t);<br>
\text{switch}(\text{func}_{\text{num}}\text{args}(t)) {<br>
\text{case 0: return } \text{S results; break};<br>
\text{case 1: } \text{Ssql} = \text{Sary}[0]; \text{ break};<br>
\text{default}:and Second = array_shift ($argv);<br>$sql = vsprintf ($format, $argv);<br>break;
        \overline{\ }\begin{matrix} \text{if (}\texttt{\$qry = \$this->db->query(\$sql)) } \text{ } \{\texttt{\$this->debug(\$sql);\} \quad \text{while (\$result = \$qry->fetch\_assoc() ) } \texttt{\$results[] = \$result;\} \quad \texttt{\$qry->free() ; } \end{matrix} \end{matrix}\frac{1}{2} else
                       Ĭ.
               ....<br>
$this->debug($sql . '| '. $this->db->error . '('. $this->db->errno. ')',
                         f_{\text{alse}})
        }<br>$this->db_errno = $this->db->errno;
        return $results;
\overline{\mathbf{r}}/*** Import (executes) the SQL passed as parameter making some proper adaptations.
function osc\_dbImportSQL ($sql, $needle = '')
\sqrt{ }s_{\text{s-temp}}, , ,
        \begin{array}{ll} \texttt{s}.\texttt{temp} = \texttt{``};\\ \texttt{for (\$var.k = 0;} \$var.k \texttt{<} \$var.l; \$var.k++) \; \{ \\ \texttt{\$s = \$s.temp}.\; \$sentences \; [\$var.k];\\ \texttt{if (!empty ($s) \; \&\&\; trim ($s) != \texttt{''}) \; \{ } \end{array}s = s = s =
```

```
\begin{array}{l} \S \text{simple.comma = substr.count ($\$s , " "");} \\ \S \text{scaped-simple.comma = substr_count ($\$s , " \text{ "})}; \\ \text{if (($simple.comma -\$scaped-simple.comma) \% 2==0) } \end{array}\mathbf{1}\} else {
                         unset ($sentences [$var_k]);
                 \rightarrow\overline{\mathbf{r}}foreach ($sentences as $s) {
                 s = \text{trim}(s) ;<br>if ( !empty($s) ) {
                          !empty($s) ) {<br>$s = trim ($s);// . $needle;<br>if ($this ->db->query($s) ) {<br>$this ->debug($s);
                          \} else {<br>
$this \rightarrow<br>
\text{db} \rightarrow \text{b} {<br>
$this \rightarrow<br>
\text{db} \rightarrow \text{b} {<br>
\text{b} \rightarrow \text{db} \rightarrow \text{b} }, false };
                 \rightarrow\sinh s ->db_errno = \sinh s ->db->errno:
         if ($this \rightarrow db_error != 0) return false;return true;
\}function autocommit ($b_value) {
         $this \rightarrow db \rightarrow autocommit ($b \rightarrow alue);
\overline{\ }function commit() {
         \text{5 this } \rightarrow \text{db} \rightarrow \text{commit}();
\mathfrak{r}function rollback() {<br>$this ->db->rollback();
\mathbf{r}function get_last_id(){<br>return($this->db->insert_id);
\mathcal{F}function get_affected_rows() {<br>return($this->db->affected_rows);
\mathcal{E}function get errno() {
        return ($this \rightarrow db_error);\mathcal{L}/**<br> \quad * Given some queries, it will check against the installed database if the information
 \mathbf{r}* @param mixed array or string with the SQL queries.<br>* @param mixed array or string with the SQL queries.
function osc\_updateDB ($queries = '') {
        if (! is_array (\text{``queries)} ) \{<br>\text{``queries = explore("";", \text{``queries)};}\mathbf{r}// Prepare and separate the queries
        // Prepare and separate the queries<br>
Sstruct_queries = array();<br>
Sdata_queries = array();<br>
foreach($queries as $query) {<br>
if (preg_match('|CREATE DATABASE ([^ |*)|', $query, $match)) {<br>
if (preg_match('|CREATE DATABASE ([^
                 \overline{\phantom{a}}\overline{\mathbf{r}}\begin{array}{ll} // \hspace{2mm} Get \hspace{2mm} tables \hspace{2mm} from \hspace{2mm} DB \hspace{2mm} (already \hspace{2mm} installed) \\ \verb|Stables = Sthis->osc_dbfetchResults('SHOW TABLES'); \\ for each (Stables as \hspace{2mm} $s$) \hspace{2mm} {\scriptstyle\uparrow$} \\ & \hspace{2mm} $stable = current ($v$) \hspace{2mm} ; \\ & \hspace{2mm} if \hspace{2mm} (array\_keys\_exists (strtolower ($table)\hspace{2mm}, $s$struct_{queries})) \hspace{2mm} \{ \\ \end{array}// Get the fields from the query<br>if(preg_match('|\((.*)\)|ms', $struct_queries[strtolower($table)], $match)
                                    \ointfields = explode("\n", trim(\mathcal{L}match[1]));
                                    // Detect if it's a "normal field definition" or a index one
                                    \sin \theta indexes = \arctan \theta );
```

```
\begin{array}{ll} \texttt{forecast}(\ \texttt{\$ fields}\ \ \texttt{as}\ \ \texttt{\$ field})\ \left\{\ \begin{array}{c} \texttt{if}\ (\texttt{preg-match}\ (\ \texttt{'}|(\lceil\ \rceil + \rceil)\ \ \texttt{',}\ \ \texttt{trim}(\ \texttt{\$ field}),\ \ \texttt{\$ field_name})\ \end{array}\right)\ \left\{\ \begin{array}{c} \texttt{switch}\ (\ \texttt{strtolower}\ (\ \texttt{\$ field_name}[1]))\ \end{array}\right\} \end{array}\begin{array}{ll}\n \text{case} & \cdots \\
 \text{case} & \cdots \\
 \text{case} & \text{on} \\
 \end{array}case 'on':<br>case 'foreign':<br>case 'primary':<br>case 'index':<br>case 'fulltext':
                                       \begin{array}{lll} \texttt{case & \texttt{fulltext}} \; : \\ \texttt{case & \texttt{'unique'}}: \\ \texttt{case & \texttt{'key'}}: & \\ \texttt{Since & \texttt{new} } \end{array}_{\rm break} ;
                                       default\rightarrow\mathcal{F}\mathcal{F})<br>
// Take fields from the DB (already installed)<br>
$tbl_fields = $this->osc_dbFetchResults ('DESCRIBE '.$table);<br>
foreach ($tbl_fields as $tbl_field) {<br>
//Every field should we on the definition, so else SHOULD never<br>
inap
                                       \begin{array}{ll}\n\text{$jeta_vype = "muavon[i,j],$} \\
// \text{Are they the same?} \\
if (\text{strtolower}(\text{$field\_type}) != \text{strtolower}(\text{$tbl\_field['Type']}) \\
if (\text{strtolower}(\text{$field\_type}) != \text{strtolower}(\text{$field\_type}) != \text{strdow}(\text{$field\_type})\n\end{array}External place ('', '', strtolower ($field_type))!=<br>str_replace ('', '', strtolower ($field_type))!=<br>str_replace ('', '', strtolower ($tbl_field ['Type'])))
                                                    d<br>
$struct_queries[] = "ALTER TABLE ".$table." CHANGE<br>
COLUMN ".$tbl_field ['Field ']." ".$normal_fields [<br>
strtolower ($tbl_field ['Field ']) ];
                                      \rightarrow}<br>
// Have we changed the default value?<br>
if(preg_match("| DEFAULT '(.*)'|i", $normal_fields[strtolower(<br>
$tbl_field['Field'])], $default_match)) {<br>
$struct_queries[] = "ALTER TABLE ".$table." ALTER COLUMN<br>
".$tbl_field['F
                                                    \frac{1}{1}// Remove it from the list, so it will not be added<br>unset($normal_fields[strtolower($tbl_field['Field'])]):
             \rightarrow}<br>// For the rest of normal fields (they are not in the table) we add
             them.
 for each ($normal_fields as k \implies $v) {<br>$struct_queries | = "ALTER TABLE" . $table ." ADD COLUMN ".$v;
 \mathfrak{r}// Go for the index part<br>$tbl_indexes = $this->osc_dbFetchResults("SHOW INDEX FROM ".$table);
\label{th:2} \begin{array}{ll} \texttt{\$tbl_indexes = \$this->osc_dbFetchResults("SHOW INDEX FROM\texttt{ "}.\$table)}; \\ \text{if ($\texttt{bl_indexs}$) {\{}} & \text{unset ($\texttt{sindex}~\texttt{arcary}$)}; \\ & \text{unset ($\texttt{sindex}~\texttt{arcary}$)}; \\ & \text{for each ($\texttt{bl_indexs}~\texttt{as $\$tbl_index}$) {\{}} & \text{ifidexes_aarray}{$\texttt{bli_index} \texttt{['Key.name$']} | {'}\text{columns } } \texttt{][] = array}\; ( \texttt{ifidname} \texttt{ "}\texttt{=&\text['Non-unique'] = 0)?true: false;
             }<br>foreach($indexes_array as $k => $v) {
                         ach ($indexes....)<br>$string = '',<br>if ($k==PRIMARY') {<br>$string .= 'PRIMARY KEY'',<br>} else if ($v['unique']) {<br>$string .= 'UNIQUE KEY'';
                         \begin{array}{rcl}\n\downarrow \text{ setting} & = & \text{Uniquel K} \\
\downarrow \text{ else } & \text{[} & \text{matrix} & = & \text{'INDEX} \n\end{array}\overline{\mathbf{a}}%columns = ';
                         \mathcal{E}-3
                          f / Add the column list to the index create string<br>
$string .= '('.$columns.')';<br>
$var_index = array_search($string, $indexes);<br>
if (!($var_index===false)) {
                                       \frac{1}{2} unset ($indexes [$var_index]);
```

```
\} else {
                                                                            \frac{1}{2} svar-index = array-search (str-replace (', ', ',', $string),
                                                                           \begin{array}{c} \texttt{sin}(\texttt{exes});\\ \texttt{sin}(\texttt{exes});\\ \texttt{if}\ \left(\texttt{!}(\texttt{\$var_index=false})\right)\\ \texttt{unset}(\texttt{\$indexes}[\texttt{\$var_index}])\texttt{;} \end{array}\rightarrow\rightarrow\rightarrowf // For the rest of the indexes (they are in the new definition but not<br>in the table installed<br>foreach ($indexes as $index) {
                                                           acn(sindower(substr(trim($index),0,2))!='on') {// & strtolower(<br>if(strtolower(substr(trim($index),0,7))!='foreign') {<br>$ttruct_queries [] = "ALTER TABLE ".$table." ADD ".$index;
                                                           //} else {<br>//$struct_queries [] = "ALTER TABLE ".$table." ".$index;
                                                           \mathbf{I}I<br>// No need to create the table, so we delete it SQL<br>unset($struct_queries[strtolower($table)]);
                                         \mathbf{r}\rightarrow\rightarrow\text{\$queries = array_merge(\$struct_queries , \$data_queries);\}squeries = array.merge(sstruct.queries<br>
sok = true;<br>
Serror.queries = array();<br>
foreach(Squeries as Squery) {<br>
Sers = Sthis->osc.dbExec(Squery);<br>
if(!Sres) {<br>
Sok = false;<br>
Sok = false;<br>
...................................
                                          %error\_queries [] = $query;\rightarrow\mathbf{1}return array ($ok, $queries, $error_queries);
                \rightarrow\mathcal{E}function getConnection($dbHost = null, $dbUser = null, $dbPassword = null, $dbName = null,
                    $dbLogLevel = null)\sqrt{ }static Sinstance:
                \begin{array}{l} \text{if (defined ('DBHOST') \&& $dblHost == null$)} \\ \text{if (defined ('DB_JUSER') \&& $dblUser == null$)} \\ \text{if (defined ('DB_JBaseWORD') \&& $dblPassword == null$)} \\ \text{osc.db-password();} \end{array}$dhHost
                                                                                                                                                                    = \text{osc-db} - \text{host}():
                                                                                                                                                                    = \n  osc_d b_ usesc($dbUser
                                                                                                                                          $dbPassword =$dbName
                                                                                                                                                                  = osc db name():
                 if (!isset ($\$instance ($\$dbName . " _" . $dbHost])) {if (!isset ($\texttt{instance}) ) {\n    $isistance = array();}\mathcal{E}$instance [$dbName . "_" . $dbHost | = new DB($dbHost, $dbUser, $dbPassword, $dbName
                                  );
                 \rightarrowreturn ($instance [$dbName . " _ " . $dbHost ]);
        - 1
\gamma\langle?php
        /*
                                                software for creating and publishing online classified<br>advertising platforms
                         Osclass
                                                               Copyright (C) 2012 OSCLASS
                       This program is free software: you can redistribute it and/or<br>modify it under the terms of the GNU Affero General Public License<br>as published by the Free Software Foundation, either version 3 of<br>the License, or (at your op
                       This program is distributed in the hope that it will be useful, but
                             IS Program IS discributed in the mope that it will be useful,<br>MERCHANTABILITY or FITNESS FOR A PARTICULAR PURPOSE. See the<br>GNU Affero General Public License for more details.
           \astYou should have received a copy of the GNU Affero General Public<br>License along with this program. If not, see <http://www.gnu.org/licenses/>.
        \begin{array}{ll} \text{if}\;(\text{ ! defined ('MULTISTTE'})\;)\; \{ \\ \text{ define ('MULTISTTE'},\; \; 0)\,; \end{array}\mathcal{E}if ( !defined ('OC_ADMIN') ) {<br>define ('OC_ADMIN', false);
        \}if ( 'defined ('LIB-PATH') ' ) { \\ define ('LIB-PATH', ABS.PATH . 'oc-includes/');\mathfrak{r}
```

```
if ( ! defined ('CONTENT-PATH') )define ( 'CONTENT PATH', ABS PATH . 'oc -content /');
      }
       i f ( ! d e f i n e d ( 'THEMES PATH' ) ) {
d e f i n e ( 'THEMES PATH' , CONTENT PATH . ' themes / ' ) ;
      }
       if( !defined('PLUGINS_PATH') ) {<br>define('PLUGINS_PATH', CONTENT_PATH . 'plugins|');
      }
       i f ( ! d e f i n e d ( 'TRANSLATIONS PATH ' ) ) {
d e f i n e ( 'TRANSLATIONS PATH' , CONTENT PATH . ' l a n g u a g e s / ' ) ;
      }
       if( !defined('UPLOADS_PATH') ) {<br>define('UPLOADS_PATH', CONTENT_PATH . 'uploads|');
      }
      if ( ! defined ('OSC_DEBUG_DB') )define ( 'OSC_DEBUG_DB', false);
      }
       if ( !defined ('OSC_DEBUG_DB_LOG') ) {<br>define ('OSC_DEBUG_DB_LOG', false);
      }
       if ( !defined ( 'OSC_DEBUG_DB_EXPLAIN ') ) {<br>define ( 'OSC_DEBUG_DB_EXPLAIN ' , false ) ;
      }
       if ( !defined ('OSC_DEBUG') ) {<br>define ('OSC_DEBUG', false);
     }
       if ( !defined ('OSC_DEBUG_LOG') ) {<br>define ('OSC_DEBUG_LOG', false);
      }
       if ( !defined ('OSC_MEMORY_LIMIT') ) {<br>define ('OSC_MEMORY_LIMIT', '32M');
      }
       i f ( f u n c t i o n e x i s t s ( ' m emory g et usag e ' ) && ( ( i n t ) @ i n i g e t ( ' m emory l im it ' ) < abs ( i n t v a l (
OSC MEMORY LIMIT) ) ) ) {
@ i n i s e t ( ' m emory l im it ' , OSC MEMORY LIMIT) ;
      }
       if ( !defined ( 'CLI ') ) {<br>define ( 'CLI ' , false ) ;
     }
\the ined ('ABS_PATH')) exit ('ABS_PATH is not loaded. Direct access is not allowed . ) ;
      /∗∗
        ∗ Osclass software for creating and publishing online classified advertising<br>platforms
        ∗
∗ Copyr ight (C) 2012 OSCLASS
        *<br>* This program is free software: you can redistribute it and/or modify it under the terms<br>* of the GNU Affero General Public License as published by the Free Software Foundation,<br>* either version 3 of the License, or (at
        * This program is distributed in the hope that it will be useful, but WITHOUT ANY<br>WARRANTY;
       ∗ w i th ou t even th e im p l i e d warranty o f MERCHANTABILITY o r FITNESS FOR A PARTICULAR
              PURPOSE.
       ∗ See the GNU Affero General Public License for more details.
        *<br>* You should have received a copy of the GNU Affero General Public<br>* License along with this program. If not, see <http://www.gnu.org/licenses/>.<br>*/
      function fn_email_alert_validation ($alert, $email, $secret) {
            suser['s_name'] =1/ send a lert validation email
             $prefLocale = osc_language();<br>$page = Page::newInstance()—>findByInternalName('email_alert_validation ');
            \text{\$page\_description = } \text{\$page'}\text{locale'};
             \text{\${}title = osc-apply-filter('email.title', osc-apply-filter('email_alert_validation_title ', $page_description[$prefLocale]['s_title ']));<br>$_body = osc_apply_filter('email_description ', osc_apply_filter('<br>email_alert_validation_description ', $page_description[$prefLocale]['s_text 
            $validation-link = osc_user.activate.alert.util( $alerf'pk.i_id'], $secret, $email );
            \text{Swords} = \text{array}();<br>\text{Swords} = \text{array}()= \arcsin x'{USER_NAME}',<br>'{USER_EMAIL}',
                   '{VALIDATION LINK} '
            ) ;
```
?>

```
\begin{array}{l} \mathrm{\$words}\left[\,\right] \ =\ \mathrm{array}\left(\ \ \mathrm{\$user}\left[\,\right] \ \mathrm{s}\text{-name}\ \right], \end{array}$email.
                      svalidation-link
            ),<br>$title = osc_mailBeauty($_title , $words);<br>$body = osc_mailBeauty($_body , $words);
           $body
           \text{sparams} = \text{array} (
                        ,sub;\Rightarrow $title
                       subject \Rightarrow osc.contact.email(),<br>
'from' \Rightarrow osc.contact.email(),<br>
'to' \Rightarrow \email,<br>
'to_name' \Rightarrow \email,
                      \frac{1}{3} body<br>'alt_body ' \Rightarrow $body<br>'alt_body ' \Rightarrow $body
           \cdotosc sendMail($params):
s<br>osc_add_hook('hook_email_alert_validation', 'fn_email_alert_validation');
function fn_alert_email_hourly($user, $ads, $s_search) {
           $_title = osc_apply_filter('email_title', osc_apply_filter('alert_email_hourly_title',<br>$page_description [$prefLocale]['s_title']));<br>$_body = osc_apply_filter('email_description', osc_apply_filter('<br>alert_email_hourly_desc
           \begin{array}{lll} \text{if ( } \$ \text{user} \left[ \text{ } `k \text{ } \text{i} \text{ } \text{user} \text{ } \text{id} \text{ } ' \right] & l = 0 \text{ } ) \text{ } \{ \\ \text{ } \$ \text{user} \text{ } = \text{ User} \text{ : } \text{newInstance } () - > \text{findByPrimaryKey ( } \$ \text{user} \left[ \text{ } `k \text{ } \text{i} \text{ } \text{user} \text{ } \text{id} \text{ } ' \right] ) \text{ ; } \end{array}\} else {
                      \text{Suser} \left[ \text{ 's_name'} \right] = \text{Suser} \left[ \text{ 's-email'} \right]\overline{\ }swords= array()\begin{array}{l}\n\text{d}s \left[ \right] = \arctan \left( \frac{1}{2} \right) \\
\text{'(USER-NAME)}, \\
\text{'(USER-EMAIL)}\n\end{array},$words[]
                       \left\{\n \begin{array}{c}\n \downarrow \\
 \downarrow \\
 \downarrow \\
 \downarrow\n \end{array}\n \right\},\n \left\{\n \begin{array}{c}\n \downarrow \\
 \downarrow \\
 \downarrow\n \end{array}\n \right\},\n \left\{\n \begin{array}{c}\n \downarrow \\
 \downarrow \\
 \downarrow\n \end{array}\n \right\}\begin{array}{rl} \text{\texttt{3}}; \; \; \text{\texttt{3}}; \; \; \text{\texttt{4}}; \; \; \text{\texttt{5}}; \; \; \text{\texttt{5}}; \; \; \text{\texttt{4}}; \; \; \text{\texttt{5}}; \; \; \text{\texttt{4}}; \; \; \text{\texttt{5}}; \; \; \text{\texttt{6}}; \; \; \text{\texttt{6}}; \; \; \text{\texttt{6}}; \; \; \text{\texttt{7}}; \; \; \text{\texttt{7}}; \; \; \text{\texttt{8}}; \; \; \text{\texttt{6}}; \; \; \text{\texttt$ads,saus,<br>$unsub_link
           );<br>$title = osc_mailBeauty($_title, $words);<br>$body = osc_mailBeauty($_body, $words);
           $params = array (\begin{array}{lll} \text{volume} & \implies \text{user} \mid \\ \text{body} & \implies \text{}\text{body}, \\ \text{'alt-body'} & \implies \text{}\text{body} \end{array}\Delta.
           osc_sendMail($params);
osc_add_hook('hook_alert_email_hourly', 'fn_alert_email_hourly');
function fn_alert_email_daily($user, $ads, $s_search) {
           xton in_aiert_email.adjy (suser, saus, ss_search) {<br>$prefLocale = osc_language();<br>$page = Page::newInstance()->findByInternalName('alert_email_daily');<br>$page_description = $page['locale'];
          \begin{array}{ll} \texttt{\${}\_title = osc\_apply\_filter('email\_title', osc\_apply\_filter('alert\_email\_daily\_title',\texttt{\$page_description[\$prefLocal[]'s\_title'}]),\texttt{\${}\_body = osc\_apply\_filter('email\_description', osc\_apply\_filter('alert\_email\_daily_description', \texttt{\$page_description[\$prefLocal[]'s\_text']));\end{array}} \end{array}if ( \text{Suser} ['fk_i_user_id '] != 0 ) {<br>
\text{Suser} = \text{User}:: newInstance ()->findByPrimaryKey (\text{Suser} ['fk_i_user_id ']);
           \} else {
                      \frac{5c}{2} \[ \frac{1}{2} \[ \frac{1}{2} \[ \frac{1}{2} \] \frac{1}{2} \[ \frac{1}{2} \] \frac{1}{2} \[ \frac{1}{2} \] \frac{1}{2} \[ \frac{1}{2} \] \frac{1}{2} \[ \frac{1}{2} \] \frac{1}{2} \[ \frac{1}{2} \] \frac{1}{2} \[ \frac{1}{2} \] \frac{1}{2} \[
           \mathcal{E}\mathfrak{g}_{word}= \arg(y);
                                  = \arctan x$words[]
                      \begin{array}{lll} \texttt{ras} \; || \; = \; \texttt{array} \; (\texttt{USER.NAME} \; \texttt{)}, \\ \; \texttt{'(USER\_EMAIL} \; \texttt{)}, \\ \; \; \texttt{'(ADS} \; \texttt{'}, \\ \; \; \texttt{'(INSUBLINK} \; \texttt{)}, \end{array});<br>$words[] = array(<br>$user['s_name'],
```
 $\mathbf{I}$ 

```
$user ['s_email'],
                       sads,<br>$ads,<br>$unsub_link
             );<br>$title = osc_mailBeauty($_title , $words);
           $body = osc-mailBeauty ($-body, %words)$params = array (\Rightarrow $title
                          subject<sup>'</sup>
                        , \frac{5}{1}, \frac{1}{1},
                        \begin{array}{lll} \text{'from'} & \Rightarrow & \text{osc}\text{.contact}\text{.email()}, \\ \text{'to'} & \Rightarrow & \text{Suser['s\text{.email'}]}, \\ \text{'to\text{.name'}} & \Rightarrow & \text{Suser['s\text{.name'}]}, \end{array}\begin{array}{lll} \text{volume} & \Rightarrow \text{user} \mid \\ \text{body'} & \Rightarrow \text{Body}, \\ \text{'alt-body'} & \Rightarrow \text{Body} \end{array},body,\lambda:
           osc_sendMail($params);
j<br>osc_add_hook('hook_alert_email_daily', 'fn_alert_email_daily');
function fn_alert_email_weekly($user, $ads, $s_search) {<br>$prefLocale = osc_language();<br>$page = Page::newInstance()->findByInternalName('alert_email_weekly');<br>$page_description = $page['locale'];
           $.title = osc_apply_filter('email_title', osc_apply_filter('alert_email_weekly_title',<br>$page_description [$prefLocale]['s_title']));<br>$_body = osc_apply_filter('email_description', osc_apply_filter('<br>alert_email_weekly_desc
           if ( \text{Suser} ['fk_i_user_id '] != 0 ) {<br>
\text{Suser} = \text{User}:: newInstance ()->findByPrimaryKey (\text{Suser} ['fk_i_user_id ']);
           \} else {
                       \mathbf{r}$unsub_link = osc_user_unsubscribe_alert_url($s_search['pk_i_id'], $user['s_email'],<br>$s_search['s_secret']);<br>$unsub_link = '<a href="'. $unsub_link . ">'. __('unsubscribe alert'). '</a>';
            $words
                                   = array ()
            \text{words} = \text{array}<br>\text{words} = \text{array}'{USER_NAME}',<br>'{USER_EMAIL}'
                         \frac{1}{4}ADS \frac{1}{4}\cdot{UNSUB_LINK}'
           );<br>$words [] = array (<br>$user ['s_name'],<br>$user ['s_email'],
                       $ads.
                       $unsub_link
           \text{Sparams} = \arctan \theta\frac{1}{\sinh \theta} is ubject,
                                                  \Rightarrow $title,
                       \begin{array}{rcl} \text{``supper}&\Rightarrow\text{~strict}\ ,\ \text{``form'}&\Rightarrow\text{~strict}\ ,\ \text{``for''}&\Rightarrow\text{~isccentact-email}\ ,\ \text{``to'}&\Rightarrow\text{~suser}\ [\text{``s-man'}]\ ,\ \text{``bname'}&\Rightarrow\text{~suser}\ [\text{``s_name'}]\ ,\ \text{``body'}&\Rightarrow\text{~sbody}\ ,\ \text{``alt-body'}&\Rightarrow\text{~sbody} \end{array}\lambda:
           osc_sendMail($params);
」<br>osc_add_hook('hook_alert_email_weekly', 'fn_alert_email_weekly');
function fn_alert_email_instant($user, $ads, $s_search) {<br>$prefLocale = osc_language();<br>$page = Page::newInstance()->findByInternalName('alert_email_instant');<br>$page_description = $page['locale'];
           $.title = osc_apply_filter('email.title', osc_apply_filter('alert_email_instant_title<br>
', $page_description [$prefLocale]['s_title']]);<br>
$_body = osc_apply_filter('email_description', osc_apply_filter('<br>
alert_email_instan
           \begin{array}{lll} \text{if ( } \$ \text{user} \text{ } [ \text{ } `k\_i\_user\_id \text{ } ' ] & \text{ } = \text{ } 0 \text{ } ) \text{ } \{ \\ \text{ } \$ \text{user} \text{ } = \text{ User} \text{ } : \text{ } \text{newInstance} \text{ } () - > \text{findByPrimaryKey ( } \$ \text{user} \text{ } [ \text{ } `k\_i\_user\_id \text{ } ' ] \text{ } \} \text{ }; \end{array}\frac{1}{2} else \frac{1}{2}\frac{50}{3}user ['s_name'] = \frac{1}{3}user ['s_email'];
           \mathbf{r}\text{Sunsublink} = \text{osc_user\_unsubscript\_alert\_url}(\$s\_search['pk\_i\_id'], \text{Suser['s\_email']}\frac{1}{2} \left( \frac{1}{2} \arccos \left( \frac{1}{2} \arccos \left(Swords
                                   = array ():
           \begin{array}{lll} \texttt{Swords} & = \ \texttt{array}\ (\texttt{)}\ ; \\ \texttt{Swords} \ [\ \texttt{]} = \ \texttt{array}\ (\ \texttt{ } \\ \texttt{'} \ \texttt{[USER\_</del>}, \\ \texttt{'} \ \texttt{[USER\_EMAIL]} \ \texttt{'}, \\ \texttt{'} \ \texttt{[ADS]} \ , \\ \texttt{'} \ \texttt{'} \ \texttt{[UNSUBLINK]} \ \texttt{'}, \\ \end{array});<br>$words [] = array (<br>$user ['s_name'],<br>$user ['s_email'],
```

```
s_{\rm ads} ,
                          taar,<br>Suneuh link
             );<br>$title = osc_mailBeauty($_title, $words);<br>$body = osc_mailBeauty($_body, $words);
             $params
                                          = \arctan(x)\begin{array}{lll} \text{ams} = \text{array} \\ \text{subject'} & \Rightarrow \text{stitute,} \\ \text{from'} & \Rightarrow \text{osc-contact-email(),} \end{array}\lambda:
             {\tt osc\_sendMail} ( {\tt \$params} ) ;
)<br>osc_add_hook('hook_alert_email_instant', 'fn_alert_email_instant');
function fn_email_comment_validated($aComment){
             $mPages = new Page();<br>$locale = osc_current_user_locale();
             a_{\text{Page}} = \frac{\text{Suppose} \cup \text{Suppose} \cup \text{Suppose}}{\text{Suppose}}\begin{array}{ll} \texttt{Scontent} = \texttt{array();} \\ \texttt{if} \texttt{(isset($\texttt{aPage}[\texttt{'locale'}][\$locale][\texttt{'s.title ']})) } \texttt{\{} \\ \texttt{Scontent} = \$\texttt{aPage}[\texttt{'locale'}][\$locale]; \end{array}\begin{array}{lll} \texttt{SCounter} & \texttt{if} \\ \texttt{else} & \texttt{if} \\ \texttt{Scontent} & = \texttt{current(}\texttt{}\texttt{\$aPage['locale']\texttt{)} \texttt{}; \end{array}if (!is-null($content)) {
                          $words = array();<br>$words = array();<br>$words = array();<br>$words = array();
                                          ' {COMMENT_AUTHOR}<br>' { COMMENT_EMAIL }<br>' { COMMENT_TITLE }
                                          {COMMENTIFIED}<br>'{COMMENTBODY}<br>'{ITEM_URL}',
                                        \begin{array}{c} \{ \text{IFEM-LINK} \} \\ \{ \text{IFEM-LINK} \} \\ \{ \text{IFEM\_ITILE} \} \end{array}\sqrt[4]{8}words \left[\right] = array (
                                       rds [] = array (<br>
$aComment ['s_author_name'],<br>
$aComment ['s_author_email'],<br>
$aComment ['s_title'],<br>
$aComment ['s_toody'],
                                        osc_{i} item_url(),
                                       );<br>
$title = osc_mailBeauty(osc_apply_filter('email_title', osc_apply_filter('email_comment_validated_title', $content['s_title'])), $words);<br>
$body = osc_mailBeauty(osc_apply_filter('email_description', osc_apply_filter('
                         \begin{array}{llll} \text{SemailParameters} & = \ \text{array}\big( \text{ } & \text{ } \text{'} \text{subject} \ \text{ }^* \implies \text{ } \text{title} \ , \\ & \text{ } \text{'} \text{from} \ \text{ }^* \implies \text{ } \text{ } \text{set} \ \text{.} \\ & \text{ } \text{'} \text{from} \ \text{ }^* \implies \text{ } \text{ } \text{sec} \text{.} \text{contact} \ \text{.} \text{email} \ \text{)} \ , \\ & \text{ } \text{'} \text{to} \ \text{ }^* \implies \text{ } \text{8aComment} \ \text{ }^* \text{,,<br>osc_sendMail($emailParams);
             \rightarrow」<br>osc_add_hook('hook_email_comment_validated', 'fn_email_comment_validated');
function fn_email_new_item_non_register_user($item) {
             :tion  in_email_new_item_non_register_user($item)  {<br> $mPages = new Page();<br> $aPage = $mPages—>findByInternalName('email_new_item_non_register_user ');
              % \text{ologie} = \text{while} \left( \begin{array}{c} \text{if} \\ \text{if} \end{array} \right) = \text{if} \left( \begin{array}{c} \text{if} \\ \text{if} \end{array} \right) = \text{if} \left( \begin{array}{c} \text{if} \\ \text{if} \end{array} \right) = \text{if} \left( \begin{array}{c} \text{if} \\ \text{if} \end{array} \right) = \text{if} \left( \begin{array}{c} \text{if} \\ \text{if} \end{array} \right) = \text{if} \left( \begin{array}{c} \text{if} \\ \text{if} \end{array} \right) = \text{% content = array()\} else \{% content = current ($aPage['locale']$);\mathfrak{r}$item\_url = osc\_item\_url() ;sitem_url = osc_item_url;"<br>
$item_url = '<a href="'.$item_url.'" >'.$item_url.'</a>';<br>
$edit_url = osc_item_edit_url( $item ['s_secret'], $item ['pk_i_id'] );<br>
$delete_url = osc_item_delete_url( $item ['s_secret'], $item [
             $words
                                         = array()\frac{1}{2} words | = \arctan \frac{1}{2}\begin{array}{c} \texttt{\small{as}} \mid \texttt{\small{J}} = \texttt{\small{array}} \, \texttt{\small{as}} \, \texttt{\small{by}} \, \texttt{\small{as}} \, \texttt{\small{by}} \, \texttt{\small{as}} \, \texttt{\small{by}} \, \texttt{\small{as}} \, \texttt{\small{by}} \, \texttt{\small{by}} \, \texttt{\small{by}} \, \texttt{\small{by}} \, \texttt{\small{by}} \, \texttt{\small{by}} \, \texttt{\small{by}} \, \texttt{\small{by}} \, \texttt{\small{by}} \, \texttt{\small{by}} \, \texttt{\small{by}} \, \texttt{\\{ ITEM_TITLE \},
                             {ITEM_URL}',<br>{ITEM_URL}',<br>{ITEM_LINK}'
                           \begin{array}{l} \left\{ \begin{array}{l} \text{HEM-LINK}\text{ }f\text{ } \text{ },\text{ } \\ \text{ }\text{ }\text{ }f\text{ }\text{ }f\text{ }\text{);
```

```
\begin{array}{c} \texttt{Swords}\left[ \right] \ = \ \texttt{array}\left( \ \begin{array}{c} \texttt{Sitem}\left[ \ \cdot \ \texttt{pk.i-d} \ \cdot \right] \texttt{,} \\ \texttt{Stiem}\left[ \ \cdot \ \texttt{scontact_name} \ \cdot \right] \texttt{,} \\ \texttt{Stiem}\left[ \ \cdot \ \texttt{scontact-email} \ \cdot \right] \texttt{,} \\ \texttt{Stiem}\left[ \ \cdot \ \texttt{s.title} \ \cdot \right] \texttt{,} \end{array} \end{array} \bigg],osc\_item\_url()Scitem_urity,<br>
Stem_url,<br>
'<a href=", $edit_url . "">' . $edit_url . '</a>',<br>
$edit_url,<br>
'<a href=", $delete_url . "">' . $delete_url . '</a>',<br>
$delete_url
                           le = osc_mailBeauty(osc_apply_filter('email_title', osc_apply_filter('<br>email_new_item_non_register_user_title', $content['s_title'])), $words);<br>y = osc_mailBeauty(osc_apply_filter('email_description', osc_apply_filter('<br>em
              $title
             $body
             \begin{array}{rcl}\n\text{\$e-mailParams} & = & \text{array}\n\text{(\textit{1} & \textit{1} & \textit{2} & \textit{2} & \textit{3} & \textit{4} \\
\text{'subject} & & = & & \text{\$ti}\n\end{array}\begin{array}{rcl} \text{surr} \text{trans} & = \text{array} \, (\text{``} & \Rightarrow \text{ $8$} \, \text{itile }, \\ \text{'subject'} & \Rightarrow \text{ $8$} \, \text{itile }, \\ \text{'from'} & \Rightarrow \text{ $9$} \, \text{sc}\text{.contact\_email}(), \\ \text{'to'} & \Rightarrow \text{ $8$} \, \text{item} \, [\text{'s}\text{.contact\_main'}], \\ \text{'to\_name'} & \Rightarrow \text{ $8$} \, \text{item} \, [\text{'s}\text{.contact\_name'}], \end{array}\begin{array}{lll} \text{volume} & \Rightarrow \text{when} \\ \text{body} & \Rightarrow \text{Body} \\ \text{alt-body} & \Rightarrow \text{Body} \end{array}\lambda:
             osc_sendMail($emailParams);
s<br>osc_add_hook('hook_email_new_item_non_register_user ', 'fn_email_new_item_non_register_user
                \cdot ):
function fn_email_user_forgot_password($user, $password_url) {
             saPage = Page::newInstance()->findByInternalName('email_user_forgot_password');<br>$aPage = Page::newInstance()->findByInternalName('email_user_forgot_password');
             \begin{array}{ll} \text{\$content = array();} \\ \text{if (isset ($\texttt{aPage}[\text{'locale'}][\$locale][\text{'s.title ']})) } \text{ } \{ \text{\$content = $\texttt{aPage}[\text{'locale'}][\$locale];} \end{array}\} else {
                           \overline{\mathbf{r}}\begin{array}{rl} \text{if } (\text{! is } \texttt{null} \left( \text{\$content}) \right) \\ \text{\$words } = \text{ array } () \; ; \\ \text{\$words } [\text{]} = \text{ array } () \end{array}{USER_NAME}'<br>'{USER_NAME}'
                                            {PASSWORD_LINK}'
                                         \left\{ PASSWORD_URL } \right\}, \left\{ DATE_TIME } \right\});<br>$words[] = array(<br>$user['s_name'],<br>$user['s_email'];<br>'<a href="'. $p
                                        date (Y-m-d H: i: ') . '00'
                          quiet (1-in a model)<br>
Stitle = osc_mailBeauty (osc_apply_filter ('email_title', osc_apply_filter ('email_user_forgot_pass_word_title',$content ['s_title'])), $words);<br>
Shody = osc_mailBeauty (osc_apply_filter ('email_tescr
                          \begin{array}{llll} \text{\$e-mailParams = array}\,(\text{\,} & \text{\,} & \text{\,} & \text{\,} & \text{\,} \\ \text{\,} & \text{\,} & \text{\,} & \text{\,} & \text{\,} & \text{\,} \\ \text{\,} & \text{\,} & \text{\,} & \text{\,} & \text{\,} & \text{\,} \\ \text{\,} & \text{\,} & \text{\,} & \text{\,} & \text{\,} & \text{\,} \\ \text{\,} & \text{\,} & \text{\,} & \text{\,} & \text{\,} & \text{\,} \\ \text{\,} & \text{\,} & \text{\,} & \text{\,} & \text\begin{array}{lll} \text{volume} & \implies \text{user} \mid \\ \text{body'} & \implies \text{Body}, \\ \text{'alt-body'} & \implies \text{Body} \end{array}\mathcal{E}:
                           osc_sendMail($emailParams);
             \lambdaosc_add_hook('hook_email_user_forgot_password', 'fn_email_user_forgot_password');
function fn email user registration ($user) {
            -communicator (substration (subset) {<br>
$pageManager = new Page();<br>
$locale = osc_current_user_locale ();<br>
$aPage = $pageManager->findByInternalName('email_user_registration');
             \begin{array}{ll} \texttt{Scontent} = \texttt{array();} \\ \texttt{if (isset ($\texttt{aPage}[\texttt{'locale'}][\$locale][\texttt{'s.title ']}]) } \texttt{\{} \\ \texttt{Scontent} = \$\texttt{aPage}[\texttt{'locale'}][\$locale]; \end{array}}else {<br>
$content = current ($aPage['locale']);
             if (!is_number() {
                          \begin{array}{lll}\n\{\n\text{Is\_null} (\text{geometric}), \\
\text{words} & = \text{array} \text{();} \\
\text{words} & = \text{array} \text{();}\n\end{array}\{ \text{USER\_NAME} \}, \\ \{ \text{USER\_RAME} \}, \\ \{ \text{USER\_EMAIL} \},%<br>
%words [] = array (<br>
%user ['s_name']<br>
%user ['s_email
                           );
```

```
% \begin{minipage}{0.9\textwidth} \begin{minipage}{0.9\textwidth} \begin{minipage}{0.9\begin{array}{llll} \texttt{\$emailParameters} & = \, \texttt{array}\, (\texttt{\tt\quad}) & \texttt{\$subject\,)} \Rightarrow \, \texttt{\$title\,}, \\ & \texttt{\tt 'from'} & \Rightarrow \, \texttt{osc}\, \texttt{contact}\, \texttt{cmail}\, (\texttt{)} \, , \\ & \texttt{\tt 'to'} & \Rightarrow \, \texttt{\$user}\, [\texttt{ 's} \, \texttt{c-mail}\, ] \, , \\ & \texttt{\tt 'to_name\,'} & \Rightarrow \, \texttt{\$user}\, [\texttt{ 's_name'} ] \, , \\ & \texttt{\tt 'body\,'} & \Rightarrow \, \texttt{\$body\,}, \\ & \texttt{\tt\mathcal{E}:
                  osc_sendMail($emailParams);
         \rightarrow)<br>osc_add_hook('hook_email_user_registration', 'fn_email_user_registration');
function fn_email_new_email($new_email, $validation_url) {
         sociale = osc_current_user_locale();<br>
$aPage = Page::newInstance()->findBvInternalName('email_new_email');
         \begin{array}{ll} \text{\$content = array();} \\ \text{if (isset ($\texttt{aPage}[\text{'locale'}][\$locale][\text{'s.title ']})) } \text{ \{ \$content = $aPage[\text{'locale'}][\$locale];} \end{array}}else {<br>
$content = current ($aPage ['locale']);
         if (!is_null($content)) {
                 "{USER_EMAIL}",<br>"{VALIDATION_LINK}",<br>"{VALIDATION_URL}"
                  \sqrt[3]{8}words \left[\right] = \arctan \left(\frac{1}{2}\right)Session :: new Instance ()->-get ('userName'),
                           Params::getParam('new_email'),<br>
\{X_i\}_{i=1}^N / \{X_i\}_{i=1}^N, \{X_i\}_{i=1}^N, \{X_i\}_{i=1}^N, \{X_i\}_{i=1}^N, \{X_i\}_{i=1}^N, \{X_i\}_{i=1}^N, \{X_i\}_{i=1}^N, \{X_i\}_{i=1}^N, \{X_i\}_{i=1}^N, \{X_i\}_{i=1}^N, \{X_i\}_{i=1}^<u><u>svalidation</u> url</u>
                  );<br>
Stitle = osc_mailBeauty(osc_apply_filter('email_title', osc_apply_filter('email_new_email_title', $content['s_title'])), $words);<br>
$body = osc_mailBeauty(osc_apply_filter('email_description', osc_apply_fil<br>
email_new_e
                                                                                                                                                            osc-apply-filter('
                                     = \arctan y (
                           ,subject',from'
                                                   ' ∖<br>=> $title.
                           \frac{1}{\text{oldy}}, \frac{1}{\text{oldy}}, \frac{1}{\text{oldy}}\rightarrowosc_sendMail($params);
                  osc_add_flash_ok_message(_m("We've sent you an e-mail. Follow its instructions to<br>validate the changes"));
         \} else {
                  osc_add_flash_error_message(_m("We_tried_to_sent_you_an_e-mail,_but_it_failed.<br>Please,_contact_an_administrator"));
         \mathcal{E}\mathbf{I}osc_add_hook('hook_email_new_email', 'fn_email_new_email');
function fn_email_user_validation($user, $input) {
         \begin{array}{ll} \text{\$content = array();} \\ \text{if (isset ($\texttt{8}Page['locale']{\$locale}]['s.title '])) \text{ } \text{\$content = $\texttt{8}Page['locale']{\$locale}];} \end{array}Scontent
         } else {<br>$content = current ($aPage ['locale ']);
         \overline{\mathbf{r}}if (!is_null($content)) {<br>
$validation_url = osc_user_activate_url($user['pk_i_id'], $input['s_secret']);<br>
$words = array();<br>
$words[] = array();<br>
"{USER_NAME}',<br>
"{USER_NAME}',<br>
"{USER_NAME}',<br>
"{USER_NAME}',
                           {VALIDATION_LINK}'<br>'{VALIDATION_URL}'
                  );<br>$words[] = array(<br>$user['s_name'],<br>$user['s_email'],<br>'<a href="'. $v
                                                      $validation_url
                  ),<br>$title = osc_mailBeauty(osc_apply_filter('email_title', osc_apply_filter('
                  e osc. mail beauty (osc. apply-filter (email. life), scontent ['s. title']), swords);<br>
shody = osc. mailBeauty (osc. apply-filter ('email_description', osc. apply-filter ('email. user_validation_description', osc. apply-fi
```

```
\begin{array}{lll} \text{\texttt{\$e-mail~\$arams = array}\,(\text{\texttt{\&\quad}}) & \text{\texttt{\&\$subject \texttt{\&\Rightarrow}$ \texttt{\$title },}} \\ \text{\texttt{\&\quad}} \text{from '} & \text{\texttt{\&\Rightarrow}$ \texttt{\&\$title },} \\ \text{from '} & \text{\texttt{\&\Rightarrow}$ \texttt{\&\``sc{outact} - email} \texttt{\&\_,\},} \\ \text{'to '} & \text{\texttt{\&\Rightarrow$ }$user['s_name'] \texttt{\,,} } \\ \text{to\_name '} & \text{\texttt{\&\#user}} \texttt{\&\``same'} \texttt{\&\,,} \end{array\begin{array}{rcl} \text{'body'} & \Rightarrow & \text{{}\text{body}} \\ \text{'alt-body'} & \Rightarrow & \text{{}\text{body}} \end{array}\big) ;<br> _{\tt osc\_sendMail} ( _{\tt semailParameters} ) ;
               \rightarrowf<br>osc_add_hook('hook_email_user_validation', 'fn_email_user_validation');
function fn_email_send_friend ($aItem) {
                xtron in email.send.iriend(saftem) {<br>
$mPages = new Page();<br>
$aPage = $mPages->findByInternalName('email_send_friend');<br>
$locale = osc_current_user_locale();
                \begin{array}{ll} \texttt{Scontent} = \texttt{array();} \\ \texttt{if (isset ($\texttt{aPage} {\texttt{'}locale '} | {\$locale} | {`s\_title ']})) } \; \{ \; \; \texttt{Scontent} = \$\texttt{aPage} {\texttt{'}locale} \; \texttt{]} \; \{ \$locale \} ; \end{array}\sqrt{1 + 1} else {
                                % content = current ($aPage['locale']);\mathcal{L}{\small \begin{array}{l} $ \text{item\_url} = \text{osc}\_\text{item\_url}\,(\text{)}\,;\\ $ \text{Sttem\_url} = \text{'{a} \ \text{href='''.$ \text{Sttem\_url.}'' } > \text{'.$ \text{Sttem\_url.}'} < \text{/a}> \text{'}; \end{array} }%words
                                                = array ():
                $words []
                                                   = \arctan"as [] = array (<br>'{FRIEND_NAME}',<br>'{USER_NAME}',
                                 {USER_EMAIL}',<br>'{FRIEND_EMAIL}',
                                   \langle [TEM_TITLE } \rangle{IIEM_IIILE}}<br>}{{COMMENT}},<br>}{ITEM_URL}}<br>}{ITEM_LINK}
               );<br>
$words [] = array(\n  )\n  )\n  <math>\$allow [ ] = array(\n  )\n  )\n  <math>\$allow [ 'yourName ' ]\n  ),\n  <math>\$allow [ 'yourEmail ' ]\n  ),\n  <math>\$allow [ 'riendEmail ' ]\n  ),\n  <math>\$allow [ 'riendEmail ' ]\n  ),\n  <math>\$allow [ ' message ' ]\n  ),\n  <math>\$allow [ ' message ' ]\n  ),\n</math>osc_item_url()<br>$item_url
                \lambda:
               % \begin{minipage}{0.9\textwidth} \begin{minipage}{0.9\textwidth} \begin{minipage}{0.9\label{eq:5} \begin{array}{l} \mathbb{S}\texttt{params}\ =\ \texttt{array}\ (\ \\ \texttt{from}\ , \\\\ \end{array}from \begin{array}{lll} \text{from } 0 & \Rightarrow \text{osc}\text{-contact}\text{-email(0)} \\ \text{from\_name } 0 & \Rightarrow \text{osc}\text{-page\_title(0)} \\ \text{reply-to } 0 & \Rightarrow \text{Saltem['yourEmail'}] \\ \text{subject } 0 & \Rightarrow \text{Stitle } 0. \end{array}\Rightarrow osc_contact_email().
                                                                          ⇒ sarem [ your Email ],<br>
⇒ $title,<br>
⇒ $altem [ 'friendEmail '],<br>
⇒ $altem [ 'friendName '],<br>
⇒ $body
                                   'to
                                 , \frac{1}{10}. The , \frac{1}{100},_{\text{body}}\mathcal{E}:
                if ( osc_notify_contact_friends () ) \{<br>$params ['add_bcc'] = osc_contact_email();
                \mathbf{r}osc_sendMail($params);
s<br>osc_add_hook('hook_email_send_friend', 'fn_email_send_friend');
function fn_email_item_inquiry($aItem) {<br>
$id = $aItem['id'];<br>
$yourEmail = $after['yourEmail'];<br>
$yourName = $after['yourName'];<br>
$phoneNumber = $after['phoneNumber'];<br>
\frac{1}{2};
                sphones when \left\{\n \begin{array}{ll}\n \text{y} & \text{constant} \\
 \text{z} & \text{total} \\
 \text{z} & \text{total} \\
 \text{z} & \text{total} \\
 \text{z} & \text{total} \\
 \text{z} & \text{total} \\
 \text{z} & \text{total} \\
 \text{z} & \text{total} \\
 \text{z} & \text{total} \\
 \text{z} & \text{total} \\
 \text{z} & \text{total} \\
 \text{z} & \text{total} \\
 \text{z} & \text{total} \\
 \text{z} & \text{total} \\
 \text{z} & \text{total} \\
 \text{z} & \text{total} \\
 \text\text{Snath} = \text{null}spaun = nun;<br>$item = Item ::newInstance()->findByPrimaryKey( $id );<br>View ::newInstance()->_exportVariableToView('item', $item);
                $mPages = new Page();<br>$aPage = $mPages->findByInternalName('email_item_inquiry');<br>$locale = osc_current_user_locale();
               \begin{array}{ll} \text{\$content} = \text{array();}\\ \text{if}\left(\text{ } \text{isset}\left(\text{\$aPage}\left[\text{'}\text{locale}\text{'}\right]\left[\text{\$locale}\left[\right]'\text{s.title'}\right]\right)\text{ }\right) & \left. \left\{ \text{ } \text{Content} = \text{\$aPage}\left[\text{'}\text{locale}\text{ }'\right]\left[\text{\$locale}\right]; \right. \end{array}\} \text{ else } \{ $Content = current ($aPage['locale '])$;\mathcal{E}$item_url = osc_item_url();<br>$item_url = '<a href="' . $item_url . '" >' . $item_url . '</a>';
```

```
\begin{array}{ll} \text{\$words} & = \text{array}\left( \right) \, ; \\ \text{\$words} \, [] & = \text{array}\left( \right. \\ \text{\$words} \, [] & = \text{array}\left( \right. \\ \text{'}\{\text{CONTACT-NAME}\} \, , \\ \text{'}\{\text{USER-NAME}\} \, , \\ \text{'}\{\text{USER\_NAME}\} \, , \\ \text{'}\{\text{USER\_NAME}\} \, , \end{array}{'} {USER_PHONE}{'} {ITEM_TITLE}{'}"\{ITEM_URL\}"<br>"\{ITEM_LINK\}"\langle (COMMENT}
               \lambda:
               \text{words}[] = \text{array}<br>
\text{Sitem}['s_{\text{contact_name}}'].
                               $yourName,
                               $vourEmail
                               *yourEmail,<br>*phoneNumber,<br>*item ['s_title '],<br>osc_item_url(),
                               $item_url,
                               $message
               \lambda:
              % \begin{array}{ll} \texttt{stitute = osc.mainloop(\texttt{osc}.\texttt{apply}\texttt{filter('email.title'}, osc.\texttt{apply}\texttt{filter('} \texttt{email}.\texttt{item}.\texttt{inquiry}\texttt{title'}, % content['s\_title'}]), % words); \\ \texttt{Body = osc.mainloop(\texttt{osc}.\texttt{apply}\texttt{filter('email}.\texttt{description'}, osc.\texttt{apply}\texttt{filter('} \texttt{email}.\texttt{item}.\texttt{inquiry}.\texttt{description'}, % content['s\_text'}]), % words); \end{array}% from \begin{array}{lcl} \texttt{\$from} & = & \texttt{osc\_contact\_email}\;(\texttt{)}\;; \\ \texttt{\$from\_name = osc\_page\_title}\;(\texttt{)}\;; \end{array}\text{SemailParams} = \text{array} (
                               \begin{array}{rcl} \text{from name} & \Rightarrow \text{~sromname}, & \text{so} & \text{from name}, \\ \text{isubject} & \Rightarrow \text{Stitle}, & \text{so} & \text{to} & \text{to} \\ \text{'to'} & \Rightarrow \text{Stiten} \left[ \text{'s-contained\_email'} \right], & \text{to} & \text{to} \\ \text{'body'} & \Rightarrow \text{Sbody}, & \text{to} & \text{to} \end{array}\lambda:
               if ( osc_notify_contact_item () ) {<br> \text{\state} \tend{mailParams ['add_bcc '] = osc_contact_email();
               \lambda\begin{array}{ll} \texttt{if}\left(~\texttt{!is\_writeable}\left(\texttt{osc\_uploads\_path}\left(\begin{smallmatrix} \\ \end{smallmatrix}\right) \right)~\right) \left\{ ~\qquad ~\\ \texttt{osc.add}.\texttt{float}.\texttt{error}.\texttt{message}\left(~\texttt{.m}(\texttt{'There has been some errors sending the \\ \texttt{message'}~\right)~\right); \end{array}\}if ( ! move_uploaded_file($tmpName, $path) ) {
                                              unset(<math>§</math>path);\overline{\ }\lambda\begin{array}{ll} \text{if}\left(\begin{array}{c} \text{ }\text{isset}\left(\text{\$path}\right)\end{array}\right)\begin{array}{c} \left\{\begin{array}{c} \text{small} \\ \text{388}\text{cm} \end{array}\right. \left\{\begin{array}{c} \text{small} \\ \text{at} \\ \text{at} \\ \text{right}\end{array}\right\} \end{array}\mathbf{r}osc_sendMail($emailParams);
               Qunlink ($path);
osc_add_hook('hook_email_item_inquiry', 'fn_email_item_inquiry');
function fn_email_new_comment_admin($aItem)
               sauthorName = trim ($altem ['authorName']);<br>$authorName = trim ($altem ['authorName']);<br>$authorName = strip_tags ($authorName);
               sauthorEmail = trim ($altem ['authorEmail']);<br>$authorEmail = trim ($altem ['authorEmail']);<br>$body = trim ($altem ['body']);
              \begin{array}{lll} \texttt{SauthorEman.} & = \texttt{trim}\left(\texttt{Satten}_1 \;\ldots\; \right. \\ \texttt{Sbody} & = \texttt{nl2br/s} \\ \texttt{Sbody} & = \texttt{nl2br}(\texttt{strip}\texttt{tags}\left(\texttt{Sbody}\right)); \\ \texttt{Stitle} & = \texttt{Salten}\left['title\;\vdots\right]; \\ \texttt{a:+1} & = \texttt{Salten}\left['id\;\vdots\right]; \\ \texttt{a:} & \texttt{contact}\texttt{email}(); \end{array}\begin{array}{rl} \$\text{item} = \text{Item}::\text{newInstance}\left(-\text{1}: \text{newInstance}\right) \times \text{View} \times \text{return}\times \text{key} \times \text{return}\times \text{view} \times \text{return}\times \text{return}\times \text{return}\times \text{return}\times \text{return}\times \text{return}\times \text{return}\times \text{return}\times \text{if}\times \text{num} \times \text{if}\times \text{num} \times \text{if}\times \text{num} \times \text{if}\times \text{num} \times \text{if}\times \text{num} \times \text{if}\times \text{num} \times \text{if}\times \text{num} \times \text{if}\$mPages = new Page();<br>$aPage = $mPages->findByInternalName('email_new_comment_admin');<br>$locale = osc_current_user_locale();
               \begin{array}{ll} \text{\$content = array();} \\ \text{if (isset ($\texttt{aPage}[\text{'locale'}][\$locale][\text{'s.title ']})) } \text{ } \{ \text{\$content = $\texttt{aPage}[\text{'locale'}][\$locale];} \end{array}\} else
                               se {<br>$content = current($aPage['locale']);
               \}
```

```
%worde
                                  = \operatorname{array}( );
           \frac{1}{2} words \left[ \ \right]ds [] = array (),<br>'{COMMENTAUTHOR}',<br>'{COMMENT_EMAIL}',
                         {COMMENT_TITLE}}<br>'{COMMENT_TITLE}}',
                       \langle [ITEM_TITLE }<br>\langle [ITEM_ID } ',
                       '{ITEM_URL}'<br>'{ITEM_LINK}
           \begin{array}{l} \text{\textdegree{}}\\ \text{\textdegree{}}\text{words} \left[ \ \right] \ = \ \text{array}\left( \ \text{\textdegree{}}\right) \\ \text{\textdegree{}}\text{SolutionName}\ . \end{array}$authorEmail,
                       Stitle,
                       $body,<br>$body,<br>$item ['s_title '],
                       $itemId,osc\_item\_url(),
                       \qquad);<br>$title_email = osc_mailBeauty(osc_apply_filter('email_title', osc_apply_filter('<br>email_new_comment_admin_title', $content['s_title'])), $words);<br>$body_email = osc_mailBeauty(osc_apply_filter('email_description', osc_app
                        email_new_comment_admin_description ', $content ['s_text '])), $words);
           \text{SemailParams} = \arctan(\frac{1}{10}, \frac{1}{10}, \frac{1}{10}\Rightarrow osc_contact_email(),<br>
\Rightarrow $admin_email,
                                                    => **aamin_email,<br>=> -_('Admin mail system'),<br>=> **title_email,
                        , to_name ,<br>, subject ,
                       \frac{1}{2} body<br>
\frac{1}{2} \Rightarrow $body_email,<br>
\frac{1}{2} alt_body \Rightarrow $body_email
           \lambda.
           ,,<br>osc_sendMail($emailParams);
}<br>osc_add_hook('hook_email_new_comment_admin', 'fn_email_new_comment_admin');
function fn_email_item_validation ($item) {<br>
View :: newInstance ()->_exportVariableToView ('item', $item);<br>
$title = osc_item_title ();<br>
$contactEmail = $item ['s_contact_email'];<br>
$contactName = $item ['s_contact_name'];
          \begin{array}{lll} \texttt{ScontactEmail} & = & \texttt{view} \texttt{is} \texttt{1} \texttt{is} \\ \texttt{ScontactName'} \texttt{is} & = & \texttt{Stiem} \texttt{[}'\texttt{s} \texttt{.contact_name'} \texttt{];} \\ \texttt{SmPage} & = & \texttt{new Page}() \texttt{;} \\ \texttt{Slocale} & = & \texttt{osc\_current\_user\_locale} \texttt{();} \\ \texttt{SAPage} & = & \texttt{SmPage} \texttt{>findByInternalName} \texttt{('email-item-validation')} \texttt{;} \end{array}\begin{array}{ll} \text{\$content = array();} \\ \text{if (isset ($\texttt{aPage}[\text{'locale'}][\$locale][\$scale]]`s.title '])) \text{ {}} \\ \text{\$content = $aPage[\text{'locale'}][\$locale];} \end{array}\} else
                              \left\{ \right.\begin{array}{rcl} \text{sc} & 1 \\ \text{Scontent} & = \text{current} \left( \text{§aPage} \left[ \text{ 'locale '} \right] \right); \end{array}\mathcal{E}$item\_url = osc\_item\_url();<br>$item\_url = '< a href = "'.$item\_url.' " >'.$item\_url.'</a>';|$a11 = 'if (isset($item['locale'])) {<br>
foreach ($item['locale'] as $locale \Rightarrow $data) {<br>
$locale.name = OSCLocale::newInstance()->findByCode($locale);<br>
$all .= '<br/>>'; ';<br>
if (isset($locale.name[0]) && isset($locale.name[0]['s
                                 } else {<br>
$all := -(-('Language') + ''': ' + Slocated + '<br/>');f<br>
$all .= ._('Title') . ': ' . $data['s_title'] . '<br/> >';<br>
$all .= ._('Description') . ': ' . $data['s_description'] . '<br/>>';<br>
$all .= '<br/>>br/>';
                       \mathcal{E}} else {<br>
§ all := --('Title') . ': ' . $item['s_title'] . '<br/>>br/>';<br>
§ all := --('Description') . ': ' . $item['s_description'] . '<br/>>br/>';
           // Format activation URL<br>$validation_url = osc_item_activate_url($item['s_secret'],$item['pk_i_id']);
           swords
                                  = array();
           \begin{array}{ll} \texttt{Swords} & = \texttt{array}\,(\texttt{)}\; \\\\ \texttt{Swords} & = \texttt{array}\,(\texttt{} \\\\ \texttt{``{ITEM.DESCRIPTION}}\; \texttt{'},\; \texttt{^{'}{ITEM.DESCRIPTION}}\; \texttt{''},\; \\\texttt{``{ITEM.DESCRIPTION}}\; \texttt{''},\; \texttt{^{'}{ITEM.PREGION}}\; \texttt{''},\; \texttt{^{'}{ITEM.REGION}}\; \texttt{''},\; \end{array}{ITEM_CITY}<br>'{ITEM_CITY}',<br>'{ITEM_ID}',<br>'{USER_NAME}'
                         \overline{\text{USER\_EMAIL}}'{USER_EMAIL}',<br>'{ITEM_TITLE}',<br>'{ITEM_URL}',<br>'{VALIDATION_LINK}',
                        VALIDATION_URL}
           \sqrt[3]{s} words | = array (
                       sail.
```

```
$item['s_description'],<br>$item['s_country'],<br>osc_format_price($item['i_price']),
                    Sitem['s_region '],<br>Sitem['s_region '],<br>Sitem['s_region '],<br>Sitem['s_city '],<br>Sitem['s_contact_name '],<br>Sitem['s_contact_email '],<br>Sitem['s_title '],
                     Sitem_url struct 1,<br>
Sitem_url ,<br>
'<a href=", $validation_url . '" >' . $validation_url . '</a>',<br>
$validation_url
          );<br>
Stitle = osc_mailBeauty(osc_apply_filter('email_title', osc_apply_filter('email_item_validation_title', Scontent['s_title'])), Swords);<br>
Shody = osc_mailBeauty(osc_apply_filter('email_description', osc_apply_filter('em
          \begin{array}{lll} \text{...} & \Rightarrow & \text{scontactEmail} \ \text{'to_name} & \Rightarrow & \text{scontactName,} \ \text{'body'} & \Rightarrow & \text{Sbody,} \ \text{'alt-body'} & \Rightarrow & \text{Sbody} \end{array}osc_sendMail($emailParams);
osc_add_hook('hook_email_item_validation', 'fn_email_item_validation');
\begin{array}{ll} \mbox{function $f_1$-email\_admin_new\_item ($\$item) $ & \mbox{view}: \texttt{newInstance(-)}->-exportVariableToView('item', %item) $; \$tiltem) $ & \mbox{$tilheg= new Page()}$ & \mbox{$flages = new Page()}$ & \mbox{$flodes = new Page()}$ & \mbox{$flodes = 0$-current-user-locale()}$ & \mbox{$flages = $mPages->findByInternationalName('email\_admin_new\_item')$} \; ; \end{array}\begin{array}{ll} \text{\$content = array();} \\ \text{if (insert (\$aPage['locale'][\$locale]['s.title'])) } \{ \\ \text{\$content = $aPage['locale'][\$locale];} \end{array}$item_url = osc-item_url();<br>$item_url = '<a href =".$item_url." >'.$item_url.'</a>';$11 - 22\begin{array}{rl} \text{if } \big(\text{isset}\big(\text{\$item}\big[\text{'locale'}\big]\big)\big) \text{ } \{ \\ \text{~for each } \big(\text{\$item}\big[\text{'locale'}\big]\text{ as } \text{\$locale} \Rightarrow \text{\$data}\big) \text{ } \{ \\ \text{~$1ocale_name = OSCLocale::newInstance}\big(\big)\Rightarrow \text{findByCode}\big(\text{\$locale}\big)\end{array};|3 \text{ all } = ' < \text{br}/>':$ail :- (Slocale_name[0]) && isset ($locale_name [0]['s_name'])) {<br>$all := --('Language') : ': ' . $locale_name [0]['s_name'] : '<br/>>';
                               } else {<br>
$all = -(-('Language') + '': ' - ^{ol}} \cdot \text{block} + '>': \text{8}}<br>$all .= __('Title') . ': ' . $data['s_title'] . '<br/>>br/>';<br>$all .= __('Description') . ': ' . $data['s_description'] . '<br/>>';<br>$all .= '<br/>>';
                     \mathbf{I}\frac{1}{2} else
                    se {<br>$all .= __('Title') . ': ' . $item['s_title'] . '<br/>>';<br>$all .= __('Description') . ': ' . $item['s_description'] . '<br/>br/>';
          \mathcal{E}// Format activation URL
           "
"
(secret", $item ['pk_i_id");<br>
$validation_url = osc_item_activate_url ($item ['s_secret'], $item ['pk_i_id']);
          // Format admin edit URL<br>$admin_edit_url = osc_item_admin_edit_url($item['pk_i_id']);
          %words
                                = \arg(y);
          \begin{array}{ll} \texttt{Swords} & = \ \texttt{array}\,() \ ; \\ \texttt{Swords} \ []= \ \texttt{array}\,() \\ \texttt{' \{EDIT_LINK\}'} \ , \\ \texttt{' \{EDIT_LURL\}'} \ , \\ \texttt{' \{ITEM_DESCRIPTION\_ALL_LANGUAGES\}'} \ , \end{array}TEM_DESCRIPTION }',
                        {ITEM_COUNTRY}'
                       {ITEM_COONTILE}}<br>{ITEM_PRICE}},<br>{ITEM_REGION}}
                      ,\overline{\text{ITEM\_CITY}}\}'{ITEM.CITY}',<br>'{USER.NAME}',<br>'{USER.NAME}',<br>'{USER.NAME}',<br>'{ITEM.TITLE}',<br>'{ITEM.URL}',<br>'{VALIDATION.LINK}',<br>'{VALIDATION.LINK}',
          ),<br>$words[] = array(<br>'<a href="' . $admin_edit_url . '" >' . $admin_edit_url . '</a>',<br>$admin_edit_url ,
                    ***"",<br>
$all,<br>
$item['s_description '],<br>
$item['s_country '],<br>
osc_format_price ($item['i_price ']),
                     $item ['s_region'],
```

```
\begin{array}{l} \texttt{Stitem} {\small [~s\text{-city}~]~,}\\ \texttt{Stiem} {\small [~p\text{-k.i_id}~]~,}\\ \texttt{Stiem} {\small [~s\text{-contact_name}~]~,}\\ \texttt{Stiem} {\small [~s\text{-contact-email}~]~,}\\ \texttt{Stiem} {\small [~s\text{-title}~]~,} \end{array}$item_url,<br>$item_url,<br>'<a href="'.$<br>$validation_url
                                                              $validation_url . " >' . $validation_url . '\langle a \rangle',
          );<br>
Stitle = osc_mailBeauty(osc_apply_filter('email_title', osc_apply_filter('<br>
email_admin_new_item_title', $content['s_title'])), $words);<br>
$body = osc_mailBeauty(osc_apply_filter('email_description', osc_apply_filter('<br>
           \text{semailParams} = \text{array}(\text{a} \text{supr} \text{arms} = \text{array}<br>
\text{a} \text{is} \text{supp} \text{ or } \text{as} \text{ with } \text{const} \text{ is } \text{array}<br>
\text{'subjet'} \implies \text{osc}\text{.contact}\text{ .email(),}<br>
\text{'to'} \implies \text{osc}\text{.contact}\text{ .email(),}<br>
\text{'to} \text{ .name'} \implies \text{'abody'} \implies \text{'body'}<br>
\text{'body'} \implies \text{'body}<br>
\text{'abdy'} \implies \text{'body}\lambda.
            ,,<br>osc_sendMail($emailParams);
osc_add_hook('hook_email_admin_new_item', 'fn_email_admin_new_item');
function fn_email_item_validation_non_register_user($item) {<br>View::newInstance()->_exportVariableToView('item', $item);
           $mPages = new Page();<br>$aPage = $mPages->findByInternalName('email_item_validation_non_register_user');<br>$locale = osc_current_user_locale();
           \begin{array}{ll} \text{\$content = array();} \\ \text{if (isset ($\texttt{8}Page['locale']{ \$locale }] ['s.title ']})) \text{ } \{ \text{\$content = $\$Page['locale']{ \$locale }];} \end{array}Scontent
          }else {<br>
$content = current ($aPage ['locale']);
          $item_url = osc_item_url();<br>$item_url = '<a href="'.$item_url.'" >'.$item_url.'</a>';<br>$edit_url = osc_item_edit_url( $item['s_secret'], $item['pk_i_id'] );<br>$delete_url = osc_item_delete_url( $item['s_secret'], $item['pk_i_
           |$a11 = 'if (isset($item ['locale '])) {<br>
foreach ($item ['locale '] as $locale \Rightarrow $data) {<br>
$locale.name = OSCLocale::newInstance ()->findByCode($locale);<br>
$all .= '<br/>>'; ($locale.name [0]) && isset($locale.name [0]['s_name'
                                 } else {<br>
$all := -e('Language') : '': ''. \$local: '< br/>':I<br>
$all .= __('Title') . ': ' . $data['s_title'] . '<br/>>br/>';<br>
$all .= __('Description') . ': ' . $data['s_description'] . '<br/>>br/>';<br>
$all .= '<br/>br/>';
          }<br>} else {<br>$all := __('Title') . ': ' . $item['s_title'] . '<br/>>br/>';<br>$all := __('Description') . ': ' . $item['s_description'] . '<br/>br/>';
           \mathcal{L}// Format activation URL<br>$validation_url = osc_item_activate_url($item['s_secret'],$item['pk_i_id']);
           swords= \arctan(x):
           {ITEM_DESCRIPTION}<br>} {ITEM_COUNTRY}',<br>} {ITEM_PRICE}',<br>} {ITEM_REGION}',
                        , { ITEM_CITY } ,<br>' { ITEM_CITY } ,<br>' { USER_NAME } ,
                         {USER_EMAIL}
                          (ITEM_TITLE)
                         {ITEM_ITIEE}}},<br>{ITEM_URL}',<br>{VALIDATION_LINK}',
                         {VALIDATION_URL}
                      (VALDATION-ON)<br>
{EDIT_UNK}',<br>
{EDIT_URL}',<br>
{DELETE_URK}<br>
{DELETE_URL}'
          );<br>
\$words[] = array(\<br>
\$all, \<br>
\$item['s\_description'], \<br>
\$item['s\_courity'], \<br>
\$stem['s\_country'], \<br>
\$stem['s\_region'], \<br>
\$item['p\_city'], \<br>
\$item['p\_cint, \] , \<br>
\$item['s\_contact_name'], \<br>
\$item['s\_contact_name'], \<br>
\$item['s\_contact_name'], \<br>
\$item['s\_contact_name'], \
```

```
$item_url,<br>'<a href="' . $validation_url . '" >' . $validation_url . '</a>',
                      $validation_url,
                                                    ----;<br>. $edit_url . "">' . $edit_url . '</a>',
                     );<br>$title = osc_mailBeauty(osc_apply_filter('email_title', osc_apply_filter('
          email.item_validation_non_register_user_title ', $content['s_title'])), $words);<br>$body = osc_mailBeauty (osc_apply_filter ('email_description', osc_apply_filter ('<br>email_item_validation_non_register_user_description', scon
                      \rightarrow:
          \text{semailParams} = \text{array}(\text{any } s = \text{array}<br>
\text{y} \text{ object } ' \Rightarrow \text{ } \$ \text{ title },<br>
\text{'from'} \Rightarrow \text{osc-contact} = \text{mail}( ),<br>
\text{'to'} \Rightarrow \text{Sitem['s-contact} = \text{mail'}],<br>
\text{'to.name'} \Rightarrow \text{Sitem['s-contact_name'}],\begin{array}{ccc} \text{volume} & \Rightarrow & \text{from} \\ \text{body} & \Rightarrow & \text{body} \\ \text{latt-body} & \Rightarrow & \text{body} \end{array}\Delta.
          osc_sendMail($emailParams):
}<br>osc_add_hook('hook_email_item_validation_non_register_user','<br>fn_email_item_validation_non_register_user');
function fn email admin new user ($user) {
          xtion in Lemain Laumin Lnew Luser (suser) {<br>$pageManager = new Page();<br>$locale = osc_current_user_locale();<br>$aPage = $pageManager->findByInternalName('email_admin_new_user');
          scontent
                                            = \arcsin y ();
          if ( isset ($aPage ['locale '] [ $locale ] ['s_title '] ) ) {<br>$content = $aPage ['locale '] [ $locale ];
          }else {<br>
$content = current ($aPage ['locale']);
          '{USER_NAME}'<br>'{USER_EMAIL}
                     );<br>$words[] = array(<br>$user['s_name'],<br>$user['s_email']
                     );<br>Stitle = osc_mailBeauty(osc_apply_filter('email_title', osc_apply_filter('<br>email_user_registration_title', $content['s_title'])), $words);<br>$body = osc_mailBeauty(osc_apply_filter('email_description', osc_apply_filter('<br>
                     \begin{array}{rcl}\n\text{\$e-mailParams} & = & \text{array}\n\text{(\textit{1} & \textit{1} & \textit{2} & \textit{2} & \textit{3} & \textit{4} & \textit{5} \\
\text{``subject'} & & = & & \text{\$t$i} \\
\text{``from'} & & = & & \text{osc}\n\end{array}= array(<br>
=> $title,<br>
=> osc_contact_email()
                                  t_{\rm o},
                                                           \Rightarrow osc_contact_email().
                                \begin{array}{lll} \text{...} & \Rightarrow & \text{osc.contact. email} \\ \text{?to_name} & \Rightarrow & \text{osc.page.title()} \\ \text{?body'} & \Rightarrow & \text{Sbody} \\ \text{?alt-body'} & \Rightarrow & \text{Sbody}, \end{array}\cdot\overbrace{\text{osc\_sendMail}}($emailParams);
          \overline{\mathbf{u}}s<br>osc_add_hook('hook_email_admin_new_user','fn_email_admin_new_user');
function fn_email_contact_user($id, $yourEmail, $yourName, $phoneNumber, $message) {
          n_{\text{range}} = \text{new Page}();<br>
n_{\text{range}} = \text{smPage}();<br>
n_{\text{range}} = \text{smPage}();<br>
n_{\text{p}} = \text{smPage}();<br>
n_{\text{p}} = \text{smPage}();
          \begin{array}{ll} \text{\$content = array();} \\ \text{if (isset ($\texttt{aPage}['scale']{ \$locale}][`s.title ']})) \end{array} \big\{ \begin{array}{ll} \text{\$content = $\texttt{aPage['locale']}[\$locale]; \end{array} \big\} \label{eq:3}\} \text{ else } \{ \begin{array}{c} \text{ 0.01cm} \\ \text{ 0.01cm} \\ \text{ 0.01cm} \end{array} \} \text{ else } \{ \begin{array}{c} \text{ 0.01cm} \\ \text{ 0.01cm} \\ \text{ 0.01cm} \end{array} \} \text{ else } \{ \begin{array}{c} \text{ 0.01cm} \\ \text{ 0.01cm} \\ \text{ 0.01cm} \end{array} \} \text{ else } \{ \begin{array}{c} \text{ 0.01cm} \\ \text{ 0.01cm} \\ \text{ 0.01cm} \end{array} \} \}\}\text{Swords} = \text{array}();<br>\text{Swords} = \text{array}()as [] = array (<br>'{CONTACT_NAME}',<br>'{USER_NAME}',<br>'{USER_EMAIL}',
                     {USER_PHONE}<br>'{USER_PHONE}'<br>'{COMMENT}'
           \sqrt[6]{\frac{1}{8}} words \left[\right] = \arctan \left(\frac{1}{8}\right)osc\_user\_name().
                     $vourName
                     $vourEmail
                     $phoneNumber,
                     $<sub>message</sub>\Delta.
```
 $% \begin{minipage}{0.9\textwidth} \begin{minipage}{0.9\textwidth} \begin{minipage}{0.9$ 

```
email_item_inquiry_description', $content['s_text'])), $words);
             \text{semailParams} = \text{array} (
                             \begin{array}{lll} \text{From} & \Rightarrow & \text{osc-contact-email()}, \\ \text{'subject} & \Rightarrow & \text{Stitle} \end{array}, f_{\rm{r}}, ,, t_{0}\Rightarrow osc_user_email(),
                          \begin{array}{lll} \text{...} & \text{...} & \text{...} & \text{...} \ \text{...} & \text{...} & \text{...} & \text{...} \ \text{...} & \text{...} & \text{...} & \text{...} & \text{...} \ \text{...} & \text{...} & \text{...} & \text{...} & \text{...} \ \text{...} & \text{...} & \text{...} & \text{...} & \text{...} & \text{...} \ \text{...} & \text{...} & \text{...} & \text{...} & \text{...} & \text{...} \ \text{...} & \text{...} & \text{...} & \text{...} & \text{...} & \text\lambda:
             if ( osc_notify_contact_item () ) \{<br>
$emailParams['add\_bcc'] = osc\_contact\_email();
             \overline{\mathbf{r}}osc_sendMail($emailParams);
osc_add_hook('hook_email_contact_user', 'fn_email_contact_user');
function fn_email_new_comment_user($aItem) {<br>
$authorName = trim($aItem['authorName']);<br>
$authorName = strip_tags($authorName);<br>
$authorEmail = trim($aItem['authorEmail']);<br>
$authorEmail = strip_tags($authorEmail);<br>
$hodw
                                                      \hspace{1.6cm}= \hspace{1.5cm} \texttt{trim}\hspace{1.5cm} \{\hspace{1.5cm} \texttt{\$aItem}\hspace{1.5cm}\} \hspace{1.5cm}\hspace{1.5cm}\texttt{body'}\hspace{1.5cm}\} \hspace{1.5cm}\};$body
             \begin{array}{ll} \text{\#}\text{body} & = \text{trim}\left(\text{Sattem}\left[\text{·body}\right]\right);\\ \text{\#}\text{body} & = \text{nl2br}\left(\text{strip\_tags}\left(\text{Stody}\right)\right);\\ \text{\$bitel} & = \text{Saltem}\left[\text{·itle} \right];\\ \text{\$titemId} & = \text{Saltem}\left[\text{·it}\right];\\ \text{\$admin\_email} & = \text{osc\_contact\_email}(); \end{array}\begin{array}{ll} \texttt{\$item = Item::newInstance(-)} \texttt{\$indByPrimaryKey(\$itemId)\}; \\ \texttt{\$View::newInstance(-)} \texttt{\$-} \texttt{\$xportVariableToView('item', %item)}; \end{array}% \begin{array}{lcl} \text{StiemURL} = & \text{osc}-\text{item} - \text{url} \text{)}; \\ \text{StiemURL} = & \text{osc}-\text{item} - \text{url} \text{)}; \\ \text{StiemURL} = & \text{diag} - \text{ker}\text{H} \text{H} \text{H}. \end{array} \text{StumURL}. \text{where} \text{diag} - \text{diag} - \text{diag} - \text{diag} - \text{diag} - \text{diag} - \text{diag} - \text{diag} - \text{diag} - \text{diag} - \text{diag} - \text{diag} - \text{diag} - \text{diag} - \text{diag$mPages = new Page();<br>$aPage = $mPages->findByInternalName('email_new_comment_user');
             %locale = osc-current_user-locale();\begin{array}{ll} \texttt{Scontent} = \texttt{array();} \\ \texttt{if (isset ($\texttt{aPage} {\texttt{'}locale '} | {\$locale} | {`s\_title ']})) } \; \{ \; \; \texttt{Scontent} = \$\texttt{aPage} {\texttt{'}locale} \; \texttt{]} \; \{ \$locale \} ; \end{array}\} else \{% content = current ($aPage['locale']$);\mathbf{r}\begin{array}{ll} \texttt{Swords} & = \texttt{array}\left( \right); \\ \texttt{Swords}[] = \texttt{array}\left( \right. \\ & \cdot \left\{ \texttt{COMMENT-AUTHOR} \right\} \right., \\ & \cdot \left\{ \texttt{COMMENT\_TITLE} \right\} \right., \\ & \cdot \left\{ \texttt{COMMENT\_TITLE} \right\} \right., \\ & \cdot \left\{ \texttt{ITEM\_TITLE} \right\} \right., \\ & \cdot \left\{ \texttt{ITEM\_TITLE} \right\} \right., \end{array}\{ ITEM_ID \}{ITEMJIRL}\{ ITEM_LINK \}{IIEM_LINK}',<br>'{SELLER_NAME}',<br>'{SELLER_EMAIL}'
            );<br>\text{\$words}[] = \text{array}<br>\text{\$authorName},<br>\text{\$authorName},$authorEmail
                           $title,$body,<br>$item['s_title'],
                          $itemId,
                           \frac{1}{\text{oscitem\_url}}.
                          SitemURL,<br>$item['s_contact_name'],<br>$item['s_contact_email']
            );<br>
$title_email = osc_mailBeauty(osc_apply_filter('email_title', osc_apply_filter('<br>
email_new_comment_user_title', $content['s_title'])), $words);<br>
$body_email = osc_mailBeauty(osc_apply_filter('email_description', osc_a
                                                                                                                                                                                                                                            osc_apply_filter('
             \text{SemailParams} = \text{array}arrams = array<br>
'from' => $admin_email,<br>
'subject' => $title_email,<br>
'to' => $item['s_contact_email'],<br>
'to.name' => $item['s_contact_name'],<br>
'body' => $body_email,<br>
'alt_body' => $body_email
              osc_sendMail($emailParams);
osc_add_hook('hook_email_new_comment_user', 'fn_email_new_comment_user');
function fn_email_new_admin($data) {
                                                 = trim($data['s_name']);<br>= strip_tags($name);<br>= trim($data['s_username']);<br>= strip_tags($username);
             $name
             Sname
             $username
             <u>Susername</u>
             mPages = new Page()aPage = $mPages \rightarrow findByInternalName('email_new\_admin');
```

```
\text{Slocale} = \text{osccurrent\_user\_locale}();
           \begin{array}{ll} \text{\$content = array();} \\ \text{if (insert \$aPage['locale'][\$locale]['s.title'])) } \\ \text{\$content = $aPage['locale'][\$locale];} \end{array}\mathcal{L}\begin{array}{ll} \text{\$words} & = \text{array}\left( \right) \, ; \\ \text{\$words}\left[ \right] & = \text{array}\left( \right. \\ \text{\$words}\left[ \right] & = \text{array}\left( \right. \\ \text{'{ADMIN-NAME}} \right) \, , \end{array}\begin{array}{ll} \left\{ \text{ADMIN} \cup \text{NAIME} \right\} \\ \left\{ \text{USERNAME} \right\} \\ \left\{ \text{PASSWORD} \right\} \\ \left\{ \text{WEB} \text{ADMIN} \text{LINK} \right\} \end{array},);<br>
$words [] = array(<br>
$data['s.name'],<br>
$data['s_username']<br>
$data['s_1s_2s_3s_4s_4']<br>
{'}\langle a \; href = " \; . \; osc_a'.. osc\_admin\_base\_url() . ">' . osc\_page\_title() . '\langle a\rangle',
           );<br>$title_email = osc_mailBeauty(osc_apply_filter('email_title', osc_apply_filter('<br>email_new_admin_title', $content['s_title'])), $words);<br>$body_email = osc_mailBeauty(osc_apply_filter('email_description', osc_apply_filte
                        email_new_admin_description ', $content['s_text '])), $words);
           \text{SemailParams} = \arctan(aiay<br>
⇒ osc_contact_email(),<br>
⇒ $title_email,<br>
⇒ $data['s_email'],<br>
⇒ $data['s_name'],
                       , f_{\rm{r}},
                       , \frac{110 \text{m}}{\text{subject}}, t<sub>0</sub>to_name'
                       \frac{1}{2} body<br>
\frac{1}{2} body<br>
\frac{1}{2} \frac{1}{2} body<br>
\frac{1}{2} alt_body<br>
\frac{1}{2} \frac{1}{2} body_email
            ,,<br>osc_sendMail($emailParams);
osc_add_hook('hook_email_new_admin', 'fn_email_new_admin');
function fn_email_warn_expiration($aItem) {<br>$itemId = $aItem['pk_i_id '];<br>$admin_email = osc_contact_email();
            View::newInstance()->_exportVariableToView('item', $aItem);
           SitemURL = osc\text{-}item\_url();<br>
SitemURL = c\text{-}a\text{-}href{2"}{\text{-}ii}. SitemURL.'" >'. SitemURL.'</a>';
           $mPages = new Page();<br>$aPage = $mPages->findByInternalName('email_warn_expiration');<br>$locale = osc_current_user_locale();
           \begin{array}{ll} \text{\$content = array();} \\ \text{if (isset ($\texttt{aPage}['scale']{ \$locale}][\$locale]['s.title ']})) \text{ } \{ \text{\$content = $\texttt{aPage['locale']}[\$locale];} \end{array}\} else {
                       \begin{array}{ll}\n\text{50} & \text{1} \\
\text{51} & \text{62} \\
\text{62} & \text{73} \\
\text{74} & \text{75} \\
\text{85} & \text{76} \\
\text{96} & \text{97} \\
\text{100} & \text{11} \\
\text{110} & \text{110} \\
\text{121} & \text{121} \\
\text{131} & \text{131} \\
\text{141} & \text{141} \\
\text{151} & \text{151} \\
\text{161} & \text{161} \\
\text{171} & \text{171} \\
\text\mathcal{E}\text{words} = \text{array}();<br>\text{words}[] = \text{array}()rds || = array (<br>'{USER_NAME}',<br>'{ITEM_TITLE}',<br>'{ITEM_ID}',<br>'{ITEM_EXPIRATION_DATE}',
                       "{ITEM_URL}"<br>{ITEM_URL}"
                         LSELLER NAME !
                       \frac{1}{3} SELLER_EMAIL}<sup>2</sup>
            );<br>$words[] = array (<br>$altem ['s_contact_name '],<br>$altem ['s_title '],
                       osc.item.url(),<br>StemURL,<br>Saltem['s_contact_name'],<br>Saltem['s_contact_name'],<br>Saltem['s_contact_email']
           );<br>
$title_email = osc_mailBeauty(osc_apply_filter('email_title', osc_apply_filter('<br>
email_warn_expiration_title', $content['s_title'])), $words);<br>
$body_email = osc_mailBeauty(osc_apply_filter('email_description', osc_ap
           $emailParams = array(<br>
'from' => $admin_email,<br>
'subject' => $title_email,<br>
"
                                                     ⇒> $altem['s_contact_email'],<br>
⇒ $altem['s_contact_name'],<br>
⇒ $body_email,<br>
⇒ $body_email,
                        , t_{0},  to name , , \overset{\text{dots}}{\text{body}}\frac{1}{2} \frac{1}{2} \frac{1}{2} \frac{1}{2} \frac{1}{2} \frac{1}{2} \frac{1}{2} \frac{1}{2} \frac{1}{2} \frac{1}{2} \frac{1}{2} \frac{1}{2} \frac{1}{2} \frac{1}{2} \frac{1}{2} \frac{1}{2} \frac{1}{2} \frac{1}{2} \frac{1}{2} \frac{1}{2} \frac{1}{2} \frac{1}{2} ),<br>osc_sendMail($emailParams);
)<br>osc_add_hook('hook_email_warn_expiration', 'fn_email_warn_expiration');
/* file end: ./oc-includes/osclass/emails.php */
```

```
2\gamma
```

```
\langle?php
```

```
/∗∗
                                                     software for creating and publishing online classified advertising platforms
     ∗
∗ Copyr ight (C) 2012 OSCLASS
     *<br>* This program is free software: you can redistribute it and/or modify it under the terms<br>* of the GNU Affero General Public License as published by the Free Software Foundation,<br>* either version 3 of the License, or (at
     *<br>* This program is distributed in the hope that it will be useful, but WITHOUT ANY WARRANTY;<br>* without even the implied warranty of MERCHANTABILITY or FITNESS FOR A PARTICULAR PURPOSE.<br>* See the GNU Affero General Public 
     *<br>* You should have received a copy of the GNU Affero General Public
   ∗ License along with this program. If not, see <http://www.gnu.org/licenses/>.
     ∗/
/∗∗
   ∗ Escape all the values of an array.
     ∗<br>∗ @param array $array Array used to apply addslashes.
         where the result of reduced to the property of the contract of the set of the set of the set of the set of the set of the set of the set of the set of the set of the set of the set of the set of the set of the set of the s
 */<br>function add_slashes_extended($array){<br>if(get_magic_quotes_gpc()){<br>return $array;
             }
                foreach ( (array) $array as $k => $v ) {<br>if( is_array($v) ) {<br>$array {$k] = add_slashes_extended($v);
                              } else {<br>$array [$k] = addslashes($v);<br>}
              }
              return $ array:
}
 function osc_sanitizeString($string) {<br>
$string = strip_tags($string);<br>
$string = preg_replace('/%([a-fA-F0-9][a-fA-F0-9])/', '--$1--', $string);<br>
$string = str_replace('/%', ', $string);<br>
$string = preg_replace('/--([a-f
               $string = remove_acents ($string).
                $string = strtolower($string);<br>$string = preg_replace('/&.+?;/', '', $string);<br>$string = str_replace('/\s+,'?,' , $string);<br>$string = preg_replace('/\s+/', '-', $string);<br>$string = preg_replace('|[\p{Ps}\p{Pe}\p{Pi}\p{Pf}\
                 if ( is_utf8 ($string ) ) {<br>$string = urlencode ($string);<br>// mdash & ndash
                              $string = str_replace(array('%e2%80%93', '%e2%80%94'), '-', strtolower($string));
                }
                $string = preg\_replace('/-+/-,' , ' - ', $string);<br>$string = trim ($string , ' -');return $string;
}
 function remove_accents($string) {<br>if ( !preg_match('/[\x80−\xff]/', $string) )<br>return $string;
                             if (is_utf8 ($sstring)) {<br> schars = array($ c h a r s = a r r a y (
// D e c omp o s i t i on s f o r Lat in −1 Supp lement
ch r ( 1 9 5 ) . ch r ( 1 2 8 ) => 'A' , ch r ( 1 9 5 ) . ch r ( 1 2 9 ) => 'A' ,
ch r ( 1 9 5 ) . ch r ( 1 3 0 ) => 'A' , ch r ( 1 9 5 ) . ch r ( 1 3 1 ) => 'A' ,
ch r ( 1 9 5 ) . ch r ( 1 3 2 ) => 'A' , ch r ( 1 9 5 ) . ch r ( 1 3 3 ) => 'A' ,
ch r ( 1 9 5 ) . ch r ( 1 3 5 ) => 'C ' , ch r ( 1 9 5 ) . ch r ( 1 3 6 ) => 'E ' ,
ch r ( 1 9 5 ) . ch r ( 1 3 7 ) => 'E ' , ch r ( 1 9 5 ) . ch r ( 1 3 8 ) => 'E ' ,
ch r ( 1 9 5 ) . ch r ( 1 3 9 ) => 'E ' , ch r ( 1 9 5 ) . ch r ( 1 4 0 ) => ' I ' ,
ch r ( 1 9 5 ) . ch r ( 1 4 1 ) => ' I ' , ch r ( 1 9 5 ) . ch r ( 1 4 2 ) => ' I ' ,
ch r ( 1 9 5 ) . ch r ( 1 4 3 ) => ' I ' , ch r ( 1 9 5 ) . ch r ( 1 4 5 ) => 'N' ,
ch r ( 1 9 5 ) . ch r ( 1 4 6 ) => 'O' , ch r ( 1 9 5 ) . ch r ( 1 4 7 ) => 'O' ,
ch r ( 1 9 5 ) . ch r ( 1 4 8 ) => 'O' , ch r ( 1 9 5 ) . ch r ( 1 4 9 ) => 'O' ,
ch r ( 1 9 5 ) . ch r ( 1 5 0 ) => 'O' , ch r ( 1 9 5 ) . ch r ( 1 5 3 ) => 'U' ,
ch r ( 1 9 5 ) . ch r ( 1 5 4 ) => 'U' , ch r ( 1 9 5 ) . ch r ( 1 5 5 ) => 'U' ,
ch r ( 1 9 5 ) . ch r ( 1 5 6 ) => 'U' , ch r ( 1 9 5 ) . ch r ( 1 5 7 ) => 'Y' ,
ch r ( 1 9 5 ) . ch r ( 1 5 9 ) => ' s ' , ch r ( 1 9 5 ) . ch r ( 1 6 0 ) => ' a ' ,
ch r ( 1 9 5 ) . ch r ( 1 6 1 ) => ' a ' , ch r ( 1 9 5 ) . ch r ( 1 6 2 ) => ' a ' ,
ch r ( 1 9 5 ) . ch r ( 1 6 3 ) => ' a ' , ch r ( 1 9 5 ) . ch r ( 1 6 4 ) => ' a ' ,
ch r ( 1 9 5 ) . ch r ( 1 6 5 ) => ' a ' , ch r ( 1 9 5 ) . ch r ( 1 6 7 ) => ' c ' ,
ch r ( 1 9 5 ) . ch r ( 1 6 8 ) => ' e ' , ch r ( 1 9 5 ) . ch r ( 1 6 9 ) => ' e ' ,
ch r ( 1 9 5 ) . ch r ( 1 7 0 ) => ' e ' , ch r ( 1 9 5 ) . ch r ( 1 7 1 ) => ' e ' ,
ch r ( 1 9 5 ) . ch r ( 1 7 2 ) => ' i ' , ch r ( 1 9 5 ) . ch r ( 1 7 3 ) => ' i ' ,
ch r ( 1 9 5 ) . ch r ( 1 7 4 ) => ' i ' , ch r ( 1 9 5 ) . ch r ( 1 7 5 ) => ' i ' ,
ch r ( 1 9 5 ) . ch r ( 1 7 7 ) => ' n ' , ch r ( 1 9 5 ) . ch r ( 1 7 8 ) => ' o ' ,
ch r ( 1 9 5 ) . ch r ( 1 7 9 ) => ' o ' , ch r ( 1 9 5 ) . ch r ( 1 8 0 ) => ' o ' ,
ch r ( 1 9 5 ) . ch r ( 1 8 1 ) => ' o ' , ch r ( 1 9 5 ) . ch r ( 1 8 2 ) => ' o ' ,
ch r ( 1 9 5 ) . ch r ( 1 8 2 ) => ' o ' , ch r ( 1 9 5 ) . ch r ( 1 8 5 ) => ' u ' ,
```
chr (195). chr (186)  $\Rightarrow$  'u', chr (195). chr (187)  $\Rightarrow$  'u', chr (195). chr (188)  $\Rightarrow$  'u', chr (195). chr (189)  $\Rightarrow$  'y', chr (195). chr (195). chr (195). chr (195). chr (197)  $\Rightarrow$  'y', chr (196). chr (197)  $\Rightarrow$  'a', ch chr (196).chr (182)  $\Rightarrow 'K'$ , chr (196).chr (183)  $\Rightarrow 'k'$ ,<br>chr (196).chr (184)  $\Rightarrow 'k'$ , chr (196).chr (185)  $\Rightarrow 'L'$ ,<br>chr (196).chr (188)  $\Rightarrow '1'$ , chr (196).chr (187)  $\Rightarrow 'L'$ ,<br>chr (196).chr (188)  $\Rightarrow '1'$ , chr (196).chr (189 chr (197) . chr (140)  $\Rightarrow$  '0', chr (197) . chr (141)  $\Rightarrow$  'o'<br>chr (197) . chr (142)  $\Rightarrow$  '0', chr (197) . chr (143)  $\Rightarrow$  'o'<br>chr (197) . chr (144)  $\Rightarrow$  '0', chr (197) . chr (145)  $\Rightarrow$  'o'<br>chr (197) . chr (146)  $\Rightarrow$  'OE', chr (197).chr (144)  $\Rightarrow$  '0', chr (197).chr (145)  $\Rightarrow$  'o',<br>chr (197).chr (146)  $\Rightarrow$  '0E', chr (197).chr (147)  $\Rightarrow$  'oe',<br>chr (197).chr (148)  $\Rightarrow$  'R', chr (197).chr (149)  $\Rightarrow$  'r',<br>chr (197).chr (150)  $\Rightarrow$  'R', chr (197) chr (197).chr (182) => 'Y', chr (197).chr (183) => 'y',<br>chr (197).chr (184) => 'Y', chr (197).chr (185) => 'Z', chr(197).chr(186) ⇒ 'z', chr(197).chr(187) ⇒ 'Z',<br>chr(197).chr(188) => 'z', chr(197).chr(189) => 'Z',<br>chr(197).chr(190) => 'z', chr(197).chr(191) => 's',  $1/$  Euro Sign chr (226).chr (130).chr (172) => 'E',<br>// GBP (Pound) Sign<br>chr (194).chr (163) => '');  $$string = strtr ($String , $chars);$  $\}$  else { // Assume ISO−8859−1 i f not UTF−8 \$ c h a r s [ ' in ' ] = ch r ( 1 2 8 ) . ch r ( 1 3 1 ) . ch r ( 1 3 8 ) . ch r ( 1 4 2 ) . ch r ( 1 5 4 ) . ch r ( 1 5 8 ) . ch r ( 1 5 9 ) . ch r ( 1 6 2 ) . ch r ( 1 6 5 ) . ch r ( 1 8 1 ) . ch r ( 1 9 2 ) . ch r ( 1 9 3 ) . ch r ( 1 9 4 ) . ch r ( 1 9 5 ) . ch r ( 1 9 6 ) . ch r ( 1 9 7 ) . ch r ( 1 9 9 ) . ch r ( 2 0 0 ) . ch r ( 2 0 1 ) . ch r ( 2 0 2 ) . ch r ( 2 0 3 ) . ch r ( 2 0 4 ) . ch r ( 2 0 5 ) . ch r ( 2 0 6 ) . ch r ( 2 0 7 ) . ch r ( 2 0 9 ) . ch r ( 2 1 0 ) . ch r ( 2 1 1 ) . ch r ( 2 1 2 ) . ch r ( 2 1 3 ) . ch r ( 2 1 4 ) . ch r ( 2 1 6 ) . ch r ( 2 1 7 ) . ch r ( 2 1 8 ) . ch r ( 2 1 9 ) . ch r ( 2 2 0 ) . ch r ( 2 2 1 ) . ch r ( 2 2 4 ) . ch r ( 2 2 5 ) . ch r ( 2 2 6 ) . ch r ( 2 2 7 ) .chr (228) . chr (229) . chr (231) . chr (232) . chr (233) . chr (234) . chr (235)<br>. chr (236) . chr (237) . chr (238) . chr (239) . chr (241) . chr (242) . chr (243)<br>. chr (244) . chr (245) . chr (246) . chr (248) . chr ( . chr $(252)$ . chr $(253)$ . chr $(255)$ ;  $\text{Schars}$   $\vert$  ' out '  $\vert$  = " EfSZszYcYuAAAAAACEEEEIIIINOOOOOOUUUUYaaaaaaceeeeiiiinoooooouuuuyy";  $$string = strtr ($string , $chars['in'] , $chars['out']$ \$double\_chars['in'] = array(chr(140), chr(156), chr(198), chr(208), chr(222),<br>- chr(223), chr(230), chr(240), chr(254));<br>\$double\_chars['out'] = array('OE', 'oe', 'AE', 'DH', 'TH', 'ss', 'ae', 'dh', '  $\frac{t}{\hbar}$  ) ; \$string = str\_replace (\$double\_chars ['in '], \$double\_chars ['out'], \$string); } return \$string;

```
function is_utf8($string) {<br>return preg_match('%^(?:
           \begin{array}{l|l|l|l} & (\mbox{\tt x09}\mbox{\tt x0A}\mbox{\tt x0D}\mbox{\tt x20}-\mbox{\tt x7E}] & \# ASCII \\ & (\mbox{\tt xC2}-\mbox{\tt xDF}] & \# non-overlong 2-byte \\ & (\mbox{\tt xE0}\mbox{\tt xA0}-\mbox{\tt xBF}]\mbox{\tt x80}-\mbox{\tt xBF} & \# {\tt exculating overlongs} \\ & (\mbox{\tt xE1}-\mbox{\tt xEC}\mbox{\tt xEE}\mbox{\tt xEE}\mbox{\tt xEF}] & (\mbox{\tt x80}-\mbox{\tt xBF}] & \# {\tt straight 3-byte} \\ & (\m}
?>
 \mathopen{<}?php
/∗
                    Osclass software for creating and publishing online classified
                                                                         advertising platforms
   ∗
                                                                 ∗ Copyr ight (C) 2012 OSCLASS
   ∗
   momonic it and/or "This program is free software: you can redistribute it and/or **<br>** modify it under the terms of the GNU Affero General Public License<br>** as published by the Free Software Foundation, either version 3 of
                                 the License, or (at your option) any later version.
   ∗
                  This program is distributed in the hope that it will be useful, but
   * WITHOUT ANY WARRANTY; without even the implied warranty of<br>* MERCHANTABILITY or FITNESS FOR A PARTICULAR PURPOSE. See the<br>* GNU Affero General Public License for more details.
   ∗
   ∗ You should have received a copy of the GNU Affero General Public<br>∗ License along with this program. If not, see <http://www.gnu.org/licenses/>.
   ∗/
 function osc_meta_publish($catId = null) {<br>
osc_enqueue_script('php-date');<br>
echo '</div class="row">';<br>
FieldForm :: meta_fields_input($catId);<br>
echo '</div>';
}
function osc_meta_e d\mathbf{t} ( % f = null , % f = null , \mathbf{t} = null ) {
           osc_enqueue_script('php−date');<br>echo '<div class="row">';
           FieldForm::meta\_fields\_input(\$catId, \$item\_id);echo '\langle \text{div} \rangle';
}
 osc_add_hook('item_form', 'osc_meta_publish');<br>osc_add_hook('item_edit', 'osc_meta_edit');
/∗∗
   *<br>* All CF will be searchable
   ∗
   ∗/
 function osc_meta_search($catId = null) {<br>FieldForm :: meta_fields_search($catId);
\frac{1}{2} osc_add_hook ('search_form', 'osc_meta_search');
 function osc_customfields_search_conditions ($params) {
            if (isset ($params['meta']) && is_array ($params['meta'])) {<br>$table = DB_TABLE_PREFIX.'t_item_meta';
                     \begin{array}{ll} \texttt{SaddTable = false};\\ \texttt{forceIn} \left(\texttt{Spearam}\right) \texttt{as } \texttt{Skey} \Rightarrow \texttt{Saux} \right) \left\{ \begin{array}{l} \texttt{if} \left(\texttt{i} \texttt{s} \texttt{.} \texttt{n} \texttt{meric} \left(\texttt{Skey}\right)\right) \right. \right. \\ \texttt{if} \left(\texttt{i} \texttt{s} \texttt{.} \texttt{n} \texttt{meric} \left(\texttt{Skey}\right)\right) \left\{ \begin{array}{l} \texttt{Sfield = Field::newInstance}\left(-\texttt{>findByPrimaryKey} \left(\texttt{S}<br>case 'DROPDOWN':<br>case 'RADIO':<br>if ($aux!='') {<br>$sql = "SELECT fk.i.item.id FROM $table WHERE ";<br>$st_escaped = Search::newInstance()->dao->escape($aux);<br>$sql := $table .'.fk.i.field_id = '.$key.'AND ';<br>$sql := $table .'.s
```
}

 $\lambda$ 

}

```
break;
                                                              0.250'CHECKBOY'.
                                                                         S 'CHECKBOX':<br>
if ($aux!='') {<br>
$sql = "SELECT fk_i_item_id FROM $table WHERE ";<br>
$sql = $table '.fk_i_field_id = '.$key.' AND ';<br>
$sql = $table ''.s_value = 1";<br>
Search ::newInstance ()->addConditions ('pk_i_id IN ('.$sql
                                                              break;<br>case 'DATE':<br>if (\text{Saux!} = \text{''}) {
                                                                                     saux = 'saux;\begin{array}{l} \mathbb{S} \mathbf{y} \; = \; (\; \mathbf{int}\; ) \, \mathbf{date}\; (\; \mathbf{Y'} \; , \; \; \mathbb{S} \mathbf{aux} \; ) \, ; \\ \mathbb{S} \mathbf{m} \; = \; (\; \mathbf{int}\; ) \, \mathbf{date}\; (\; \mathbf{n'} \; , \; \; \mathbb{S} \mathbf{aux} \; ) \, ; \\ \mathbb{S} \mathbf{d} \; = \; (\; \mathbf{int}\; ) \, \mathbf{date}\; (\; \mathbf{j} \; ' \; , \; \; \mathbb{S} \mathbf{aux} \; ) \, ; \end{$start = $start:\frac{$b \cdot b \cdot d}{2}= $end;
                                                                                      s_{q1} = "SELECT fk\_i\_item\_id FROM stable WHERE ";
                                                                                      s_{sq1} = Stable \therefore Allel \therefore AND \therefore Seql \therefore Stable \therefore Stable \therefore Stable \geq \therefore Stable \geq \therefore Statt). AND \Rightarrow Stable \geq Stable \geq \therefore Statt). AND \Rightarrow Stable \geq \Rightarrow Stable \geq \Rightarrow 
                                                                                      Search::newInstance()->addConditions('pk_i_id IN('.$sql.')');
                                                                                      $addTable = true\mathbf{L}break ;<br>e    'DATEINTERVAL' :
                                                              _{\rm case}if ( is_array ($aux ) && (!empty ($aux ['from ']) && !empty ($aux ['to'])) ) {
                                                                                     \begin{array}{lll} \text{\$from} & = & \text{\$aux}\left[\begin{array}{c}\text{\tt from '}\end{array}\right]; \\ \text{\$to} & = & \text{\$aux}\left[\begin{array}{c}\text{\tt from '}\end{array}\right]; \end{array}\begin{array}{rcl} \$\,\texttt{start} & = & \$\,\texttt{from}\,; \\ \$\,\texttt{end} & = & \$\,\texttt{to}\,; \end{array}s_{sq1} = "SELECT fk.i.item.id FROM $table WHERE ";<br>
s_{sq1} := $table.'.fk.i.field.id = '.$key.' AND ';<br>
s_{sq1} := $start." >= ".$table.".s_value AND s_multi = 'from'";
                                                                                      \begin{array}{lll} \texttt{\$sql1 = "SELECT \ fk.i-item_id \ FROM \ \texttt{\$table} \ WHERE \texttt{\text{''}}; \\ \texttt{\$sql1 := \$table.". \ fk.i_fileld_id = ".\$key. " AND "; \\ \texttt{\$sql1 := \$end." <= ".\$table.". s_value AND s_multi = 'to \texttt{\text{''}}; \end{array}s_{sql.interval} = "select a.fk.i.item_id from (".<br> s_{sql.") a where a.fk.i.item_id IN (".<br> s_{sql.")";
                                                                                     Search :: new Instance ()->addConditions ('pk_i_id IN ('.$sql_interval
                                                                                     \langle \cdot \rangle);<br>$addTable = true;
                                                                         hreak\cdotdefault:break;
                                             \lambda\rightarrow\rightarrow\rightarrow\rightarrow)/ When searching, add some conditions<br>osc_add_hook('search_conditions', 'osc_customfields_search_conditions');
function search_title() {<br>
$region = osc\_search\_region();<br>
$city = osc\_search\_city();<br>
$category = osc\_search\_category\_id();<br>
$result = ";
            $b_show_all = ($region == ''&& $city == ''&& $category == '');<br>$b_category = ($category != '');<br>$b_city = ($city != '');<br>$b_region = ($region != '');
            \begin{array}{ll} \texttt{if( $${\$b\_show\_all$ } } ) & \{ \\ \texttt{return} & \texttt{-}( \ ' \ \texttt{Search} \ \ \texttt{results} \ ' ) \ ; \end{array}\mathcal{L}if ( osc_get_preference ( 'seo_title_keyword ') != '' ) {<br>$result := osc_get_preference ( 'seo_title_keyword ') . '';
            \lambda\begin{array}{rl} \text{if (\$b\_category &\&& \text{ is\_array}\left(\$category)\&\&& \text{ count}\left(\$category\right)>0\right)\ \{ \\ \$cat=\text{Category}::\text{ newInstance}\left(\text{--}\text{FindByPrimaryKey}\left(\$category\left[0\right]\right)\}; \\ \text{if}\left(\text{isset}\left(\$cat['s_name']\right)\right)\ \{ \\ \$result:=\$cat['s_name']\right)\}, \end{array}\overline{\ }\mathcal{E}if ($b_city && $b_region) {
            \begin{array}{rcl}\n\text{result} & = & \text{Scity}; \\
\text{result} & = & \text{Scity}; \\
\text{less} & = & \text{Gity}; \\
\text{result} & = & \text{Scity};\n\end{array}} else if ($b_region) {
```

```
sresult . = $region;
            \mathfrak{r}return $result:
\mathbf{r}function meta_title() {<br>
$location = Rewrite::newInstance() \rightarrow get\_location();<br>
$section = Rewrite::newInstance() \rightarrow get\_section();switch ($location) {
                         case ('item') :<br>switch ($section)
                                                   tch ($section) {<br>case 'item_add': $text = __('Publish a listing'); break;<br>case 'item_edit': $text = __('Edit your listing'); break;<br>case 'send_friend': $text = __('Send to a friend') . ' - '.
                                                                                                                                                                                                                                                    ,<br>oscitem title();
                                                   \begin{array}{ccc}\n\text{Case} & \text{Section:} & \text{vector} = -1 \text{ (68nd 68 in the end)} & \text{for } 7 \text{ (68nd 68 in the end)} \\
\text{See 'contact'}: & \text{Setext} = -1 \text{ ('Concat 26iller') } & \text{``--'} & \text{oscitem.title();}\n\end{array}break;default:$text = osc_iitem_title() . . . osc_iitem_city(); break;\}case('page'):<br>
$text = osc_static_page_title();
                         \begin{array}{ll} \texttt{\&\&\&\&\texttt{break}};\\ \texttt{case('error')}: & \\ \texttt{\&\&\&\&\&\&\&\&\&\end{array}}; \end{array}\begin{array}{rcl} \text{Srec} & \text{Srec} & \text{Srec} & \text{Srec} & \text{Srec} & \text{Srec} & \text{Srec} & \text{Srec} & \text{Srec} & \text{Srec} & \text{Srec} & \text{Srec} & \text{Srec} & \text{Spect} & \text{Spect} & \text{Spect} & \text{Spect} & \text{Spect} & \text{Spect} & \text{Spect} & \text{Spect} & \text{Spect} & \text{Spect} & \text{Spect} & \text{Spect} & \text{Spect} & \text{Spect} & \text{Spect} & \text{Spect} & \text{Spect} & \text% category = osc\_search\_category\_id() ;s_{\text{s-page}}= '';<br>= Params::getParam('iPage');
                                       $i-pageif ($i_page != '' && $i_page > 1) {<br>$s_page = ' - ' . __ ('page') . ' . $i_page;
                                       $b_show_all = ($region = \cdot, && $city = \cdot, & $pattern = \cdot, && $category = \cdot);<br>$b_category = ($category != \cdot');<br>$b_pattern = ($pattern != \cdot');<br>$b_city = ($city != '');<br>$b_region = ($region != '');
                                       \begin{array}{rcl} \text{if (\$b.show-all)} {\tiny \{ \\ $ \$ text = --('Show all listings ' ) \ . \ \ } - \ \text{'} \ . \ \ \$s \text{-page} \ . \ \ osc \text{-page.title();} \end{array}s_{\text{result}} =,
                                       if ($b_{{\text{}}$} \text{a}sresult = spattern · ' » ';
                                       \mathcal{L}if ($b_category && is_array ($category) && count ($category) > 0) {<br>$cat = Category::newInstance ()->findByPrimaryKey ($category [0]);<br>if ($cat) {<br>$result .= $cat ['s_name'].' ';
                                                   \rightarrow\overline{\mathbf{r}}if ($b_city && $b_region) {<br>
- * sity . '&raquo; ';
                                       \begin{array}{c} \texttt{Sresult} = \texttt{Scity} \\ \texttt{Sresult} = \texttt{Scity} \\ \texttt{else} \texttt{if} (\texttt{Sb} \texttt{.} \texttt{city}) \end{array}f else it (* 101-101)<br>
Sresult .= Scity . ' &raquo; ';<br>
} else if ($ b_region) {<br>
$ result .= $ region . ' &raquo; ';
                                       \overline{\mathbf{r}}\text{Sresult} = \text{preg_replace'} \cup s? \& \text{raquo}; \text{S} \mid ', \text{S} \text{result};if ($result == '') {<br>$result = _{-} ('Search results');
                                       \mathbf{v}\text{\$texttt{text}} = \text{''}\begin{array}{lll} \texttt{Stext} & = & \texttt{``};\\ \texttt{if (} & \texttt{osc\_get\_preference('sec\_title\_keyword ')} \texttt{ } != \texttt{ } \texttt{''} \texttt{ } ) \texttt{ } { } \{ } & \texttt{Stext} \texttt{ } := \texttt{ } \texttt{osc\_get\_preference('second 'second ')} \texttt{ } . \texttt{ } \texttt{ } ' \texttt{ } \texttt{ } ; \end{array} \label{eq:rel1}$text .= $result . $s_page;
                        \begin{array}{ll} \texttt{Stex}\iota \;-\; \cdot \;\\ \texttt{break};\\ \texttt{case('login ')}:\\ \texttt{switch (Ssection )}\; \{ \\ \texttt{case('recover ')}: \; \texttt{Stext = --('Recover your password');}\\ \texttt{default}: \; \; \; \texttt{Stext = --('Login ')};\\ \end{array}\begin{array}{ll} & \vdots & \\ \text{break} & \\ \text{case ('register ')}: & \\ & \text{$text = --('Create a new account ')} \end{array};\begin{array}{ll} \texttt{c} \texttt{a} \texttt{.} & \texttt{Stext} \texttt{.} \ \texttt{break}; & \texttt{case('user')}: & \texttt{system} \ \texttt{switch (Section)} \texttt{.} & \texttt{case('dashed')}: & \texttt{case('items')}: & \texttt{case('already')}: & \texttt{case('profit')}: & \texttt{case('pub-profitile')}: & \texttt{case('pub-profitile')}: & \texttt{case('} \ \texttt{break}; & \texttt{case('} \ \texttt{break}; & \texttt{case('} \ \texttt{break}) \end{array}%text = --('Dashboard'); break;<br>
%text = --('Manager my listings'); break;<br>
%text = --('Update my profile'); break;<br>
%text = --('Public profile'); - - . . . .' . osc_user_name
```

```
-1
                    \begin{array}{lll} & f & f \\ \texttt{case} \left( \texttt{'contact '}\right): & \\ & \texttt{stext = ...('Context', 'modern ')} \; ; \end{array}default:
                     $text{text} = \text{osc-page.title();}\rightarrowif ( '!osc\_is\_home\_page () ) { }% \label{eq:2.1}. \ \ \cos c \cdot p \cdot a \cdot g \cdot e \cdot t \cdot i \cdot t \cdot ( );
                     \texttt{\$texttt{text} $-$--} \quad \texttt{--} \quad \texttt{--}\mathcal{L}return (osc_apply_filter('meta_title_filter', $text));
\rightarrowfunction meta_description() {
          xtion meta_cescription<br>
$text = '';<br>
// home page<br>
if( osc_is_home_page() ) {<br>
$text = osc_page_description();
                 static page
           // static page<br>if( osc_is_static_page() ) {<br>$text = osc_highlight(osc_static_page_text(), 140, '', '');
           J<br>// search
          %// search<br>
if( osc_is_search_page() ) {<br>
if( osc_is_items() ) {<br>
$text = osc_item_category() . , , osc_item_city() . , , osc_highlight(<br>
osc_item_description(), 120) . , , osc_item_category() . , , .<br>
. . . . . . . . . . 
                                           osc\_item\_city();
                      」<br>osc_reset_items():
           }<br>// listing<br>if( osc_is_ad_page() ) {
                     osc_is_ad_page() ) {<br>$text = osc_item_category() . ', osc_item_city() . ', ' . osc_highlight(<br>osc_item_description(), 120) . ', ' . osc_item_category() . '' . osc_item_city();
          \mathbf{I}return (osc_apply_filter('meta_description_filter', $text)):
\rightarrowfunction meta_keywords() {
         Stext = '';<br>
// search<br>
if ( osc.is_search_page () ) {<br>
if ( osc.has_items () ) {<br>
Skeywords = array ();<br>
Skeywords [] = osc.item_category ();<br>
\begin{array}{r} \text{skewords} = \text{array} \\ \text{skewords} = \text{0} \\ \text{skewords} = \text{0} \\ \text{0} \end{array}\begin{array}{c} \text{S.} \text{S.} \text{}<br>if( (osc_item_city() != '') && (osc_item_region() != '') } {
                                          (osc.item.city() := '') && (osc.item.region() := '') ) {<br>
$keywords[] = sprintf('%s %s %s', osc.item.category(), osc.item.region(),<br>
osc.item.city());<br>
$keywords[] = sprintf('%s %s', osc.item.region(), osc.item.city());
                                \frac{1}{2}<br>
$text = impulse(', ', %keywords);\} osc_reset_items():
         }<br>
if ( osc.is.ad.page () ) {<br>
\sum_{n=1}^{\infty} ( );<br>
\sum_{n=1}^{\infty} ( );<br>
\sum_{n=1}^{\infty} ite
                    Skeywords = array();<br>
Skeywords = array();<br>
Skeywords [] = osc.item_category();<br>
if( osc_item_city() = '') {<br>
Skeywords [] = osc_item_city();<br>
Skeywords [] = sprintf('%s %s', osc_item_category(), osc_item_city());<br>
Skeywor
                     }<br>if ( osc_item_region () != '' ) {
                               \text{Skeywords} [] = \text{oscitem}. \text{region}();<br>\text{Skeywords} [] = \text{oscitem}. \text{region}();<br>\text{Skeywords} [] = \text{spring}(); \text{oscitem}. \text{category}(), \text{oscitem}. \text{region}();
                     \begin{array}{ll} \texttt{\scriptsize} & \texttt{\scriptsize} & \texttt{\script\begin{array}{l} \text{\texttt{\&\quad}}\\ \text{\texttt{\&\,}} \texttt{text} \ = \ \texttt{implace}\left(\text{ ' , \text{ ' }, \text{ \texttt{\&\,}} } \texttt{keywords} \right); \end{array}\overline{\mathcal{E}}return (osc_apply_filter('meta_keywords_filter', $text));
\mathbf{I}function osc_search_footer_links() {<br>if( !osc_rewrite_enabled() ) {
                    return array();
```

```
\rightarrow\texttt{\$categoryID = '';}if(osc_search_category_id()) {<br>$categoryID = osc_search_category_id();
                     \begin{array}{ll} \text{if}\left(\begin{array}{l} \text{Category}::\text{newInstance}(\text{)-}>\text{isRoot}(\begin{array}{l} \text{current}(\text{ScategyID})\end{array})\ \right)\ \right)\ \left\{\begin{array}{l} \text{Scat = Categy::\text{newInstance}(\text{)-}>\text{findSubcategories}(\text{current}(\text{ScategyID}));\text{if}\left(\begin{array}{l} \text{coustegoryID} \end{array})\right);\text{ScategoryID = array}(\right);\text{for each (Scat as $c$) }\{ \text{ScategoryID }[\ ] = $c\ [\text{ 'pk.i-id ' }]; \end{array}\right. \end{array}\rightarrow\rightarrow\}\rightarrowif ( osc_search_city () != '' ) {
                     return array();
          \mathcal{F}\text{SrecionID} = \text{''}sregionID = '';<br>
if( osc_search_region () != '' ) {<br>
$aRegion = Region ::newInstance()->findByName(osc_search_region());<br>
if(isset($aRegion['pk_i_id'])) {
                              \text{\$regionID = \$aRegion['pk_id']\,;}\mathcal{E}\mathcal{E}\begin{array}{ll} \text{\$conn} & = \text{DBConnectionClass}::\text{newInstance}~()~;\\ \text{\$data} & = \text{\$conn} \text{—} \text{getOsclassDb}~()~;\\ \text{\$comm} & = \text{new} \text{ DBCommandClass}~(\text{\$data)}~; \end{array}$comm->select('i.fk.i.category.id');<br>$comm->select('1.*');<br>$comm->select('COUNT(*) AS total');<br>$comm->from(DB_TABLE_PREFIX . 't.item as i');<br>$comm->from(DB_TABLE_PREFIX . 't.item_location as l');<br>f(s) = \frac{1}{s}.
          if ($categoryID != '' ) {<br>$comm->whereIn('i.fk_i_category_id', $categoryID );
         }<br>$comm->where('i.pk_i_id = 1.fk_i_item_id');<br>$comm->where('i.b_enabled = 1');<br>$comm->where('i.b_active = 1');<br>$comm->where(sprintf("dt_expiration >= '%s'", date('Y-m-d H:i:s')));
         $comm->where('l.fk_i_region_id IS NOT NULL');<br>$comm->where('l.fk_i_city_id IS NOT NULL');<br>if( $regionID != '') {<br>$comm->where('l.fk_i_region_id', $regionID);<br>$comm->groupBy('l.fk_i_city_id');
          \} else {
                    : ⊂ ι<br>$comm->groupBy('l.fk_i_region_id');
           f<br>$rs = $comm->get();
          if('!srs')return \; array();
          \lambdareturn s-s-sisult();
$url = osc_baseurl();if ( osc_get_preference ( seo_url_search_prefix ') != '' ) {<br>
$url .= osc_get_preference ( seo_url_search_prefix ') . '/';
          \mathcal{E}bCategory = false;
           if (osc-search\_category_id()) {
                     sbCategory = true;<br>
x = \sec zget_category ('id', $f['fk_i_category_id']);<br>
x = \sec zget_category ('id', $f['fk_i_category_id']);
          \mathcal{E}if ( osc_search_region () == '') \{<br>
$url := osc\_sanitizeString({$f['s\_region ']} ) - '-r' - $f['fk\_i\_region_id ']};\} else
                     se {<br>\$url .= osc_sanitizeString($f['s_city']) . '-c' . $f['fk_i_city_id'];
          \mathbf{r}return $url;
function osc_footer_link_title() {
          s f = View :: new Instance ()->_get ('footer_link');<br>$ f = View :: new Instance ()->_get ('footer_link');
          if ( osc_get_preference('seo_title_keyword') != '' ) {<br>$text .= osc_get_preference('seo_title_keyword') . '';
          \mathcal{L}\begin{array}{ll} \text{if}\left(\begin{array}{c} \texttt{osc\_search\_category\_id}\left(\begin{array}{c} \right) \end{array}\right) & \left\{\begin{array}{c} \texttt{Sat} = \texttt{osc\_get\_category}\left(\begin{array}{c} \texttt{id} \end{array}\right, & \texttt{\$f}[\begin{array}{c} \texttt{f}k\_i\_category\_id\end{array}\right] \right) \, ; \\ \texttt{\$text = }\$cat\left[\begin{array}{c} \texttt{s\_name}\end{array}\right] & \texttt{,} \end{array} \end{array}\rightarrow
```
 $\mathbf{u}$ 

 $\rightarrow$ 

```
if ( osc_search_region () == '') {
                $text{x = $f['s-region']};} else {<br>\frac{\end{Stext .= \frac{$f}{\s -city '};
        \}\begin{array}{rcl} \$ \texttt{text} & = & \texttt{trim}\,(\, \$ \texttt{text}\,) \; ; \\ \texttt{return} & \$ \texttt{text}\, ; \end{array}\}/*** Instantiate the admin toolbar object.
   * @since 3.0
     @access private<br>@return bool
  \mathbf{R}function _osc_admin_toolbar_init()
\{$adminToolbar = AdminToolbar::newInstance();
        $adminToolbar->init();
        $adminToolbar->add-menus():
        return true;
}<br>// and we hook our function via<br>osc_add_hook( 'init_admin', '_o
                                                         , .osc_admin_toolbar_init ');
/ \ast \ast <br> Draws admin toolbar
function osc_draw_admin_toolbar()
 ł
        $adminToolbar = AdminToolbar::newInstance()// run hook for adding<br>osc_run_hook('add_admin_toolbar_menus');<br>$adminToolbar->render();
\rightarrow4*1* Add webtitle with link to frontend
\frac{7}{100} function osc admin toolbar menu()
\{\begin{array}{llllll} \text{AdminToolbar::newInstance)} {\footnotesize \begin{array}{lcl} \neg \text{2} \text{ad} \text{.} & \text{if } \text{1} \text{ is } \text{1} \text{ is } \text{1) ):
\}* Add logout link
function osc_admin_toolbar_logout()
 ſ
        AdminToolbar::newInstance()->add_menu( array(
                                                       \Rightarrow 'logout',<br>
\Rightarrow 'logout',<br>
\Rightarrow soc_admin_base_url(true) . '?action=logout',<br>
\Rightarrow osc_admin_base_url(true) . '?action=logout',<br>
\Rightarrow array('class' \Rightarrow 'btn btn-dim ico ico-32 ico-power float-right
                                 , a,, \frac{1}{1}<sub>title</sub>,
                                , here, \frac{1}{2},
                                          , \cdot)) );
\rightarrowfunction osc_admin_toolbar_comments()
        $total = ItemComment::newInstance(->countAll('c.bactive = 0 OR c.benabled = 0 OR c.b_spam = 1)');<br>if($total > 0) {<br>$title = '<i class="circle circle-green">'.$total.'</i>'...('New comments');
                AdminToolbar::newInstance()->add_menu(
                                olbar::newinstance()->auu_menu(<br>
array('id') => 'comments',<br>
'title' => $title,<br>
'href' => osc_admin_base_url(true) . "?page=comments",<br>
'meta' => array('class' => 'action-btn action-btn-black')
                               \Delta \Delta \sim\rightarrow\lambdafunction osc_admin_toolbar_spam()
        $total = Item::newInstance()->countByMarkas('spam');if (\text{Stotal} > 0) {<br>stille = '\circle circle circle -red">'.$total.'\circle('Spam');
                AdminToolbar::newInstance()->add_menu(<br>
array('id' => 'spam',<br>
'title' => $title,<br>
'href' => osc_admin_base_url(true). "?page=items&action=items_reported<br>
'href' => osc_admin_base_url(true). "?page=items&action=items_repo
                                                    & 0 \leq x < 0.1
& 0 \leq x < 0.1
& 0 \leq x < 0.1
& 0 \leq x < 0.1
& 0 \leq x < 0.1
& 0 \leq x < 0.1
& 0 \leq x < 0.1
& 0 \leq x < 0.1
& 0 \leq x < 0.1
& 0 \leq x < 0.1
& 0 \leq x < 0.1
& 0 \leq x &lt, meta,) ) ;
        \mathcal{E}
```

```
function osc_check_plugins_update( $force = false )
         $total = 0:
        \text{Sarray} = \text{array} ();<br>\text{Sarray} = \text{array} ();<br>\text{Sarray} = \text{normal}sarray_downloaded = array();<br>// check if exist a new version each day<br>if( (time() - osc_plugins_last_version_check()) > (24 * 3600) || $force ) {
                (inter() - osc_pingins : listAl();<br>
Splugins = Plugins :: listAl();<br>
foreach($plugins as $plugin) {<br>
sinfo = osc_plugin_ypdate(@$info['plugin_update_uri'], @$info['version'])) {<br>
if(osc_check_plugin_update(@$info['plugin_u
                        } else {
                        $array_downloaded [] = @$info ['plugin_update_uri '];
                \overline{\mathbf{r}}osc_set_preference('plugins_to_update', json_encode($array));<br>osc_set_preference('plugins_downloaded', json_encode($array_downloaded));<br>osc_set_preference('plugins_update_count', $total);<br>osc_reset_preference('plugins_last
        \} else {
                % total = get Prefference('plugins.update_count');\overline{\mathbf{r}}return $total:
\mathbf{r}function osc_admin_toolbar_update_plugins ($force = false)
        if ( ! osc_is_moderator () ) {
                 $total = osc_{check-plugging update( $force )};\begin{array}{c} \text{if ($force}) \; \{ \\ \text{Administrative()}\text{--}{\text{}}\text{--}{\text{}}\text{--}{\text{}}\text{--}{\text{}}\text{--}{\text{}}\text{--}{\text{}}\text{--}{\text{}}\text{--}{\text{}}\text{--}{\text{}}\text{--}{\text{}}\text{--}{\text{}}\text{--}{\text{}}\} \text{,} \end{array} \text{,} \end{array} \end{array} \label{eq:3}</math>\begin{array}{c} \left\{\begin{array}{c} \text{if ($stotal $>0$)} \left\{\begin{array}{c} \text{if (} \text{$stotal $>0$)} \left\{\begin{array}{c} \text{if (} \text{$stotal $>0$)} \left\{\text{if (} \text{$stotal}, \text{``}\text{<}/\text{if (} \text{<}/\text{if (} \text{<}/\text{if (} \text{<}/\text{if (} \text{<}/\text{if (} \text{<}/\text{if (} \text{<}/\text{if (} \text{<}/\text{if (} \text{<}/\text{if (AdminToolbar::newInstance()->add_menu(<br>array('id' => 'update_plugin',<br>'title' => $title,
                                                    \sum_{n=1}^{\infty} > \sum_{n=1}^{\infty} osc_admin_base_url(true) . "?page=plugins#update-plugins"
                                                    \sum_{n=1}^{\infty} array ('class' => 'action-btn action-btn-black')
                                       ) ) ;
              \rightarrow\lambda\mathbf{u}function osc_check_themes_update( $force = false )
         $total = 0;\text{Sarray} = \arctan(\theta)\frac{1}{2} \arctan \frac{1}{2} downloaded = array ();
        santay_dow musuate - airay(),<br>
// check if exist a new version each day<br>
if((time() - osc_themes_last_version_check()) > (24 * 3600) || $force ) {<br>
$themes = WebThemes::newInstance()->getListThemes();
                $total++;\sqrt[3]{\text{array}}-downloaded | = @$info \sqrt[3]{\text{ }} theme-update-uri '];
                - 7
                }<br>osc_set_preference('themes_to_update', json_encode($array));<br>osc_set_preference('themes_downloaded', json_encode($array_downloaded));<br>osc_set_preference('themes_update_count', $total);<br>osc_set_preference('themes_last_ver
        osc_reset_preferences();<br>} else {
                % \begin{array}{rcl} \texttt{\$to\`{a1} \ = \ getTherefore('themes\_update\_count');} \end{array}\mathbf{r}return $total;
\mathbf{r}function osc admin toolbar undate themes (%force = false)
\sqrt{ }if ( ! \text{osc.is_model}() ) \{<br>
$ \text{total} = \text{osc-check.themes.update}( \text{ force } ) \}if ($force) {<br>AdminToolbar::newInstance()->remove_menu('update_theme');
                if ($total > 0) {<br>$title = '<i class="circle circle-gray">'.$total.'</i>'.__('Theme updates');
                       ) ) ;
              \rightarrow\lambda
```
 $\rightarrow$
```
languages todo
 function osc_check_languages_update($force = false)
             \label{eq:total} \$\,t\circ t\,a\,l\ =\ 0\,;= \arctan(x)s_{\arctan}\begin{array}{lll} \texttt{Sarray} & = \texttt{array}() \; ; \\ \texttt{Sarray-downloaded} & = \texttt{array();} \\ \mathit{f \texttt{(else if exit a new version each day)}} \\ \mathit{f \texttt{(time() - osc.languages_last\_version\_check()) > (24 * 3600) || } force )} \; \{ \\ \texttt{Slanguages} & = \texttt{OSCLocale::newInstance()->listAll();} \end{array}\begin{array}{lll} \texttt{\$languages$} & = \texttt{OSCLocale::newInstance(-)>listAll();} \\ \texttt{forecast(\$languageas as $\$lang] \ \{ \texttt{\$language.update(\$lang['pk.c-code'] \}, $lang['s_version'] \ )$} \ \{ \texttt{\$array[]} & = \$lang['pk.c-code'] ; \\ & \texttt{\$array[]} & = \$long['pk.c-code'] ; \\ & \texttt{\$total++;} \end{array}}<br>$array_downloaded [] = $lang ['pk_c_code'];
                        -1
                        }<br>osc_set_preference( 'languages_to_update' , json_encode($array) );<br>osc_set_preference( 'languages_downloaded', json_encode($array_downloaded) );<br>osc_set_preference( 'languages_update_count', $total );<br>osc_set_preference(
                         \begin{smallmatrix} \tt osc\_reset\_preferences \end{smallmatrix}(\tt) \; ; \;\frac{1}{2} else {
                        % total = get preference('language:update_count');\mathcal{E}return $total;
\rightarrowfunction osc_admin_toolbar_update_languages ($force = false)
             \begin{array}{ll}\n\text{if ( } ! \text{osc}\_\text{is}\_\text{moderator() } ) \{ \quad \} \\
\text{Stotal = osc}\_\text{check}\_\text{languages}\_\text{update( } \text{Store } )\} \n\end{array}if ($force)
                                                        ্য
                                     AdminToolbar::newInstance()->remove_menu('update_language');
                         \frac{1}{2} if ($total > 0) {
                                                                 /<br>'<i class="circle circle-gray">'.$total.'</i>'.__('Language updates');
                                     $title
                                    \begin{array}{rcl}\n\texttt{stitute} & = ' < 1 \text{ class} = \texttt{circle} & \texttt{circle} = \texttt{key} \text{ } \rightarrow \texttt{key} \text{ } \rightarrow \texttt{key} \text{ } \rightarrow \texttt{key} \text{ } \rightarrow \texttt{key} \text{ } \rightarrow \texttt{key} \text{ } \rightarrow \texttt{key} \text{ } \rightarrow \texttt{key} \text{ } \rightarrow \texttt{key} \text{ } \rightarrow \texttt{key} \text{ } \rightarrow \texttt{key} \text{ } \rightarrow \texttt{update}\text{ } \rightarrow \texttt{key} \text{ } \rightarrow \texttt{key} \text{ } \rightarrow \texttt{key} \text{ }newInstance()->add_menu(<br>
'id' => 'update_language',<br>
'itile' => $title,<br>
'href' => osc_admin_base_url(true) . "?page=languages",<br>
'meta' => array('class' => 'action-btn action-btn-black')
                                                             ) );
                        \rightarrow\mathcal{E}\begin{array}{c} \n} \\ \n? \n\end{array}\langle ?\text{php }/\ast \text{ So say we all }*/?\mathopen{<}?php
 \frac{1}{1}software for creating and publishing online classified
                        Osclass
                                                                                        advertising platforms
                                                                              Copyright (C) 2012 OSCLASS
                     This program is free software: you can redistribute it and/or<br>modify it under the terms of the GNU Affero General Public License<br>as published by the Free Software Foundation, either version 3 of<br>the License, or (at your op
                     This program is distributed in the hope that it will be useful, but WITHOUT ANY WARRANTY; without even the implied warranty of MERCHANTABILITY or FITNESS FOR A PARTICULAR PURPOSE. See the GNU Affero General Public License 
    .<br>Wou should have received a copy of the GNU Affero General Public * License along with this program. If not, see <http://www.gnu.org/licenses/>.
 error_reporting(E_ERROR | E_CORE_ERROR | E_COMPILE_ERROR | E_PARSE);
\begin{array}{ll} \mbox{define}\left(\begin{array}{ll} \mbox{ABS-PATH}\,, \ \mbox{dirname}\left(\mbox{dirname}\left(\mbox{dirname}\left(-\mbox{FILE}_- \right)\right)\right)\,, \end{array}\right) \,, \\ \mbox{define}\left(\begin{array}{ll} \mbox{`LIB-PATH}\,, \ \mbox{ABS-PATH}\,, \ \mbox{`oc-includes}\,, \end{array}\right) \,; \\ \mbox{define}\left(\begin{array}{ll} \mbox{`CONTEENT-PATH}\,, \ \mbox{`oc-coentent}\,, \end{array}\right) \,; \\ \mbox{define}\left(\begin{array}{ll} \mbox{`CORNEMATIONS-PATH}\,, \ \mif (extension_loaded ('mysqli')) {
           extension...loaded ("mysqu")) {<br>require_once LIB_PATH . 'osclass/Logger/Logger.php';<br>require_once LIB_PATH . 'osclass/Logger/LogDatabase.php';<br>require_once LIB_PATH . 'osclass/Logger/LogDaclass.php';<br>require_once LIB_PATH 
            require once LIB_PATH . 'osclass/classes/database/DAO.php';<br>require once LIB_PATH . 'osclass/classes/database/DAO.php';<br>require once LIB_PATH . 'osclass/model/Preference.php';<br>require once LIB_PATH . 'osclass/helpers/hPref
}<br>require_once LIB_PATH . 'osclass/core/Session.php';<br>require_once LIB_PATH . 'osclass/core/Params.php';<br>require_once LIB_PATH . 'osclass/helpers/hDatabaseInfo.php';<br>require_once LIB_PATH . 'osclass/helpers/hDefines.php';<br>
```
 $\rightarrow$ 

```
require_once LIB_PATH . 'osclass/helpers/hLocale.php';<br>require_once LIB_PATH . 'osclass/helpers/hSearch.php';<br>require_once LIB_PATH . 'osclass/helpers/hPlugins.php';<br>require_once LIB_PATH . 'osclass/helpers/hTranslations.p
 require_once LIB_PATH . 'osclass/default−constants.php';<br>require_once LIB_PATH . 'osclass/install−functions.php';
 require_once LIB_PATH . 'osclass/utils.php';<br>require_once LIB_PATH . 'osclass/core/Translation.php';
 require_once LIB_PATH . 'osclass/classes/Plugins.php';<br>require_once LIB_PATH . 'osclass/locales.php';
S ession :: new Instance (\rangle ->session _start () :
$ locales = osc-listLocales();
if (Params ::getParam ('install_locale ')!='') {<br>Session ::newInstance ()->_set ('userLocale', Params ::getParam ('install_locale'));<br>Session ::newInstance ()->_set ('adminLocale', Params ::getParam ('install_locale'));<br>}
if (Session :: new Instance ()−>_get ('adminLocale') !='' && key_exists (Session :: new Instance ()−>_get
        ('adminLocale '), $locales)) {<br>$current_locale = Session ::newInstance()—>_get('adminLocale');
} else if (isset ($locales ['en_US'])) {
       $current\_localhost = 'en-US';\} else {
       \text{current\_localhost} = \text{key}(\text{blocks});\left| \right|Session ::newInstance()—>_set ( 'userLocale ',  $current_locale ) ;<br>Session ::newInstance()—>_set ( 'adminLocale ',  $current_locale ) ;
$ translation = Translation::newInstance(true);$step = Params::getParam('step');<br>if( !is_numeric($step) ) {
       $step = '1';\mathfrak{r}if( is_osclass_installed( ) ) {<br>
$message = __("Looks like you've already installed Osclass. To reinstall please clear your<br>
old database tables first.");<br>
osc_die('Osclass &raquo; Error', $message);
}
\begin{array}{ll} \mathrm{switch}\left(\begin{array}{c} \text{Step }\end{array}\right)\left\{\begin{array}{c} \\ \text{case 1:}\end{array}\right.\\ \begin{array}{c} \text{Spec}\left(\begin{array}{c} \\ \text{Server}\end{array}\right)=\end{array}\qquad \begin{array}{c} \text{for}{\text{represent}}\\ \text{vertex}\end{array}\right)=\text{check\_requirements}\left(\text{Spec}\left(\begin{array}{c} \\ \text{Frequency}\end{array}\right);\\ \begin{array}{c} \text{case 2:}\end{array}\end{array}if ( Params::getParam ('save_stats ') == '1' || isset ($_COOKIE[' osclass_save_stats '])) {<br>setcookie ('osclass_save_stats ', 1, time () + (24*60*60) );<br>} else {
                \texttt{setcookie}(\text{'osclass\_save\_stats'}, 0, \text{ time}() + (24*60*60) ) ;if ( Param::getParam ('ping\_engines') == '1' | | isset (\$COOKIE | 'osclass_ping_engines ' | )
                         ) {
                       s \in \text{cookie} ('osclass_ping_engines', 1, time() + (24*60*60) );
               \} else {
                       \frac{1}{s} set cookie ('osclass_ping_engines', 0, time ()+ (24*60*60));
               }
              br eak ;
       case 3:
                if ( Params::getParam ('dbname') != '' ) {<br>$error = oc_install();
                }
br eak ;
       case 4:if ( Params :: getParam ('result ') != '' ) {<br>$error = Params :: getParam ('result ');
                }<br>$password = Params::getParam('password', false, false);
               br eak ;
       case 5.$password = Params::getParam('password', false, false);br eak ;
        \det \mathbf{a} \mathbf{u}lt :
               br eak ;
}
?>
<!DOCTYPE html PUBLIC "−//W3C//DTD XHTML 1 . 0 T r a n s i t i o n a l //EN" " h t tp : / /www . w3 . o r g /TR/ xhtm l1 /
        DTD(xhtml-transition<sub>1</sub>, dtd"
<html xmlns="h t tp : / /www . w3 . o r g /1999/ xhtml " d i r=" l t r " l a n g="en−US" xml : l a n g="en−US">
       <head>
              \langle \text{meta } http-equiv="Content-Type" content="text{ } / \text{html}; charset=utf-8" />
               <title ><?php _e('Osclass Installation'); ?></title ><br><script src="<?php echo get_absolute_url(); ?>oc=includes/osclass/assets/js/jquery.min<br>
.js" type="text/javascript"></script><br>
<script src="<?php echo get_absolute_url(
```

```
<script src="<?php echo get_absolute_url(); ?>oc-includes/osclass/assets/js/jquery.<br>
json.js" type="text/javascript"></script><br>
<script src="<?php echo get_absolute_url(); ?>oc-includes/osclass/installer/install.js<br>
<scrip
            type="text/javascript"></script><br>
<link rel="stylesheet" type="text/css" media="all" href="<?php echo get_absolute_url()<br>
; ?>oc-includes/osclass/installer/ving-"all" href="<?php echo get_absolute_url()<br>
; ?>oc-includes/os
\label{eq:21} \begin{array}{ll} &\mbox{{\Large $\scriptstyle\diagup$}}\\ &\mbox{{\Large $\scriptstyle\diagup$}}\\ &\mbox{{\Large $\scriptstyle\diagup$}}\\ &\mbox{{\Large $\scriptstyle\diagup$}}\\ &\mbox{{\Large $\scriptstyle\diagup$}}\\ &\mbox{{\Large $\scriptstyle\diagup$}}\\ &\mbox{{\Large $\scriptstyle\diagup$}}\\ &\mbox{{\Large $\scriptstyle\diagup$}}\\ &\mbox{{\Large $\scriptstyle\diagup$}}\\ &\mbox{{\Large $\scriptstyle\diagup$}}\\ &\mbox{{\Large $\scriptstyle\diagup$}}\\ &\mbox{{\Large $\scriptstyle\diagup$}}\\ &\mbox{{\Large $\scriptstyle\diagup?>next<?php } else { ?>past<?php }?>">1 - Database</li><br><li class="<?php if($step = 3) { ?>actual<?php } else($step < 3) {<br>^2>next<?php } else { ?>past<?php }?>">2 - Target</li>
                                                </ul><br><div class="clear"></div><br><?php } ?>
                                    </d iv>
<d i v i d=" c o n t e n t">
<?php i f ( $ s t e p == 1 ) { ?>
<h2 c l a s s =" t a r g e t "><?php e ( 'Welcome ' ) ;?></h2>
<form a c t i o n=" i n s t a l l . php" method="p o s t">
<d i v c l a s s ="form−t a b l e ">
<?php i f ( count ( $ l o c a l e s ) > 1 ) { ?>
<d iv>
                                                                                               \simlabel for="install_locale"><?php _e('Choose language');
                                                                                                ?></label><br><select name="install_locale" id="install_locale" onchange
                                                                                                            ="window.location.href='?install_locale='+document.<br>getElementById(this.id).value"><br></php foreach($locales as $k => $locale) {?><br>\coption value="<?php echo osc_esc_html($k); ?>" <?php<br>if($k) = $current_locale) { esc_esc_ht
                                                                                                                         option>
                                                                                                \langle ?\text{php } } ?><br>\langle /\text{select } \rangle</ablect><br>
</div><br>
</div discrete (?php }?><br>
<?php if ($error) { ?><br>
<p><?php if ($error) { ?><br>
<p></php if ($error) { ?><br>
<p></php -e (?Check the next requirements : ');?></p><br>
<p></phy -e (?Requirements help : '); ?></b>
                                                                                    <?php foreach($requirements as $k => $v) { ?><br>
</php if (!$v['fn '] && $v['solution '] != ''){ ?><br>
<li><?php echo $v['solution ']; ?></li>
                                                                                    <?php } ?><br>
</php } ?><br>
</i>><</a href="http://forums.osclass.org/" hreflang="en"><?<br>
php _e('Need more help?');?></a></li>
                                                                        </div><br>
</div><br>
</php } else { ?><br>
<p><?php } else { ?><br>
<p><?php } else { ?><br>
<p><?php } ?><br>
<<p><br>
<rp>><br>
<p> //dil right! All the requirements have met:');?></p><br>
</php } ?><br>
</php foreach ($requirements as $k => $v) { ?
                                                                                    <li><?php echo $v['requirement']; ?> <img src="<?php echo get_absolute_url(); ?>oc--includes/images/<?php echo $v['fn get_absolute_url(); ?>oc-includes/images/<?php echo $v['fn '] ? 'tick.png' : 'cross.png'; ?>" alt="" tit
                                                                        <?php } ?><br></ul><br><div class="more-stats">
                                                                                    \langleinput type="checkbox" name="ping_engines" id="ping_engines"<br>checked="checked" value="1" />
                                                                                    \langlelabel for="ping_engines"><br>
\langle ?ph \rangle = ('Allow my site to appear in search engines like<br>
Google ');?>
                                                                                    \langle / l a b e l ><br /><br>
<input type="checkbox" name="save_stats" id="save_stats"<br>
checked="checked" value="1" /><br>
<input type="hidden" name="step" value="2" /><br>
<label for="save_stats">
                                                                                                <?php _e('Help make Osclass better by automatically<br>sending usage statistics and crash reports to Osclass
                                                                                                             ., ' ) ;? >
                                                                        </ l a b e l >
</d iv>
                                                            </div><br><?php if($error){ ?><br><p class="margin20">
                                                                        \langleinput type="button" class="button" onclick="document location = '<br>
install .php?step=1'" value="\langle?php echo osc_esc_html( - ('Try<br>
again'));?>" />
                                                           \langle/p>
                                                            \langle?php } else { ?>
```

```
p class="margin20">
                                                                  class="margin20"><br>
<input type="submit" class="button" value="<?php echo osc_esc_html<br>
( ._-('Run the install'));?>" />
                                                \rm{<} /p> \rm{>} ?>
                                     <\!\!\!\begin{array}{l} \vspace{0.1cm}\\ \vspace{0.1cm}\\ \vdisplay_database_error($error,($step - 1));
                                                          \mathcal{L}} elseif ($step = 4) {
                                                         Seit(Sstep = \frac{4}{7})<br>
ping engines<br>
ping sench engines ($COOKIE['osclass_ping_engines '] );<br>
setcookie ('osclass_save_stats', '', time() - 3600);<br>
setcookie ('osclass_ping_engines', '', time() - 3600);<br>
setcookie ('osc
                                                          display_finish($password);
                                               \rightarrow?><br>
</div><br>
<div id="footer"><br>
<di><br>
<li>
                                                                  <a href="<?php echo get_absolute_url(); ?>/oc-includes/osclass/<br>installer/readme.php" target="_blank" hreflang="en"><?php _e('<br>Readme'); ?></a>
                                                          \langle/li >
                                                         \langle 1i \rangle><a href="http://admin.osclass.org/feedback.php" target="_blank"<br>hreflang="en"><?php _e('Feedback'); ?></a>
                                                          \frac{2}{11}\overline{1i>
                                                                  <a href="http://forums.osclass.org/index.php" target="_blank"<br>hreflang="en"><?php _e('Forums');?></a>
                                               \langle/li ><br>\langle/ul>
                   <\!/ \text{div}> \\ <\!/ \text{div}> \\ <\!/ \text{div}> \\ \text{dy}>\langle /body \rangle\mathopen{<}?php
 /*
                                              software for creating and publishing online classified<br>advertising platforms
  \astOsclass
                                                              Copyright (C) 2012 OSCLASS
                This program is free software: you can redistribute it and/or<br>modify it under the terms of the GNU Affero General Public License<br>as published by the Free Software Foundation, either version 3 of<br>the License, or (at your op
                This program is distributed in the hope that it will be useful, but<br>WITHOUT ANY WARRANTY; without even the implied warranty of<br>MERCHANTABILITY or FITNESS FOR A PARTICULAR PURPOSE. See the<br>GNU Affero General Public License 
   * You should have received a copy of the GNU Affero General Public<br>* License along with this program. If not, see <http://www.gnu.org/licenses/>.
   \ast /
/*
   * The url of the site
   * @since 1.2
   * @return string The url of the site
         ction get_absolute_url(){<br>
$protocol = ( isset($_SERVER['HTTPS']) && $_SERVER['HTTPS'] == 'on' ) ? 'https' : 'http';<br>
$pos = strpos($_SERVER['REQUEST_URI'], 'oc-includes');<br>
$URI = rtrim( substr($_SERVER['REQUEST_URI'], 0,
 function get absolute url()\rightarrow\big/\ast <br> \ast <br> The relative url on the domain url
   * @since 1.2
   .<br>* @return string The relative url on the domain url
*"<br>
function get_relative_url() {<br>
\ff \text{\simp{\simp{\simp{\simp{\simp{\simp{\simp{\simp{\simp{\simp{\simp{\simp{\simp{\simp{\simp{\simp{\simp{\simp{\simp{\simp{\simp{\simp{\simp{\simp{\simp{\simp{\simp{\simp{\simp{\si
\overline{\phantom{a}}\! \ast \! Get the requirements to install Osclass
   * @since 1.2
   * @return array Requirements
```

```
function get_requirements() {
         Comparison your start of the same of the same of the same of the same of the same of the pression >= 5.x' ⇒ array (<br>
\gamma implement ' => -- ('PHP version >= 5.x'),<br>
\gamma, \gamma is the same of the same of the same of the s
                   'MySQLi extension for PHP' \Rightarrow array(<br>
'requirement' \Rightarrow __('MySQLi extension for PHP'),<br>
'fn' \Rightarrow extension_loaded('mysqli'),<br>
'solution' \Rightarrow __('MySQLi extension is required. How to \lta target="_blank" href="
                                        http://www.php.net/manual/en/mysqli.setup.php">install/configure\langle a \rangle.)),
                    'GD extension for PHP' \Rightarrow array(<br>'requirement' \Rightarrow __('GD extension for PHP'),<br>'fn' \Rightarrow extension_loaded ('gd'),<br>'solution' \Rightarrow __('GD extension is required. How to <a target="_blank" href="http<br>://www.php.net/manual
                   \begin{array}{ll} \text{"Folder } <\!\!\operatorname{code} > \!\!oc-\!\!\operatorname{content}/\!\operatorname{uploads} <\!\!\textrm{/code} > \textrm{ exists } ' \Rightarrow \textrm{array}\, ( \\ \text{"requirement'} \Rightarrow \;\!\! \bot \, (\text{"Folder } <\!\!\operatorname{code} > \!\!oc-\!\!\operatorname{content}/\!\operatorname{uploads} <\!\!\textrm{/code} > \textrm{ exists } ')\;, \\ \text{"fn'} \Rightarrow \;\!\!\!\!\!\! \bot \, (\text{"Folder } <\!\!\operatorname{code} > \!\!m\!\!CH \bot \, (\text{"Voul } \!\!\operatorname{node} > \textrm{vertex } \, (\'Folder <code>oc-content/uploads</code> is writable ' => array(<br>
'requirement ' => ..('<code>oc-content/uploads</code> folder is writable '),<br>
'fn ' => i_writable ( ABSLPATH ) . 'coc-content/uploads /'),<br>
'fn ' => syritab
                   'Folder \langle \text{code} \rangle_{\text{oc-content}}/downloads\langle \text{code} \rangle is writable ' \Rightarrow array (
                               er < coue >occurrent / avminuats </br/>
//downloads </cote> folder is writable '),<br>
'requirement ' => --('<code>oc-content /downloads </code> folder is writable '),<br>
'fn ' => is_writable ( ABS_PATH . 'oc-content /download
                               , f_n\langle \text{code}\ranglechmod a+w %soc-content/downloads/\langle \text{code}\rangle'), ABS_PATH)),
                           oc-content/languages
                  \begin{array}{ll} // \text{ oc-content/languages} \\ \text{'Folder } \text{code} > \text{--} \text{content/languages} \\ \text{'requirement'} \implies \text{--} \text{('Folder } \text{code} > \text{--} \text{content/languages} \\ \text{'requirement'} \implies \text{--} \text{('Folder } \text{code} > \text{--} \text{content/languages} \\ \text{'fn'} > \text{file} - \text{exists ( ABS-ATH)} \cdot \text{'oc-content/languages} \\ \text{'solution'} \implies \text{spring} \cdot \text{spinif}\{\text{--} \text{``} \text{--} \text{``} \text{--} \e.: \langle \text{code}>mkdir \space \times \text{soc}-\text{content}/languages / \langle /code> \rangle), ABS_PATH))
                   'Folder <code>oc-content/languages</code> is writable ' => array(<br>
'requirement ' => ...('<code>oc-content/languages</code> folder is writable'),<br>
'fn' => is_writable( ABS_PATH . 'oc-content/languages/'),<br>
'solution' => s
         \mathcal{E}%config_writable = false;
         $root_writable = false;<br>$config_sample = false;<br>if (file_exists (ABS_PATH)
                  nrig_sampie = raise;<br>file_exists(ABS_PATH . 'config.php') ) {<br>if( is_writable(ABS_PATH . 'config.php') ) {<br>$config_writable = true;
                    。<br>$array['File <code>config.php</code> is writable'] = array(
                             ay ['File <code>coning.php</code> is writable [] = array (<br>'requirement' => __('<code>config.php</code> file is writable '),<br>'fn' => $config.writable,<br>'solution' => sprintf(__('<code>config.php</code> file has to be writab
        } else {<br>if (is_writtenwith a) {<br>if (is_ewritable (ABS.PATH) ) {
                              \text{Proof}, \text{write} = \text{true}\texttt{\$array}['Root \ \texttt{directory} \ \texttt{is} \ \texttt{writable} \ ] = \texttt{array}\big(\ \texttt{``requirement'} \ \texttt{=> \ \texttt{``requirement'} \ \texttt{=> \ \texttt{``}('Root \ \texttt{directory} \ \texttt{is} \ \texttt{writable'}\big) \ ,}requirement \rightarrow --(now director) is written \gamma;<br>
in \gamma \Rightarrow $root_writable,<br>
'solution ' => sprintf( - ('Root folder has to be writable, i.e.: <code>chmod a+w %s
                             ,\frac{1}{f_n},\begin{array}{lll} \text{if}\left(\begin{array}{c}{\text{file}}-\text{exists}\left(\text{ABS-PATH}\;\;\;\;\right)\text{`config-sample.php'}\end{array}\right)\begin{array}{c}\right)\end{array}\end{array}}<br>$array['File <code>config-sample.php</code> exists '] = array(<br>'requirement ' => -_('<code>config-sample.php</code> file exists '),
                             \Rightarrow $config_sample,
                              n => sconing_sample,<br>'solution' ⇒ -_('<code>config-sample.php</code> file is required, you should re-<br>download Osclass.'));
         \mathfrak{r}return $array:
 * Check if some of the requirements to install Osclass are correct or not
  .<br>* @since 1.2
  * @return boolean Check if all the requirements are correct
```
 $\mathbf{r}$ 

```
function check_requirements ($array) {
       for check-requirements (sarray)<br>foreach ($array as k \implies $v) {<br>if ( !$v['fn'] ) return true;
        return false;
\overline{\mathcal{X}}/*** Check if allowed to send stats to Osclass
  *<br>* @return boolean Check if allowed to send stats to Osclass
function reportToOsclass() {<br>return $_COOKIE['osclass_save_stats'];
-3
/** insert/update preference allow_report_osclass
 * @param boolean $bool
       function set_allow_report_osclass($value) {
        Preference:: new Instance ()->insert ($values);
\mathbf{r}/*<br>* Install Osclass database
  * @since 1.2
  * @return mixed Error messages of the installation
\begin{array}{ll} */\!\!\!\!\!&\text{function } \text{oc}.\text{install}\left(~\right)~\{\text{\\ subhost }~=~\text{Parameters}::\text{getParam}\left(' \text{dbhost }'\right)~;\\ \text{Sdbname }~=~\text{Parameters}::\text{getParam}\left(' \text{dbname }'\right)~;\\ \text{Susername }~=~\text{Parameters}::\text{getParam}\left(' \text{username }'\right)~;\\ \text{Spassword }~=~\text{Parameters}::\text{getParam}\left(' \text{password }'\right)~\text{false },\text{ false }\right);\\ \text{Stable} \text{prefix }=~\text{Parameters}::\text{getParam}\left(' \text{s created b
                                 = false;
        if \left( $tableprefix = \right), \left\{ $tableprefix = \left\{oc\right\};
        \mathbf{r}if (\text{Parameters}::\text{getParam} ('createdb') !='' ) {<br>$createdb = true;
        \mathcal{E}\begin{array}{rcl} \text{if} & (\text{ 8} \text{created b } ) & \{ \\ & \text{ 8} \text{adminuser = } \text{Parameters}::\text{getParam}\left(\text{'admin\_username'}\right);\text{ } \\ & \text{ 8} \text{adminpwd = } \text{Parameters}::\text{getParam}\left(\text{'admin\_password'}\right.,\text{ false },\text{ false }\right); \end{array}$master\_conn = new DBCon. (5dbnost, $adminuser, $adminpure, '');<br>$error\_num = $master\_conn \rightarrow getErrorConnectionLevel();if (*error_number > 0")if(reportToOsclass()){<br>logOsclassInstaller::instance()->error(sprintf(__('Cannot connect to the<br>database. Error number: %s'), $error_num ), __FILE__."::".__LINE__);
                       \rightarrowswitch ($error_num) {
                                case 1049: return array ('error' \Rightarrow --("The database doesn't exist. You should check the \"Create DB\" checkbox and fill in a username and password with the right privileges"));
                                the right princess of the set of the database. Check<br>case 1045: return array ('error' \Rightarrow --('Cannot connect to the database. Check<br>if the user has privileges.'));
                                break;<br>case 1044: return array('error' => ...('Cannot connect to the database. Check<br>if the username and password are correct.'));
                                \frac{1}{2}<br>case 2005:
                                           2005: return array ('error' => -_("Can't resolve MySQL host. Check if the host is correct."));
                                default: return array ('error ' => sprintf(...('Cannot connect to the database<br>
. Error number: %s')), $error_num);<br>
break;
                       \rightarrow\mathcal{F}\text{Server\_num} = \text{Common} \geq \text{getErrorLevel}();
                if \left( $error_num > 0 \right)$error_num > 0 ) {<br>if( reportToOsclass() ) {<br>LogOsclassInstaller::instance()->error(sprintf(...("Can't create the database.<br>Error number: %s"), $error_num) , __FILE__."::".__LINE__);
```

```
\rightarrowif (in_array ($error_num, array (1006, 1044, 1045))) }<br>return array ('error' \Rightarrow --("Can't create the database. Check if the admin<br>username and password are correct."));
                   \mathcal{E}return array ('error ' \Rightarrow sprintf(...("Can't create the database. Error number: %s"), $error_num));
         \mathcal{F}unset(Sconn).
          \frac{1}{1} unset ($comm);<br>unset ($master_conn);
\overline{\mathbf{a}}$conn = new DBConnectionClass($dbhost, $username, $password, $dbname);<br>$error_num = $conn->getErrorConnectionLevel();
\begin{array}{lll} \text{if}\left( \begin{array}{ll} \text{\$error\_num} \end{array} \right. = \begin{array}{ll} 0 \\ \text{\$error\_num} \end{array} \right) \hspace{0.1cm} \left\{ \begin{array}{ll} \text{\$error\_num} \end{array} \right. = \text{\$conn\_ygetErrorLevel}\left( \right) \,; \end{array}\overline{\mathbf{a}}if (\text{Server_number} > 0) {<br>if (\text{reportTools}) {
                  LogOsclassInstaller::instance()->error(sprintf(-_('Cannot connect to the database.<br>Error number: %s'), $error_num), __FILE__."::".__LINE__);
          \mathcal{E}switch ($error_num ) {<br>case 1049: return array ('error' \Rightarrow ... ("The database doesn't exist. You should<br>check the \"Create DB\" checkbox and fill in a username and password with the<br>right privileges"));
                   rigno provides f(x),<br>
break;<br>
case 1045: return array ('error' \Rightarrow --('Cannot connect to the database. Check if<br>
the user has privileges.'));
                   break;<br>case 1044: return array ('error' \Rightarrow --('Cannot connect to the database. Check if<br>the username and password are correct.'));
                   break;return array ('error' \Rightarrow --("Can't resolve MySQL host. Check if the
                   case 2005: return array<br>host is correct."))
                   hreak :
                             ...,<br>uult:     return  array('error ' => sprintf(...('Cannot connect to the database.<br>,Error number: %s'), $error_num));
                   default:break;\rightarrow\mathcal{E}\begin{array}{ll} \text{if}\left(\begin{array}{c}{\text{file-exists}}\left(\text{ABS-PATH}\ \cdot \ \text{'config.php'}\right)\ \end{array}\right)\ \text{if}\left(\begin{array}{c}{\text{list\_writable}}\left(\text{ABS-PATH}\ \cdot \ \text{'config.php'}\right)\ \end{array}\right)\ \text{if}\left(\begin{array}{c}{\text{reportToOsclass}}() \end{array}\right)\ \text{if}\left(\begin{array}{c}{\text{reportToOsclass}}() \end{array}\right)\ \text{LogOsclassInstance}\left(\text{--})\text{-error}\left(\begin{array}{c}{\text{--}}\left({}^n\text{Can'}t\ \text{write}\ \text{in}\ \text\mathbf{I}return array ('error ' => --("Can't write in config.php file. Check if the file is writable."));
          \mathcal{E}」<br>create_config_file($dbname, $username, $password, $dbhost, $tableprefix);
\begin{array}{ll} \left\{ \begin{array}{ll} \texttt{create\_Con11g\_111e}\ (\texttt{w} \texttt{u} \texttt{u} \texttt{u} \texttt{u} \texttt{u}) \end{array}, \right. \\ \left\{ \begin{array}{ll} \texttt{else} \ \texttt{if} \ \texttt{if} \ \texttt{if} \ \texttt{if} \ \texttt{if} \ \texttt{if} \ \texttt{if} \ \texttt{if} \ \texttt{if} \ \texttt{if} \ \texttt{if} \ \texttt{if} \ \texttt{if} \ \texttt{if} \ \texttt{if} \ \texttt{if} \ \texttt{if} \ \texttt{if\mathcal{F}return array ('error' \Rightarrow --("config-sample.php doesn't exist. Check if everything is decompressed correctly."));
          i f ( ! is_writable (ABS_PATH) )
                   if(reportToOsclass()){<br>https://www.if(reportToOsclass()){<br>https://www.integral/mode.com/informal/informal/informal/informal/informal/informal/informal/informal/informal/informal/informal/informal/informal/informal/informal
                   \overline{\mathbf{r}}return array ('error' \Rightarrow --('Can\'t copy config-sample.php. Check if the root directory is writable.'));
          .<br>copy_config_file($dbname, $username, $password, $dbhost, $tableprefix);
\mathbf{r}require_once ABS_PATH . 'config.php';
s_{sq1} = file_get_contents( ABS_PATH \cdot 'oc-includes/osclass/installer/struct.sql');
c_d b = \text{Sconn} \rightarrow get Osclass Db();<br>\text{Scomm} = new DBCommandClass( c_d b);
%comm = new <i>EB</i> <i>commut</i> <math>\succeq</math><br><math>\$comm-&gt; import SQL ($sq1);\text{Server\_num} = \text{Common} \rightarrow \text{getErrorLevel}();
if ( \text{Server_number} > 0 ) {<br>if ( \text{reportToolsclass}() ) {<br>LogOsclassInstaller ::instance ()->error (sprintf( __ ("Can't create the database<br>structure. Error number: %s"), $error_num) , __FILE__."::". __LINE__);
          \mathcal{E}switch ($error_num) {
```

```
case 1050: return array ('error' \Rightarrow _('There are tables with the same name in the database. Change the table prefix or the database and try again.'));
                          break;
                                   k;<br>ult:    return array('error' => sprintf(...("Can't create the database<br> structure. Error number: %s"), $error_num));
                          defau't.
                          break:
                \rightarrow\mathcal{L}require_once LIB_PATH . 'osclass/model/OSCLocale.php';<br>$localeManager = OSCLocale::newInstance();
         slocales = osc_listLocales():
        \text{\$values = array} (
\text{\$values = array} (\Rightarrow $locales [osc_current_admin_locale()]['code'],
                                                           \Rightarrow Slocales [osc_current_admin_locale()][code],<br>
\Rightarrow Slocales [osc_current_admin_locale()]['name'],<br>
\Rightarrow Slocales [osc_current_admin_locale()]['name'],<br>
\Rightarrow Slocales [osc_current_admin_locale()]['description'],<br>
\Rightarrow,s_name,'s_short_name'
                   s_description'
                   ,  s_version , \Rightarrow $iocales [osc_current_admin_locale ()]['version'],<br>\Rightarrow $locales [osc_current_admin_locale ()]['author_name'],<br>\Rightarrow $locales [osc_current_admin_locale ()]['author_url'],<br>\Rightarrow $locales [osc_current_admin_locale ()]['c
                   , s_author_name ,s_author_url '
                                                          {\tt s\_currency\_format}'s_date_format'
                   b_enabled
                 , b<sub>-enabled</sub><sub>-bo</sub>,
        \lambda:
        if ( isset ($locales [osc_current_admin_locale ()]['stop_words']) ) {<br>$values ['s_stop_words'] = $locales [osc_current_admin_locale ()]['stop_words'];
        |<br>|$localeManager=>insert($values);
         $ required_{files} = array(eu-rries – ariay (Calical Assiculation Caster Albert Assicult ABS-PATH . 'oc-includes/osclass/installer/pages.sql',<br>ABS-PATH . 'oc-includes/osclass/installer/pages.sql',<br>ABS-PATH . 'oc-content/languages/' . osc_current_adm
                 \rightarrow\mathop{\$s\,q1}\ =\ \mathop{\phantom{a}}^{\mathop{\mathop{\vphantom{a}}\circ}\ ^{\mathop{\mathop{\vphantom{a}}}}}}\, .\begin{array}{ll} \S{sq} = & \text{''}; \\ \text{forecast}\left(\text{\$frequency of the same time)}\right) & \text{if } \begin{cases} \text{if } \text{``fine} \text{``fine} \text{``f\rightarrowreturn array ('error' => sprintf(__('The file %s doesn\'t exist'), $file));
                 } else {<br>$sq1 = file.get_counts ($file);\mathbf{r}\text{\&comm}\rightarrow \text{import SOL}( \$sql \ :
        serror_number = scomm \gt cetErrorLevel():
         if (Serror_num > 0)\mathcal{L}if(reportToOsclass()){<br>if(reportToOsclass()){<br>https://www.fastallerical/news/section/integration.com/integration.com/integration/integration/integration/integration/integration/integration/integration/integration/integrati
                 \lambdaswitch ($error_num) {
                          cn (Serror_num) {<br>case 1471: return array('error' => __("Can't insert basic configuration. This<br>user has no privileges to 'INSERT' into the database."));
                         break;<br>default:
                                   n,<br>uult: return array('error' => sprintf(__("Can't insert basic configuration.<br>Error number: %s"), $error_num));
                          break;
                 \rightarrow\lambdaosc_set_preference('language', osc_current_admin_locale());<br>osc_set_preference('admin_language', osc_current_admin_locale());<br>osc_set_preference('csrf_name', 'CSRF'.mt_rand(0,mt_getrandmax()));
        oc\text{-}install\text{-}example\text{-}data();
        if ( reportToOsclass ( ) ) {<br>set_allow_report_osclass ( true );
        \frac{1}{2} else {
                 set_allow_report_osclass(false);
        \overline{\mathbf{r}}return false:
  * Insert the example data (categories and emails) on all available locales
  \ast @since 2.4
  * @return mixed Error messages of the installation
*/<br>function oc_install_example_data() {<br>require_once LIB_PATH . 'osclass/formatting.php';<br>require_LIB_PATH . 'osclass/installer/basic_data.php';<br>require_once LIB_PATH . 'osclass/model/Category.php';
```
 $\rightarrow$  $/$ \*

```
mCat = Categorical : newInstance();
            if (!function_exists('osc_apply_filter')) {<br>function_osc_apply_filter($dummyfilter, $str) {<br>return $str;
                      \mathcal{E}\mathcal{L}foreach ($categories as $category) {
                      \begin{array}{l} \S \{ \text{fields}\;[\; \texttt{pk}.\texttt{i}\texttt{-id}\;]\} \\ \S \{ \text{fields}\;[\; \texttt{f} \texttt{k}\texttt{-i}\texttt{parent}\texttt{-id}\;]\} \\ \S \{ \text{fields}\;[\; \texttt{i}\texttt{l}\texttt{expination}\texttt{-days}\;]\} \\ \S \{ \text{fields}\;[\; \texttt{b}\texttt{-enabeled}\;]\} \end{array}= $category ['pk_i_id '];<br>= $category ['fk_i_parent_id '];<br>= $category ['i_position '];
                                                                                                                = 0;
                                                                                                               = 1:
                      $aFieldsDescription [osc_current_admin_locale() | 's_name' ] = $category ['s_name'];
                      $mCat->insert ($fields, $aFieldsDescription);
           \mathcal{E}require_once LIB_PATH . 'osclass/model/Item.php';<br>require_once LIB_PATH . 'osclass/model/ItemComment.php'<br>require_once LIB_PATH . 'osclass/model/ItemLocation.php
                                                                             "osclass/model/ItemLocation.ppp";<br>"osclass/model/ItemResource.php";<br>"osclass/model/ItemResource.php";<br>"osclass/model/User.php";<br>"osclass/model/Country.php";<br>"osclass/model/Region.php";<br>"osclass/model/City.php";<br>"osclass/mo
            require_once LIB_PATH
                                                                        \simrequire_once LIB_PATH<br>require_once LIB_PATH
                                                                        \mathcal{L}require_once LIB_PATH
            require_once LIB_PATH
                                                                        \mathcal{L}^{\mathcal{L}}require_once LIB_PATH .<br>require_once LIB_PATH .
           require_once LIB_PATH : 'osclass/model/Field.php<br>require_once LIB_PATH : 'osclass/model/Field.php<br>require_once LIB_PATH : 'osclass/model/Page.php';<br>require_once LIB_PATH : 'osclass/model/Log.php';
           require_once LIB_PATH . 'osclass/model/CategoryStats.php';<br>require_once LIB_PATH . 'osclass/model/CountryStats.php';<br>require_once LIB_PATH . 'osclass/model/RegionStats.php';<br>require_once LIB_PATH . 'osclass/model/CityStats
           require_once LIB_PATH . 'osclass/helpers/hSecurity.php';<br>require_once LIB_PATH . 'osclass/helpers/hValidate.php';<br>require_once LIB_PATH . 'osclass/helpers/hUsers.php';<br>require_once LIB_PATH . 'osclass/ItemActions.php';
           \sinItem - new Item Actions (true).
           \begin{array}{ll} \text{for each (\$item as \$k \Rightarrow \$v) } \{ & \text{if ($\$k == \text{'degree} \text{;} \text{if } \text{``$k == \text{'time '}$} \} \} & \text{if ($\$k == \text{'degree} \text{;} \text{if } \text{``$k == \text{``time \text{``} \text{``t}}$} \} & \text{if ($\text{``$k == \text{``} \text{``t}}$} \} & \text{if ($\text{``$k == \text{``t}}$} \text{;} \text{if ($\text{``$k = \text{``t}}$} \text{;} \text{if ($\text{``$k = \text{``t}}$\} else
                                        \mathcal{L}Params::setParam($k.$v):
                      \rightarrow\mathbf{r}mItem \rightarrow prepareData(true)$successItem = $mItem \rightarrow add();
            $successPageresult = Page::newInstance() \rightarrow insert(srageresure -\cdots<br>
array(\text{S-internal_name} \implies \text{Space}[\text{S-internal_name}'],<br>
\text{b\_indelible'} \implies 0,<br>
\text{S-metal} \implies \text{json.encode}(\text{''})array<sub>1</sub>y(\sec-current_admin_locale() \Rightarrow array(\sec's_title' \Rightarrow $page['s_title'],<br>'s_text' \Rightarrow $page['s_text']
                                            \rightarrow\left\{ \cdot \right\}:
   * Create config file from scratch
   \ast @since 1.2
   * @param string $dbname Database name
  we main string submanie Database name<br>
* @param string $username User of the database<br>
* @param string $password Password for user of the database
   * @param string $dbhost Database host<br>* @param string $dbhost Database host<br>* @param string $tableprefix Prefix for table names<br>* @return mixed Error messages of the installation
",<br>function create_config_file($dbname, $username, $password, $dbhost, $tableprefix) {
           \text{spassword} = \text{addslashes}(\text{spassword})\begin{array}{ll} \$\texttt{abs} \texttt{\_url} = \texttt{get} \texttt{\_absolute} \texttt{\_url}() \texttt{;} \\ \$\texttt{rel} \texttt{\_url} = \texttt{get} \texttt{\_relative} \texttt{\_url}() \texttt{;} \\ \$\texttt{config} \texttt{\_text} = \texttt{<<} \texttt{CONFIG} \end{array}\langle?php
/\ast\ast<br> \ast The base MySQL settings of Osclass
define('MULTISITE', 0);/* MySQL database name for Osclass */
```
 $\rightarrow$ 

 $/$ \*

```
define ('DB_NAME', '$dbname');
/** MySQL database username */<br>define('DB_USER', '$username');
/** MySQL database password */<br>define('DB_PASSWORD', '$password');
/∗∗ MySQL hostname ∗/
d e f i n e ( 'DB HOST ' , ' $dbhost ' ) ;
/** Database Table prefix */<br>define('DB_TABLE_PREFIX', '$tableprefix');
define('REL_WEB_URL', '\$rel_url');define('WEB-PATH', '§absurl');CONFIG ;
      file_put_contents (ABS_PATH . 'config.php', $config_text);
\lambda/*<br>∗ Create config from config-sample.php file<br>*
 ∗ @ s in c e 1 . 2
*/<br>function copy_config_file($dbname, $username, $password, $dbhost, $tableprefix) {
      \text{massword} = \text{adds} lashes (\text{massword}):
       \$abs\_url = get\_absolute\_url() ; \$rel\_url = get\_relative\_url() ;
      $config\_sample = file (ABS.PATH . 'config-sample.php');foreach (%config_sample as % sline_num \Rightarrow % line) {
             switch (substr($line, 0, 16)) {<br>case "define('DB_NAME'":
                         %config_sample [$line_num] = str_replace ("database_name", $dbname, $line);
                         br eak ;
                   case "define('DB_USER'":<br>$config_sample[$line_num] = str_replace("'username'", "'$username'", $line);<br>break;
                   case "define('DB_PASSW":<br>$config_sample[$line_num] = str_replace("'password'", "'$password'", $line);
                         br eak ;
                   case "define ('DB\_HOST'":
                         $ c o n f i g s am p l e [ $ l in e num ] = s t r r e p l a c e ( " l o c a l h o s t " , $dbhost , $ l i n e ) ;
                         break;
                   case " define ('DB_TABLE":
                         \text{Sconfig-sample} [Slingle num] = str_replace ('oc_', $tableprefix, $line);
                   break<br>case "defi
                           " define ( 'REL_WEB_" :
                         \text{Sconfig\_sample} [Sline_num] = str_replace ('rel_here', $rel_url, $line);
                   br eak ;
c a s e " d e f i n e ( 'WEB PATH" :
                         \text{Sconfig\_sample} [Sline_num] = str_replace ('http://localhost', Sabs_url, Sline);
                         br eak ;
            }
      }
       $handle = fopen(ABS_PATH . 'config.php', 'w');<br>foreach( $config_sample as $line ) {<br>foreit ($handle, $line);
      }<br>fclose($handle);
      \frac{1}{100} (ABS_PATH . 'config.php', 0666);
}
function is_osclass_installed( ) {<br>if ( !file_exists ( ABS_PATH . 'config.php' ) ) {<br>return false;
      }
      require_once ABS_PATH . 'config.php';
      % conn = new DEConnectionClass( <code>oscdb-host()</code>, <code>oscdb_user()</code>, <code>oscdb-password()</code>,os c db nam e ( ) ) ;
$ c db = $conn−>g e tO s c l a s sDb ( ) ;
$comm = new DBCommandClass ( $ c db ) ;
$ r s = $comm−>qu ery ( s p r i n t f ( "SELECT ∗ FROM %s t p r e f e r e n c e WHERE s name = '
o s c l a s s i n s t a l l e d ' " , DB TABLE PREFIX ) ) ;
       if ( \$rs == false ) {<br>return false;
      }
      if (*s^{-1}] if (*s^{-1}]return false;
      }
      return true:
}
function finish_installation($password){<br>require_once LIB_PATH . 'osclass/model/Admin.php';<br>require_once LIB_PATH . 'osclass/model/Category.php';<br>require_once LIB_PATH . 'osclass/model/Item.php';<br>require_once LIB_PATH . 'o
```

```
require_once LIB_PATH . 'osclass/compatibility.php';<br>require_once LIB_PATH . 'osclass/classes/Plugins.php';
         \text{Sdata} = \arctan(\cdot):
         mAdmin = new Admin();
         mPreference = Preference::newInstance();<br>mPreference->insert (
                array (
                            s_section ' \Rightarrow 'osclass '<br>'s_name' \Rightarrow 'osclass_installed '
                          \frac{1}{2}, \frac{1}{2}, \frac{1}{2}, \frac{1}{2}, \frac{1}{2}, \frac{1}{2}, \frac{1}{2}, \frac{1}{2}, \frac{1}{2}, \frac{1}{2}, \frac{1}{2}, \frac{1}{2}, \frac{1}{2}, \frac{1}{2}, \frac{1}{2}, \frac{1}{2}, \frac{1}{2}, \frac{1}{2}, \frac{1}{2}, \frac{1}{2}, \rightarrow\rightarrow$admin = $mAdmin->findBvPrimarvKev(1):
         \begin{array}{ll} \texttt{Sdata} \left[ \texttt{ 's\_email} \texttt{ '} \right] = \texttt{Sadmin} \left[ \texttt{ 's\_email} \texttt{ '} \right]; \\ \texttt{Sdata} \left[ \texttt{ 'admin\_user} \texttt{ '} \right] = \texttt{Sadmin} \left[ \texttt{ 's\_username} \texttt{ '} \right]; \\ \texttt{Sdata} \left[ \texttt{ 'password} \texttt{ '} \right] = \texttt{Spassword} \end{array}return $data:
 /* Menus */<br>function display_database_config() {
?><br>
<form action="install.php" method="post"><br>
<form action="install.php" mame="step" value="3" /><br>
<h2 class="target"><?php _e('Database information'); ?></h2><br>
<div class="form-table"><br>
<table>
                         <thody
                                  \overline{t}r>
                                         ><br>
<th align="left"><label for="dbhost"><?php _e('Host'); ?></label></th><br>
<td></td>>input type="text" id="dbhost" name="dbhost" value="localhost" size<br>
="25" /></td><br>
<td class="small"><?php _e('Server name or IP where th
                                                    resides '); ?></td\frac{2}{\sqrt{2}}tr>
                                 \lt t d \lt \lt i n p u t type="text" id="dbname" name="dbname" value="osclass" size="25"
                                          \frac{\sqrt{5}-1}{\sqrt{5}-1}<br>
<td class="small"><?php _e('The name of the database you want to run
                                                    Osclass in '); ?></td>\frac{2}{\sqrt{\pi}}\langle \text{tr} \rangle\langleth align="left">\langlelabel for="username">\langle?php _e('User Name'); ?>\langle/label>\langleth >th><br>
<td><input type="text" id="username" name="username" size="25" /></td><br>
<td <lass="small"><?php _e('Your MySQL username'); ?></td>
                                   \frac{1}{2} t r ><tr><th align="left"><label for="password"><?php _e('Password'); ?></label></
                                                   th<td>input type="password" id="password" name="password" value="" size
                                          <td><input type="password" id="password" name="password" v="25" /></td><br>="25" /></td> ="25" /><br><td class="small"><?php _e('Your MySQL password'); ?></td>
                                  \frac{1}{\sqrt{t}}\langle \text{tr} \rangle<th align="left"><label for="tableprefix"><?php _e('Table prefix'); ?></
                                         \label{eq:2} \begin{array}{ll} \mbox{\ensuremath{\mathcal{L}(\mathbf{h})}} \quad \mbox{align} \, \mathcal{L}(\mathbf{h}) = \mathcal{L}(\mathbf{h}) \, \mathcal{L}(\mathbf{h}) \, \mathcal{L}(\mathbf{h}) \, \mathcal{L}(\mathbf{h}) \, \mathcal{L}(\mathbf{h}) \, \mathcal{L}(\mathbf{h}) \, \mathcal{L}(\mathbf{h}) \, \mathcal{L}(\mathbf{h}) \, \mathcal{L}(\mathbf{h}) \, \mathcal{L}(\mathbf{h}) \, \mathcal{L}(\mathbf{h}) \, \mathcal{L}(\mathbf{\frac{2}{\sqrt{2}}\langle/tbody>
                 </table></table></table></table></table></table></table></table></table></table></table></table></table></table></table></table></table></table></table></table></table></table></table></table></table></table></table></tabl
                          <span><?php _e('Advanced'); ?></span></div>
                 \frac{1}{\sqrt{2}}<script type="text/javascript
                         \}\langle/script\rangle\vec{<}div
                 </br>//windextributiv><br>> /div style="clear:both;"></div><br>> /table id="more-options" style="display:none;">
                         <br><thody><tr>.<br><th></th><br><td><input type="checkbox" id="createdb" name="createdb" onclick="db_admin
                                                             value="1" /><label for="createdb"><?php _e('Create DB'); ?></
```
 $\overline{\mathcal{E}}$ 

```
l a b e l >\lt/t d >ltd class="small">lt;?php eq ('Check here if the database is not created and you want to create it now'); ?gt;ltd>/tr>\langletr id="admin username row">
                                    <th_align="left"><label_for="admin_username"><?php_e('DB_admin_username');<br>
; ?></label></th><br>
<td><input_type="text"_id="admin_username"_name="admin_username"_size="25"<br>
<td><input_type="text"_id="admin_username"_name="a
                                   <\!t\,{\rm d}\!><\!/\!t\,{\rm d}\!></tr><br><tr id="admin_password_row">
                                    \langleth align="left">\langlelabel for="admin_password">\langle?php _e('DB admin password')<br>; ?>\langlelabel>\langle/th>
                                    ltd \timesinput type="password" id="admin_password" name="admin_password" value<br>="" size="25" disabled="disabled" /></td>
                                   <td></td>\frac{2}{\pi}/tr>
                     \langle/tbody>
              \langle/table>
       </div><br><div class="clear"></div>
       \langle p \rangle class="margin20">
             \frac{1}{2} \frac{1}{2} \frac{1}{2} \frac{1}{2} \frac{1}{2} \frac{1}{2} \frac{1}{2} \frac{1}{2} \frac{1}{2} \frac{1}{2} \frac{1}{2} \frac{1}{2} \frac{1}{2} \frac{1}{2} \frac{1}{2} \frac{1}{2} \frac{1}{2} \frac{1}{2} \frac{1}{2} \frac{1}{2} \frac{1}{2} \frac{1}{2} \\langle/p>\langle \text{div} \rangle class=" clear">\langle/div>
\langle form ><?php
}
function display_target() {<br>$country_list = osc_file_get_contents('http://geo.osclass.org/newgeo.services.php?action=<br>countries');<br>$country_list = json_decode(substr($country_list, 1, strlen($country_list)-2), true);
       $ r e g i o n l i s t = a r r a y ( ) ;
       $ c o u n t r y _ i p
       scountry_ip = ;<br>if ( preg_match ( '|([a-z]{2}) -([A-Z]{2}) | ', @$_SERVER[ 'HTTP_ACCEPT_LANGUAGE'], $match)) {
               $country_ip = $match[2];<br>$region_list = osc_file_get_contents('http://geo.osclass.org/newgeo.services.php?<br>action=regions&country='.$match[2]);
              s r e g i on l ist = js on decode (substr (s r e gion list, 1, strlen (s r e gion list) -2), true);
       }
       if (!is set ($country_list[0]) || !is set ($country_list[0]['s_name']) {\{$ internet error = true
       }
?><br><form id="target_form" name="target_form" action="#" method="post" onsubmit="return false;">
       <h2 class="target"><?php _e('Information needed'); ?></h2><br><div class="form−table"><br></a> </a> </a2 class="title"><?php _e('Admin user'); ?></h2>
              <t a b l e c l a s s ="admin−u s e r">
<tbody>
                            \frac{1}{1}\langleth>label for="admin_user">\langle?php _e('Username'); ?>\langlelabel>\langle/th\rangle\td>\\\ \td>\\ \td>\\ \td>\\ \td>\\ \td="25"\d="admin_user"\tame="s_name"\type="text"\ value="\td="\td{\tama
                                    \langle t \, d \rangle\check{z}td><span id="admin-user-error" class="error" aria-hidden="true" style="
                                                   display:none;"><?php _e('Admin user is required'); ?></span>
                                    \langle/td\rangle\langle/tr>
                            <tr>.<br>
<th><label for="s_passwd"><?php _e('Password'); ?></label></th>
                                   <td><input size="25" class="password_test" name="s_passwd" id="s_passwd"<br>tvpe="password" value="" />
                                                   type="password" value=">/td\sim<br><td><t d</td>\langle/tr>
              </tbody>
</t a b l e >
              \langlediv class="admin-user">
                     /php _e('A password will be automatically generated for you if you leave this blank.'); ?><br>blank.'); ?><br>img src="/?php echo get_absolute_url() ?>oc-includes/images/question.png" class="
                              question-skip vtip" title="<?php _e('You can modify username and password if<br>you like, just change the input value.'); ?>" alt="" />
              \langle/div><h2 class="title"><?php _e('Contact information'); ?></h2><br><table class="contact-info"><br><tbody>
                            \langletr>
                                    <th>label for="webtitle"><?php _e('Web title'); ?></label></th><td>input type="text" id="webtitle" name="webtitle" size="25" /></td><td></td>\langle t \rangler>
                            \langletr><th><label for="email"><?php_e('Contact e-mail'); ?></label></th><br>
<td><input type="text" id="email" name="email" size="25" /></td><br>
<td><state="text" id="email" name="email" size="25" /></td><br>
<td><span id="email-error" c
                            \langle t r \rangle
```

```
\langle/tbody>
                    \begin{array}{l} \textit{~$\langle$table>}\\ \textit{~$\langle$}p$ class="title">\verb~~$\langle$}\\ \textit{~$\langle$}p$ class="title">\verb~~$\langle$}\\ \textit{~$\langle$}p$ class="state" = \verb~$\langle$\\ \textit{~$\langle$}p$ class="space= \verb~$\langle$}p$ class="space= \verb~$\langle$\\ \textit{~$\langle$}p$ class="space= \verb~$\langle$}p$ class="space= \verb~$\langle$\\ \textit{~$\langle$}p$ class="space= \verb~$\langle$}p$ class = " space = \verb~$\langle$\\ \textit{~$\langle$}p$ class = " space = \verb~$\langle$\\ \textit\langle div>
                    <div class="clear"></div><br><div id="location"><br>∠<div id="location"><br>∠?php if (!$internet_error) { ?><br></php if (!$internet_error) { ?><br></php id="hidden" id="skip-location-input" name="skip-location-input" value="0"
                              /><br><input type="hidden" id="country-input" name="country-input" value="" /><br><input type="hidden" id="region-input" name="region-input" value="" /><br><input type="hidden" id="city-input" name="city-input" value="" />
                              \langle \text{div } \text{id} = \text{v}^{\text{ref}} \text{country} - \text{box}^{\text{ref}} \rangle<select name="country-select" id="country-select" ><br>
<select name="skip"><?php_e("Skip location"); ?></option><br>
<l-- <option value="all"><?php_e("International"); ?></option> --><br>
</><br>
</r>
</>></php foreach ($country_list
                                                  \langle ?php \; | \; ; \; ? \rangle\langle/select >
                                        <select name="region_select" id="region_select" style="display: none;"><br><</br/>option_value="all"><?php _e("All regions"); ?></option></></></></></></></></></></></><//><//><//><//><//><//><//><//><//><//><//><//><//><//
                                        <select name=" city_select" id=" city_select" style=" display: none;"><br>
</option value=" all"><?php _e(" All cities"); ?></option><br>
</select>
                                        <div id="no_region_text" aria-hidden="true" style="display: none;"><?php _e("<br>There are no regions available for this country"); ?></div>
                                        (div id="no_city_text" aria-hidden="true" style="display: none;"><?php _e("<br>There are no cities available for this region"); ?></div>
                              Z/d iv \sim<?php } else { ?><br><div id="location-error">
                                        \langle?php _e('No internet connection. You can continue the installation and insert<br>countries later.'); ?><br>\langleinput type="hidden" id="skip-location-input" name="skip-location-input" value<br>="1" />
                              \langle div>
                              <?php }; ?>
                     \langle/div>
          \langle/div>
          \langle \text{div}\ \rangle class=" clear">\langlediv>
          \langle p \text{ class} = "margin20" \rangle<br>
\langle a \text{ href} = "#" \text{ class} = "button" \text{ onclick} = "validate-form();" \rangle Next \langle /a \rangle\langle/p>\langle \text{div} \rangle class=" clear">\langle/div>
\langle /form >\langle/torm><br>\langlediv id="lightbox" style="display:none;">
         \langle \text{div class} = \text{center} \rangle\langleimg src="\langle?php echo get_absolute_url(); ?>oc-includes/images/loading.gif" alt="\langle?php _e("Loading..."); ?>" title="" />
          \rm{<} / \rm{div} \rm{>}\langle/div>
<?php
}
function display_database_error($error,$step) {
?><br><h2 class="target"><?php _e('Error'); ?></h2>
<p c l a s s ="bottom spa c e−l e f t −10">
<?php e cho $ e r r o r [ ' e r r o r ' ]? >
\langle/p>
<a h r e f="<?php e cho g e t a b s o l u t e u r l ( ) ; ?>oc−i n c l u d e s / o s c l a s s / i n s t a l l . php ? s t e p=<?php e cho
$ s t e p ; ?>" c l a s s ="button"><?php e ( 'Go back ' ) ; ?></a>
<d i v c l a s s =" c l e a r bottom"></d iv>
\langle?php
}
function ping\_search\_engines ($bool) {
           $mPreference = Preference :: newInstance();<br>if ($bool == 1){<br>$mPreference->insert (
                               array(<br>
's_section ' \Rightarrow 'osclass'<br>
,'s_value' \Rightarrow 'ping_search_engines'<br>
,'s_value' \Rightarrow '1'<br>
,'e_type' \Rightarrow 'BOOLEAN'
                     ) ;
// GOOGLE
                     osc_doRequest( 'http://www.google.com/webmasters/sitemaps/ping?sitemap='.urlencode(<br>osc_search_url(array('sFeed' => 'rss') )), array());
                    // BING
```

```
{\tt osc\_doRequest}(\verb|"http://www.bing.com/webmaster/ping.argv?siteMap='.urlencode(\verb|osc.search.util.array('sFeed' => 'rss'))), array());<br>// YAHOO!
                     // YAHOO!<br>osc_doRequest( 'http://search.yahooapis.com/SiteExplorerService/V1/ping?sitemap='.<br>urlencode( osc_search_url(array('sFeed' ⇒ 'rss') ) ), array());
          \} else \{$mPreference->insert (
                               array(<br>
\begin{array}{c} \n \text{array} \n \text{array} \n \text{5-section} \n \end{array} \Rightarrow 'osclass'
                                          \therefore strate \Rightarrow 'ping_search_engines'<br>
\Rightarrow 'ping_search_engines'<br>
\therefore s_value' \Rightarrow '0'<br>
\therefore e_type' \Rightarrow 'BOOLEAN'
                              \rightarrow\rightarrow\overline{\phantom{a}}}<br>function display_finish($password){<br>$data = finish_installation( $password );
2<sup>o</sup><\!\!\!\begin{array}{l} \vspace{2mm}\\ \vspace{2mm}\\ \vspace{2mm\frac{1}{\sqrt{3}}\div class="error-location"><br>\div class="error-location"><br>\div>
                     \rm{<}?\rm{php} } ?>
<br>
<br>
<h2 class="target"><{-f}} -e('Congratulations!');?></h2><br>
<p class="space-left-10"><?php -e("Osclass has been installed. Were you expecting more steps?<br>
Sorry to disappoint!");?></p><br>
<p class="space-left-10"><?php -
<div style= clear: both, > /div>
          <table>Ji∈∠<br>∠tbody>
                               \epsilontr>
                                         <th><span class="label-like"><?php _e('Username');?></span></th>
                                         <td>
                                                   .<br><div class="s_name">
                                                    \epsilon/td>
                               \langle t r \rangle\dot{\rm <} {\rm tr} >/<br><th><span class="label-like"><?php _e('Password');?></span></th>
                                         <td>\langlediv class="s_passwd">
                                                             \langle/div><br>\langle/td>
                               \frac{1}{2} / t r >\langle / \text{tbody} \rangle<br>\langle / \text{table} \rangle\langle/div>
\langle p \rangle class="margin20">
                 target="_blank" href="<?php echo get_absolute_url() ?>oc-admin/index.php" class="button<br>"><?php _e('Finish and go to the administration panel');?></a>
\langle/p>
\langle?php
\begin{array}{c} \n} \\ \n? \n\end{array}\langle?nhn
 error_reporting(E_ERROR | E_CORE_ERROR | E_COMPILE_ERROR | E_PARSE);
\begin{array}{l} \mbox{define}\left(\begin{array}{ccc} \mbox{'ABS.PATH'}\,, & \mbox{dirname}\left(\mbox{dirname}\left(\mbox{dirname}\left(\text{-FILE}_{--}\right)\right)\right)\end{array}\right., \end{array}\right);\nonumber\\ \mbox{define}\left(\begin{array}{ccc} \mbox{'LIB-PATH'}\,, & \mbox{ABS-PATH}\quad . \end{array}\right.\left.\left.\begin{array}{ccc} \mbox{loc-includes}\left/\end{array}\right. \right);\nonumber\\ \end{array}require_once ABS_PATH . 'config.php';
                                                            'osclass/classes/database/DBConnectionClass.php";<br>'osclass/classes/database/DBConneandClass.php";<br>'osclass/classes/database/DBRecordsetClass.php";<br>'osclass/classes/database/DBRecordsetClass.php";<br>'osclass/Logger/Logger.php
 require_once LIB_PATH .
 require_once LIB_PATH
                                                        \mathcal{L}require_once LIB_PATH<br>require_once LIB_PATH<br>require_once LIB_PATH
 require_once LIB_PATH
 require once EIB-PATH<br>require once LIB-PATH<br>require once LIB-PATH<br>require once LIB-PATH
                                                              'osclass/core/rarams.pnp";<br>
'osclass/model/Preference.php';<br>
'osclass/helpers/hDatabaseInfo.php';<br>
'osclass/helpers/hDefines.php';<br>
'osclass/helpers/hErorors.php';<br>
'osclass/helpers/hLocale.php';<br>
'osclass/helpers/hLocale.
 require once EIB-ATH<br>require once LIB-PATH<br>require once LIB-PATH
 require once EIB-ATH<br>require once LIB-PATH<br>require once LIB-PATH
 require_once LIB_PATH<br>require_once LIB_PATH
                                                              osclass/helpers/hPlugins.php?;<br>
'osclass/helpers/hPlugins.php?;<br>
'osclass/helpers/hTranslations.php?;
 require_once EIB_PATH<br>require_once LIB_PATH
                                                              "\cosclass/compatibility.php";<br>"\cosclass/default-constants.php";
require_once LIB_PATH . 'osclass/default-constants.php';<br>require_once LIB_PATH . 'osclass/formatting.php';<br>require_once LIB_PATH . 'osclass/install-functions.php';<br>require_once LIB_PATH . 'osclass/utils.php';<br>require_once
```

```
if ( is_osclass_installed() ) {
          die();
$json_message = array();<br>$json_message['status'] = '200';sresult = basic_info();
$json_message['email_status'] = $result['email_status'];<br>$json_message['email_status'] = $result['s_password'];
\begin{array}{rl} \text{if $(\$-POST['skip-|ocation-input'] == 0 \text{ & \$-POST[' country-input'] != 'skip ')}$ & \{ \\ \$mg = \; \text{install\_locations}\;() \; ; & \\ \$\text{json\_message['status'] = \$msg}; & \end{array}echo json_encode($json_message);
function basic_info() {<br>require_once LIB_PATH . 'osclass/model/Admin.php';<br>require_once LIB_PATH . 'osclass/helpers/hSecurity.php';
          % \mathbf{A} = \mathbf{P} \mathbf{a} \cdot \mathbf{a} \cdot \mathbf{b} \cdot \mathbf{c} \cdot \mathbf{c} + \mathbf{P} \mathbf{a} \cdot \mathbf{a} \cdot \mathbf{b} \cdot \mathbf{c} \cdot \mathbf{b} \cdot \mathbf{c} \cdot \mathbf{b} \cdot \mathbf{c} \cdot \mathbf{c} \cdot \mathbf{c} \cdot \mathbf{c} \cdot \mathbf{b} \cdot \mathbf{c} \cdot \mathbf{c} \cdot \mathbf{c} \cdot \mathbf{c} \cdot \mathbf{c} \cdot \mathbf{c} \cdot \mathbf{c} \cdot \mathbf{c} \cdot \if ($admin == \binom{?}{?} {<br>$admin = 'admin';
          \mathcal{E}\text{spassword} = \text{Parameters} :: \text{getParam}('s-passwd', false, false);if( $password = ', b \{ $password = ', b \{ $password = osc_genRandomPassword();
          \mathcal{E}Admin:: new Instance ()->insert (
                    _{\rm s\_name} , _{\rm s\_name} ,
                              y(<br>
's_name' => 'Administrator'<br>
,'s_username' => $admin<br>
,'s_password' => shal($password)<br>
,'s_email' => Params::getParam('email')
                    \lambda\lambda:
          \label{eq:1} \begin{array}{ll} \$_{\text{m}} \mathrm{Pr} \mathrm{effective} = \mathrm{Pr} \mathrm{ference}: \mathrm{newInstance}\left(\right);\ \$_{\text{m}} \mathrm{Pr} \mathrm{ference} -\text{2} \mathrm{insert}\left(\right) \end{array}\arctan y (
                                  \ \frac{1}{2} -section \frac{1}{2} \Rightarrow \frac{1}{2} osclass
                              s_section => osciass<br>
, 's_name' => 'pageTitle'<br>
, 's_value' => Params::getParam('webtitle')<br>
, 'e_type' => 'STRING'
                   \rightarrow\rightarrow$mPreference->insert (
                   array(<br>s.section ' ⇒ 'osclass'<br>'s_name' ⇒ 'contactEmail'<br>','s_value' ⇒ Params::getParam('email')<br>','e_type' ⇒ 'STRING'
                   \rightarrow\lambda:
          administration panel with these details:'), WEBPATH) . '<<br>
$body .= '<li >';<br>
$body .= '<li >'.sprintf(...('username: %s'), $admin).'</li >';<br>
$body .= '<li >'.sprintf(...('username: %s'), $admin).'</li >';<br>
$body .= '</l
          Sbody .= '\langle \neg \text{ul}\rangle';<br>
Sbody .= '\langle \neg \text{ul}\rangle';<br>
Sbody .= sprintf( -('Remember that for any doubts you might have you can consult our \langle \text{al}\rangle<br>
href="%18s">documentation \langle \text{al}\rangle, \langle \text{al}\rangle are \langle \text{al}\rangle or \langle \text\begin{array}{ll} \texttt{\$sitename = strtolower( %SERVER] 'SERVER\_NAME'} ]\texttt{ });\texttt{if ( substr( %sitename, 0, 4) == 'www.' ) };\texttt{ \$sitename = substr( %sitename, 4 ) }\texttt{;} \end{array}\overline{\mathbf{a}}try {
                     require_once LIB_PATH . 'phpmailer/class.phpmailer.php';
                    require_once LIB_PATH . "pnpma"<br>
smail = new PHPMailer (true);<br>
$mail->CharSet = "utf-8";<br>
smail->Host = "localhost";<br>
$mail->From = 'osclass@';<br>
$mail->FromName = 'Osclass';
                                                                                              \frac{1}{2}$sitename;
                     $mail->Subject = 'Osclass , successfully installed!';
                    smail—>AddAddress(Params::getParam('email'), 'Osclass administrator');<br>
$mail—>AddAddress(Params::getParam('email'), 'Osclass administrator');<br>
$mail—>AldRddress(Params::getParam('email'), 'Osclass administrator');<br>
$mail
                    if( !$mail->Send() ) {<br>return array('email_status' => Params::getParam('email') . "<br/>>br>" . $mail-><br>ErrorInfo, 's_password' => $password );
                    \rightarrow
```
 $\mathbf{r}$ 

 $\overline{\mathbf{a}}$ 

```
return array ('email-status' \Rightarrow'', 's-password' \Rightarrow $password);<br>} catch(phpmailerException $exception) {<br>return array ('email-status' \Rightarrow Params::getParam('email') . "<br/>>br>" . $exception-><br>errorMessage(), 's-passw
        \rightarrow\mathcal{E}function install_locations () {
        \begin{array}{ll} \text{\$country = Params::getParam(" country-input");} \\ \text{\$region = Params::getParam("region-input");} \\ \text{\$city = Params::getParam("city-input");} \end{array}if ($\texttt{soundry}!=\texttt{'all '})if($rgion!='all ') {<br>if($rgion!='all ') {<br>fi($city!='all ') {<br>$sql = 'action=city&term='.urlencode($city);
                         \} else
                                \sup_{s \leq 1} = 'action=region&term='.urlencode($region);
                \begin{array}{c} \circ \\ \circ \\ \circ \end{array}\int sql = 'action=country&term='.urlencode($country);
                \mathcal{L}\} else {
                \text{\$sqi$} = \text{ 'action= country\&term=all '};\mathcal{E}\text{8data_sql} = \text{osc_file_get} \cdot \text{contents('http://geo.osclass.org/newso.download.php?'.}\install = true';
        % conn = DBConnectionClass:: newInstance() ;c = 25 connection club : i.e. i.e.<br>
c = 1<br>
\text{cos} \cdot \text{cos} \cdot \text{cos} \cdot$comm->query("SET_FOREIGN_KEY_CHECKS = 0");
        \begin{array}{lll} \texttt{column} & \texttt{query} \cup \texttt{out} \texttt{round} \texttt{c} \texttt{N}\texttt{m} \texttt{c} \texttt{N}\texttt{m} \texttt{C} \texttt{N} \texttt{S} = 0 \\ \texttt{\$& = \$& = \$& = \$& = \$& = \$& = \$& = \$& = \$& = \$& = \$& = \$& = \$& = \$& = \$& = \$& = \$& = \$& = \$& = \$& = \$& =\frac{1}{1}", \frac{1}{1}\lambda\gamma<?php if ( ! defined ('ABS_PATH')) exit ('ABS_PATH is not loaded. Direct access is not allowed .');
        / * * \begin{array}{c} 0 \times 10^8 \\ 0 \times 10^8 \\ \hline \end{array}software for creating and publishing online classified advertising platforms
          * Copyright (C) 2012 OSCLASS
          *<br>*<br>This program is free software: you can redistribute it and/or modify it under the terms
          * of the GNU Affero General Public License as published by the Free Software Foundation,<br>* either version 3 of the License, or (at your option) any later version.
                   nis program is distributed in the hope that it will be useful, but WITHOUT ANY<br>WARRANIY;
          * This
          * without even the implied warranty of MERCHANTABILITY or FITNESS FOR A PARTICULAR
                  PURPOSE.
          * See the GNU Affero General Public License for more details.
          * You should have received a copy of the GNU Affero General Public<br>* License along with this program. If not, see <http://www.gnu.org/licenses/>.
        Class ItemActions
                 private $manager = null;
                var $is_admin;<br>var $data;
                function __construct ($is_admin) {
                         $this \rightarrow is-admin = $is-admin;<br>$this \rightarrow manager = Item::newInstance();
                \overline{\mathbf{u}}private function _akismet_text( $title, $description, $author, $email )
                        if (osc.akismet_key()) {<br>require_once LIB_PATH . 'Akismet.class.php';
                                         $ a k is met = new Akismet(osc_baseurl(), osc_a k is met_key());skismet - \setCommentContent(\n% content)%akismet->setCommentAuthor(%author);<br>$akismet->setCommentAuthorEmail(%email);<br>$akismet->setUserIP( get_ip() );
                                          $ status =\begin{array}{lllll} \texttt{sstatus} & = & \texttt{``};\\ \texttt{Sstatus} & = & \texttt{Sakismet} \texttt{->isCommentSpan()} & ? & \texttt{SPAM'} & : & \texttt{Sstatus}\,;\\ \texttt{if(Sstatus} & = & \texttt{'SPAM'}) & \{ & \\ & & \texttt{Sspam} = & \texttt{true}\,; & \\ & & & \texttt{break}\,; & \end{array}\mathbf{v}\rightarrow\mathcal{F}
```

```
return $spam;
/**<br> * @return boolean
public function add()
                          = $this \rightarrowdata;
       Saltem
                        = 0;<br>= 0;<br>= 1;
       $is_spam<br>$enabled
                            = osc_genRandomPassword();
       %code// Requires email validation?
       \hbox{\$has\_to\_validate = (osc_moderate\_items() != -1) ? true : false;}// Check status<br>
% x^2 Sactive = $aItem ['active'];
         / Sanitize
       // Sanitize<br>foreach(@$aItem['title '] as $key=>$value) {<br>$aItem['title '][$key] = strip_tags( trim ( $value ) );
       \mathbf{I}\mathsf{Saltem} [ ' \mathtt{price} ' ]
                                        = !is_null($aItem['price']) ? strip_tags( trim( $aItem['price']
       \begin{array}{lll} \texttt{Sattem}[\ ' \texttt{price}\ '] & = \texttt{is-null}(\texttt{Sattem}[\ ' \texttt{price}\ '])\ ' \ \texttt{strip\_tags}(\ \texttt{trim}\ (\ \texttt{Sattem}[\ ' \texttt{price}\ '])\ )\ \texttt{Soltach} \\ \texttt{Stohen}[\ ' \texttt{price}\ '] & = \texttt{strip\_tags}(\ \texttt{trim}\ (\ \texttt{Saltem}[\ ' \texttt{contactName}\ ']\ )\ )\ ; \\ \texttt{ScontactEmail} & = \ \texttt{strip\_tags}(\ \texttt{trim}\ (\ \texttt{Saltem}[\ ' \texttt{contactEmail}\ ']\ )\ )\ ; \\ \texttt{Saltem}[\ ' \$altem ['address'] = osc_sanitize_name(strip_tags(trim($altem ['address'])));
       // Anonymous
       ", "Later Manne = (osc_validate_text($contactName,3))? $contactName : __("Anonymous")
              \mathbb{R}^2// Validate<br>if ( !$this->checkAllowedExt($aItem['photos']) ) {
              $float_error = m("Image with an incorrect extension."). PHP_EOL;
       」<br>if ( !$this ->checkSize($aItem ['photos']) ) {
              $flash_error = m("Image is too big. Max. size") . osc.max_size_kb() ." Kb" .<br>PHP-EOL;\overline{\ }title message -\frac{\text{gutile} \text{message}}{\text{foreach}} (@$aItem['title '] as $key \Rightarrow $value) {
              if ( \; osc\text{-}validate\text{-}text(f\$value\,,\;1) \text{ \&\& } osc\text{-}validate\text{-}max(\$value\,,\;100) \text{ ) } \{$title\_message =٠.
                     break;\}$title message =re-message .=<br>(!osc_validate_text($value, 1) ? _m("Title too short.") . PHP_EOL : '') .<br>(!osc_validate_max($value, 100) ? _m("Title too long.") . PHP_EOL : '');
       \text{Sdesc\_message} =sdesc_message = '';<br>foreach(@$altem['description'] as $key => $value) {<br>if(osc_validate_text($value, 3)&& osc_validate_max($value, 5000)) {<br>edsec message = ''.
                     \texttt{s} desc_message =
                     break;\mathcal{E}% \begin{tabular}{l} \bf 8 \hbox{d} \thinspace \bf e \thinspace \bf s \thinspace \bf c \thinspace _- m \thinspace \bf e \thinspace \bf s \thinspace \bf a \thinspace \bf g \thinspace \bf e \thinspace \end{tabular}(!osc_validate_text($value, 3) ? _m("Description too short.") . PHP_EOL :
                     (3.000 \times 10^{10}). The solution of (5.000 \times 10^{10}). The solution of (1.000 \times 10^{10}). The solution of (1.000 \times 10^{10}). The solution of (1.000 \times 10^{10}). The solution of (1.000 \times 10^{10}). The solution of (1.000 \times 1\rightarrow\label{eq:stability} \begin{array}{lcl} \S~\{\text{hash\_error} & := & \$desc\_message\,; \end{array}akismet check spam
       if ( $this->-akismet cneck spam ...<br>if ( $this->-akismet text ( $aItem ['title '], $aItem ['description '] , $contactName,<br>$is_spam = 1;
              \sinspam
       \overline{\phantom{a}}$float(! osc_validate_category ($aItem ['catId'])) ? _m ("Category invalid.") . PHP_EOL
              ((!\n    <ul>\n<li>osc-valiate_number(\n    <ul>\n<li>satrem</li>\n<li>price</li>\n<li>in (" Price must be a number.")</li>\n</ul>\n</li>\n</ul>PHP_EOL:
                                             \rightarrow((!\text{osc-valiate\_email}(\text{\texttt{%contactEmail}})) ? \text{Im("Email invalid."); PHP_EOL : '')((!osc_validate_text($aItem['countryName'], 2, false)) ? _m("Country too short
              ((1.0sc) where \mathcal{L} (1.0sc) \mathcal{L} (1.0sc) \mathcal{L} (1.0sc) \mathcal{L} (1.0sc) \mathcal{L} (1.0sc) \mathcal{L} (1.0sc) \mathcal{L} (1.0sc) \mathcal{L} (1.0sc) \mathcal{L} (1.0sc) \mathcal{L} (1.0sc) \mathcal{L} (1.0sc) \mathcal{L} (1.0sc) \PHP EOL.
              ((!osc_validate_text($aItem['regionName'], 2, false)) ? _m("Region too short
```
 $\mathbf{I}$ 

```
." ) . PHP_EOL : ' ' )
         ((!\,\texttt{osc_value}.\texttt{max}(\texttt{\$aItem}[\texttt{'regionName'}],\texttt{ 50})) ? \texttt{Im}("Region too long.").
                  PHP_EOL: \cdots )
          ( ! osc_validate_text ($aItem ['cityName'], 2, false ) ) ? _m(" City too short ." ) .<br>PHP_EOL : '' ) .
          ((!\,\text{osc-value}.\,\text{max}(\text{Sattem}[\,\text{'city}\,\text{Name'}\,],\,\,50)) ? \text{Im}("City\,\text{ too long.")} . PHP EOL
          : '' ) .<br>((!osc_validate_text($aItem|'cityArea'], 2, false)) ? _m("Municipality toc
          short.") . PHP_EOL : '' ) .<br>((!osc_validate_max($aItem['cityArea'], 50)) ? _m("Municipality too long.") .
          PHP_EOL : '' ) .<br>((!osc_validate_text($aItem['address'], 3, false)) ? _m("Address too short.")
                   . PHP_EOL :
         ((!\,\texttt{osc-value} \,\texttt{max} \,(\texttt{\$aItem} \, [\,;\texttt{address} \,]\,,\,\,100)) ? \texttt{m("Address too long.")}.<br>PHP_EOL : '' )
          PHP_EOL : '') .<br>((((time() - Session::newInstance()->_get('last_submit_item')) <<br>osc_items_wait_itime()) && !$this->is_admin) ? _m("Too fast. You should<br>wait a little to publish your ad.") . PHP_EOL : '');
 $_meta = Field ::newInstance()–>findByCategory($aItem['catId ']);<br>$meta = Params::getParam("meta");
 foreach ($_meta as $_m) {<br>$meta[$_m['pk_i_id ']] = (isset ($meta[$_m['pk_i_id ']]))?$meta[$_m['pk_i_id<br>')] : '';
}
if (\text{$meta!} = \text{''} \&\& \text{count ($\text{$meta$}) > 0)$mField = Field ::newInstance();<br>foreach($meta as $k ⇒ $v) {<br>if($v=='') {<br>$field = $mField->findByPrimaryKey($k);
                            if ($field ['b_required']==1) {<br>$flash_error .= sprintf (_m("%s field is required."), $field ['<br>s_name']) . PHP_EOL;
                          }
                 }
       }
}
 // hook pre add or edit<br>// DEPRECATED: pre_item_post will be removed in 3.4<br>osc_run_hook('pre_item_add', $aItem);
 // Handle error<br>if ($flash_error) {<br>$success = $flash_error;
 } else {<br>
if ($aItem ['price ']!='') {<br>
$aItem ['currency '] = $aItem ['currency '];<br>
} else {
                 \text{satem} [ ' currency ' ] = NULL;
         }
         $ this \rightarrow manager \rightarrow insert \ (array)<br>fk_i_user_id ' =
                   ' f k i u s e r i d ' => $aItem [ ' u s e r I d ' ] ,
' d t pub d a t e ' => d a t e ( 'Y−m−d H : i : s ' ) ,
                   ' fk_i_category_id ' \implies $aItem ['catId'],
                   ' fk_i_category_id '<br>'i_price '<br>'fk_c_currency_code'
                   ' fk_c_currency_code ' \implies $aItem ['currency'],
                   's_contact_name ' \Rightarrow $contactName,<br>'s_contact_email ' \Rightarrow $contactEmail,<br>'s_secret ' \Rightarrow $code,
                   \begin{array}{lll} \text{``s} \text{``s} \text{''} & \text{``s} \text{''} & \text' b en ab l ed ' => $ enab l ed ,
' b sh ow em a i l ' => $aItem [ ' showEmail ' ] ,
                  'b_show_email'<br>'b_spam'<br>'s_ip'
                                                                     \Rightarrow $is_spam,<br>
\Rightarrow $aItem ['s_ip']
        ) ) ;
         if (!$ this \rightarrow is\_admin) { }// Track spam delay: Session<br>Session ::newInstance()—>_set('last_submit_item', time());<br>// Track spam delay: Cookie
                  Cookie::newInstance()—>set_expires( osc_time_cookie() );<br>Cookie::newInstance()—>push('last_submit_item ', time());<br>Cookie::newInstance()—>set();
         }
          $itemId = $this->manager->dao->insertedId();<br>Log::newInstance()->insertLog('item', 'add', $itemId, current(array_values(<br>$altem['tiitle'])), $this->is_admin?'admin':'user', $this->is_admin?<br>osc_logged_admin_id():osc_logged
         Params :: setParam ('itemId', $itemId);
          // INSERT title and description locales<br>$this->insertItemLocales('ADD', $aItem['title'], $aItem['description'],
                  \frac{5}{100} sitem Id );
         \text{Slocation} = \text{array} (
                   'fk_i_item_id ' ⇒> $itemId ,<br>'fk_c_country_code ' => $aItem['countryId'],<br>'s_country' => $aItem['countryName'],<br>'fk_i_region_id ' => $aItem['regionId'],<br>'s_region ' => $aItem['regionName'],<br>'s_region' => $aItem['cityName'
```

```
⇒> $aItem['cityArea'],<br>=> $aItem['address'],<br>=> $aItem['d_coord_lat'],<br>=> $aItem['d_coord_long']
                                  , s _city_area ,, s_address,, d_{\texttt{coord}\_lat},
                                   , d_{\texttt{coord-long}},
                      \lambda:
                      % \begin{array}{l} \text{\$locationManager = ItemLocation::newInstance();}\\ \text{\$locationManager->insert(\$location);\end{array} \end{array}$this->uploadItemResources ($aItem ['photos'], $itemId);
                       // update dt_expiration at t_item
                       // upuate ut-expresention at them<br>$dt_expiration = Item ::newInstance()->updateExpirationDate($itemId, $aItem['<br>dt_expiration']);
                      */<br>
if($meta!='' && count($meta)>0) {<br>
$mField = Field ::newInstance();<br>
foreach($meta as $k => $v) {<br>
// if dateinterval
                                             if (is_array ($v) && !isset ($v['from']) && !isset ($v['to']) ) {<br>if (is_array ($v) && !isset ($v['from']) && !isset ($v['to']) ) {<br>$v = implode (',', $v);
                                             \sinField->replace (\sinItemId, \sin, \sin);
                                 \rightarrow\rightarrow// We need at least one record in t_item_stats<br>
mStats = new ItemStats();<br>
mStats->emptyRow($itemId);\text{Sttem} = \text{Sthis} \rightarrow \text{manager} \rightarrow \text{findByPrimaryKey} (\text{SttemId}); \\ \text{Saltem} [\text{'item'}] = \text{Sttem};\texttt{Session}::\texttt{newInstance}\left(\left.\right)-\texttt{&}\texttt{=set}\left(\left.\right.\right) \texttt{last\_public}:\texttt{time}\right.,\left.\left.\right. \texttt{time}\left(\right)\right);\texttt{}if (! $this \rightarrow is _{\text{admin}})
                                  \frac{1}{1} this \frac{1}{2} send Emails ($aItem);
                      \mathcal{L}if (\$active == 'INACTIVE') {
                                  success = 1;suc<br>} else {
                                  \int \frac{\cos 1}{\sin 2x} dx = \arctan 2x\text{fix} = \text{array}\left( \begin{array}{ll} \text{fix} = \text{array}\left( \begin{array}{ll} \text{fix} = \text{array}\left( \begin{array}{ll} 1 \end{array} \right) \text{and} \begin{array}{ll} \text{fix} = \text{diag}\left[ \begin{array}{ll} 1 \end{array} \right] \text{and} \begin{array}{ll} \text{fix} = \text{diag}\left[ \begin{array}{ll} 1 \end{array} \right] \text{and} \begin{array}{ll} \text{fix} = \text{diag}\left[ \begin{array}{ll} 1 \end{array} \right] \text{and} \begin{array}{ll} \text{fix} = \text{diag}\left);<br>
// if is_spam_not increase stats<br>
if($is_spam = 0) {<br>
$this ->_increaseStats($aAux);
                                  \frac{3}{8}success = 2;
                      \rightarrow// THIS HOOK IS FINE, YAY!<br>osc_run_hook('posted_item', $item);
           ₹
           return $success:
\overline{\mathbf{r}}function edit() {<br>= $this \rightarrow data;$float.com =^{\circ} :
           // Sanitize<br>foreach(@$aItem['title '] as $key=>$value) {<br>$aItem['title '][$key] = strip_tags( trim ( $value ) );
           \mathbf{I}$aItem['price'] = !is_null($aItem['price']) ? strip_tags( trim( $aItem['price']<br>) ) : $aItem['price'];<br>$aItem['cityArea'] = osc_sanitize_name( strip_tags( trim( $aItem['cityArea'] ) )
           $altem ['address'] = osc_sanitize_name(strip_tags(trim($altem ['address'])));
           11 Validate
           )/ vanuate<br>if (!$this->checkAllowedExt($aItem['photos']) ) {<br>$flash_error .= _m("Image with an incorrect extension.") . PHP_EOL;
           if (!$this->checkSize($aItem['photos']) ) {<br>$flash_error .= _m("Image is too big. Max. size") . osc_max_size_kb() . "Kb"<br>. PHP_EOL;
           \mathcal{E}% \begin{array}{rcl} \texttt{\$title} & \texttt{m} \, \texttt{essage} & = & \texttt{''} \, \texttt{''} \, \\begin{array}{ll} \texttt{Stitle\_message} & = & \texttt{''}; \\ \texttt{Std\_message} & = & \texttt{''}; \\ \texttt{foreach}(\texttt{@Salten}[\texttt{'}title'] \text{ as } \texttt{Skey} \Rightarrow \texttt{Svalue}) \; \{ \\ & \texttt{if}(\texttt{osc}.\texttt{validate}.\texttt{text}(\texttt{Svalue},\ 1) \; \&\& \; \texttt{osc}.\texttt{validate}.\texttt{max}(\texttt{Svalue},\ 100) \; ) \; \{ \\ & \texttt{std}.\texttt{message} = & \texttt{''}; \end{array}break:
                      \rightarrow$td\_message =
```

```
(!osc_validate_text($value, 1) ? _m("Title too short.") . PHP_EOL : '' ) .<br>(!osc_validate_max($value, 100) ? _m("Title too long.") . PHP_EOL : '' );
 flash_error .= $td_message;
\begin{array}{lllll} \texttt{\$desc\_message = '';\ \$break for each (\texttt{\$\$after[] 'description ']} as \texttt{\$key \Rightarrow \$value) {\ \$if(\_osc\_validate \_texttt{text} (\$value, 3) \&\&\_osc\_validate \_max(\$value, 5000) ) {\ \$} \end{array} \} }\rightarrow$desc_message :=<br>
(\text{!osc} \cdot \text{validate} + \text{text} \cdot (\text{smalle} , 3) ? \cdot \text{m} \cdot (\text{? Description too short.}) \cdot \text{PHP-EOL :}(!osc_validate_max($value, 5000) ? _m("Description too long."). PHP_EOL :
                                         );
}<br>$flash_error := $desc_message;
\$flash_error
           (1) sc_validate_category($aItem ['catId'])) ? _m("Category invalid,") . PHP_EOL
           : '' ) .<br>((!osc_validate_number($aItem['price '])) ? _m("Price must be a number.") .
                      PHP_EOL :
           ((!\,\texttt{osc-value}\,\texttt{in} \,\texttt{max}\,\texttt{(number-format}\,(\texttt{\$aItem}\,[\,{}\,'\,\texttt{price}\,\,]\,,\allowbreak 0\,,\allowbreak\,)\,\,,\allowbreak\,,\allowbreak\,15)) ? \mathsf{m}(" \,\texttt{Price}\,\,']((!sc.validate.max(humber-format(saltem ['price'],0,'',''), 15)) f .m("Price<br>
(coloolong.") . PHP-EOL : '')<br>
((!is.null($altem ['price']) && (int)$altem ['price']<0) ? .m('Price must be<br>
positive number.') . PHP-EOL : '')
           ([1.0sc.validate_text ($altem ['country wame '], 507) : \ln( Country 100 long.) .<br>
((!osc.validate_text ($altem ['regionName'], 2, false)) ? \ln(" Region too short<br>
(") PHP-EOL : '')
           \ldots") PHP-EOL : ").<br>((!osc_validate_max($altem['regionName'], 50)) ? _m("Region too long.").
           ((!box-validate_text($aItem['cityName'], 50)) : \text{Im}['cityName'], 7 .<br>((!bsc.validate_text($aItem['cityName'], 2, false)) ? \text{Im}("City too short.") .<br>PHP_EOL : '').
           ((!\text{osc-value} \text{index} - \text{max}(\text{\$aItem}[\text{'cityName'}], 50)) ? \text{Im}(\text{"City too long."}). PHP-EOL
            ((!osc_validate_text($aItem ['cityArea'], 3, false)) ? _m("Municipality too
           short."). PHP_EOL: ", ).<br>
((!osc_validate_max($altem['cityArea'], 50))? _m("Municipality too long.").<br>
PHP_EOL: '').
           ((!\,\texttt{osc}.\texttt{validate}.\texttt{text}[\texttt{%alitem}[\texttt{%address'}],\texttt{3},\texttt{false})) ? \texttt{m}("\,\texttt{Address too short.}).<br>
PHP_FOL : '' ) .
           PHP_EOL : '' )<br>((!osc_validate_max($aItem['address'], 100)) ? _m("Address too long.") .
                      \ensuremath{\mathsf{PHP\_EOL}} : ''
                                                       \rightarrow$_meta = Field ::newInstance()->findByCategory($aItem['catId']);<br>$meta = Params::getParam("meta");
\begin{array}{c} \texttt{green} \leftarrow \texttt{1} \texttt{1} \texttt{1} \texttt{1} \texttt{1} \texttt{2} \texttt{3} \texttt{3} \texttt{3} \texttt{3} \texttt{3} \texttt{3} \texttt{4} \texttt{5} \texttt{1} \texttt{4} \texttt{5} \texttt{5} \texttt{1} \texttt{1} \texttt{1} \texttt{3} \texttt{3} \texttt{5} \texttt{1} \texttt{1} \texttt{1} \texttt{3} \texttt{5} \texttt{1} \texttt{1} \texttt{1} \texttt{1} \texttt{1}\begin{array}{l} \n\text{if (\$meta != \text{''}, \&\& \text{ count ($\$meta) > 0}) \\
\text{if (\$meta != \text{''}, \& \text{...} \& \text{...}m_1 \overline{m} \overline{m}\begin{array}{ll} \text{\$mField = Field::newinstance(),} \\ \text{forecast}\left(\text{\$meta as $k \Rightarrow $v$}\right) \left\{\begin{array}{ll} & & \\ & \text{if ($s$v==~$)}\\ & & \text{if ($s$v==~$)}\\ & & \text{if ($s$field = $mField{\text -}\text{-}\text{findByPrimaryKey ($k)$};\\ & & \text{if ($field [ 'b\_required } ] == 1)\\ & & \text{if $\text{final. error } . = \text{sprint}\{ (\text{m}(^{\text{w}}\text{/s} \text{ field is required .} ^{\text{w}})$\}, \text{ $$field [ '}\right)\\ & & \text{s\_name } \text{]\}\rightarrow\mathfrak{z}.
// hook pre add or edit<br>// DEPRECATED : preitem_psot will be removed in 3.4<br>osc_run_hook('pre_item_post');<br>osc_run_hook('pre_item_edit', $aItem);
 // Handle error
if ($flash_error) {<br>$success = $flash_error;
\} else {
           $location = array(ation = array(<br>'fk.c.country.code' => $aItem['countryId']<br>'s_country' => $aItem['countryName<br>'fk.i_region_id' => $aItem['regionId'],
                                                                                                       regionId '],<br>regionName '],
                        s_region '<br>s_region '<br>fk_i_city_id '
                                                                         \Rightarrow $altem
                                                                         \Rightarrow $altem ['cityId'],<br>\Rightarrow $altem ['cityName'],
                        s<sub>-</sub>city<sup>'</sup>
                        s\_city\_area'
                                                                        ⇒> saltem ['cityAne ],<br>
⇒> $altem ['cityArea'],<br>
⇒> $altem ['cityArea'],<br>
⇒> $altem ['d_coord_long'<br>
⇒> $altem ['d_coord_long'
                       's_address'<br>'d_coord_lat'
                      , d_{\texttt{coord-long}},
          \lambda:
           % \begin{array}{l} \text{\$locationManager = ItemLocation::newInstance();} \\ \text{\$old-item\_location = $locationManager \rightarrow findByPrimaryKey(\$aItem['idItem']);\} \end{array}$locationManager->update( $location, array( 'fk_i_item_id' => $aItem ['idItem']
                       ) );
```

```
$olditem = $this \rightarrow manager \rightarrow findByPrimaryKey( $after['idItem'] );
```

```
if ($aItem['userId'] != '') {\}Saltem ['userId'] != '') {<br>
Suser = User::newInstance()->findByPrimaryKey( $altem ['userId'] );<br>
$altem ['userId'] = $altem ['userId'];<br>
$altem ['contactName'] = $user ['s_name'];<br>
$altem ['contactEmail'] = $user ['s_email
                   \begin{minipage}{.4\linewidth} \begin{tabular}{c} \texttt{%} \texttt{0.01} & \texttt{0.02} \\ \texttt{%} \texttt{0.03} & \texttt{0.03} \\ \texttt{0.04} & \texttt{0.04} \\ \texttt{0.04} & \texttt{0.04} \\ \texttt{0.05} & \texttt{0.04} \\ \texttt{0.06} & \texttt{0.04} \\ \texttt{0.07} & \texttt{0.04} \\ \texttt{0.07} & \texttt{0.04} \\ \texttt{0.07} & \texttt{0.04} \\ \texttt{0.07= NULL:
                   \mathbf{I}if ($aItem ['price']!='') {<br>$aItem ['currency'] = $aItem ['currency'];
                   \frac{0}{2} else \frac{1}{2}\sqrt{\$aItem} | 'currency ' | = NULL;
                   \mathbf{r}\text{\$aUpdate} = \text{array}odate = array(<br>
'dt_mod_date' => date('Y-m-d H:i:s')<br>
,'fk_i_category_id' => $aItem['catId']<br>
,'i_price' => $aItem['price']<br>
,'fk_c_currency_code' => $aItem['currency']
                   \cdot\begin{array}{llll} //\hbox{ only can change the user if you're an admin}\\ \text{if ( $this->&=is.admin } \ \{ \\ & $aUpdate['fk_i_i_user_id']$ & = $aItem['userId'];\\ & $aUpdate['s.context_name'] = $aItem['contactName'] ;\\ & $aUpdate['s.context-email'] = $aItem['contactEmail'] ; \end{array}}else {<br>
$aUpdate['s-ip'] = $aItem['s-ip'];
                    \text{S}result = \text{this} \rightarrow \text{manager} \rightarrow \text{update} (\text{subject}, array ('pk_i_id' => \text{Solution} ['idltem'
                               \cdot],
                                                                                                                                               's-secret ' \Rightarrow $aItem \lceil 'secret
                                                                                                                                                           \cdot] ) );
                        / UPDATE title and description locales<br>this->insertItemLocales( 'EDIT', $aItem['title'], $aItem['description'],
                   // UPDATE title and describing this ->insertItem Locales (<br>
$this ->insertItem Locales (<br>
$altem ['idItem '] );
                    yartem [ rurtem ] ),<br>// UPLOAD item resources
                    $this->uploadItemResources( $aItem['photos'], $aItem['idItem']);
                    Log::newInstance()->insertLog('item', 'edit', $aItem['idItem'], current(
                             array_values($altem['title'])), $this->is_admin?'admin': 'user', $this-><br>is_admin?osc_logged_admin_id():osc_logged_user_id());
                   /*\ast META FIELDS
                    if ($meta!=" & count($meta)>0) {
                              \text{SmField} = \text{Field : newInstance}();<br>foreach ($meta as $k \Rightarrow $v) {<br>// if date<br>interval
                                       // if dateinterval<br>if ( is_array ($v) && ! isset ($v['from ']) && ! isset ($v['to']) ) {
                                                 v = \text{impliede}(\cdot, \cdot, \cdot, v);」<br>$mField->replace($aItem['idItem'], $k, $v);
                             \, }
                   \mathbf{r}\label{def:2} \begin{array}{ll} \texttt{SoldIsExpected} = \texttt{osc.isExpired}\left(\texttt{Solditem} \left[\texttt{ 'dt-expiration'} \right]\right);\ \texttt{Sdt-expiration} = \texttt{Item}::\texttt{newInstance}\left(-\texttt{>updateExpirationDate}\left(\texttt{Salten}\left[\texttt{ 'idItem'} \right],\right.\right.\\ \texttt{Saltem}\left[\texttt{ 'dt-expiration} = \texttt{false}\right);\ &\texttt{if}\left(\texttt{Sdt-expiration} = \texttt{Sold-item}\left[\texttt{ 'dt-expiration'} \right];\right.\\ \texttt{Saltem}\left[\texttt{ 'dt-expiration'} \right] = \text\sinsnewIsExpired = osc_isExpired($dt_expiration);
                   // Recalculate stats related with items<br>$this->_updateStats($result, $old_item, $oldIsExpired, $old_item_location,<br>$aItem, $newIsExpired, $location);
                   unset(Solditem):// THIS HOOK IS FINE, YAY!<br>osc_run_hook ('edited_item ', Item ::newInstance ()->findByPrimaryKey ($aItem ['
                   idItem ']);<br>$success = $result;\mathbf{r}return feuccess.
  ** Increment or decrement stats related with items.
  * User item stats, Category item stats,<br>* country item stats, region item stats, city item stats
  * @param type $result<br>* @param type $old_item<br>* @param type $oldIsExpired
 * @param type $old_item_location<br>* @param type $old_item_location<br>* @param type $newIsExpired<br>* @param type $location
ry<br>private function _updateStats($result, $old_item, $oldIsExpired, $old_item_location,<br>$aItem, $newIsExpired, $location)
```

```
192
```
 $\overline{\ }$  $1 * 1$ 

 $\overline{\mathcal{E}}$ 

」<br>CategoryStats : : newInstance ()=>increaseNumItems (\$aItem [ ' catId ']) ; CountryStats::newInstance()->increaseNumItems(\$location['fk\_c\_country\_code RegionStats::newInstance()->increaseNumItems(\$location['fk\_i\_region\_id']); CityStats::newInstance()->increaseNumItems(\$location['fk\_i\_city\_id']); }<br>// if old is not expired and new is expired<br>(1) if the state of the ChewlsExpired) { if (!\$old1sExpired and new is expired<br>
if (!\$old1sExpired && \$newIsExpired) {<br>
// decrement new item stats (user, category, location\_stats)<br>
if (is\_numeric(\$old\_item ['fk\_i\_user\_id'])) {<br>
User::newInstance()->decreaseNumIt ,<br>CategoryStats : : newInstance ()->decreaseNumItems (\$aItem ['catId ']) ;<br>CountryStats : : newInstance ()->decreaseNumItems (\$location ['fk\_c\_country\_code |<br>RegionStats::newInstance()->decreaseNumItems(\$location['fk\_i\_region\_id']);<br>CityStats::newInstance()->decreaseNumItems(\$location['fk\_i\_city\_id']); }<br>// if old item is not expired and new item is not expired<br>if (!\$oldIsExpired && !\$newIsExpired) {<br>// Update user stats - if old user diferent to actual user, update user if (\$old\_item ['fk\_i\_user\_id '] != \$aItem ['userId ']) {<br>if (\$old\_item ['fk\_i\_user\_id ']) ) {<br>User :: newInstance ()->decreaseNumItems ( \$old\_item ['fk\_i\_user\_id '] ) }<br>if( is\_numeric(\$altem['userId']) ) {<br>User::newInstance()—>increaseNumItems( \$altem['userId'] );  $\mathbf{r}$ f<br>
if (\$old\_item ['fk\_i\_category\_id '] != \$aItem ['catId ']) {<br>
CategoryStats::newInstance ()->nicreaseNumItems (\$aItem ['catId ']);<br>
CategoryStats::newInstance ()->nicreaseNumItems (\$ald item [' Category Stats :: new Instance ()->increase Numite ins (sartem [ category Stats :: new Instance ()->decrease Numite ins (\$old\_item ['<br>fk\_i\_category\_id ']) ; )/ Update location stats<br>if(\$old\_item\_location['fk\_c\_country\_code'] != \$location['fk\_c\_country\_code  $\{$ CountryStats::newInstance()->decreaseNumItems(\$old\_item\_location[' Countrystats::new.instance()->decrease.wumftems(\$01d\_ftem\_indexerative country-code)]);<br>countrystats:new.instance()->increase.NumItems(\$location['<br>fk\_c\_country\_code']]); );<br>if(\$old\_item\_location['fk\_i\_region\_id'] != \$location['fk\_i\_region\_id']) {<br>RegionStats ::newInstance()->decreaseNumItems(\$old\_item\_location['  $'$ ]);  $\begin{array}{rl} \text{if (}\texttt{\$old\_item\_location}\texttt{['fk\_icity\_id'}\texttt{]} & \texttt{!= }\texttt{\$location}\texttt{['fk\_icity\_id'}\texttt{]} & \texttt{\{} & \texttt{\$clityStats::newInstance(-)}\texttt{-} \texttt{decreaseNumber}\texttt{Numbers}(\texttt{\$old\_item\_location}\texttt{['}\texttt{} & \texttt{\$l\_city\_id'}\texttt{]})\texttt{;} & \texttt{\$l\_city\_id'}\texttt{]}; \\ & \texttt{CityStats::newInstance(-)}\texttt{-} \texttt{increaseNumber}\texttt{Wmltems}(\texttt{\$location}\texttt{['fk\_icity\_id$  $\rightarrow$ -3 // if old and new items are expired [nothing to do]<br>// if (\$oldIsExpired && \$newIsExpired) { }  $\rightarrow$  $\mathcal{E}$  $/**$ <br>  $*$  Activates an item. \* Activates an item.<br>\* Set s\_enabled value to 1, for a given item id \* @param int \$id \* @return bool  $\gamma$ <br>public function activate (\$id,\$secret = NULL)  $\begin{array}{ll} \texttt{\$aWhere = array();} \\ \texttt{if( % secret == NULL ) } \\ \texttt{\$item[0] = $this = \verb|\gamma| = \verb|\gamma| = \verb|\gamma| = \verb|\gamma| = \verb|\gamma| = \verb|\gamma| = \verb|\gamma| = \verb|\gamma| = \verb|\gamma| = \verb|\gamma| = \verb|\gamma| = \verb|\gamma| = \verb|\gamma| = \verb|\gamma| = \verb|\gamma| = \verb|\gamma| = \verb|\gamma| = \verb|\gamma| = \verb|\gamma| = \verb|\gamma| = \verb|\gamma| = \verb|\gamma| = \verb|\gamma| = \verb|\gamma| = \verb|\gamma| = \verb|\gamma| = \verb|\gamma| = \verb|\gamma| = \verb|\gamma| = \$ else {<br>
\$item = \$this->manager->listWhere("i.s\_secret = '%s' AND i.pk\_i\_id = '%s' ",  $\mathcal{E}$ \$secret, \$id);<br>\$aWhere =  $array('s\_secret' \Rightarrow$  \$secret, 'pk\_i\_id'  $\Rightarrow$  \$id);  $\mathbf{a}$ if  $(\text{Stiem}[0])$  benabled  $]=1$  &  $\&$   $\text{Stem}[0]$  b active  $]=0$ ) {  $\Delta$ . // updated correctly<br>if(\$result == 1) {<br>osc\_run\_hook('activate\_item', \$id);

```
// b_enabled == 1 && b_active == 1<br>if ($item [0]['b_spam']==0 && !osc_isExpired ($item [0]['dt_expiration'])) {<br>$this ->_increaseStats ($item [0]);
                                 \overline{\mathbf{r}}return true;
                     \rightarrow,<br>return false;
          \} else \{return -1;\lambda\mathcal{L}/ \ast \ast <br> <br> Deactivates an item
  * Set s_active value to 0, for a given item id
   * @param int $id
   * @return bool
public function deactivate ($id)
           );
          \begin{array}{ll} // \text{ updated correctly} \\ \text{if ($result == 1) } \{ \\ \text{osc.run.hook( } \text{'deactive-item'}, \text{ $sid $)} \; ; \\ \text{$item = $this $> \texttt{mange} =>} \text{findB}\text{PrimaryKey ($id $)}; \\ \text{if ($item [ } \text{'b enabled } ] == 1 \text{ $\&$ $$ item [ } \text{'b_spam'} ] == 0 \text{ $\&$ $t$ } \text{loc} \text{.is} \text{Expected ($item [ } \text{'dtext = } \text{a} \text{).} \text{with} \text{0} \} \} \} \\ & \text{if ($item [ } \text{'b-ended } ] == 0 \text{ $\\rightarrowreturn true;
           \}return false;
\overline{\mathbf{r}}/***<br>* Enable an item
   * Set s_enabled value to 1, for a given item id
   *<br>* @param int $id
      @return bool
public function enable($id)
           \begin{array}{ll} \texttt{\$result = \$this \texttt{=} \texttt{\$+} \texttt{\$+} \text),// updated correctly
           // updated correctly<br>
if ($result == 1) {<br>
osc_run_hook ( 'enable_item ', $id );<br>
$item = $this->manager->findByPrimaryKey($id);<br>
if ($item ['b_sactive']==1 && 'osc_isExpired ($item ['d-sactive']==1 & 'dt_expiration ']) ) 
                      \overline{\mathbf{r}}return true;
           return false;
\}/**<br>* Disable an item.<br>* Set s_enabled value to 0, for a given item id
  *<br>* @param_int_$id
       @return bool
public function disable ($id)
           \begin{array}{ll} \texttt{\$result = \$this \texttt{=}{}^\texttt{=}{}^\texttt{=}{}^\texttt{=}{}^\texttt{}{}^\texttt{}{}\rightarrow// undated correctly
           // updated correctly<br>
if ($result == 1) {<br>
osc_run_hook ( 'disable_item ', $id );<br>
$item = $this->manger->findByPrimaryKey($id);<br>
if ($item ['b_active']==1 && $item ['b_spam']==0 && !osc_isExpired ($item ['<br>
dt_expiration 
                      \}return true:
           return false:
\mathcal{E}/**<br> * Set premium value depending on $on, for a given item id
   * @param int $id
   * @param bool $on
```

```
∗ @return b o o l
∗/
p u b l i c f u n c t i o n premium ( $ id , $on = t r u e )
{
       \label{eq:1} $value = 0$;i f ( $on ) {
$ v a l u e = 1 ;
       }
        $result = $this->manager->update(<br>array('b_premium' => (int)$value)<br>,array('pk_i_id' => $id)
        );<br>// updated corretcly<br>if($result == 1) {
               if ($on) {<br>osc_run_hook("item_premium_on", $id);<br>} else {<br>osc_run_hook("item_premium_off", $id);
               }<br>return true;
       }
       return false;
}
/**<br>* Set spam value depending on $on, for a given item id<br>*
 ∗<br>∗ @param int $id
 ∗ ©param interviewerd<br>∗ @param bool $on
 ∗ @return b o o l
*/<br>public function spam($id, $on = true)
{
       $ item = $ this ->manager->findByPrimaryKey($id);
        if ($on) {$result = $this->manager->update(<br>array ('b_spam ' => '1')<br>,array ('pk_i_id ' => $id)
               ) ;
       \frac{1}{2} else {
               $ result = $ this ->manager->update (
                       array ('b_spam' => '0')<br>,array ('pk_i_id' => $id)
              ) ;
       }
        // updated corretcly
        \begin{array}{rcl} \text{if (\$result & == & 1) } \text{ if (\$on) } \end{array}osc_run_hook("item_spam_on", $id);
              \} else {
                      osc_run_hook("item_spam_off", $id);
              }
               if ($item ['b_active']==1 && $item ['b_enabled']==1 && !osc_isExpired ($item ['<br>d_t_spirion']) && $item ['b_spam']==0) {<br>d_t_spirion']) && $item ['b_spam']==0) {<br>} else if ($item ['b_active']==1 && $item ['b_enabled']==1 
              \lambdareturn true;
       }
       return false;
}
/∗∗
  ∗ Private function for increment stats.<br>∗ tables: t_user/t_category_stats/t_country_stats/t_region_stats/t_city_stats
  ∗
    ∗ @param a r r a y it em
*/<br>private function _increaseStats($item)
{
        if ($item['fk_i_user_id ']!= null) {<br>User :: newInstance ()—>increaseNumItems ($item ['fk_i_user_id ']) ;
        }<br>CategoryStats::newInstance()->increaseNumItems($item['fk_i_category_id']);<br>CountryStats::newInstance()->increaseNumItems($item['fk_c_country_code']);<br>RegionStats::newInstance()->increaseNumItems($item['fk_i_region_id']);
}
/∗∗
  ∗ Private function for decrease stats.<br>∗ tables: t_user/t_category_stats/t_country_stats/t_region_stats/t_city_stats
  ∗<br>∗ @param array item
*/<br>private function _decreaseStats($item)
{
        if ($item['fk_i_user_id ']!= null) {<br>User :: newInstance ()—>decreaseNumItems ($item ['fk_i_user_id ']) ;
        }<br>CategoryStats :: newInstance ()–>decreaseNumItems ($item ['fk_i_category_id ']) ;<br>CountryStats :: newInstance ()–>decreaseNumItems ($item ['fk_c_country_code ']) ;<br>RegionStats : : newInstance ()–>decreaseNumItems ($item
```

```
CityStats::newInstance()->decreaseNumItems($item['fk_i_city_id']);
        \mathbf{I}/*** Delete an item, given s_secret and item id.
          * @param <type> $secret<br>* @param <type> $itemId
         public function delete ($secret, $itemId)
                 $item = $this \rightarrow manager \rightarrow findByPrimaryKey ($itemId):$item.title = osc-item.title();$user = User::newInstance() \rightarrow findByPrimaryKey({$item['fk_i_user_id']});
                 osc_run_hook('before_delete_item',$itemId);
                 if ( $item ['s_secret '] = $secret ) {<br>$this->deleteResourcesFromHD ( $item ['pk_i_id '] );<br>Log::newInstance ()->insertLog ( 'item ', 'delete', $itemId, $item ['s_title '],<br>$this->is_admin ? 'admin' : 'user', $this->is_adm
                         stans->s-admin : aammi : user , stns->s-admin<br>() : osc.logged_user_id() );<br>$result = $this->manager->deleteByPrimaryKey( $itemId );<br>if($result!==false) {
                                                                            if(osc_is_admin_user_logged_in()){<br>$this ->fn_email_item_deleted($user,$itemId,$item_title);
                                                                            \rightarrowosc_run_hook('after_delete_item', $itemId);
                         \mathbf{I}return $result:
                 \overline{\mathbf{r}}return false;
        \overline{\ }public function fn_email_item_deleted($user, $itemId, $item_title){
                          $title = "Collab-Ads - Your listing has been removed."\text{\$username = $user['s_name']$;}\\ \text{\$web-link = '< a href = " ' . os}\cdots,<br>
. osc_base_url() . '">' . osc_page_title() . '</a>';
                         \text{id} = \text{d} = \text{d} = \text{d} = \text{d} = \text{d} = \text{d} = \text{d} = \text{d} = \text{d} = \text{d} = \text{d} = \text{d} = \text{d} = \text{d} = \text{d} = \text{d} = \text{d} = \text{d} = \text{d} = \text{e} = \text{d} = \text{e} = \text{e} = \text{e} = \text{e} = \text{e} = \text{e} = \text{e} = \text{e} = \text{e} = \text{e} = \text{e} = \text{e} = \text{e} = \text{e} = \text{e\text{semailParameters} = \text{array}\begin{array}{ll} \texttt{semaniParameters} = \texttt{array}\,(\texttt{small-} \texttt{a} \texttt{m} \texttt{m} \textttosc_sendMail($emailParams);
                 return 1:
\mathbf{I}/**<br>* Delete resources from the hard drive
          \ast \ \ @\text{param } \texttt{ <type>} \ \ \texttt{\$itemId}public function deleteResourcesFromHD( $itemId )
                 \texttt{\$resource = ItemResource::newInstance()}\texttt{\texttt{--}}getAllResourceFromItem(\texttt{\$itemId})\};sresources = 1emmesource :: new instance ()->getAll resources romitem (sitemia);<br>
Log :: new Instance ()->insertLog ('itemActions', 'deleteResourcesFromHD', $itemId,<br>
$itemId, $this->is_admin?'admin':'user', $this->is_admi
                 \log_{10} ids =
                 siog_ids = ;<br>foreach($resources as $resource){<br>osc_deleteResource($resource['pk_i_id'], $this->is_admin);<br>$log_ids .= $resource['pk_i_id'].",";
                 f<br>Log::newInstance()->insertLog('itemActions', 'deleteResourcesFromHD', $itemId,<br>substr($log_ids,0, 250), $this->is_admin?'admin':'user', $this->is_admin?<br>osc_logged_admin_id():osc_logged_user_id());
        \mathcal{E}/*** Mark an item<br>* @param int $id
          * @param string $as
         public function mark ($id, $as)
                 switch (\text{3as}) {<br>case 'spam':
                         case 'spam':<br>
$column = 'i_num_spam';
                         out<br>
case 'badcat':<br>
Scolumn = 'i_num_bad_classified';<br>
.
```

```
case 'offensive':<br>$column = 'i_num_offensive';
                  break;<br>
case 'repeated':<br>
$column = 'i_num_repeated';
                   break;<br>case 'expired':<br>% \text{column} = \text{minimum} - \text{signal}':
          \}ItemStats::newInstance()->increase($column,$id);
\}public function send_friend()
          // get data for this function<br>$aItem = $this->prepareDataForFunction( 'send_friend' );
          $item = $aItem ['item '];<br>$s_title = $aItem ['s_title '];<br>View ::newInstance ()->_exportVariableToView ('item', $item);
          osc_run_hook('hook_email_send_friend', $aItem);
         osc_run_hook('hook_email_send_friend', $altem);<br>$item_url = osc_item_url();<br>$item_url = '<a href="'.$item_url.'" >'.$item_url.'</a>';<br>Params::setParam('item_url', $item_url);<br>osc_add_flash_ok_message( sprintf(_m('We just s
                   friendName ']) );
          return true:
\overline{\mathbf{r}}public function contact ()
          $float_error =</sup>$altem = $this \rightarrowprepareDataForFunction('contact');
        check parameters
          if (\$float_error != '')return $flash_error;
         else {<br>osc_run_hook ('hook_email_item_inquiry', $aItem);
          \mathbf{I}\overline{\ }\frac{1}{1}public function add_comment()
          return 7:
          \mathcal{F}$aItem = $this->prepareDataForFunction('add_comment');
                                             \begin{array}{ll} = & \text{trim}\left(\text{\$aItem}\left[\text{'authorName'}\right]\right);\nonumber\\ = & \text{strip\_tags}\left(\text{\$auttonName}\right);\nonumber\\ = & \text{strip\_tags}\left(\text{\$aItem}\left[\text{'authorEmail'}\right]\right);\nonumber\\ = & \text{strip\_fastlem}\left[\text{'body'}\right];\nonumber\\ = & \text{strip\_tags}\left(\text{\$body'}\right);\nonumber\\ = & \text{\$aItem}\left[\text{'title'}\right];\nonumber\\ = & \text{\$aItem}\left[\text{'idle'}\right];\nonumber\\ = & \text{\$aItem}\left[\text{'idle'}\right];\nonumber\\ = & \text{\$aItem}\left[\text{'userId'}\SauthorName
          $authorName
          SauthorEmail
          $authorEmail
          $body<br>$body
          $title
          $itemId$userId
          $status_num
         \begin{array}{ll} \texttt{\$item = \$this-&gt;manager-&gt;findByPrimaryKey(\$itemId);\\\ \texttt{View::newlineInstance()-&gt;exportVariableToView('item', \$item);\\\ \texttt{\$itemURL = osc-item\_url();\\\ \texttt{\$itemURL = '&lt; a href = "'.$itemURL. '" &gt;'.$itemURL.'<\x/a&gt;';\end{array}}Params::setParam('itemURL', $itemURL):
         \begin{array}{rl} \text{if (osc-reg_user_post{}_comments() && !osc_is_web_user\_longed_in() ) } \{ \\ \text{Session : : } \text{newInstance()->}_setForm('commentAuthorName', %authorName) ; \\ \text{Session : : } \text{newInstance()->}_setForm('commentTitle', % title) ; \\ \text{Session : } \text{newInstance()->}_setForm('commentBody', %body) ; \end{array}return 6:\mathcal{E}\begin{array}{rl} \text{if}\left(~\text{ !\,preg\_match}\left(~\text{ !}\right~\text{ : }*?\textcircled{3}\right\}\backslash\ldots\left\{2\,,3\right\}\}\mid~,~~\text{\$autionEmail)}\right)~\left\{~\text{Session : : }n\text{evInstance}\left(\text{)}\text{->}_\text{setForm}\left('\text{comment} \text{AuthorEmail}\right)\right\}\\ ~\text{Session : : }n\text{evInstance}\left(\text{)}\text{->}_\text{setForm}\left('\text{commentTitle'},~~\text{\$title}\right)\right\}\\ ~\text{Session : : }n\text{evInstance}\left(\text{)}\text{->}_\text{setForm}\$authorName):
                   return 3;\mathcal{E}if ( ($body = '') ) {
                    Session::newInstance()->_setForm('commentAuthorName', $authorName);
```

```
Session ::newInstance()->_setForm('commentAuthorEmail', $authorEmail);<br>Session ::newInstance()->_setForm('commentTitle', $title);
                  return 4;\overline{\mathbf{r}}\texttt{\$num_model} = osc_moderate_comments = osc_moderate_comments();
         if (\text{S userId} == null) {<br>
\text{Sum}-comments = 0;
         \} else {
                  \overline{\mathbf{r}}if ($num_moderate_comments == -1 || ($num_moderate_comments != 0 && $num_comments >= $num_moderate_comments)) {
                  \begin{array}{lll} \$\,\text{status} & = & \text{'ACTIVE'}\,; \\ \$\,\text{status_number} & = & 2\,; \end{array}else {<br>$status
         \mathbf{I}= 'INACTIVE';
                  $status_number = 1;\mathcal{E}\begin{array}{rl} \text{if } (\texttt{osc\_a}k \texttt{ismet\_key}() ) \; \{ \\ \texttt{require\_once\_LIB.PATH } \quad \texttt{'A}k \texttt{ismet\_class.php'}; \\ \texttt{\$a}k \texttt{ismet = new Akismet}(\texttt{osc\_base\_url}() \, , \, \texttt{osc\_a}k \texttt{ismet\_key}() ) \, ; \\ \texttt{\$a}k \texttt{ismet\_setComment} \texttt{Author}(\texttt{\$authorName}) \, ; \end{array}$akismet->setCommentAuthorEmail($authorEmail);<br>$akismet->setCommentAuthorEmail($authorEmail);<br>$akismet->setCommentContent($body);<br>$akismet->setPermalink($itemURL);
                  $status = $akismet \rightarrow isCommentSpan() ? 'SPAM' : $status; if ($status == 'SPAM') {}$ status\_num = 5;\lambda\overline{\mathbf{r}}\text{\$mComments = ItemComment::newInstance();} \text{\$aComment = array('dt_pub_data'} \implies date('Y-m-d H: i:s')\n    , 'fk.iitem_id' \implies \text{SttemId}\begin{array}{lllll} \text{, 'rk\_1\_item\_id'} & \implies \text{StemId} \\ \text{, 's\_author\_name'} & \implies \text{SauthorName} \\ \text{, 's\_author\_email'} & \implies \text{Sauthor Email} \\ \text{, 's\_title'} & \implies \text{Stitle} \\ \text{, 's\_body'} & \implies \text{Sbody} \\ \text{, 'b\_active'} & \implies \text{(Sstatus == 'A)} \\ \text{, 'b\_active'} & \implies \text{(Sstatus == 'A)} \\ \end{array}\Rightarrow ($status=='ACTIVE' ? 1 : 0)<br>
\Rightarrow 1
                                                     b_active<br>b_enabled,
                                                   , 'fk_i_user_id'\Rightarrow $userId);
         osc_run_hook('before_add_comment', $aComment);
        \begin{array}{rl} \text{if (}\text{ $$mComments}\text{—}\text{)}\text{insert}\text{=}\text{ $$mComments}\text{—}\text{)}\text{and}\\ \text{5} \text{commandID = }\text{$\$mComments}\text{—}\text{}\text{—}\text{)}\text{insertedId }();\\ \text{if ($status_number == 2 &\&$ user = I == : \text{newInstance()}\text{—}\text{}\text{}]{\hspace{0.1cm}}\text{if } // COMMENT IS ACTIVE \\ \text{``user = User : : newInstance()}\text{—}\text{}\text{findByPrimaryKey ($\text{``userId})}; \end{array}if ($user ) {<br>User::newInstance()->update (array('i_comments' => $user['i_comments
                                               \frac{1}{1} + 1)
                                                                                                      , array('pk.i_id') \Rightarrow $user['pk.i_id']\, }
                 \mathcal{F}//Notify admin
                  if (osc_notify_new_comment()) {<br>osc_run_hook('hook_email_new_comment_admin', $aItem);
                 \mathbf{u}// Notify user if (osc notify)( osc_notify_new_comment_user() ) {
                           osc_run_hook('hook_email_new_comment_user', $aItem);
                 \overline{\mathbf{r}}osc_run_hook( 'add_comment', $commentID );
                 return $status_num;
        \rightarrowreturn -1;/****<br>* Return an array with all data necessary for do the action<br>* @param <type> $action
private function prepareDataForFunction ($action)
        slitem = array();
         switch ($action ){
                  case 'send_friend':<br>
$item = $this->manager->findByPrimaryKey( Params::getParam('id') );
                           $aItem ['item']
                                                                                  = $item :
                           view::newInstance()->-exportVariableToView('item', $aItem['item']);<br>$aItem['yourName'] = Params::getParam('yourName');<br>$aItem['yourName'] = Params::getParam('yourName');
                           $aItem ['friendName']<br>$aItem ['friendEmail']
                                                                                 = Params::getParam('friendName');<br>= Params::getParam('friendEmail');
```
 $\mathcal{L}$ 

 $\begin{array}{lll} \texttt{\$aItem} \; [\; 's\_title \; \; '] & = \; \texttt{\$item} \; [\; 's\_title \; \; ']; \\ \texttt{\$aItem} \; [\; 'message \; \; '] & = \; \texttt{\$arams::getParam}\; (\; 'message \; '); \end{array}$ break;<br>case 'contact': 2.1.0.<br>
"case 'contact':<br>
\$item = \$this ->manager->findByPrimaryKey (Params :: getParam ('id'));  $\begin{array}{lll} \texttt{Satlem }[\texttt{ 'item }'] & = \texttt{Stiem }, \\ \texttt{View }:\texttt{ newInstance()}-> \texttt{ .expntVariableToView('item }', \texttt{ } \texttt{Satlem }[\texttt{ 'item }']\texttt{ ) }; \\ \texttt{Satlem }[\texttt{ 'iul }'] & = \texttt{Parameters}::\texttt{getParam('id }')\texttt{ ; } \\ \texttt{Satlem }[\texttt{ 'yourEmail }'] & = \texttt{Parameters}::\texttt{getParam('yourEmail }')\texttt{ ; } \\ \texttt{Satlem }[\texttt{ 'yourName }'] & = \texttt{Parameters}::\texttt{getParam('yourName }')\texttt{ ; } \\$ break;<br>case 'add\_comment': \$item = \$this ->manager->findByPrimaryKey( Params : : getParam('id'));  $\begin{array}{ll} \texttt{Satlem }[\texttt{ 'item }'] & = \texttt{Sitem}\,; \\ \texttt{View }:\texttt{ newInstance()}{\texttt{ >-} = \texttt{expurb} \texttt{Vview} }(\texttt{'item }', \texttt{ Saltem }[\texttt{'item }']\,);\texttt{Satlem }[\texttt{'authorName'}] & = \texttt{Params }:\texttt{getParam}(\texttt{'authorName'});\texttt{Satlem }[\texttt{'authorEmail'}] & = \texttt{Params }:\texttt{getParam}(\texttt{'authorEmail'});\texttt{Satlem }[\texttt{'body }'] & = \texttt{Params }:\texttt{getParam}(\texttt{'body }')\,;\texttt{Satlem }[\texttt$ br eak ;  $\det$  au lt : } return \$aItem: /∗∗ ∗ Return an array with all data necessary for do the action (ADD OR EDIT)<br>\* @param <type> \$is\_add ∗ @return array \*/<br>public function prepareData( \$is\_add )  $$aItem = array ()$ ;<br> $$data = array()$ ;  $$userId = null ;$ <br>if (  $$this \Rightarrow is\_admin$  ) { // user<br>Sdata = User::newInstance()->findByEmail(Params::getParam('contactEmail'));<br>if( isset(\$data['pk\_i\_id ']) && is\_numeric(\$data['pk\_i\_id ']) ) {<br>SuserId = \$data['pk\_i\_id ']; }  $\}$  else { \$userId = Session ::newInstance()—>\_get('userId ');<br>if( \$userId == '' ) {<br>\$userId = NULL; } elseif (\$userId != NULL) {<br>\$data = User::newInstance()—>findByPrimaryKey( \$userId ); } } if (  $\text{Suse1d} \coloneqq \text{null}$  ) {<br>  $\text{Saltem}[\text{'contactName'}] = \text{Sdata}[\text{'s_name'}];$ <br>  $\text{Saltem}[\text{'contactExample'}] = \text{Sdata}[\text{'s-email'}];$ <br>
Params::setParam ('contactName',  $\text{Sdata}[\text{'s_name'}]);$ <br>
Params::setParam ('contactEmail',  $\text{Sdata}[\text{'sennail'}]);$ } else {<br> \$aItem ['contactName'] = Params::getParam ('contactName');<br> \$aItem ['contactEmail'] = Params::getParam ('contactEmail');<br>}  $\text{\$aItem}$  ['userId '] =  $\text{\$userld}$ ; if ( \$ is \_add ) { // ADD<br>
if (\$ this ->is\_admin ) {<br>
\$ active = 'ACTIVE';  $\}$  else { if (osc.moderate.items()>0) { // HAS TO VALIDATE<br>if (!osc.is.web.user.logged.in()) { // NO USER IS LOGGED, VALIDATE<br>\$ active = 'NNACTIVE';<br>} else { // USER IS LOGGED<br>if (osc.logged.user.item.validation()) { //USER IS LOGGE Net Construction (1) { //USER IS LOGGED, BUT NO<br>
NEED TO VALIDATE \$active = 'ACTIVE';<br>} else { // USER IS LOGGED, NEED TO VALIDATE, CHECK NUMBER OF<br>PREVIOUS ITEMS \$user = User::newInstance()->findByPrimaryKey(<br>osc\_logged\_user\_id());<br>if(\$user['i\_items']<osc\_moderate\_items()) {  $% \text{active} = \text{YINACTIVE}$ ; } else {<br>\$active = 'ACTIVE';<br>} } } } else if(osc\_moderate\_items()==0){<br>if(osc\_is\_web\_user\_logged\_in()&& osc\_logged\_user\_item\_validation()) {<br>\$active = 'ACTIVE'; } e l s e {

}

{

```
\text{Sactive} = 'INACTIVE';\mathcal{L}\} else {
                                      s_{\text{active}} = 'ACTIVE'.\lambda= $active;
                                                                           = Params::getParam('secret');
                                                                          = Params:: getParam('id');\mathbf{I}// get params<br>
$altem ['catId ']<br>
$altem ['countryId ']<br>
$altem ['country']<br>
$altem ['region ']<br>
$altem ['regionId ']<br>
$altem ['city']<br>
$altem ['cityId ']<br>
price ') : null;<br>
Raltem ['city1d ']<br>
price ') : null;<br>
$altem ['c
                                                                        = Params::getParam('catId');<br>= Params::getParam('countryId');<br>= Params::getParam('country');<br>= Params::getParam('region');<br>= Params::getParam('regionId');<br>= Params::getParam('city');<br>= Params::getParam('cityId');<br>= (Params
price') : null;<br>
Saltem ['cityArea']<br>
Saltem ['address']<br>
Saltem ['address']<br>
Saltem ['currency']<br>
Saltem ['title']<br>
Saltem ['thotos']<br>
Saltem ['photos']<br>
Saltem ['s.ip']<br>
Saltem ['s.ip']<br>
Saltem ['d.coord.lat']
                                                                         = Params::getParam('cityArea');<br>
= Params::getParam('address');<br>
= Params::getParam('currency');<br>
= (Params::getParam('showEmail') != '') ? 1 : 0;<br>
= Params::getParam('title');<br>
= Params:getParam('description');<br>
= Params:
\begin{array}{lll} \texttt{Satlem} \left( \begin{array}{rcl} \texttt{is} & = \texttt{rarms} : : \texttt{getFiles} \left( \texttt{`photos} \right) \end{array} \right) & = & \texttt{grarms} : : \texttt{getFiles} \left( \texttt{`photos} \right) ; \\ \texttt{Satlem} \left[ \begin{array}{rcl} \texttt{s} & \texttt{is} \end{array} \right] & = & \texttt{get} \cdot \texttt{ip} \left( \begin{array}{rcl} \texttt{is} & \texttt{if} \cdot \texttt{if} \cdot \texttt{if} \cdot \texttt{if} \cdot \textttif ($s_{is} = add || $this \rightarrow is = admin)$dt_expiration,
            unset ($dt_expiration);
} else {<br>$altem ['dt_expiration '] = '';
 \mathcal{V}:
\begin{array}{ll} // \text{ check } \texttt{params} \\ \texttt{Scountry} \ = \texttt{Country::newInstance}\left( )-\texttt{SindByCode}\left( \texttt{Saltem}\left[ \text{'countryId} \right] \right) \right) \text{;} \\ \text{if}\left( \begin{array}{c} \texttt{count}(\texttt{Scountry}) > 0 \\ \texttt{ScountryId} = \texttt{Scountry}\left[ \text{'pk\_c\_code} \right] \text{;} \\ \texttt{ScountryName} = \texttt{Scountry}\left[ \text{'s\_name} \right] \text{;} \end{array} \end{array}\} else {
             % countryId = null;% countryName = $after['countery'] ;}<br>$aItem['countryId'] = $countryId;<br>$aItem['countryName'] = $countryName;
 \begin{array}{rl} \text{if (}\text{ }\text{Saltem}[\text{ 'regionId'}\text{ ] }l= \text{ ' ' ) }\{ \\ \text{ if ( }\text{ intval}(\text{Saltem}[\text{ 'regionId'}\text{ ] }) )\text{ } \} \\ \text{ \quad if ( }\text{ intval}(\text{Saltem}[\text{ 'regionId'}\text{ ] }) )\text{ } \} \\ \text{ \quad if ( }\text{ count}(\text{ 3 region})>0\text{ }\{ \text{ } \{ }k=1\text{; id } \text{ } \} ;\\ \text{ \quad }\text{ 3 regionId = } \text{ 3 region }[\text{ 'p k.i-id }]\text{ ; } \\ \text{ \quad }\text{ 4 regionId = }\rightarrow\rightarrow\} else {
            {\small \begin{array}{l} \text{of (SauxRegion)} \\ \text{if (SauxRegion)} \\ \text{\$regionId$ } = \text{\$auxRegion['pk.i_id']$;} \\ \text{\$regionName = \$auxRegion['s_name']$;} \end{array} }\mathbf{I}\rightarrow\mathcal{F}\begin{array}{lll} \texttt{\$aItem} \left[ \texttt{ 'regionId} \texttt{ 'i} \right] & = \texttt{\$regionId} \ ; \\ \texttt{\$aItem} \left[ \texttt{ 'regionName} \texttt{ 'i} \right] & = \texttt{\$regionName} \ ; \end{array}if ( $aItem ['cityId '] != '' ) {<br>if ( intval($aItem ['cityId ']) ) {<br>$city = City::newInstance()->findByPrimaryKey($aItem ['cityId ']);
                          if (\text{count}(\text{Scity}) > 0) {<br>
\text{ScityId} = \text{Scity}['pk.i.d'];<br>
\text{ScityName} = \text{Scity}['s.name'];
                         \rightarrow}<br>} else {<br>$city[d = null;<br>\frac{1}{2}% \begin{array}{l} \texttt{\$cityName = \$alfem['city']}; \end{array}
```

```
if ( \$allow[!] = \text{``outryId'} = \text{``)} \{ \$auxCity = City::newlineInstance()->findByName(\$altem['city'], \$altem['regionId'] ) ;\rightarrow\}\overline{\mathcal{X}}$aItem['cityId']<br>$aItem['cityName']
                                                                             = $cityId;<br>= $cityName;
            \begin{array}{lll} \text{if}\left(~\text{~$aItem}\left[~\text{`cityArea}~\right] & ==\\ \text{``$aItem}\left[~\text{`cityArea}~\right] & = & \text{null}\ ; \end{array}\mathcal{F}if \left(\begin{array}{c} \text{\$altem} \end{array} \right[ 'address '] = '' ) {<br>\frac{saltem ['address '] = null;
            \}if ( ! is_null (\$aItem ['price']) ) {
                        : 1s_nu11($altem|'price'|) ) {<br>$price = str_replace(osc_locale_thousands_sep(), '', trim($altem['price']));<br>$price = str_replace(osc_locale_dec_point(), '.', $price);<br>$altem['price'] = $price*1000000;<br>//$altem['price'] = (
            \overline{\mathbf{r}}if \left( \begin{array}{c} \n\text{Saltem} \left[ \cdot \text{catId} \right] &= \cdot \cdot \cdot \right) \n\end{array}<br>
\text{Saltem} \left[ \cdot \text{catId} \right] = 0;
            \overline{\mathbf{r}}\begin{array}{lll} \text{if (}\ \ \text{\$aItem}\ [\ \text{\tt 'currency}\ \text{\tt ')}\ ]\ \ ==\ \text{\tt ''}\ \ \text{\$aItem}\ [\ \text{\tt 'currency}\ \text{\tt '}\ ]\ \ =\ \ \text{\tt null}\ ; \end{array}\mathbf{r}$this \rightarrow data = $after;\overline{\mathbf{r}}function insertItemLocales ($type, $title, $description, $itemId)
            foreach ($title as k \implies $_data){
                       sach (suite as s_K \Rightarrow s-and ){<br>
$_title = 'ADD'){<br>
$_title = 'ADD'){<br>
$_title = 'ADD'){<br>
$_title = 'ADD'){<br>
$_title = 'ADD'){<br>
$_title s_changer->insertLocale($itemId, $k, $_title, $_description);<br>
}else if($type = 'EDIT'){
                        \rightarrow\rightarrow\mathcal{L}private function checkSize($aResources)
            success = true:\begin{array}{ll} \texttt{\$aResources} & := & \text{''} \texttt{\$} \end{array} \left\{ \begin{array}{ll} \texttt{\$} \texttt{\$} \end{array} \right. \left\{ \begin{array}{ll} \texttt{\$} \texttt{\$} \end{array} \right. \left\{ \begin{array}{ll} \texttt{\$} \texttt{\$} \end{array} \right. \left\{ \begin{array}{ll} \texttt{\$} \texttt{\$} \texttt{\$} \end{array} \right. \left\{ \begin{array}{ll} \texttt{\$} \texttt{\$} \texttt{\$} \end{array} \right. \left\{ \begin{array}{ll} \texttt{\$} \if ($aResources !=\}\rightarrow-3
                        }<br>if (!$success){<br>osc_add_flash_error_message(__m("One of the files you tried to upload<br>exceeds the maximum size"));
                       \rightarrowreturn $success:
\overline{\mathcal{X}}private function checkAllowedExt ($aResources)
          rate runction --<br>
Ssuccess = true;<br>
require LIB-PATH . 'osclass/mimes.php';<br>
if($aResources != '') {<br>
//get allowedExt<br>
$aMimesAllowed = array();<br>
$aExt = explode(',', osc.allowed_extension());<br>
foreach($aExt as $ext){<br>
if
                                                \left.\begin{array}{lll} & \cr \text{else} & \cr \text{if (}'! \text{in.array}(\text{\$mime, \$aMimes} \text{Allowed}) ) \cr \text{array.push}(\text{\$aMimes} \text{Allowed, \$mime}) \cr \end{array}\right. ;\}
```

```
}<br>foreach ($aResources['error'] as $key => $error) {
                                   acam (wanterwardtreater)<br>
$bool.img = false;<br>
if ($error = UPLOAD_ERR_OK) {<br>
// check mime file
                                              \begin{array}{ll} // \text{ check mimic file} \\ \begin{array}{l} \text{$fileMine = \$aResources['type'][\$key$];}\\ \text{if (stringos ($fileMime \text{, "image/})!==FALSE) } \{ \\ & \text{if (function\_exists("getimagesize")) } \{ \\ & \text{if (function\_exists("getimagesize")) } \{ \\ & \text{if (isset ($sinfo [\text{'mime'}])}) \{ \\ & \text{if (isset ($sinfo [\text{'mime'}])}) \{ \\ & \text{if (isset ($sinfo [\text{'mime '}])}) \} \end{array} \end{array} \! \! \! \! \! \! \! \! \! \! \! \! \! \! \! \! \! \! \\mathbf{L}\};
                                              \lambda:
                                               if(in_array($fileMime,$aMimesAllowed)){
                                                           \text{\$bool}\_\text{img} = \text{true};f<br>if(!$bool_img && $success) {$success = false;}
                                  \rightarrow\rightarrowif (!$success){<br>osc_add_flash_error_message( _m("The file you tried to upload does not<br>have a valid extension"));
            return $success;
\overline{\mathbf{a}}public function uploadItemResources ($aResources, $itemId)
            if ($aResources != '') {<br>$wat = new Watermark();
                       $itemResourceManager = ItemResource::newInstance();
                       \begin{array}{l} \${\tt SumImage} {\tt s} = {\tt osc.max} : {\tt mages-per} \; \text{it}(\;); \\ \${\tt SumImage} = \${\tt itemResourceManager-&{\tt countResource}(\$ \\ \verb|foreach (\$aResource[`error `] as \$key =& \$error ) \; } \{{\tt freeMaxImage} \; \text{it}(\$numImages \; \text{it}(\; \$numImages \; \text{it}(\; \$numImages \; \text{it}(\; \$numImages \; \text{it}(\; \$numImages \; \text{it}(\; \$numImg \; \text{it}(\; \$numImg \; \text{it}(\; \$numImg \; \text{it}(\; \$numImg \; \text{it}(\; \$numImg \; \\rightarrow {
                                               ) {<br>if ($error == UPLOAD_ERR_OK) {<br>$tmpName = $aResources['tmp_name'][$key];<br>$imgres = ImageResizer::fromFile($tmpName);
                                                          % \begin{array}{l} \texttt{\$extension = $}\texttt{\$} \texttt{imgres} \texttt{--} \texttt{setExt}\texttt{();} \\ \texttt{\$} \texttt{mime = $}\texttt{} \texttt{imgres} \texttt{--} \texttt{setMime}\texttt{();} \end{array}$total_size = 0:
                                                           // Create normal size
                                                          // viewe normal<br>
$normal_path = $path = $tmpName."_normal";<br>
$size = explode('x', osc_normal_dimensions());<br>
ImageResizer::fromFile($tmpName)->resizeTo($size[0], $size[1])->
                                                                        saveToFile($path);
                                                          \begin{array}{ll} \text{if}\left(\begin{array}{c} \texttt{osc\_is\_water} \texttt{mark\_text()} \end{array}\right) \begin{array}{l} \{ \\ \texttt{Swat}\texttt{->doWater} \texttt{mat} \texttt{Text}(\begin{array}{c} \texttt{Spath} \end{array}\right., \texttt{osc\_water} \texttt{mark\_text\_color()} \ , \\ \texttt{osc\_water} \texttt{mark\_text}(\begin{array}{c} \texttt{smime} \end{array}); \\ \} \text{ else if } & \texttt{(osc\_is\_water} \texttt{mark\_image() } \{ \\ \texttt{Swat}\texttt{->doWater} \texttt{markImage(} \end{array} \\}// Create preview
                                                          // Create preview<br>
$path = $tmpName."_preview";<br>
$size = explode('x', osc_preview_dimensions());<br>
ImageResizer :: fromFile($normal_path)->resizeTo($size[0], $size[1])<br>
->saveToFile($path);
                                                          // Create thumbnail<br>$path = $tmpName."_thumbnail";<br>$size = explode('x', osc_thumbnail_dimensions());<br>ImageResizer ::fromFile($normal_path)->resizeTo($size[0], $size[1])<br>->saveToFile($path);
                                                          sumImages++$itemResourceManager->insert(array(<br>'fk_i_item_id' => $itemId
                                                           );<br>$resourceId = $itemResourceManager->dao->insertedId();
                                                         $resourceld = $itemResourceManager->dao->insertedId();<br>
osc_copy($tmpName.'_normal', osc_uploads_path() . $resourceId .<br>
'.'.$extension);<br>
osc_copy($tmpName.'_preview', osc_uploads_path() . $resourceId . '<br>
-preview.'.$ext
                                                           if (osc_keep_original_image()) {<br>$path = osc_uploads_path() . $resourceId.'_original.'.<br>$extension;
                                                                      move_uploaded_file($tmpName, $path);
                                                          \rightarrows<sub>z</sub> str_replace (osc_base_path(), '', osc_uploads_path());
                                                           \label{thm:optimal} \texttt{\$itemResourceManager->update(}
```

```
\begin{array}{c}\n \text{array}\n \text{(}\n \text{array}\n \text{(}\n \text{5-path}\n \text{5-path}\n \end{array}\Rightarrow $s_path
                                                                                      \begin{array}{lll} \tiny \begin{array}{ll} \multicolumn{3}{l}{{\sim}} & \multicolumn{3}{l}{\sim} & \multicolumn{3}{l}{\sim} & \multicolumn{3}{l}{\sim} & \multicolumn{3}{l}{\sim} & \multicolumn{3}{l}{\sim} & \multicolumn{3}{l}{\sim} & \multicolumn{3}{l}{\sim} & \multicolumn{3}{l}{\sim} & \multicolumn{3}{l}{\sim} & \multicolumn{3}{l}{\sim} & \multicolumn{3}{l}{\sim} & \multicolumn{3}{l}{\sim} & \multicolumn{3}{l}{\sim} & \multicolumn{3}{l}{\sim} & \multicolumn{3}{)<br>
, array (<br>
,'pk_i_id ' ⇒ $resourceId<br>
,'fk_i_item_id ' ⇒ $itemId
                                                                        \big)),<br>osc_run_hook('uploaded_file'. ItemResource::newInstance()->
                                                                          findByPrimaryKey($resourceId));
                                                      \rightarrow\overline{\phantom{a}}}<br>unset($itemResourceManager);
                            -1
                            return 0; // NO PROBLEMS
                   \overline{\ }public function sendEmails ($aItem) {
                                           = $altem \lceil 'item '];
                            Sitem
                            View::newInstance()->_exportVariableToView('item', $item);
                            /**<br>* Send email to non-reg user requesting item activation
                            \begin{array}{rcl} \dot{x}, \end{array} (Session :: new Instance ()->_get ('userId') == '' && $aItem ['active']=='INACTIVE')
                                     osc_run_hook('hook_email_item_validation_non_register_user', $item);
                            blse if ($altem['active']=='INACTIVE') {// USER IS REGISTERED<br>osc_run_hook('hook_email_item_validation', $item);<br>} else if (Session::newInstance()->_get('userId') =='') {// USER IS NOT
                                      REGISTERED
                                     osc_run_hook('hook_email_new_item_non_register_user',$item);
                            \overline{\mathbf{r}}(osc_notify_new_item()){<br>osc_run_hook('hook_email_admin_new_item',$item);
                            \overline{\mathbf{r}}\}\lambda2\rightarrow\langle?php
   '**<br>* Osclass
                                  software for creating and publishing online classified advertising platforms
   * Copyright (C) 2012 OSCLASS
   * This program is free software: you can redistribute it and/or modify it under the terms
   * of the GNU Affero General Public License as published by the Free Software Foundation,<br>* of the GNU Affero General Public License as published by the Free Software Foundation,<br>* either version 3 of the License, or (at yo
   * This program is distributed in the hope that it will be useful, but WITHOUT ANY WARRANIY;<br>* without even the implied warranty of MERCHANTABILITY or FITNESS FOR A PARTICULAR PURPOSE.<br>* See the GNU Affero General Public Li
   * You should have received a copy of the GNU Affero General Public<br>* License along with this program. If not, see <http://www.gnu.org/licenses/>.
   \frac{1}{2k}function osc_listLocales() {
          \{languages = array()\}\begin{array}{ll} \texttt{Scodes} = \texttt{osc}.\texttt{listLanguageCodes}~( )~;\\ \texttt{forecast}(\texttt{Scodes}~\texttt{as}~\texttt{Scode})~\{ &\\ \texttt{Spath} = \texttt{sprintf}(\texttt{``S\%s/index.php'}, \texttt{osc\_translations.path( )}, \texttt{Scode);} \\ \texttt{SfxName} = \texttt{sprintf('locale\_%s.info'}, \texttt{Scode);} \\ \texttt{if (file_e xists (\texttt{Spath}))} {\{ &\\ \texttt{require-one}~\texttt{Spath;} } \\ \texttt{if (function_exists(\texttt{SfxName}) \texttt{Scode}) } \{ &\rightarrow\}\}return $languages;
\overline{\mathbf{a}}function osc_checkLocales() {<br>$locales = osc_listLocales();
          foreach ($locales as $locale) {<br>$data = OSCLocale::newInstance ()->findByPrimaryKey ($locale ['code']);<br>if ('is_array ($data) ) {<br>$values = array (
                                     \begin{array}{l} \mathbb{L} \circ \mathbb{I} = \text{array} \\ \mathbb{I} \text{ pk\_c\_code} \\ \mathbb{I} \text{ s} = \end{array}⇒> $locale ['code'],<br>⇒> $locale ['name'],<br>⇒> $locale ['short.name'],<br>⇒> $locale ['description'],<br>⇒> $locale ['version'],
                                       s_name
                                      , s_short_name,
                                       s_description,
                                      , e version
```

```
's_author_name' \Rightarrow $locale ['author_name'],<br>'s_author_url' \Rightarrow $locale ['author_url'],<br>'s_currency_format' \Rightarrow $locale ['currency_format'],<br>'s_date_format' \Rightarrow $locale ['date_format'],<br>'s_stop_words' \Rightarrow $locale ['s
                                       , \mathop{\texttt{s} \texttt{_author\_name}}\limits_{\texttt{.s \texttt{_author\_url}}},\Longrightarrow \begin{array}{ll} 0 \ , \end{array}b_enabled
                                       , b-enabled-bo,\Rightarrow 1
                              );<br>$result  =  OSCLocale::newInstance()->insert($values);
                             \begin{array}{cccc} \text{if (} & \text{!}\ \$ \text{result } ) & \{ \\ \text{return } \ \text{false } ; \end{array}\}// if it's a demo, we don't import any sql<br>if ( defined ('DEMO') ) {<br>return true;
                             \mathbf{I}// inserting e-mail translations<br>
$path = sprintf( '%s%s/mail.sql', osc_translations_path(), $locale['code']);<br>
if( file_exists($path) ) {
                                      file_exists($path)){<br>$sql = file_get_contents($path);<br>$conn = DBConnectionClass::newInstance();<br>$c_db = $conn->getOsclassDb();<br>$c_db = $conn->getOsclassDb();<br>$result = $comm->importSQL($sql);<br>if(!$result){<br>return false;
                                      \rightarrow\left\{\n\begin{array}{c}\n\text{else}\n\end{array}\n\right\}se {<br>
// update language version<br>
OSCLocale::newInstance()->update(<br>
array('s_version' => $locale['version']),<br>
array('pk_c_code' => $locale['code'])
                                                \lambda:
                   \rightarrow\lambdareturn true:
\overline{\mathcal{X}}function osc_listLanguageCodes() {
          \text{Scodes} = \arctan(\theta)\text{\$dir = opendir(osc-translations.path())};sair = openair (osc.translations.path());<br>while ($file = readdir ($dir)) {<br>if (preg.match ('/ [a-z_]+$/i', $file)) {<br>scodes [] = $file;
                   \rightarrow,<br>closedir ($dir):
          return $codes:
\rightarrow2\overline{ }\langle?php
         /** Osclass
                       sclass software for creating and publishing online classified advertising<br>platforms
            * Copyright (C) 2012 OSCLASS
            * This program is free software: you can redistribute it and/or modify it under the terms<br>* of the GNU Affero General Public License as published by the Free Software Foundation,<br>* either version 3 of the License, or (at y
            * This program is distributed in the hope that it will be useful, but WITHOUT ANY WARRANIY;
            NUTURIOSE.<br>PURPOSE.<br>8 PURPOSE.<br>8 See the GNU Affero General Public License for more details.
            * You should have received a copy of the GNU Affero General Public<br>* License along with this program. If not, see <http://www.gnu.org/licenses/>.<br>*/
         \text{\$mimes = array} \left( \begin{array}{c} 0 \\ 0 \end{array} \right)'application/mac-binhex40',<br>'application/mac-compactpro',<br>array('text/x-comma-separated-values', 'text/comma-
                                                          \cdot_{\rm hqx} ,
                                                                            \Rightarrow\Rightarrow\cos yseparated-values', 'application/octet-stream', 'application/vnd.ms-<br>excel', 'text/x-csv', 'text/csv', 'application/csv', 'application/vnd.ms-<br>excel', 'text/x-csv', 'text/csv', 'application/csv', 'application/<br>excel', 'app
                                                                                             reation/via.insexcer ),<br>
'application/macbinary',<br>
'application/octet-stream'<br>
'application/octet-stream'
                                                  , bin
                                                                             \Rightarrow\frac{1}{1}, \frac{1}{1}\Rightarrow'application/octet-stream',<br>array('application/octet-stream', 'application/x-
                                                  , 1<sub>z</sub>h,
                                                                             \Rightarrow_{\rm exc} ,
                                                                              \Rightarrowmsdownload'),
                                                 , \frac{1}{100}'application/octet-stream',
                                                                             \Rightarrowapplication /scientimes.<br>
'application /s-photoshop ',<br>
'application /octet-stream '<br>
'application /octet-stream '<br>
'application /octet-stream '
                                                  ,_{\rm psd} ,
                                                                             \Rightarrow\Rightarrowso, _{\rm sea}^{\scriptscriptstyle -} ,
                                                                             \Rightarrow, \overline{d11},
                                                                             \Rightarrow"\n  application /oda\n , \ldots\Rightarrow
```

```
204
```
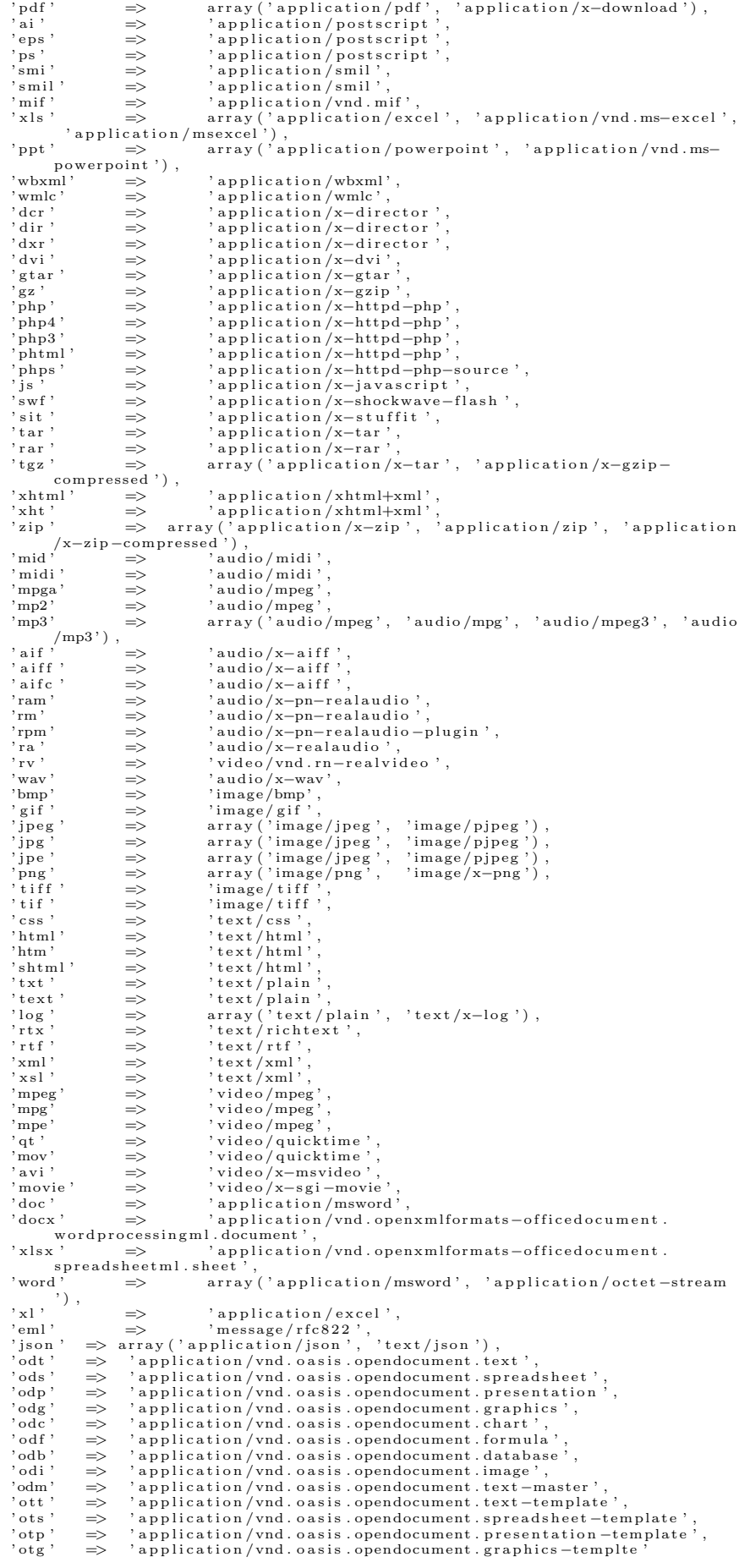

```
<?php if ( ! defined ('ABS_PATH')) exit ('ABS_PATH is not loaded. Direct access is not allowed
        \langle \cdot \rangle ;
       /∗
         ∗ Osclass software for creating and publishing online classified<br>∗ advertising platforms
         ∗
                                                   ∗ Copyr ight (C) 2012 OSCLASS
         ∗
         * This program is free software: you can redistribute it and/or<br>* modify it under the terms of the GNU Affero General Public License<br>* as published by the Free Software Foundation, either version 3 of<br>* the License, or (at
         ∗
         * This program is distributed in the hope that it will be useful, but WITHOUT ANY WARRANTY; without even the implied warranty of MERCHANTABILITY or FITNESS FOR A PARTICULAR PURPOSE. See the GNU Affero General Public Licens
         ∗<br>∗ You should have received a copy of the GNU Affero General Public<br>∗ License along with this program. If not, see <http://www.gnu.org/licenses/>.
        ∗/
       abstract class Themes
       {
              private static $instance;<br>protected $theme;<br>protected $theme_url;
              protected $theme_path;<br>protected $theme_exists;
              protected $scripts;<br>protected $queue;<br>protected $styles;
              protected $resolved;<br>protected $unresolved;
              public function __construct()
              {
                     $this —>scripts = array();<br>$this —>queue = array();<br>$this —>styles = array();
             }
              abstract protected function setCurrentThemeUrl();<br>abstract protected function setCurrentThemePath();
              /∗ PUBLIC ∗/
              public function setCurrentTheme ($theme)
              {
                    $ this \rightarrow theme = $theme:
                     \text{ $st\, his} \rightarrow \text{setCurrentThemePath} ( );
                    $ this \rightarrow setCurrentThen Url ();
             }
             public function getCurrentTheme()
              {
                    return $this ->theme;
             }
              public function getCurrentThemeUrl()
              {
                    return $this ->theme_url;
             }
              public function getCurrentThemePath()
              {
                    return $this ->theme_path;
             }
              public function getCurrentThemeStyles()
              {
                    return $ this \rightarrow \text{them} = \text{url}. '\text{css} /';
             }
              public function getCurrentThemeJs()
              {
                    return $this \Rightarrowtheme_url . 'js/';
             }
              /**<br>* Add style to be loaded<br>*
                ∗ @param type $id<br>∗ @param type $url
                 @deprecated deprecated since version 3.1
              */<br>public function addStyle($id, $url)
              {
                    $ this \rightarrow s \t{t} s [$id] = $url;}
```

```
/**<br>* Remove style to not be loaded
```
) ;

?>

```
*<br>* @param type $id<br>* @deprecated deprecated since version 3.1
*/<br>public function removeStyle($id)
{
      unset({$this \Rightarrow$styles [$id ]});
}
/**<br>→ Get the css styles urls
  ∗
    @deprecated deprecated since version 3.1
*/<br>public function getStyles()
{
      r et urn Styles :: n ew Instance ( ) - > g et Styles ( ) ;
}
/∗∗
 ∗ Print the HTML tags to load the styles
  *<br>* @deprecated deprecated since version 3.1
*/<br>public function printStyles()
{
       foreach($this->styles as $css){<br>echo '<link href="'.$css.'" rel="stylesheet" type="text/css" />' . PHP_EOL;
      }
}
/∗∗
 ∗ Add script to queue
  *<br>* @param type $id<br>* @deprecated deprecated since version 3.1
*/<br>public function enqueueScript($id)
{
      $ this \rightarrow queue \; [3id] = $id;}
/**<br>* Remove script to not be loaded<br>*
  ∗ @param type $id<br>* @deprecated deprecated since version 3.1
*/<br>public function removeScript($id)
{
      unset({$this \rightarrow} queue[$id]) ;
}
/**<br>* Add script to be loaded<br>*
 ∗ @param typ e $ i d
 ∗ @param type $url
  ∗ @param type $dependencies mixed, it could be an array or a string<br>* @deprecated deprecated since version 3.1
*/<br>public function registerScript($id, $url, $dependencies = null)
{
       \frac{\$this \gt{scripts} \; [\$id\]}{ \text{key'} \Rightarrow \$id}<br>
, 'url' \Rightarrow \$url<br>
, 'dependencies' \Rightarrow $dependencies
      ) ;
}
/**<br>* Remove script to not be loaded<br>*
  ∗ @param type $id<br>* @deprecated deprecated since version 3.1
∗/
p u b l i c f u n c t i o n u n r e g i s t e r S c r i p t ( $ i d )
{
      unset({$this \rightarrow) scripts[$id]});
}
/∗∗
  ∗ Order script before being printed on the HTML<br>* @deprecated deprecated since version 3.1
*/<br>private function orderScripts()
{
      $ this \rightarrowresolved = array()\text{ $sthis} > \text{reserved} = \text{array}($this->error = array();<br>foreach($this->queue as $queue) {
             if (isset ($this->scripts [$queue])) {<br>$node = $this->scripts [$queue];<br>if ($node ['dependencies']==null) {<br>$this->resolved [$node['key']] = $node['key'];
                   } else {<br>$this ->solveDeps($node);<br>}
            \} else {
```
```
$ this \rightarrow error [ $ queue ] = $ queue;
                            }
                      }<br>if (!empty($this->error)) {<br>echo sprintf(__('ERROR: Some scripts could not be loaded (%s)'), implode(", ",<br>$this->error));
              }
               /**<br>* Get the scripts urls<br>* @deprecated deprecated since version 3.1<br>*/
              \overline{p} public function getScripts()
               {
                      $scripts = array();<br>$this->orderScripts();<br>foreach($this->resolved as $id){<br>if( isset($this->scripts[$id]['url']))}
                                   \text{5} s cripts [] = \text{5} this \text{-}s cripts [\text{5id}][\text{1ul}];
                            }
                     }
                     return $scripts;
              }
               /**<br>* Print the HTML tags to load the scripts<br>*
                ∗ @d epr e cat ed d e p r e c a t e d s i n c e v e r s i o n 3 . 1
               */<br>public function printScripts()
               {
                      foreach($this—>getScripts() as $script) {<br>echo '<script type="text/javascript" src="' . $script . ""></script>' .<br>PHP_EOL;
                     }
              }
              /∗∗
                * Algorithm to solve the dependencies of the scripts
                ∗<br>∗ @param type $node
                ∗ @deprecated deprecated since version 3.1
               */<br>private function solveDeps($node)
               {
                     $error = false\text{if } (\text{!} \text{ is set } (\text{`this} \rightarrow \text{resolved } [\text{`*key }'])) ) {
                             $this->unresolved[$node['key']] = $node['key'];<br>if($node['dependencies']!= null) {<br>if(is-array($node['dependencies'])) {<br>foreach($node['dependencies'] as $dep) {<br>if(!in-array($dep, $this->resolved)) {<br>if(in-array($dep, $th
                                                                 \text{error} = \text{true};} else {<br>
if (isset ($this->scripts [$dep])) {<br>
$this->solveDeps ($this->scripts [$dep]);<br>
} else {
                                                                    else {<br>
$ this \rightarrow error \; [\; \$ \; \text{dep} \; ] = \$ \; \text{dep};}
                                                         }
                                                  }
                                          }
                                    } else {<br>
if (!in_array ($node['dependencies '], $this->resolved)) {<br>
if (in_array ($node['dependencies '], $this->unresolved)) {<br>
$this->error [$node['dependencies ']] = $node['dependencies '];<br>
$error = true;
                                                   } else {<br>
if (isset ($this ->scripts [$node['dependencies ']])) {<br>
$this ->solveDeps ($this ->scripts [$node['dependencies ']]);<br>
} else {
                                                                 $this->error[$node['dependencies ']] = $node['dependencies<br>'|;
                                                         }
                                                  }
                                          }
                                   }
                             }<br>
if (!$error) {<br>
$this->resolved[$node['key']] = $node['key'];<br>unset($this->unresolved[$node['key']]);<br>}
                    }
            }
       }
       /∗ file end: ./oc-includes/osclass/Themes.php */
\langle?php
       ′/**<br>* Osclass
                                 software for creating and publishing online classified advertising
                p l a t f o rm s
         ∗
∗ Copyr ight (C) 2012 OSCLASS
         *<br>* This program is free software: you can redistribute it and/or modify it under the terms
```
208

- tof the GNU Affero General Public License as published by the Free Software Foundation,<br>\* either version 3 of the License, or (at your option) any later version.
- 
- \* This program is distributed in the hope that it will be useful, but WITHOUT ANY<br>WARRANTY;
- ∗ without even the implied warranty of MERCHANTABILITY or FITNESS FOR A PARTICULAR PURPOSE.
- ∗ See the GNU Affero General Public License for more details.
- 
- \*<br>\* You should have received a copy of the GNU Affero General Public<br>\* License along with this program. If not, see <http://www.gnu.org/licenses/>. ∗/

 ${\small\begin{array}{r} {\rm {s}timezone} \;=\; {\rm {array}}\;(\;{\rm `Africa/Abidian}\;{\rm '},\;\\ {\rm `Africa/Accra}\;{\rm '},\; \end{array}}$ 

'Africa/Addis\_Ababa',<br>'Africa/Algiers',<br>'Africa/Asmara', ' A frica / Bamako , 'Africa/Bangui ',<br>'Africa/Banjul ',<br>'Africa/Bissau ', 'Africa/Blantyre ',<br>'Africa/Brazzaville ',<br>'Africa/Bujumbura ', 'Africa/Cairo',<br>'Africa/Casablanca', ' Africa/Ceuta',<br>' Africa/Conakry',<br>' Africa/Dakar',<br>' Africa/Dar.es.Salaam',<br>' Africa/Djibouti', 'Africa/Douala',<br>'Africa/El\_Aaiun', ' Africa/Freetown ',<br>'Africa/Gaborone ',<br>'Africa/Harare ',<br>'Africa/Johannesburg ', A frica / Kampala ' 'Africa/Khartoum',<br>'Africa/Kigali',<br>'Africa/Kinshasa', 'Africa/Lagos',<br>'Africa/Libreville',  $A$  frica  $/$ Lome<sup>'</sup> A frica/Luanda<sup>'</sup> A frica (Lubumbashi) A frica / Lusaka ' A f r i c a /Malabo ' , ' A f r i c a /Maputo ' , A frica / Maseru '  $, A$  frica / Mbabane ' 'Africa/Mogadishu',<br>'Africa/Monrovia',<br>'Africa/Nairobi', ' A frica / Ndjamena<sup>'</sup> ' Africa / Niamey ',<br>' Africa / Nouakchott ', A frica/Ouagadougou<sup>'</sup> ' A frica / Porto-Novo',<br>' A frica / Tano',<br>' A frica / Tripoli',<br>' A frica / Tunis',<br>'' A frica / Windhoek',<br>'' America / Adak', ' America/Anchorage ',<br>'America/Anguilla ',<br>'America/Antigua ',<br>'America/Araguaina ', 'America/Argentina/Buenos\_Aires',<br>'America/Argentina/Catamarca',<br>'America/Argentina/Cordoba',<br>'America/Argentina/Unjuy',<br>'America/Argentina/La\_Rioja',<br>'America/Argentina/Mendoza', 'America/Argentina/Rio<sub>-</sub>Gallegos ',<br>'America/Argentina/Salta ',<br>'America/Argentina/San<sub>-</sub>Juan ',<br>'America/Argentina/San<sub>-</sub>Juan ',<br>'America/Argentina/Tucuman',<br>'America/Argentina/Ushuaia',<br>'America/Aruba', ' Amer ica / Asunc ion ' , ' Amer ica / At ikokan ' , ' Amer ica / Bahia ' , 'America/Barbados ',<br>'America/Belem ',<br>'America/Belize ', ' America/Blanc−Sablon ',<br>'America/Boa<sub>-</sub>Vista ' ,<br>'America/Bogota ' , ' America / Boise ' 'America/Cambridge<sub>-</sub>Bay',<br>'America/Campo<sub>-</sub>Grande', 'America/Cancun' ' Amer ica / Caracas ' , ' Amer ica /Cayenne ' , ' Amer ica /Cayman ' ,  $'$  America/Chicago<sup>5</sup>,

'America/Chihuahua',<br>'America/Costa\_Rica',<br>'America/Cuiaba', ' Amer ica /Curacao ' , ' Amer ica /Danmarkshavn ' , 'America/Dawson',<br>'America/Dawson\_Creek',<br>'America/Denver',<br>'America/Detroit', ' America / Dominica ',<br>' America /Edmonton ',<br>' America /Elirunepe ',<br>' America / El Salvador ',<br>' America / Glace<sub>-</sub>Bay ',<br>' America / Glace<sub>-</sub>Bay ', ' Amer ica /Godthab ' , ' Amer ica /Goose Bay ' , ' America/Grand\_Turk',<br>'America/Grenada',<br>'America/Guadeloupe',<br>''America/Guatemala',<br>'America/Guayaquil', 'America/Guyana',<br>'America/Halifax',<br>'America/Havana', 'America/Hermosillo',<br>'America/Indiana/Indianapolis',<br>'America/Indiana/Knox',<br>'America/Indiana/Marengo',<br>'America/Indiana/Petersburg',<br>'America/Indiana/TellCity',<br>'America/Indiana/Vevay', 'America/Indiana/Vincennes',<br>'America/Indiana/Winamac',<br>'America/Inuvik',<br>'America/Iqaluit',<br>'America/Iqaluit',<br>'America/Juneau',<br>'America/Iuneau',<br>'America/Kentucky/Louisville',<br>'America/Lima',<br>'America/Lima', ' America/Los\_Angeles ' ,<br>' America/Maceio ' ,<br>' America/Managua ' ,<br>' America/Manaus ' ,<br>' America/Martinique ' ,<br>' America/Martinique ' , ' America/Mazatlan ',<br>'America/Menominee ',<br>'America/Merida ',<br>'America/Mexico\_City ', 'America/Miquelon ',<br>'America/Moncton ',<br>'America/Monterrey ', ' America / Montevideo ', ' America / Montreal ',<br>' America / Montserrat ', 'America/Nassau ',<br>'America/New\_York ',<br>'America/Nipigon ',<br>'America/Nome', 'America/Noronha',<br>'America/North\_Dakota/Center ',<br>'America/North\_Dakota/New\_Salem ', 'America/Panama',<br>'America/Pangnirtung',<br>'America/Paramaribo',<br>'America/Paramaribo',<br>'America/Port-au-Prince',<br>'America/Port-au-Prince',<br>'America/Porto-Velho',<br>'America/Puerto-Rico',<br>'America/Rankin\_Inlet',<br>'America/Rankin ' America/Recife ',<br>'America/Regina ',<br>'America/Resolute ',<br>'America/Rio<sub>-</sub>Branco ', ' Amer ica / Santarem ' , ' Amer ica / S an t i a g o ' , ' Amer ica / Santo Domingo ' , ' Amer ica / Sao Pau lo ' , ' Amer ica / S cor esbysund ' , ' Amer ica / Sh ip ro ck ' , 'America/St\_Barthelemy',<br>'America/St\_Johns',<br>'America/St\_Kitts', ' America / St\_Lucia ' America/St\_Thomas',<br>'America/St\_Vincent', ' America / Swift Current ',<br>' America / Tegucigalpa ',<br>' America / Thule ',<br>' America / Thunder Bay ',<br>' America / Toronto ',<br>' America / Torotola ', ' America / Vancouver

' America/Whitehorse ' ,<br>' America/Winnipeg ' ,<br>' America/Yakutat ' ,<br>' America/Yellowknife ' ,<br>' Asia/Aden ' , ' Asia/Almaty',<br>'Asia/Amman',<br>'Asia/Anadyr',<br>'Asia/Aqtau', 'Asia/Aqtobe',<br>'Asia/Ashgabat',<br>'Asia/Baghdad', Asia/Bahrain 'Asia/Baku',<br>'Asia/Bangkok', ' Asia/Beirut ',<br>' Asia/Bishkek ', ' Asia/Choibalsan ',<br>'Asia/Choibalsan ',<br>'Asia/Chongqing',<br>'Asia/Colombo',<br>'Asia/Damascus', 'Asia/Dhaka',<br>'Asia/Dili ',<br>'Asia/Dubai', 'Asia/Dushanbe',<br>'Asia/Gaza',<br>'Asia/Harbin', 'Asia/Ho\_Chi\_Minh',<br>'Asia/Hong\_Kong',<br>'Asia/Hovd',<br>'Asia/Irkutsk', ' Asia/Jakarta',<br>'Asia/Jayapura' ' Asia /Jayapura ' ,<br>' Asia /Kabul ' ,<br>' Asia /Kamchatka ' ,<br>' Asia /Karachi ' ,<br>' Asia /Karachi ' ,<br>' Asia /Kathmandu ' ,<br>' Asia /Kolkata ' , ' Asia/Krasnoyarsk ' ,<br>' Asia/Kuala\_Lumpur ' ,<br>' Asia/Kuching ' ,<br>' Asia/Kuwait' ,<br>' Asia/Macau ' ,<br>' Asia/Makassar ' , ' Asia/Manila ',<br>'Asia/Muscat ', 'Asia/Nicosia ',<br>'Asia/Novokuznetsk ', 'Asia/Novosibirsk',<br>'Asia/Omsk',<br>'Asia/Oral', ' Asia/Phnom\_Penh', ' As ia / Pont ianak ' , ' As ia /Pyongyang ' , ' Asia/Qatar ' ,<br>' Asia/Qyzylorda ' ,<br>' Asia/Rangoon ' ,<br>' Asia/Riyadh ' ,<br>' Asia/Sakhalin ' , , Asia/Samarkand',<br>'Asia/Seoul', 'Asia/Seoul',<br>'Asia/Singnhai',<br>'Asia/Singapore',<br>'Asia/Taipei',<br>'Asia/Taipei',<br>'Asia/Taihei',<br>'Asia/Tehran',<br>'Asia/Thimphu',<br>'Asia/Tokyo',<br>'Asia/Tokyo',<br>'Asia/Tokyo',<br>'Asia/Uluanbaatar',<br>'Asia/Ulumqi', 'Asia/Vientiane',<br>'Asia/Vientiane',<br>'Asia/Yakiustok',<br>'Asia/Yakutsk',<br>'Asia/Yekaterinburg',<br>'Asia/Yekaterinburg',<br>'Atlantic/Azores',<br>'Atlantic/Ganary',<br>'Atlantic/Ganary',<br>'Atlantic/Ganary',<br>'Atlantic/Faroe',<br>'Atlantic/Mede ' Australia/LHI',<br>'Australia/Lindeman',<br>'Australia/Lord\_Howe', ' Australia / Melbourne ',<br>' Australia / North ', ' Australia/NSW',<br>'Australia/Perth',<br>'Australia/Queensland',<br>'Australia/South', ' Australia/Sydney ',<br>' Australia/Tasmania ',<br>' Australia/Victoria ',<br>' Australia/Vest ',<br>' Australia/Yancowinna ', ' Europe /Amsterdam ' , ' Europe / Andorra ' ,<br>' Europe / Belgrade ' ,<br>' Europe / Belgrade ' ,<br>' Europe / Bratislava , ,<br>' Europe / Bucharest ' ,<br>' Europe / Bucharest ' , 'Europe/Budapest',<br>'Europe/Chisinau',<br>'Europe/Copenhagen', 'Europe/Dublin',<br>'Europe/Güernsey',<br>'Europe/Helsinki',<br>'Europe/Isle\_of\_Man ',<br>'Europe/Istanbul',<br>'Europe/Jersey', 'Europe/Kaliningrad ',<br>'Europe/Kiev',<br>'Europe/Lisbon ',<br>'Europe/Lisbon ',<br>'Europe/Lisbon ',<br>'Europe/Luxembourg ',<br>'Europe/Madrid',<br>'Europe/Mata',<br>'Europe/Mata',<br>'Europe/Mariehamn', 'Europe/Monaco',<br>'Europe/Moscow',<br>'Europe/Dalo',<br>'Europe/Paris',<br>'Europe/Podgorica',<br>'Europe/Prague', ' Europe /Riga ' , ' Europe /Rome ' , 'Europe/Samara ' ,<br>'Europe/San<sub>-</sub>Marino ' , 'Europe/Sarajevo ',<br>'Europe/Simferopol ', 'Europe/Skopje',<br>'Europe/Sofia',<br>'Europe/Stockholm',<br>'Europe/Tallinn',<br>'Europe/Tirane',<br>'Europe/Uzhgorod',<br>'Europe/Vaduz',<br>'Europe/Vienna',<br>'Europe/Vienna',<br>'Europe/Vienna',<br>'Europe/Vienna', 'Europe/Warsaw',<br>'Europe/Zagreb',<br>'Europe/Zaporozhye',<br>'Europe/Zaporozhye',<br>'Indian/Antananivo',<br>'Indian/Chagos',<br>'Indian/Coros',<br>'Indian/Coros',<br>'Indian/Coros',<br>'Indian/Coros', 'Indian/Mahe',<br>'Indian/Madlives',<br>'Indian/Madlives',<br>'Indian/Mauritius',<br>'Indian/Reunion',<br>'Pacific/Apia',<br>'Pacific/Chatham',<br>'Pacific/Easter',<br>'Pacific/Easter', ' Pacific/Enderbury',<br>' Pacific/Fakaofo',<br>' Pacific/Fiji',<br>' Pacific/Galapagos',<br>' Pacific/Galapagos',<br>' Pacific/Gambier', 'Pacific/Guadalcanal',<br>'Pacific/Guam',<br>'Pacific/Honolulu',<br>'Pacific/Honolulu',<br>'Pacific/Kiritimati',<br>'Pacific/Kosrae',<br>'Pacific/Kwajalein',<br>'Pacific/Majuro',

```
' Pacific / Marquesas ' ,<br>' Pacific / Midway ' ,<br>' Pacific / Nauru ' ,
                                                           ' Pacific/Niue ' ,<br>' Pacific/Norfolk ' ,
                                                           ' Pacific/Noumea',<br>'Pacific/Pago_Pago',<br>'Pacific/Palau',<br>'Pacific/Pitcairn',
                                                           ' Pacific/Ponape',<br>'Pacific/Port-Moresby',<br>'Pacific/Rarotonga',<br>'Pacific/Saipan',<br>'Pacific/Tahiti',<br>'Pacific/Tarawa',
                                                           ' Pacific/Tongatapu',<br>'Pacific/Truk',<br>'Pacific/Wake',<br>'Pacific/Wallis');
{<} ?{\rm php}/∗
              ∗ Osclass software for creating and publishing online classified<br>∗ advertising platforms
              ∗
                                                                              ∗ Copyr ight (C) 2012 OSCLASS
              ∗
              * This program is free software: you can redistribute it and/or<br>modify it under the terms of the GNU Affero General Public License<br>* as published by the Free Software Foundation, either version 3 of<br>* the License, or (at y
              ∗
              * This program is distributed in the hope that it will be useful, but<br>WITHOUT ANY WARRANY; without even the implied warranty of<br>* MERCHANYLBILITY or FITNESS FOR A PARTICULAR PURPOSE. See the<br>* GNU Affero General Public Lic
              ∗
              ∗ You should have received a copy of the GNU Affero General Public<br>∗ License along with this program. If not, see <http://www.gnu.org/licenses/>.
             ∗/
          error\_reportion(g);
          define ( 'ABS_PATH', dirname ( dirname ( \textrm{dirname} ( \textrm{ } \textrm{ } \textrm{ } \left(\textrm{ } \textrm{ } \textrm{ } \textrm{ } \textrm{ } \textrm{ } \textrm{ } \textrm{ } \textrm{ } \textrm{ } \textrm{ } \textrm{ } \textrm{ } \textrm{ } \textrm{ } \textrm{ } \textrm{ } \textrmrequire.once ABS.PATH . 'oc-includes/osclass/db.php';<br>require.once ABS.PATH . 'oc-includes/osclass/classes/DAO.php';<br>require.once ABS.PATH . 'oc-includes/osclass/model/Admin.php';<br>require.once ABS.PATH . 'oc-includes/oscla
           \begin{array}{lll} \texttt{Sold-passwd} & = \texttt{Param}::\texttt{getParam}('old-password',\texttt{ false, false}); \\ \texttt{Sid\_admin} & = \texttt{Param}::\texttt{getParam}('id'); \\ \texttt{Shew_username} & = \texttt{Param}::\texttt{getParam}('new_username'); \\ \texttt{Snew_username} & = \texttt{Param}::\texttt{getParam}('new_password',\texttt{ false, false}); \\ \texttt{Sresponse} & = \texttt{array('error'} \implies 'Operation \; \texttt{fail}'); \end{array}$mAdmin = Admin::newInstance();<br>$admin = $mAdmin–>findByIdPassword(1, sha1($old_passwd) );
           i f ( $admin ) {
                     $ result = -1:if ( $new_username != '' ) {
                     \begin{array}{lllllll} \texttt{\$result = \$mAdmin->update( array ('s_username ' => \$new_username '), array ('pk.i_id ' => '1') ) }; \\ \texttt{\$elseif ( \$new_pospasswd != ' ' ) } \{ > \texttt{\$result = \$mAdmin->update( array ('s_password ' => shall ($new_passwd ) ) , array (' > > k.i_id ' => '1') ) }; \end{array}}
                     \texttt{switch} ( \texttt{\$result}) {
                                \text{case (1): } \text{Stesponse} = \text{array('ok'} \implies \text{'Update successfully'});<br>break;
                               case (0): $response = array('ok' \Rightarrow 'No changes');
                                                      br eak ;
                    }
          }
          echo js on _en code ($ r e s p on s e ) ;
<?php if ( ! defined ('ABS_PATH')) exit ('ABS_PATH is not loaded. Direct access is not allowed
               . ' ) ;
          /∗∗
              ∗ Osclass software for creating and publishing online classified advertising<br>platforms
              ∗
∗ Copyr ight (C) 2012 OSCLASS
              *<br>* This program is free software: you can redistribute it and/or modify it under the terms<br>* of the GNU Affero General Public License as published by the Free Software Foundation,<br>* either version 3 of the License, or (at
              ∗
```
?>

?>

```
213
```

```
* This program is distributed in the hope that it will be useful, but WITHOUT ANY
           WARRANTY;
  ∗ w i th ou t even th e im p l i e d warranty o f MERCHANTABILITY o r FITNESS FOR A PARTICULAR
           PURPOSE
   ∗ See the GNU Affero General Public License for more details.
   *<br>* You should have received a copy of the GNU Affero General Public<br>* License along with this program. If not, see <http://www.gnu.org/licenses/>.
   ∗/
set_time-limit(0):error_log (' -------- START upgrade-funcs --
if (!defined ('ABS\_PATH')) { }define ('ABS_PATH', dirname (dirname (dirname (__FILE___))) . '/');
}
 require_once ABS_PATH . 'oc−load .php';<br>require_once LIB_PATH . 'osclass/helpers/hErrors.php';
if ( ! defined ('AUTO.UPGRADE') )if(file_exists(osc_lib_path() . 'osclass/installer/struct.sql')) {<br>$sql = file_get_contents(osc_lib_path() . 'osclass/installer/struct.sql');
                 %conn = DBConnectionClass :: new Instance () :
                 c_db = \text{Sconn} > getOsclassDb();<br>
\text{Scomm} = new DBCommandClass( \text{Sc}_db );
                 $error_queries = $comm->updateDB( str_replace('/*TABLE_PREFIX*/', DB_TABLE_PREFX,\{sgl));
        }
         if (Param::getParam('skipdb') == '')if (!$error_queries [0]) {<br>if (!$error_queries [0]) {<br>$skip_db_link = osc_admin_base_url(true) . "?page=upgrade&action=upgrade-funcs
                          $ s k i p d b l i n k = o s c a dm i n b a s e u r l ( t r u e ) . "? page=upgrade&a c t i o n=upgrade−f u n c s
&sk ipdb=t r u e " ;
$ t i t l e = ( ' O s c l a s s &raquo ; Has some e r r o r s ' ) ;
$message = ( "We' ve en c oun t e r ed some prob l ems w h i l e upd a t in g th e d a t ab a s e
s t r u c t u r e . The f o l l o w i n g q u e r i e s f a i l e d : " ) ;
$message .= "<br/><br/>" . imp lod e ("<br >" , $ e r r o r q u e r i e s [ 2 ] ) ;
$message .= "<br/><br/>" . s p r i n t f ( ( " These e r r o r s c o u ld be f a l s e −p o s i t i v e
                          errors. If you're sure that is the case, you can \langlea href=\"%s\">continue with the upgrade\langle/a>, or \langlea href=\"http://forums.osclass.org/\">ask in our forums\langle/a>."siyp_db_link);<br>stations.osclass.org/\">ask in our
                }
       }
}
 $aMessages = array();<br>osc_set_preference('last_version_check', time());
 \text{\%conn} = \text{DBConnectionClass} : \text{newInstance}() ; \ \text{\$c\_db} = \text{\$conn->getOsclassDb()};$comm = new DBCommandClass( $c_d b );
 if (osc_version () < 210) {<br>
$comm->query(sprintf("NSERT INTO %st_preference VALUES ('osclass', '<br>
save_latest_searches', '0', 'BOOLEAN')", DB_TABLE_PREFIX));<br>
$comm->query(sprintf("NSERT INTO %st_preference VALUES ('oscla
         ping_search_engines', '1', 'BOOLEAN')", DB_TABLE_PREFIX));<br>
$comm->query(sprintf("NSERT NTO %st_preference VALUES ('osclass', 'numImages@items',<br>
"o", 'BOOLEAN')", DB_TABLE_PREFIX);<br>
$enableltemValidation = (getBoolPrefere
         $comm->query(sprintf("NSERT INTO %st_preference VALUES ('osclass', 'eg_user_post_comments','0', 'BOOLEAN')", DB_TABLE_PREFIX));<br>$comm->query(sprintf("NSERT INTO %st_preference VALUES ('osclass',<br>$comm->query(sprintf("NSERT
         // populate b_active/b_enabled (t_item_comment)<br>$result  = $comm−>query(sprintf("SELECT * FROM %st_item_comment", DB_TABLE_PREFIX));<br>$comments = $result ->result();
         foreach ($comments as $comment) {<br>
ItemComment::newInstance ()->update (array ("b_active" => ($comment['e_status'] == '<br>
ACTIVE' ? 1 : 0), 'b_enabled' => 1)
                                                                                        \left( \begin{array}{c} \text{array} \\ \text{array} \end{array} \right) ' pk_i_id ' => $comment [' pk_i_id ']) );
         }
un s e t ( $comments ) ;
         // populate b_active/b_enabled (t_item)<br>
$result = $comm->query(sprintf("SELECT * FROM %st_item", DB_TABLE_PREFIX));<br>
$items = $result->result();<br>
foreach($items as $item) {<br>
Item:newInstance()->update(array("b_active" =>
                                                                          \left( \begin{array}{ccc} \texttt{array} \end{array} \right) ; array ('pk_i_id ' => $item ['pk_i_id ']) ;
```

```
nnnset ($items) ·
                   // populate i_items/i_comments/b_active/b_enabled (t_user)<br>$users = User::newInstance()->listAll();
                  susers = count (Hem Comment :: newInstance ()->findByAuthorID ($user ['pk_i_id ']) );<br>$comments = count (Item Comment :: newInstance ()->findByAuthorID ($user ['pk_i_id ']) );<br>$items = count (Item :: newInstance ()->findBy
                           , array('pk.i.d') \Rightarrow $user['pk.i.d']);<br>
Heative<br>
Heative<br>
Heative<br>
H = \frac{1}{2}\sum_{i=1}^{n} control the set in the set of \sum_{i=1}^{n} (\sum_{i=1}^{n} b active \sum_{i=1}^{n} suser ['b_enabled'], 'b_enabled'
                                    \rightarrow 1, array( 'pk_i_id' \Rightarrow $user ['pk_i_id'] ) );
                  _{\rm unset(\$users)\,;}// Drop e_status column in t_item and t_item_comment<br>$comm->query(sprintf("ALTER TABLE %st_item DROP e_status", DB_TABLE_PREFIX));<br>$comm->query(sprintf("ALTER TABLE %st_item_comment DROP e_status", DB_TABLE_PREFIX));<br>// De
                  // insert two new e-mail notifications<br>$comm->query(sprintf("INSERT INTO %st_pages (s_internal_name, b_indelible, dt_pub_date<br>) VALUES ('email_alert_validation', 1, '%s')", DB_TABLE_PREFIX, date('Y-m-d H:i:s
                           )));<br>
$comm->query(sprintf("NSERT NTO %st-pages-description (fk.i.pages.id,<br>
fk.c.locale.code, s.title, s.text) VALUES (%d, 'en.US', 'Please validate your<br>
alert', '<p>Hi {USER-NAME},</p>\n<p>Please validate your alert re
                 s')));<br>
$comm->query(sprintf("INSERT INTO %st_pages_description (fk_i_pages_id,<br>
fk_c_locale_code, s_title, s_text) VALUES (%d, 'en_US', '{WEB_TITLE} - Your<br>
comment has been approved', '<p>Hi {COMMENT_AUTHOR},</p>\n<p>You
         \mathcal{E}PRIMARY KEY (fk_i_item_id, fk_c_locale_code),
INDEX (fk.i.item.id), INCLINICATE %t.item (pk.i.id),<br>FOREIGN KEY (fk.i.item.id), REFERENCES %t.item (pk.i.id),<br>FOREIGN KEY (fk.c.locale_code), REFERENCES %t.locale (pk.c.code)<br>DENGINE=MyISAM DEFAULT CHARACTER SET 'UTF8' CO
           DB_TABLE_PREFIX, DB_TABLE_PREFIX));
                  $result = $comm-\text{squery}(spring "SELECT * FROM %st-item description", DB-TABLE-PREFIX)\text{\$descriptions = \$result \rightarrow result();\text{\$} for each (\$descriptions as \$d) {\text{\$}}\begin{array}{ll} \texttt{Each(\$descriptions as \$d)\ \{ } \\ \$sql = \texttt{sprint}(\text{"NSERT INTO %st-item-description.tmp (\$k_i\text{-ideal` },\text{``} \\ \texttt{f.c-localle-code'}\text{, ``s-title'},\text{``s-description'},\text{``s-what'})\text{ VALUES }(\text{''\%d'},\text{ ``\%s'},\text{``\%s'' },\text{``s-what'},\text{``\%s''},\text{``\%s''},\text{``\%s''},\text{``\%s''},\text{``\%s''},\text{``\%s''},\text{''DL} \texttt{L} \texttt{B} \texttt{E} \text*comm->query(sprintf("RENAME TABLE '%st_item_description' TO '%st_item_description_old
                 \begin{array}{ll} // remove old tables if have the same number of rows \\ \$ \texttt{nltemDesc} & = \$ \texttt{comm} \texttt{-query}(\texttt{spring}(\texttt{'SELECT count}(*) as total FROM \% \texttt{st.-item-description'}, DB\_TABLE\_PREFX))\,; \\ \$ \texttt{slitemDesc} & = \$ \texttt{nltemDesc} \texttt{-row}(\ )\,; \\ \$ \texttt{nltemDescOld} & = \$ \texttt{otum} \texttt{-query}(\texttt{spring}(\texttt{srinitf}(\text{'SELECT count}(*) as total FROM \% \texttt{st.-item_-description\_old'}, DB\_TABLE\_PREFX))\,; \\ \$ \texttt{nltemDescOld} & = \$ \texttt{nltemDescOld} \texttt{-row}if ({\text{~$nItemDesc['total']}} = {\text{~$nItemDescOld['total']}} ) {\}
```
\$comm−>qu ery ( s p r i n t f ( 'DROP TABLE %s t i t e m d e s c r i p t i o n o l d ' ,DB TABLE PREFIX) ) ; } \$comm->query(sprintf("NSERT INTO %st\_preference VALUES ('osclass', 'installed\_plugins'));<br>'', '%s', 'STRING')", DB\_TABLE\_PREFIX, osc\_get\_preference ('active\_plugins')));<br>\$comm->query(sprintf("NSERT INTO %st\_preference VALU if (date\_default\_timezone\_get ()!='') {<br>\$timezone = date\_default\_timezone\_get (); };<br>\$comm—>query(sprintf("INSERT INTO %st\_preference VALUES ('osclass', 'timezone', '%s',<br>'STRING')", DB\_TABLE\_PREFIX, \$timezone)); // alert table pages order improvement<br>\$comm−>query(sprintf("ALTER TABLE %st\_pages ADD COLUMN i\_order INT(3) NOT NULL DEFAULT<br>0 AFTER dt\_mod\_date;", DB\_TABLE\_PREFIX));  $\frac{1}{2}$  order pages<br>  $\frac{1}{2}$  result = \$comp<br>  $\frac{1}{2}$   $\frac{1}{2}$   $\frac{1}{2}$   $\frac{1}{2}$   $\frac{1}{2}$ ruso.<br>\$comm−>query(sprintf("SELECT pk\_i\_id FROM %st\_pages WHERE b\_indelible = 0", DB\_TABLE\_PREFIX)); \$aPages = \$result->result();<br>foreach(\$aPages as \$key => \$page) {<br>\$comm->query(sprintf("UPDATE %st\_pages SET i\_order = %d WHERE pk\_i\_id = %d;",<br>DB\_TABLE\_PREFIX, \$key, \$page['pk\_i\_id'])); Scomm->query (sprintf("NSERT INTO %st.pages (s.internal.name, b.indelible, dt.pub.date<br>
) VALUES ('email.item.rvalidation.non.register.user', 1, '%s')", DB.TABLE.PREFIX,<br>
date ('Y-m-d H:i:s')));<br>
Scomm->query (sprintf("INS \$comm->query(sprintf("INSERT INTO %st\_pages (s\_internal\_name, b\_indelible, dt\_pub\_date<br>) VALUES ('email\_admin\_new\_user', 1, '%s' )", DB\_TABLE\_PREFIX, date('Y-m-d H:i:s') ));<br>
Scomm->query(sprintf("INSERT INTO %st\_pages\_description (fk\_i\_pages\_id,<br>
fk\_c\_locale\_code, s\_title, s\_text) VALUES (%d, 'en\_US', '{WEB\_TITLE} - New user',<br>
'<div><p>Dear {WEB\_TITLE} admin,</p>>Non\'re receiving this e ;<br>
Scomm->query(sprintf("INSERT INTO %st\_pages\_description (fk\_i\_pages\_id,<br>
m->query(sprintf("INSERT INTO %st\_pages\_description (fk\_i\_pages\_id,<br>
a question for you', '<p>Hi {CONTACT\_NAME}!</p>\n<p>{USER\_NAME} ({USER\_EMAIL}  $\left( \begin{array}{c} \n\end{array} \right)$  ) ) ) ;<br>  $\left( \begin{array}{c} \n\end{array} \right)$  ) ) ; \$comm->query(sprintf("INSERT INTO %st\_pages\_description (fk\_i\_pages\_id,<br>fk\_c\_locale\_code, s\_title, s\_text)VALUES (%d, 'en\_US', '{WEB\_TITLE} - New comment<br>on the ad with id {ITEM\_ID}', '<p>There\'s a new comment on the ad w \$comm−>qu ery ( s p r i n t f ( "UPDATE %s t l o c a l e SET s c u r r e n c y f o rm a t = '{NUMBER} {CURRENCY }'", DB\_TABLE\_PREFIX) );<br>\$result = \$comm−>query(sprintf("SELECT pk\_i\_id, f\_price FROM %st\_item",<br>DB\_TABLE\_PREFIX)); \$ i t em s = \$ r e s u l t −>r e s u l t ( ) ; f o r e a c h ( \$ i t em s a s \$ it em ) { i f ( \$ it em [ ' f p r i c e ' ] == n u l l ) { \$ s q l = s p r i n t f ( "UPDATE %s t i t e m SET i p r i c e = NULL WHERE p k i i d = %d " , DB TABLE PREFIX , \$ it em [ ' p k i i d ' ] ) ; } e l s e {  $a_i = s_i + s_i$  ("UPDATE %st\_item SET i\_price = %f WHERE pk\_i\_id = %d",<br>DB\_TABLE\_PREFIX, (1000000 \* \$item ['f\_price ']), \$item ['pk\_i\_id ']); }<br>\$comm—>query( \$sql ); } }

if (  $osc\_version() < 234$  ) {

```
@unlink(osc_admin_base_path()."upgrade.php");<br>@unlink(osc_admin_base_path()."/themes/modern/tools/upgrade–plugins.php");<br>@unlink(osc_admin_base_path()."upgrade–plugin.php");
if ( osc_version () < 240 ) {<br>// We no longer use s_what column in /*TABLE_PREFIX*/t_item_description<br>$comm—>query ( sprintf ('ALTER TABLE %st_item_description DROP COLUMN s_what',<br>DB_TABLE_PREFIX) );
        @unlink ( osc_admin_base_path ( ) ." / themes/modern/tools/images .php" ) ;
        // NAWHAVITE<br>
// NAMENTEE (Prior to release)<br>
// NAMENTEE (Prior to release)<br>
// Succession the unlink (ine prior to release)<br>
// Succession-Ference ("rewrite-cat-url", "(CATEGORIES)/");<br>
osc.set.preference ("rewrite-page-
        osc_set_preference ( 'last_version_check ' , time ( ) ) ;
       osc\_set\_preference('last\_version\_check',time());<br>osc\_set\_preference('update\_core\_json', ''));
        $update_dt_expiration = sprintf('update %st_item as a<br>left join %st_category as b on b.pk_i_id = a.fk_i_category_id<br>set a.dt_expiration = date_add(a.dt_pub_date, INTERVAL b.i_expiration_days
                                            DAY)
        where b.i_expiration_days > 0', DB_TABLE_PREFIX, DB_TABLE_PREFIX );<br>$comm->query( $update_dt_expiration );
        // we need populate location table stats<br>$rs = $comm−>query( sprintf('SELECT pk_c_code FROM %st_country', DB_TABLE_PREFIX) );<br>$aCountry = $rs->result();
        foreach ($aCountry as $country) {<br>
//insert into country_stats with i_num_items = 0<br>
$comm->query( sprintf('INSERT INTO %st_country_stats (fk_c_country_code,<br>
i_num_items) VALUES (\'%s\', 0)', DB_TABLE_PREFIX, $country['pk
                \frac{1}{2} of reach ($aRegion as $region) {
                         // insert into region_stats with i_num_items = 0<br>
$comm->query( sprintf('INSERT INTO %st_region_stats (fk_i_region_id,<br>
i_num_items) VALUES (%s, 0)', DB_TABLE_PREFIX, $region['pk_i_id']));<br>
$rs = $comm->query( sprintf('SEL
                }
        }<br>$url_location_stats = osc_admin_base_url(true)."?page=tools&action=locations";<br>$aMessages[] = '<p><br/>>b>'.__('You need to calculate location stats, please go to admin<br>panel, tools, recalculate location stats or click')
        // update t_alerts - Search object serialized to json<br>$aAlerts = Alerts::newInstance()->findByType('HOURLY');<br>foreach($aAlerts as $hourly){<br>convertAlert($hourly);
       unset($aAlerts);
       $aAlerts = Alerts :: newInstance() → findByType('DAILY');
```
}

```
217
```

```
foreach ($aAlerts as $daily) {<br>convertAlert ($daily);
                       -1
                        unset(SaAlerts):\label{def:1} \begin{array}{ll} \$\texttt{aAletts} & = \texttt{Aletts}::\texttt{newInstance}\left(-\texttt{>findByType}\left(\texttt{'WEEKLY'}\right);\texttt{forecast}\left(\texttt{\$aAletts as $weekly}\right) \end{array}; \\ \begin{array}{ll} \texttt{convertAlet}\left(\texttt{\$weekly}\right);\end{array}unset ($aAlerts);
           // UPDATE COUNTRY PROCESS (remove {\tt ft.c.locale})<br>
{\tt 8comm} >query ("CREATE TABLE ".DB_TABLE_PREFIX." {\tt t\_country\_aux} ({\tt pk.c.c.code}CHAR(2) NOT NULL, {\tt s\_name}VARCHAR(80) NOT NULL,
                       PRIMARY KEY (pk_c_code)
INDEX idx.s.name (s.name)<br>
) ENGINE=InnoDB DEFAULT CHARACTER SET 'UTF8' COLLATE 'UTF8.GENERAL.CI';");<br>
$rs = $comm->query("SELECT * FROM ".DB.TABLE_PREFIX." t_country GROUP BY pk_c_code");<br>
$countries = $rs->result();<br>
for
                                  sacn($countries as $c) {<br>$comm->insert(DB_TABLE_PREFIX." t_country_aux", array('pk_c_code' => $c['pk_c_code'], 's_name' => $c['s_name']));
                        \hat{\mathbf{x}}rs = $comm->query("SHOW CREATE TABLE ".DB_TABLE_PREFIX." t_city");
                       \begin{array}{ll}\n\texttt{Srs} = \texttt{Scomm} - \texttt{query} \texttt{('SHOW CRLL} \texttt{IndL} \texttt{IdDLL} \texttt{IdDLL} \texttt{foreach ($matches [1] as $m) {<br>
$comm->query ("ALTER TABLE "..DB_TABLE_PREFIX." t_city ' DROP FOREIGN KEY<br>
".$m."'");
                                              \rightarrow\rightarrow\begin{array}{ll} \mathcal{F} & \text{Sromm}\text{--}\text{Scomm}\text{--} \text{query}\ (\text{"SHow CREATE TABLE " } \text{. DB\_TABLE\_PREFX." } t\text{--} \text{region ")} \; ; \\ \mathcal{F}rs = \mathcal{F}rs \text{--} \text{result}() \; ; \\ \text{forceach} \; (\mathcal{F}rs \; [0] \; \; \text{as} \; \; \mathcal{F}r) \; \{ \\ & \quad \text{if} \; ( \text{preg-match-all} \; (\; | \; \text{CONSTRANT} \; \; \cdot \; ( [ \; \; \cdot \; ] + ) \; \cdot \; \text{POREGN KEY\begin{minipage}[t]{0.9\textwidth} \begin{tabular}{ll} \texttt{\$comm--space$} \end{tabular} \begin{tabular}{ll} \texttt{\$comm--space$} \end{tabular} \begin{tabular}{ll} \texttt{\$comm--space$} \end{tabular} \begin{tabular}{ll} \texttt{\$comm--space$} \end{tabular} \begin{tabular}{ll} \texttt{\$comm--space$} \end{tabular} \begin{tabular}{ll} \texttt{\$comm--space$} \end{tabular} \begin{tabular}{ll} \texttt{\$num$} \end{tabular} \begin{tabular}{ll} \texttt{\$num$} \end{tabular} \end{minipage} \begin{tabular}{ll} \\rightarrow\}<sup>」</sup><br>$rs = $comm->query("SHOW CREATE TABLE ".DB_TABLE_PREFIX." t_country_stats");
                       Srs = Scomm->query (mow cannot numerally and the set of the set of the set of the set of the set of the set of the set of the set of the set of the set of the set of the set of the set of the set of the set of the set of t
                                              REFERENCES '...D.LADEL AREA (NETRICIAL SERVICE)<br>
foreach ($matches [1] as $m) {<br>
$comm>query ("ALTER TABLE '"...DB_TABLE_PREFIX." t_country_stats 'DROP<br>
FOREIGN KEY '".$m."'");
                                              \rightarrow\rightarrow}<br>
$rs = $comm->query("SHOW CREATE TABLE ".DB_TABLE_PREFIX." t_item_location");<br>
$rs = $rs->result();<br>
foreach($rs[0] as $r) {<br>
if (preg_match_all('|CONSTRAINT '([^']+)' FOREIGN KEY \('fk_c_country_code'\)<br>
REFERENCES ''.D
                                              \rightarrow\lambda}<br>
$rs = $comm->query("SHOW CREATE TABLE ".DB_TABLE_PREFIX." t_user");<br>
$rs = $rs->result();<br>
foreach($rs[0] as $r) {<br>
if (preg_match_all('|CONSTRAINT '([^']+)' FOREIGN KEY \('fk_c_country_code'\)<br>
REFERENCES ''.DB_TABLE_P
                                             force<sub>1</sub> . D<sup>1</sup><sup>1</sup>D<sup>1</sup>D<sup>1</sup>\rightarrow\}\stackrel{\scriptstyle\circ}{\scriptstyle\circ} \text{comm--}\!\!>_ \!\! \text{query}\left(\text{"DROP TABLE " .DB\_TABLE\_PREFLX." } \texttt{t\_country"}\right);11 hack
                       // паск<br>$comm—>query("SET_FOREIGN.KEY.CHECKS = 0");<br>$comm—>query("RENAME_TABLE_ *".DB_TABLE_PREFIX."t_country_aux ' TO '".DB_TABLE_PREFIX
                      Comm->query ("ALTER TABLE ".DETABLE_PREFIX." t_country (Pk.c_country (Pk.c_country Comm->query ("ALTER TABLE PREFIX." t_country (Pk.c_country code<br>
Scomm->query ("ALTER TABLE PREFIX." t_country (Pk.c_country Code)");<br>
Scom
                                       \frac{1}{\pi} t_country \cdots)
                         \frac{1}{\sqrt{2}} hack
                       \frac{\text{Scomm}}{\text{Scomm}-\text{query}} ("SET FOREIGN_KEY_CHECKS = 1");
            \overline{\mathbf{a}}
```

```
218
```

```
if (osc_version () < 241) {<br> \quad \  \  \, \texttt{Scomm}\texttt{--Squery}\text{ (spring in t f ("INSERT INTO %st\_preference VALUES ('osclass', 'use-imageick', '0', 'BOOLEAN) ", DB-TABLE\_PREFIN))};\overline{\mathbf{r}}\lambdaif(osc_version() < 310) {<br> \text{\$comm\_query(sprint('ALTER TABLE \ %st_pages ADD \ 's_meta' TEXT NULL", DB\_TABLE\_PREFix)\tilde{f})\tilde{f};
        $comm->query(sprintf("ALTER TABLE %st_pages ADD 'b_link' TINYINT(1) NOT NULL DEFAULT
        scomm->query(sprinti(ALIER IABLE 78st_pages ADD b_IIIIK IINTINT(1) NOT NOLL DEFAULT<br>1", DB_TABLE_PREFIX("UPDATE %st_alerts SET dt_date = '%s' ", DB_TABLE_PREFIX, date("Y<br>3"-m-d H:i:s")));
          / remove files moved to controller folder<br>@unlink(osc_base_path() . 'ajax.php');
        // remove files moved ...<br>
Qualink (osc.base_path () . 'ajax.php');<br>
\frac{1}{2} 'i-b'osc.base_path () . 'contact.php'
        Qualink (osc.base_path ()<br>Qualink (osc.base_path ()
                                                             custom.php
                                                           ;\,item.php;\,\frac{1}{\text{language.php'}};<br>\frac{1}{\text{login.php'}};
        @unlink(osc_base_path()<br>@unlink(osc_base_path()<br>@unlink(osc_base_path()
                                                           (10gin.php)<br>
'main.php')<br>
'page.php')<br>
''crister.ph
        @unlink(osc\_base.path()Cunlink (osc_base_path ()<br>@unlink (osc_base_path ()<br>@unlink (osc_base_path ()
                                                             regrister, php'):
                                                           \frac{1}{3} search .php');<br>'user-non-secure .php');
        Cunlink (osc.base.path () . viser.php ');<br>
Qunlink (osc.base.path () . 'readme.php ');<br>
Qunlink (osc.base.path () . 'readme.php');
        @unlink(osc_lib_path() . 'osclass/plugins.php');<br>@unlink(osc_lib_path() . 'osclass/feeds.php');
        $comm->query(sprintf('UPDATE %st_user t, (SELECT pk_i_id FROM %st_user) t1 SET t.
        %comm->query(sprintf('UPDATE %st_user t, (SELECI' pk_i_id FROM %st_user) t1 Si<br>s_username = t1.pk_i_id WHERE t.pk_i_id = t1.pk_i_id', DB_TABLE_PREFIX,<br>DB_TABLE_PREFIX);<br>osc_set_preference('username_blacklist', 'admin,user'
        @mkdir(osc_uploads_path() . 'page-images');
\mathcal{E}\begin{array}{ll} \text{if (osc\_version)} \; < \; 320) \; \{ \\ & \; \text{osc\_set\_preference('mailserver\_mail\_from'}, \; \; \text{''})} \\ & \; \text{osc\_set\_preference('mailserver\_name\_from'}, \; \; \text{''})} \\ & \; \text{osc\_set\_preference('sec\_url\_search\_prefix'}, \; \; \text{''})} \end{array}\cdot ;
        $comm->query(sprintf("ALTER TABLE %st_category ADD 'b_price_enabled' TINYINT(1) NOT
                 NULL DEFAULT 1", DB_TABLE_PREFIX));
        osc.set.prerere.ce (subuomaninosve), etc., and Somm->query (sprintf ("INSERT INTO %st.pages (s.internal.name, b.indelible, dt.pub.date (Y-m-d H:i:s')));<br>
Scomm->query (sprintf ("INSERT INTO %st.pages" (s.internal.name, b.i
        osc_set_preference('warn_expiration', '0', 'osclass', 'INTEGER');
        $comm->query(sprintf("INSERT INTO %st_pages (s_internal_name, b_indelible, dt_pub_date<br>) VALUES ('email_warn_expiration', 1, '%s')", DB_TABLE_PREFIX, date('Y-m-d H:i:s
        ) VALUES ('email-warn-expiration , 1, 2002)<br>
('));<br>
$comm->query (sprintf ("INSERT INTO %st-pages-description (fk-i-pages-id<br>
\frac{1}{2} a title stext) VALUES (%d, 'en-US', '{WEB-TIT
                Figure (infinite intervents and the set of the set of the set of the set of the set of the set of the set of the set of the set of the set of the set of the set of the set of the set of the set of the set of the set of the
        osc_set_preference('force_aspect_image', '0', 'osclass', 'BOOLEAN');
\mathbf{L}if (osc\_version() < 321) {<br>osc_calculate_location_slug(osc_subdomain_type());
\lambdaosc change Version T_0(322).
echo '\langlediv class="well ui-rounded-corners separate-top-medium">';
echo '<div class="well ui-rounded-corners separate-top-medium">';<br>
echo '<p>'...('Osclass &raquo; Updated correctly').'</p>';<br>
echo '<p>'...('Osclass as been updated successfully. <a href="http://forums.osclass.org<br>
">Nee
 \text{echo} "\lt/div >":
/**
```

```
219
```

```
* Convert alerts \langle 2.4, \text{ updating} s-search with json encoded to based 64.
        * @param string $alert base64+serialized
       function convertAlert ($alert)
               / decode search model
             // decode search model<br>$data = base64_decode($alert['s_search']);<br>if (is_serialized($data)) { // don't attempt to unserialize data that wasn't
                   serialized going in<br>
Serialized going in<br>
Sdata = unserialize($data);<br>
// if search model, convert alert<br>
if (get_class($data) == 'Search') {
                         \frac{1}{\sqrt{2}} get json<br>$json = $data->toJson(true);
                         // insert new alert with json<br>$aCondition = array (<br>'s_email' => $alert
                                                      y(<br>
\Rightarrow $alert['s_email'],<br>
\Rightarrow $alert['b_active'],<br>
\Rightarrow $alert['e_type']
                                , \frac{\text{s} - \text{email}}{\text{b} - \text{active}}'e_t y pe');<br>if($alert['fk_i_user_id ']!='') {<br>$aCondition['fk_i_user_id '] = (int)$alert['fk_i_user_id '];
                         }<br>if($alert['s_secret']!='') {<br>$aCondition['s_secret']
                                                                           = $alert \lceil's_secret ']:
                          }<br>Alerts :: newInstance()=>update(array('s_search' => base64_encode($json)),
                                 s_{\text{a}Condition}:
                  \rightarrow\mathcal{F}\mathcal{E}\gamma<?php if ( !defined ('ABS_PATH') ) exit ('ABS_PATH is not loaded. Direct access is not allowed
         \cdot):
               /** Osclass
        * Copyright (C) 2012 OSCLASS
        * This program is free software: you can redistribute it and/or modify it under the terms<br>* of the GNU Affero General Public License as published by the Free Software Foundation,<br>* either version 3 of the License, or (at y
        * This program is distributed in the hope that it will be useful, but WITHOUT ANY
               WARRANTY
        * without even the implied warranty of MERCHANTABILITY or FITNESS FOR A PARTICULAR
               PURPOSE.
        * See the GNU Affero General Public License for more details.
        * You should have received a copy of the GNU Affero General Public<br>* License along with this program. If not, see <http://www.gnu.org/licenses/>.
        \frac{1}{2k}Class UserActions
             var $is_admin;
             var $manager;
             function \left( = construct \left( $ is -admin \right)\left\{ \right.$this \rightarrow is-admin = $is-admin;<br>$this \rightarrow manager = User::newInstance();
             \mathcal{E}1/add...
             function add()
             \left\{ \right.saccess
                                  = 0;<br>= false:
                   s_{error}if (!$error && (osc_recaptcha_private_key () != '') && !$this ->is_admin ) {
                         if \left(\begin{array}{c} \text{loc\_check-recaptcha()} \\ \text{ferror} = 4; \end{array}\right)\rightarrow\overline{\mathbf{r}}if ( ! $ error & Params :: get Param ('s_password', false, false) == '' ) {
                          serror = 6:
                   \overline{\ }if ( !$error && Params::getParam('s_password', false, false) != Params::getParam('
                           {\tt s-password2} ~',~ {\tt false} ~,~ {\tt false} ~) ~)~ \{\frac{5 - 1}{2} \text{error} = 7;þ
                   $input = $this \rightarrow ]{} prepareData(true);if (!$error && $input ['s_name']=='') {
                          \begin{array}{rcl} \text{Server} & = & 10; \end{array}\mathbf{r}if ( ! $ error & & ! osc_validate_email ($input ['s_email']) ) {
                          Serveror = 5\overline{\mathbf{r}}
```

```
$email_taken = $this->manager->findByEmail($input['s_email']);<br>if( !$error && $email_taken != null ) {<br>osc_run_hook('register_email_taken', $input['s_email']);
                    serror = 3:
          \overline{\mathbf{a}}\begin{array}{lll} \text{if } (!\ \text{\$error} \ \&\ \&\ \text{\$input}[\text{'s-username'}] != \text{''}) \ \{ \\ \text{\$username_taken} = \$ \text{this } \text{\texttt{--}} \text{manager} \text{\texttt{--}} \text{findByUsername} (\text{\$input}[\text{'s_username'}]) \ ; \\ \text{if } (\text{ !} \text{\$error} \ \&\ \text{\$username_taken} != \text{ null} ) \ \{ \\ \end{array}Serveror = 8:}<br>if(osc_is_username_blacklisted($input['s_username'])) {
                              \texttt{\$error\, =\, 9};\rightarrow\overline{\phantom{a}}// hook pre add or edit<br>osc_run_hook('pre_user_post');
          if ( is_numeric ($error) && $error > 0) {<br>osc_run_hook ('user_register_failed', $error);<br>return $error;
          \overline{\mathbf{r}}$this->manager->insert($input);<br>$userId = $this->manager->dao->insertedId();
          if (\n$input | 's_ usersname ' |=') \n$ this \rightarrow manager \rightarrow update (\n    array('s_username' \implies $userId) \n    , array('pk.i_id' \implies $userId)\rightarrow\overline{\phantom{a}}\mathbf{r}\overline{\mathbf{r}}Log::newInstance()->insertLog('user', 'add', $userId, $input['s_email'], $this->
                     is_admin ? 'admin' : 'user', $this->is_admin ? osc_logged_admin_id() : $userId
          // update items with s_contact_email the same as new user email $altems = Item::newInstance()->findByEmail($input['s_email']);<br>foreach($altems as $aux){<br>decreed{\bmat{\bmat}}}
                   \begin{array}{lll} \text{is a real, } & \text{is a real, } & \text{is a\Rightarrow $aux ['pk_i_id'])
                             ) ) {<br>$this ->manager->increaseNumItems($userId);
                   \rightarrow}<br>// update alerts user id with the same email<br>fortance()->findBvEmail
          %// update aierts user id with the same email<br>$aAlerts = Alerts ::newInstance()->findByEmail( $input['s_email'] );<br>foreach( $aAlerts as $aux ) {<br>Alerts ::newInstance()->update(array('fk_i_user_id' => $userId), array('s_ema
                                 \Rightarrow $input ['s_email']) :
          \mathcal{E}$user = $this -> manager -> findByPrimaryKey ($userId);if ( osc_notify_new_user () && ! $this->is_admin ) {<br>osc_run_hook ('hook_email_admin_new_user', $user);
          }
          if ( osc_user_validation_enabled () && !$this->is_admin ) {<br>osc_run_hook ('hook_email_user_validation', $user, $input);
                   \texttt{\$success = 1};\begin{array}{lllllll} \text{\small\it 0} & \text{\small\it 0} &$success = 2:\overline{\mathbf{r}}osc_run_hook('user_register_completed', $userId);
          return % |...//edit...<br>function edit($userId)
          $input = $this -> prepareData(false);// hook pre add or edit<br>osc_run_hook('pre_user_post');
          if ( $this \Rightarrowis_admin)
                   suser_email = $this->manager->findByEmail($input['s_email']);<br>$iser_email = $this->manager->findByEmail($input['s_email']);<br>if(isset($user_email['pk_i_id']) && $user_email['pk_i_id']!=$userId){
                            return 3:
                  \}\mathbf{L}if (\n$input['s_name'] == '') {
```
 $\overline{\ }$ 

```
return 10;
          \mathbf{I}if ($this \rightarrow is\_admin) $Version ()->update( array ('s_contact_name ' => $input['s_name '], '<br>s_contact_email ' => $input['s_email']), array ('fk_i_user_id ' => $userId))
                   ItemComment::newInstance()->update( array('s_author_name' => $input['s_name']<br>'s_author_email' => $input['s_email']), array('fk_i_user_id' => $userId)
                                \Delta.
                    Alerts::newInstance()->update( array('s_email' \Rightarrow $input['s_email']), array('<br>fk_i_user_id' \Rightarrow $userId) );
                    \begin{tabular}{lllllll} Log::newInstance {\rm /->}insertLog {\rm /} \,\, user', \,\, 'edit', \,\, SuserId \,, \,\, Sinput {\rm /} \,\, s-email' {\rm /}, \,\, \, \& this \mbox{->}is\_admin \,\, ? \,\, 'admin' \,\, : \,\, 'user', \,\, \$ this \mbox{->}is\_admin \,\, ? \,\, osc\_logged\_admin_id \\ {\rm /} \,\, : \,\, osc\_logged\_user_id {\rm /} \,\, ) \, ; \end{tabular}\} else {
                   Ise {<br>
Item::newInstance()->update( array('s_contact_name' => $input['s_name']),<br>
array('fk_i_user_id' => $userId) );<br>
ItemComment::newInstance()->update( array('s_author_name' => $input['s_name'])<br>
, array('fk_i_user_id' 
                    Log::newInstance()->insertLog('user', 'edit', $userId, $user['s_email'], $thi<br>->is_admin ? 'admin' : 'user', $this->is_admin ? osc_logged_admin_id() :<br>osc_logged_user_id() );
                                                                                                                                                                                                                 $this
          \overline{\mathbf{r}}if (!$this \rightarrow is\_admin) {
                     Session::newInstance()->_set('userName', $input['s_name']);
                    sphone = (Sinput ['s_phone_mobile '])? Sinput ['s_phone_mobile '] : Sinput ['s_phone_mobile '])? Sinput ['s_phone_mobile '] : Sinput ['<br>s_phone_land '];
                    Session :: new Instance ()->-set ('userPhone', $phone);
          \mathcal{E}\rightarrow\overline{\mathbf{r}}osc_run_hook('user_edit_completed', $userId);
          if (* this \rightarrow is \_admin ) {
                     \label{eq:2} $i$ Updated~=~0$;if ( (Params::getParam("b_enabled") != '') && (Params::getParam("b_enabled") ==
                    \begin{array}{c} \begin{array}{c} \begin{array}{c} \begin{array}{c} \begin{array}{c} \end{array}\\ \begin{array}{c} \end{array}\\se {<br>$iUpdated += $this->manager->update( array('b_enabled' => 0), array('<br>pk_i_id' => $userId) );
                    \mathbf{I}if ( (Params::getParam(" b-active") != " ) \&& (Params::getParam(" b-active") ==\begin{array}{cccc} \text{...} & \text{...} & \text{si<br>Updated + $this->manager->update( array('b_active' \Rightarrow 0), array('<br>pk_i_id' \Rightarrow $userId));
                    \overline{\phantom{a}}\begin{array}{rcl} \texttt{if (}\texttt{\$iUpdate} > 0\texttt{)} < \\ & & \texttt{return 2;} \end{array}\rightarrow\rightarrowreturn 0;\mathbf{I}function recover_password()
          \texttt{\$user = User::newInstance(->findByEmail(~Parameters::getParam('s_{-email'}')~); } \texttt{Session::newInstance(-}>_{-set('recover_time', time() )};\begin{array}{lll} \text{if}\!\!&(\!\!\!\begin{array}{c}(\texttt{osc\_recaptcha\_private\_key}\,()&\texttt{!=}\!\!&\texttt{'}\texttt{'}\end{array})\!\!&\!\!\!\begin{array}{c} \text{if}\!\!&(\!\!\!\begin{array}{c}(\texttt{osc\_check\_recaptcha}\,()\\(\texttt{recaptcha}\,()\\(\texttt{return}\!\!&\!\!2;\!\!&\textit{ }// \!\!}\end{array})\!\!&\!\!\!\begin{array}{c} \text{if}\!\!&\!\! \text{RECAPTCHA}\!\!&\!\! \text{IS} \!\!&\!\! \text{WRONG}\end{array}\!\!\mathbf{I}\overline{\mathbf{r}}if ( ! $user ||  ($user ['b_enabled'] = 0) ) {
                    return 1:\mathcal{E}%code = osc-genRandomPassword(30);\begin{array}{rcl}\n\text{\textbf{8}}\text{date} & = & \text{osc}(\text{3})\text{matrix} & \text{if } \text{3} \text{matrix} \\
\text{4}\text{date} & = & \text{date}(7-\text{m-d} \text{H}:i:s') \\
\text{User} & \text{if } \text{newInstance}(1) & \text{update} \\
\end{array}\Rightarrow $code, 's_pass_date' \Rightarrow $date, 's_pass_ip' \Rightarrow $_SERVER
                   array('s-pass-code') \Rightarrow $code, 's_pass_da<br>
['REMOTE_ADDR']),<br>
array('pk.i.d') \Rightarrow $user['pk_i_id'])
          \lambda:
```

```
$password_url = osc_forgot_user_password_confirm_url($user['pk_i_id'], $code);<br>osc_run_hook('hook_email_user_forgot_password', $user, $password_url);
```

```
return 0;\mathcal{L}function prepareData ($is_add)
        $input = array();\begin{array}{lll} \text{if }(&\$ \text{is.add })&\{\\ &\$ \text{input }[' \text{ s} \text{ .} \text{secret }']&=&\text{osc\_genRandomPassword()}\\ &\$ \text{input }[' \text{ d}t \text{ .} \text{reg\_date }']&=&\text{date }('Y-m-d\ H: i:s')\;; \end{array}\lambda else
                \sin \nu | 'dt_mod_date ' | = date ('Y-m-d H: i:s');
        \overline{\mathbf{r}}//only for administration, in the public website this two params are edited
        separately<br>
if ($this->is_admin || $is_add ) {<br>
$input['s_email'] = Params::getParam('s_email');
                if (Params::getParam('s-password', false, false, false) != Params::getParam('s-password2', false, false) ) {return 1:
                \rightarrow//if we want to change the password<br>if( Params::getParam('s_password', false, false) != '') {<br>$input['s_password'] = shal( Params::getParam('s_password', false, false)
                sinput ['s_username']
                                                                  = osc_sanitize_username(Params:: getParam('s_username
                          \cdot) \cdot\overline{\mathbf{r}}\begin{array}{lll} \texttt{\$input} \texttt{['s.name'} & = \texttt{trim} \texttt{(Param::getParam('s.name'))}; \\ \texttt{\$input} \texttt{['s.website'} & = \texttt{trim} \texttt{(Param::getParam('s.website'))}; \\ \texttt{\$input} \texttt{['s.phpone.lang']} & = \texttt{trim} \texttt{(Params::getParam('s.phpone.lang'))}; \\ \texttt{\$input} \texttt{['s.phpone.mobile'} & = \texttt{trim} \texttt{(Params::getParam('s.phpone.mobile'))}; \end{array}110cations% countryName = $ country['s_name'] ;else {<br>$countryId
                se {<br>$countryId = null;<br>$countryName = Params::getParam('country');
        \mathbf{R}if ( intval ( Params::getParam ('regionId') ) ) }<br>
$region = Region::newInstance ()->findByPrimaryKey ( Params::getParam ('regionId
                          , \cdot)\rightarrow\begin{array}{lll} \text{if (count(sregion) > 0 )} & \text{if (sum(sregion1d = sregion['pk\_i_id ']);} \\ & \text{8 regionName = sregion['s_name']}; \end{array}\mathfrak{r}\} else {
                "
segionId = null;<br>
$regionName = Params::getParam('region');
        \mathcal{E}script = City :: new instance ()->iind.<br>
if ( count ($city ) > 0 ) {<br>
$city Id = $city ['pk.i.id'];<br>
$city Name = $city ['s_name'];
        \begin{array}{c}\n & \texttt{if } \\
 \texttt{else} & \texttt{f} \\
 & \texttt{Setting} \\
 \end{array}= null:
                $cityName = \frac{1}{2} \cdot \text{getParam} ('city');
        \overline{\mathbf{r}}$input['fk\_c\_countery\_code'] = $ countryId;ut ['s_region '] = $regionName;<br>
ut ['fk_i_city_id '] = $cityName;<br>
ut ['s_city_'] = $cityName;<br>
ut ['s_city_area '] = Params::getParam ('cityArea ');<br>
ut ['s_address'] = Params::getParam ('address');<br>
ut ['s_ajp '] = Para
        sinput [ s_city_area ]<br>$input [ 's_address ']<br>$input [ 'd_coord_lat ']
        getParam('d_coord_lat') : null;<br>
$input['d_coord_long'] = (Params::getParam('d_coord_long') != '') ? Params::<br>
getParam('d_coord_long') : null;<br>
$input['b_company'] = (Params::getParam('b_company') != '' && Params::<br>
getPa
        return ($input);\overline{\ }public function activate ($user_id)
        suser = $this \rightarrow manager \rightarrow find By Primary Key ($user_id);
        if (!$user) {<br>return false;
        \overline{1}$this \rightarrow manager \rightarrow update(array('bactive' \Rightarrow 1), array('pk-id' \Rightarrow $user_id) );
```

```
if ( !\: wthis-/is_aumin / 1<br>osc_run_hook('hook_email_admin_new_user', $user);
           \mathbf{r}Log::newInstance()->insertLog('user', 'activate', $user_id, $user['s_email'],<br>$this->is_admin ? 'admin' : 'user', $this->is_admin ? osc_logged_admin_id() :
                       $this \rightarrow is\_admin ?'admin'<br>
osc\_logged\_user_id() );
           \begin{array}{rl} \text{if}\left(~\text{Suser}\left[\;{}^{\text{b}}\text{.enabeled}\;{}^{\text{b}}\right] \;=\; 1~\right)~\left\{ \begin{array}{c} \text{SmItem = new Item}.\text{trem} \text{Actions (true)}\text{;}\\ \text{Stiems = Item::newInstance}\left( {}^{\text{b}}\text{.b} \text{.b} \text{.b} \text{.c} \text{.c} \text{.c} \right) \text{;}\\ \text{forecast}\left(\;{}^{\text{s}}\text{items as}\;\;\;\text{Sitem}\left.\right)~\left\{ \begin{array}{c} \text{SmItem}\text{.b} \text\mathbf{r}}<br>osc_run_hook('activate_user', $user);
           return true:
\rightarrowpublic function deactivate ($user_id)
           suser = this \rightarrowmanager \rightarrowfindByPrimaryKey(suser_id);
           if (!$user) {<br>return false;
           \overline{\mathbf{r}}$this \rightarrow manager-\rightarrowupdate( array ('b_active' \Rightarrow 0), array ('pk_i_id' \Rightarrow $user_id));
           Log::newInstance()->insertLog('user', 'deactivate', $user_id, $user['s_email'],<br>$this->is_admin ? 'admin' : 'user', $this->is_admin ? osc_logged_admin_id() :
                       $this \rightarrow is\_admin ?'admin';<br>osc_logged_user_id() );\begin{array}{rl} \text{if ( } \$ \text{user} \, [ \, 'b\text{-enabled }'] == 1 \, ) \, \{ \\ \text{\$mItem = new Item:} \, \text{term} \, \text{true} \, \text{;} \\ \text{\$items = Item::newline} \, \text{newInstance }() -> \text{findByUserID} \, \text{[}} \, \text{[}} \, \text{[}} \, \text{[}} \, \text{[}} \, \text{[}} \, \text{[}} \, \text{[}} \, \text{[}} \, \text{[}} \, \text{[}} \, \text{[}} \, \text{[}} \, \text{[}} \, \text{[}} \, \text{[\mathbf{u}\overline{\mathbf{r}}osc_run_hook('deactivate_user', $user);
           return true:
\rightarrowpublic function enable ($user_id)
           suser = this \rightarrowmanager\rightarrowfindByPrimaryKey(suser_id);
           \begin{minipage}{.4\linewidth} if ( !$user ) {\scriptsize\begin{array}{l} {\scriptsize\begin{array}{l} {\script\mathbf{r}$ this \rightarrow manager \rightarrow update( array('b\_enabled' \Rightarrow 1), array('pk.i_id' \Rightarrow $user_id) );Log::newInstance()->insertLog('user', 'enable', $user_id, $user['s_email'], $this ->is_admin ? 'admin' : 'user', $this ->is_admin ? osc_logged_admin_id() : osc_logged_user_id() );
           if \left( $user | 'b_active ' | = 1 ) {
                     \begin{array}{ll} \texttt{Suser['bactive'] = } 1 \texttt{ } & \texttt{{ture}} \\ \texttt{\$mItem = new Intemactions(true)}; \\ \texttt{\$items = Item::newInstance(->findByUserID(\$user_id);\$oreach(\$items as $item) {\$mItem->enable(\$item['pk.i_id']$);\} \end{array}\overline{\phantom{a}}\mathbf{r}$this->fn_email_user_unsuspended($user);
             osc_run_hook('enable_user', $user);
           return true:
\overline{\mathcal{X}}public function fn_email_user_unsuspended($user) {
$account_name = $user['s_email'];<br>$s_title = "Your Collab-Ads account has been unsuspended.";
$web_link = \langle \langle a \rangle href=", osc_base_url(), ">', osc_page_title(), \langle \langle a \rangle.
$username = $user ['s-name'];
s_t = "pHi". Susername .", </p> \p>Your account " . Saccount_name . " is no
            ext = <p>ni ". susername .",</p>><p>Your account " . saccount.name . " is no<br>longer suspended. You may now be able to post ads again. Please observe site rules<br>to prevent this from happening again.</p>>"<br>\degree" <p>". \degree"
{\rm \texttt{\$emailParams}\,=\,array\,(\,}rams = array(\Rightarrow Ss_title,<br>'subject' \Rightarrow Ss_title,<br>'from' \Rightarrow osc_contact_email(),<br>'to' \Rightarrow Suser['s_email'],<br>'to_name' \Rightarrow Suser['s_name'],
                      'body' \Rightarrow $s_text,<br>'alt_body' \Rightarrow $s_text
                      \sqrt{2}
```

```
osc_sendMail($emailParams);
 //return 1;
public function disable ($user_id)
         suser = $this \rightarrow manager\rightarrowfind By Primary Key ($user_id);
         if ( !$user ) {<br>
return false:\rightarrow$this \rightarrow manager \rightarrow update(array('b$-enabled' \Rightarrow 0), array('pk{i}_id' \Rightarrow $user_id) );
         Log::newInstance()->insertLog('user', 'disable', $user_id, $user['s_email'], $this<br>->is_admin ? 'admin': 'user', $this->is_admin ? osc_logged_admin_id() :
                    osc\text{-}logged\text{-}user\text{-}id());\begin{array}{ll} \text{if}\left(~\texttt{\$user}\left[~\texttt{b}\text{-active}~\right] = = 1~\right)~\left\{~\begin{array}{ll} \texttt{\$mItem = new Item Actions(true)$;}\\ \texttt{\$mItem = item::newInstantions(true)$;}\\ \texttt{\$items = Item::newInstance(\texttt{b})$;}\\ \texttt{\$of each ($\texttt{\$item = }$ as $$~\texttt{\$item})$} \end{array} \right\} \end{array};\\ \begin{array}{ll} \texttt{\$mItem \texttt{>disable} \end{array} \end{array}\rightarrow\mathcal{E}$this \rightarrow$fn\_email\_user\_suspended ($user);<br>
osc\_run\_hook( 'disable\_user', %user);return true;
\overline{\mathbf{r}}public function fn_email_user_suspended($user) {
 s_{s_{-}}title = "Your Collab-Ads account has been suspended.";
\label{eq:21} $$s\text{-text = "<p}{Hi}". \text{Susername .",}\x>fp>Your account " . \text{Saccount_name . " has been suspended. You may have submitted an offensive, spam, duplicate, " . " or misclassified ad; or for abusing a user. Send us back an email if you think this was a mistake.\\p>"\n    "<p>Thank you!\\p>p>Regards,\\p>p>". \text{$web-link ."\\p>";}\begin{array}{llll} \text{ScmailParameters} = \text{array}\big( & & \\ & ' \text{subject'} & \Rightarrow \$ \text{ s\_title}\,, \\ & ' \text{from'} & \Rightarrow \text{osc.contact\_email}\,()\,, \\ & ' \text{to'} & \Rightarrow \$ \text{user}\,[' \text{ s\_email'}]\,, \\ & ' \text{to\_name'} & \Rightarrow \$ \text{user}\,[' \text{ s\_name'}]\,, \\ & ' \text{body'} & \Rightarrow \$ \text{ s\_text}, \\ & ' \Rightarrow \$ \text{ s\_text}, \\ & ' \Rightarrow \$ \text{ s\_text} \end{array}k alt_body \Rightarrow $s_text
                 \rightarrowosc_sendMail($emailParams);
 return 1;
public function resend_activation ($user_id)
         if ( !$user || $user ['b_active']==1) {<br>return 0;
         \mathcal{E}if ( osc_user_validation_enabled () ) {<br>osc_run_hook ('hook_email_user_validation', $user, $input);<br>return 1;
         \mathbf{r}return 0\rightarrowpublic function bootstrap_login ($user_id)
         $user = User::newInstance() \rightarrow findByPrimaryKey( %user_id );
         if('!Suser')return 0:\mathcal{E}if ( ! $user ['b_active'] ) {
                  return 1;\mathcal{E}if ( ! $user [ 'b_enabled '] ) {<br>return 2;
         \mathbf{r}//we are logged in... let's go!<br>Session::newInstance()->_set('userId', $user['pk_i_id']);<br>Session::newInstance()->_set('userName', $user['s_name']);
```

```
Session ::newInstance()—>_set('userEmail', $user['s_email']);<br>$phone = ($user['s_phone_mobile']) ? $user['s_phone_mobile'] : $user['s_phone_land<br>'];
                     S \text{ession} :: \text{newInstance}() \rightarrow \text{set}() \text{userPhone}'; \text{$phone};return 3:
              }
       }
?>
<?php if ( ! defined ('ABS_PATH')) exit ('ABS_PATH is not loaded. Direct access is not allowed
          . ' ) ;
       /**<br>* Osclass
         ∗ Osclass software for creating and publishing online classified advertising<br>platforms
         ∗
∗ Copyr ight (C) 2012 OSCLASS
         *<br>* This program is free software: you can redistribute it and/or modify it under the terms<br>* of the GNU Affero General Public License as published by the Free Software Foundation,<br>* either version 3 of the License, or (at
         *<br>* This program is distributed in the hope that it will be useful, but WITHOUT ANY
         WARRANTY;<br>* without even the implied warranty of MERCHANTABILITY or FITNESS FOR A PARTICULAR<br>PURPOSE.
         ∗ See the GNU Affero General Public License for more details.
         *<br>* You should have received a copy of the GNU Affero General Public<br>* License along with this program. If not, see <http://www.gnu.org/licenses/>.
         ∗/
          $user_agents = array (<br>
'MSIE ([0-9].*)$',<br>
'^Mozilla /[0-9].([^c][^o][^m].)$',<br>
'^Mozilla /5.* Gecko',<br>
'^Mozilla /5.(PLAYSTATION.)',
               , Safari,'Omni',
               ' iCab ' ,
' Opera ' ,
               ' Konqueror ' ,
               'AOL' ,
'MSN' ,
               'WebTV' ,
              ' B la ckB e rry . ∗ '
       ) ;
?>
\mathsf{<?php}/∗
              Osclass software for creating and publishing online classified
                                                   advertising platforms
  ∗
                                             ∗ Copyr ight (C) 2012 OSCLASS
  ∗
  * This program is free software: you can redistribute it and/or<br>* modify it under the terms of the GNU Affero General Public License<br>* as published by the Free Software Foundation , either version 3 of<br>* the License , or (
  ∗
  * This program is distributed in the hope that it will be useful, but<br>WITHOUT ANY WARRANTY; without even the implied warranty of<br>MERCHANTABILITY or FITNESS FOR A PARTICULAR PURPOSE. See the<br>* GNU Affero General Public Lice
  ∗
  ∗ You should have received a copy of the GNU Affero General Public<br>∗ License along with this program. If not, see <http://www.gnu.org/licenses/>.
  ∗/
/∗∗
 ∗ check if the item is expired
 */<br>function osc_isExpired($dt_expiration){<br>$now = date("YmdHis");
        $dt_expiration = str_replace(' ', '', $dt_expiration);<br>$dt_expiration = str_replace('-', ''', $dt_expiration);<br>$dt_expiration = str_replace(':', '', $dt_expiration);
       if ({\text{§}} dt-expiration > \text{§}now) {
              return false;
        } else {<br>return true;
       }
}
/∗∗
  ∗ * Remove resources from disk
  ∗ @param <type> $id<br>* @param boolean $admin
  ∗ @return b o o l e an
  ∗/
function osc_deleteResource($id, $admin) {
```

```
if (defined ('DEMO') ) {<br>return false;
          \begin{array}{ll} \texttt{if}\left(\begin{array}{c} \texttt{is}=\texttt{array}\left(\begin{array}{c} \texttt{\$id}\end{array}\right)\end{array}\right) \left\{\begin{array}{c} \texttt{\$id}=\texttt{\$id}\left[\begin{array}{c} 0 \end{array}\right]; \end{array}\right. \end{array}}<br>$resource = ItemResource::newInstance()->findByPrimaryKey($id);<br>if( !is_null($resource) ){<br>Log::newInstance()->insertLog('item', 'delete resource', $resource['pk_i_id'], $id,<br>$admin?'admin':'user', $admin ? osc_logged_ad
                   \texttt{\$backtrace1 = '':}\begin{array}{ll}\n\texttt{\$backtrace1 = '';}\n\texttt{\$new}(\texttt{d} \texttt{e} \texttt{d} \texttt{e} \texttt{d} \texttt{e} \texttt{d} \texttt{e} \texttt{d} \texttt{e}) = "include",\n\texttt{if}(\$v | \texttt{function} \texttt{d} \texttt{e} \texttt{d} \texttt{e} \texttt{d} \texttt{e}) = "include",\n\texttt{if}(\$v | \texttt{function} \texttt{d} \texttt{e} \texttt{d} \texttt{e}) = "include",\n\texttt{if}(\$v | \texttt{function} \texttt{d}e<sub>l</sub><br>$backtracel := "#".$k." ".$v['function']." called@ [".$v['file'].":".$v['line<br>']."| / ";
                             \lambdaelse\ell']. "] /
                            \rightarrow\mathbf{r}Log::newInstance()->insertLog('item', 'delete resource backtrace', $resource['pk_i_id<br>'], $backtracel, $admin?'admin':'user', $admin ? osc_logged_admin_id() :<br>osc_logged_user_id());
                   @unlink(osc\_base.path(). $resource['s.path']. $resource['pk_i_id'].".". $resource['s_extension ']);<br>@unlink(osc_base_path()
                                                                             . $resource ['s_path '] .$resource ['pk_i_id ']." _original.".
                   Gunlink (osc.base.path [) . Sresource ['s.path '] . Sresource ['pk.1.1d']." -original.".<br>
Sresource ['s.extension']);<br>
Gunlink (osc.base.path () . Sresource ['s.path '] . Sresource ['pk.i.id']." _thumbnail.".<br>
Sresource ['
         \rightarrow\mathcal{E}/**<br>* Tries to delete the directory recursivaly.<br>* @return true on success.
*/<br>function osc_deleteDir($path) {<br>if(strpos($path, "../")!==false) {<br>return false;
          \mathfrak{r}\begin{minipage}{.4\linewidth} if \begin{array}{ll} (\texttt{!is\_dir}\,(\,\texttt{\$path}\,)) & \{\end{array} \hspace{-0.2em} \{\end{minipage}}\mathcal{L}$fd = @opendir($path);<br>if (!$fd) {<br>return false;
          \mathcal{E}return false:
                                     } else {<br>osc_deleteDir($path . '/' . $file);
                            \} else {
                                      \frac{1}{\sqrt{2}} osc_deleteDir($path . '/' . $file);
                            \rightarrow\rightarrow}<br>closedir($fd);
          return Qrmdir (\$path):\overline{\mathbf{r}}/**<br>
* Unpack a ZIP file into the specific path in the second parameter.<br>
* @DEPRECATED : TO BE REMOVED IN 3.3<br>
* @return true on success.
function osc_packageExtract($zipPath, $path) {
          if (strpos($path, ".../")!==false) {<br>return false;
          \overline{\mathcal{E}}if (!file_exists ($path)) {<br>if (!@mkdir($path, 0666)) {
                             return false;
                   \mathcal{L}\mathbf{r}@chmod(§path, 0777);$zip = new ZipArchive;if (\$zip \rightarrow open(\$zipPath) == true) {<br>
\$zip \rightarrow operator(\$ighth); == true) {<br>
\$zip \rightarrow closure(1);<br>
\$zip \rightarrow close();
                   return true;
```

```
} else {<br>return false;
       }
}
 /**<br>* Fix the problem of symbolics links in the path of the file
  ∗
∗ @param s t r i n g $ f i l e The f i l e n am e o f p l u g i n .
  * @param sviing ***** **** ****
*/<br>function osc_plugin_path($file) {
 function osc_plugin_path($file) {<br>
// Sanitize windows paths and duplicated slashes<br>
$file = preg_replace('\|/+|','/', str_replace('\\','/',$file));<br>
$plugin_path = preg_replace('\|/+|','/', str_replace('\\','/', osc_plug
}
/∗∗
 * Fix the problem of symbolics links in the path of the file
  *<br>* @param string $file The filename of plugin.<br>* @return string The fixed path of a plugin.
 */<br>
function osc_plugin_url($file) {<br>
// Sanitize windows paths and duplicated slashes<br>
$dir = preg_replace('|/+|','/', str_replace('\\','/',dirname($file)));<br>
$dir = osc_base_url() . 'oc-content/plugins/' . preg_replace('
\lambda/**<br>* Fix the problem of symbolics links in the path of the file<br>*
  ∗ @param string $file The filename of plugin.<br>* @return string The fixed path of a plugin.
 */<br>function osc_plugin_folder($file) {<br>// Sanitize windows paths and duplicated slashes<br>$dir = preg_replace('|/+|','/', str_replace('\\','/',dirname($file)));<br>$dir = preg_replace('#^.*oc-content\/plugins\/#','',$dir) . "/"
}
/∗∗
  ∗ * * Serialize the data ( usefull at plugins activation)
 ∗ @return the data serialized
 ∗/<br>function osc_serialize($data) {
        if (!is_serialized($data)) {<br>if (is_array($data) || is_object($data)) {<br>return serialize($data);
               }
       }
       return $data:
}
/∗∗
  * Unserialize the data (usefull at plugins activation)<br>* @return the data unserialized
 */<br>function osc_unserialize($data) {<br>if (is_serialized($data)) { // don't attempt to unserialize data that wasn't serialized
               going in<br>return @unserialize($data);
       }
       return $data:
}
/∗∗
  ∗ Checks is $data is serialized or not<br>* @return bool False if not serialized and true if it was.
 */<br>
function is_serialized($data){<br>
// if it isn't a string, it isn't serialized<br>
if (!is_string($data))
        return false;<br>
$data = trim($data);<br>
if ('N;' == $data)<br>
return true;<br>
if (!preg.match('/^([adObis]):/', $data, $badions))<br>
return false;<br>
itch ($badions[1]) {
               case 'a' :<br>case 'O' :<br>case 's' :
                     \int if ( preg_match (" / ^{\$badions [1] } : [0 -9] + : . * [; }] \$/s", \$data ) )
                       return true;<br>break;
               case 'b' :<br>case 'i' :<br>case 'd' :
                      if ( preg_match (" / ^{ $badions [1] } : [0 – 9. E – ] + ; \ $ / ", $data ) )
                             return true;
```

```
break;
         \mathbf{r}return false;
\rightarrow/\ast\ast <br> vERY BASIC
  * VERT BASIC<br>* Perform a POST request, so we could launch fake—cron calls and other core—system calls<br>without annoying the user
function osc_doRequest($url, $_data){<br>if (function_exists('fsockopen'))}
                   \frac{1}{3}data = http_build_query($_data);
                    // parse the given URL
                    % \begin{array}{rcl} \hline \texttt{\$url = parseurl(\$url)\}; \end{array}\begin{array}{ll} // \text{ extract host and path:} \\ \$\text{host} = \$\text{url}[\text{'host'}]; \\ \$ \text{path} = \$\text{url}[\text{'path'}]; \end{array}\frac{1}{2} open a socket connection on port 80
                   // use localhost in case of issues with NATs (hairpinning)<br>
f we localhost in case of issues with NATs (hairpinning)<br>
f f = @fsockopen($host, 80);
                            if(ffD) == false)\rightarrow\}\lambdafunction osc_sendMail($params) {<br>
// DO NOT send mail if it's a demo<br>
if(defined('DEMO')) {
                   return false;
          \mathcal{L}\begin{array}{l} \text{\$mail = new PHPMaller(true)}\text{;}\\ \text{\$mail->ClearAddress();}\\ \text{\$mail->ClearAllRecipients();}\end{array}$mail->ClearAttachments();<br>$mail->ClearBCCs();
          \text{Small} \rightarrow \text{ClearCCs}\frac{1}{2}mail \frac{1}{2}ClearCustom Headers ();
          \frac{1}{2} mail \rightarrow Clear Reply Tos ();
          mail = osc_a poly_fitter('init_send-mail'. $mail):
          \begin{array}{ll} \text{if}\left(\begin{array}{c} \texttt{osc\_mailserver\_pop}\left(\right)\end{array}\right) & \left\{\begin{array}{c} \\ \texttt{require\_once} \end{array}\right. \texttt{osc\_lib\_path}\left(\right)\end{array}\right. & \text{'phpmailer/class .pop3 . phy'}; \\ \texttt{\$pop = new POP3();} \end{array}\begin{array}{ll} \text{\$pop3\_host = osc\_mailserver\_host();}\ \text{if (array\_keys\_exists('host', $params) ) } \ \text{\$pop3\_host = $params['host']}; \end{array}\overline{\mathbf{r}}\texttt{\$pop3{\text -}port = osc{\text -}mailserver{\text -}port();}if (array_key_exists ('port', $params)) {<br>$pop3_port = $params['port'];
                   \lambda\begin{array}{ll} \texttt{\$pop3_username = osc_mailserver_username();} \\ \texttt{\$if( array-key-exists('username', $params) ) } \{ \\ \texttt{\$pop3_username = $params['username']}; \end{array}\mathcal{L}\label{eq:3} \begin{array}{ll} \text{\$pop3-password = osc\_mailserver\_password();}\; \text{if}\; (\text{ array\_key\_exists('password', \$params)) } \; \{ \\ \text{\$pop3-password = \$params['password']}; \end{array}\rightarrowpop->Authorise(Spop3\_host, Spop3\_port, 30, Spop3\_usename, Spop3\_password, 0);\mathbf{r}if ( osc_mailserver_auth() ) {
                   \frac{\text{Soc\_matiscever\_aarm}}{\text{small->SMTP}}(;<br>\frac{\text{small->SMTP}}{\text{with}} = \text{true};else if (osc_mailserver_pop()) {<br>$mail->IsSMTP();
          \mathcal{E}% \begin{array}{l} \${\tt SsmtpSecure = osc\_mailserver\_ssl()}; \\ \verb|if('array_key_exists('password', $params) ) { \\ \verb|$smtpSecure = $params['ssl']}; \end{array}}<br>if( $smtpSecure != '' ) {<br>$mail->SMTPSecure = $smtpSecure;
          \mathcal{E}$stmplsername = osc\_mailserver\_username();
```

```
if (array\_keys\_exists('username', $params) ) { $stmpUsername = $params['username'] ;}<br>if($stmpUsername != '' ) {<br>$mail->Username = $stmpUsername;
\mathcal{E}\begin{array}{ll} \$smtpPassword = osc\_mailserver\_password()~;\\ \text{if (array_key\_exists('password', $params)} )~ \{ \\ \$smtpPassword = $params['password']; \end{array}\begin{array}{l} \quad \texttt{\textcolor{black}{\textcolor{black}{\textcolor{\mathcal{L}\begin{array}{ll} \texttt{SsmtpHost} \; = \; \texttt{osc.mailserver-host()}; \\ \texttt{if(array_key_eexists('host', $params)} ) \; \{ \\ \texttt{SsmtpHost} \; = \; \texttt{\$params['host']}; \end{array}\begin{array}{l} \texttt{if ( } \$ \texttt{smtpHost} != \text{ ''}) \ \texttt{if ( } \$ \texttt{smipHost} != \text{ ''}) \ \texttt{\$mail->Host = } \$ \texttt{smtpHost} ; \end{array}\mathbf{r}\begin{array}{ll} \$smtpPort = osc.makey\_exists('port'); \\ \text{if(array_key\_exists('port', $sparams) }) \\ \$smtpPort = $params['port'] ; \end{array}}<br>if ( $smtpPort != '' ) {<br>$mail->Port = $smtpPort;
\mathcal{L}$from = osc\_mailserver\_mail\_from();sirom = osc.mainserver.main.irom();<br>if(empty($from)) {<br>Sfrom = 'osclass@', osc.get_domain();<br>if(array_key_exists('from', $params)) {<br>$from = $params['from'];
\left\{ \begin{array}{c} 1 \\ 1 \end{array} \right.\begin{array}{l} \S\text{from name = osc.make:} \\ \text{if (empty ($\S\text{from_name})$) } \{ \\ \S\text{from_name = osc-page.title();} \end{array}if (array_key_exists ('from_name', $params)) {<br>$from_name = $params ['from_name'];
\mathbf{r}$to = $params ['to'];<br>$to_name = '':
$to_name = '';<br>if ( array_key_exists('to_name', $params) ) {<br>$to_name = $params['to_name'];
\mathbf{r}\mathcal{E}foreach ($to as $to_email \Rightarrow $to_name) {
             active as<br>
try {<br>
smail->addAddress($to_email, $to_name);<br>
} catch (phpmailerException $e) {<br>
continue;
\lambda\begin{array}{rl} \text{if}\left(\begin{array}{c|c} \text{array}.\text{key}.\text{exists}\left(\begin{array}{c} \text{add}.\text{bcc}\end{array}\right, \text{sparams}\right) \end{array}\right) & \left\{\begin{array}{c} \text{if}\left(\begin{array}{c} \text{lis}.\text{array}\left(\text{sparams}\right[ \end{array}\right) & \text{add}.\text{bcc}\end{array}\right) & \left\{\begin{array}{c} \text{sign}.\text{args}\left[\begin{array}{c} \text{add}.\text{bcc}\end{array}\right]\right) & \text{for} \end{array}\right\} & \left\{\begin{array}{c} \text\lambdaforeach ($params ['add_bcc'] as $bcc) {
                         ach(opa.com),<br>
try {<br>
Smail->AddBCC($bcc);<br>
} catch (phpmailerException $e) {<br>
continue;
             \rightarrow\mathcal{E}if (array_key_exists ('reply_to', $params)) {
             try {<br>
$mail->AddReplyTo($params['reply_to']);
             \} catch (phpmailerException $e) {<br>//continue;
              \mathcal{E}\mathcal{E}\begin{array}{ll} \text{\$mail$-$\text{\$}Subject = \$params[\text{'subject '}];$} \\ \text{\$mail$-$Body &= \$params[\text{'body '}];$} \end{array}\begin{array}{rl} \text{if}\left(\begin{array}{c|c} \text{array}.\text{key}.\text{exists}\left(\begin{array}{c|c} \text{attachment}\end{array}\right, \text{~sparams}\right) \end{array}\right) \begin{array}{c} \left\{ \begin{array}{c} \text{if}\left(\begin{array}{c} \text{!is}.\text{array}\left(\text{~sparams}\right[\end{array}\right) \text{atachment}\end{array}\right) \end{array}\right) \begin{array}{c} \left\{ \begin{array}{c} \text{sparams}\left[\begin{array}{c|c} \text{attachment}\end{array}\right] \end{array}\right) \end{array}\right),\\mathcal{F}foreach ($params ['attachment'] as $attachment) {
```

```
try {<br>
\frac{1}{2} smail->AddAttachment($attachment);
                              email->AddAttachment(sattachm<br>} catch (phpmailerException $e) {<br>continue;
                              \overline{\mathbf{a}}\}\mathcal{F}\text{\$mail} \rightarrow \text{CharSet} = \text{'utf} - 8;
          \mathsf{small}\rightarrow\mathsf{IsHTML}(\mathsf{true});\text{small} = \text{osc}-apply-filter ('pre-send-mail', \text{small});
           // send email!
           \frac{7}{11}\{sry {<br>
$mail->Send();<br>
} catch (phpmailerException $e) {<br>
return false;
          \mathcal{E}return true;
\mathbf{I}function osc_mailBeauty($text, $params) {
          $text = str\_ireplace ($params[0], $params[1], $text);. . strine<br>pris = array (<br>'{WEB_URL}',<br>'{WEB_TITLE}',<br>'{WEB_INK}',<br>'{CURRENT_DATE}',<br>'{HOUR}',
          k words
                    \langle IP_ADDRESS }
          );<br>$rwords = array(osc\_base\_url()osc_base_url(),<br>osc_page_title(),<br>'<a href="'.osc_base_url(). ">'.osc_page_title(). '</a>',<br>date('Y-m-d H:i:s'),<br>date('H:i'),<br>$.SERVER['REMOTE_ADDR']
          % \begin{array}{rcl} \hat{\mathbf{S}} & \hat{\mathbf{S}} & \hat{\mathreturn Stext:
\rightarrowfunction osc_copy($source, $dest, $options=array('folderPermission'=>0755,'filePermission'=>0755)) {
         '=>0755)) {<br>
\text{S} \text{result} = \text{true};<br>
if (is_file ($source)) {<br>
if ($dest[strlen($dest)-1]=='/') {<br>
if ($dest[strlen($dest)-1]=='/') {<br>
cmfcDirectory::makeAll($dest,$options['folderPermission'], true);
                    \} else {<br>$-1est=$dest;
                     }<br>if(function_exists('copy')) {<br>$result = @copy($source, $__dest);
                    \} else {
                               $result=osc_copyemz($source, $__dest);
                    \overline{\mathbf{3}}ochmod($__dest,$options['filePermission']);
         } elseif (is_dir ($source)) {<br>
if ($dest[strlen ($dest)-1]=='/') {<br>
if ($source[strlen ($source)-1]=='/') {<br>
//Copy only contents<br>
} else {<br>
//Change parent itself and its contents<br>
$dest=$dest.basename ($source);<br>
@mkhmo
                                         @chmod(\$dest\',\$ options\left[\,\text{ 'filePermission '}\,\right]);\begin{smallmatrix} & & f \\ \downarrow & & \text{else} \end{smallmatrix}ise {<br>
if ($source [strlen($source)-1]=='/') {<br>
//Copy parent directory with new name and all its content<br>
@mkdir($dest,$options['folderPermission']);<br>
@chmod($dest,$options['filePermission']);
                              geomoutoust, expression<br>
<br>
} else {<br>
//Copy parent directory with new name and all its content<br>
@mkdir($dest,$options['folderPermission']);<br>
@chmod($dest,$options['filePermission']);
                    \mathbf{r}$dirHandle=opendir($source);
                    $dirHandle=opendir($source);<br>$result = true;<br>while($file=readdir($dirHandle)) {<br>if($file!="."&& $file!="..") {<br>if(!is_dir($source."/".$file)) {<br>}<br>d=cest=$dest."/".$file;
                                        } else {<br>\$ -dest = \$dest." \, / \, " . \$file ;\lambda\frac{1}{\sqrt{2}} //echo "$source/$file ||| $_dest <br />";
```

```
\text{\$data = osc\_copy(\$source."}/".\text{\$file , \$_=dest , \$options)};if ($data=false) {<br>$result = false;
                                              \mathbf{r}\rightarrow}<br>closedir($dirHandle);
           \} else {
                      sresult=true;
            ∫<br>return $result:
\rightarrowfunction osc.copyemz($file1,$file2){<br>
$contentx =@file_get_contents($file1);<br>
$openedfile = fopen($file2, "w");<br>
fwrite($openedfile, $contentx);<br>
fclose($openedfile);<br>
if ($contentx = FALSE) {<br>
\text{ \text{ \text{ \text{ 
           status=false;<br>} else {<br>} status=true;
           \lambdareturn $status;
\lambda/\ast\ast <br> Dump osclass database into path file
   * @param type $path<br>* @param type $file<br>* @return type
 function osc_dbdump($path, $file) {
            require_once LIB_PATH . 'osclass/model/Dump.php';<br>if ( !is_writable($path) ) return -4;<br>if($path == '') return -1;
           \begin{array}{l} // \texttt{checking connection} \\ \$\texttt{dump} = \texttt{Dump::newInstance}\,(\,):\, \texttt{if} \texttt{ (!}\$\texttt{dump} \texttt{ }\texttt{return}\,\,-2;\,\end{array}\verb|$path := $file ;s_{result} = \text{\$dump}\text{-}\text{showTables}();
            \begin{array}{ll} \hbox{\$f$} &= {\hbox{fopen}} \, (\hbox{$\$path$},\hbox{$\,^n$} a")\,; \\ \hbox{\small{fwrite}} \, (\hbox{$\$f$},\hbox{$\$s\_str$})\,; \\ \hbox{\small{fclose}} \, (\hbox{$\$f$})\,; \end{array}return -3;\mathcal{E}f = \text{fopen}(\text{fpath}, 'a');<br>
fwrite(f, f, f_{\text{str}});<br>
fclose(f);
           \begin{array}{ll} \texttt{Stables} & = \, \texttt{array}\,() \; ; \\ \texttt{forecast}\,(\, \$ \, \texttt{result} \, \, \, \texttt{as} \, \, \$ \, \texttt{table} \,)\, \, \{ \\ \, \, \$ \, \texttt{stableName} \, = \, \texttt{current}\,(\, \$ \, \texttt{table} \,);\; \\ \, \, \, \$ \, \texttt{tableS} \,[\, \$ \, \texttt{tableName} \,] & = \, \$ \, \texttt{tableName} \,; \end{array}\overline{\mathbf{r}}$tables_order = array ('t_locale', 't_country', 't_currency', 't_region', 't_city', 't_city', 't_city_area', 't_widget', 't_admin', 't_user', 't_user_description', 't_category', 't_category_description', 't_category_stats'
                       3ackup derault Usclass table) {<br>ach($tables.order as $table) {<br>if (array_key_exists (DB_TABLE_PREFIX . $table, $tables)) {<br>\text{Sdump}\rightarrow\text{table\_start} . $table, $tables) {<br>\text{Sdump}\rightarrow\text{table\_data} ($path, DB_TABLE_PREFIX . $table);<br>\text{Sdump\}\lambda// Backup the rest of tables<br>foreach($tables as $table) {<br>$dump->table_structure($path, $table);<br>$dump->table_data($path, $table);
            \mathcal{E}return 1;\}
```

```
/**<br>→ Returns true if there is curl on system environment
  ∗<br>∗ @return type
 */<br>function testCurl() {
       if ( ! function_exists( 'curl_init ' ) || ! function_exists( 'curl_exec ' ) )<br>return false;
      return true;
}
/**<br>→ Returns true if there is fsockopen on system environment
  ∗<br>∗ @return type
 */<br>function testFsockopen() {<br>if ( ! function_exists( 'fsockopen' ) )<br>return false;
      return true :
}
/∗∗
  ∗ IF http−chunked−decode not exist implement here<br>* @since 3.0
 */<br>if( !function_exists('http_chunked_decode') ) {
       /∗∗
        ∗ dechunk an h t tp ' t r a n s f e r −en c od in g : chunked ' message
         * @param string $chunk the encoded message<br>* @return string the decoded message. If $chunk wasn't encoded properly it will be<br>returned unmodified.
        ∗/
       function http_chunked_decode($chunk) {
              \text{\$pos = 0$};<br>
\text{\$len = strlen}(\text{\$chunk})$;$dechunk = null;<br>while (($pos < $len)<br>«k& ($chunkLenHex = substr($chunk,$pos, ($newlineAt = strpos($chunk,"\n",$pos+1))−
                           $pos ) ) )
             {
                   if (! is_hex($chunkLenHex)) {
                           trigger_error('Value is not properly chunk encoded', E_USER_WARNING);<br>return $chunk;
                   }
                    $pos = $newlineAt + 1;<br>$chunkLen = hexdec(rtrim($chunkLenHex,"\r\n"));<br>$dechunk .= substr($chunk, $pos, $chunkLen);<br>$pos = strpos($chunk, "\n", $pos + $chunkLen) + 1;
             }
             j<br>return $dechunk:
      }
}
/∗∗
 ∴.<br>∗ determine if a string can represent a number in hexadecimal
  *<br>* ©since 3.0
  ∗ @param string $hex<br>* @return boolean true if the string is a hex, otherwise false
 ∗/
f u n c t i o n i s h e x ( $hex ) {
       // regex is for weenies<br>$hex = strtolower(trim(ltrim($hex,"0")));<br>if (empty($hex)) { $hex = 0; };
       \texttt{\$dec = hexdec(\$hex)\;;\space return \;\; (\$hex == deck(\$dec)\;;\;}
/∗∗
∗ P r o c e s s r e s p o n s e and r e t u r n h e a d e r s and body
  *<br>* @since 3.0<br>* @param type $content<br>* @return type
 */<br>function processResponse($content)
{
       $ r e s = e x p l o d e ("\ r \n\ r \n " , $ c o n t e n t ) ;
$ h e a d e r s = $ r e s [ 0 ] ;
$body = i s s e t ( $ r e s [ 1 ] ) ? $ r e s [ 1 ] : ' ' ;
       if (!is_string($headers)) {<br>return array();
       }
       return array ('headers' \Rightarrow $headers, 'body' \Rightarrow $body);
}
/**<br>∗ Parse headers and return into array format<br>∗
```
// −−−−−−−−−−−−−−−−−−−−−−−−−−−−−−−−−−−−−−−−−−−−−−−−−−−−−−−−−−−−−−−−−−−−−−−−−−−−−

```
∗ @param typ e $ h e a d e r s
  ∗ @return typ e
 ∗/<br>function processHeaders($headers)
 {
          \label{eq:1} \begin{array}{ll} \texttt{\$headers = str.replace("\r\n", "\\ \n", \texttt{\$headers}$};\\ \texttt{\$headers = preg-replace('/\n| \t| /", ' ', ' \texttt{\$headers}$};\\ \texttt{\$headers = explode("\n", \$headers$};\\ \texttt{\$tmmHeaders = }\texttt{\$headers}$; \end{array}\text{the } a ders = array ();
          foreach ($tmpHeaders as $aux) {<br>
if (preg_match('/^(.*):\s(.*)$/', $aux, $matches)) {<br>
$headers[strtolower($matches[1])] = $matches[2];<br>
}
          }<br>return $headers;
}
/∗∗
  ∗ Download f i l e u s i n g f s o c k o p e n
   *<br>* ©since 3.0
   * @param type $sourceFile<br>* @param type $fileout<br>*/
function download_fsockopen ($sourceFile, $fileout = null)
 {
          // parse URL<br>$aUrl = parse_url($sourceFile);<br>$host = $aUrl['host'];<br>if ('localhost' == strtolower($host))<br>$host = '127.0.0.1';
         $link = $aUr[]' path']. ( isset $aUr[]' query']) ? '?' . $aUr[]' query'] : '');
           if \begin{array}{c} \text{(empty (slink))}\ \text{slink} & = \end{array}$ fp = @ fso ckop en ( $host , 8 0 , $ e r rn o , $ e r r s t r , 3 0 ) ;
i f ( ! $ fp ) {
r e t u r n f a l s e ;
          } else {<br>
$ua = $.SERVER['HTTP_USER_AGENT'] . ' Osclass (v.' . osc_version() . ')';<br>
$out = "GET $link HTTP/1.1\r\n";<br>
$out .= "Host: $host\r\n";<br>
$out .= "Ly\n";<br>
$out .= "Connection: Close\r\n\r\n";<br>
$out .= "\r\n";<br>
$o
                   \text{\$contents} = \text{ ''}; \ \text{while } (\text{!} \ \text{feof} \ \text{($$fp$})) \ \{ \text{$contents} == \text{ } \text{fgets} \ \text{($$fp$}, \ \text{ } 1024) \}; \ \text{}
                  fclose(ffn):
                   // check redirections ?<br>// if (redirections) then do request again<br>$aResult = processResponse($contents);<br>$headers = processHeaders($aResult['headers']);
                   $location = @$headers['location '];<br>if (isset($location)&& $location != "") {<br>$aUrl = parse_url($headers['location ']);
                            \label{eq:shost} \$\, \, \text{host} \ = \ \, \$\, a \, \text{Url} \left[ \, \, \right] \, \text{host} \ \, \cdot \, \right] \, ;if ('localhost' == strtolower($host))<br>$host = '127.0.0.1';
                            $ requestPath = $aUr1['path'] . (is set ($aUr1['query']) ? ? ?'. $aUr1['query'] : '') ;
                            if (empty( $ request Path ))$ requestPath = 'download_fsockopen($host, $requestPath, $fileout);
                   } else {<br>$body = $aResult['body'];
                            $transferEncoding = @$headers['transfer-encoding'];<br>if($transferEncoding == 'chunked' ) {<br>$body = http_chunked_decode($aResult['body']);
                            }
i f ( $ f i l e o u t != n u l l ) {
                                      $ff = @fopen($fileout, 'w+');<br>if($ff!==FALSE) {<br>fwrite($ff, $body);<br>fclose($ff);
                                              return true;
                                     } else {
                                            return false;
                          \} else {
                            } else {<br>return $body;<br>}
              }
       }
}
```

```
function osc downloadFile ($sourceFile $downloadedFile)
₹
        \label{eq:rel} \begin{array}{ll} \text{if (strong ($\$downloadedFile\, ,\text{ }\text{''}../\text{''})}{\text{!}}=\text{false}) \end{array} \big\{\}\begin{array}{rl} \text{if} & (\text{ testCurl}() ) \\ @ \text{set-time-limit} (0) \, ; \end{array}\begin{array}{lll} \texttt{Slope} & \texttt{stip} = \texttt{@Gopen} \ (\texttt{osc}\xspace\texttt{content}\xspace\texttt{path()}\xspace \end{array} \begin{array}{lll} \texttt{?} \ \texttt{downloads/'} \ \texttt{.}\ \ \texttt{SdownloadedFile}\xspace \end{array}, \begin{array}{lll} \texttt{w+'} \texttt{)}. \end{array}scn = curl_int(ssourcerine);<br>
@curl_setopt($ch, CURLOPT_TIMEOUT, 50);<br>
curl_setopt($ch, CURLOPT_USERAGENT, $_SERVER['HTTP_USER_AGENT'] . ' Osclass (v.' .<br>
osc_version() ...')');
                        osc_version () . ')');<br>curl_setopt ($ch, CURLOPT_FILE, $fp);<br>@curl_setopt ($ch, CURLOPT_FOLLOWLOCATION, true);<br>curl_setopt ($ch, CURLOPT_REFERER, osc_base_url());<br>curl_exec($ch);
                         curl\_close(%ch);
                        fclose({\delta fp});<br>return true:
                } else {<br>return false;
                \mathcal{E}} else if (testFsockopen()) { // test curl/fsockopen<br>
$downloadedFile = osc_content_path() . 'downloads/' . $downloadedFile;<br>
download_fsockopen($sourceFile, $downloadedFile);
                 return true:
        return false;
\overline{\mathcal{X}}function osc_file_get_contents ($url)
        curl.setopt($ch, CURLOPT.USERAGENI, $.5.EAVEAL IIIII<br>
osc.version (). ')');<br>
if (!defined ('CURLOPT.RETURNTRANSFER') ) define ('C<br>
@curl.setopt($ch, CURLOPT.RETERER, osc.base_url ());<br>
curl.setopt($ch, CURLOPT.REFERER, osc
                                                                                                ) define ('CURLOPT_RETURNTRANSFER', 1);
                curl_c = \text{surface}<br>curl_close ($ch);
        \frac{1}{2} else
                se if (testFsockopen()) {<br>$data = download_fsockopen($url);
        return $data;
\frac{1}{11}* @param string $mod
  * @return bool
function apache_mod_loaded($mod) {
       ction apache_mod_loaded(\\mod) {<br>if(function_exists('apache_get_modules')) {<br>\modules = apache_get_modules();<br>if(in_array(\\modules) & modules) { return true; }<br>} else if(function_exists('phpinfo')) {
                ob_start();<br>phpinfo(INFO_MODULES);
                \begin{array}{ll}\n\texttt{s} \texttt{content} = \texttt{obj.get} \texttt{.contents()}\n; \\
\texttt{obj-end} \texttt{.clean()}\n; \end{array}if(stripos($content, $mod)!==FALSE) { return true; }
        」<br>return false:
\overline{\phantom{a}}/** Change version to param number
  *<br>* @param mixed version
function osc_changeVersionTo($version = null) {
        if (\text{Sversion} = null) {
                osc_set_preference('version', $version);
                \verb|osc-reset_prereferences()|;\overline{\mathcal{E}}\rightarrowfunction strip slashes extended ($array) {
        if (is.array(8array)) \{if (is.array(8array))\}<br>
if (is.array(8array)) \{if (is.array(8array))\}<br>
for each (8array) as $k \Rightarrow \& $v$) \{if (s = 0.1, 0.0) \}\} else {<br>$array = stripslashes ($array);
        return $array;
\mathcal{E}/**
```

```
∗ Unzip ' s a s p e c i f i e d ZIP f i l e t o a l o c a t i o n
  *<br>* @param string $file Full path of the zip file<br>* @param string $to Full path where it is going to be unzipped<br>* @return int
  * 0 - destination folder not writable (or not exist and cannot be created)<br>* 1 - everything was OK<br>* 2 - zip is empty<br>* -1 : file could not be created (or error reading the file from the zip)
 */<br>function osc_unzip_file($file , $to){<br>if(strpos($to , "../")!==false){
       if (strong (8 to , return 0;}
        if (!file_exists($to)) {<br>if (!@mkdir($to, 0766)) {<br>return 0;
              }
       }
       @chmod( $to , 0777 :
       if (!is_writeable({mathcal{t}}_0)) {
               return 0;
       }
        if (class_exists('ZipArchive')) {<br>return _unzip_file_ziparchive($file, $to);
       \mathfrak{r}// if ZipArchive class doesn't exist, we use PclZip<br>return _unzip_file_pclzip($file, $to);
}
/∗∗
  ∗ We assume that the $to path is correct and can be written. It unzips an archive using the<br>PclZip library.
  *<br>* @param string $file Full path of the zip file<br>* @param string $to Full path where it is going to be unzipped<br>* @return int
 */<br>function _unzip_file_ziparchive($file, $to){<br>if(strpos($to, "../")!==false){<br>return 0;
       \mathfrak{r}$zip = new ZipArchive();<br>$zipopen = $zip->open($file, 4);
       if ($zipopen := true) {
              return 2:
        }<br>// The zip is empty
        if ($zip->numFiles==0) {<br>return 2;
       \mathbf{I}for ($i = 0; $i < $zip−>numFiles; $i++) {<br>$file = $zip−>statIndex($i);
               if (!$file) {<br>return -1;
              }
              if (subset ($file['name'] , 0, 9) == '_{\text{MACOSX}/ '})continue:
              }
               if (substr($file['name'], -1) == '/') {<br>
◎mkdir($to . $file['name'], 0777);
                     continue:
              }
               $content = $zip->getFromIndex($i);<br>if ($content === false) {
                     return -1;\mathfrak{r}$fp = @foren ($ to . $file['name'] . 'w') :i f ( ! $ fp ) {
r e t u r n −1;
              }
               @fwrite($fp, $content);<br>@fclose($fp);
       }
       $zip->close();
       r et urn 1;
}
 /**<br>∗ We assume that the $to path is correct and can be written. It unzips an archive using the<br>PclZip library.<br>*
```

```
∗ @param string $zip_file Full path of the zip file<br>* @param string $to Full path where it is going to be unzipped<br>* @return int
 */<br>function _unzip_file_pclzip($zip_file, $to) {
        if ( strpos ( $to , " ../" ) !==false ) {<br>return false ;
       \mathfrak{r}// first , we load the library<br>require_once LIB_PATH . 'pclzip/pclzip.lib.php';
        $archive = new PclZip($zip_file);<br>if (($files = $archive->extract(PCLZIP_OPT_EXTRACT_AS_STRING)) == false) {<br>return 2;
       }
        // check if the zip is not empty<br>if (count($files) == 0) {
              return 2;}
        // Extract the files from the zip<br>foreach ($files as $file) {<br>if (substr($file['filename'], 0, 9) === '_MACOSX/') {
                     continue:
              }
               if ($file['folder']) {<br>@mkdir($to .$file['filename'], 0777);
                     control (4)}
              $fp = @fopen ($to . $file['filename'] , 'w');if (!$fp) {<br>return -1;
               }
               @fwrite($fp, $file['content']);<br>@fclose($fp);
       }
       return 1;\lambda/∗∗
  * Common interface to zip a specified folder to a file using ziparchive or pclzip
  *<br>* @param string $archive_folder full path of the folder<br>* @param string $archive_name full path of the destination zip file
  ∗ @return i n t
 */<br>function osc_zip_folder($archive_folder, $archive_name) {<br>if(strpos($archive_folder, "../")!==false || strpos($archive_name,"../")!==false) {<br>return false;
       }
        if (class_exists('ZipArchive')) {<br>return _zip_folder_ziparchive($archive_folder, $archive_name);
        }<br>// if ZipArchive class doesn't exist, we use PclZip<br>return _zip_folder_pclzip($archive_folder, $archive_name);
}
 /**<br>* Zips a specified folder to a file<br>*
  ∗ @param string $archive_folder full path of the folder<br>* @param string $archive_name full path of the destination zip file
  ∗ @return i n t
 */<br>function _zip_folder_ziparchive($archive_folder, $archive_name) {<br>if(strpos($archive_folder, "../")!==false || strpos($archive_name,"../")!==false) {
             return false;
       }
        $zip = new ZipArchive;<br>if ($zip -> open($archive_name, ZipArchive::CREATE) === TRUE) {<br>$dir = preg_replace('/[\/|{2,}/', '/', $archive_folder."/");
               $dirs = array($dir);<br>while (count($dirs)) {<br>$dir = current($dirs);<br>$zip → addEmptyDir(str_replace(ABS_PATH, '', $dir));
                     $dh = opendir ($dir);while (false !== ($_file = readdir($dh))) {<br>if ($_file != '.' && $_file != '..' && stripos($_file, 'Osclass_backup.')===
                                    FALSE) {<br>if (is_file($dir.$_file)) {<br>$zip -> addFile($dir.$_file, str_replace(ABS_PATH, '', $dir.$_file));<br>} elseif (is_dir($dir.$_file)) {<br>$dirs || = $dir.$_file."/";
                                   }
                           }
                      }<br>closedir($dh);
```

```
array\_shift(8dirs);}<br>$zip -> close();
       return true;<br>} else {
             return false:
      }
}
/**<br>* Zips a specified folder to a file<br>*
  ∗ @param string $archive_folder full path of the folder<br>* @param string $archive_name full path of the destination zip file
  ∗ @return i n t
*/<br>function _zip_folder_pclzip($archive_folder, $archive_name){<br>if(strpos($archive_folder, "../")!==false || strpos($archive_name,"../")!==false){
             return false;
      }
       // first , we load the library<br>require_once LIB_PATH . 'pclzip/pclzip.lib.php';
      $ zip = new PclZip ($architecture_name);if ($zip) {<br>$dir = preg_replace('/[\/|{2,}/', '/', $archive_folder."/");
             y_{\text{v}} dir = osc_base_path();
             v-remove = v-di
              // To support windows and the C: root you need to add the<br>// following 3 lines, should be ignored on linux<br>if (substr($v_dir, 1,1) == ':') {<br>$v_remove = substr($v_dir, 2);
              }<br>$∀_list = $zip->create($dir, PCLZIP_OPT_REMOVE_PATH, $v_remove);<br>if ($v_list == 0) {
                    r + 1155 = 0;<br>return false;
              }<br>return true;
       } else {<br>return false;
      }
\mathfrak{r}function osc_{\text{check-recaptch}}() {
       require_once osc_lib_path() . 'recaptchalib_php';<br>if ( Params::getParam(" recaptcha_chellenge_field") != '') {<br>sresp = recaptcha_check_answer (osc_recaptcha_private_key()<br>Fesp = recaptcha_check_answer (osc_recaptcha_privat
             return $resp->is_valid;
      }
      return false;
}
function osc_check_dir_writable( $dir = ABS_PATH ) {<br>if(strpos($dir, "../")!==false) {<br>return false;
      }
       clearstatcache();<br>
if ($dimerighter($dimeright) {<br>
while (($file = readdir($dh)) !== false) {<br>
if ($file !="." && $file !="..") {<br>
if ($file !="." && $file !="..") {<br>
if (str_replace("//", "/", $dir .."/" ..$file))) {<br>
if
                                 }<br>
} else if(str_replace("//", "/", $dir)==(ABS_PATH . "oc-content/plugins"))
                                        if ($file=="google_maps" || $file=="google_analytics" || $file=="index.
                                               php") {<br>$res = osc_check_dir_writable ( str_replace ("//", "/", $dir . "/" .<br>$file));<br>if (!$res) { return false; };
                                  }<br>} else if(str_replace("//", "/", $dir)==(ABS_PATH . "oc−content/languages
                                        ")) {<br>if ($file=="en_US" || $file=="index.php") {<br>$res = osc_check_dir_writable( str_replace("//", "/", $dir . "/"<br>$file));<br>if (!$res) { return false; };
                                 } else if (str_replace ("//", "/", $dir) = = (ABS_PATH . "oc-content/downloads
                                  ")) {<br>} else if(str_replace("//", "/", $dir)==(osc_uploads_path())) {
                                 ))<br>} else i:<br>} else {
                                        \frac{1}{2} se \frac{1}{1} = osc_check_dir_writable(str_replace("//","/", $dir . "/".
```

```
\begin{array}{c} \S \text{file } ) ) \; ; \\ \text{if (!}\S \text{res } ) \;\; \{ \;\; \text{return \;\; false \; ; \;\; } \} ; \end{array}\rightarrow\} else {
                                              return is_writable( str_replace("//", "/", $dir . "/" . $file));
                                     \lambda\rightarrow}<br>closedir($dh);
         }<br>return true;
\mathbf{r}function osc_change_permissions( \text{Sdir} = \text{ABS.PATH} ) {<br>if(strpos(\text{Sdir}, \text{ "..} \text{''})!==\text{false}) {<br>return false;
         \mathbf{r}}<br>
clearstatcache();<br>
if ($dh = opendir($dir)) {<br>
while (($file = readdir($dh)) !== false) {<br>
if ($file = readdir($dh)) !== false) {<br>
if ($file !=","&& $file !=",." && substr($file ,0,1)!=",") }<br>
if (is_dir(str_replace("/
                                               i (str_replace("//", "/", $dir)==(ABS_PATH . "oc-content/themes")) {<br>if($file=="modern" || $file=="index.php") {<br>$res = osc_change_permissions( str_replace("//", "/", $dir . "/" .
                                                                 $file));<br>if (!$res) { return false; };
                                                        \lambda\} else if (\text{str-replace}(")/", " /", \text{Sdir}) = (ABS.PATH \cdot "oc-content/plugin"){<br>if($file=="google_maps" || $file=="google_analytics" || $file=="index.
                                                                 Fille== google_maps<br>
php") {<br>
\text{Sres} = \text{osc\_change\_permissions}(\text{str\_replace}("//", ",]', \text{Sdir} : "," : \text{Sfile}));<br>
if (!Sres) { return false; };
                                               }<br>} else if(str_replace("//", "/", $dir)==(ABS_PATH . "oc-content/languages
                                                       se \lim_{n \to \infty} \left\{ \begin{array}{ll} \left\{ \begin{array}{ll} \text{s}(\text{size} = 0.01, 0.01, 0.01, 0.01, 0.01, 0.01, 0.01, 0.01, 0.01, 0.01, 0.01, 0.01, 0.01, 0.01, 0.01, 0.01, 0.01, 0.01, 0.01, 0.01, 0.01, 0.01, 0.01, 0.01, 0.01, 0.01, 0.01, 0.01, 0.01, } else if(str_replace("//", "/", $dir)==(ABS_PATH . "oc-content/downloads
                                                 \begin{array}{c} \text{else} \\ \text{if (str-replace(')}', \text{ "}', \text{ sdir}) = -(\text{absir Aini } \cdot \text{ oc-content} / \text{downid}) \\ \text{else} \\ \text{else} \\ \text\left\{\right\}sres = osc_cnange_permission<br>$file));<br>if (!$res) { return false; };
                                              \rightarrow} else {<br>
if (!is_writable(str_replace("//", "/", $dir . "/" . $file))) {<br>
return @chmod(str_replace("//", "/", $dir . "/" . $file), 0777);
                                                       rss t<br>return true;
                                              \mathcal{E}\rightarrow\rightarrow}<br>closedir($dh):
         - }
         return true;
\rightarrowfunction osc_save_permissions( \text{Sdir} = \text{ABS.PATH} ) {<br>if (strpos(\text{Sdir}, "../")!==false) {<br>return false;
       \mathcal{E}\}\mathcal{F},<br>closedir($db):
         return $perms;
\overline{\mathbf{u}}
```

```
function osc_prepare_price($price){<br>return $price/1000000;
\mathbf{I}/**<br>→ Recursive glob function
   ∗<br>∗ @param string $pattern
   ∗ @param string $flags<br>* @param string $path<br>* @return array of files
 */<br>function rglob($pattern, $flags = 0, $path = '') {<br>if (!$path && ($dir = dirname($pattern)) != '.') {<br>if ($dir == '\\' || $dir == '/') $dir = '';<br>return rglob(basename($pattern), $flags, $dir . '/');
          }<br>$paths = glob($path . '*', GLOB_ONLYDIR | GLOB_NOSORT);<br>$files = glob($path . $pattern, $flags);<br>foreach ($paths as $p) $files = array_merge($files, rglob($pattern, $flags, $p . '/'));<br>return $files;
}
/∗
        Market util functions
   ∗/
 function osc_check_plugin_update($update_uri, $version = null) {<br>$uri = _get_market_url('plugins', $update_uri);<br>if($uri != false) {<br>return _need_update($uri, $version);
          }<br>return false;
}
 function osc_check_theme_update($update_uri, $version = null) {<br>$uri = _get_market_url('themes', $update_uri);<br>if($uri != false) {
                   r e t u r n n e e d u p d a t e ( $ u r i , $ v e r s i o n ) ;
          }<br>return false;
}
 function osc_check_language_update($update_uri, $version = null) {<br>$uri = _get_market_url('languages', $update_uri);<br>if($uri != false) {
                    if ( false ===($json=@osc_file_get_contents ( $uri ) ) ) {<br>return false ;
                   } else {<br>
$data = json_decode($json, true);<br>
if (isset($data['s_version'])) }<br>
$result = version_compare2($version, $data['s_version']);<br>
if ($result = -1) {<br>
//market have a newer version of this language<br>
$result = vers
                }
         \lambdareturn false;
}
 function _get_market_url($type, $update_uri) {<br>if( $update_uri == null ) {
         \begin{array}{rcl} \text{if (}\text{$update\_matrix} == \text{null} \\ \text{if (}\text{$update\_uri} == \text{null} \\ \text{return false}; \end{array}}
         if (in_{array} ($type, array ('plugins', 'themes', 'languages') ) ) {<br>$uri = '':
                    $uri = '';<br>if(stripos($update_uri, "http://")===FALSE ) {<br>// OSCLASS OFFICIAL REPOSITORY
                            \begin{array}{lcl} // & \text{OSCLASS OFFICIAL HEFUSI I.} \\ \text{\$uri$ = osc-market.util ($\texttt{type}\,,\, \texttt{Supdate.util}$}) \, ; \end{array}} else {<br>// THIRD PARTY REPOSITORY
                             if (!osc_market_external_sources()) {<br>return false;
                            }<br>$uri = $update_uri;
                   }
                   return Suri:
          } else {<br>return false;
         }
}
 function _need_update($uri, $version) {<br>if(false===($json=@osc_file_get_contents($uri))) {<br>return false;
          \begin{array}{ll} \text{else} & \{\text{state} = \text{json\_decode}(\text{\$json \text{ } , true\})}; \\ \text{if (isset (\$data['s\_version ']) \text{ } ) & \{\text{8} \text{result} = \text{version\_compare2}(\$data['s\_version '], \text{ 8version}); \\ & \text{if ( $s$ result == 1$ ) } \end{array}
```

```
return true;
                       }
               }
       }
}
.<br>// END -- Market util functions
/∗∗
   ∗ Returns<br>* 0 if both are equal,<br>* 1 if A > B, and<br>* -1 if B < A.
   ∗
∗ @param typ e $a −> from market
∗ @param typ e $b −> i n s t a l l e d v e r s i o n
∗ @return typ e
∗/
function version\_compare2 ($a, $b)
 {
         $a = explode(".", rtrim($a, ".0")); //Split version into pieces and remove trailing .0<br>$b = explode(".", rtrim($b, ".0")); //Split version into pieces and remove trailing .0
         foreach ($a as $depth => $aVal)<br>{ //Iterate over each piece of A<br>if (isset($b[$depth]))
                 { //If B matches A to this depth, compare the values<br>if \$aVal > \$b[\$depth]) return 1; //Return A > B<br>else if \$sVal < \$b[\$depth]) return -1; //Return B > A<br>else if \$sVal < \$b[\$depth]) return -1; //Return B > A<br>//An equal result is inconclusive 
                }
                 e l s e
                {\frac{7}{2}} // If B does not match A to this depth, then A comes after B in sort order
                        return 1; // so return A > B}
         }<br>//At this point, we know that to the depth that A and B extend to, they are equivalent.<br>//Either the loop ended because A is shorter than B, or both are equal.<br>return (count($a) < count($b)) ? –1 : 0;
}
function _recursive_category_stats(&$aux, &$categoryTotal)
 {
        \texttt{\$count\_items}\ =\ \texttt{Item}::\texttt{newInstance}\,()\texttt{->numItems}\,(\texttt{\$aux}\,,\ \texttt{true}\,,\ \texttt{true}\,)\,;if(is_array($aux['categories'])) {<br>foreach($aux['categories'] as &$cat) {
                       \text{Scount} categories \text{Strue} as \text{arcc}, \text{coker} , \text{Scat}, \text{ScategoryTotal};
                }
         }<br>$categoryTotal[$aux['pk_i_id ']] = $count_items;<br>return $count_items;
}
/∗∗
  ∗ Update c a t e g o r y s t a t s
   *<br>* @param string $update_uri
      ∗ @return b o o l e an
 */<br>function osc_update_cat_stats() {<br>$categoryTotal = array();<br>$aCategories = Category::newInstance()->toTreeAll();
         foreach($aCategories as &$category) {<br>if( is_null($category['fk_i_parent_id ']) ) {<br>recursive_category_stats($category, $categoryTotal);
                }
        }
        $ sql = 'REPLACE INTO '. DB_TABLE_PREFIX.' t_category_stats (fk_i_category_id, i_num_items)
         VALUES ';<br>$aValues = array();<br>foreach($categoryTotal as $k => $v) {<br>array_push($aValues, "($k, $v)");
         }<br>$sql .= implode(',', $aValues);
        {\text{S} \, \text{result}} = \text{Categorical} \, \text{S} \, \text{R} \, \text{S} \, \text{S} \, \text{}
 /**<br>∗ Recount items for a given a category id<br>∗
  ∴<br>∗ @param int $id
 ∗/<br>function osc_update_cat_stats_id($id)
 {
         // get sub categorias<br>$aCategories  = Category::newInstance()—>findSubcategories($id);<br>$categoryTotal = 0;
        $category = \text{Category}: \text{newInstance}() \rightarrow \text{findByPrimaryKey}(\$id);if (count ($a Categorical) > 0 ) {
                 // sumar items de la categor a<br>foreach($aCategories as $subcategory) {<br>$total = Item::newInstance()->numItems($subcategory, true, true);<br>$categoryTotal += $total;<br>}
                \frac{1}{2}$categoryTotal += Item :: new Instance ()−>numItems ($category, true, true);
        } else \{ $ total
                                    = Item :: new Instance ( ) - > numItems ( $ category , true , true ) ;
```

```
% \text{categoryTotal} += $ total;\mathcal{L}$sql = 'REPLACE INTO '.DB.TABLE.PREFIX.'t_category_stats (fk_i_category_id, i_num_items)
         if (\text{Scategy}['fk_i.png) = 0)osc_update_cat_stats_id($category['fk_i_parent_id']);
         \overline{\mathbf{a}}\mathbf{r}/** Update locations stats. I moved this function from cron.daily.php:update_location_stats
  \ast @since 3.1
function osc\_update\_location\_stats ($force = false, $limit = 1000) {
         $loctmp = LocationsTmp::newInstance() :% workToDo = $3000m + 100m + 100m + 100m + 100m + 100m + 100m + 100m + 100m + 100m + 100m + 100m + 100m + 100m + 100m + 100m + 100m + 100m + 100m + 100m + 100m + 100m + 100m + 100m + 100m + 100m + 100m + 100m + 100m + 100m + 100m + 100m + 100m + 100m + 100m + 100if $workToDo > 0 ) {
                 swork10D0 > 0 ) {<br>
// there are work to do<br>
if ($limit =='auto') {<br>
$total_cities = City::newInstance()->count();<br>
$limit = max(1000, ceil($total_cities/22));
                \begin{array}{ll} \text{\texttt{\$aLocations = $8loctmp$\texttt{\$e}tLocations ($8limit$)};}\\ \text{\texttt{\$aLocations as $8location)} {\{ }} & \text{\texttt{\$id = $8location['id\_location ']};}\\ \text{\texttt{\$type = $8location['e-type']$}}; \end{array}\sin A= 0.
                         //www - v,<br>//wpdate locations stats<br>switch ($type ) {<br>case 'COUNTRY':
                                         - Cooking :<br>$numItems = CountryStats::newInstance()->calculateNumItems( $id );
                                           sdata = CountryStats::newInstance()->calculateNumItems(wid)<br>unset($numItems);<br>unset($numItems);
                                           break;case 'REGION'
                                          | n. n. n. n. n. |<br>| shumItems = RegionStats::newInstance()=>calculateNumItems( $id );<br>| stata = RegionStats::newInstance()=>setNumItems($id, $numItems);
                                           unset ($numItems);
                                          \frac{\text{break}}{\text{?CITY}},case
                                          ShumItems = CityStats::newInstance()->calculateNumItems( $id );<br>$alta = CityStats::newInstance()->setNumItems($id, $numItems);<br>unset($numItems);
                                           break:default:
                                           break;
                          -1
                          if ($data >= 0) {<br>$loctmp->delete(array ('e_type' => $location ['e_type'], 'id_location ' =><br>$location ['id_location ']) );
                         \rightarrow}<br>} else if ($force) {<br>// we need populate location tmp table<br>\frac{1}{2} = \frac{1}{2}\frac{1}{2} \frac{1}{2} \frac{1}{2} \frac{1}{2} \frac{1}{2} \frac{1}{2} \frac{1}{2} \frac{1}{2} \frac{1}{2} \frac{1}{2} \frac{1}{2} \frac{1}{2} \frac{1}{2} \frac{1}{2} \frac{1}{2} \frac{1}{2} \frac{1}{2} \frac{1}{2} \frac{1}{2} \frac{1}{2} \frac{1}{2} \frac{1}{2} foreach ($aCountry as $country) {
                          aculturity as "country" = Region::newInstance()->findByCountry( $country['pk_c_code']);<br>$aRegionsCountry = Region::newInstance()->findByCountry( $country['pk_c_code']);<br>$loctmp->insert(array('id_location' => $country['pk_c
                                        \rightarrow);<br>foreach($aRegionsCountry as $region) {<br>$aCitiesRegion = City::newInstance()->findByRegion( $region['pk_i_id']);<br>$loctmp->insert(array('id_location' => $region['pk_i_id'], 'e_type' => 'REGION
                                                  \tilde{\mathcal{E}}:
                                  ") );<br>
$batchCities = array();<br>
foreach($aCitiesRegion as $city) {<br>
$batchCities[] = $city['pk.i.id'];
                                  -3
                                  ,<br>unset($aCitiesRegion);<br>$loctmp->batchInsert($batchCities, 'CITY');
                         unset ($batchCities);<br>} unset ($aRegionsCountry);
                  ry unset (santegions.country),<br>} unset ($aCountry);<br>osc_set_preference ('location_todo', LocationsTmp::newInstance()—>count());
         return LocationsTmp::newInstance()->count();
\mathbf{I}/* Translate current categories to new locale
  * @since 3.2.1
function osc_translate_categories ($locale) {
         xtou oscillatais and segments (webland to a set ('adminLocale');<br>
Sold_locale = Session ::newInstance()->_set ('adminLocale');<br>
Session ::newInstance()->_set ('adminLocale', $locale);<br>
Translation ::newInstance()->_load(os
        Transiation :: new instance ()->-ioad (osc-iransiations-pavin (); victors<br>
$locale);<br>
$catManager = Category :: new Instance ();<br>
$cold_categories = $catManager->_findNameIDByLocale($old_locale);<br>
$tmp_categories = $catMan
```

```
foreach ($tmp_categories as $category) {<br>$new_categories [$category ['pk_i_id ']] = $category ['s_name'];
         ,<br>unset($tmp_categories);<br>foreach($old_categories as $category) {
                while(true) {<br>if (!$catManager->findBySlug($slug)) {
                                 break;<br>} else {<br>$slug = $slug_tmp . "." . $slug_unique;
                                          s = 1\rightarrow\left.\begin{array}{c}\n3 \\
\end{array}\right\} \left.\begin{array}{c}\n\end{array}\right\} \left.\begin{array}{c}\n\end{array}\right\} \left.\begin{array}{c}\n\end{array}\right\} \left.\begin{array}{c}\n\end{array}\right\} \left.\begin{array}{c}\n\end{array}\right\} \left.\begin{array}{c}\n\end{array}\right\} \left.\begin{array}{c}\n\end{array}\right\}$catManager->insertDescription ($fieldsDescription);
                 \lambdaSession::newInstance()->_set('adminLocale', $old_locale);
\rightarrow\begin{array}{ll} \mbox{function get-ip()}\ \{ & \\ \mbox{if}\ (\ \verb!!empty(\texttt{\$-SERVER[} \ \verb;'HTTP\_CLIENT/IP'}|)\ )\ \} \ \{ & \\ \mbox{return } \texttt{\$-SERVER[} \ \verb!'HTTP\_CLIENT/IP']\ ; \end{array}\mathbf{r}\begin{array}{rl} \text{if}\;(&\;!\text{lemyty}(\text{\$SERVER['HTTP.XFORMARDEDFOR'}])\\ &\;\;\$ip\_array\;=\;\text{explode}\;(&\;,\;',\;\;\text{\$SERVER['HTTP.XFORMARDEDFOR'}])\;;\\ &\;\;\text{foreach}\;(\$ip\_array\;as\;\;\$ip)\;\;\{\\ &\;\;\text{return}\;\;\text{trim}(\$\$p\}); \end{array}\overline{\mathbf{r}}\mathfrak{r}return $_SERVER['REMOTE_ADDR']:
\overline{\mathbf{r}}/*********
                     . . . . . . . . . . . . . . .
  * CSRFGUARD functions
************************
         }<br>$unique_token_name = osc_csrf_name()."_".mt_rand(0,mt_getrandmax())
        sumque-cosem-name = osc.csri-name (). - . mi-rand (0, mi-gerrandmax());<br>if (function_exists ("hash_algos") and in_array ("sha512", hash_algos())) {<br>$token = hash ("sha512", mt_rand (0, mt_getrandmax()));
        \} else
                       \{\texttt{\$to\&en}\ =\ \text{''}for (\$i=0;\$i<128;++\$i) {<br>$r=mt\_rand(0,35);if (*r < 26)c = c \nvert c \nvert (c \nvert c \nvert a \nvert ) + s r ) ;
                         } else {<br>$c=chr(ord('0')+$r-26);
                         \frac{1}{3}token.=\csc;
                \rightarrowf<br>Session ::newInstance()->_set('token_name', $unique_token_name);<br>Session ::newInstance()->_set($unique_token_name, $token);<br>return_array($unique_token_name, $token);
\overline{\phantom{a}}function osc_csrfguard_validate_token($unique_form_name, $token_value) {
        xton oscieriguardivalidate.loken (sunquelorminame);<br>
$hame = Session ::newInstance()->_get('token_mame');<br>
$token = Session ::newInstance()->_get('$unique_forminame);<br>
if($name==$unique_form_name && $token==$token_value) {
                return true
        } else {<br>return false;
        」<br>return $result:
\mathbf{u}function osc_csrfguard_replace_forms($form_data_html) {
        rtion osc_csrfguard_replace_forms($form_data_html) {<br>$count = preg_match_all("/<form(.*?)>/is", $form_data_html, $matches, PREG_SET_ORDER);<br>if(is_array($matches)) {<br>foreach ($matches as $m) {<br>if (strpos($m[1],"nocsrf")!==f
                 \overline{\mathbf{r}}return $form_data_html;
\overline{\mathbf{1}}
```
```
function osc_csrfguard_inject() {
       Sdata = ob_get_clean ();<br>
$data = ob_get_clean ();<br>
$data = osc_csrfguard_replace_forms ($data);<br>
echo $data;
\rightarrowfunction osc_csrfguard_start() {
       control<br>ob_start();<br>$functions = osc_apply_filter('shutdown_functions', array('osc_csrfguard_inject'));<br>foreach($functions as $f) {<br>register_shutdown_function($f);
       \mathcal{L}\rightarrowfunction osc_redirect_to($url){
       if (ob_get_length() > 0) {<br>ob_end_flush();
       header ("Location: ". $url);
       e x i t \cdot\rightarrowfunction osc_calculate_location_slug($type) {
       $field = 'pk.i_id';<br>switch ($type) {/pe) {<br>'country ':
              case 'country':<br>
$manager = Country::newInstance();<br>
$field = 'pk_c_code';
                     \frac{1}{2}<br>break;<br>bregion, :
              Case 'region ':<br>
$manager = Region :: new Instance ();<br>
$manager = Region :: new Instance ();
              \frac{\text{break}}{\text{case}};
                     \text{Fmanager} = \text{City} : \text{newInstance}();
                     breakdefault:return false:
              break;」<br>$locations = $manager->listByEmptySlug();
       \begin{array}{ll}\n\text{Slocations\_changes} & \text{Slocations\_changes} \\
\text{for each (Slocations as Slocation)} & \text{Slocations} \\
\text{Slug\_tmp} & = \$ \text{slug} = \text{osc-sanitizesString (Slocation['s_name']);\n\end{array}\sin \theta = 1;
              \begin{array}{rcl} \text{while (true) } \{ & \text{Slocation\_slug = } \$ \text{manager} \text{—} \text{findBySlug(} \$ \text{slug}) \, ; \end{array}if (!isset ($location_slug [$field ])) {
                            break;\} else {<br>
\$slug = \$slug_tmp . '-' . \$slug_unique;
                     \rightarrow,<br>$locations_changed += $manager->update(array('s_slug' => $slug), array($field =><br>$location[$field]));
       \mathcal{E}return $locations_changed;
\lambdafunction osc_prune_array(\& Sinput) {<br>foreach ($input as $key \Rightarrow \&Svalue) {<br>if (is_array($value)) {<br>osc_prune_array($value);<br>if (empty($input|$key]) }
                            \frac{1}{2} unset ($input [$key]);
              } else if($value===" || $value===false || $value===null) {<br>unset($input[$key]);
              \mathcal{E}\rightarrow\overline{\mathcal{X}}2\overline{2}<?php if ( ! defined ('ABS_PATH')) exit ('ABS_PATH is not loaded. Direct access is not allowed
         \cdot, \cdot1**** Osclass software for creating and publishing online classified advertising<br>platforms
         * Copyright (C) 2012 OSCLASS
        * This program is free software: you can redistribute it and/or modify it under the terms<br>* of the GNU Affero General Public License as published by the Free Software Foundation,<br>* either version 3 of the License, or (at y
                nis program is distributed in the hope that it will be useful, but WITHOUT ANY<br>WARRANIY;
         * This
         winductive the implied warranty of MERCHANTABILITY or FITNESS FOR A PARTICULAR
                PURPOSE.
         * See the GNU Affero General Public License for more details.
         * You should have received a copy of the GNU Affero General Public<br>* License along with this program. If not, see <http://www.gnu.org/licenses/>.
```

```
class WebThemes extends Themes
     private static $instance;
     private p_{\text{pages}} = \arctan(-104),
                                            ' contact',<br>'alert-form',
                                            'custom',<br>'footer',
                                            , ..........<br>' functions'
                                            'head ',<br>'header ' ,
                                            \frac{1}{\sqrt{1}} inc. search ',
                                            'index',<br>'item−contact',
                                            ' item−e d i t ' ,
                                            ' item−post ' ,
                                            ' item-send-friend',
                                            ' item ',<br>'main ',
                                            'page',<br>'search',
                                            ' search_gallery ',
                                            ' search list
                                            'user−alerts ',<br>'user−change_email ',
                                            'user-change_password ',<br>'user-dashboard ',
                                            'user-forgot_password ',<br>'user-items ',
                                            'user-login''user−profile ''
                                            ' user−recover '
                                           v_{user-register},
                                           ) ;
     public static function newInstance()
      {
             if (!self :: $instance instanceof self) {<br>self :: $instance = new self ;
            }
            return self :: $instance;
     }
      public function __construct()
      {
            parent :: __construct () ;<br>$this ->path = osc_themes_path () ;
            if ( Params :: getParam ('theme') != '' && Session :: new Instance ()->_get ('adminId') !=
                   '' ) {<br>$this –>setCurrentTheme( Params ::getParam('theme') );
            \frac{1}{2} else {
                  $ this \rightarrow setCurrentThen ( \quad osc\_them \in () );
            }
            $functions_path = $this->getCurrentThemePath() . 'functions.php';<br>if( file_exists($functions_path) ) {<br>require_once $functions_path;
            }
     }
     public function setCurrentThemePath()
      {
            if ( file_exists ( t \this ->path . t \this ->theme . '/' ) ) {
                   $this->theme_exists = true;<br>$this->theme_path = $this->path . $this->theme . '/';
            } else {<br>$this->theme_exists = false;<br>$this->theme_path = osc_lib_path() . 'osclass/gui/';
           }
     }
      public function setCurrentTheneUr1(){
            if ( $this \rightarrowtheme_exists ) {
                  $ this \rightarrow \text{them} = \text{url} = \text{osc} \text{base} \text{url}() \text{ . str} \text{replace} (\text{osc} \text{base} \text{path}(), \text{'', $$ this \rightarrow \text{line} \theme_path);
            } else {<br>$this->theme_url = osc_base_url() . 'oc-includes/osclass/gui/';
           }
     }
      /∗ PUBLIC ∗/
      public function setPath ($path)
      {
             if ( file_exists ($path) ) {<br>$this →>path = $path;<br>return true;
            }
            return false;
     }
      public function setCurrentTheme ($theme)
      {
            $ this <i>~</i> then <math>e = $thene;</math>
```
∗/

{

```
$this ->setCurrentThemePath();
         \text{}_\text{this}\rightarrow \text{setCurrentThen}\rightarrowpublic function setGuiTheme()
         $this \rightarrow theme = '';
         $this \rightarrow then e\text{-exists} = false;stnis->theme_exists = iars;<br>
$this->theme_path = osc_lib_path() . 'osclass/gui/';<br>
$this->theme_url = osc_base_url() . 'oc-includes/osclass/gui/';
         $this ->theme_url
         \label{def:int} \begin{array}{ll} \hbox{\texttt{\$functions.path = $$this-$\gt{getCurrentThemePath()}$ . \end{array}} \begin{array}{ll} \hbox{: \end{array}} \begin{array}{ll} \hbox{: \end{array}} \begin{array}{ll} \hbox{: \end{array}} \begin{array}{ll} \hbox{: \end{array}} \begin{array}{ll} \hbox{: \end{array}} \begin{array}{ll} \hbox{: \end{array}} \begin{array}{ll} \hbox{: \end{array}} \begin{array}{ll} \hbox{: \end{array}} \begin{array}{ll} \hbox{: \end{array}} \begin{array}{ll} \hbox{: \end{array}} \begin{\mathcal{E}\overline{\ }/**<br>
* This function returns an array of themes (those copied in the oc-content/themes
  folder)<br># @return <tvpe>
public function getListThemes()
         \begin{array}{ll} \mathtt{\$themes\, =\, array\, ( )\,;}\\ \mathtt{\$dir\, &=\, opendir\, ( \,\, \$\texttt{\$this}\, \mbox{$\sim$path}\, )\,;}\\ \mathtt{while\, ( \,\, \$\texttt{\$file\, &=\, readdir\, ( \,\, \$\texttt{\$dir})\, }\, \{ }\,\\ \mathtt{if\, \, ( \, preg\, .match\, ( \, ' / \, [\, a \mbox{--} zA \mbox{--} Z0 \mbox{--} 9 \mbox{--} ] \mbox{+} \$ / \, ' ,\  \, \$\texttt{\$file\, })\, }\, \{ }\,\\ \mathtt{\$\mathcal{F}\rightarrowf<br>closedir ($dir);<br>return $themes;
\overline{\mathbf{r}}/*** @param <type> $theme
      @return <type>
function loadThemeInfo($theme)
\left\{ \right.$path = $this ->path . $theme . '/index.php';<br>if ( !file_exists ($path) ) {<br>return false;
         \mathbf{r}// NEW CODE FOR THEME INFO
         // NEW CODE FOR THEME INFO<br>
Ss_info = file_get_contents($path);<br>
$info = array();<br>
if( preg_match('|Theme Name:([^\\r\\t\\n]*)|i', $s_info, $match) ) {<br>
$info['name'] = trim($match[1]);
         } else {<br>$info \binom{1}{2} = "";
         \mathcal{E}} else {<br>$info | 'theme_uri' | = "";
         \overline{\mathbf{r}}if ( preg_match (']Theme update URI:([\uparrow \wedge \uparrow \wedge \uparrow \uparrow)] ; \sinfo , $match) ) {<br>$info ['theme_update_uri'] = trim ($match [1]);
            else {<br>
\$info['thene.update.util'] = "";\mathcal{F}\overline{\mathbf{r}}} else {<br>$info ['description'] = "";
         \mathcal{E}\} else \{\sin 1 \[ \sin 1 \[ \sin 1 \cdots \cdots \cdots \cdots \cdots \cdots \cdots \cdots \cdots \cdots \cdots \cdots \cdots \cdots \cdots \cdots \cdots \cdots \cdots \cdots \cdots \cdots \cdots \cdots \cdots \cdots \cdots \cdot
         \mathbf{r}} else {<br>$info ['author_name'] = "";
         \mathcal{E}\} else
                   \mathcal{E}if ( preg_match ('|Widgets:([\uparrow \wedge \uparrow \wedge \} else {<br>
\frac{b} \text{ \text{ \text{ \text{ \text{ \text{ \text{ \text{ \text{ \text{ \text{ \text{ \text{ \text{ \text{ \text{ \text{ \text{ \text{ \text{ \text{ \text{ \text{ \text{ \text{ \text{ \text{ \text{ \text{
         \sin f \circ ['filename'] = $path;
```

```
\sin f \circ [\text{int_name'}] = \text{$theme};if (\sin f \circ [ 'name' ] != ' ' ) {
                                     return $info;
                              \mathbf{v}// OLD CODE INFO
                              require_once $path;<br>$fxName = $theme . '_theme_info';
                             if (!function_exists($fxName)) {<br>return false;
                              \overline{\mathbf{a}})<br>$result = call_user_func($fxName);<br>$result['int_name'] = $theme;
                              return $ result:\overline{\mathbf{r}}function isValidPage($internal_name)
                    \left\{ \right.return ! in_array ($internal_name, $this->pages);
                    \overline{\mathbf{r}}function getAvailableTemplate(Stheme = null)\hspace*{20mm} \text{if ($the me == null)} \hspace*{0.2mm} \{ \hspace*{0.2mm} \text{$theme = $this \rightarrow \text{theme};} \hspace*{0.2mm} \} ;$templates =
                                                            array()weimplaces - airs( ),<br>
\text{W}\left(\text{F}\right) = \text{S}\left(\text{F}\right) + \text{S}\left(\text{F}\right)<br>
\text{W}\left(\text{F}\right) = \text{S}\left(\text{F}\right) + \text{S}\left(\text{F}\right)<br>
\text{H}\left(\text{F}\right) = \text{F}\left(\text{F}\right) + \text{S}\left(\text{F}\right) + \text{S}\left(\text{F}\right)<br>
\text{H}\left(\text{F}\right) = \text{F}\left(\text{F}\right) + \text{S}\left(\text{F}\right) + \text{S}\left\rightarrow\mathcal{E}.<br>closedir ($dir);
                              return $templates;
                   \rightarrow\lambda/* file end: ./oc-includes/osclass/WebThemes.php */
\mathord{<} ?\text{php}p<br>
// meta tag robots<br>
osc_add_hook('header','bender_nofollow_construct');<br>
bender_add_body_class('error_not-found');<br>
osc_current_web_theme_path('header.php') ;
?><br><div class="flashmessage=404"><br><h1><?php _e("Sorry but I can't find the page you're looking for", 'bender') ; ?></h1>
          <p><?php _e("Let us help you, we have got a few tips for you to find it.", 'bender') ;
         \langleul>\langleli>
                     ?></p>
                              \langle ?php \rangle _e("\langlestrong\rangleSearch\langle/strong\rangle for it:", 'bender') ; ?\rangle\begin{array}{lllll} &lt; \text{(ppp _e(^<strong)>search </s>\text{(strong) for it:}', ' bender ' ) }; \text{ ?/} \\ &lt; \text{form action="c^2/20p0 recho soc\_base\_url (true) }; \text{ ?/} \text{ method="g^2 get" class="search" > \\ &lt; \text{(input type="hidden" name="page" value="search " /} \text{)} \\ &lt; \text{(fieldset class="main" >} \text{ (int type="data: "name="system" id="query" value=" " /} \text{)} \\ &lt; \text{(input type="width" name="space" name="8Pattern" id="query" value=" " /} \text{)} \\ &lt; \text{(button type="submit" class="ui\langle/fieldset >\langle / \text{form} \rangle\frac{1}{2} / 1 i >\begin{array}{ll} &\mbox{if $p$-1$} &\mbox{if $p$-1$} &\mbox{if $p$-1$} &\mbox{if $p$-1$} \\ &\mbox{if $p$-2$} &\mbox{if $p$-3$} &\mbox{if $p$-4$} &\mbox{if $p$-5$} \\ &\mbox{if $p$-4$} &\mbox{if $p$-5$} &\mbox{if $p$-6$} &\mbox{if $p$-6$} &\mbox{if $p$-6$} \\ &\mbox{if $p$-6$} &\mbox{if $p$-6$} &\mbox{if $p$-6$} &\\/...<br>\/i)>\/?php _e("\\trong>Look\/strong> for it in the most popular categories.", 'bender')
                          <?php \brace <?php \brace <?php \brace ></div><br>
</div>\langle \text{div}\rangle class="clear">\langlediv>
                    \langle/li>
          \langle/ul>
\langlediv><br>
<?php osc_current_web_theme_path('footer.php') ; ?>
\mathopen{<}?php
                                                         software for creating and publishing online classified<br>advertising platforms
            \mathbf{r}OeclaseJ.
```

```
∗ Copyr ight (C) 2013 OSCLASS
           ∗
            movem is free software: you can redistribute it and/or * * * * * modify it under the terms of the GNU Affero General Public License<br>* * * * * as published by the Free Software Foundation, either version 3 of
                                        the License, or (at your option) any later version
            ∗
            * This program is distributed in the hope that it will be useful, but<br>WITHOUT ANY WARRANY; without even the implied warranty of<br>* MERCHANYLBILITY or FITNESS FOR A PARTICULAR PURPOSE. See the<br>* GNU Affero General Public Lic
            *<br>*     You should have received a copy of the GNU Affero General Public<br>* License along with this program.  If not, see <http://www.gnu.org/licenses/>.
            ∗/
?>
\label{eq:2} \begin{array}{ll} \texttt{\small \begin{minipage}{0.9\textwidth} {\small \begin{subipage}{0.9\textwidth} \begin{subipage}{0.9\textwidth} \begin{subipage}{0.9\textwidth} \begin{subipage}{0.9\textwidth} \begin{subipage}{0.9\textwidth} \begin{subipage}{0.9\textwidth} \begin{subipage}{0.9\textwidth} \begin{subipage}{0.9\textwidth} \begin{subipage}{0.9\textwidth} \begin{subipage}{0.9\textwidth} \begin{subipage}{0.9\textwidth} \begin{subipage}{0.9\textwidth} \begin{subipage}{0.9\textwidth} \begin{subif(data==1) { alert('<?php echo osc_esc_js(__('You have sucessfully subscribed<br>to the alert', 'bender'); ?>'); }<br>else if(data==−1) { alert('<?php echo osc_esc_js(__('Invalid email address', '
                                      bender ')); ?>'); }<br>else { alert (<?php echo osc_esc_js(__('There was a problem with the alert ', '<br>bender ')); ?>');
                                    \lambda :
                  \}) :
                  return false;
         \lambda) :
         var sQuery = '<?php echo osc_esc_js (AlertForm :: default_email_text()); ?>';
          if ($('input [name=alert_email]').val() == sQuery) {<br>$('input [name=alert_email]').css('color', 'gray');
          }<br>$( 'input [name=alert_email | ') . click (function () {
                   if ($('input [name=alert_email]').val() == sQuery) {<br>$('input [name=alert_email]').val('');<br>$('input [name=alert_email]').css('color', '');
                  }
          });<br>
\$('input[name=alert_email]').blur(function(){<br>
if(\$('input[name=alert_email]').val() ==''') {<br>
\$('input[name=alert_email]').val(\$Query);<br>
\$('input[name=alert_email]').css('color'', 'gray');<br>
}
          }) ;
$ ( ' inp u t [ name=a l e r t e m a i l ] ' ) . k e y p r e s s ( f u n c t i o n ( ) {
$ ( ' inp u t [ name=a l e r t e m a i l ] ' ) . c s s ( ' background ' , ' ' ) ;
         })
}) ;
</ s c r i p t >
\langle div class="alert_form">
         \langle h3\rangle\langlestrong >\langle?php _e('Subscribe to this search', 'bender'); ?>\langlestrong >
          \langle/h3>\langleform action="\langle?php echo osc_base_url(true); ?>" method="post" name="sub_alert" id="<br>sub_alert" class="nocsrf">
                    sub_alert" class="nocsrf"><br>
<?php AlertForm :: page_hidden () ; ?><br>
<?php AlertForm :: alert_hidden () ; ?>
                           \langle?php if ( osc_is_web_user_logged_in ( ) ) { ?>
                                     <?php A lertForm : : u s e r i d h i d d e n ( ) ; ?>
<?php A lertForm : : em a i l h i d d e n ( ) ; ?>
                            <?php } else { ?><br><?php AlertForm :: user_id_hidden (); ?><br><?php AlertForm :: email_text (); ?>
                           <?php }; ?><br><button type="submit" class="sub_button" ><?php _e('Subscribe now', 'bender');
                                    ?>!\lt/button>
          \langle / form >\langle/div>
\langle?php
          /∗
            ∗ Osclass software for creating and publishing online classified<br>∗ advertising platforms
            ∗
                                                                     ∗ Copyr ight (C) 2013 OSCLASS
            ∗
            * This program is free software: you can redistribute it and/or<br>* modify it under the terms of the GNU Affero General Public License<br>* as published by the Free Software Foundation, either version 3 of<br>* the License, or (at
            ∗
            * This program is distributed in the hope that it will be useful, but WITHOUT ANY WARRANTY; without even the implied warranty of MERCHANTABILITY or FITNESS FOR A PARTICULAR PURPOSE. See the GNU Affero General Public Licens
            ∗
            ∗ You should have received a copy of the GNU Affero General Public<br>∗ License along with this program. If not, see <http://www.gnu.org/licenses/>.
            ∗/
```

```
// meta tag robots<br>osc_add_hook('header','bender_nofollow_construct');
         bender_add_body_class('contact');
         osc_enqueue_script('jquery−validate');<br>osc_current_web_theme_path('header.php');
?><br><div class="form−container form−horizontal form−container−box">
        \langle \text{div class} = \text{"header"} \rangle<br>
\langle \text{h1} \rangle \langle \text{"php -e ("Context us", 'bender'} \rangle; \langle \text{2} \rangle \langle \text{h1} \rangle<h1><?php e ( ' Contact us ' , ' bender ' ) ; ?></h1>
</d iv>
<d i v c l a s s ="r e sp−wrapper">
<u l i d=" e r r o r l i s t "></u l>
<form name=" c o n t a c t f o rm " a c t i o n="<?php e cho o s c b a s e u r l ( t r u e ) ; ?>" method="p o s t " >
<in pu t typ e="h idd en " name="page " v a l u e=" c o n t a c t " />
<in pu t typ e="h idd en " name=" a c t i o n " v a l u e=" c o n t a c t p o s t " />
<d i v c l a s s =" c o n t r o l −group">
<l a b e l c l a s s =" c o n t r o l −l a b e l " f o r="yourName">
<?php e ( ' Your name ' , ' bender ' ) ; ?>
                                  (<?php _e('optional', 'bender'); ?>)</label><br>
<div class="controls">
                          <?php ContactForm :: your_name () ; ?></div>
                         <div class="control-group"><br>
<label class="control-label" for="yourEmail"><br>
<?php _e('Your email address', 'bender'); ?></label><br>
<div class="controls">
                                        \langle?php ContactForm :: your_email (); ?>\langlediv>
                         </div><br>
<div class="control-group"><br>
<div class="control-label" for="subject"><br>
<div class="control-label" for="subject"><br>
</php_e('Subject', 'bender'); ?><br>
<</r>(</ref>> </ref>('optional', 'bender'); ?>)</label><br>
<div cla
                         <div class="control-group"><br><label class="control-label" for="message">
                                  <?php .e('Message', 'bender'); ?></label><br><div class="controls textarea"><br></abr> contactForm ::your_message(); ?></div>
                         </div><br><div class="control-group">
                         <div class="control-group"><br>
<div class="controls">
                                           \langle?php osc_run_hook('contact_form'); ?>
                                          </php osc.show_recaptcha(); ?><br>
<br/>button ui-button-middle ui-button-main"><?<br>
php _e("Send", 'bender');</button><br>
php _e("Send", 'bender');</button><br>
</php _e("Send", 'bender');</button>
                                  \langle/div
                         \epsilon/div
                 \frac{2}{\sqrt{6}}\langle?php ContactForm :: js_validation(); ?>
        \langle/div>
\langle/div>
\langle?php osc_current_web_theme_path('footer.php') : ?>
\mathsf{<?php}/∗
                         Osclass software for creating and publishing online classified
                                                                      advertising platforms
           ∗
                                                                ∗ Copyr ight (C) 2013 OSCLASS
           ∗
           * This program is free software: you can redistribute it and/or<br>modify it under the terms of the GNU Affero General Public License<br>* as published by the Free Software Foundation, either version 3 of<br>* the License, or (at y
           ∗
                       This program is distributed in the hope that it will be useful, but
           * WITHOUT ANY WARRANTY; without even the implied warranty of<br>* MERCHANTABILITY or FITNESS FOR A PARTICULAR PURPOSE. See the<br>* GNU Affero General Public License for more details.
           ∗
           ∗ You should have received a copy of the GNU Affero General Public<br>∗ License along with this program. If not, see <http://www.gnu.org/licenses/>.
          ∗/
        b e n d e r _ a d d _ b o d y _ c l ass ( ' custom ' ) ;
        osc_current_web_theme_path('header.php') ;
?><br><?php osc_render_file(); ?><br><?php osc_current_web_theme_path('footer.php') ; ?>
\mathopen{<}?php
        /∗
           ∗ Osclass software for creating and publishing online classified<br>∗ advertising platforms
           ∗
                                                                ∗ Copyr ight (C) 2013 OSCLASS
           ∗
           * This program is free software: you can redistribute it and/or<br>* modify it under the terms of the GNU Affero General Public License<br>* as published by the Free Software Foundation , either version 3 of<br>* the License , or (
           ∗
                       This program is distributed in the hope that it will be useful, but
```

```
* WITHOUT ANY WARRANTY; without even the implied warranty of<br>* MERCHANTABILITY or FITNESS FOR A PARTICULAR PURPOSE. See the<br>* GNU Affero General Public License for more details.
            *<br>*     You should have received a copy of the GNU Affero General Public<br>* License along with this program.  If not, see <http://www.gnu.org/licenses/>.
            ∗/
?><br> \langle/div><!-- content -->
</div><!−− content --><br><?php osc_run_hook('after-main'); ?><br></div>
<div id="responsive-trigger"></div><br>
<l-- footer --><br>
</div class="clear"></div><br>
<div class="clear"></div><br>
<div id="footer"><br>
<div id="footer"><br>
<div class="wrapper"><br>
</al class="resp-toogle"><br>
</php if( osc_users_enabl
                                                \langle?php echo sprintf(__('Hi %s', 'bender'), osc_logged_user_name() . '!');
                                                          ?> ·
                                               <strong×a href="<?php echo osc_user_dashboard_url(); ?>"><?php _e('My account', 'bender'); ?></a></strong> &middot;<br><a href="<?php echo osc_user_logout_url(); ?>"><?php _e('Logout', 'bender<br>
<a href="<?php echo osc_user_
                            \langle/li ><br>
\langle?php } \epsilon<?php } else { ?><br>
</i>></>><</a> href="</a><//>cclustriborgin_url(); ?>"><?php _e('Login', 'bender');<br>
</a><//a></li>>
                                      \langle ?php \text{ if } (\text{osc\_user\_registribution\_enabled }() ) \{ ?> \langle 1 | > \langle 1 | \rangle \}<a href="<?php echo osc_register_account_url(); ?>"><?php _e('Register for a free account', 'bender'); ?></a>
                                               \langle/li >
                             <?php } ?>
<?php } ?>
<?php } ?>
                            \langle spup f \rangle is expressed ( ) in the set of the set of the set of the set of the set of the set of the set of the set of the set of the set of the set of the set of the set of the set of the set of the set of the set o
                            { ?><br><li class="publish"><br><a href="<?php echo osc_item_post_url_in_category(); ?>"><?php _e(" Publish
                                               your ad for free", 'bender');?></a>
                            \frac{2}{1}i >
                            \langle?php } ?>
                   \langle \rangleul>
                   \geq n \leq\frac{2}{2}php
                    osc_reset_static_pages();<br>while( osc_has_static_pages() ) { ?><br><li>
                                      \langle a \rangle href="\langle ? \ranglephp echo osc_static_page_url(); ?>">\langle ? \ranglephp echo
                                                osc_{{\texttt{static}}_{{\texttt{page}}_{{\texttt{title}}}}(x) ; ?></a>
                            \frac{2}{1}i>
                   \langle?php
                   }
?>
                            \langle 1 i \rangle\{a \text{ href} = \text{``}\leq \text{?php } \text{ echo } \text{ osc\_contact\_url}(); ?>">\lt?php _e ('Contact', 'bender'); ?></
                                                 a>
                            \langle/li >
                   \langle/ul>
                   <?php
                    if( osc_get_preference('footer_link', 'bender_theme') !== '0') {<br>echo '<div>Collab-Ads is a website featured with collaborative tagging and<br>collaborative filtering. 2012</div>';
                   \frac{1}{2}?><br>
<?php if ( osc_count_web_enabled_locales () > 1) { ?><br>
</r>
</r>
</reductively different to the strong ><br>
strong ><?php _e ('Language:', 'bender'); ?></strong><br>
<?php $i = 0; ?>
                   <br>
<br>
\langle \rangle \langle \rangle \langle \rangle<br>
\langle \rangle \langle \rangle \langle \rangle<br>
\langle \rangle \langle \rangle \langle \rangle\sim/div\sim</div><br><?php_osc_run_hook('footer'); ?>
\langlebody>\langlehtml>
\langle?php
          /∗
           ∗ Osclass software for creating and publishing online classified
                                                                              a d v ertising platforms
            ∗
                                                                       ∗ Copyr ight (C) 2013 OSCLASS
            ∗
            * This program is free software: you can redistribute it and/or<br>* modify it under the terms of the GNU Affero General Public License<br>* as published by the Free Software Foundation, either version 3 of<br>* the License, or (at
            ∗
            ∗ Th is program i s d i s t r i b u t e d i n th e hope t h a t i t w i l l be u s e f u l , but
∗ WITHOUT ANY WARRANTY; w i th ou t even th e im p l i e d warranty o f
∗ MERCHANTABILITY o r FITNESS FOR A PARTICULAR PURPOSE . See th e
```

```
GNU Affero General Public License for more details.
           ∗
           ∗ You should have received a copy of the GNU Affero General Public<br>∗ License along with this program. If not, see <http://www.gnu.org/licenses/>.
           ∗/
/∗∗
DEFINES
∗/
        define('BENDED\_THEME-VERSION', '1.0');if( !osc_get_preference('keyword_placeholder', 'bender_theme') ) {<br>osc_set_preference('keyword_placeholder', __('ie. PHP Programmer', 'bender'), '<br>bender_theme');
         }<br>osc_register_script('fancybox', osc_current_web_theme_url('js/fancybox/jquery.fancybox.<br>pack.js'), array('jquery'));<br>osc_enqueue_style('fancybox', osc_current_web_theme_url('js/fancybox/jquery.fancybox.css')<br>);
         osc_enqueue_script('fancybox');<br>// used for date/dateinterval custom fields
         osc_enqueue_script('php-date');
/∗∗
FUNCTIONS
∗/
         // install update options<br>
if ( !function_exists ('benderBodyClass_theme_install') ) {<br>
function_bender_theme_install() {<br>
osc_set_preference ('keyword_placeholder', Params::getParam('keyword_placeholder'),<br>
osc_set_prefer
                         osc.set.preference('footer.link', '1', 'bender.theme');<br>osc.set.preference('donation', '0', 'bender.theme');<br>osc.set.preference('default.logo', '1', 'bender.theme');<br>osc.set.preference('defaultShowAs@all', 'list', 'bender.
                }
        }
         if (!function_exists('check_install_bender_theme')) {<br>tunction_check_install_bender_theme() {<br>function_check_install_bender_theme() {<br>Scurrent_version = osc_get_preference('version', 'bender_theme');<br>//check if current_ve
                        }
                }
        }
        if (!function\_exists('bender\_add\_body\_class\_construct')) {
                 function bender_add_body_class_construct($classes){<br>$benderBodyClass = benderBodyClass::newInstance();<br>$classes = array_merge($classes, $benderBodyClass->get());<br>return $classes;
                }
         }<br>if (!function_exists('bender_body_class')) {<br>function_bender_body_class($echo = true){
                       /∗∗
                        ∗ Print body classes.
                        * ©param string $echo Optional parameter.<br>* ©return print string with all body classes concatenated<br>*/
                        */<br>osc_add_filter('bender_bodyClass','bender_add_body_class_construct');
                        $classes = osc_apply_filter('bender_bodyClass', array());<br>if($ccho && count($classes)){<br>echo 'class="'.implode(''',$classes).'"';<br>} else {
                               return $ classes:
                       }
                \lambda}<br>if (!function_exists('bender_add_body_class')) {<br>function_bender_add_body_class($class){
                        /**<br>* Add new body class to body class array.
                        *<br>* @param string $class required parameter.
                         */<br>$benderBodyClass = benderBodyClass :: newInstance() ;<br>$benderBodyClass→>add($class) ;
                 }
         }<br>if (!function_exists('bender_nofollow_construct')) {
                 /**<br>* Hook for header, meta tags robots nofollos
                 */<br>function bender_nofollow_construct() {<br>echo '<meta name="robots" content="noindex, nofollow, noarchive" />' . PHP_EOL;<br>echo '<meta name="googlebot" content="noindex, nofollow, noarchive" />' . PHP_EOL;
                }
```

```
}<br>if( !function_exists('bender_follow_construct') ) {
          /**<br>* Hook for header, meta tags robots follow
          */<br>function bender_follow_construct(){<br>echo '<meta name="robots" content="index, follow" />'. PHP_EOL;<br>echo '<meta name="googlebot" content="index, follow" />'. PHP_EOL;
          \}} /* logo */
 /* logo */<br>
if ( !function_exists ('logo_header') ) {<br>
function logo_header () {<br>
$html = '<a href="'.osc_base_url()."'><img border="0" alt="'.osc_page_title() .<br>
"src="'.osc_current_web_theme_url('images/logo.jpg') . "'><
                      www. - <br>
sc_m = ... osc_pase_ull(). ><img porder="0" alt="". osc_page_title()<br>
"src="'. osc_current_web_theme_url('images/logo.jpg'). "></a>';<br>
if(file_exists(WebThemes::newInstance()->getCurrentThemePath(). 'images/logo.
                             jpg' ) \}<br>return $html;
                      \} else {
                             \overline{\mathcal{X}}\rightarrow\begin{array}{c} \begin{array}{c} \end{array} \\ \begin{array}{c} \end{array} \\ \begin{array}{se {<br>View::newInstance()->_exportVariableToView("item", View::newInstance()-><br>_current('latestItems'));
                    ₹
                    }<br>require WebThemes::newInstance()=>getCurrentThemePath().'loop=single.php';<br>View::newInstance()=>_erase('item');
         \rightarrow\}*/<br>if (!function_exists ('bender_draw_item') ) {<br>function bender_draw_item ($class = false,$admin = false,$premium = false) {<br>function bender_draw_item ($class = false,$admin = false,$premium = false) {
                    "sfilename = 'loop-single';<br>
if ($premium) {<br>
$filename = 'loop-single';<br>
if ($premium) {
                    }
                     require WebThemes :: new Instance ()-Neet Current Theme Path () $filename 'nhn';
          \mathcal{E}i f( !function_exists('bender_show_as') ){<br>function_bender_show_as(){
                    \begin{array}{lll} \$_{\text{p\_s}ShowAs} & = \text{Parameters}::\text{getParam('sShowAs'});\ $aValidShowAsValues = \text{array('list'}, 'gallery');\ \text{if } (!in\text{-array($p\_sShowAs, $aValidShowAsValues)})\ \{ \$p\_sShowAs = \text{bender\_default\_show\_as()}; \end{array}\mathbf{I}return $p_sShowAs;
          \rightarrow}<br>if( !function_exists('bender_default_show_as') ){<br>function bender_default_show_as(){<br>return getPreference('defaultShowAs@all','bender_theme');
}<br>if( !function_exists('bender_draw_categories_list') ) {<br>function bender_draw_categories_list(){ ?><br><?php if(!osc_is_home_page()){ echo '<div class="resp-wrapper">'; } ?>
             //eell_3/>
           $total_categories = osc_count_categories();
                                                         = osc_count_categories(),<br>= ceil($total_categories/3);
           %coll_max_cat
              osc_goto_first_category();
             $i= 0:
             while (osc_has_categories()) {
         ?><br>
\langle \rangle<br>
if ($i%$coll_max_cat == 0){<br>
if ($i > 0) { echo '</div >'; }<br>
if ($i == 0){<br>
echo '<div class="cell_3 first_cel" >';<br>
echo '<div class="cell_3 first_cel" >';
                                       \begin{array}{c} \text{lse} \end{array} {<br>echo '<div class="cell_3">';
                              \mathcal{E}\rightarrow\left\{\text{ul class} = \text{"r-1ist"}\right\}\overline{<} 1 i \overline{>}\label{eq:main} \begin{array}{lllllll} \small \texttt{min\_a class} = \texttt{category } \texttt{<?php} \text{ echo } \texttt{osc}.\texttt{category}.\texttt{slug()} \text{ ; } ?> \texttt{href=} \texttt{<?php} \text{ echo } \texttt{osc}.\texttt{search}.\texttt{category}.\texttt{url()} \text{ ; } ?> \texttt{<?php} \text{ echo } \texttt{osc}.\texttt{category}.\texttt{name()} \text{ ; } ?> \texttt{<?a>} < \texttt{span} \texttt{<?php} \text{ /*} / \texttt{if } \texttt{(osc}.\texttt{count}.\texttt{subcategories()\langle?php while (osc_has_subcategories()) { ?>
                                                             \langle?php if ( osc_category_total_items() > 0 ) { ?><a class="category
```

```
<?php echo osc_category_slug() ; ?>" href="<?php echo<br>osc_search_category_url() ; ?>"><?php echo osc_category_name<br>() ; ?></a> <span>(<?php echo osc_category_total_items() ;
                                              ?>)</span><br>
<?php } else { ?><span><?php echo osc_category_name() ; ?> (<?php
                                              echo osc_category_total_items() ; ?>)</span></li><?php } ?>
                                     \langle?php \rangle</u1><br>
</u1><br>
</u1><br>
</u1><br>
</u1><br>
</u1>
       \langle?php
                      $ i + +:
               }<br>echo '</div>';
       ?><br><?php if (!osc_is_home_page()){        echo '</div>';            } ?>
       \langle?php
       }
}<br>if ( !function_exists ('bender_search_number') ) {<br>/**
           ∗<br>∗ @return array
        */<br>function bender_search_number() {<br>$search_from = ((osc_search_page() * osc_default_results_per_page_at_search()) +
              \begin{array}{c} 1 \text{)};<br>$search_to
                                    = (( osc\_search\_page() + 1) * osc\_default\_results\_per\_page\_at\_search());<br>if ( $search_to > osc_search_total_items() ) {<br>$search_to = osc_search_total_items();
              }
              return array (
                       ' from ' => $search_from ,<br>' to ' => $search_to ,<br>' of ' => osc_search_total_items()
              ) ;
      }
}
/*<br>→ Helpers used at view<br>*/
\overrightarrow{if} ( ! function_exists ('bender_item_title') ) {
        function bender_item_title() {<br>
$title = osc_item_title();<br>
foreach( osc_get_locales() as $locale ) {<br>
if( Session ::newInstance()->_getForm('title') != "" ) {<br>
$title = Session ::newInstance()->_getForm('title');<br>
if( @$t
                             }
                     }
               }<br>return $title;
       }
}<br>
if ( !function_exists ('bender_item_description ') ) {<br>
function bender_item_description () {<br>
Sdescription = osc_item_description ();<br>
foreach ( osc_get_locales () as Slocale ) {<br>
if ( Session :: newInstance ()->_getFo
                     }
               }<br>return $description;
       }
}<br>if ( !function_exists ('related_listings') ) {<br>function related_listings () {
              View :: new Instance ()->_export Variable To View ('items', array ());
              mSearch = new Search()$mSearch−>addCategory ( osc_item_category_id ( ) ) ;
               $mSearch—>addRegion(osc_item_region());<br>$mSearch—>addItemConditions(sprintf("%st_item.pk_i_id < %s ", DB_TABLE_PREFIX,<br>osc_item_id()));<br>$mSearch—>limit('0', '3');
              $a \text{Items} = $m \text{Search} \rightarrow \text{doSearch} ();
               $iTotalItems = count($aItems);<br>if( $iTotalItems == 3 ) {<br>View ::newInstance()->.exportVariableToView('items', $aItems);
                      return $iTotalItems;
              }
               unset ($mSearch):
               $mSearch = new Search();<br>$mSearch−>addCategory(osc_item_category_id());<br>$mSearch−>addItemConditions(sprintf("%st_item.pk_i_id != %s ", DB_TABLE_PREFIX,
               osc_item_id()));<br>$mSearch->limit('0', '3');
              $aItems = $mSearch->doSearch();
```

```
$iTotalItems = count ($aItems);if ($iTotalItems > 0 ) {<br>Wiew :: newInstance ()->_exportVariableToView ('items', $aItems);
                                              return $iTotalItems:
                               unset ($mSearch);
                               return 0.\rightarrow\}if ( ! function_exists ('osc_is_contact_page') ) {
                ...unversues.contact_page ') ) {<br>function osc_is_contact_page () {<br>if ( Rewrite :: newInstance ()->get_location () == 'contact' ) {<br>return true;
                               \mathbf{r}return false:
              \lambda\mathcal{E}if ( ! function_exists ('get_breadcrumb_lang') ) {
                           rction get_breadcrumb_lang () {<br>
ction get_breadcrumb_lang () {<br>
Slang = array ();<br>
Slang = array ();<br>
Slang ['item_edit'] = -_('Publish a listing', 'bender');<br>
Slang ['item_send_friend'] = -_('Edit your listing', 'bender
                 function get_breadcrumb_lang() {
                              $lang['user_change_pass<br>$lang['login']<br>$lang['login_recover']<br>$lang['login_recover']<br>$lang['register']<br>$lang['contact']<br>return $lang;
              \rightarrow\lambda\begin{array}{rl} \text{if } (!\:\text{function} \text{-exists}\, ( \text{ 'user}\text{--dashed}\text{.redirect}\, ' ) ) \ \{ \\ \text{ function } \text{ user}\text{--dashed}\text{.redirect}\, ( ) \ \{ \\ \text{\$page } = \text{~Parameters} : \text{getParam}\, ( \text{'page'} ) \, ; \\ \text{\$action } = \text{~Parameters} : \text{getParam}\, ( \text{'action}\, ' ) \, ; \\ \text{if } ( \text{\$page} == \text{'user}\, : \&\& \text{\$action} == \text{'dashed}) \ \{ \\ \text{if } ( \text{ob}\text{__get}\text{--length}\, ( ) > 0 ) \ \{l<br>header("Location: ".osc_user_list_items_url(), TRUE,301);
                               \overline{\mathbf{r}}osc_add_hook('init', 'user_dashboard_redirect');
 \overline{\mathbf{r}}if ( ! function_exists ('get_user_menu') ) {
               !tunction_exists('get_user_menu') ) {<br>function get_user_menu() {<br>$options = array();<br>$options = array();<br>\text{*sptions} = \text{array}<br>\text{`and} \Rightarrow -\text{`L}'\text{Listings'}, 'bender'),<br>\text{`all'} \Rightarrow \text{`or} \text{`c} \text{``user-listities.util()},<br>"class '\Rightarrow 'opt_items'
                               );<br>
\text{~ 8 options}[] = \text{array(} \ \text{'name'} \Rightarrow -\text{('Alerts'}, 'bender'), \ \text{'name'} \Rightarrow \text{0.00} \Rightarrow \text{0.00} \text{cm} \Rightarrow \text{0.00} \text{cm} \Rightarrow \text{0.00} \text{cm} \Rightarrow \text{0.00} \text{cm} \Rightarrow \text{0.00} \text{cm} \Rightarrow \text{0.00} \text{cm} \Rightarrow \text{0.00} \text{cm} \Rightarrow \text{0.00} \text{cm} \Rightarrow \text{0.00} \text{cm} \Rightarrow \text{0.00} \text{cm} \Rightarrow \text{0.00} \text{\begin{array}{rl} \text{\small $\$ \texttt{options} \, [\,] = \, \texttt{array}\, (\, \\ \text{\small 'name'} & \Longrightarrow \,\, \texttt{--}\, (\, \text{'Account'}, \, \, \, \text{'bender'}) \, , \\ \text{\small 'url'} & \Longrightarrow \, \texttt{osc\_user\_profile\_url}\, (\,)\, , \\ \text{\small 'class'} & \Longrightarrow \, \, \text{'opt\_account'} \, \end{array});<br>
\text{Soptions}[] = \text{array}(\text{image})<br>
\text{'name'} \Rightarrow \text{---}('Change email', 'bender'),<br>
\text{'url'} \Rightarrow \text{osc-change-user-email.util}(),<br>
\text{'class'} \Rightarrow \text{'opt-change-email'});<br>
\text{~\%options}[] = \text{array}\left(<br>
\text{'name'} \implies -(- \text{'Change username'}, \text{'bender'})\right),<br>
\text{'url'} \implies \text{osc-change_user_user} = \text{user_name}.\left( \text{)}\right),<br>
\text{'class'} \implies \text{'opt-change_user} = \text{username'});<br>
\text{Soptions}[] = \text{array}(\text{name'} \Rightarrow \text{--}('Delete account', 'bender'),\text{'\n'unl'} \Rightarrow \text{'+'},\text{'\n'class'} \Rightarrow \text{'opt}_\text{deflete_account'}
```

```
\left| \cdot \right|return $options;
            \rightarrow\mathbf{r}if ( ! function_exists ('delete_user_js') ) {
             function delete_user_js() {<br>
$location = Rewrite::newInstance() \rightarrow get\_location();
                   $section = Rewrite::newInstance()->get_iocation ();<br>$section = Rewrite::newInstance()->get_section();<br>if (($location === 'user ' && in_array ($section, array ('dashboard', 'profile', '<br>alerts', 'change_email', 'change_user
                   \mathcal{F}osc_add_hook('header', 'delete_user_js', 1);
      \mathbf{a}if ($location ==
                                userId') :
                          View::newInstance()->_exportVariableToView('user', $user);
\frac{?}{>}<br>
\langle \text{script type} = \text{"text/javascript"} \rangleipt type="text, ju+----- .<br>bender.user = {};<br>bender.user.id = '<?php echo osc_user_id(); ?>';<br>bender.user.secret = '<?php echo osc_user_field("s_secret"); ?>';
\langle/script\rangle\langle?php }
             」<br>osc_add_hook('header', 'user_info_is');
      \overline{\ }function theme_bender_actions_admin() {
            ction theme_bender_actions_admin() {<br>if( Params::getParam('file') == 'oc-content/themes/bender/admin/settings.php') {<br>if( Params::getParam('donation') == 'successful') {<br>osc_set_preference('donation', '1', 'bender_theme');
                   \overline{\mathbf{a}}\overline{\phantom{a}}switch (Params::getParam('action_specific')) {
                   case ('settings'):<br>
$footerLink = Params::getParam ('footer_link');<br>
$defaultLogo = Params::getParam ('default_logo');
                         osc_set_preference('keyword_placeholder', Params::getParam('<br>keyword_placeholder'), 'bender_theme');<br>osc_set_preference('footer_link', ($footerLink ? '1' : '0'), 'bender_theme');<br>osc_set_preference('default_logo', ($defaul
                          osc_set_preference('defaultShowAs@all', Params::getParam('defaultShowAs@all'),
                         bender_theme ');<br>osc_set_preference ('defaultShowAs@search ', Params::getParam ('defaultShowAs@all
                                  \mathbf{?}) :
                         osc_add_flash_ok_message(__('Theme settings updated correctly', 'bender'),
                         admin');<br>osc_redirect_to(osc_admin_render_theme_url('oc-content/themes/bender/admin/
                  setting...<br>
spackage = Params::getFiles('logo');<br>
spackage = Params::getFiles('logo');<br>
if($package['error'] = UPLOAD_ERR_OK ) {<br>
if(move_uploaded_file($package['tmp_name'], WebThems::newInstance()-><br>
getCurrentThemPath().
                                 settings.php') );
                                      lse {<br>osc_add_flash_error_message(__("An error has occurred, please try<br>again", 'bender'), 'admin');
                         \} else {
                                osc_add_flash_error_message(__("An error has occurred, please try again",
                                        \frac{1}{2}, bender '), \frac{1}{2}, admin');
                         -3
                          .<br>osc_redirect_to(osc_admin_render_theme_url('oc-content/themes/bender/admin/
                   break;<br>\frac{1}{2} ('remove'):
                                header.php\langle) ;
                         (file_exists ( WebThemes::newInstance ()->getCurrentThemePath () . "images/logo
                                ile_existe<br>
@unlink(WebThemes::newInstance()->getCurrentThemePath() . "images/logo.<br>
jpg");<br>
osc_add_flash_ok_message(__('The logo image has been removed', 'bender'),
                         \} else \{osc_add_flash_error_message(__("Image not found", 'bender'), 'admin');
                          ,<br>osc_redirect_to(osc_admin_render_theme_url('oc-content/themes/bender/admin/
                                header.php') );
```

```
br eak ;
               }
        }
        function bender_redirect_user_dashboard()
        {
                if ( ( Rewrite :: new Instance ( ) \rightarrow > get location ( ) \equiv ' user ') & ( Rewrite :: new Instance ( ) ->
                        get_section () === 'dashboard') ) {<br>header ('Location: ' .osc_user_list_items_url());
                        e x i t ;
                }
        }<br>osc_add_hook('init', 'bender_redirect_user_dashboard', 2);<br>osc_add_hook('init_admin', 'theme_bender_actions_admin');<br>osc_admin_menu_appearance(__('Header logo', 'bender'), osc_admin_render_theme_url('oc-<br>content/themes/b
/∗∗
TRIGGER FUNCTIONS
 ∗/
c h e c k i n s t a l l b e n d e r t h e m e ( ) ;
 if(osc.is_home_page()){<br>osc.add_hook('inside-main','bender_draw_categories_list');<br>} else if( osc._is_static_page() || osc._is_contact_page() ){<br>osc_add_hook('before-content','bender_draw_categories_list');
}
 if(osc_is_home_page() || osc_is_search_page()){<br>bender_add_body_class('has-searchbox');
}
function bender_sidebar_category_search (%catId = null)
 {
         $aCategories = array();<br>if($catId==null) {<br>$aCategories[] = Category::newInstance()–>findRootCategoriesEnabled();
        } else {<br>// if parent category, only show parent categories
                $ a C a t e g o r i e s = Cat egory : : n ew In s t an c e ( )−>toRootTr e e ( $ c a t I d ) ;
end ( $ a C a t e g o r i e s ) ;
$ c a t = c u r r e n t ( $ a C a t e g o r i e s ) ;
// i f i s p a r en t o f some c a t e g o r y
$ c h i l d C a t e g o r i e s = Cat egory : : n ew In s t an c e ( )−>f i n d S u b c a t e g o r i e s ( $ c a t [ ' p k i i d ' ] ) ;
i f ( count ( $ c h i l d C a t e g o r i e s ) > 0 ) {
$ a C a t e g o r i e s [ ] = $ c h i l d C a t e g o r i e s ;
}
        }
        if (count ($a Categorical) == 0) {
                return "";
        \mathfrak{r}b ender-print-sidebar-category-search (\text{§aCateories}, \text{§catId}) ;
}
 function bender_print_sidebar_category_search ($aCategories, $current_category = null, $i = 0)
 {
        $ class = '\overline{\text{if}(\text{!isset}(\text{\$aCategorical}, \text{\$i})))} {
                return null;
        }
         if ( i ===0 ) {<br> s = s = 'class='category ''';}
        c = $a Categories [i];
        $ i + + :if (!isset ($c['pk_i_id '])) {<br>echo '<ul '.$class.'>';<br>if ($i==1) {
                        echo '<li><a href="'.osc_esc_html(osc_update_search_url(array('sCategory'=>null)))<br>.'">'.__('All categories ')."</a></li>";
                }<br>foreach($c as $key => $value) {
        \sim\langle li \rangle<a id="cat_<?php echo osc_esc_html($value['pk_i_id ']);?>" href="<?php echo<br>osc_esc_html(osc_update_search_url(array('sCategory'=> $value['pk_i_id ']))
                                ); ?>"><br><?php if(isset($current_category) && $current_category == $value['pk_i_id ']){
                                echo '<strong >'.$value['s_name'].' </strong >'; }<br>else{ echo $value['s_name']; } ?>
                                \langle/a\rangle\langle/li >
        \mathopen{<}?php
                }<br>
if ($i==1) {<br>
echo "</ul >";<br>} else {<br>
echo "</ul >";
        }<br>} else {<br>?>
```

```
<ul <?php echo $class;?>><br>
<?php if($i==1) { ?><br>
<li><a href="<?php echo osc_esc_html(osc_update_search_url(array('sCategory'=>null)));<br>
?>"><?php _e('All categories'); ?></a></li><br>
<?php _?>">>">
                         \frac{1}{2} i >
                                 <a id="cat_<?php echo osc_esc_html($c['pk_i_id ']);?>" href="<?php echo osc_esc_html(osc_update_search_url(array('sCategory'=> $c['pk_i_id '])));<br>?>">
                                 <?php if(isset($current_category) && $current_category == $c['pk_i_id']){ echo '<strong>'.$c['s_name'].'</strong>'; }<br>else{ echo $c['s_name']; } ?>
                                  \langlea>
                                 <?php bender_print_sidebar_category_search ($aCategories, $current_category, $i
       \begin{array}{c}\n\cdot \neg \nu \text{ ^oende} \\\n<\n\end{array}\n\quad \begin{array}{c}\n\cdot \gamma \text{ ^oende} \\\n<\n\end{array}\n\quad \begin{array}{c}\n<\n\gamma \text{ ^oephe} \\\n<\n\end{array}\n\quad \begin{array}{c}\n<\n\gamma \text{ ^oephe} \\\n<\n\end{array}\n\quad \begin{array}{c}\n<\n\gamma \text{ ^ope} \\\n<\n\end{array}\n\quad \begin{array}{c}\n<\n\gamma \text{ ^ope} \\\n<\n\end{array}\n\quad \begin{array}{c}\n<\n\gamma \{<}?{\rm php}\mathbf{r}4CLASSES
 class benderBodyClass
 ₹
         /**<br> \bullet Custom Class for add, remove or get body classes.
         * @param string $instance used for singleton.<br>* @param array $class.
        */<br>private static $instance;<br>private $class;
         private function __construct()
                 $this \rightarrow class = array();
         \mathcal{E}public static function newInstance()
                 if ( !self:: $instance instance of self)
                 \left\{ \right.self::$instance = new self:」<br>return self::$instance:
        \mathbf{I}public function add ($class)
                 $this \rightarrow class [] = $class;public function get()
                 return $this->class;
        \rightarrow\begin{array}{c} \n} \\ \n? \n \end{array}{<} ?{\rm php}/*
                         Osclass
                                                 software for creating and publishing online classified
                                                                    advertising platforms
                                                              Convright (C) 2013 OSCLASS
                       This program is free software: you can redistribute it and/or<br>modify it under the terms of the GNU Affero General Public License<br>as published by the Free Software Foundation, either version 3 of<br>the License, or (at your o
                      This program is distributed in the hope that it will be useful, but<br>WITHOUT ANY WARRANIY; without even the implied warranty of<br>MERCHANTABILITY or FITNESS FOR A PARTICULAR PURPOSE. See the<br>GNU Affero General Public License 
           \frac{1}{2}xhtp://www.w3.org/1999/xhtml" dir="ltr" lang="<?php echo str_replace('_', '-', osc_current_user_locale()); ?>"><br>
<html xmlns="http://www.w3.org/1999/xhtml" dir="ltr" lang="<?php echo str_replace('_', '-', osc_current_user_
                 <? \texttt{php } \texttt{osc-current\_web\_theme\_path} \left( \texttt{'common/head.php'} \right) \hspace{0.2cm} ; \hspace{0.2cm} ?>\langle/head>
</b=d></a><br>
</a><br>
</a><br>
</a><br>
</a><br>
</a><br>
</a><br>
</a><br>
</a><br>
</a><br>
</a><br>
</a><br>
</a><br>
</a><br>
</a><br>
</a><br>
</a><br>
</a><br>
</a><br>
</a><br>
</a><br>
</a><br>
</a><br>
</a><br>
</a><br>
</a><br>
</a><br>
</a><br>
</a><br>
clay d="logo"><br>
<//><br>
</a><br>
</a><br>
clay d="
                 \langle/div>
```

```
<ul class="nav"><br>
</php if( osc_is_static_page() || osc_is_contact_page() ){ ?><br>
</php if( osc_is_static_page() || osc_is_contact_page() ){ ?><br>
</i class="search"><a class="ico-search icons" data-bclass-toggle="display-<br>
s
                                  \label{eq:2pt} \begin{array}{ll} &>>/l\mathrm{i}\!>\\ &>>/l\mathrm{i}\!>\\ &<? \mathrm{php}\  \  \, \mathrm{i}\! \, ( \  \, \mathrm{osc}\!.\!\!\! \mathrm{s}\! \mathrm{e}\! \mathrm{a}\! \mathrm{b}\! \mathrm{d}\! \mathrm{e}\! \mathrm{d}\! \mathrm{d}\! \mathrm{e}\! \mathrm{d}\! \mathrm{e}\! \mathrm{d}\! \mathrm{e}\! \mathrm{d}\! \mathrm{e}\! \mathrm{d}\! \mathrm{e}\! \mathrm{d}\! \mathrm{e}\! \mathrm{d}\! \mathrm{e}\! \mathrm{d}\! \mathrm{e}\! \mathrm{d}\! \mathrm{e<?php } else { ?><br><li><a id="login_open" href="<?php echo osc_user_login_url(); ?>"><?php _e('
                                             Login ', 'bender ') ; ?></a></li ><br><?php if (osc_user_registration_enabled ()) { ?><br><?php if (osc_user_register_account_url() ; ?>"><?php _e(' </li ></a href="<?php echo osc_register_account_url() ; ?>"><?php _e('
                                                                    Register for a free account', 'bender'); ?>>\langle a \rangle \langle 15 \rangle<?php }; ?>
<?php } ?>
<?php } ?>
                                                            \sigma osc_users_enabled () || ( !\sigmasc_users_enabled () && !\sigmasc_reg_user_post() ))
                                                 \left\{ \right. 2\right\}<?php i f ( o s c i s w e b u s e r l o g g e d i n ( ) ) { ?>
< l i c l a s s ="p u b l i s h"><a h r e f="<?php e cho o s c i t e m p o s t u r l i n c a t e g o r y ( ) ; ?>"><?
php e ( " Post your ad " , ' bender ' ) ;?></a></ l i >
<?php } ?>
<?php i f ( ! o s c i s w e b u s e r l o g g e d i n ( ) ) { ?>
< l i c l a s s ="p u b l i s h"><a h r e f="<?php e cho o s c u s e r l o g i n u r l ( ) ; ?>"><?
php e ( ' Post your ad ' , ' h i e r a r c h y ' ) ; ?></a></ l i >
<?php } ?>
                       <?php } ?>
</u l>
           </d iv>
<?php i f ( o s c i s h om e p a g e ( ) | | o s c i s s t a t i c p a g e ( ) | | o s c i s c o n t a c t p a g e ( ) ) { ?>
<form a c t i o n="<?php e cho o s c b a s e u r l ( t r u e ) ; ?>" method="g e t " c l a s s =" s e a r c h n o c s r f " <?php
/∗ onsubm it=" j a v a s c r i p t : r e t u r n doS ear ch ( ) ; " ∗/ ?>>
<in pu t typ e="h idd en " name="page " v a l u e=" s e a r c h "/>
<d i v c l a s s ="main−s e a r c h ">
<d i v c l a s s =" c e l l ">
<in pu t typ e=" t e x t " name="s P a t t e r n " i d="qu ery " c l a s s =" input−t e x t " v a l u e=""
p l a c e h o l d e r="<?php e cho o s c e s c h t m l ( ( o s c g e t p r e f e r e n c e ( '
k e yw o r d p l a c e h o l d e r ' , ' bender theme ' ) , ' bender ' ) ) ; ?>" />
                                  </div><br><?php if ( osc_count_categories () ){ ?><br><div class="cell selector">
                                                        \langle?php osc_categories_select('sCategory', null, __('Select a category', '
                                                                     bender ') ) ; ?>
                                             \langle div>
                                  <div class="cell reset-padding"><br>
<?php } else { ?><br>
<<div class="cell"><br>
</php } ?><br>
</php } ?><br>
</php } contronsity="ui-button ui-button-big js-submit"><?php _e("Search", 'bender ')
                                                        ;?></button>
                                  \langle/div>
                      \langle/div>
                      \langle \text{div}\rangle<br>
\langle \text{div}\ \text{id} = \text{message}-\text{search}\rangle>\langle \text{div}\rangle</form>
<?php } ?>
</div><br><div class="wrapper wrapper−flash">
            <?php
$breadcrumb = os c b r ead crumb ( '& raquo ; ' , f a l s e , g e t b r e a d c r um b l a n g ( ) ) ;
i f ( $breadcrumb !== ' ' ) { ?>
                      <div class="breadcrumb"><br>
<?php echo $breadcrumb; ?><br>
<div class="clear"></div>
                      \langle/div>
           \rm{~<}?php
                       }
           ?>
           \frac{1}{\sqrt{2}} osc_show_flash_message(); ?>
\langle/div>
<?php osc_run_hook('before-content'); ?><br><div class="wrapper" id="content"><br></rephp osc_run_hook('before-main'); ?>
           \langlediv id="main">
                      \langle?php osc_run_hook('inside-main'); ?>
{<} ?{\rm php}/∗
               ∗ Osclass software for creating and publishing online classified<br>∗ advertising platforms
               ∗
                                                                                     ∗ Copyr ight (C) 2013 OSCLASS
               ∗
               * This program is free software: you can redistribute it and/or<br>modify it under the terms of the GNU Affero General Public License<br>* as published by the Free Software Foundation, either version 3 of<br>* the License, or (at y
               ∗
               ∗ This program is distributed in the hope that it will be useful, but<br>∗ WITHOUT ANY WARRANTY; without even the implied warranty of
```

```
∗ MERCHANTABILITY or FITNESS FOR A PARTICULAR PURPOSE. See the<br>• GNU Affero General Public License for more details.
            ∗
            ∗ You should have received a copy of the GNU Affero General Public<br>∗ License along with this program. If not, see <http://www.gnu.org/licenses/>.
           ∗/
 /*<br>Theme Name: bender<br>Theme URI: http://www.osclass.org/
 Description: bender<br>Version: 1.0<br>Author: Osclass team<br>Author URI: http://www.osclass.org/
 Widgets:
Theme update URI:
∗/
         function bender theme info () \{r e t u r n a r r a y (
                            \begin{array}{lll} \text{'name'} & \Rightarrow \text{'bender'} \ \text{'a.} & \Rightarrow \text{'bender'} \ \text{,' version'} & \Rightarrow \text{'1.0'} \ \text{,' description'} & \Rightarrow \text{'bender'} \ \text{',} & \text{d.} & \text{``bender'} \ \text{',} & \text{``a.} & \text{``b.} & \text{``b.} \ \text{``a.} & \text{``b.} & \text{``b.} & \text{``b.} \ \text{``b.} & \text{``b.} & \text{``b.} \ \text{''}, & \text{``b.} & \text{``b.} & \text{``b.} \ \text{''}, & \text{``b) ;
         }
?>
\mathopen{<}?php
         /∗
            ∗ Osclass software for creating and publishing online classified<br>∗ advertising platforms
            ∗
                                                                    ∗ Copyr ight (C) 2013 OSCLASS
            ∗
            * This program is free software: you can redistribute it and/or<br>modify it under the terms of the GNU Affero General Public License<br>* as published by the Free Software Foundation, either version 3 of<br>* the License, or (at y
            ∗
            * This program is distributed in the hope that it will be useful, but<br>WITHOUT ANY WARRANY; without even the implied warranty of<br>* MERCHANYLBILITY or FITNESS FOR A PARTICULAR PURPOSE. See the<br>* GNU Affero General Public Lic
            ∗
            ∗ You should have received a copy of the GNU Affero General Public<br>∗ License along with this program. If not, see <http://www.gnu.org/licenses/>.
            ∗/
          // meta tag robots<br>osc_add_hook('header','bender_follow_construct');
          osc_enqueue_script('fancybox');<br>osc_enqueue_style('fancybox', osc_current_web_theme_url('js/fancybox/jquery.fancybox.css')
                   ) ;
         o s c_enqueue_s cript ('jquery-validate');
          bender_add_body_class('item');<br>osc_add_hook('after-main','sidebar');
          function sidebar(){<br>osc_current_web_theme_path('item-sidebar.php');
         \mathfrak{r}$location = array();<br>if( osc_item_city_area() !== '' ) {<br>$location [] = osc_item_city_area();
          }<br>if ( osc_item_city () !== '' ) {<br>$location [] = osc_item_city ();
          }<br>if( osc_item_region() !== '' ) {
                  $location [] = osc-item_re( ) ;}<br>if ( osc_item_country () !== '' ) {<br>$location [] = osc_item_country ();
         }
         osc\_current\_web\_them\,e\_path ('header.php');
?><br><div id="item-content">
                  <h1><?php if( osc_price_enabled_at_items() ) { ?><span class="price"><?php echo<br>osc_item_formated_price(); ?></span><?php } ?><strong><?php echo osc_item_title()<br>commated_price(); ?></span><?php } ?><strong><?php echo osc
                  div class="item−header">><br><div class="item−header">
                           \langlediv\rangle<?php if ( osc_item_pub_date() !== '' ) { printf( -_('<strong class="publish"><br>Published date</strong >: %18s', 'bender'), osc_format_date(<br>osc_item_pub_date() ) ); } ?>
                            \langle div>
                           <div><?php if ( osc_item_mod_date() !== '' ) { printf( __('<strong class="update"><br>Modified date:</strong s %1$s', 'bender'), osc_format_date(<br>osc_item_mod_date() ) ); } ?>
                           \langle/div>
                           <u l i d=" i t e m l o c a t i o n ">
                                    \langle \text{li}\rangle\langle \text{strong}\rangle\langle \text{?php} _e("Location", 'bender'); ?\rangle\langle \text{strong}\rangle: \langle \text{?php} echo implode(', ', $location); ?\rangle\langle \text{li}\rangle
```

```
\langle/ul>
           )<br></div><br></php if(osc_is_web_user_logged_in() && osc_logged_user_id()==osc_item_user_id()) { ?>
                       <p id="edit_item_view">
                              \\corresponding > \corresponding > \corresponding > \corresponding > \corresponding > \corresponding \corresponding \corresponding \corresponding \corresponding \corresponding > \corresponding > \corresponding > \correspon
                     \langle/p>
           \langle ?\text{php}' \rangle ?>
<?php if ( osc_images_enabled_at_items () ) { ?>
           \langle ?php<br>if (osc_count_item_resources () > 0) {
                     $i = 0:\overline{\text{cliv}} class="item-photos">
                     <a href="</p=pnotos > cum-photo" class="main-photo" title="<?php_e('<br><a href="<?php_echo_osc_resource_url(); ?>" class="main-photo" title="<?php_e('<br>Image', 'bender'); ?> <?php_echo_$i+1;?> / <?php_echo_osc_count_item_reso
                                Image, \frac{1}{2}<br>();?>">
                                (); i > > ><br>
\langle \text{img} \text{ } \text{sec} = \text{"}\langle \text{?php} \text{ } \text{echo} \text{ } \text{osc} \text{ } \text{resource} \text{ } \text{url} \rangle (); ? > \text{"} \text{ } \text{alt} = \text{"}\langle \text{?php} \text{ } \text{echo} \text{ } \text{osc} \text{ } \text{item} \text{ } \text{title} (); ? > \text{"} \text{ } \rangle\langle /a >\langle \text{div} \text{ class} = \text{"thumbs"} \rangler class="tummos"><br>
<
?
php for ($i = 0; osc_has_item_resources(); $i++) { ?
><br>
<a href="<?php echo osc_resource_url(); ?>" rel="image_group" title="<?php _e<br>
('Image', 'bender'); ?> <?php echo $i+1;?> / <?php echo<br>
osc_co
                                          <ing src="<?br|>count-item_resources();i>><br><ing src="<?php echo osc_resource_thumbnail_url(); ?>" width="75" alt="<?<br>php echo osc_item_title(); ?>" title="<?php echo osc_item_title(); ?>"
                                \langle \rangle /a><br>\langle ?\text{php} \rangle ?>
                     \langle/div>
           \langle/div>
</arv><br>
<?php } ?><br>
<?php } ?><br>
<div id="description">
          \langle \rangle a escription \rangle<br>
\langle \rangle \langle \rangle and \langle \rangle and hp if ( osc_count...)<br>
<br>
<br>
\langlebr /><br>
\langlediv class="meta_list"><br>
\langle?php while ( osc_has_item_meta_value() !='') { ?><br>
\langle?php if ( osc_item_meta_value() !='') } { ?><br>
\langle div class="meta"><br>
\langle strong>\langle?php echo o
                                          <\!\!\!\!\begin{array}{c}\n<\!\!\gamma_1\\ \langle\operatorname{div}\!\!>\!\rangle\\ \langle\operatorname{2php}\!\!+\!\!\rangle\!\rangle\\ \langle\operatorname{div}\!\!>\!\rangle\\ \langle\operatorname{2ph}\!\!-\!\!\rangle\end{array}osc_run_hook('item_detail', osc_item()); ?>
            \langle?php
          <pmp oscrumninos( teminately in Section) ; :><br>
<p class="contact.button"><br>
<p class="contact.button"><br>
<?php if (!osc.item.is.expired () ) { ?><br>
<?php if (!((osc.ilogged_user_id() = osc_item_user_id() ) && osc_logged_user_
                                          osc.reg_user_can_contact() ) { ?><br>
<a href="#contact" class="ui-button ui-button-middle ui-button-main resp-<br>
toogle"><?php _e('Contact seller', 'bender'); ?></a>
                                \langle?php
                                                          3^{2}\begin{array}{lcl} < \text{7php} > \text{7} \\\text{7php} > \text{?} \\\text{7php} > \text{?} \\\text{7php} > \text{?} \\\text{7php} > \text{?} \\\text{7php} > \text{?} \\\text{7php} > \text{?} \\\text{7php} > \text{?} \\\text{7php} > \text{?} \\\text{7php} > \text{?} \\\text{7php} > \text{?} \\\text{7php} > \text{?} \\\text{7php} > \text{?} \\\\rm</p>\frac{1}{2} / P/P<br>
\frac{2}{2} php osc_run_hook ('location'); ?
\frac{1}{\sqrt{d}}</dıv><br>
<!-- plugins --><br>
<div id="useful_info" class="bordered-box"><br>
<https://www.ch2><?php _e('Useful information', 'bender'); ?></h2>
          \langle 11 \rangle \langle 11 \rangle<br>
\langle 11 \rangle \langle 21 \rangle = ('Never pay with Western Union, Moneygram or other anonymous payment<br>
services', 'bender'); ? \rangle \langle 11 \rangle<br>
\langle 11 \rangle \langle 21 \rangle<br>
\langle 11 \rangle \langle 21 \rangle = ('Don\'t buy or sell outside of your coun
                                 payments, shipping, guarantee transactions, provide escrow services, or offer<br>"buyer protection" or "seller certification"', 'bender'); ?>>/1i>\langle/ul>
\langle/div>
                                {<} ?{\rm php}if (function_exists ('echo_recommended_ads')) {
                                                                          echo_recommended_ads();
                                                     \rightarrow3\geq\langle?php related_listings(); ?>
          <php if ( osc.count_items () > 0 ) { ?><br>
<br>
\langle2php if ( osc.count_items () > 0 ) { ?>
          <h2><?php _e('Related listings', 'bender'); ?></h2>
```

```
\langle?php
                   View :: new Instance ( )−>_export VariableToView ("list Type", 'items');
                   osccurrent_web-them e-path('loop.php');2\sim\langle \text{div class} = \text{"clear"} \rangle \langle \text{div} \rangle\langle/div><?php } ?><br><?php if( osc_comments_enabled() ) { ?>
         \label{eq:22} \begin{array}{ll} \mbox{$\langle$^2$ph~if(osc-reg.user\_post.comments~() ) $${\langle$^2$} \\\m{ of (osc-reg.user\_post.comments~() ) $${\langle$^2$} \\\m{ of (osc-reg.user\_post.comments~() ) $${\langle$^2$} \\\m{ of (osccount, item.comments) = 0 $ $ $-$ (^1$) $ $${\langle$^2$} \\\m{ of (osccount, item.comments) = 0 $ $ $-$ (^1$) $ $${\langle$^2$} \\\m{ of (osccount, item.comments) = 0 $ $ $-$ (^1$) $ $${\langle$^2$} \\\m{ of (osccount, item.comments) =<?php if ( osc_comment_user_id () && (osc_comment_user_id () ==<br>osc_logged_user_id () ) ) { ?>
                                                                    <a rel="nofollow" href="<?php echo osc_delete_comment_url();<br>
?>" title="<?php _e('Delete your comment', 'bender');<br>
?>"><?php _e('Delete', 'bender'); ?></a>
                                                          </p>
<?php } ?>
                                                \langle/div>
                                      <?php } ?><br><div class="paginate" style="text-align: right;">
                                               \langle?php echo osc_comments_pagination(); ?>
                                     \langle/div>
                   </div></a></a>
                   <?php i f ( o s c i s w e b u s e r l o g g e d i n ( ) ) { ?>
<d i v c l a s s ="form−c o n t a i n e r form−h o r i z o n t a l ">
<d i v c l a s s ="h e ad e r">
<h3><?php e ( ' Leave your comment ( spam and o f f e n s i v e m essag es w i l l be
removed ) ' , ' bender ' ) ; ?></h3>
                            \langle/div>
                            \tiv class="resp-wrapper"><br>
<form action="<?php echo osc_base_url(true); ?>" method="post" name="<br>
comment_form" id="comment_form">
                                                <fieldset >
                                                          <input type="hidden" name="action" value="add_comment" /><br><input type="hidden" name="page" value="item" /><br><input type="hidden" name="id" value="<?php echo osc_item_id();<br>?>" />
                                                          <?php if(osc_is_web_user_logged_in()) { ?><br>
<input type="hidden" name="authorName" value="<?php echo<br>
osc_esc_html( osc_logged_user_name() ); ?>" /><br>
<input type="hidden" name="authorEmail" value="<?php echo<br>
osc_logged_us
                                                          <?php } else { ?><br>
<div class="control-group"><br>
<div class="control-label" for="authorName"><?php _e('<br>
<div class="control-label" for="authorName"><?php _e('<br>
Your name', 'bender'); ?></label><br>
<div class="controls"><br>
</d
                                                                    </div><br><div class="control−group"><br>< /label class="control−label" for="authorEmail"><?php _e('
                                                                             Your e−mail', 'bender'); ?></label><br>
<div class="controls"><br>
</php CommentForm::email_input_text(); ?>
                                                                             \langle/div>
                                                          </div><br><?php }; ?><br><div class="control-group">
                                                                    <label class="control-label" for="title"><?php _e('Title', '</<br>
bender'); ?><//label><br>
<///label> <//> <///www.hass="controls">
                                                                             \langle?php CommentForm :: title_input_text(); ?>
                                                                    \langle/div>
                                                          \langle/div>
                                                          <div class="control-group"><br>
<labl class="control-label" for="body"><?php _e('Comment', '<br>
bender'); ?></label><br>
<div class="controls textarea"><br>
</php CommentForm::body_input_textarea(); ?><br>
</php CommentForm::body_input_
                                                          </div><br><div class="actions">
                                                                   <br/>button type="submit"><?php _e('Send', 'bender'); ?></button>
                                                          \langle/div>
```

```
\frac{2}{\pi} fieldset >
                                            \frac{2}{5}\langle/div>
                          \langle/div>
                                                     <?php } else { ?><br>
<a href="<?php echo osc_user_login_url(); ?>"><?php _e('Login<br>
to post your comments','hierarchy'); ?></a><br>
</?php } ?>
                  \langle div>
         <?php } ?>
<?php } ?>
\langle/div>
\langle \rangle div><br>\langle \rangle osc_current_web_theme_path ('footer.php'); ?>
\langle?php
        /∗
            ∗ Osclass software for creating and publishing online classified<br>∗ advertising platforms
            ∗
                                                                  ∗ Copyr ight (C) 2013 OSCLASS
            ∗
            * This program is free software: you can redistribute it and/or<br>modify it under the terms of the GNU Affero General Public License<br>* as published by the Free Software Foundation, either version 3 of<br>* the License, or (at y
            ∗
            * This program is distributed in the hope that it will be useful, but<br>WITHOUT ANY WARRANY; without even the implied warranty of<br>* MERCHANYLBILITY or FITNESS FOR A PARTICULAR PURPOSE. See the<br>* GNU Affero General Public Lic
            *<br>*     You should have received a copy of the GNU Affero General Public<br>* License along with this program.  If not, see <http://www.gnu.org/licenses/>.
            ∗/
          // meta tag robots<br>osc_add_hook('header','bender_nofollow_construct');
        osc_current_web_theme_path('item-post.php');
\sim\langle?php
         /∗
            ∗ Osclass software for creating and publishing online classified<br>∗ advertising platforms
            ∗
                                                                  ∗ Copyr ight (C) 2013 OSCLASS
            ∗
            * This program is free software: you can redistribute it and/or<br>* modify it under the terms of the GNU Affero General Public License<br>* as published by the Free Software Foundation , either version 3 of<br>* the License , or (
            ∗
            * This program is distributed in the hope that it will be useful, but WITHOUT ANY WARRANTY; without even the implied warranty of MERCHANTABILITY or FITNESS FOR A PARTICULAR PURPOSE. See the GNU Affero General Public Licens
            ∗
            ∗ You should have received a copy of the GNU Affero General Public<br>∗ License along with this program. If not, see <http://www.gnu.org/licenses/>.
            ∗/
          // meta tag robots<br>osc_add_hook('header','bender_nofollow_construct');
          osc_enqueue_script('jquery-validate');<br>bender_add_body_class('item item-post');<br>$action = 'item_add_post';<br>$edit = false;
          if (Params::getParam ('action ') == 'item_edit '){<br>$action = 'item_edit_post ';<br>$edit = true;
         }<br>?>
\langle?php osc_current_web_theme_path ('header .php') ; ?>
<?php ItemForm::location_javascript_new(); ?><br>
<?php if(osc_images_enabled_tat_items()) ItemForm::photos_javascript(); ?><br>
<<liv class="form-container form-horizontal"><br>
< div class="resp-wrapper"><br>
< div class="header"><br>

                          (ul id="error_list"></ul><br>
<form name="item" action="<?php echo osc_base_url(true);?>" method="post"<br>
enctype="multipart/form-data" id="item-post">
                                            <fieldset><br>
<jnut type="hidden" name="action" value="<?php echo $action; ?>" /><br>
<jnput type="hidden" name="page" value="item" /><br>
<?php if($edit){ ?><br>
<input type="hidden" name="page" value="<?php echo osc_item_id();?>" /
                                            <?php } ?><br>
<h2></?php _e('General Information', 'bender'); ?></h2><br>
<div class="control=group">
```

```
<label class="control-label" for="select_1"><?php _e('Category', '
          bender '); ?></label><br>
<div class="controls">
                    \langle ?php\ ItemForm::category\_select\ (null\ ,\ null\ ,\ ...}/\ {\sf select\ a\ category\ '},\ 'bender\ ')\ ;\ ?\rangle</div><br>
</div><br>
</div class="control-group"><br>
<lustrand-group"><br>
<lustrand-group"><br>
<lustrand-group"> <lustrand-group" for="title [<?php echo osc_locale_code<br>
(); ?>|'><<?php _e('Title', 'bender'); ?></label><br>
<div class="
</div><br>
</div>class="control-group"><br>
</div class="control-label" for="description[<?php echo<br>
osc_locale_code(); ?>]"><?php _e('Description', 'bender');<br>
?>{/label> class="controls">><br>
</div class="controls">
                    \langle ?\text{php} ItemForm :: description_textarea ('description ',<br>osc_locale_code (), osc_esc_html ( bender_item_description ()
                                ) ) ; ?>
          \langle/div>
\langle/div>
<?php if( osc_price_enabled_at_items() ) { ?><br><div class="control-group"><br></abel diss="control=label" for="price"><?php _e('Price', 'bender
          '); ?></label><br><div class="controls">
                    \langle ?\text{php} ItemForm :: price_input_text(); ?>
</div><br></div>
\langle ?\text{php} \rangle ?>
\text{\prin}{\pi} if ( osc_images_enabled_at_items () ) { ?><br>\text{\pi} if ( osc_images_enabled_at_items () ) { ?>
<div class="box photos"><br>
<div class="box photos", 'bender'); ?></h2><br>
<div class="control-group"><br>
<label class="control-label" for="photos[]"><?php _e('Photos',<br>
whender'); ?></label" for="photos[]"><?php _e('Photos',<br>
c
                             <div id="photos"><br>
<?php ItemForm ::photos(); ?><br>
</div>
                   </div><br>
<div class="controls"><br>
<a href="#" onclick="addNewPhoto(); return false;"><?php<br>
-e('Add new photo', 'bender'); ?></a><br>
</div>
          \langle/div>
\langle/div>
</br>>
</br>> </aiss="box location"></aiss="box location"></aiss="box class="box location"></aiss="box </aiss="box </aiss="box </aiss="box </aiss="box </aiss="box </aiss="box </aiss="box </aiss="box </aiss="box </aiss="box
          \tivercludes divergences are control -group"><br>
\times divergences are control -label" for="country"><?php _e('Country',<br>
divergencer'); ?><br>
\times divergences controls"><br>
\times controls"><br>
\times controls"><br>
\times contr
                                         osc\_user(); ?>
                    \langle /div>
          </div><br><div class="control−group">
                   <label class="control−label" for="region"><?php _e('Region', ')<br>| bender'); ?></label><br>| bender'); ?><//liv class="controls">
                         \langle?php ItemForm :: region_text ( osc_user ( ) ) ; ?>
                   </div><br></div><br><div class="control-group"><br><label class="control-label" for="city"><?php _e('City', '
                   bender '); ?></label><br>
<div class="controls">
                             \langle?php ItemForm :: city_text(osc_user()); ?>
          \langle/div>
          </div><br>
<div class="control-group"><br>
</abel class="control-label" for="cityArea"><?php _e('City<br>
Area', 'bender'); ?></label><br>
<div class="controls">
                    \(\display Latext{\mumition}}<br>\temForm :: city_area_text(\end{\mumition}) ; ?>
          </div><br>
</div><br>
</div class="control-group"><br>
<div class="control-label" for="address"><?php_e('Address',<br>
'bender'); ?></label><br>
<div class="control-label" for="address"><?php_e('Address',<br>
'controls"><br>
<div class="contro
                   bender); :></laber><br>
<div class="controls"><br>
</php ItemForm::address_text(osc_user()); ?><br>
</div>
          \langle/div>
</div><br><!−− seller info −−>
<?php if(!osc_is_web_user_logged_in() ) { ?><br>
<div class="box seller_info"><br>
<br/> <h2><?php _e("Seller 's information", 'bender'); ?></h2><br>
<div class="control-group"><br>
<div class="control-group"><br>
<label class="control-
```

```
\langle \text{div \; class} = \text{"controls"} \rangle\langle?php ItemForm :: contact_name_text(); ?>
                                                             \langle/div>
                                                     \langle/div>
                                                     <div class="control-group"><br>
</abel class="control-label" for="contactEmail"><?php _e('E−<br>
mail', 'bender'); ?></label><br>
<div class="controls">
                                                             <?php ItemForm :: contact_email_text (); ?>
                                                     \langle/div>
                                                     \langlediv class="control-group">
                                                             <div class="controls checkbox"><br>
<?php ItemForm::show_email_checkbox(); ?> <label for="
                                                                             showEmail"><?php _e('Show e−mail on the listing page',<br>'bender'); ?></label>
                                                             \langle div>
                                                     \langle/div>
                                             \langle/div>
                                              \leq?php
                                              \mathfrak{r}if ($edit) {<br>ItemForm :: plugin_edit_item ();
                                             \} else {
                                                     ItemForm :: plugin-post\_item();
                                              }
?>
                                             \langlediv class="control-group">
                                                     <?php if( osc_recaptcha_items_enabled() ) { ?><br>
<div class="controls"><br>
</aviation="captcha" </>>
                                                             \langle/div>
                                                     <?php }?><br><div class="controls">
                                                             <br/>button type="submit" class="ui−button ui−button−middle ui−<br>button−main"><<?php if ($edit) { e(" Update", 'bender '); }<br>else { _e(" Publish", 'bender '); } ?></button>
                                                     \langle/div\rangle\langle/div>
                                     < √uıv)<br>< fieldset >
                              \langle/form>
                      \langle/div>
               </div><br><script type="text/javascript">
        \langle?php if (osc.locale_thousands_sep ()!='' || osc_locale_dec_point () != '') { ?>
        $ ( ) . r eady ( f u n c t i o n ( ) {
$("# p r i c e " ) . b l u r ( f u n c t i o n ( ev en t ) {
                       var price = $("#price").prop("value");<br><?php if(osc_locale_thousands_sep()!='') { ?><br>while(price.indexOf('<?php echo osc_esc_js(osc_locale_thousands_sep()); ?>')!=-1)
                               {<br>price = price.replace('<?php echo osc_esc_js(osc_locale_thousands_sep());<br>?>', '');
                       }<br>
<?php }; ?><br>
<?php if (osc_locale_dec_point()!='') { ?><br>
var tmp = price .split('<?php echo osc_esc_js(osc_locale_dec_point())?>');<br>
if (tmp.length >2) {<br>
price = tmp[0]+'<?php echo osc_esc_js(osc_locale_dec_point())?>'
                      $("# p r i c e " ) . prop ( " v a l u e " , p r i c e ) ;
              }) ;
       }) ;
        \langle?php }; ?>
\langle/script>
\langle?php osc_current_web_theme_path('footer.php'); ?>
\langle?php
        /∗
          ∗ Osclass software for creating and publishing online classified<br>∗ advertising platforms
          ∗
                                                         ∗ Copyr ight (C) 2013 OSCLASS
          ∗
          * This program is free software: you can redistribute it and/or<br>* modify it under the terms of the GNU Affero General Public License<br>* as published by the Free Software Foundation , either version 3 of<br>* the License , or (
          ∗
          * This program is distributed in the hope that it will be useful, but<br>"WITHOUT ANY WARRANTY; without even the implied warranty of<br>"MERCHANTABILITY or FITNESS FOR A PARTICULAR PURPOSE. See the<br>"GNU Affero General Public Lic
          * You should have received a copy of the GNU Affero General Public<br>* License along with this program. If not, see <http://www.gnu.org/licenses/>.<br>*/
        // meta tag robots<br>osc_add_hook('header','bender_nofollow_construct');
        o s c _ e n q u e u e _ s c r i p t ( ' j q u e r y - v a l i d a t e ') ;
        bender_add_body_class('contact');<br>osc_current_web_theme_path('header.php');
2\overline{2}<div class="form-container form-horizontal form-container-box"><br>
<div class="header">
```

```
\langle h1 \rangle \langle ^2php _e ('Send to a friend', 'bender'); ?\rangle \langle /h1 \rangle</div><br><div class="resp-wrapper">
                Variation="Sendfriend" action="</php echo osc.base.url(true); ?>" method="post" ><br>
variation="Sendfriend" action:" Value="send_friend_post" /><br>
vinput type="hidden" name="action" value="item" /><br>
vinput type="hidden" name
                        <?php } else { ?><br><div class="control-group">
                                <label class="control−label" for="yourName"><?php _e("Your name" ,'bender');<br>"></label> class="controls "><br><div class="controls ">
                                        <?php SendFriendForm : : your name ( ) ; ?>
                                \langle/div>
                        </div><br><div class="control−group">
                                <label class="control-label" for="yourEmail"><?php _e("Your e−mail",'bender');<br>?></label>
                                \langle \text{div class} = \text{"controls"} \rangle\langle?php SendFriendForm : : your_email(); ?>
                        \langle/div>
                        </div><br>
</div><br>
</div ) ?><br>
<div class="control-group"><br>
<div class="control-label" for="friendName"><?php _e("Your friend 's name","<br>
> bender '); ?></label><br>
<div class="controls"><br>
</div class="controls"><br>
</div </ref><br>
                        <div class="control-group"><br>
<label for="friendEmail"><?php _e("Your friend's e-mail address", 'bender');<br>
?></label> </label><br>
<div class="controls"><br>
<<//>
</represented:"<br>
</represented:"<br>
</represented:"<br>
</represented
                        <div class="control-group"><br>
<label class="control-label" for="subject">
                                <?php _e('Subject (optional)', 'bender'); ?><br></label><br><adiv class="controls">
                                        \langle?php ContactForm : : the_subject () ; ?>
                                 \langle/div>
                        \langle/div>
                        <div class="control-group"><br>
</abel class="control-label" for="message"><br>
</php _e('Message', 'bender'); ?></label><br>
</div class="controls textarea">
                                 <?php SendFriendForm :: your_message () ; ?>
                        </div class="control-group"><br>
<div class="controls"><br>
</php osc_run_hook('contact_form'); ?><br>
<?php osc_show_recaptcha(); ?>
                                         >>>>> (to the type="submit" class="ui−button ui−button−middle ui−button−main">>>>>> (php _e("Send", 'bender');?<br>| php _e("send", 'hender');?></php osc_run_hook ('admin_contact_form ');
                         </div><br></div>
                \frac{1}{2}\langle?php SendFriendForm :: js_validation(); ?>
        \langle/div>
\langle/div>
\langle \rangle (div \langle osc_current_web_theme_path('footer.php'); ?>\langle?php
         /∗
           ∗ Osclass software for creating and publishing online classified<br>∗ advertising platforms
           ∗
                                                            ∗ Copyr ight (C) 2013 OSCLASS
           ∗
           * This program is free software: you can redistribute it and/or<br>* modify it under the terms of the GNU Affero General Public License<br>* as published by the Free Software Foundation, either version 3 of<br>* the License, or (at
           ∗
           * This program is distributed in the hope that it will be useful, but WITHOUT ANY WARRANTY; without even the implied warranty of MERCHANTABILITY or FITNESS FOR A PARTICULAR PURPOSE. See the GNU Affero General Public Licens
           ∗
           ∗ You should have received a copy of the GNU Affero General Public<br>∗ License along with this program. If not, see <http://www.gnu.org/licenses/>.
           ∗/
?><br><div id="sidebar">
         A u state state of the state of the state of the state of the state of the state of the state of the state of the state of the state of the state of the state of the state of the state of the state of the state of the stat
                <?php if ( osc_is_web_user_logged_in () && osc_logged_user_id ()!=osc_item_user_id ()) {<br>?>
```
 $\langle$  form action=" $\langle$ ?php echo osc\_base\_url(true); ?>" method="post" name="mask\_as\_form" id ="mask\_as\_form"> ="mask\_as\_form"><br>
<||nut type="hidden" name="id" value="<?php echo osc\_item\_id(); ?>" /><br>
<||nput type="hidden" name="as" value="spam" /><br>
<||nput type="hidden" name="agtion" value="mark" /><br>
<||nput type="hidden" name="ag option><br>
<option value="repeated"><?php \_e("Mark as duplicated", 'bender'); ?></ option><br><option value="expired"><?php \_e("Mark as expired", 'bender'); ?></option><br><option value="offensive"><?php \_e("Mark as offensive", 'bender'); ?></  $option$  $\langle$ /select > </form> <?php } ?> <d i v i d=" c o n t a c t " c l a s s ="w idget−box form−c o n t a i n e r form−v e r t i c a l "> <h2><?php e ( " Contact p u b l i s h e r " , ' bender ' ) ; ?></h2> <?php i f ( o s c i t e m i s e x p i r e d ( ) ) { ?> <p>  $\langle$ ?php \_e("The listing is expired. You can't contact the publisher.", 'bender') ; ?> </p> <?php } e l s e i f ( ( o s c l o g g e d u s e r i d ( ) == o s c i t e m u s e r i d ( ) ) && o s c l o g g e d u s e r i d ( ) != 0 ) { ?>  $\check{}$ \the publisher.", 'bender');<br>?>  $\langle$ /p> <?php //} else if( osc\_reg\_user\_can\_contact() && !osc\_is\_web\_user\_logged\_in() ) { ?><br><?php //} else if( !osc\_is\_web\_user\_logged\_in() ) { ?> <!−−<p>  $\langle$ ?php //\_e("You must log in or register a new account to contact the advertiser", 'bender'); ?>  $\langle$ /p $>$  $\leq p$  class="contact\_button"> <strong×a href="<?php //echo osc\_user\_login\_url(); ?>"><?php //\_e('Login', ')<br>bender'); ?></a></strong><br>strong×a href="<?php //ccho osc\_register\_account\_url(); ?>"><?php //\_e('<br>Register for a free account', 'bender'); ?>< </p>−−>  $\langle ?\text{php} \rangle$  else { ?> <?php if( osc\_item\_user\_id() != null ) { ?><br><p class="name"><??php echo <p class="name"><?php echo osc\_user\_public\_profile\_url( osc\_item\_user\_id() ); ?>" ><?php echo osc\_item\_contact\_name(); ?></a></p><br><?php } else { ?><br><p class="name"><?php printf(\_\_('Name: %s', 'bender'), osc\_item\_contact\_name() );  $?>$ <?php } ?><br><?php if( osc\_item\_show\_email() ) { ?><br></p if( osc\_item\_show\_email() ) { ?><br></p class="email"><?php printf( \_\_('E−mail: %s', 'bender'), o s c i t e m c o n t a c t e m a i l ( ) ) ; ?></p> <?php } ?> <?php i f ( o s c u s e r p h o n e ( ) != ' ' ) { ?> <p c l a s s ="phone"><?php p r i n t f ( ( " Phone : %s " , ' bender ' ) , o s c u s e r p h o n e ( ) ) ; ?></p> <?php } ?> <u l i d=" e r r o r l i s t "></u l> <form a c t i o n="<?php e cho o s c b a s e u r l ( t r u e ) ; ?>" method="p o s t " name=" c o n t a c t f o rm " i d=" c o n t a c t f o rm " <?php i f ( o s c i t em a t t a c hm e n t ( ) ) { e cho ' en c typ e="m u l t i p a r t / form−data " ' ; };?> > <?php o s c p r e p a r e u s e r i n f o ( ) ; ?> <in pu t typ e="h idd en " name=" a c t i o n " v a l u e=" c o n t a c t p o s t " />  $\le$ input type="hidden" name="page" value="item" /><br> $\le$ input type="hidden" name="id" value="<?php echo osc\_item\_id(); ?>" /> <div class="control—group"><br>
<label" for="yourName"><?php \_e('Your name', 'bender<br>
'); ?>:</label>  $\langle$  div class="controls"><?php ContactForm::your\_name(); ?></div> </div><br><div class="control−group"> /abel class="control-label" for="yourEmail"><?php \_e('Your e-mail address>>"), 'bender'); ?>:<//label><br>/'bender'); ?>:<//label><br>//abel/state="controls"><?php ContactForm::your\_email(); ?></div>  $\langle$ /div> \tiv class="control-group"><br>
\times="control-label" for="phoneNumber"><?php\_e('Phone number', '<br>
bender'); ?>):<br>
bender'); ?>):</label><br>
\times="controls"><?php\_e('optional', 'bender'); ?>):</label><br>
\times="controls"><?p  $\langle$ /div> <d i v c l a s s =" c o n t r o l −group"> <label class="control-label" for="message"><?php \_e('Message', 'bender');<br>?>:</label> <d i v c l a s s =" c o n t r o l s t e x t a r e a "><?php ContactForm : : y ou r m e s s a g e ( ) ; ?></d iv>  $\langle$ /div>  $\langle$ ?php if ( osc\_item\_attachment ( ) ) { ?> \tiv class="control-group"><br>
\times="control-label" for="attachment"><?php\_e('Attachment', '<br>
bender'); ?>:</label><br>
\times="controls">><?php ContactForm::your\_attachment(); ?></div><br>
\tiv class="controls"><?php ContactFo </div><br><?php }; ?>

```
\langlediv class="control-group">
                                       var RecaptchaOptions = {<br>theme : 'custom',<br>custom_theme_widget: 'recaptcha_widget'
                                                       \};
                                               <br>
</script><br>
<style type="text/css"> div#recaptcha_widget, div#recaptcha_image ><br>
img { width:280px; } </style><br>
<div id="recaptcha_widget"><br>
<div id="recaptcha_image"><img /></div><br>
<span class="recaptcha_only_if_image">
                                               \mathopen{<}/\mathopen{scri}\mathopen{p}t\mathclose{>}bender '); ?><\lambda>/<i>div></i>\frac{1}{x} div
                                               </div><br><?php )?><br><?php osc_show_recaptcha(); ?><br><button type="submit" class="ui-button ui-button-middle ui-button-main<br><>><?php _e("Send", 'bender');?></button>
                                        \langle/div>
                                \langle/div>
                        \langle/uiv<br>
\langle/form><br>
\langle?php ContactForm :: js_validation (); ?>
                \langle ?\mathrm{php}\rangle ?>
        \langle/div>
\langle \ranglediv> \langle - /sidebar - >
 \langle?php
 \frac{\partial P}{\partial \rho}C lass = \cdot;
 *uvop-vias> - ,<br>
$type = 'items';<br>
if (View :: newInstance ()->_exists ('listType ')) {<br>
$type = View :: newInstance ()->_get ('listType ');
 」<br>if (View ::newInstance ()->_exists ('listClass ') ) {<br>$loopClass = View ::newInstance ()->_get ('listClass ') ;
\begin{array}{c} \n} \n \downarrow \n \downarrow \n \downarrow \n \end{array}<ul class="listing-card-list <?php echo $loopClass; ?>" id="listing-card-list">
        \langle?php<br>$i = 0:
               \begin{array}{rl} \text{if (}\text{\$type} == \text{ 'latestItems ')} \{ \\ \text{while ( } \text{ osc\_has\_latest\_items()} ) \ \} \\ \text{\$class} = \text{ '}; \\ \text{if (\$i\%3 == 0) } \{ \\ \end{array}% class = 'first';」<br>bender_draw_item ($class):
                                \overline{\$i++;}\} elseif ($type = 'premiums') {
                        sert (sype \longrightarrow premiums ()) {<br>
while (osc.has.premiums()) {<br>
sclass = ';<br>
if ($i%3 = 0){<br>
sclass = 'first';
                                        」<br>bender_draw_item ($class , false , true) ;
                                       \overline{\mathbf{u}}$i++\} else
                              \sqrt{ }while (osc_has_items()) {
                               \hat{s}i++;<br>\hat{s}class = false;
                               % class = i_0,<br>
if ($i%4 == 0){<br>
$ class = 'last';,<br>$admin = false:
                                if (View::newInstance()->_exists("listAdmin")){
                                        $admin = true;\mathbf{r}bender_draw_item ($class,$admin);
            \rightarrow ^{\frac{1}{3}}\frac{?}{\langle \text{ul}\rangle}
```
no\_photo.gif'); ?>" title="" alt="<?php echo osc\_item\_title(); ?>" width="<?<br>php echo \$size[0]; ?>" height="<?php echo \$size[1]; ?>"></a>  $\langle ?\text{php} \rangle$  ?>  $\langle \rangle$ <br>  $\langle \rangle$  php  $\rangle$  ?><br>  $\langle$  div class="listing-detail"> x class="listing="eetail"><br>
<div class="listing="eeta"><br>
<div class="listing=data"><br>
<div class="listing=basicinfo"><br>
<div class="listing=basicinfo"><br>
<a href="<?php echo\_osc\_item\_url() ; ?>" class="title" title="<?php ech  $\langle$ a fire  $\langle$ ipp echo osc.item...trl();  $? >$ Cass = title (i);  $? >$ Cass = title (i);  $? >$ Cass = title (i);  $? >$ Cass = title (i);  $? >$ Cass = title (i);  $? >$ Cass = title (i);  $? >$ Cass = title (i);  $? >$ Cass <?php if ( osc\_price\_enabled\_at\_items () ) { ?><span class="currency-<br>value"><?php echo osc\_format\_price (osc\_item\_price ()); ?></span><?<br>php } ?>  $\frac{1}{2}$ /div </p><?php echo osc\_highlight( strip\_tags( osc\_item\_description()) ,250) ;<br>?>><?php echo osc\_highlight( strip\_tags( osc\_item\_description()) ,250) ;  $\epsilon$ /div> </div><br>
</php if(\$admin){ ?><br>
<span class="admin-options"><br>
<a href="<?php echo osc\_item\_edit\_url(); ?>" rel="nofollow"><?php \_e('<br>
Edit item', 'bender'); ?></a><br>
://ann\;<br>
://ann\;<br>
://ann\;<br>
://ann\;<br>
://ann\;<br>
://ann\;<br> Solution continue of the action can not be under . Are you sure you<br>want to continue?', 'bender') ; ?>')" href=" $\langle$ ?php echo<br>osc\_item\_delete\_url();?>" > $\langle$ ?php \_e('Delete', 'bender'); ?> $\langle$ 2><br> $\langle$ ?php if(osc\_item\_is\_in </pan><br>
(span><br>
(span><br>
(a href="<?php echo osc\_item\_activate\_url();?>"><?php \_e('Activate',<br>
(bender'); ?> </a>  $\langle ?\text{php} \rangle$  ?>  $\langle$ /span>  $<\hspace{-1.2cm}/\mathrm{div}> \\ <\hspace{-1.2cm}/\mathrm{div}> \\ <\hspace{-1.2cm}/\mathrm{li}\hspace{1.2cm}\times$  $<\!\!\!\begin{array}{l} \texttt{php \ $size = \texttt{explode('x', osc-thumbnail-dimensions())$}; \ \texttt{?}\\ \texttt{<} \texttt{<} \texttt{class="listing - card <?php echo \ $class$; \texttt{?}> premium\texttt{?}}\\ \texttt{php if (osc{\_};\texttt{process}\_\mathit{enable}.\texttt{at\_\it{items()})} \ \texttt{?}\\ \texttt{php if (osc{\_};\texttt{comm\_resources()})} \ \texttt{?}\\ \end{array}$ p 11(bst.count-primarilesources()) {  $\sim$ <br>  $\sim$  cass="listing-thumb" href="<?php echo osc\_premium\_url() ; ?>" title="<?php<br>
echo osc\_premium\_title() ; ?>"><imp src="<?php echo osc\_resource\_thumbnail\_url<br>
() ; ?>" title="" Cass="isting="attributes"><br>  $\langle$ span class="category"> $\langle$ ?php echo osc\_premium\_category(); ?> $\langle$ span > -<br>  $\langle$ span class="location"> $\langle$ ?php echo osc\_premium\_city(); ?>  $(\langle$ ?php echo osc\_premium\_region(); ?> $\rangle\langle$ /span>  $>>?php$  } ?>  $\angle$ /div $\sim$ (11.5)<br>
<p><?php echo osc\_highlight( strip\_tags( osc\_premium\_description()) <p>  $\frac{1}{2}$  ?></p>  $\langle$ /div>  $\langle$ ?php if(\$admin){ ?> y - : (vax.mar.) ( 'z' )<br>
<span\_class="admin-options"><br>
<a href="<?php\_echo\_osc\_premium\_edit\_url(); ?>"\_rel="nofollow"><?php\_e('Edit\_item',\_'bender'); ?></a>  $\langle \text{span} \rangle | \langle \text{span} \rangle$ <br>  $\langle \text{span} \rangle | \langle \text{span} \rangle$ <br>  $\langle \text{a class} = \text{delete}$  onclick="javascript:return confirm('<?php echo Sa class-device officially interest on the undone. Are you sure you<br>want to continue?', 'bender')); ?>')" href="<?php echo<br>osc\_premium\_delete\_url();?>" ><?php \_e('Delete', 'bender'); ?></a><br><?php if (osc\_premium\_is\_inactiv  $\langle \rangle$ <br>  $\langle \rangle$   $\langle \rangle$   $\langle$ 

```
\langle?php
```

```
/∗
                        Osclass software for creating and publishing online classified
                                                                  advertising platforms
          ∗
                                                            ∗ Copyr ight (C) 2013 OSCLASS
          ∗
          ∗ Th is program i s f r e e s o f t w a r e : you can r e d i s t r i b u t e i t and/ o r
∗ mod i fy i t under th e t erms o f th e GNU A f f e r o G en e ra l P u b l i c L i c e n s e
∗ a s p u b l i s h e d by th e Fr e e S o f tw a r e Foundat ion , e i t h e r v e r s i o n 3 o f
                                   the License, or (at your option) any later version.
          ∗
                      This program is distributed in the hope that it will be useful but
          * WITHOUT ANY WARRANTY; without even the implied warranty of<br>* MERCHANTABILITY or FITNESS FOR A PARTICULAR PURPOSE. See the<br>* GNU Affero General Public License for more details.
          *<br>*     You should have received a copy of the GNU Affero General Public<br>* License along with this program.  If not, see <http://www.gnu.org/licenses/>.
          ∗/
        // meta tag robots<br>osc_add_hook('header','bender_follow_construct');
        b ender-add-body-class ('home') :
        $ but ton Class = ',<br>$ list Class = ',$listClass = '';<br>if(bender_show_as() == 'gallery'){<br>$listClass = 'listing-grid';<br>$buttonClass = 'active';
       }
?><br><?php osc_current_web_theme_path('header.php') ; ?>
<div class="clear"></div><br>
<div class="latest_ads"><br>
<h1></alx>st_ads"><br>
<h1></alx>st_ads"><br>
<h2>strong></php =('Latest Listings', 'bender') ; ?></strong></h1><br>
</php if( osc_count_latest_items() == 0) { ?><br>
</alix class="
        \langle p class="empty">\langle?php -e ("There aren 't listings available at this moment", 'bender ');
?></p><br><?php } else { ?>
        <div class="actions"><br>
<span class="doublebutton <?php echo $buttonClass; ?>"><br>
<a href="<?php echo osc.base_url(true); ?>?sShowAs=list" class="list-button" data-<br>
class-toggle="listing-grid" data-destination="#listing-car
            \langle/span\rangle\langle/div>
        <?php<br>View : : newInstance ()−>_exportVariableToView ("listType",'latestItems ') ;<br>View : : newInstance ()−>_exportVariableToView ("listClass", $listClass ) ;
        osccurrent_web_theme.path('loop.php');2\sim://<br>
<div class="clear"></div>
        <?php if( osc_count_latest_items() == osc_max_latest_items() ) { ?><br><p class="see_more_link"><a href="<?php echo osc_search_show_all_url() ; ?>"><br><> <> </radious="x="+"+ </radious="+"+ </radious="+"+ </radious="+"+ </radi
               \langle/p>
<?php } ?><br><?php } ?><br></div>
</div><!-- main --><br><div id="sidebar">
\langle \text{div } \text{id} = \text{v} \text{ side bar} \rangle<div class="widget-box">
                \langle \rangle<br>
\langle \rangle if ( osc_count_list_regions ( ) > 0 ) { ?><br>
\langle \rangle div class="box location">
                \div class="box location"><br>
\div \tass="box location"> e(" Location", 'bender ') ; ?>\strong>\/h3>
                        \langle u|/?php while(osc_has_list_regions() ) { ?><br>
<li ><a href="</php echo osc_list_region_url(); ?>"><?php echo </a> osc_list_region_name () ; ?> </a> </php echo osc_list_region_items() ; ?>
                        </em></a>></li><//>></
                        \langle \rangleul>//wi>><br></div>
<?php } ?><br>
</div><br>
</div>
<div class="clear"><!-- do not close, use main clossing tag for this case --><br><?php osc_current_web_theme_path('footer.php') ; ?>
\langle?php
        /∗
          ∗ Osclass software for creating and publishing online classified<br>∗ advertising platforms
          ∗
                                                            ∗ Copyr ight (C) 2013 OSCLASS
          ∗
          * This program is free software: you can redistribute it and/or<br>modify it under the terms of the GNU Affero General Public License<br>* as published by the Free Software Foundation, either version 3 of<br>* the License, or (at y
          ∗
          ∗ This program is distributed in the hope that it will be useful, but<br>∗ WITHOUT ANY WARRANTY; without even the implied warranty of
```

```
∗ MERCHANTABILITY or FITNESS FOR A PARTICULAR PURPOSE. See the<br>• GNU Affero General Public License for more details.
           ∗
           ∗ You should have received a copy of the GNU Affero General Public<br>∗ License along with this program. If not, see <http://www.gnu.org/licenses/>.
          ∗/
         // meta tag robots<br>osc_add_hook('header','bender_nofollow_construct');
         bender_add_body_class('page');<br>osc_current_web_theme_path('header.php') ;
?><br><h1><?php echo osc_static_page_title(); ?></h1>
<?php echo osc_static_page_text(); ?><br><?php osc_current_web_theme_path('footer.php') ; ?>
\langle?php
         /∗
                          Osclass software for creating and publishing online classified
                                                                       advertising platforms
           ∗
                                                                ∗ Copyr ight (C) 2013 OSCLASS
           ∗
           * This program is free software: you can redistribute it and/or<br>* modify it under the terms of the GNU Affero General Public License<br>* as published by the Free Software Foundation , either version 3 of<br>* the License , or (
           ∗
                       This program is distributed in the hope that it will be useful, but
           * WITHOUT ANY WARRANTY; without even the implied warranty of<br>* MERCHANTABILITY or FITNESS FOR A PARTICULAR PURPOSE. See the<br>* GNU Affero General Public License for more details.
           *<br>*     You should have received a copy of the GNU Affero General Public<br>* License along with this program.  If not, see <http://www.gnu.org/licenses/>.
          ∗/
         // meta tag robots<br>if \ell osc_count_item
         if ( osc_count_items () == 0 || stripos ($_SERVER['REQUEST_URI'], 'search ') ) {<br>osc_add_hook ('header ','bender_nofollow_construct ');
        } e l s e {
                ise <sub>1</sub><br>osc_add_hook('header','bender_follow_construct');
        }
        bender_add_body_class('search');
         $ list Class = '';<br>\n$ button Class = '';if ( osc_search_show_as ( ) == 'gallery ') {<br>$listClass = 'listing-grid ';<br>$buttonClass = 'active ';
         }<br>osc_add_hook('before –main','sidebar');
         function sidebar(){<br>osc_current_web_theme_path('search-sidebar.php');
        }<br>osc_add_hook('footer','autocompleteCity');<br>function autocompleteCity(){ ?><br><script type="text/javascript">
        $(function() \{function log( message ) {<br>
\$(\text{``<div/>'''}) . \text{text}(\text{ message }). \text{prependTo}(\text{ ``#log'' }) ;<br>
\$(\text{ ``#log'' }) . \text{attr}(\text{ ``scrollTop'' }, 0 );$( "#sCity" ).autocomplete({<br>source: "<?php echo osc_base_url(true); ?>?page=ajax&action=location",
                                                   minLength: 2,
                                                    select: function(event, ui) {<br>
\frac{\dagger}{2} ("#sRegion").attr("value", ui.item.region);<br>
\log(\text{ui.item ?}\n  \times \text{?php } = (\text{'Selected '}, \text{'modern '}); ?> : " + \text{ui.item}.\text{value } + \text{" aka\n" + \text{ui.item.id :}\n  \times \text{?php } = (\text{'Noting selected}, \text{input was'}, \text{'modern '}); ?> " + \text{this. value});\left\{\right\}, \left\{\right\}, \left\{\right\}\langle/script\rangle\langle?php
         }
?><br><?php osc_current_web_theme_path('header.php') ; ?><br><<liv= class="list −header">
                 <div class="resp−wrapper"><br>
</php osc_run_hook('search_ads_listing_top '); ?><br>
</h1><?php echo search_title(); ?></h1>
                         \langle \rangle \langle \ranglephp if (osc_count_items() == 0) { \rangle<br>
\langle \rangle class="empty" >\langle \ranglephp printf(...('There are no results matching "%s"', '<br>
bender'), osc_search_pattern()) ; ?>>/p><br>
\langle \ranglephp } else { ?><br>
\langle \ranglespan class
                                   $search_number = bender_search_number();<br>printf(__('%1$d - %2$d of %3$d listings ', 'bender'), $search_number['from'],<br>$search_number['to '], $search_number['of ']);
                         ?></span><br><div class="actions">
```

```
<a href="#" data-bclass-toggle="display-filters" class="resp-toogle show-filters"<br>
-btn"><l'som class="tosph"> electromagnety"); ?></a><br>
-btn">><?php eclosured by the set of the set of the set of the set of the set of the 
                                          span></a><br>
<a href="<?php echo osc_esc_html(osc_update_search_url(array('sShowAs'=>'<br>
gallery'))); ?>" class="grid-button" data-class-toggle="listing-grid"<br>
data-destination="#listing-card-list"><span><?php_e('Grid','bende
                              \langle/span\rangle<!−− START sort by −−><br><span class="see_by"><br><span><?php _e('Sort by', 'bender'); ?>:</span>
                               \langle ?php \rangle<br>$orders = osc_list_orders();
                                $current = '';<br>foreach($orders as $label => $params) {<br>$coderType = ($params['iOrderType'] == 'asc') ? '0' : '1';<br>if(osc_search_order() == $params['sOrder'| && osc_search_order_type() ==
                                                 $orderType ) {
                                                 $current = $label;;
                                       }
                               }
                               ?>
                               <l a b e l ><?php e cho $ c u r r e n t ; ?><b c l a s s ="arrow−e n v e l o p e"><b c l a s s ="arrow−down"></
b></b></ l a b e l >
                               \langle ?\text{php }\$i = 0;\ ?\rangle\langle u|.<br><?php
                                         foreach ($orders as $label => $params) {<br>
$orderType = ($params['iOrderType'] == 'asc') ? '0' : '1'; ?><br>
<?php if (osc.search.order() == $params['sOrder'] &&<br>
osc.search.order.type() == $orderType) { ?><br>
<li×a class="curre
                                                 \li >\ctd><a href="<?php echo osc_esc_html(osc_update_search_url($params))<br>
; ?>"><?php echo $label; ?></a></li ><br>
</php } ?>
                                        <?php $ i ++; ?>
<?php } ?>
                                  \frac{1}{2}\langle/span>
                                            END s o r t by -\chi/div>
                           \langle ?\text{php } \rangle ?>
                      \langle/div>
           \langle/div>
                 \langle?php
                          s_i = 0;<br>
\frac{1}{2} is equal to the premiums ():
                           osc_get_premiums();<br>if(osc_count_premiums() > 0) {<br>echo '<h5>'.._('Premium listings ','bender').'</h5>';<br>View ::newInstance()->_exportVariableToView("listType", 'premiums');<br>View ::newInstance()->_exportVariableToView("lis
                           ;<br>osc_current_web_theme_path('loop.php');
                           }
           ?><br>
<?php if (osc_count_items() > 0) {<br>
echo '<h5>'.__('Listings','bender').'</h5>';<br>
View::newInstance()->_exportVariableToView("listType", 'items');<br>
View::newInstance()->_exportVariableToView("listClass",$listClass);
                 osc-current_web-them e-path('loop.php');\sim\langlediv class=" clear">\langlediv>
             <?php
i f ( o s c r e w r i t e e n a b l e d ( ) ) {
              $footerLinks = osc_search_footer_links();<br>if(count($footerLinks)>0) {
             ?><br>
<div id="related-searches"><br>
<htps://www.chip/sarentest.com/neutron/interest.com/interest/<br>
<htps://www.chip/sarentest/php/sarentest/<br>
</htps://www.newlinstance//->_exportVariableToView<br>
</php foreach($footerLinks as $
                      footer_link', $f); ?><br><?php if($f['total'] < 3) continue; ?><br><1i><< a href="<?php echo osc_footer_link_url(); ?>"><?php echo<br>osc_footer_link_title (); ?></a></li>
                      \langle?php } ?>\langle/ul>
              \langle/div>
           <?php }<br> } ?><br><div class="paginate" ><br><?php echo osc_search_pagination(); ?>
           \langle/div>
<?php } ?><br>
<?php osc_current_web_theme_path('footer.php') ; ?>
\langle?php
          /∗
           ∗ Osclass software for creating and publishing online classified<br>∗ advertising platforms
```

```
∗ Copyr ight (C) 2013 OSCLASS
           ∗
           * This program is free software: you can redistribute it and/or<br>* modify it under the terms of the GNU Affero General Public License<br>* as published by the Free Software Foundation , either version 3 of<br>* the License , or (
           ∗
                      This program is distributed in the hope that it will be useful, but
           * WITHOUT ANY WARRANTY; without even the implied warranty of<br>* MERCHANTABILITY or FITNESS FOR A PARTICULAR PURPOSE. See the<br>* GNU Affero General Public License for more details.
           *<br>*     You should have received a copy of the GNU Affero General Public<br>* License along with this program.  If not, see <http://www.gnu.org/licenses/>.
           */<br>$category = __get ("category");<br>if (!isset ($category ['pk_i_id ']) ) {<br>$category ['pk_i_id '] = null;
         }
?><br><div id="sidebar">
<div id="sidebar"><br>
</php osc_lert_form (); ?><br>
<div class="filters"><br>
<div class="filters"><br>
<div class="filters"><br>
<form action="<?php echo osc_base_url(true); ?>" method="get" class="nocsrf"><br>
<input type="hidden" nam
                |; ?>" /><br><?php foreach(osc_search_user() as $userId) { ?><br><input type="hidden" name="sUser[]" value="<?php echo $userId; ?>"/><br><?php } ?>
                \langle?php } ?><br>\langle fieldset class="first">\cdots -{\dots ="row"> = ( 'Your search ', 'bender ');                    ?>\/h3><br>\div class="row"> \text = "input --text" type="text" name="sPattern" id="query" value="\{?php="text" class="input --text" type="text" name=
                        \langle div>
                \frac{1}{\sqrt{3}}\langlefieldset >
                        <h3><?php _e('City', 'bender'); ?></h3><br><div class="row"><br><div class="input−text" type="text" id="sCity" name="sCity" value="<?php<br></input class="input-text" type="text" id="sCity" name="sCity" value="<?php
                                          echo osc_esc_html (osc_search_city()); ?>" />
                        \frac{1}{2}/div\frac{1}{2}\langle fieldset >
                <?php if(osc_images_enabled_at_items() ){ ?><br><fieldset>
                        <h3><?php _e('Show only', 'bender') ; ?></h3><br>
<div class="row"><br>
<div class="cow"> <div de="withPicture" value="1" <?php echo (
                                osc_search_has_pic() ? 'checked' : ''); ?> /><br>
<label for="withPicture"><?php _e('listings with pictures', 'bender') ; ?></
                                        \vert a b e \vert >
                        \langle/div>
                \lt/fieldset >
                <?php } ?><br><?php if ( osc_price_enabled_at_items() ){ ?><br><fieldset>
                        <d i v c l a s s ="row p r i c e −s l i c e ">
                                <h3><?php _e('Price', 'bender') ; ?></h3><br><span><?php _e('Min', 'bender') ; ?>.</span><br><input-text" type="text" id="priceMin" name="sPriceMin" value="<?<br><input-text" type="text" id="priceMin" name="sPriceMin" value="<?<br>ph
                                           />
                                <span><?php _e('Max', 'bender') ; ?>.</span><br><input class="input-text" type="text" id="priceMax" name="sPriceMax" value="<?<br>^php echo osc_esc_html(osc_search_price_max()); ?>" size="6" maxlength="6"
                                         />
                        \langle/div>
                \langle fieldset >
                <?php } ?><br><div class="plugin-hooks">
                        \rm < 7phpif (osc_search_category_id ()) {<br>osc_run_hook ('search_form ', osc_search_category_id ()) ;
                        \} else {
                                osc_run_hook('search_form');
                         }
?>
                \langle/div>
                 \langle?php
                 \zeta:\rhomp<br>$a C a t e gories = osc_search_category();
                 foreach ($aCategories as $cat_id) { ?><br>
<input type="hidden" name="sCategory []" value="<?php echo osc_esc_html($cat_id);<br>
?>"/>
                <?php } ?><br><div class="actions"><br><iv class="actions"><br>< /utton type="submit"><?php _e('Apply', 'bender') ; ?></button>
                \langle/div>
        </form>
<f i e l d s e t >
                <div class="row "><br>
<h> </>> </rd>> </php _e('Refine category', 'bender ') ; ?></h3><br>
</php bender_sidebar_category_search($category['pk_i_id ']); ?>
                \langle/div>
        \langle fieldset >
```
∗

 $\langle$  div  $>$  $\frac{1}{2}$  div  $>$ 

```
\langle?php
        /∗
           ∗ Osclass software for creating and publishing online classified<br>∗ advertising platforms
           ∗
                                                             ∗ Copyr ight (C) 2013 OSCLASS
           ∗
           * This program is free software: you can redistribute it and/or<br>* modify it under the terms of the GNU Affero General Public License<br>* as published by the Free Software Foundation, either version 3 of<br>* the License, or (at
           ∗
           ∗ Th is program i s d i s t r i b u t e d i n th e hope t h a t i t w i l l be u s e f u l , but
∗ WITHOUT ANY WARRANTY; w i th ou t even th e im p l i e d warranty o f
∗ MERCHANTABILITY o r FITNESS FOR A PARTICULAR PURPOSE . See th e
                                     GNU Affero General Public License for more details.
           ∗
           ∗ You should have received a copy of the GNU Affero General Public<br>∗ License along with this program. If not, see <http://www.gnu.org/licenses/>.
          ∗/
         // meta tag robots<br>osc_add_hook('header','bender_nofollow_construct');
         bender_add_body_class('user_user-profile');<br>osc_add_hook('before−main','sidebar');<br>function_sidebar(){
                o s c current web theme path ('user-sidebar .php') ;
        }<br>osc_add_filter('meta_title_filter','custom_meta_title');
        function custom_meta_title ($data) {
               return \left(, Alerts', 'bender');
        }<br>osc_current_web_theme_path('header.php') ;
        $ <b>osc</b><sub>u</sub> <b>se</b><sub>v</sub> = <b>osc</b><sub>u</sub> <b>se</b><sub>v</sub> = <b>osc</b><sub>u</sub> <b>se</b><sub>v</sub>?><br><h1><?php _e('Alerts', 'bender'); ?></h1><br><?php if(osc_count_alerts() == 0) { ?>
        \langle h3><?php _e('You do not have any alerts yet', 'bender'); ?>.</h3>
\langle ?\text{php} \rangle else { ?><br>
\langle ?\text{php} \rangle $ i = 1;
         while ( osc_has_alerts ( ) ) { ?><br>
<div class="userItem" >
                        \langlediv class="title-has-actions"><br>
\langleh3>\langleclass="title-has-actions">; ?> <?php echo $i; ?></h3>\langlea onclick="<br>
\langleh3>\langleclass">\langlender"', 'bender"); ?> \langle?php echo osc_esc_js(__('This action can\'t be<br>
undone. 
                        <div>\langle ?\text{php } \text{osc-current} \text{.} \text{web-them e.path ('loop.php') } ; ?\rangle<br>\langle ?\text{php } \text{if (osc-count items () == 0) } { }\rangle\bender /><br>
0 <?php _e ('Listings', 'bender'); ?><br>
2^{php } ?>
                </div><br></div>
               \langle \text{br} \rangle\rm {<}?php
        $ i++;
        }<br>?>
\langle ?\text{php} \rangle } ?>
\langle?php osc_current_web_theme_path('footer.php') ; ?>
\mathopen{<}?php
        /∗
           ∗ Osclass software for creating and publishing online classified<br>∗ advertising platforms
           ∗
                                                            ∗ Copyr ight (C) 2013 OSCLASS
           ∗
           * This program is free software: you can redistribute it and/or<br>modify it under the terms of the GNU Affero General Public License<br>* as published by the Free Software Foundation, either version 3 of<br>* the License, or (at y
           ∗
           * This program is distributed in the hope that it will be useful, but<br>WITHOUT ANY WARRANY; without even the implied warranty of<br>* MERCHANYLBILITY or FITNESS FOR A PARTICULAR PURPOSE. See the<br>* GNU Affero General Public Lic
           ∗
           ∗ You should have received a copy of the GNU Affero General Public<br>∗ License along with this program. If not, see <http://www.gnu.org/licenses/>.
           ∗/
         // meta tag robots<br>osc_add_hook('header','bender_nofollow_construct');
        osc_enqueue_script ('jquery-validate')
         bender_add_body_class('user_user-profile');<br>osc_add_hook('before−main','sidebar');<br>function_sidebar(){
                osc_current_web_theme_path ('user-sidebar.php');
```

```
}<br>osc_add_filter('meta_title_filter','custom_meta_title');<br>function custom_meta_title($data){<br>return __('Change e—mail', 'bender');;<br>}
        osc_current_web_theme_path('header.php');
        $ \osc\text{-user} = \osc\text{-user} ()?>
.<br>
<h1><?php _e('Change e−mail', 'bender'); ?></h1>
<div class="form-container form-horizontal"><br>
<div class="resp-wrapper"><br>
<div das="resp-wrapper">><br>
<div <did="error_list"></di>
              <form action="<?php echo osc_base_url(true); ?>" method="post"><br><input type="hidden" name="page" value="user" /><br><input type="hidden" name="action" value="change_email_post" />
                      <div class="control-group"><br>
<label for="email"><?php _e('Current e-mail', 'bender'); ?></label><br>
<div class="controls"><br>
</div><br>
</div>><br>
</div>
                      </div><br><div class="control−group">
                             <label class="control-label" for="new_email"><?php _e('New e−mail', 'bender');<br>?> *</label><br><div class="controls">
                                    \langleinput type="text" name="new_email" id="new_email" value="" />
                             \langle/div>
                      </div><br><div class="control−group">
                             (div class="controls"><br>
<br/>button="submit" class="ui−button ui−button−middle ui−button−main"><?<br>
php _e("Update", 'bender');?></button>
                      </div><br></div>
              \langle/form>
       \langle/div>
</div><br><script type="text/javascript"><br>$(document).ready(function() {
              $( ' form# change-email ' ) . validate({ }rules: {<br>new_email: {
                                     required: true,<br>email: true
                            }
                      } ,
                      messages : {
                             new_email: {
                                     required: '?php echo osc_esc_js(__("Email: this field is required", "<br>bender")); ?>.',<br>email: '<?php echo osc_esc_js(__("Invalid email address", "bender")); ?>.'
                            }
                      } ,
                      errorLabelContainer: "#error_list",
                      wrapper: "li",<br>invalidHandler: function(form, validator) {<br>$('html,body').animate({ scrollTop: $('h1').offset().top }, { duration: 250,<br>easing: 'swing'});
                      },<br>submitHandler: function(form){<br> $('button[type=submit], input[type=submit]').attr('disabled', 'disabled');<br>form.submit();
                     }
        \} ); \}</script><br><?php osc_current_web_theme_path('footer.php') ; ?>
\mathsf{<?php}/∗
                      Osclass software for creating and publishing online classified
                                                            advertising platforms
         ∗
                                                       ∗ Copyr ight (C) 2013 OSCLASS
         ∗
         * This program is free software: you can redistribute it and/or<br>modify it under the terms of the GNU Affero General Public License<br>* as published by the Free Software Foundation, either version 3 of<br>* the License, or (at y
         ∗
         * This program is distributed in the hope that it will be useful, but<br>WITHOUT ANY WARRANY; without even the implied warranty of<br>* MERCHANYLBILITY or FITNESS FOR A PARTICULAR PURPOSE. See the<br>* GNU Affero General Public Lic
         *<br>*     You should have received a copy of the GNU Affero General Public<br>* License along with this program. If not, see <http://www.gnu.org/licenses/>.
         ∗/
       // meta tag robots
       \overline{\text{osc\_add\_hook}} ('header',' bender_nofollow_construct');
        bender_add_body_class('user_user-profile ');<br>osc_add_hook('before-main','sidebar');
       function sidebar(){
              osc_current_web_theme_path('user-sidebar.php');
       \lambda\frac{1}{2} os c_add_filter ('meta_title_filter',' custom_meta_title');
       function \text{custom\_meta\_title} ($data) {
```

```
return \_\_('Change password', 'bender');;
       \lambdao s c_c u r r e n t _ w e b _ t h e m e _ p a t h ( ' h e ad e r . php ') ;
       s osc_user = osc_user ()
?><br>
<h1><?php _e('Change password', 'bender'); ?></h1><br>
<div class="form-container form-horizontal"><br>
<div class="resp-wrapper"><br>
<ul id="error_list"></ul>
              <form action="<?php echo osc_base_url(true); ?>" method="post"><br><input type="hidden" name="page" value="user" /><br><input type="hidden" name="action" value="change_password_post" />
                     \tivess="control-group"><br>
\times="control-label" for="password"><?php _e('Current password', '<br>
bender'); ?> ∗</label><br>
\times="controls">
                             <input type="password" name="password" id="password" value="" /><br>
</div>
                     </div><br></div><br></div class="control-group"><br><div class="control-group"><br><label class="control-label" for="new_password"><?php _e('New password', '<br>clabel class="controls"><br><div class="controls">
                                   \langleinput type="password" name="new_password" id="new_password" value="" />
                            \langle/div>
                     \langle div>
                     <div class="control-group"><br><label class="control-label" for="new_password2"><?php _e('Repeat new password
                            ', 'bender'); ?> *</label><br><div class="controls">
                                   \frac{1}{2} (input type="password" name="new_password2" id="new_password2" value="" />
                            \langle/div>
                     </div><br><div class="control−group">
                            (div class="controls"><br>
<br/>hutton="submit" class="ui−button ui−button−middle ui−button−main"><?<br>
php _e("Update", 'bender');?></button>
                     </div><br></div>
       </form>
</d iv>
\langle/div>
\langle?php osc_current_web_theme_path('footer.php') ; ?>
\langle?php
       /∗
                     Osclass software for creating and publishing online classified
                                                           advertising platforms
         ∗
                                                      ∗ Copyr ight (C) 2013 OSCLASS
         ∗
         * This program is free software: you can redistribute it and/or<br>* modify it under the terms of the GNU Affero General Public License<br>* as published by the Free Software Foundation , either version 3 of<br>* the License , or (
         ∗
         * This program is distributed in the hope that it will be useful, but<br>WITHOUT ANY WARRANTY; without even the implied warranty of<br>MERCHANTABILITY or FITNESS FOR A PARTICULAR PURPOSE. See the<br>* GNU Affero General Public Lice
         ∗
         ∗ You should have received a copy of the GNU Affero General Public<br>∗ License along with this program. If not, see <http://www.gnu.org/licenses/>.
         ∗/
       // meta tag robots<br>osc_add_hook('header','bender_nofollow_construct');
       o s c _ e n q u e u e _ s c r i p t ( ' j q u e r y - v a l i d a t e ') ;
        bender_add_body_class('user_user-profile');<br>osc_add_hook('before−main','sidebar');<br>function_sidebar(){
              o s c current web theme path ('user-sidebar php') ;
       }<br>osc_add_filter('meta_title_filter','custom_meta_title');
        function custom_meta_title($data){<br>return __('Change username', 'bender');;
       }<br>osc_current_web_theme_path('header.php') ;
       \text{Sosc}-user = osc-user ();
?><br><h1><?php _e('Change username', 'bender'); ?></h1><br><script type="text/javascript">
$ ( document ) . r eady ( f u n c t i o n ( ) {
$ ( ' form#change−username ' ) . v a l i d a t e ({
              rules:{
                      s_username: {<br>required: true
                    }
               } ,
m essag es : {
                      s u s e rn am e : {
r e q u i r e d : '<?php e cho o s c e s c j s ( ( " Username : t h i s f i e l d i s r e q u i r e d " , "
b end er " ) ) ; ? >. '
}
              \mathfrak{r}errorLabelContainer: "#error_list",
              wrapper: "li"
```

```
invalidHandler: function(form, validator) {<br>\{ \{8('html, body'), animate({\text{ scrollTop}: \$('h1').offset(), top }, {\text{duration}: 250, easing: 'swing'}\};
                 f,<br>submitHandler: function(form){
                          \frac{m \times m \times m \times m \times m}{\text{sym}}, input [type=submit]').attr('disabled', 'disabled');<br>form.submit();
                 \rightarrow\mathcal{V});
       j)<br>
xar cInterval;<br>
\<sup>2</sup> (*s_username").keydown(function(event) {<br>
if($("#s_username").attr("value")!='') {<br>
clearInterval (cInterval);<br>
cInterval = setInterval(function(){<br>
$.getJSON("<?php echo osc_base_url(true); ?>
                                                    if (data exists ==0) {<br>
\frac{8(2 \text{ Hz}) \cdot 1}{100} ==0) {<br>
\frac{1}{2} ==0) {<br>
\frac{1}{2} ==0) {<br>
\frac{1}{2} ==0) {<br>
\frac{1}{2} ==0 {<br>
\frac{1}{2} ==0 {<br>
\frac{1}{2} ==0 {<br>
\frac{1}{2} ==0 {<br>
\frac{1}{2} ==0 {<br>
\frac{1}{2} ==0 {<br>
\frac{1}{2} 
                                                            \rightarrow\rightarrow\}, 1000):
        _{\rm \bf \}} , ^{\rm \bf \}}\}) ;
\frac{1}{2} script >
</script></script="\container form-horizontal"><br>
</stript="\container form-horizontal"><br>
</stript="\container form-horizontal"><br>
</stript:"\container form-horizontal"><br>
</stript:"\container \container \container \container
                          <div class="control=group"><br>
<div class="control=group"><br>
<div class="control=group"><br>
<div class="control=label" for="s_username"><?php _e('Username', 'bender');<br>
('\class="control=label" for="s_username"><?php _e('Userna
                                   \langle/div>
                          \langle/div><br>
\langlediv class="control-group">
                                   <div class="controls"><br>
<div class="controls"><br>
<div class="controls"><br>
<br/>button type="submit" class="ui-button ui-button-middle ui-button-main"><?<br>
php_e("Update", 'bender');?></button>
                                   \langle/div>
                          \langle/div>
                 \frac{1}{2} / form >\frac{1}{\sqrt{2}}\langle/div>
<?php osc_current_web_theme_path('footer.php') ; ?>
\langle?php
                                                   software for creating and publishing online classified<br>advertising platforms
                          Osclass
           \ddot{\phantom{a}}Copyright (C) 2013 OSCLASS
                        This program is free software: you can redistribute it and/or modify it under the terms of the GNU Affero General Public License as published by the Free Software Foundation, either version 3 of the License, or (at your o
                        This program is distributed in the hope that it will be useful, but
                              IS program is discussed in the more that it will be the implied warranty of<br>MERCHANTABILITY or FITNESS FOR A PARTICULAR PURPOSE. See the<br>GNU Affero General Public License for more details.
              You should have received a copy of the GNU Affero General Public<br>License along with this program. If not, see <http://www.gnu.org/licenses/>.
           * /
         // meta tag robots<br>osc_add_hook('header','bender_nofollow_construct');
         bender_add_body_class('user user-custom');<br>osc_add_hook('before-main','sidebar');
         osc_add_nook('before-main, sidebar ),<br>function sidebar (){<br>osc_current_web_theme_path('user-sidebar.php');
         \label{eq:2} \begin{array}{ll} \texttt{osc\_current\_web\_theme\_path}\left(\texttt{ 'header.\,php'}\right) \end{array};osc render file():
         osc_current_web_theme_path('footer.php');
\gamma
```

```
\mathopen{<}?php
```

```
/∗
          ∗ Osclass software for creating and publishing online classified<br>∗ advertising platforms
          ∗
                                                           ∗ Copyr ight (C) 2013 OSCLASS
          ∗
          ∗ Th is program i s f r e e s o f t w a r e : you can r e d i s t r i b u t e i t and/ o r
∗ mod i fy i t under th e t erms o f th e GNU A f f e r o G en e ra l P u b l i c L i c e n s e
∗ a s p u b l i s h e d by th e Fr e e S o f tw a r e Foundat ion , e i t h e r v e r s i o n 3 o f
                                  the License, or (at your option) any later version.
          ∗
                      This program is distributed in the hope that it will be useful but
          * WITHOUT ANY WARRANTY; without even the implied warranty of<br>* MERCHANTABILITY or FITNESS FOR A PARTICULAR PURPOSE. See the<br>* GNU Affero General Public License for more details.
          *<br>*     You should have received a copy of the GNU Affero General Public<br>* License along with this program.  If not, see <http://www.gnu.org/licenses/>.
          ∗/
        // meta tag robots<br>osc_current_web_theme_path('user-items.php') ;
?>
\mathord{<} ?\mathtt{php}/∗
          ∗ Osclass software for creating and publishing online classified<br>∗ advertising platforms
          ∗
                                                           ∗ Copyr ight (C) 2013 OSCLASS
          ∗
          * This program is free software: you can redistribute it and/or<br>* modify it under the terms of the GNU Affero General Public License<br>* as published by the Free Software Foundation , either version 3 of<br>* the License , or (
          ∗
          * This program is distributed in the hope that it will be useful, but<br>"WITHOUT ANY WARRANTY; without even the implied warranty of<br>"MERCHANTABILITY or FITNESS FOR A PARTICULAR PURPOSE. See the<br>"GNU Affero General Public Lic
          ∗
          ∗ You should have received a copy of the GNU Affero General Public<br>∗ License along with this program. If not, see <http://www.gnu.org/licenses/>.
          ∗/
        // meta tag robots<br>osc_add_hook('header','bender_nofollow_construct');
        bender_add_body_class('forgot');
        osc_current_web_theme_path ('header.php');
?><br><div class="form−container form−horizontal form−container−box">
        <div class="header"><br>
<h1><?php _e('Recover your password', 'bender'); ?></h1>
        </div><br>
</div class="resp-wrapper"><br>
</div class="resp-wrapper"><br>
</div class="resp-wrapper"><br>
</orm action="</php echo osc_base_url(true); ?>" method="post" ><br>
</orm action="-page" value="login" /><br>
</orm clinput type="hi
                        \tive class="control-group"><br>
\label class="control-label" for="new-password2"><?php _e('Repeat new password<br>
', 'bender'); ?></label><br>
\div class="controls"><br>
\div class="controls"><br>
\input type="password" name="new-pass
                               \langle/div>
                        </div><br><div class="control−group">
                               (div class="controls"><br>
<br/>button=middle ui−button−main"><?<br>
php _e("Change password", 'bender ');?></button>
                        </div><br></div>
                \langle/form>
       \langle/div\sim\langle/div>
\langle \rangleuiv<br>
\langle \ranglephp osc_current_web_theme_path('footer.php') ; ?>
\langle?php
        /∗
                        Osclass software for creating and publishing online classified
                                                                 advertising platforms
          ∗
                                                           ∗ Copyr ight (C) 2013 OSCLASS
          ∗
          ∗ Th is program i s f r e e s o f t w a r e : you can r e d i s t r i b u t e i t and/ o r
∗ mod i fy i t under th e t erms o f th e GNU A f f e r o G en e ra l P u b l i c L i c e n s e
∗ a s p u b l i s h e d by th e Fr e e S o f tw a r e Foundat ion , e i t h e r v e r s i o n 3 o f
```

```
the License, or (at your option) any later version.
          ∗
          * This program is distributed in the hope that it will be useful, but will be ward and the including server and the server of the server of the METANO was METANO METANDE was a METANO METANDE was METANO METANDES See the ser
                                      GNU Affero General Public License for more details
          *<br>*     You should have received a copy of the GNU Affero General Public<br>* License along with this program.  If not, see <http://www.gnu.org/licenses/>.
          ∗/
        // meta tag robots<br>osc_add_hook('header','bender_nofollow_construct');
         bender_add_body_class('user_user=items');<br>osc_add_hook('before=main','sidebar');<br>function_sidebar(){<br>osc_current_web_theme_path('user=sidebar.php');
        }<br>osc_current_web_theme_path('header.php') ;
         $ list Class = '';<br>\n$ button Class = '';if (Params::getParam ('ShowAs') == 'gallery'){<br>$listClass = 'listing -grid';<br>$buttonClass = 'active';
        }
?><br><div class="list-header">
        <?php osc_run_hook('search_ads_listing_top'); ?><br>
<hl></>></>chl> =('My listings' , 'bender'); ?></hl><br>
</pp if (osc_count_items() == 0) { ?><br>
</pp if (osc_count_items() == 0) { ?><br>
</pp } else { ?><br>
</pp } else { ?><br>
</p
                                <a href="<?php echo osc_user_list_items_url(); ?>?ShowAs=gallery" class="grid-<br>button" data-class-toggle="listing-grid" data-destination="#listing-card-<br>list"><span>Grid</span></a>
        </span><br>
</div><br>
</div><br>
</div><br>
<?php
                 View::newInstance()=>_exportVariableToView("listClass",$listClass);<br>View::newInstance()=>_exportVariableToView("listAdmin", true);<br>osc_current_web_theme_path('loop.php');
        ?>
        .<br><div class="clear"></div>
         \langle?php
         if ( osc_rewrite_enabled ( ) ) {<br>$footerLinks = osc_search_footer_links ( ) ;
        \sim<ul class ="footer-links">
                        <?php foreach ($footerLinks as $f) { View :: new Instance ()->_exportVariableToView ('
                        footer_link', $f); ?><br>
<?php if($f|'total'] < 3) continue; ?><br>
</r>
</r>
</r/>alized: aref="<?php echo osc_footer_link_url(); ?>"><?php echo<br>
osc_footer_link_title(); ?></a></li><?php } ?>
                \langle/ul>
        \langle ^2 \text{php } \rangle ?><br>\langle \text{div } \text{class} = \text{"paginate"} >
               \langle?php echo osc_search_pagination(); ?>
        \langle/div><?php } ?><br><?php osc_current_web_theme_path('footer.php') ; ?>
\langle?php
        /∗
          ∗ Osclass software for creating and publishing online classified<br>∗ advertising platforms
          ∗
                                                            ∗ Copyr ight (C) 2013 OSCLASS
          ∗
          * This program is free software: you can redistribute it and/or<br>modify it under the terms of the GNU Affero General Public License<br>* as published by the Free Software Foundation, either version 3 of<br>* the License, or (at y
          ∗
          * This program is distributed in the hope that it will be useful, but<br>WITHOUT ANY WARRANY; without even the implied warranty of<br>NERCHANYLBILITY or FITNESS FOR A PARTICULAR PURPOSE. See the<br>* GNU Affero General Public Licen
          ∗
          ∗ You should have received a copy of the GNU Affero General Public<br>∗ License along with this program. If not, see <http://www.gnu.org/licenses/>.
          ∗/
        // meta tag robots<br>osc_add_hook('header','bender_nofollow_construct');
         bender_add_body_class('login ');<br>osc_current_web_theme_path('header.php');
2.<br>
<div class="form-container form-horizontal form-container-box">
        \langle div class="header">
```

```
\langle h1 \rangle \langle ?php _e ('Access to your account', 'bender'); ?\rangle \langle /h1 \rangle</div><br><div class="resp-wrapper">
               <form action="<?php echo osc_base_url(true); ?>" method="post" ><br><input type="hidden" name="page" value="login" /><br><input type="hidden" name="action" value="login post" />
                       <div class="control-group"><br><label class="control-label" for="email"><?php _e('E−mail', 'bender'); ?></
                               label><br><div class="controls">
                                      \langle?php UserForm :: e m a il _login_text(); ?>
                               \langle/div>
                       </div><br><div class="control−group">
                               <label class="control−label" for="password"><?php _e('Password', 'bender');<br>"></label><br>cliv class="controls">
                                      \langle?php UserForm :: password_login_text(); ?>
                               \langle/div>
                       </div><br><div class="control−group">
                               <div class="controls checkbox"><br>
</php UserForm ::rememberme_login_checkbox();?> <label for="remember"><?php UserForm ::remember">="hp"<br>
_e('Remember me', 'bender'); ?></label>
                               \langle/div>
                               (div class="controls"><br>
<br/>button="submit" class="ui−button ui−button−middle ui−button−main"><?<br>
php _e("Log in", 'bender');?></button>
                               \langle/div>
                       </div><br><div class="actions">
                               <a href="<?php echo osc_register_account_url(); ?>"><?php _e("Register for a<br>free account", 'bender'); ?></a></b></>></>> />P></ref="</ref="</ref="&php echo<br>fore account", 'bender'); ?>><</ref="</ref="&php _e("Forgot pass
                                         ' ) : ?></a>
                       \langle/div>
               \langle/form>
       \langle/div>
\langle/div>
\langle?php osc current web theme path('footer.php') : ?>
\langle?php
        /∗
          ∗ Osclass software for creating and publishing online classified<br>∗ advertising platforms
          ∗
                                                          ∗ Copyr ight (C) 2013 OSCLASS
          ∗
          * This program is free software: you can redistribute it and/or<br>modify it under the terms of the GNU Affero General Public License<br>* as published by the Free Software Foundation, either version 3 of<br>* the License, or (at y
          ∗
          This program is distributed in the hope that it will be useful, but will be ward and the including server and the server of the server of the METANING SHART METANING SHART MERCULAR PURPOSE. See the METANING SHART SERVER SH
                                    GNU Affero General Public License for more details.
          *<br>*     You should have received a copy of the GNU Affero General Public<br>* License along with this program.  If not, see <http://www.gnu.org/licenses/>.
         ∗/
        // meta tag robots<br>osc_add_hook('header','bender_nofollow_construct');
       bender_add_body_class ('user user-profile');
        osc_add_hook('before=main','sidebar');<br>function sidebar(){<br>osc_current_web_theme_path('user=sidebar.php');
       }
        s<br>osc_add_filter('meta_title_filter','custom_meta_title');
        function custom_meta_title($data){<br>return __('Update account', 'bender');
        }<br>osc_current_web_theme_path('header.php') ;<br>$osc_user = osc_user();
?><br>
<h1><?php _e('Update account', 'bender'); ?></h1><br>
<?php UserForm ::location_javascript(); ?><br>
<div class="form-container form-horizontal">
       <div class="resp-wrapper"><br>
<ul id="error_list"></ul><br>
<form action="<?php echo osc_base_url(true); ?>" method="post"><br>
<form action="<?php echo osc_base_url(true); ?>" method="post"><br>
</aput type="hidden" name="page" valu
                       <div class="control-group"><br><label class="control-label" for="name"><?php _e('Name', 'bender'); ?></label>
                               \langle \text{div class} = \text{"controls"} \rangle<br>
\langle \text{"2php UserForm::name\_text(osc_user())}; ? \rangle</div><br></div><br><div class="control-group"><br><div class="control-group"><br><label class="control-label" for="user_type"><?php _e('User type', 'bender');
                               ?></label><br><div class="controls"><br></br> </radiculate="company_select(osc_user()); ?>
                               \langle/div>
                       \langle/div>
```
```
<div class="control-group"><br><label class="control-label" for="phoneMobile"><?php _e('Cell phone', 'bender
                                   ' ) ; ?></ l a b e l >
                           <div class="controls"><br><?php UserForm :: mobile_text(osc_user()); ?>
                           \langle/div>
                    </div><br>
<div class="control-group"><br>
</div class="control-label" for="phoneLand"><?php _e('Phone', 'bender'); ?></<br>
label><br>
<div class="controls">
                                  \langle?php UserForm :: phone_land_text ( osc_user ( ) ) ; ?>
                           \langle/div>
                    </div><br><div class="control-group">
                          <l a b e l c l a s s =" c o n t r o l −l a b e l " f o r="c oun t ry"><?php e ( ' Country ' , ' bender ' ) ; ?></
                           label><br><div class="controls">
                                  <?php UserForm :: country_select (osc_get_countries (), osc_user ()); ?>
                           \langle/div>
                    </div><br><div class="control−group">
                           (abel class="control-label" for="region"><?php _e('Region', 'bender'); ?></
                           label><br><div class="controls">
                                  <?php\text{ UserForm}::\texttt{region}:\texttt{select}~(\texttt{osc\_get\_regions}~(\texttt{)},\texttt{ osc\_user}(\texttt{)});?>\langle/div>
                    /div><br>
</div class="control-group"><br>
</div class="control-label" for="city"><?php _e('City', 'bender'); ?></label><br>
</div class="controls"><br>
</div class="controls"><br>
</php UserForm::city_select(osc_get_cities(), osc_user(
                           \langle/div>
                    \langle/div>
                    <div class="control-group"><br>
<label class="control-label" for="city_area"><?php _e('City area', 'bender');
                           ?></label><br><div class="controls"><br></br>> </php UserForm :: city_area_text(osc_user()); ?>
                           \langle/div>
                    \langle/div>
                    <div class="control-group">
                           <label class="control−label"1 for="address"><?php _e('Address', 'bender');<br>"></label><br>cliv class="controls">
                                  \langle?php UserForm :: address_text (osc_user ()); ?>
                           \sim/div\sim\langle/div>
                    <div class="control-group"><br><label class="control-label" for="webSite"><?php _e('Website', 'bender'); ?></
                           label><br><div class="controls">
                                  \langle?php UserForm :: website_text (osc_user()); ?>
                           \langle/div>
                    \langle/div>
                    <div class="control-group"><br><label class="control-label" for="s_info"><?php _e('Description', 'bender');
                                  ? > \lt/label >
                           \langle div class="controls">
                                  <?php UserForm :: info_textarea ('s_info', osc_locale_code (), @$osc_user ['<br>locale '|[osc_locale_code () |['s_info']); ?>
                           \langle div >\langle div>
                    \langlediv class="control-group">
                           (div class="controls"><br>
<br/>hutton="submit" class="ui−button ui−button−middle ui−button−main"><?<br>
php _e("Update", 'bender');?></button>
                           \langle div >\langle/div>
                    <div class="control-group"><br>
<div class="controls"><br>
</div class="controls"><br>
</a> </reform '); 2>
                    </div><br></div>
              \langle/form>
       \langle/div>
\langle/div>
\langle \rangleurv><br>\langle \ranglephp osc_current_web_theme_path('footer.php'); ?>
       /∗
         ∗ Osclass software for creating and publishing online classified<br>∗ advertising platforms
         ∗
                                                   ∗ Copyr ight (C) 2013 OSCLASS
         ∗
         * This program is free software: you can redistribute it and/or<br>* modify it under the terms of the GNU Affero General Public License<br>* as published by the Free Software Foundation, either version 3 of<br>* the License, or (at
         ∗
         * This program is distributed in the hope that it will be useful, but WITHOUT ANY WARRANTY; without even the implied warranty of MERCHANTABILITY or FITNESS FOR A PARTICULAR PURPOSE. See the GNU Affero General Public Licens
         ∗
         ∗ You should have received a copy of the GNU Affero General Public<br>∗ License along with this program. If not, see <http://www.gnu.org/licenses/>.
         ∗/
```
 $\langle$ ?php

```
// meta tag robots<br>osc_add_hook('header','bender_follow_construct');
          \$ address = \text{ '''}if(osc_user_address()!='') {<br>if(osc_user_city_area()!='') {<br>$address = osc_user_address().", ".osc_user_city_area();
                    \} else {
                             $address = osc_user.address();
                    \mathcal{E}\begin{smallmatrix} & & f \\ \downarrow & & \text{else} \end{smallmatrix}$address = osc_user_city_area();
          }<br>$location_array = array();<br>if (trim (osc_user_city()." ".osc_user_zip())!='') {<br>$location_array [] = trim (osc_user_city()." ".osc_user_zip());
          if (osc_user_region ()!='') {
                    \text{Slocation\_array}[] = \overrightarrow{osc\_user\_region} ();
          \begin{array}{l} \texttt{\{}\atop \texttt{if (osc_user_country()! = '') \thinspace }\}}\\ \texttt{if (osc_user_country()! = osc_user_country();} \end{array}}<br>$location = implode(", ", $location_array);<br>unset($location_array);
          osc_enqueue_script('jquery-validate');
          bender_add_body_class('user-public-profile');<br>osc_add_hook('after-main','sidebar');<br>function sidebar(){
                    osc_current_web_theme_path('user-public-sidebar.php');
          osc_current_web_theme_path('header.php');
<div id="item-content">
          \langlediv class="user-card"
                   x class="user-cara"><br>
<img src="http://www.gravatar.com/avatar/<?php echo md5( strtolower( trim (<br>
osc_user_email() ) ) ); ?>?s=120&d=<?php echo osc_current_web_theme_url('images/<br>
user_default_gif') ; ?>" />
                   valid="user_default.gif");"?>"/><br>
<ulid="user_data"><br>
</a>cliclass="name"><?php echo osc_user_name();"?></li><br>
</php if( osc_user_website () !== '' ) { ?><br>
</i class="website"><<a href="<?php echo osc_user_website(); ?>"><
                                         ?></1i></php } ?><br>
<?php if( $location !== '' ) { ?><br>
<1i class="location"><?php printf(..('<strong>Location:</strong> %1$s'), $location<br>
; ?></li><br>
(21), ?></li>
                   \begin{array}{lcl} < < < < \\ < < < < \\ < < < < < \\ < < < < < < < \\ < < < < < < < < \\ < < < < < < < < < \\ < < < < < < < < < < \\ < < < < < < < < < < \\ < < < < < < < < < < \\ &lt\begin{array}{c}\n\langle \text{?php } \rangle \langle \text{?php } \rangle \langle \n it (ose.count.items() > 0 ) { (><br>
x class="similar.ads"><br>
<h(2><?php _e('Latest listings', 'bender'); ?></h2><br>
<?php ose.current.web.thene.path('loop.php'); ?><br>
</div class="paginate"><</php echo osc.pagination.items(); 
         \dot{\langle}div
          \langle/div>
          \langle ?\text{php} \rangle ?>
\langle/div>
</aiv><br><?php osc_current_web_theme_path('footer.php') : ?>
\langle?nhn
                                                         software for creating and publishing online classified<br>advertising platforms
                              Osclass
                                                                           Copyright (C) 2013 OSCLASS
                              This program is free software: you can redistribute it and/or<br>nodify it under the terms of the GNU Affero General Public License<br>is published by the Free Software Foundation, either version 3 of<br>the License, or (at your op
                           modify
                            as published
                          This program is distributed in the hope that it will be useful, but<br>WITHOUT ANY WARRANIY; without even the implied warranty of<br>MERCHANTABILITY or FITNESS FOR A PARTICULAR PURPOSE. See the<br>GNU Affero General Public License 
               You should have received a copy of the GNU Affero General Public<br>License along with this program. If not, see <http://www.gnu.org/licenses/>.
2\overline{2}.<br>
<div id="sidebar">
          : id="sidebar"><br>
<?php if(osc_logged_user_id() != osc_user_id()) { ?><br>
<?php if(osc_reg_user_can_contact() && osc_is_web_user_logged_in() || !<br>
osc_reg_user_can_contact() ) { ?><br>
<div id="contact" class="widget-box form-co
```

```
281
```

```
<h2><?php _e("Contact", 'bender'); ?></h2><br><ul id="error_list"></u><br>< ul id="eror_list"></d>><br><form action="<?php echo osc_base_url(true); ?>" method="post" name="
                                           contact.form" id="contact.form"><br>
</br/>input type="hidden" name="action" value="contact.post" /><br>
</br/>input type="hidden" name="action" value="user" /><br>
</br/>input type="hidden" name="id" value="<?php echo osc_user_id(
                                                    bender '); ?>:</label><br>
<div class="controls"><?php ContactForm ::your_name(); ?></div>
                                           \langle/div>
                                           <div class="control-group"><br>
<label class="control-label" for="yourEmail"><?php _e('Your email<br>
ddress', 'bender'); ?>:</label><br>
<div class="controls"><?php ContactForm::your_email(); ?></div><br>
</div>
                                           <div class="control-group"><br>
<label class="control-label" for="phoneNumber"><?php_e('Phone number"); ?> (<?php_e('optional', 'bender'); ?>):</label><br>
', 'bender'); ?> (<?php_e('optional', 'bender'); ?>):</label><br>
<div clas
                                           \tiv class="control-group"><br>
\times="control-label" for="message"><?php _e('Message', 'bender<br>
'); ?>:</label> >>="control-label" for="message"><?php _e('Message', 'bender<br>
\times="controls textarea"><?php ContactForm::yo
                                                             d iv>
                                           \langle/div>\langle div class="control-group">
                                                   \langlediv class="controls">
                                                            \langle?php osc_run_hook('item_contact_form', osc_item_id()); ?\rangle<br>\langle?php if ( osc_recaptcha_public_key() ) { ?><br>\langlescript type="text/javascript"><br>\langlescript type="text/javascript"><br>\langlescript type="text/javascript"><br>};
                                                            \langle/script>
                                                            <style type="text/css"> div#recaptcha_widget, div#recaptcha_image<br>
> img { width:280px; } </style><br>
<div id="recaptcha_widget"><br>
<div id="recaptcha_widget"><br>
<div id="recaptcha_image"><img />>/</div><br>
<span_class="recaptc
                                                                     <div><a href="javascript:Recaptcha.showhelp()"><?php _e('Help'', 'bender'); ?></a></div>
                                                             \langle div>
                                                             \langle ?\text{php} \rangle ?>
                                                            <?php osc_show_recaptcha(); ?><br><br/>button type="submit" class="ui−button-middle ui−button−<br>https="submit" class="ui−button ui−button>
                                                    \langle div >\langle/div>
                                   </form><br><?php ContactForm :: js_validation (); ?>
                  \langle div>
                 \langle?php
                  }
         }<br>?>
</div><!-- /sidebar -->
\mathord{<} ?\mathtt{php}/∗
           ∗ Osclass software for creating and publishing online classified<br>∗ advertising platforms
           ∗
                                                                ∗ Copyr ight (C) 2013 OSCLASS
           ∗
           * This program is free software: you can redistribute it and/or<br>* modify it under the terms of the GNU Affero General Public License<br>* as published by the Free Software Foundation , either version 3 of<br>* the License , or (
           ∗
                        This program is distributed in the hope that it will be useful, but
           * WITHOUT ANY WARRANTY; without even the implied warranty of<br>* MERCHANTABILITY or FITNESS FOR A PARTICULAR PURPOSE. See the<br>* GNU Affero General Public License for more details.
           ∗
           ∗ You should have received a copy of the GNU Affero General Public<br>∗ License along with this program. If not, see <http://www.gnu.org/licenses/>.
           ∗/
         // meta tag robots<br>osc_add_hook('header','bender_nofollow_construct');
        bender_add_body_class('recover');
        osc_current_web_theme_path('header.php');
?><br><div class="form−container form−horizontal form−container−box">
        <div class="header"><br>
<h1><?php _e('Recover your password', 'bender'); ?></h1>
        \langle/div>
        \langlediv class="resp-wrapper">
```

```
<form action="<?php echo osc_base_url(true); ?>" method="post" ><br><input type="hidden" name="page" value="login" /><br><input type="hidden" name="action" value="recover_post" />
               <div class="control-group"><br></div class="control-label" for="email"><?php _e('E-mail', 'bender'); ?></label>
                       <div class="controls"><br><?php UserForm ::email_text(); ?><br><?php osc_show_recaptcha('recover_password'); ?><br></div>
               \langle/div>
                       . v<br>
<div class="control-group">
                               (div class="controls">)<br>
<br/>button-middle ui−button−main"><?<br>
php _e("Send me a new password", 'bender ');?></button>
                               \langle div >\langle/div>
        </form>
</d iv>
\langle/div>
\langle \rangle osc_current_web_theme_path('footer.php'); ?>
\langle?php
        /∗
          ∗ Osclass software for creating and publishing online classified<br>∗ advertising platforms
          ∗
                                                          ∗ Copyr ight (C) 2013 OSCLASS
          ∗
          * This program is free software: you can redistribute it and/or<br>* modify it under the terms of the GNU Affero General Public License<br>* as published by the Free Software Foundation, either version 3 of<br>* the License, or (at
          ∗
          * This program is distributed in the hope that it will be useful, but WITHOUT ANY WARRANTY; without even the implied warranty of MERCHANTABILITY or FITNESS FOR A PARTICULAR PURPOSE. See the GNU Affero General Public Licens
          ∗
          ∗ You should have received a copy of the GNU Affero General Public<br>∗ License along with this program. If not, see <http://www.gnu.org/licenses/>.
          ∗/
        // meta tag robots<br>osc_add_hook('header','bender_nofollow_construct');
        bender_add_body_class('register
        osc_enqueue_script ('jquery−validate ');<br>osc_current_web_theme_path ('header.php') ;
?><br><div class="form−container form−horizontal form−container−box"><br><div class="header">
               \langle h1 \rangle < ?php _e('Register an account for free', 'bender'); ?>\langle h1 \rangle\langle/div>
        <div class="resp-wrapper"><br>
<form_ame="register" action="<?php_echo_osc_base_url(true); ?>" method="post" ><br>
</orm_ame="register" action="page" value="register" /><br>
</nput_type="hidden" name="action" value="register_post" 
                       <ul id="error_list"></ul><br><div class="control-group">
                               <label class="control-label" for="name"><?php _e('Name', 'bender'); ?></label><br><div class="controls">
                               \langle ?php UserForm :: name_text(); ?>
                       \langle/div>
                       <div class="control-group"><br><label class="control-label" for="email"><?php _e('E−mail', 'bender'); ?></
                               label><br>
<div class="controls"><br>
<?php UserForm::email_text(); ?><br>
<?php osc_show_recaptcha('register'); ?>
                                \langle/div>
                       </div><br>
<div class="control-group"><br>
</label" for="password"><?php _e('Password', 'bender');<br>
?></label><br>
<div class="controls">
                               \aber crass=contron-raber for= passw<br>?> \abel><br>\div class="controls"><br>\text(); ?>
                               \epsilon/div>
                       </div><br><div class="control−group">
                               <label class="control-label" for="password-2"><?php_e('Repeat password', '<br>bender'); ?></label><br><div class="controls">><br><div class="controls"><br><div class="controls"><br><div class="controls">
                                       <p i d="password−e r r o r " s t y l e =" d i s p l a y : none ;">
<?php e ( " Passwords don ' t match " , ' bender ' ) ; ?>
                                       \langle/p>
                               \langle/div>
                       \langle/div>
                       </php osc_run_hook('user_register_form '); ?><br><{liv class="control-group">
                       \tiv class="control-group"><br>
<div class="controls"><br>
<div class="controls"><br>
<div class="control" class="ui-button ui-button-middle ui-button-main"><?<br>
php _e("Create", 'bender'); ?></button>
                       </div><br></div>
               \frac{1}{2}\langle/div>
\langle div>
```

```
<?php UserForm :: js_validation (); ?><br><?php osc_current_web_theme_path ( 'footer .php ') ; ?>
\langle?php
        /∗
         ∗ Osclass software for creating and publishing online classified<br>∗ advertising platforms
         ∗
                                                     ∗ Copyr ight (C) 2013 OSCLASS
         ∗
         * This program is free software: you can redistribute it and/or<br>* modify it under the terms of the GNU Affero General Public License<br>* as published by the Free Software Foundation, either version 3 of<br>* the License, or (at
         ∗
         ∗ Th is program i s d i s t r i b u t e d i n th e hope t h a t i t w i l l be u s e f u l , but
∗ WITHOUT ANY WARRANTY; w i th ou t even th e im p l i e d warranty o f
∗ MERCHANTABILITY o r FITNESS FOR A PARTICULAR PURPOSE . See th e
                                 GNU Affero General Public License for more details.
         ∗
         ∗ You should have received a copy of the GNU Affero General Public<br>∗ License along with this program. If not, see <http://www.gnu.org/licenses/>.
         ∗/
?>
<div class="actions"><br><a href="#" data-bclass-toggle="display-filters" class="resp-toogle show-filters-btn"><?php -e('Display menu','bender'); ?></a><br></div>
\langlediv id="sidebar"><br>
\langle?php echo osc_private_user_menu(get_user_menu()); ?>
\langle/div>
</uiv id="dialog-delete-account" title="<?php echo osc_esc_html(__('Delete account', 'bender'))
; ?>"><br><?php _e('Are you sure you want to delete your account?', 'bender'); ?>
\langle/div>
\mathopen{<}?php
 /∗∗
      Receive and save votes from frontend
  ∗/
 $votedUserId = (Params::getParam("userId") == '') ? null : Params::getParam("userId");<br>$itemId = (Params::getParam("itemId") == '') ? null : Params::getParam("itemId");<br>$iVote = (Params::getParam("vote") == '') ? null : Pa
$ userId = osc_logged_user_id()$hash// Vote on Users (not implemented)
\hat{i}f(isset($iVote) && is_numeric($iVote) && isset($votedUserId) && is_numeric($votedUserId))
{
       if ( $iVote \leq=5 & $iVote >=1}{
               if(can_vote_user($votedUserId, $userId)) {<br>AR::newInstance()—>insertUserVote($votedUserId, $userId, $iVote);
              }
        }<br>// return updated voting
        $aux_vote   = AR::newInstance()–>getUserAvgRating($votedUserId);<br>$aux_count  = AR::newInstance()–>getUserNumberOfVotes($votedUserId);
        $vote['vote']  = $aux_vote['vote'];<br>$vote['total'] = $aux_count['total'];<br>$vote['userId'] = $votedUserId;
        \begin{array}{lll} \texttt{\$vote}[\texttt{ 'can-vote '}] = \texttt{true}; \\ \texttt{if}(\texttt{!osc.is.web_user_logged.in()} \mid \mid \texttt{!can-vote_user}(\texttt{\$votedUserId}, \texttt{\$userId}) ) \end{array} \big\} \end{array}require 'view_votes_user.php';
\lambda// Vote/Ratings on Items
if ( isset (\text{Sivote}) && is numeric (\text{Sivote}) && isset (\text{SitemId}) \&\& is numeric (\text{SitemId}) )
{
        if ( iVote \leftarrow 5 && iVote \leftarrow 1 / if vote 's value is 1-5, it is valid
               if ( $userId == 0 ) {<br>
$userId = 'NULL';<br>
$hash = $.SERVER['HTTP_USER_AGENT'].$_SERVER['REMOTE_ADDR'];<br>
$hash = sha1 ($hash);
               } else {<br>$hash = null;}
               $open = osc_get_preference('ads_rating', 'open');<br>$user = osc_get_preference('user', 'voting'); //current logged on user
              if ($open = 1)if(can_vote($itemId, $userId, $hash)) {<br>AR::newInstance()—>insertItemVote($itemId, $userId, $iVote, $hash);
               }<br>} else if($user == 1 && is_null($hash) ) {<br>if(can_vote($itemId, $userId, $hash)) {<br>AR::newInstance()->insertItemVote($itemId, $userId, $iVote, $hash);
                     }
              }
```

```
//updating dev table after a rating is successfully received<br>//AR::newInstance()->update_dev_table($userId, $itemId);
               //AR::newInstance()->_initSlopeOneTable(); //compute the slope ones after receiving a
                       rating
       \} updates votes and stars
       // updates votes and stars<br>
\binom{1}{n} on item page<br>
\text{Stiem} = \text{Item}; new<br>
\text{Item} = \text{Item}; new<br>
\text{Hessum} = \text{Item}; new Instance ()->exportVariableToView ('item', $item);<br>
if (osc.ist.his.category.josc.get.preference ('ads.rat
              % \begin{array}{rcl} \texttt{Switch[}\texttt{can\_vote'}] & = \texttt{true}; \\ \texttt{if(osc.get\_preference('user', 'voting')} == 1) { } \\ & \texttt{if(!osc.is.web_user_logged_in()) { } } \\ & \texttt{Note['can_vote'] = false}; \end{array}\lambda}<br>if (!can_vote(osc_item_id(), osc_logged_user_id(), $hash) ){<br>$vote['can_vote'] = false;
               \mathcal{E}require 'view_votes.php';
       \overline{\mathbf{u}}\begin{array}{c} \n} \\ \n? \n \end{array}\langle?php
/**<br> * Model database for Voting tables
  *<br>* @package OSClass
  * Spackage Oborass<br>* @subpackage Model<br>* @since 3.2
class AR extends DAO
\left\{ \right.4**<br>* It references to self object: AR.<br>* It is used as a singleton
     * @since 3.2<br>* @var AR
    private static $instance;
    4***<br>* It creates a new ad rating object class ir if it has been created<br>* before, it return the previous object
      .<br>* @access public
      * @since 3.2<br>* @return AR
      \mathbf{u}\int_{0}^{\pi /} public static function new Instance ()
           if (!self:: $instance instance of self) {
                   {\tt self} :: {\tt \$instance \; = \; new \; \; self \; \; ;}}<br>return self::$instance ;
    \overline{\mathbf{r}}}{**}<br> Construct
    \intfunction __construct()
           parent::\_\_construct():
    \overline{\phantom{a}}***<br>* Return table name voting item<br>* @return string
      ÷.
    public function getTable_Item ()
           return DB_TABLE_PREFIX.'t_rated_items';
    \mathcal{E}/** Return table name dev<br>* @return string
    public function getTable_dev()
          return DB_TABLE_PREFIX.'t_dev';
    \mathbf{r}/**
```

```
∗ Return t a b l e name v o t i n g u s e r
  ∗ @return s t r i n g
  ∗/
    \frac{1}{2} public function getTable_User()
\frac{1}{11}return DB_TABLE_PREFIX.'t_voting_user';
\frac{7}{11}/∗∗
  ∗ Import sql file<br>∗ @param type $file
*/<br>public function import($file)<br>{
        $path = osc\_plugin\_resource({$file}) ;
        \text{sgl} = \text{file.getcontents} (\text{Spath});if (! $this->dao->importSQL($sql) ){<br>throw new Exception( "Error importSQL::AR<br>".$file ) ;
       }
}
/**<br>* Remove data and tables related to the plugin.
*/<br>public function uninstall()<br>{
        $this=>dao->query("DELETE FROM ".DB_TABLE_PREFIX."t_plugin_category WHERE s_plugin_name<br>= 'ads_rating'");<br>$this=>dao->query("DROP TABLE ". $this->getTable_Item());<br>$this=>dao->query("DROP TABLE ". $this->getTable_dev());
}
// update
public function _update($table, $values, $where)<br>{
        $ this \rightarrow dao \rightarrow from ( \$this ->dao->set($values) ;<br>$this ->dao->where($where) ;<br>return  $this ->dao->update() ;
}
// item related -/∗∗
  ∗ I n s e r t Item r a t i n g
  * ©param type $itemId<br>* ©param type $userId<br>* ©param type $iVote<br>* ©return type<br>*/<br>*/
function insertItemVote($itemId, $userId, $iVote, $hash)
{
        \begin{array}{lllllll} \texttt{\$aSet} = \texttt{array}( & & \ \texttt{'fk.-item_id'} & \texttt{\$} & \texttt{\$itemId}\,, \ & \texttt{'i_value'} & \texttt{\$} & \texttt{=} & \ \texttt{``i_value'} & \texttt{=} & \ \texttt{``s-hash'} & \texttt{=} & \ \texttt{``s-hash'} & \texttt{=} & \ \texttt{``s-hash'} & \texttt{=} & \ \texttt{``s-hash'} & \texttt{=} & \ \texttt{``s-hash'} & \texttt{} & \texttt{...} & \ \texttt{``shash''} & \texttt{} & \texttt{...} & \ \texttt{...} & \textttif ($userId != 'NULL' && is_numeric ($userId) ) {<br>$aSet ['fk_i_user_id'] = $userId;
       }
       r return $ this \rightarrowdao->insert ($ this \rightarrowgetTable_Item (), $ a Set);
}
/**<br>* Return an average of ratings given an item id
  ∗
     ∗ @param typ e $ i d
  ∗ @return typ e
∗/
f u n c t i o n getIt emAvgRat ing ( $ i d ) {
    if (is_numberic (3id)) {
        $ this \rightarrow dao\rightarrows e lect ('format (avg(i\_value), 1) as vote');
        $this->dao->from( $this->getTable_Item());<br>$this->dao->where('fk_i_item_id', (int)$id );
       $ result = $ this \rightarrow dao \rightarrow get ();
        if (! $ result ) {<br>return array () ;<br>}
       return $ result \rightarrow row();
   \} else {
        return array ('vote' \implies 0);
}
```

```
/**<br>∗ Return the number of votes given an item id<br>∗
  ∗ @param type $id<br>∗ @return type
∗/
f u n c t i o n getItemNumberOfVotes ( $ i d ) {
   if (is_numberic ( $id) ) {
       $this—>dao—>select('count(*) as total');<br>$this—>dao—>from($this—>getTable_Item());<br>$this—>dao—>where('fk_i_item_id', (int)$id );
      s r e s u l t = s th is \rightarrow dao\rightarrowg e t ();
       if (! $result ) {<br>return array() ;
      }
      return $ result \rightarrow row ();
   } e l s e {
      return array('total' \Rightarrow 0);}
}
/**<br>∗ Return rating given an item id and hash<br>*
  ∗ @param type $itemId<br>* @param type $hash<br>* @return type
*/<br>function getItemIsRated($itemId, $hash, $userId = null)
{
   if ( is_numeric ($itemId ) && ( $userId == null || is_numeric ($userId ) ) }
       $this->dao->select('i_value');<br>$this->dao->from( $this->getTable_Item());<br>$this->dao->where('fk_i_item_id', (int)$itemId );
       if( $userId == null) {<br>$this->dao->where('fk_i_user_id IS NULL');
       } else {<br>$this->dao->where('fk_i_user_id', (int)$userId);
      }
      $ this \rightarrow dao->where ('s_hash', (string) $hash);
      $ result = $ this - > dao - > get():
       if (!$result) {<br>return array() ;<br>}
      return $ result -\gtrow row();
   \} else {
       return \; array();
      }
}
/**<br>* Return an array of items ordered by avg_votes
  ∗<br>∗ @param type $category_id
  ∗ @param type $order<br>∗ @param type $num
 ∗ @return typ e
  ∗/
function getItemRatings ($category_id = null, $order = 'desc', $num = 5)
{
       $sql = 'SELECT fk_i_item_id as item_id, format(avg(i_value),1) as avg_vote, count(*) as<br>num_votes, '.DB_TABLE_PREFIX.'t_item.fk_i_category_id as category_id ';
       if (!is_null($category_id)) {<br>$sql .= ', '.DB_TABLE_PREFIX.'t_category.fk_i_parent_id as parent_category_id ';
      }
       $sql .= 'FROM '.DB.TABLE.PREFIX.'t_rated_items ';<br>$sql .= 'LEFT JOIN '.DB.TABLE.PREFIX.'t_item ON '.DB.TABLE.PREFIX.'t_item.pk_i_id = '.<br>DB.TABLE.PREFIX.'t_rated_items.fk_i_item_id ';<br>$sql .= 'LEFT JOIN '.DB.TABLE.PREFIX.'
       if (!is_null($category_id)) {<br>$sql .= 'WHERE' '.DB_TABLE_PREFIX.'t_item.fk_i_category_id = '.$category_id.' ';<br>$sql .= 'OR '.DB_TABLE_PREFIX.'t_category.fk_i_parent_id = '.$category_id.' ';<br>$sql .= ' AND ';
      \} e l s e \{$sq1 .= 'WHERE ';
```

```
}
       $sql = "'.DB\_TABLE\_PREFIN.' t_item. b_active = 1 ';
        $sql .= 'AND '.DB_TABLE_PREFIX.'t_item.b_enabled = 1 ';<br>$sql .= 'AND '.DB_TABLE_PREFIX.'t_item.b_spam = 0 ';<br>$sql .= 'AND ('.DB_TABLE_PREFIX.'t_item.b_premium = 1 || '.DB_TABLE_PREFIX.'t_category.<br>i_expiration_days = 0 ||D
               $num ;
       sresult = sthis ->dao->query (ssql);
        if ( !$result ) {<br>return array () ;
       }
       return $ result -> result():
}
/**<br>* Get recommended ads per user based on his rated items.<br>*
   ∗ @param typ e $ u s e r I d
   ∗ @param typ e $ l i m i t
∗ @return typ e
*/<br>public function getPredictBest($userId, $limit = 5)<br>{
   s_{s} = 'SEECT d.iitem_id-1 as item, sum(d.i-sum + d.i-count * r.i-value)/sum(d.i-count)as avgrat'<br>.'FROM '. DB_TABLE_PREFIX . 't_dev d, ' . DB_TABLE_PREFIX .'t_rated_items r'<br>.' WHERE r .fk_i_user_id = ' . $userId<br>.' AND d.i_item_id_1 NOT IN'
               .'(SELECT fk_i_item_id from '. DB_TABLE_PREFIX . 't_rated_items WHERE fk_i_user_id = '. $userId . ')'<br>
.' AND d.i_item_id_1 NOT IN'<br>
.' AND d.i_item WHERE fk_i_user_id = '.<br>
.' (SELECT pk_i_id FROM '. DB_TABLE_PREFIX . 't_
               .' AND d.i_item_id_2 = r.fk_i_item_id '<br>.' GROUP BY d.i_item_id_1 '<br>.' ORDER BY avgrat DESC limit '
               . \ 3 limit :
   s r e s u l t = s th is \rightarrow dao\rightarrowquery (ssql);
   if (! s re s ul t) \{return array();
   \lambdareturn $ result \rightarrow result():
}
// returns id of primary image of an ad
public function getThumbnailld ($itemId) {
    $sql = 'SELECT pk_i_id AS thumb_id'<br>.' FROM '. DB_TABLE_PREFIX .'t_item_resource'<br>.' WHERE fk_i_item_id ='. $itemId<br>.' LIMIT 1';
   s r e s u l t = s this \rightarrow dao\rightarrowquery (ssql);
    if (!$result) {<br>return array();<br>}
   return $ result \rightarrow row ():
}
// returns id of primary image of an ad
public function getThumbnailExt($itemId, $thumbId) {
    $sql = 'SELECT s extension AS thumb ext'<br>
.' FROM '. DB_TABLE_PREFIX .'t_item_resource'<br>
.' WHERE fk_i_item_id ='. $itemId<br>
.' AND pk_i_id =' . $thumbId<br>
.' LIMIT 1';
   sr e sult = sthis \rightarrowdao\rightarrowquery (ssql);
   if (! $ result) {
       r et urn array();
   }
   return $ result \rightarrow row ();
}
/**<br>* Computes slope ones for every rating pair<br>* and updates the t_dev table
*/<br>*/<br>function _initSlopeOneTable()<br>{
```

```
/**<br>* Delete all the data of t_dev table
      $this->dao->query('TRUNCATE TABLE '. DB_TABLE_PREFIX .''t_dev'');
     /**<br> * Get distinct item_id
     $sql_count = "SELECT COUNT(DISTINCT fk_i_item_id) as total FROM " . DB_TABLE_PREFIX ."
     t-rated-items";<br>\frac{t}{s} = \frac{t}{s}this-\frac{1}{s}dao-\frac{1}{s} ($sql_count);
     \text{Frescount} = \text{Fres} - \text{row}()s_{sq1} = 'SELECT DISTINCT fk_{i,i} item id FROM '. DB_TABLE_PREFIX . 't_rated_items';
      \tilde{\mathbf{F}}_{\mathbf{r}}= $this \rightarrow dao\rightarrow query ($sql);
     \begin{array}{ll} \texttt{for(}\$i=0;\$i\verb|&\$count;\$i++\verb|&\{ \$rsValue=\$rs\verb|&\gt;row(\$i)\;\}$;\\ \$it{s}r = s_1 = s_2 = s_3 = s_1;\\ \texttt{StemId =}\$rsValue['fk\_i\_item\_id']\;\}; \end{array}\text{\$slopeOneSq1 = 'INSERT INTO ' . DB\_TABLE\_PREFIN . 't\_dev ('}%SIOPEURESQUE = 'INSERT INTO ' . DB_TABLE_PREFIX .'t_dev ('<br>
.'SELECT a.fk_i_item_id as i_item_id_1 , b.fk_i_item_id as i_item_id_2 , count(*) as<br>
i_count, sum(a.i_value) - as i_sum '<br>
.'FROM ' . DB_TABLE_PREFIX .'t_rated_
                                                                                                                                         . DB_TABLE_PREFIX . 't_rated_items b'
           $this->dao->query($slopeOneSql);
     \overline{\mathbf{a}}\rightarrowfunction update_dev_table($userId, $itemId){<br>$sql = "SELECT DISTINCT r.fk_i_item_id, (r2.i_value - r.i_value) as rating_difference";<br>$sql = "FROM ". DB_TABLE_PREFIX . "t_rated_items r, ". DB_TABLE_PREFIX . "<br>t_rated_items 
     \begin{array}{lllllll} & \texttt{t_rate1items r2";} & \texttt{...} & \texttt{...} \\ \texttt{Sql} & = & \texttt{``WHERE r.fk_i_user_id = " . } \texttt{SuserId} & \texttt{...''} & \texttt{AND r2.fk_iitem_id = " . } \texttt{StiemId} & \texttt{...''} & \texttt{AND} \\ & \texttt{r2.fk_i_user_id = " . } \texttt{SuserId}; & \texttt{Sresult = Sthis} \texttt{--}\lambda{} ao \texttt{-}\lambdaquery (\texttt{Ssql}); & \end{array}if (! $result ) {
          return array();
     \mathcal{E}//For every one of the user s rating pairs,<br>//update the dev table<br>foreach ($result->result() as $row) {
          \begin{array}{lll} \texttt{Sother-item_id} & = \texttt{Srow}[\texttt{"R.i-item_id"}]; \\ \texttt{Starting_difference} & = \texttt{Srow}[\texttt{"rating_difference"}]; \\ \texttt{Sthis} \texttt{--} \texttt{Aao--} \texttt{select}(\texttt{"i-item_id1"}); \\ \texttt{Sthis} \texttt{--} \texttt{Aao--} \texttt{+} \texttt{from} (\texttt{Sthis} \texttt{--} \texttt{getTabledev}() ); \\ \texttt{Sthis} \texttt{--} \texttt{Aao--} \texttt{+} \texttt{where} (\texttt{"i-item_id1} = \texttt{"Nim_id1" * \texttt{AND} ir = $this -\text{2}a_0 - \text{2}gt ();
          if (Sr) \ell\begin{array}{lllllllllllllllllllllll} \hbox{Supdate_aarray = array('i.count':=> 'i.count': + 1, 'i.sum': => 'i.sum': + \\ &\hbox{String_difference)}\,; \\ \hbox{Sthis->-update(\$this->getTable-dev(),\$update_aarray,\ array('i-item_id_1':=> \$itemId\,,\ )\\ &\hbox{i-item_id_2':=> \$other_iitem_id\,);\end{array}if ($itemId := $other\_item\_id) {
                     $this \rightarrow-update ($this \rightarrowgetTable-dev(), array ('i-count' \Rightarrow 'i-count' + 1, i-sum' − $rating-difference), array ('i-item_id_1' \Rightarrow $other_item_id, i-item_id_2' \Rightarrow $itemId));
                                                                                                                                                                                                                \hspace{0.1 cm} 'i_sum ' \hspace{0.1 cm} \hspace{0.1 cm} '
                \mathcal{E}\mathcal{E}else fsaSet = array (
                     'i_item_id_1 ' \Rightarrow $itemId != $other_item_id ? (int)$other_item_id : (int)$itemId,<br>'i_item_id_2 ' \Rightarrow $itemId != $other_item_id ? (int)$itemId : (int)$other_item_id,
                                                     \overline{1},
                     \begin{array}{rcl} \text{``i.count'} & \Rightarrow & 1, \\ \text{``i-sum'} & \Rightarrow & \text{StemId} & \text{!= \text{ } Sother\_item\_id \text{ }? } \text{ } \text{} \text{} \text{} \text{ } \text{} \text{} \text{} \text{ } \text{} \text{}} \text{ } \text{} \text{ } \text{} \text{ } \text{} \text{ } \text{} \text{} \text{ } \text{} \text{ } \text{} \text{ } \text{} \text{ } \text{} \text{ } \text{} \text{ } \text{} \text{ } \text{} \text{ } \text{} \text{ } \text{ } \text{} \text, i_{\text{=count}}\sin^{\prime} sthis \rightarrow dao \rightarrow insert ($this \rightarrow get Table_dev(), $aSet);
          \rightarrow\rightarrow\frac{1}{2}* Delete table entries related to an item id
```

```
∗<br>∗ @param type $itemId
          ∗ @return typ e
      ∗/
f u n c t i o n d e l e t e I t em ( $ i t em Id )
     {
                if(is_numeric($itemId)) {<br>return $this->dao->delete($this->getTable_Item(), 'fk_i_item_id = '.$itemId);
               }<br>return false;
     }
 }
?>
\langle?php if (!defined ('OC_ADMIN') || OC_ADMIN!== true) exit ('Access is not allowed.');
          /∗
                             OSCLass software for creating and publishing online classified
                                                                              ad vertising platforms
             ∗
                                                                       ∗ Copyr ight (C) 2010 OSCLASS
             ∗
             * This program is free software: you can redistribute it and/or<br>modify it under the terms of the GNU Affero General Public License<br>* as published by the Free Software Foundation, either version 3 of<br>* the License, or (at y
             ∗
             * This program is distributed in the hope that it will be useful, but<br>WITHOUT ANY WARRANY; without even the implied warranty of<br>NERCHANYLBILITY or FITNESS FOR A PARTICULAR PURPOSE. See the<br>* GNU Affero General Public Licen
             *<br>*     You should have received a copy of the GNU Affero General Public<br>* License along with this program.  If not, see <http://www.gnu.org/licenses/>.
            ∗/
          if ( Params :: getParam (' plugin_action ') == 'post' ) {
                    /∗∗
∗ Save Item form
                    ∗/
                                                       = Params :: getParam ('type_vote');<br>
= Params :: getParam ('enable_item');<br>
== 'on') {
                    $ e n a b l e i t em = Params : : getParam ( ' e n a b l e i t em ' ) ;
i f ( $ e n a b l e i t em == ' on ' ) {
o s c s e t p r e f e r e n c e ( ' i t em v o t i n g ' , ' 1 ' , ' v o t in g ' , 'BOOLEAN' ) ;
i f ( $ t y p e v o t e == ' u s e r ' ) {
                             osc_set_preference('open', '0', 'voting', 'BOOLEAN');<br>
osc_set_preference('user', '1', 'voting', 'BOOLEAN');<br>
} else if($type_vote == 'open') {<br>
osc_set_preference('open', '1', 'voting', 'BOOLEAN');<br>
osc_set_preference('us
                   \} else {
                             \frac{1}{\sqrt{1-\epsilon}} osc_set_preference ('item_voting', '0', 'voting', 'BOOLEAN') ;
                   }
                   /∗∗
                      ∗ Save User form
∗/
                    $enable_user = Params::getParam('enable_user');<br>if($enable_user == 'on') {<br>osc_set_preference('user_voting', '1', 'voting', 'BOOLEAN');
                   \} else {
                           {\tt osc.set\_preference\,('user_voting\,',\, '0\,',\, 'voting\,',\, 'BOOLEAN')\,;}}<br>echo '<div style="text-align:center; font-size:22px; background-color:#00bb00;"><p>' .<br>--('Congratulations. The plugin is now configured', 'voting') . '.</p></div>' ;
                   osc\_reset\_pref\_tree \, n\, c\, s ( );
         }
\gamma\times_interpreterm_interpreterm_interpreterm_interpreterm_interpreterm_interpreterm_interpreterm_interpreterm_interpreterm_interpreterm_interpreterm_interpreterm_interpreterm_interpreterm_interpreterm_interpreterm_interp
                                      method="POST"><br>
<|put type="hidden" name="plugin_action" value="post" /><br>
<|put type="hidden" name="plugin_action" value="post" /><br>
<|p><|label for items', 'voting') ; ?></label<br>
>>>> xinput type="checkbox" name="enable_it
                                               &\langle 1 \rangle \langle 2 \rangle \langle 3 \rangle \langle 4 \rangle \langle 5 \rangle \langle 6 \rangle \langle 7 \rangle \langle 8 \rangle \langle 8 \rangle \langle 1 \rangle \langle 1 \rangle \langle 2 \rangle \langle 1 \rangle \langle 2 \rangle \langle 2 \rangle \langle 2 \rangle \langle 3 \rangle \langle 2 \rangle \langle 3 \rangle \langle 3 \rangle \langle 2 \rangle \langle 3 \rangle \langle 3 \rangle \langle 5 \rangle \langle 6\langle/p>
                                               \langle n \rangle<input <?php if (!osc_get_preference('item_voting', 'voting')) { echo<br>disabled =""; }?>name="type_vote" value="user" id="user" ye-ve-"<br>radio" <?php if (osc_get_preference('user', 'voting')) echo<br>checked="checked"??>/><br>clab
                                               \langle/p>
```

```
\langle div
                > / \lambda iv \sim<div style="float: left; width: 100%;"><br>
<br/>b style="font-size: 1.5em;"><?php_e('Users', 'voting');?></b><br>
<p><label for="enable_user"><?php_e('Enable for users', 'voting'); ?></lab</>><br>
<p>>>>>><label for="enable_user">
                                                                                                                                                     'voting') ; ?></</math>label\langle/form>
                 \langle/div>
                \langle \text{div } \text{style} \rangle = \text{clear}: both;"></div>
        \langle/div>
\frac{1}{2} / div \frac{1}{2}<?php if (!defined('OC_ADMIN') || OC_ADMIN!==true) exit('Access is not allowed.'); ?>
\langlestyle\ranglep.\;code \{
                padding: 8px;background-color: #F3F3F3;<br>border: 1px solid #DDD;
        p.code span{<br>display: block;
        \mathcal{E}\langle/style>
</style><br>
<div id="settings_form" style="padding-left: 15px; padding-right: 15px;"><br>
<h1>Help</h1>
        \langle h2 \rangle /hp = ('Plugin information', 'voting'); ?> </h2>
        < p >\langle \ranglephp _e('This plugin adds a rating system and allows users to vote among them the quality of the item and quality sellers', 'voting') ; ?>.
                \langle/p>
        \langle n \rangle\langle ul \rangle><br>
<li><?php _e('Easy plugin configuration.', 'voting') ; ?></li><br>
<li><?php _e('Vote items, can be enabled and disabled. Can be configured what kind of users can vote items, registered users only or guest too', 'voting') 
                        or users can vote items, its contract the control of ?>>/11<br>
>>/11<br>
>>/10<br>
>>/10<br>
>>/10<br>
>>/10<br>
>>/10<br>
>>/10<br>
>>/11<br>
>>/11<br>
>>/10<br>
>>/11<br>
>>/11<br>
>>/11<br>
>>/11<br>
>>/11<br>
>>/11<br>
>>/11<br>
>>/11<br>
>>/11<br>
>>/11<br>

                \langle/ul>
        \langle/p>
        \langlehr>\langle \text{h2}\rangle \langle \text{2php} \rangle -e('Show best rated', 'voting') ;<br>?></h2><br>\langle \text{p}\rangle \langle \text{2php} \rangle -e('You can display the best rated list, where you want', 'voting') ; ?>.</p><br>\langle \text{p}\rangle \langle \text{2php} \rangle -e('Adding this line of code, you 
        \langle p \rangle \langle b \rangle \langle p \rangle -e ('Items', 'voting');?>\langle b \rangle \langle p \rangle\langle p \text{ class} = "code"<?php echo htmlentities('<?php'); ?> echo_best_rated(NUMBER_OF_ITEMS); ?><br></>>>
        \frac{2}{\sqrt{2}}>/P<br><m><?php _e('Edit main.php (located under root theme folder)', 'voting') ; ?></em><br><p class="code">
                /span_style="padding-left: 10px;"><?php_echo_htmlentities('<div_id="sidebar">'); ?></
                         span<span style="padding-left: 30px;"><?php echo htmlentities('<div class="navigation">');<br> ?></span>
                \langle \text{span\_style} \rangle \langle \text{span\_style} \rangle = \text{padding-left}: 50 \text{px}; \text{"$>>?} \text{php echo htmletities('~?} \text{php"); } \text{?}> echo-best_rated<span style="padding-left: 50px;"><?php echo htmlentities('<?php'); ?> echo_be<br>
(3); ?></span><br>
<span style="padding-left: 50px;">...</span><br>
<span style="padding-left: 30px;"><?php echo htmlentities('</div>'); ?></span><br>

        \langle n \rangle\langle p \rangle \langle b \rangle \langle ^2php _e('Users', 'voting'); ?> \langle /b \rangle \langle /p \rangle<p class="code"><span><?php echo htmlentities('<?php'); ?> echo_users_best_rated(
                \text{Hass} = \text{coae} \times \text{Span} \times \text{Spap} \text{ conv.}<br>NUMBER-OF-USERS); ? \times / \text{span} \times / \text{p}(or information controls); :>>>> span>><br>
<em><?p> clocated under root theme folder)', 'voting') ; ?></em><br>
<p class="code">
                span<span style="padding-left: 30px;"><?php echo htmlentities('<div class="navigation">');<br> ?></span>
                \langle \text{span style="color: red;">style="color: red;">\rangle\label{eq:2} $$\begin{array}{lllllllllllll} \text{Supp} & \text{for all } x < y \text{ and } y < z < y \text{ and } y < z < y \text{ and } y < z < y \text{ and } y < z < y \text{ and } y < z < y \text{ and } y < z < y \text{ and } y < z < y \text{ and } y < z < y \text{ and } y < z < y \text{ and } y < z < y \text{ and } y < z < y \text{ and } y < z < y \text{ and } y < z <\langle/n>
        \langlehr/>\langle h2 \rangle \langle ?php \rangle -e('Change place of "voting plugin"', 'voting') ; ?\rangle \langle h2 \rangle<br>
\langle p \rangle \langle b \rangle \langle ?php \rangle -e('Vote section', 'voting');?\rangle \langle b \rangle \langle ?php \rangle -e('by default is added below item<br>
description, but if you need place into
        <p><?php _e('You need add this line at end of functions.php (located under root theme
       \degree folder):', 'voting'); \degree is an example of functions pmp (focated under foot theme<br>
\degree class="code">\degreespan>\degree?hp echo htmlentities ('\degree?php'); ?> osc_remove_hook ('item_detail',<br>
'voting_item_detail'); ?>\degree
```

```
291
```

```
p><?php = e('Now you can call function', 'voting'); ?> \langle span class="code"><br>voting_item_detail()\langle/span> \langle ?php \rangle =e('directly where you want \langle b \rangleinto item page\langle /b \rangle',
                \frac{1}{\sqrt{p}} voting ');?>.</p>
       <p class="code"><span><?php echo htmlentities('<?php'); ?> voting_item_detail(); ?></span
                ><\!\!/\rm p\!\!><p> \langle p \rangle /> \langle p \rangle /> \langle p \rangle = ( 'Users ', 'voting ') ; ?> </b> /p>
       <p><?php _e('You need add this line at end of functions.php (located under root theme<br>folder) :', 'voting' ) ; ?><br></p><br><>>> code"><span><<?php (located under root theme<br>folder) :', 'voting' ) ; ?><br><</r></r>^{DD} ech
       <p><?php _e('Now you can call function', 'voting'); ?> <p>voting_item_detail_user()</code><br><?php _e('directly where you want <b>into item page</b>', 'voting');?>.</p>
       \langle p \text{ class} = "code" \rangle \langle \text{span} \rangle \langle \text{?php} \text{ echo } \text{htm} lentities ('\langle \text{?php'} \rangle ; ?> voting_item_detail_user (); ?> </
               span></p>
       \langlehr/><h2><?php _e('Show user ratings on User Dashboard', 'voting') ; ?></h2><br><p><?php _e('You can show user ratings on User Dashboard if you pass as argument the user<br>id', 'voting'); ?> (user-dashboard.php)</p><br><p class="code"
       \langlehr/><h2><?php _e('Show user ratings on User public profile', 'voting') ; ?></h2><br><p><?php _e('You can show user ratings on User public profile if you pass as argument the user id', 'voting');?> (user-public-profile ophp)</p><
                ( ) ); ?></p>
       \langlehr/><p><h3><?php _e('If you want modify the templates, you can find them in the plugin folder<br>', 'voting');?>.</h3></p><br><p><br/>>b>view_votes.php</b></p>></p>></p>p _e('Template rating items', 'voting') ; ?></p>
       <p><b>v i e w v o t e s u s e r . php</b> <?php e ( ' Template r a t i n g u s e r s ' , ' v o t in g ' ) ; ?></p>
<br>
<p><b>s e t r e s u l t s . php</b> <?php e ( ' Template b e s t r a t e d it ems ' , ' v o t in g ' ) ; ?></p>
<p><b>s e t r e s u l t s u s e r . php</b> <?php e ( ' Template b e s t r a t e d u s e r s ' , ' v o t in g ' ) ; ?></p>
\langle div>
\mathopen{<}?php
/*<br>Plugin Name: Ads Rating<br>Description: Allows the rating of each ads and showing recommended ads for the user.
V ersion : 1 \t0 \t0Short Name: ads rating<br>*/
require_once 'AR_Model.php' ;
/* Initialize plugin
−−−−−−−−−−−−−−−−−−−−−−−−−−−−−−−−−−−−−−−−−−−−−−−−−−−−−−−−−−−−−−−−−−−−−−−−−−−∗/
// This is to add the admin link for this page.<br>osc_add_hook("init", "_init_plugin");
// Initialize plugin informations and other necessary objects.
function _init_plugin() {
   osc_set_preference ('ads_rating', 'Ads Rating', 'plugin_name');
   o s c enqueu e _ style ('main_css', o s c _ base_url () . 'o c - content / plugins / ads _ rating / css / main . css ')
             ;
}
/* end initialize plugin *//* Install Ads Rating plugin.
−−−−−−−−−−−−−−−−−−−−−−−−−−−−−−−−−−−−−−−−−−−−−−−−−−−−−−−−−−−−−−−−−−−−−−−−−−−∗/
// This is needed in order to be able to activate the plugin osc_register_plugin (osc_plugin_path (__FILE__), '_install ');
// Set plugin preferences<br>function _install() {
    AR::newInstance()->import('ads_rating/struct.sql');<br>osc_set_preference('ads_rating', '1', 'rating', 'BOOLEAN');<br>osc_set_preference('ads_rating', '1', 'open', 'BOOLEAN');
}
/* end Install Ads Rating plugin. */
```

```
292
```
−−−−−−−−−−−−−−−−−−−−−−−−−−−−−−−−−−−−−−−−−−−−−−−−−−−−−−−−−−−−−−−−−−−−−−−−−−−∗/

/∗ Uninstall Ads Rating plugin.

// This is a hack to show a Uninstall link at plugins table (you could also use some other hook to show a custom option panel)<br>osc\_add\_hook(osc\_plugin\_path(\_\_FILE\_\_)."\_uninstall", '\_uninstall');

```
// Delete plugin preferences<br>function _uninstall() {
   AR: : \text{newInstance } () \rightarrow \text{uninstall } () ;osc_delete_preference('ads_rating', 'rating');<br>osc_delete_preference('ads_rating', 'open');
}
/* end Uninstall Ads Rating plugin. */
```

```
/∗ Admin Configuration
```
// This is a hack to show a Configure link at plugins table (you could also use some other<br>hook to show a custom option panel)<br>osc\_add\_hook(osc\_plugin\_path(\_\_FILE\_\_)."\_configure", '\_admin\_configuration');

```
function \_admin\_configuration() {
```

```
// Standard configuration page for plugin which extend item's attributes<br>osc_plugin_configure_view(osc_plugin_path(__FILE__));
```
−−−−−−−−−−−−−−−−−−−−−−−−−−−−−−−−−−−−−−−−−−−−−−−−−−−−−−−−−−−−−−−−−−−−−−−−−−−∗/

}

```
/* end Admin Configuration */
```

```
/* Adding plugin menu
−−−−−−−−−−−−−−−−−−−−−−−−−−−−−−−−−−−−−−−−−−−−−−−−−−−−−−−−−−−−−−−−−−−−−−−−−−−∗/
```

```
// This is to add the admin link for this page.<br>osc_add_hook("init_admin", "add_menu");
```
function  $add_mean()$  {

```
if ( osc\_version() \geq 300) {
```

```
osc_add_admin_menu_page( "Ads Rating Options" , osc_admin_render_plugin_url(<br>osc_plugin_folder(__FILE__) . 'conf.php'), 'ads_rating_plugin', 'administrator' );<br>// osc_add_admin_submenu_page('ads_rating_plugin', __('Setting
```
osc\_enqueue\_style('admin\_css', osc\_base\_url() . 'oc−content/plugins/ads\_rating/css/admin.css

 $\frac{1}{2}$  else  $\ell$ 

' ) ;

osc\_add\_hook('admin\_menu', 'voting\_admin\_menu');

}

```
}
function voting_admin_menu() {
   echo '<h3><a h r e f = "\#">' . ..('Voting options', 'voting') . '</a>></h3>
   <ul><li ><a href="' .osc_admin_render_plugin_url(osc_plugin_folder(__FILE__) . 'conf.php') .<br>">&raquo; ' . __('Settings', 'voting') . '</a></li><br><li >& href="' .osc_admin_render_plugin_rl(osc_plugin_folder(__FILE__) . 'help.ph
   \langle u \rangle > ':
}
/* end Adding plugin menu */
/∗ Item Detail
−−−−−−−−−−−−−−−−−−−−−−−−−−−−−−−−−−−−−−−−−−−−−−−−−−−−−−−−−−−−−−−−−−−−−−−−−−−∗/
// Show an item special attributes<br>osc_add_hook('item_detail', 'ads_item_detail');
/* Show form to rate an item. (itemDetail) */<br>function ads_item_detail() {
   // Fail-early validation, terminate the function if not allowed in the category.<br>if (! osc_is_this_category(osc_get_preference('ads_rating', 'plugin_name'),
          osc\_\texttt{item\_category\_id}(\r) ) return;
```

```
// Fail early validation, terminate the function if plugin is disabled.<br>if (! osc_get_preference('ads_rating', 'rating') == '1' ) return;
```

```
\text{Bayg} = AR:: new Instance ()->getItem AvgRating ( osc_item_id () );
\text{%} \text{%} \text{%} = \text{%} \text{%} = \text{%} \text{%} \text{%} \text{%} \text{%} \text{%} \text{%} \text{%} \text{%} \text{%} \text{%} \text{%} \text{%} \text{%} \text{%} \text{%} \text{%} \text{%} \text{%} \text{%} \text{%} \text{%}
```

```
$total Votes = AR::newInstance() \rightarrow getItemNumberOfVotes( osc-item_id()) ;<br>
$vote['total'] = $total Votes['total"];\text{Shash} = \text{''}if ( osc_logged_user_id() == 0) {
      \text{\$hash = \$ \texttt{SERVER}[\text{'HTTP\_USER}\_AGENT'] \quad . \quad \$ \texttt{SERVER}[\text{'REMOTE}\_ADDR'] \; ;}\text{Shash} = \text{shal}(\text{Shash});
   \mathbf{u}else f\text{Shash} = \text{null}:
   \mathcal{F}% \text{vote}['can_vote'] = can_vote(\text{oscitem_id}(), \text{osc_logged_user_id}(), \text{ $ } $hash \text{ } );require 'item_detail.php'
   //AR::newInstance()->_initSlopeOneTable(); //compute the slope ones after receiving a rating
\overline{\mathcal{E}}/\ast\ast \ast Check if user can rate an item
  .<br>* @param string $itemId
    @param string $userId<br>@param string $userId<br>@param string $hash
  * @return bool
function can_vote( $itemId, $userId, $hash) {
   if ( \text{Suserld} = \text{'NULL'} ) {<br> \text{Sresult} = AR::\text{newInstance}\,() \rightarrow \text{getItemIsRated}\,(\text{SttemId}\,,\, \text{Shash})\,;\mathcal{E}else {
      % result = AR::newInstance() \rightarrow getItemIsRated ($itemId , $hash , $userId );\overline{1}if (count ($result) > 0) return false;
   else return true;
\rightarrow/* end Item Detail */
/* Delete item
                                                                                                                      -*osc_add_hook('delete_item', '_item_delete');
  / Delete item via itemId
// Delete item via itemica<br>function voting_item_delete($itemId) {<br>return ModelVoting::newInstance()->deleteItem($itemId);
\lambda/* end Delete Item *//* Output functions
function echo-recommended-ads() {
   if (1! = osc.get[preference('ads-rating', 'rating')) return;// Shows the recommended ads
   // Shows the recommended aus<br>//$results = AR::newInstance()->get_predict_best( osc_logged_user_id(), $item_id );<br>//$results =
   /////stesurts -<br>AR::newInstance()->_initSlopeOneTable(); //compute the slope ones after receiving a rating
   $ results = AR::newInstance() \rightarrow getPredict{B'est}(osc_logged_user_id()); // return $ results;require_once 'show_recommended_listings.php';
\overline{\ }/***************************
                                                                                **************************
                                                 VOTING ON ITEMS
        * Return layout optimized for sidebar at main web page, with the best items voted with a
               limit* @param int $num number of items
      function echo_best_rated (\text{\$num} = 5)
            \label{eq:isom} \text{if}\;(\;\;\texttt{osc.get\_preference}\;(\;\texttt{item\_voting}\;^\texttt{'}\,,\;\;\texttt{'voting}\;^\texttt{'}\,)\;=\,1\;\;\texttt{)}\;\;\{\;\;\texttt{if}\;(\;\;\texttt{osc.get\_preference}\;(\;\texttt{item\_voting}\;^\texttt{'}\,,\;\;\texttt{``voting}\;^\texttt{'}\,)\;=\,1\;\;\texttt{)}\;\;\{\;\;\texttt{if}\;(\;\;\texttt{osc.get\_preference}\;(\;\texttt{item\_voting}\;^\texttt{'}\,,\;\;\texttt{``voting}\;^\texttt{'}\,)\;=\,1\;\;\texttt{
```

```
$ filter = array (\n   'order' \Rightarrow 'desc',\n   'num items' \Rightarrow $num);<br>$results = get_votes($filter);
                         if (count ($results) > 0 ) {<br>error_log ( print_r ($results, true) );<br>$locale = osc_current_user_locale ();<br>require 'set_results_php';
                        }
               }
       }
        /**<br>* Return an array of item votes with given filters<br>* <code>
              \frac{1}{\sqrt{2}} array
          ∗ ' c a t e g o r y i d ' => ( i n t e g e r c a t e g o r y i d ) ,
∗ ' o rd e r ' => ( ' d es c ' , ' as c ' ) ,
∗ ' num items ' => ( i n t e g e r )
          ∗ ) ;
∗ </code>
          ∗ @param type $array_filters<br>* @return array of item votes
         */<br>function get_votes($array_filters)
        {
                % \text{category_id} = null;<br>
% \text{order} = \text{else}\text{Sorder} = 'desc';<br>
\text{Sum} = 5;if (is set (§ array_filters [' category_id ']))% \text{category_id} = \$ \text{array}_-filters ['category_id'];
                 }<br>if(isset($array_filters['order'])){<br>$order = strtolower($array_filters['order']);<br>if( !in_array($order, array('desc', 'asc') )){<br>$order = 'desc';
                        }
                 }<br>if (isset ($array_filters ['num_items '])){<br>$num = (int)$array_filters ['num_items '];<br>}
              return AR:: new Instance ( ) - > get I tem Ratings ( $ category _ id, $ order, $ num) ;
       }
        /∗∗
          * Print star img src, how many stars will appear given an average of votes
          ∗<br>∗ @param type $star<br>∗ @param type $avg_vote
          ∗ @return typ e
         */<br>function voting_star($star, $avg_vote)
        {
                 $path = osc_base_url().'/oc-content/plugins/'. osc_plugin_folder(__FILE__);<br>$star_ok = $path.'img/ico_vot_ok.gif';<br>$star_no = $path.'img/ico_vot_no.gif';<br>$star_md = $path.'img/ico_vot_md.gif';
                if ( 8avg\_vote \geq 8star ) { // is average of votes greater than number of stars being
                         c o n s i d e r e d
                        echo $ star_ok;
                \} else \{\text{\$aux} = 1 + (\text{\$avg\_vote} - \text{\$star$}) ;<br>
if (\text{\$aux} \le 0) {<br>
echo \text{\$star$_no$};return true :
                         }<br>
if ($aux >=1) {<br>
echo $star_no;<br>} else {
                        \} else {<br>if ($aux <= 0.5) {<br>if ($aux <= 0.5) {
                                        \begin{array}{c} \text{weak} \\ \text{echo} \\ \text{star-md} \end{array};
                                 } e l s e {
e cho $ s t a r o k ;
                                }
                       }
             }
       }
<?php $path = osc_base_url().'/oc-content/plugins/'. osc_plugin_folder(__FILE__); ?><br><div id="wrapper_voting_plugin"><br><script type="text/javascript">
        $ ( function ( ) {<br>$ ( '.aPs ' ) . click ( function ( ) {
                         var params = '';<br>var vote = 0;<br>if( $(this).hasClass('vote1') ) vote = 1;
                         if ( $(this) .hasClass ('vote2 ') ) vote = 2;<br>if ( $(this) .hasClass ('vote3 ') ) vote = 3;<br>if ( $(this) .hasClass ('vote4 ') ) vote = 4;<br>if ( $(this) .hasClass ('vote5 ') ) vote = 5;
                         var itemId = <?php echo osc_item_id(); ?>;<br>params = 'itemId='+itemId+'&vote='+vote;
                        \. a jax ({
```

```
type: "POST",<br>
url: '<?php echo osc_base_url(true); ?>?page=ajax&action=custom&ajaxfile=<?php<br>
echo osc_plugin_folder(__FILE__).'ajax.php'?>&'+params,<br>
dataType: 'text',<br>
beforeSend: function(){<br>
\$('\# \text{voting-loding}").hide();<br>
                              },<br>success: function(data){
                                        $('#voting_loading ').fadeOut('slow', function(){<br>$('#voting_plugin ').html(data).fadeIn('slow');
                                       \mathcal{W} :
           }
}) ;
}) ;
}) ;
</ s c r i p t >
<style >#wrapper_voting_plugin{<br>margin-top:10px;<br>padding: 5px;
          }
           votes_txt_vote {<br>display: inline;<br>float: left;
          }
           votes_results {<br>display: inline;<br>float: left;
          }
          . votes_results img {
                    height: auto;<br>margin−top: −1px;<br>margin−left: −2px;<br>vertical−align: middle;
                    width: auto;<br>border: 0 none;<br>margin: 0;
                    padding: 0;<br>float: left;
          }
           votes_star .vote1 {<br>width: 15px;
                   z-index : 14;
          }
           . v o t e s _ s t a r . v o t e 2 {<br>width : 30 px ;<br>z-index : 13;
          }<br>
.votes_star .vote3 {<br>
width: 45px;<br>
z-index: 12;<br>}
           votes_star .vote4 {<br>width: 60px;<br>z−index: 11;
          }
           . v o t e s_st a r . v o t e 5 {<br>width : 75 px ;<br>z−index : 10;
          }
           votes_star a {<br>display: block;<br>height: 19px;<br>position: absolute;
          }
           votes_star {<br>background: url("<?php echo osc_base_url().'/oc-content/plugins/'.<br>osc_plugin_folder(__FILE__);?>img/ico_vot_vo.gif") repeat scroll 0 0<br>transparent;
                    display: inline;<br>float: left;<br>height: 20px;<br>margin: 0 4px 0 3px;<br>position: relative;<br>width: 76px;
          }
           votes_vote {<br>display: inline;<br>float: left;
                    margin-right : 5px;
          }
           votes_star_a:hover {<br>background: url("<?php_echo_osc_base_url().'/oc--content/plugins/'.<br>osc_plugin_folder(__FILE__);?>img/ico_vot_ov.gif")_repeat-x_scroll_0_0
                              transparent;
          }
         #voting_plugin {
                    position: relative;
```

```
\begin{array}{c} \n} \\ \n < / \text{style} > \n \end{array}</style><br>
<span id="voting_loading" style="display:none;"><img src="<?php echo $path; ?>img/spinner.<br>
gif" style="margin-left:20px;"/> <?php _e('Loading', 'voting');?></span><br>
<div id="voting_plugin">
                          <?php include ('view_votes.php');?>
             \begin{array}{ll} < \text{{\it 7ppp -} \; increase \;} \\ < \text{{\it div}} \\ < \text{{\it div} \; style = "clear: both,"}>\\ < \text{{\it div}} \end{array}\langle/div>
 \langle?php $path = osc_base_url().'/oc-content/plugins/'. osc_plugin_folder(__FILE__); ?>
\langle \text{div } \text{id} \rangle = \text{variance} \times \text{div}(\text{1})<br>
\langle \text{div } \text{id} \rangle = \text{variance} \times \text{div}(\text{1})<br>
\langle \text{script } \text{type} \rangle = \text{text/1} \times \text{text/1} \times \text{text/2}<br>
\{\text{(function () }\{\text{``aPvu'}\)} \cdot \text{click}\{\text{function () }\{\text{%}\{\text{``aPvu'}\}}\}ar var params = '';<br>
var vote = 0;<br>
if ($(this).hasClass ('votel') ) vote = 1;
                                        if \{ \delta(\text{this}) \cdot \text{hasClass}(\text{ 'vote1'}) \} vote = 1;<br>if (\$(\text{this}) \cdot \text{hasClass}(\text{ 'vote2'}) \) vote = 2;<br>if (\$(\text{this}) \cdot \text{hasClass}(\text{ 'vote3'}) \) vote = 3;<br>if (\$(\text{this}) \cdot \text{hasClass}(\text{ 'vote4'}) \) vote = 4;<br>if (\$(\text{this}) \cdot \text{hasClass}(\text{ 'vote5'}) \) vote = 5;
                                        var userId = \langle ?\text{php} echo osc_item_user_id(); ?>;
                                        params = 'userId = '+userId + '&vote = '+vote;\. ajax ({
                                                    jax({<br>type: "POST",<br>url: '<?php echo osc_base_url(true); ?>?page=ajax&action=custom&ajaxfile=<?php<br>echo osc_plugin_folder(__FILE__).'ajax.php'?>&'+params,<br>dataType: 'text',<br>beforeSend: function(){<br>\$('\# \text{voting\_plugin\_user '}\). \text{ hide();}\mathcal{F}f,<br>success: function(data){<br>$('#voting_loading_user ').fadeOut('slow', function(){<br>$('#voting_plugin_user ').html(data).fadeIn('slow');
                                                                  \}:
           <style >#wrapper_voting_plugin{
                                     rapper_voting_prug<br>margin-top:10px;<br>padding: 5px;
                           \overline{\mathbf{r}}.votes_txt_vote {<br>display: inline;<br>float: left;
                           \rightarrow.votes_results {
                                        display: inline;<br>float: left;
                           \overline{\mathbf{r}}\begin{array}{c} \text{votes} - \text{results} \text{ img } \{ \\ \text{height}: \text{ auto}; \\ \text{margin-top}: \text{ --lpx}; \\ \text{margin-left}: \text{ --2px}; \end{array}margin—teti : -2px;<br>vertical -align : middle;<br>width : auto;<br>border : 0 none;<br>margin : 0;<br>padding : 0;<br>float : left ;
                           \lambdavotes_star .votel {<br>width: 15px;<br>z-index: 14;
                           \rightarrowf<br>votes_star .vot.<br>width: 30px;<br>z-index: 13;
                                                                   \frac{\nu \cdot \mathbf{A}}{2}\begin{array}{l} \text{\texttt{\&}}\\ \text{\texttt{votes}\_star\_vote3} \text{\end{array} \{ \begin{array}{l} \text{\texttt{width: }} 45 \,\text{px}; \\ \text{\texttt{z-index: }} 12 \end{array} \end{array}vote4 \t4.<br>votes_star .vote5 {
                                       width: 75px;<br>z-index: 10;
                           \mathcal{E}votes_star a {<br>display: block;<br>height: 19px;<br>position: absolute;
                           \lambda
```

```
.votes_star {
                               tes_star {<br>background: url("<?php echo osc_base_url().'/oc-content/plugins/'.<br>osc_plugin_folder(__FILE__);?>img/ico_vot_vo.gif") repeat scroll 0 0<br>transparent;
                              transparent;<br>display: inline;<br>float: left;<br>height: 20px;<br>margin: 0 4px 0 3px;<br>position: relative;<br>width: 76px;
                     \mathbf{r}votes_vote {<br>display: inline;<br>float: left;<br>margin-right: 5px;
                     \lambdavotes_star_a:hover {<br>background:_url("<?php_echo_osc_base_url().'/oc-content/plugins/'.<br>osc_plugin_folder(__FILE__);?>img/ico_vot_ov.gif")_repeat-x_scroll_0_0
                                           transparent;\lambda#voting_plugin_user {<br>position: relative;
          \frac{1}{5} style >
          </style><br>
<span id="voting_loading_user" style="display:none;"><img src="<?php echo $path; ?>img/<br>
spinner.gif" style="margin-left:20px;"/> <?php _e('Loading', 'voting');?></span><br>
<div id="voting_plugin_user">
                    <? php include ('view_votes_user.php');?>
          \langle/div\rangle\langle \text{div} \rangle<br>
\langle \text{div} \times \text{div} \rangle = \langle \text{det} \times \text{cot} \times \text{div} \rangle\langle/div>
<style >\rightarrowvotes_txt_vote {<br>display: inline;<br>float: left;
          \rightarrowvotes_results {<br>display: inline;<br>float: left;
          \rightarrow. votes_results img {
                    height: auto;<br>margin-top: -1px;<br>margin-left: -2px;
                    margun-lett: -2px;<br>vertical-align: middle;<br>width: auto;<br>border: 0 none;<br>margin: 0;
                    padding: 0;<br>float: left;
          \lambda\frac{1 \times 1}{100} votes star \frac{1}{100} votel {
                    z-index: 14;
          Τ.
           }<br>.votes_star .vote2 {<br>width: 30px;
                    z-index: 13;
          \}. votes_star . vote3 {
                    width: 45px;<br>z-index: 12;
          \mathcal{E}.votes_star .vote4 {
                    width: 60px;<br>z-index: 11;
          {\scriptsize \begin{array}{l} \texttt{\ } \} \\ \texttt{votes\_star} \quad \texttt{vote5} \ \texttt{\{} \\ width: \ 75 \texttt{px}; \\ \texttt{z-index:} \ 10; \end{array} }\overline{\ }votes_star a {<br>display: block;<br>height: 19px;<br>position: absolute;
          \mathcal{E}.votes_star {<br>background: url("<?php echo osc_base_url().'/oc-content/plugins/'. osc_plugin_folder(<br>__FILE__);?>img/ico_vot_vo.gif") repeat scroll 0 0 transparent;<br>display: inline;<br>float: left;<br>height: 20px;<br>margin: 0 4px
```

```
position: relative;
                           .<br>width: 76px:
             \lambda.votes_vote {
                          display: inline;<br>float: left;<br>margin-right: 5px;
                                                       .<br>inline;
             \overline{\mathbf{r}}votes_star_a:hover {<br>background: url("<?php_echo_osc_base_url().'/oc-content/plugins/'._osc_plugin_folder(<br>-FILE__);?>img/ico_vot_ov.gif")_repeat-x_scroll_0_0_transparent;
             \mathcal{L}#voting_plugin {<br>position: relative;
\langle/style>
<div class="box location"><br>
<h3><strong><?php _e("Best rated", 'voting') ; ?></strong></h3>
             \langle ul \rangle\langle?php
                           \frac{P}{2}count = 0;
                         \begin{array}{ll} \texttt{Scount = 0}; \\ \texttt{View::newline}(\texttt{--)--erase('items');} \\ \texttt{View::newline}(\texttt{--)--erase('item');} \\ \texttt{for each (Sresults as Stiem\_vote):} \\ \texttt{Svg\_vote} & = Stiem\_vote['avg\_vote ~']; \\ \texttt{Stotal} & = Stem\_vote['num\_notes'); \\ \texttt{Stiem} & = Item::newInstance()~\texttt{--}SimByPrimaryKey(\texttt{Stiem\_vote}['item_id ']) \;; \\ \texttt{View::newline}(\texttt{--)--}~\texttt{--}~\texttt{New('view('item', Stiem')}; \end{array}3\geq\langleli >
                                       /<br>
<?php if($count+1 < count($results)){?><br>
<div style="border-bottom:1px black dashed;">
                                       <aiv style= borde.<br>
<?php } else { ?><br>
<div>
                                                 v><br>
hp } ?><br>
cp style="text-align: center;"><a href="<?php echo osc.item.url(); ?>"><?php<br>
< cho osc.item.title(); ?></a></p>><br>
<p style="text-align: center;"><br>
< img title="<?php .e('Without interest', 'voting');?>" src="
                                        \langle<sup>2</sup>/<sub>2</sub>hp } ?
                        \langle p \rangle<br>\langle \rangle div >
             \langle?php
                          %count++;<br>View :: newInstance ()->_erase ('item ') ;<br>endforeach ;
             2\geq\langle \rangleul>
\langlestyle\rangle#wrapper_voting_plugin{<br>margin-top:10px;<br>padding: 5px;
             \mathbf{r}votes_txt_vote {<br>display: inline;<br>float: left;
             \rightarrowvotes_results {<br>display: inline;<br>float: left;
             \mathcal{E}\begin{minipage}{.3\linewidth} \begin{tabular}{c} \texttt{votes} \texttt{results} & \texttt{img} \end{tabular} \begin{tabular}{c} \texttt{height:} \end{tabular} \begin{tabular}{c} \texttt{margin-to:}} \end{tabular} \begin{tabular}{c} \texttt{margin-to:}} \end{tabular} \begin{tabular}{c} \texttt{margin}-left} \end{tabular} \begin{tabular}{c} \texttt{margin} \end{tabular} \end{minipage} \begin{tabular}{c} \texttt{margin} \end{tabular} \end{minipage} \begin{tabular}{c} \texttt{margin} \end{tabular}width: auto;<br>border: 0 none;<br>margin: 0;
                          padding: 0;<br>float: left;
             \lambdavotes_star .vot<br>width: 15px;<br>z-index: 14;
                                                     . votel {
             \}.votes_star.vote2 {
```

```
width: 30px;z = \text{index} \cdot 13\rightarrowvotes_star .vote3 {<br>width: 45px;
                 z-index: 12
        \lambdaj<br>votes star
                                  vote4 \t4width: 60px;z-index: 11;
        \mathcal{E}r<br>.votes_star .vote5 {
                width: 75px;<br>z=index: 10:
        \overline{\ }votes_star a {<br>display: block;<br>height: 19px;
                 position: absolute;
        \mathcal{E}tes_star {<br>background: url("<?php echo osc_base_url().'/oc-content/plugins/'. osc_plugin_folder(<br>__FILE__);?>img/ico_vot_vo.gif") repeat scroll 0 0 transparent;<br>display: inline;<br>float:left;<br>height: 20px;<br>margin: 0 4px 0 3p
        .votes_star {
                  width: 76px;
        \overline{\ }votes_vote {<br>display: inline;<br>float: left;
                 margin-right: 5px;\mathcal{L}votes_star_a:hover {<br>background: url("<?php_echo_osc_base_url().'/oc-content/plugins/'._osc_plugin_folder(<br>-FILE__);?>img/ico_vot_ov.gif")_repeat-x_scroll_0_0_transparent;
        \rightarrow#voting_plugin {<br>position: relative;
\frac{1}{5} style >
<div class="box location"><br>
<h3><strong><?php _e("Best users voted", 'voting') ; ?></strong></h3>
        \langle u1 \rangle\mathsf{<?php}r.<br>$count = 0;<br>foreach($results as $user_vote):
                         rach(Sresults as Suser.vote):<br>
Savg_vote = Suser_vote['avg_vote'];<br>
Stotal = Suser_vote['num_votes'];<br>
Stotal = Suser_vote['num_votes'];<br>
Suser = User::newInstance()->findbyPrimaryKey($user_vote['user_id']);<br>
View::newInst
        ?\langleli >
                        v<br>
App } ?><br>
cp style="text-align: center;"><a href="<?php echo osc-user-public-profile-url<br>
(); ?>"><?php echo osc-user-name(); ?></a></p><br>
cp style="text-align: center;"><br>
cimg title="<?php -e('Without interest', 'voting
                          \langle \text{2php } \rangle ?>
               \begin{array}{c}\n<\!\!/\mathrm{p}\!\!>\n\\ \n<\!\!/\mathrm{div}\!\!>\n\\ \n<\!\!/\mathrm{li}\!\!>\n\\ \text{in}\n\end{array}\langle?php
                         $count++;<br>View ::newInstance ()->_erase ('user') ;
                endforeach;
        2\geq\frac{1}{5}ul>
\langle/div>
\langlestyle\rangle#wrapper\_voting\_pluginmargin-top:10px;<br>padding: 5px;
        \overline{\mathbf{r}}
```

```
votes_txt_vote {<br>display: inline;<br>float: left;
         }
           votes_results {<br>display: inline;<br>float: left;
         }
          . votes_results img {
                    height: auto;<br>margin−top: −1px;<br>margin−left: −2px;<br>vertical−align: middle;
                    width: auto;<br>border: 0 none;<br>margin: 0;
                     padding: 0;<br>float: left;
          }
           . v o t e s _ s t a r . v o t e 1 {<br>width : 15 px ;<br>z-index : 14;
          }<br>
.votes_star .vote2 {<br>
width: 30px;<br>
z−index: 13;
          }<br>.votes_star .vote3 {<br>width: 45px;
                   z−index : 12;
          }<br>
.votes_star .vote4 {<br>
width: 60px;<br>
z−index: 11;
          }<br>.votes_star .vote5 {<br>width: 75px;<br>z—index: 10;<br>}
           . v o t e s _st a r a {<br>display : block ;<br>height : 19px ;<br>position : absolute ;
          }
          . v \circ t e s = s t a r {
                    background : u r l ("<?php e cho o s c b a s e u r l ( ) . ' / oc−c o n t e n t / p l u g i n s / ' . o s c p l u g i n f o l d e r (
F I L E ) ;?>img/ i c o v o t v o . g i f " ) r e p e a t s c r o l l 0 0 t r a n s p a r e n t ;
d i s p l a y : i n l i n e ;
f l o a t : l e f t ;
h e i g h t : 20px ;
marg in : 0 4px 0 3px ;
p o s i t i o n : r e l a t i v e ;
w idth : 76px ;
         }
          . votes_vote {<br>display: inline;<br>float: left;<br>margin−right: 5px;<br>}
           votes_star_a:hover {<br>background: url("<?php_echo_osc_base_url().'/oc-content/plugins/'._osc_plugin_folder(<br>--FILE_-);?>img/ico_vot_ov.gif")_repeat-x_scroll_0_0_transparent;
         }
          #voting_plugin {<br>position: relative;
}<br></style>
<d i v c l a s s ="ads−r a t i n g ">
<p></p>
<?php i f ( count ( $ r e s u l t s ) >0) { ?>
<h2> Recommended l i s t i n g s </h2>
          \langle \begin{array}{rcl} 2 \text{php} & \text{8} \text{count} & = & 0 \end{array}// holds id of ad before importing ids of recommended ads<br>$ad_id = osc_item_id();
                   foreach ($ results as $item\_vote) {
                              $item = Item ::newInstance()−>findByPrimaryKey($item_vote['item ']);<br>View ::newInstance()−>_exportVariableToView('item', $item ) ;
                              $ \text{rsc} = \text{View} : \text{newInstance}() \rightarrow \text{get}() \text{ item } ');\frac{1}{2} // get item id of ad<br>$rsc_id = (int)osc_field($rsc,'pk_i_id','');
                              // get corresponding id of thumbnail of the ad
```

```
$thumbRes = AR::newInstance() \rightarrow getThumbnailld({$rsc_id)}; $thumb_id = $thumbRes['thumb_id'];//get corresponding extension of thumbnail of the ad<br>$thumbRes = AR::newInstance()->getThumbnailExt($rsc_id,$thumb_id);<br>$thumb_ext = $thumbRes['thumb_ext'];
                                   $size = explode('x', osc_thumbnail.dimensions());
            \simxul class="listing-card-list"><br>
<li class="listing-card"><br>
<?php if( osc.images.enabled.at.items() ) { ?><br>
<?php if( osc.iount.item.resources()) { ?><br>
<& class="listing-thumb" href="<?php echo osc.item.url() ; ?>" title="<
                                   title=""<br>alt="<?php echo osc_item_title(); ?>"
                                   art = \langle \cdot \ranglephp echo oscirtemientre(),<br>width="\langle \cdot \ranglephp echo $size[0]; ?>"<br>height="\langle \cdot \ranglephp echo $size[1]; ?>">
                       height = \langle \cdot \ranglephp | else { ?><br>
\langle \cdot \ranglea> = "listing -thumb" href="\langle \cdot \ranglephp echo osc_item_url(); ?>" title="\langle \cdot \ranglephp echo osc_item_title(); ?>">\langle \cdot \ranglemp echo osc_item_title(); ?>">\langle \cdot \ranglemp echo osc_item_title
            \langle \text{?php } \rangle ?><br>
\langle \text{?php } \rangle ?><br>
\langle \text{div class} = \text{'listing} - \text{detail'} \rangleass="listing-cell"><br>
<div class="listing-data"><br>
<div class="listing-basicinfo"><br>
<a href="<?php echo osc.item_url(); ?>" class="title" title="<?php echo<br>
osc.item_title(); ?>"><?php echo osc.item_title(); ?></a><br>
osc.item
                       \langle div class="listing-cell">
                                                        \label{eq:21} $$\c{div class="listing = attribute();\;\;?}><2~php\;\;echo\;\;osc\;\;:=\;1~p\;\;c\;\;c\;\;:=\;1~p\;\;c\;\;c\;\;:=\;1~p\;\;c\;\;c\;\;c\;\;:=\;1~p\;\;c\;\;c\;\;c\;\;c\;\;:=\;1~p\;\;c\;\;c\;\;c\;\;c\;\;to\;1~p\;\;c\;\;c\;\;c\;\;c\;\;c\;\;to\;0~;\\\;\;c\;\;c\;\;in\;0~p\;\;c\;\;c\;\;c\;\;:=\;1~p\\langle p \rangle /?php echo osc_highlight (strip_tags (osc_item_description ()) ,250) ;
                                                                       ?></p>
                                               \langle/div>
                                              </br>/>
</php if ($admin){ ?><br>
</php if ($admin){ ?><br>
</php if ($admin=options"><br>
</php cho oscitem_edit_url(); ?>" rel="nofollow"><?php _e('<br>
Edit item', 'bender'); ?></a>
                                                                     <span>|</span><br>
<a class="delete" onclick="javascript:return confirm('<?php echo</a>o class="delete" onclick="javascript:return confirm('<?php echo
                                                                     <a class="delete" onclick="]avascript:return confirm('</pnp echo<br>
osc_esc_js('_-('This action can not be undone. Are you sure you<br>
want to continue?', 'bender')); ?>'" href="<?php echo<br>
osc_item_delete_url();?>" ><?php _e(
                                                                                                                                                                                                                        \frac{1}{2}bender'); ?></a>
                                                                     \begin{array}{l}\n\langle \text{span} \rangle & \langle \text{span} \rangle \\
\langle \text{span} \rangle & \langle \text{span} \rangle\n\end{array}<br>
\langle \text{a href} = \langle \text{2php} \rangle \langle \text{app} \rangle echo osc.item_activate_url();?>" ><?php _e('Activate', 'bender'); ?></a>
                                                                     \langle ?php \rangle ?>
                                                          \langle/span\rangle\langle ?\text{php}' \rangle2\sim\langle/div>
                       \langle/div>
            \langle/div>
            \frac{7}{2}/1i >
                             \langle/ul>
            \mathsf{<?php}scount++//View::newInstance()->_erase('temp_item');
                       \frac{1}{\text{1}} //end foreach
                        //return osc_item to id of ad
                       //return_osc_item_to_id_oi_a_<br>$item_=_Item_::newInstance()->findByPrimaryKey($ad_id);<br>View::newInstance()->_exportVariableToView('item', $item );
            \begin{array}{c} \n} \\ \n? \n \end{array}\langle/div>
\begin{array}{ll} \texttt{CREATE} \end{array} \begin{minipage}[t]{.35\textwidth} \begin{minipage}[t]{.35\textwidth} \begin{minipage}[t]{.35\textwidth} \begin{minipage}[t]{.35\textwidth} \begin{minipage}[t]{.35\textwidth} \begin{minipage}[t]{.35\textwidth} \begin{minipage}[t]{.35\textwidth} \begin{minipage}[t]{.35\textwidth} \begin{minipage}[t]{.35\textwidth} \begin{minipage}[t]{.35\textwidth} \begin{minipage}[t]{.35\textwidth} \begin{minipage}[t]{.35\textwidth} \begin{minipage}[t]{
```

```
302
```
CREATE TABLE /\*TABLE\_PREFIX\*/t\_dev (<br>
i\_item\_id\_1 int (10) NOT NULL default '0 ',<br>
i\_item\_id\_2 int (10) NOT NULL default '0 ',<br>
i\_count int (10) NOT NULL default '0 ',<br>
i\_sum decimal(14,4) NOT NULL DEFAULT '0.0000', PRIMARY KEY(i\_item\_id\_1 , i\_item\_id\_2)<br>
) ENGINE=InnoDB DEFAULT CHARACTER SET 'UTF8' COLLATE 'UTF8\_GENERAL\_CI';  $\langle$ ?php \$path = osc\_base\_url().'/oc-content/plugins/'. osc\_plugin\_folder(\_\_FILE\_\_); ?>  $\overline{cliv}$  class= viass="votes\_tvte"><?php \_e('Vote', 'ads\_rating');?></div><br><div class="votes\_txt\_vote"><?php \_e('Vote', 'ads\_rating');?></div> v class="votes\_star"><br>
<span\_id="><br>
<span\_id="+" rel="nofollow" title="<?php\_e('Without interest', '<br>
ds\_rating');?>" class="aPs votel"></a><br>
<a href="#" rel="nofollow" title="<?php\_e('Uninteresting', '<br>
ds\_rating');?>" c  $\langle$ /span $\rangle$  $\langle$ /div>  $\langle \text{img width} = "1" \text{ height} = "19" \text{ alt} = " " \text{ src} = " \langle ? \text{php echo } \$ \text{path}; ? \rangle / \text{img} / \text{ico-separator}.$  $g$  if  $n >$  $\langle$ /div> </div><br>
</div><br>
</div class="votes\_results"><br>
</div class="votes\_results"><br>
</div class="votes\_results"><br>
</ding-right: 4px;"><?php \_e('Result', 'ads\_rating')  $php\atop \$avg\_vote = $vote['vote'] ;</math$ <img title="<?php \_e('Without interest', 'ads\_rating');?>" src="<?php <img ilie="</pnp =e('Winnout interest', 'aas.rating');/>" src="</pnp<br>
voting.star(1, \$avg.vote); ?>"><br>
<img title="<?php =e('Uninteresting', 'ads.rating');?>" src="<?php voting.star<br>
(2, \$avg.vote); ?>"><br>
<img title="<?ph (b), savg\_vote);  $?>>$ <br>  $\langle \text{img title} = "C?php_e('Very interesting', 'ads-rating');?}>" \text{ src} = "C?php\n voting.start(4, 8avg_vote); ?>>>\n\langle \text{img title} = "C?php_e('Essential', 'ads-rating');?>" \text{ src} = "C?php voting.start(5, 8avg_vote); ?>>>\n\langle \text{snn static} \rangle$ www.com/nicht/hemispherical/state="float:left; padding-right: 4px; padding-left: 4px;"><?php echo<br>\$vote['total'];?> <?php \_e('votes', 'ads\_rating');?></span>  $<$ span  $\langle$ /div>  $\sim$ /div $\sim$  $\langle \text{?php }\$  \$path = osc\_base\_url().'/oc-content/plugins/'. osc\_plugin\_folder(\_\_FILE\_\_); ?><br>
<div class="votes\_stars"> class= voles\_stars ><br>
<div style="float:left;padding-right: 5px;"><?php \$aux = User::newInstance()-><br>
findByPrimaryKey(\$vote['userId']); echo \$aux['s\_name']; ?></div><br>
<?php if( \$vote['can\_vote'] ) { ?>  $\mathrm{php}</math if ($ <div class="votes\_vote"> <div class="votes\_star"><br>
<span id=""> knding<br>
a href="#" rel="nofollow" title="<?php \_e('Without interest', 'voting  $\langle \lambda \rangle$  and  $\langle \lambda \rangle$  is the notion with  $\langle \lambda \rangle$ <br>  $\langle \lambda \rangle$  class="aPvu votel"> $\langle \lambda \rangle$ <br>  $\langle \lambda \rangle$ <br>  $\langle \lambda \rangle$  class="aPvu votel"> $\langle \lambda \rangle$ <br>  $\langle \lambda \rangle$  class="aPvu vote2"> $\langle \lambda \rangle$  ${}^{3}S^{>}$  class="aPvu vote2"></a><br>
<a href="#" rel="nofollow" title="<?php \_e('Interesting', 'voting')<br>  ${}^{3}S^{>}$  class="aPvu vote3"></a><br>
<a href="#" rel="nofollow" title="<?php \_e('Very interesting', 'voting<br>
<a href="#  $\langle$ /span $\rangle$  $\langle$ /div> \/mg width="1" height="19" alt="" src="\/?php echo \$path; ?>/img/ico\_separator.  $gif''>$  $\langle$ /div> </urv><br><?php } ?><br><div class="votes\_results">  $\langle \begin{array}{l} 2 \text{cm} \\ \text{27php} \end{array}$   $\langle \text{27php} \rangle$ ...<br>
<img title="<?php \_e('Without interest', 'voting');?>" src="<?php voting\_star (1, \$avg\_vote); ?>"><br>title=" $\langle$ ?php -e('Uninteresting', 'voting');?>" src=" $\langle$ ?php voting\_star(2,<br>title=" $\langle$ ?php -e('Uninteresting', 'voting');?>" src=" $\langle$ ?php voting\_star(2,<br>\$avg\_vote); ?>">  $\langle \text{img}$  $\langle \text{img title} = \text{"2} \rangle \times \langle \text{php} \rangle \cdot \text{e}(\text{'Intersating'}, \text{'voting'});?> \text{"src="2} \cdot \langle \text{php voting.start}(3, \text{3} \rangle) \cdot \langle \text{phe} \rangle \cdot \langle \text{phe} \rangle$  $savg_vote$ ;  $\text{Savg\_vote}$ ;  $\text{?}>$ <br>  $\text{Cimg } \text{title} = \text{?}~\text{?}~\text{php } \text{.}~\text{e}$  ('Very interesting', 'voting');? $\text{?}>$  src=" $\text{?}~\text{php }$  voting\_star (ing title="</pnp -e('very interesting', 'voting'); />" src="</pnp voting-st;<br>
(4, \$avg\_vote); ?>"><br>
<img title="<?php -e('Essential', 'voting');?>" src="<?php voting-star(5,<br>
\$avg\_vote); ?>"><br>
<span style="float:left; pad svote ['total'];  $? >$  <?php \_e ('votes', 'voting');  $? >$  </pan>  $\langle$ /div>

 $\epsilon / \lambda$ 

 $\langle$ ?php

```
$ item = array ('fk_i_user_id ' => osc_logged_user_id() ,<br>'pk_i_id ' => Params::getParam( 'itemid ' )
           ) ;
// Push the updates<br>update_tags( $item );
p r e p a r e L i n k ();
function prepareLink() {
           $ tags = explode( ', ', , ' , ' Params::getParam( 'tagger-field ' ) );foreach ( $tags as $tag ) : ?>
                       <a href="<?php echo osc_search_url( array( 'tag ' ⇒> urlencode( $tag ) ) ) ?>"><%small ></p></php echo $tag != end( $tags ) ? '', '', '' '}>>
           \langle?php endforeach;
}
{<} ?{\rm php}/*<br>Plugin Name: Tagger<br>Description: This plugin adds a tagging and search by tag functions<br>Version: 1.0
Short Name: tagger
∗/
r e qui r e _o n c e ' TaggerModel . php ';
/* Initialize plugin
−−−−−−−−−−−−−−−−−−−−−−−−−−−−−−−−−−−−−−−−−−−−−−−−−−−−−−−−−−−−−−−−−−−−−−−−−−−∗/
// This is to add the admin link for this page.<br>osc_add_hook("init", "_tagger_load_scripts");<br>osc_add_hook("init_admin", "_tagger_load_scripts");
// Initialize plugin informations and other necessary objects.<br>function _tagger_load_scripts() {
   osc_enqueue_style('tagit', osc_base_url() . 'oc-content/plugins/tagger/css/jquery.tagit.css
   );<br>//osc_enqueue_style('tagit', osc_base_url() . 'oc-content/plugins/tagger/css/jquery.tagit-<br>simple-grey.css');<br>osc_register_script('tagit', osc_base_url() . 'oc-content/plugins/tagger/js/tag-it.min.js',
          'iquery−ui ');
   //osc_enqueue_style('tagit', osc_base_url() . 'oc−content/plugins/tagger/css/jquery−ui/<br>−1.10.3.custom.css');
   o s c _ e n q u e u e _ s c r i p t ('t a g i t');
}
/* end initialize plugin */
/* Install Tagger plugin.
−−−−−−−−−−−−−−−−−−−−−−−−−−−−−−−−−−−−−−−−−−−−−−−−−−−−−−−−−−−−−−−−−−−−−−−−−−−∗/
// This is needed in order to be able to activate the plugin
osc_register_plugin (osc_plugin_path (__FILE__), '_tagger_install ');
  / Set plugin preferences
f u n c t i o n t a g g e r i n s t a l l ( ) {
  TaggerModel :: new Instance ()->import ('tagger/struct.sql');
}
/* end Install Tagger plugin. */
/∗ Uninstall Tagger plugin.
−−−−−−−−−−−−−−−−−−−−−−−−−−−−−−−−−−−−−−−−−−−−−−−−−−−−−−−−−−−−−−−−−−−−−−−−−−−∗/
// This is a hack to show a Uninstall link at plugins table (you could also use some other<br>hook to show a custom option panel)<br>osc_add_hook(osc_plugin_path(__FILE__)."_uninstall", '_tagger_uninstall');
// Delete plugin preferences
function _tagger _t = tagger uninstall () {
  TaggerModel :: new Instance ()->uninstall ();
}
/* end Uninstall Tagger plugin. */
/* Admin Configuration
−−−−−−−−−−−−−−−−−−−−−−−−−−−−−−−−−−−−−−−−−−−−−−−−−−−−−−−−−−−−−−−−−−−−−−−−−−−∗/
```

```
// This is a hack to show a Configure link at plugins table (you could also use some other<br>hook to show a custom option panel)<br>osc_add_hook(osc_plugin_path(__FILE__)."_configure", '_tagger_admin_configuration');
function _tagger_admin_configuration() {
     // Standard configuration page for plugin which extend item's attributes<br>osc_plugin_configure_view(osc_plugin_path(__FILE__));
}
/* end Admin Configuration */
/∗ Item Form
−−−−−−−−−−−−−−−−−−−−−−−−−−−−−−−−−−−−−−−−−−−−−−−−−−−−−−−−−−−−−−−−−−−−−−−−−−−∗/
// When publishing an item we show an extra form with more attributes<br>osc_add_hook('item_form', 'tag_form_control');
function tag_{norm\_control( % <math>\text{card} =</math> '') {
  // if ( osc_is_admin_user_logged_in() ) return;
   if ($\text{scatId}!="\text{")} {$plugin_info = osc_plugin_get_info('tagger/index.php');
   // Fail-early validation, terminate the function if not allowed in the category.<br>if ( ! osc_is_this_category( $plugin_info[ 'short_name' ], $catId ) ) return;
   // This is used as a default available tags for tag−it plugin.<br>$allTags = TaggerModel::newInstance()->getAllTags();
  $allTags = TaggerModel::newInstance()->array\_plusk( 'tag', $allTags );require_once 'item_edit.php';
   }
}
/∗ end Item Form ∗/
/∗ Post form
−−−−−−−−−−−−−−−−−−−−−−−−−−−−−−−−−−−−−−−−−−−−−−−−−−−−−−−−−−−−−−−−−−−−−−−−−−−∗/
// To add that new information to our custom table
\frac{1}{\sqrt{2}} is data that hew information to our our \frac{1}{\sqrt{2}}function save_tags ($item) {
   TaggerModel::newInstance()—>saveTags( $item[ 'fk_i_user_id ' ], $item[ 'pk_i_id ' ], Params::<br>getParam( 'tagger−field ' ) );
}
/∗ end Post Form ∗/
/∗ Edit form
−−−−−−−−−−−−−−−−−−−−−−−−−−−−−−−−−−−−−−−−−−−−−−−−−−−−−−−−−−−−−−−−−−−−−−−−−−−∗/
// Edit an item special attributes<br>osc_add_hook('item_detail', 'show_tags_on_view');
function show_tags_on_view ($item) {
  $plugin_info = osc_plugin_get_info('tagger/index.php');
  if ( ! osc_is_this_category ( \phi splugin_info [ 'short_name' ], osc_item_category_id() ) ) return
         ;
  $ tags = TaggerModel::newInstance()~> getTags( %item['pk_id'] );
  $ all Tags = TaggerModel::newInstance()->array\_plus(' 'tag', $tags ) ;require_once ( 'item_detail.php');
}
/* end Edit Form */
/∗ Item Details
−−−−−−−−−−−−−−−−−−−−−−−−−−−−−−−−−−−−−−−−−−−−−−−−−−−−−−−−−−−−−−−−−−−−−−−−−−−∗/
\frac{1}{2} Edit an item special attributes
osc_add_hook('item_edit', 'show_edit_form_control');
function show_edit_form_control($cat_id, $item_id) {
  if ( osc_is_admin_user_logged_in () ) return;
  $ tags = TaggerModel::newInstance()->getTags( %item_id ) ;$ tags = TaggerModel::newInstance()->array\_black('tag', $tags );
  $ all Tags = TaggerModel::newInstance()→array_pluck('tag', $tags ) ;require_once 'item_edit.php';
```

```
\rightarrow/* end Edit Form */
```

```
/* Item Undate
```

```
// Edit an item special attributes<br>osc_add_hook('edited_item', 'update_tags');
function update_tags($item)
   // Remove all tags assigned to user first<br>TaggerModel::newInstance()->removeAllTags( $item[ 'fk_i_user_id ' ], $item[ 'pk_i_id ' ] );
   // Resave the tags<br>TaggerModel::newInstance()->saveTags( $item[ 'fk_i_user_id ' ], $item[ 'pk_i_id ' ], Params::<br>getParam( 'tagger-field ' ) );
\rightarrow/* Tag Search
// When searching, add some conditions<br>osc_add_hook('search_conditions', 'search_condition');
function search_condition ($params) {
```

```
/ Fail early validation.<br>f ( ! array_key_exists( 'tag', $params ) ) {
          return:\lambda\begin{array}{ll} \texttt{Search}::\texttt{newInstance()}{\texttt{--}}\texttt{addConditions}\left(\texttt{spring}:\texttt{target\_tags}\texttt{.tag}\right) & \texttt{%s}:\texttt{``},\\ \texttt{DB\_TABLE\_PREFK}, \texttt{~sparams}[\texttt{~'tag'} \texttt{~)}\right);\end{array}object_id ", DB_TABLE_PREFIX, DB_TABLE_PREFIX));<br>Search::newInstance()->addTable(sprintf("%st_tagger_tagged_objects", DB_TABLE<br>Search::newInstance()->addTable(sprintf("%st_tagger_tagged_objects", DB_TABLE<br>Search::newInstan
                                                                                                                                                                                   DB\_TABLE\_PREFIN) ;
\mathfrak{r}
```

```
/* end Tag Search */
```
 $\overline{\phantom{a}}$ 

```
/* Tag Search Form
```
osc\_add\_hook('search\_form', 'search\_form');

function search\_form (\$cat\_id = NULL)  $\{$ include\_once ( 'search\_form.php');  $/*$  end Tag Search Form  $*/$ div id="tagger-tag-module" class="tagger-tag-module"><br>
<h5 class="tagger-head"><?php \_e('Tags', 'tagger') ; ?> : </h5><br>
<div class="tagger-tags-list"><br>
<?php if ( empty( \$tags ) ) : ?><br>
<?php if ( empty( \$tags ) ) : ?><br>
<?  $<$ div  $\langle$ ?php else : ?>

```
| erse ) : ?><br>
<< ?php foreach ( $tags as $tag ) : ?><br>
<a href="<?php echo osc_search_url( array ( 'tag ' => urlencode ( $tag [ 'tag ' ] ) ) )<br>
2>><<small><?php echo $tag [ 'tag ' ] ?></small></a><?php echo $tag != end ( 
                         o
                                                    2^{\circ}\langle ?\text{php} \rangle endforeach; \langle ?\rangle<br>\langle ?\text{php} \rangle endif; ?\langle/div>
              </php if (osc_is_web_user_logged_in()) : ?><br><?php if (osc_is_web_user_logged_in()) : ?><br><a href="javscript:void(0)" id="tagger-tags-modify"> <small>Modify Tags</small
                                </a><br>
<input type="text" class="tagger-tags-input" id="tagger-tags-input" name="<br>
tagger-field" value="<?php echo implode(',', $allTags ) ?>" />
              \langle?php endif; ?>
```

```
\langle div >
```

```
\leqscript>jQuery(document).ready(function($){
        $('\#tagger-tags-input ').tagit({\n    placeholderText : 'Input tags here...',\n    availableTags : <?php echo json.encode( SallTags ) ?>,\n    afterTagAdded : function() {\n        // $('.tagit -close '). hide();\n    }\n}\n</math>-1
        \});
        \begin{array}{l} \$('\# \texttt{tagger-tags-modify } \texttt{'}). \texttt{click} (\texttt{ function }() \ \{ \\ \$('\# \texttt{tagger-tag=module } \texttt{'}). \texttt{find } (\texttt{'}.\texttt{tagger-tag=list } \texttt{'}). \texttt{css } (\texttt{'} \texttt{display } \texttt{'}, \texttt{ 'none } \texttt{'}); \\ \$('\# \texttt{tagger-tag=module } \texttt{'}). \texttt{find } (\texttt{'} \# \texttt{tagger-tag=modify } \texttt{'}). \texttt{css } (\texttt{'} \texttt{display } \texttt{'}, \texttt{ 'none } \texttt{'}); \end{array
```

```
\frac{\pi}{2} ('#tagger-tag-module').find ('ul.tagit')
                                                                                                                                              \cdot css (\cdot display, \cdot, \cdot.css( display,<br>block')<br>find('input[type="<br>text"]')
                                                                                                                                              . focus ();
    \mathcal{V}:
    $('#tagger-tag-module').find('ul.tagit').focusout(function(){
                var tags = \frac{1}{2} ('#tagger-tags-input').serialize();
            $.ajax({<br>type: "POST",<br>url: '<?php echo osc_base_url(true); ?>?page=ajax&action=custom&ajaxfile=<?php echo<br>' -:- folder( FILE__) ?>ajax.php?itemid=<?php echo osc_item_id() ?>',
             data: tags,
                            function(data) {
            success:
                                               (data) {<br>
\$('\#tagger-tag-module') . find ('ul. tagit') . css ('display', 'none');<br>
\$('\#tagger-tag-module') . find ('\#tagger-tags-modify') . css ('display',\n  block');\n<br>
\$('\#tagger-tag-module') . find ('. tagger-tag-s-list') .html( data ). css ('display', 'block');\n\{1\}\});
\});<br>
\langle/script>
<?php if ( osc_is_web_user_logged_in () && ! osc_is_admin_user_logged_in () ) : ?>
\langlediv class="tags_container">
    <label><?php _e('Tags', 'tagger'); ?>
     knbsp; knbsp;<br>
\langle/label>
    </pmb></>
</pmb><//>
</pmb><//>
</pmb><//pmb><//pmb><//pmb><//pmb><//pmb><//pmb><//pmb><//pmb><//pmb><//pmb><//pmb><//pmb><//pmb><//pmb><//pmb><//pmb><//pmb><//pmb><//pmb><//pmb><//pmb><//pmb><//pmb><//pmbb>><//pmb>>------
:><br>
<input id="tags-input" type="text" name="tagger-field" placeholder="Input tags here" value<br>
="<?php echo isset($tags) ? implode(',', $tags) : '' ?>" /><br>
</div>
\langle?php endif; ?>\epsilonscript\epsilonjQuery(document).ready(function($){
    \begin{minipage}{.4\textwidth} \begin{minipage}{0.9\textwidth} \begin{tabular}{ll} \textit{a} & \textit{b} & \textit{c} & \textit{c} & \textit{d} & \textit{d} & \textit{d} \\ \textit{placeholderText}: & \textit{c} & \textit{finput tags here...} \end{tabular}, \\ \textit{a} & \textit{availableTags}: & \textit{c?php echo ison.encode(SallTags)} \end{tabular}. \end{minipage}$(' \# \text{tags} - \text{input '}) . tagit (});<br> \langle/script ><fieldset >\langle/div>
\frac{1}{2} / field set >
-- Freetag Structure v2.02
-- Table structure for table 'freetags'
CREATE TABLE IF NOT EXISTS /*TABLE_PREFIX*/t_tagger_tags (<br>id INT(10) UNSIGNED NOT NULL AUTO_INCREMENT,<br>tag varchar(30) NOT NULL DEFAULT '',<br>raw_tag varchar(50) NOT NULL DEFAULT '',<br>PRIMARY KEY (id)
-- Table structure for table 'freetagged_objects'
--<br>CREATE TABLE IF NOT EXISTS /*TABLE_PREFIX*/t_tagger_tagged_objects (<br>tag_id int(10) UNSIGNED NOT NULL DEFAULT '0',<br>tagger_id int(10) UNSIGNED NOT NULL DEFAULT '0',<br>object_id int(10) UNSIGNED NOT NULL DEFAULT '0',
object-id int (10) UNSEGNED NOT NULL DEFAULT '0',<br>tagged on datetime NOT NULL DEFAULT '0000-00-00 00:00:00',<br>PRIMARY KEY ('tag_id','tagger_id','object_id'),<br>KEY 'tag_id_index' ('tag_id'),<br>KEY 'tagger_id_index' ('tag_id'),<br>
\langle?php
 /*OSCI<sub>2</sub>software for creating and publishing online classified
```

```
∗ Copyr ight (C) 2010 OSCLASS
∗
* This program is free software: you can redistribute it and/or<br>* modify it under the terms of the GNU Affero General Public License<br>* as published by the Free Software Foundation , either version 3 of<br>* the License , or (
∗
* This program is distributed in the hope that it will be useful, but<br>WITHOUT ANY WARRANTY; without even the implied warranty of<br>MERCHANTABILITY or FITNESS FOR A PARTICULAR PURPOSE. See the<br>* GNU Affero General Public Lice
∗
∗ You should have received a copy of the GNU Affero General Public<br>∗ License along with this program. If not, see <http://www.gnu.org/licenses/>.
∗/
/∗∗
√ ...<br>∗ Model database for Products tables
*<br>* @package OSClass
  ∗ @subpackage Model
∗ @ s in c e 3 . 0
∗/
r equire_once ( 'libs / freetag / freetag . class . php' );
class TaggerModel extends DAO
{
   private % model{\simeq} model_tables = array( "t_tagger_tags", "t_tagger_tagged_objects");
    private $freetag;
    /**<br>* It references to self object: ModelProducts.<br>* * It is used as a singleton
     ∵<br>∗ @access private
      ∗ @since 3.0<br>∗ @var ModelProducts
    */<br>private static $instance ;
   /∗∗
      ∗ It creates a new ModelProducts object class ir if it has been created<br>∗ before, it return the previous object<br>*
      ∗ @access public<br>∗ @since 3.0
      ∗ @return Mode lProducts
    */<br>public static function newInstance()<br>{
           if ( ! self :: $ instance instance of self ) {
                   self::$instance = new self ;}<br>return self::$instance ;
   }
    /∗∗
∗ C on s t ru c t
    */<br>function __construct()
    {
           parent :: \text{\dots} constant();
            \begin{array}{lll} \$ \text{freetg\_options} &= \text{array}\ (\ \ ^\prime \text{db\_user}\ \ ^\prime \implies \text{DB.USER}, \\ \ ^\prime \text{db\_pass}\ \ ^\prime \quad & \implies \text{DB\_PASSWORD}, \\ \ ^\prime \text{db\_pass}\ \ ^\prime \quad & \implies \text{DB\_HOST}, \\ \ ^\prime \text{db\_name}\ \ ^\prime \quad & \implies \text{DB\_NAME}, \end{array}'t able-prefix' \implies DB_1XAME<br>'t able-prefix' \implies DB_1XABLE_PREFIX);<br>$this —>freetag = new freetag( $freetag_options );
   }
    /**<br>* Import sql file<br>* @param type $file
    */<br>public function import($file)<br>{
                              $path = osc\_plugin\_resource ($file) ;
                             $sq1 = file\_get\_contents ($path);if (! $this->dao->importSQL($sql) ){<br>throw new Exception( "Error importSQL::TaggerModel<br>".$file ) ;
       }
   }
    /**<br>* Remove data and tables related to the plugin.
    */<br>public function uninstall()<br>{
            foreach ( $this->model_tables as $table ) {<br>$this->dao->query('DROP TABLE '. DB_TABLE_PREFIX . $table );
```
ad vertising platforms

∗

```
}
  }
  public function saveTags ($user_id = NULL, $object_id = NULL, $tags = NULL)
  {
     if ( is_{\texttt{null}} ( % tags ) )return FALSE;
     }
     $ tags = explode ( ', ', % tag);
      foreach ($tags as $tag) {<br>$tag2 = $this->freetag->normalize_tag($tag);
        $ this \rightarrowfreetag \rightarrowtag_object ($ user_id , $object_id , $tag2 ;}
     // return TRUE;
  }
  /**<br>* get_tags_on_object<br>*
   * You can use this function to show the tags on an object. Since it supports both user-
           s p e c i f i c
   * and general modes with the $tagger_id parameter, you can use it twice on a page to make
          it work
   * similar to upcoming org and flickr, where the page displays your own tags differently
          than
   ∗ o t h e r u s e r s ' t a g s .
    ∗
∗ @param i n t The un iqu e ID o f th e o b j e c t i n q u e s t i o n .
    * @param int The offset of tags to return.<br>* @param int The size of the tagset to return. Use a zero size to get all tags.<br>* @param int The unique ID of the person who tagged the object, if user–level tags only are
           p r e f e r r e d .
    ∗<br>∗ @return array Returns a PHP array with object elements ordered by object ID. Each element
    is an associative<br>* array with the following elements:<br>* - 'tag' => Normalized-form tag<br>* - 'raw_tag' => The raw-form tag<br>* - 'tagger_id' => The unique ID of the person who tagged the object with this tag.<br>*/
  public function getTags ( $ object_id )
  {
     $ tags = $ this \rightarrowfreetag \rightarrowget_tags_on_object ( $ object_id, 0, 0, NULL );
     return $tags;
  }
  public function getAllTags()
  {
        $this->dao->select( 'tag' );<br>$this->dao->from( sprintf("%st_tagger_tags", DB_TABLE_PREFIX ) );
        $ result = $ this \rightarrow dao \rightarrow get ();
       if ( ! $ result ) {
             return \; array();
        }
        return $ result \rightarrow result();
  }
  public function removeAllTags( $user_id , $object_id )<br>{
        return $this ->freetag ->delete_all_obiect_tags_for_user ($user_id,$obiect_id);
  }
   function array_pluck($toPluck, $arr){<br>$ret = array();
      foreach($arr as $item){<br>if (isset ($item [$toPluck])){<br>$ret [] = $item [$toPluck];
           }
     }<br>return $ret;
  }
  /*<br>function array_pluck ($toPluck, $arr) {<br>return array_map(function ($item) use ($toPluck) {<br>return $item|$toPluck|;
        }, sarr;
}<br>}<br>}
```
## XII. Acknowledgement

I cannot thank the Lord enough for the blessings He has given me. Finishing this special project was only possible because of the strength He has given me. I have received an undying amount of support from the people I've been with, and thoughts and prayers from everyone, and I am truly grateful for that.

I want to thank my parents for being the most patient, and supportive parents anyone could ask for. I want to thank them for always giving me their unconditional love, and prayers, and for always leading me to the right direction.

I want to thank my closest friends from college, Arvi, Carmel, Christine, Eunice, and Kyra, for always being dependable to keep my spirits up, and for always believing in me. And I'd like to thank them for giving me the most fun college experience that I'll always keep in memory. Thank you Tin, for the unimaginable companionship you offered me during the times we were left with each other during our "overstay". And I will surely miss your old house and the times it kept me from missing my own home.

I would also like to thank two of my closest buds, Ashley, and Hazel for being there for me in good times and in bad. Thank you for the company you have shared with me which kept me sane. And thank you for having my back, and for giving me some of the pushes I needed to get myself up and working.

I also would not miss thanking my adviser who adopted me, Ms Avegail Carpio, for being a good adviser, and for being a good person who gave me the chance to finish this project which almost seemed impossible. Thank you for the time you have put aside for me, and thank you for putting up with me Ma'am.

Lastly, I would like to thank Matthew for making me smile as I finished my defense.